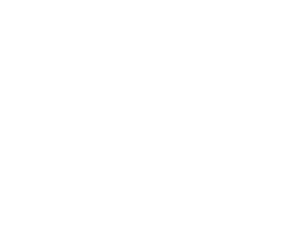

Esta tesis doctoral contiene un índice que enlaza a cada uno de los capítulos de la misma.

Existen asimismo botones de retorno al índice al principio y final de cada uno de los capítulos.

## Ir directamente al índice

Para una correcta visualización del texto es necesaria la versión de Adobe **Acrobat Reader 7.0 o posteriores** 

Aquesta tesi doctoral conté un índex que enllaça a cadascun dels capítols. Existeixen així mateix botons de retorn a l'index al principi i final de cadascun deis capítols.

**Anar directament a l'index** 

Per a una correcta visualització del text és necessària la versió d'Adobe Acrobat Reader 7.0 o posteriors.

## **TESIS DOCTORAL**

# DISEÑO DE UNA RED DE ORDENADORES APLICADA AL CONTROL DE PROCESOS **REMOTOS**

Presentada en el

Departamento de Ingeniería de Sistemas y Comunicaciones ESCUELA POLITECNICA SUPERIOR

Universidad de Alicante

Para la obtención del grado de

## DOCTOR INGENIERO EN INFORMATICA

Doctorando: Julio L. Rosa Herranz Director: Dr. D. Carlos Pastor Antón

Alicante, 1997

*Diseño de una red de ordenadores aplicada al control de procesos remotos. Julio L. Rosa Herranz*

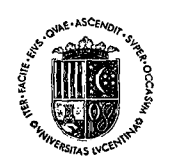

### UNIVERSITAT D'ALACANT UNIVERSIDAD DE ALICANTE DEPARTAMENT D'ENGINYERIA DE SISTEMES I COMUNICACIONS DEPARTAMENTO DE INGENIERIA DE SISTEMAS Y COMUNICACIONES

 $B-03080$  ALACANT  $\cdot$  Telf. 96/5903682  $\cdot$  Fax 96/5903464 Ap. Correus 99 J.

CARLOS PASTOR ANTÓN, Catedrático de Universitaria y Doctor en Ciencias Físicas, como Director de la tesis doctoral ..Diseño de una red de ordenadores aplicada al control de procesos remotos», realizada por D. Julio L. Rosa Herranz, Escuela

AUTORIZA, la presentación de la misma para que se proceda a su lectura,

Alicante, 10 de marzo de 1997

Juto

Fdo.: Carlos Pastor Antón

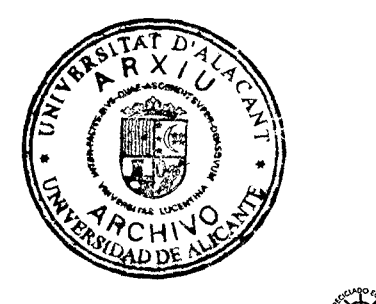

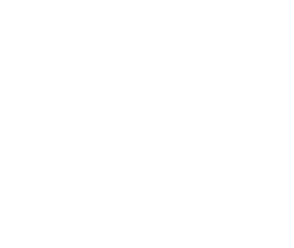

A Concha, Sergio y Raúl

*Tesis doctoral de la Universidad de Alicante. Tesi doctoral de la Universitat d'Alacant. 1997*

 $\sim$   $\sim$ 

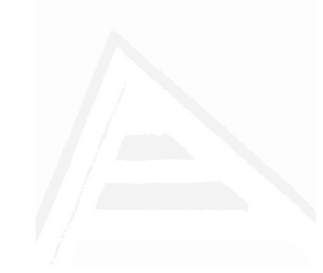

## AGRADECIMIENTOS

Quisiera recordar a las personas que, de una u otra forma, han prestado su abnegado apoyo para que esta tesís pudiera llegar a su conclusión.

A mi director de tesis, Carlos Pastor, por las ideas y experiencia que ha proporcionado a este proyecto. Por el impulso que ha sabído transmitir en los momentos más duros. Y, fundamentalmente, por la confianza que siempre depositó en mi y por su fe en mi trabajo.

A Pedro Jauregui, con quien he colaborado durante los últimos tres años en un proyecto común. Cada uno en su campo, desde diferente perspectiva, hemos tenido que proporcionar una solución conjunta a numerosos problemas. La experiencia ha sido sumamente enriquecedora y, a buen seguro, esta tesis no sería la misma sin su contribucíón. Tratando con personas como Pedro la cordialidad y el entendimiento están garantizados.

A Luis Miguel Crespo, a quien es imposible agradecer en su justa medida las ideas aportadas. Sus conocimientos y su amistad han estado incondicionalmente a mi lado.

A Francisco Candelas y Federico Botella, cuya colaboración ha sido fundamental para llevar a cabo las pruebas experimentales de la tesis.

A José Antonio Pina, en representación del Departamento de Ciencias de la Tierra y Medio Ambíente, y José Giner, como responsable de la Red Local de Sismicidad de la Privincia de Alicante, por poner a mi disposición los recursos necesarios para realizar una implementación práctica de la red de ordenadores diseñada.

A los compañeros del Departamento de Ingeniería de Sistemas y Comunicaciones, en los que siempre he encontrado apoyo y buenos consejos: Agapito, Guillermo, Augusto, Antonío Durá, Antonio Hernández, Antonío Barreres, Jenaro, Manolo Pérez, Manolo López, Fernando, Luis Miguel Jiménez, Marisol, Juan Fco., Enrique, Alberto, Fco. Javier, José Joaquín, Amparo y Javier.

A compañeros de otros Departamentos que, gustosos, se han ofrecido a resolver las dudas que les planteaba: Mikel Forcada, Marco Maruhenda, Pablo Baeza y José Delgado.

A mifamilia, que sin duda es la que más a sufrido mi dedicación a esta tarea. Por la comprensión que han tenido conmigo y el ánimo que siempre me dieron.

A todos vosotros, y a aquellos que mi memoria haya podido dejar en el olvido, muchas gracias.

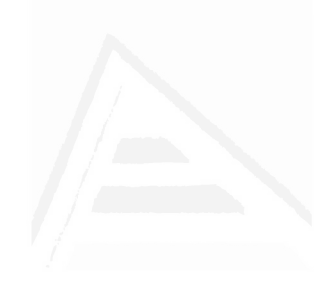

# **ÍNDICE**

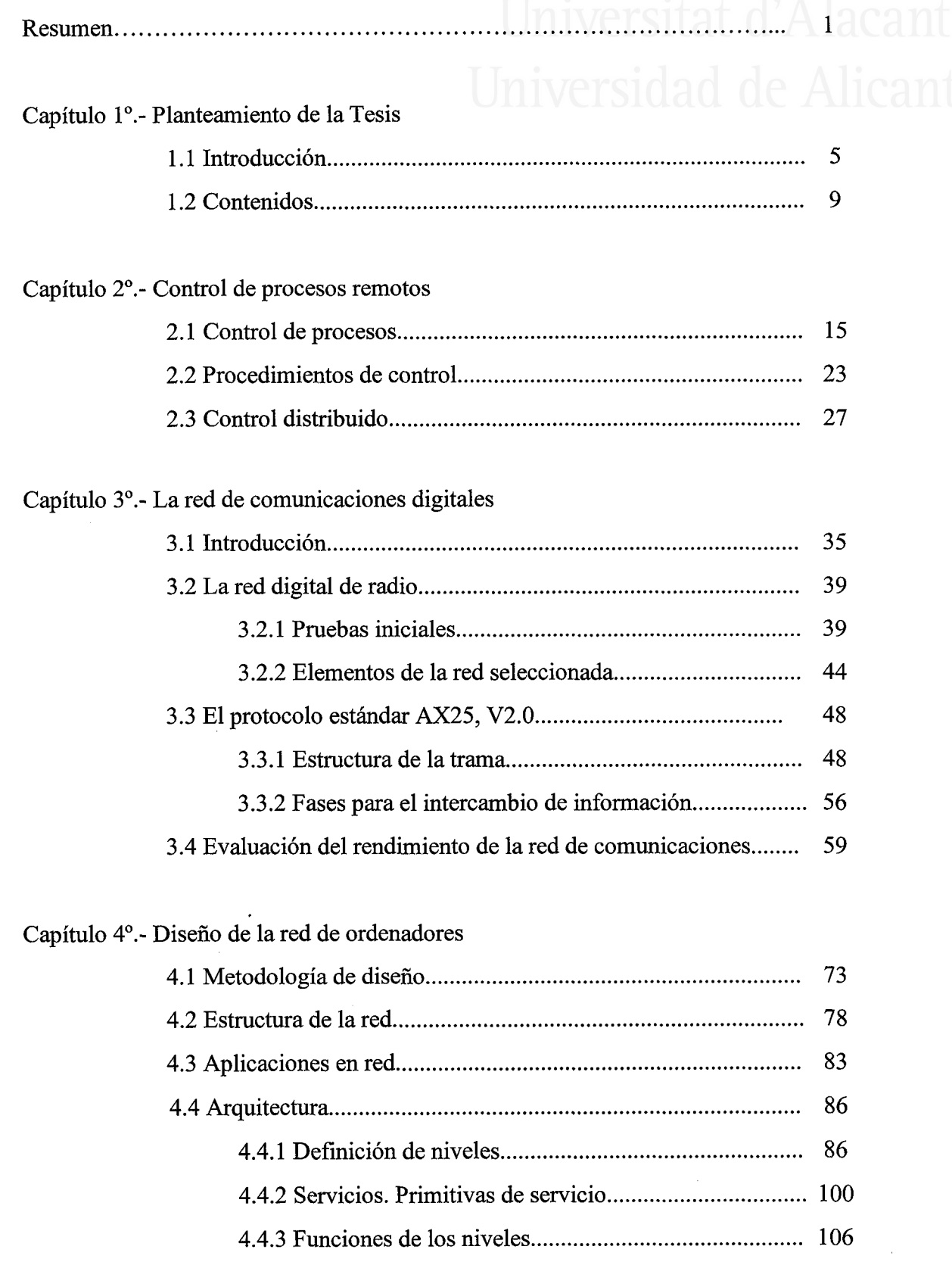

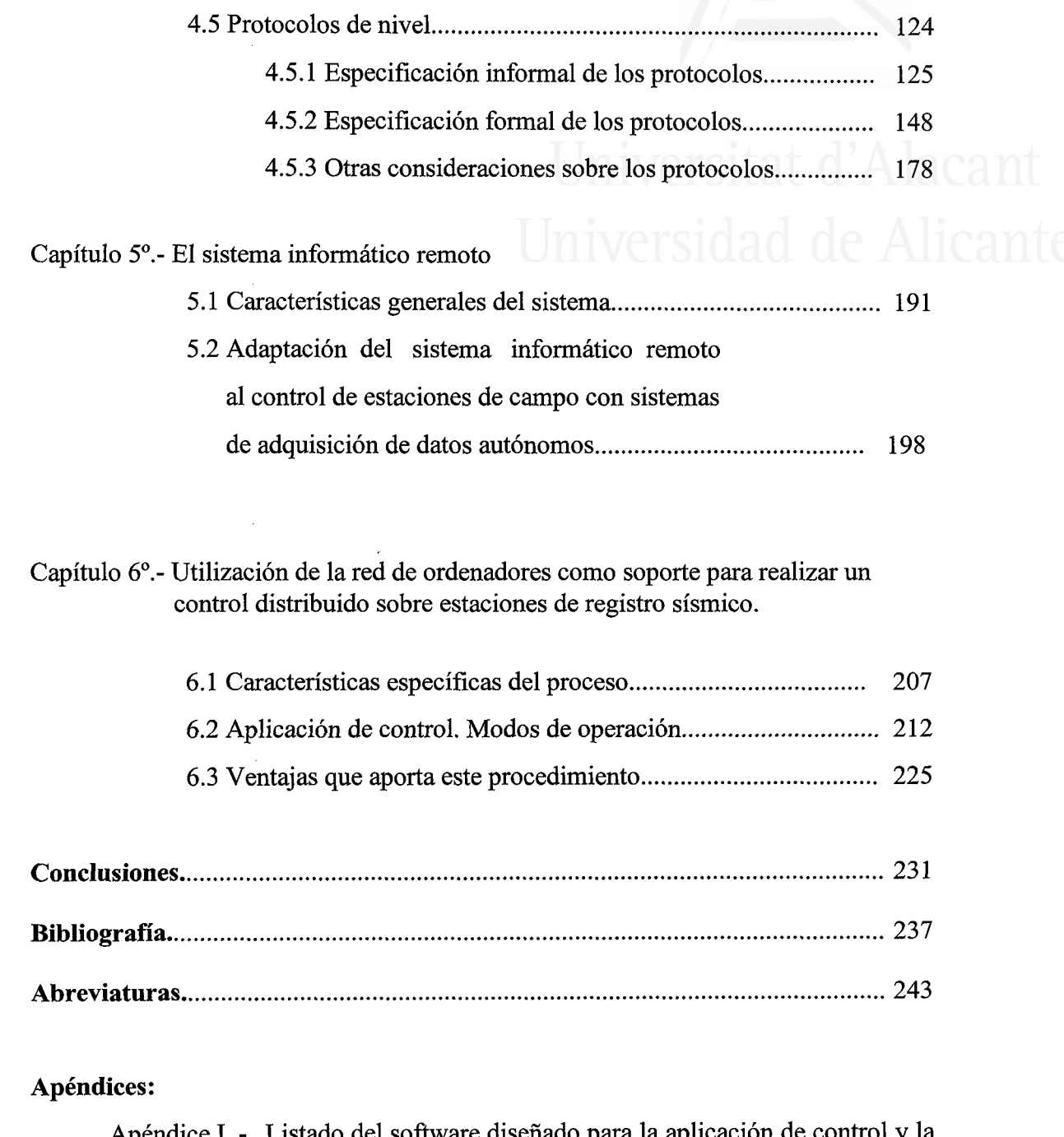

- [Apéndice L- Listado del software diseñado para la aplicación de control y la](#page-257-0) red de ordenadores. residente en la estación central.
- [Apéndice II.- Listado del software diseñado para la aplicación de control y la](#page-331-0) red de ordenadores, residente en los sistemas informáticos remotos.

## **RESUMEN**

<span id="page-7-0"></span>La tesis se centra en el diseño de una red de ordenadores dedicada al control distribuido de procesos que tienen lugar en puntos geográficamente dispersos. La interconexión de los sistemas que conforman la red se realizamediante una subred de comunicaciones digitales de radio. Para acceder al canal de comunicación se confecciona un procedimiento, que proporciona agilidad en la gestión de incidencias en la red de ordenadores y evita colisiones en el medio cuando existe información voluminosa que transmitir. Una evaluación de las prestaciones de la subred de comunicaciones, suministra datos significativos acerca de su capacidad de trabajo e información esencial para obtener su mayor productividad.

Los requisitos de las aplicaciones de control determinan los servicios que la red de ordenadores debe proporcionar. Estos servicios se estructuran dentro de un conjunto de niveles que, junto con los protocolos de nivel, conforman la arquitectura de la red. Los protocolos se especifican formalmente mediante máquinas de estados finitos (MEF). Si el protocolo es complejo, sus aspectos de control se modelan con una MEF, definiéndose un proceso generador de entradas yotro de salidas a la MEF para realizar una especificación completa. El diseño de la red ftnaliza con una serie de recomendaciones parala implementación de los protocolos.

La elaboración de un procedimiento que ttiliza esta red de ordenadores como soporte para realizar un control distribuido sobre estaciones de registro sísmico, permite comprobar experimentalmente los planteamientos efectuados en la tesis y poner de manifiesto las ventajas que proporciona una solución de estas características. Esta implementapión puede llevarse a cabo gracias a la contribución de un sistema informático dedicado a efectuar el control local sobre las estaciones remotas y capaz de atender, simultáneamente, las comunicaciones en la red. El sistema propuesto está basado en una arquitectura multicomputador, que le permite abordar la ejecución de distintas tareas de forma independiente y con una comunicación ágil entre las mismas.

<span id="page-8-0"></span>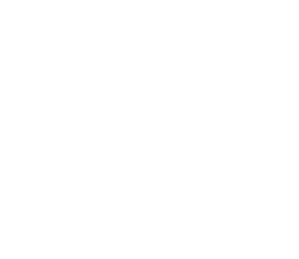

## CAPITULO 1

## PLANTEAMIENTO DE LA TESIS

• Introducción

• Contenidos

# Universidad de Alicante

## 1.1 INTRODUCCION

La presente Tesis se enmarca dentro del programa de doctorado del Departamento de Ingeniería de Sistemas y Comunicaciones de la Universidad de Alicante. La elección del tema surge a raiz de la colaboración entre este Departamento y el de Ciencias de la Tierra y Medio Ambiente, de la misma Universidad, a principios de 1994. El trabajo, a desarrollar conjuntamente, se dirigía a buscar soluciones para mejorar las prestaciones de la Red Local de Sismicidad de la provincia de Alicante, que gestiona dicho Departamento.

La Red Local de Sismicidad de la provincia de Alicante tiene como objeto la adquisición de información, complementaria a la que suministra el Instituto Geográfico Nacional. Está orientada, fundamentalmente, hacia la detección y registro de eventos locales de baja intensidad, que por sus características escapan a los umbrales de detección de la Red Sísmica Nacional.

En el momento que se establece esta colaboración, la Red Sísmica de la Universidad de Alicante está compuesta por una serie de estaciones telemáticas de campo, conectadas mediante enlaces de radio analógicos a una unidad de registro central. Esta última se encuentra situada en el Campus de la Universidad, donde la señal recibida es demodulada y filtrada, acondicionándola para realizar un registro gráfico de la misma.

Esta conformación de la red comporta importantes problemas. La emisión desde la estación de campo debe ser simultánea y continuada, por lo que debe de disponerse de una frecuencia de radio distinta para cada enlace (estación de campo -

5

estación de registro central) y lo que es más importante, el sistema no es inmune a interferencias radioeléctricas ocasionadas por diversas fuentes, por lo que disminuye la fiabilidad de los registros efectuados.

Con objeto de mejorar las prestaciones de la red se estaba trabajando en dos caminos paralelos. Por una parte, la digitalización de las señales recibidas en el centro de proceso permitiría una mejora importante en cuanto al registro y tratamiento matemático de la información. Este paso era necesario para automatizar el proceso y aprovechar la infraestructura existente, pero insuficiente porque no corrige uno de los principales problemas, la fiabilidad de los registros, ya que sigue siendo dependiente de las interferencias radioeléctricas. Simultáneamente se estaba valorando la posibilidad de instalar, en nuevas estaciones de campo, sistemas capaces de digitalizar la información y almacenarla en forma de ficheros de datos. La aportación del Departamento de Ingeniería de Sistemas y Comunicaciones se centraría en el estudio de un procedimiento para enlazar las nuevas estaciones de registro, con el centro donde los ficheros obtenidos por las mismas debían procesarse.

El sistema para enlazar las estaciones de campo con la estación de proceso debía reunir los siguientes requisitos:

- Garantizar la fiabilidad de la información procesada
- Rapidez en la disposición de los ficheros a procesar
- Capacidad para enlazar un gran número de estaciones
- Coste competitivo

Considerando que el primer requisito imponía la necesidad de un enlace digital, para recuperar los posibles effores en la transmisión mediante el correspondiente protocolo de enlace, se realiza un análisis de las estaciones de adquisición de datos sísmicos existentes en el mercado.

Planteamiento de la Tesis

Los productos que se ajustan a los requerimientos de los gestores de la red, disponen de una entrada/salida bajo normas RS232C y el software necesario para recuperar la información. La recuperación de información puede llevarse a cabo mediante una conexión directa del sistema de adquisición a un ordenador o a través de un módem de llamada automática. En este último caso debe instalarse otro módem en la estación de proceso, transmitiéndose la información por línea telefonica.

La recuperación de datos mediante una conexión directa requiere el desplazamiento al lugar de ubicación del sistema de adquisición, por lo que no resulta una alternativa que oferte mejoras substanciales. El segundo procedimiento necesita de una línea telefonica que enlace cada estación de campo con la estación de proceso. Dáda la ubicación geográfica de los sistemas de medida, la existencia de una infraestructura con cableado telefonico que sirva de soporte al enlace no siempre es viable. Aunque esta contingencia puede solventarse con teléfonos móviles, Ia conexión utilizando líneas telefónicas se hace excesivamente lenta, ya que, además del tiempo necesario para efectuar la transmisión, debe añadirse el tiempo utilizado para establecer el circuito de datos (llamada telefonica). Este último tiempo puede evitarse utilizando un enlace permanente para la conexión (línea punto a punto) entre cada estación de campo y la estación de proceso, pero esta solución resultaría desproporcionada y su mantenimiento económico insostenible.

Dado que ninguno de los procedimientos conocidos satisfacía plenamente los requisitos demandados, se establece un plan de trabajo para buscar una solución práctica al problema. No obstante, con la intención de no ceñirse a un caso excesivamente particular, se plantea como objetivo de la Tesis el diseño de un procedimiento aplicable al control de sistemas geográficamente dispersos en general.

Dentro del término sistemas geográfiaamente dispersos debe entenderse: sistemas de adquisición de datos (sísmicos, meteorológicos, medioambientales, etc.) en los cuales no se actúa sobre el fenómeno fisico estudiado, centrándose el control en los sistemas de adquisición y sistemas destinados al control de procesos remotos (por ejemplo el abastecimiento de agua potable a una ciudad) en los que existe

*Tesis doctoral de la Universidad de Alicante. Tesi doctoral de la Universitat d'Alacant. 1997*

necesidad de actuar sobre motores, válvulas y otros mecanismos que regulan el proceso y que presentan la particularidad de no estar distribuidos en una planta o en un área restringida, donde la comunicación por cable podría ser una alternativa viable.

Aunque, evidentemente, las características del sistema a controlar tiene connotaciones que pueden influir en el procedimiento de interconexión, el trabajo desarrollado en esta Tesis pretende objetivar aquellos aspectos gomunes que existen en los sistemas distribuidos, con la intención de proponer un procedimiento que permita un control eficiente de los mismos. El interés no reside en el estudio de los datos que puedan proporcionar unos determinados sistemas de adquisición o en el tipo de proceso que se desea controlar, si no en el intercambio de información entre puntos geográficamente alejados de forma que, mediante esta comunicación, un conjunto de estaciones ubicadas en puntos geográficamente alejados dispongan de los datos necesarios para efectuar las funciones para las que han sido programadas.

A partir de la propuesta general se derivarán los condicionantes requeridos para aportar soluciones al caso particular del estudio de eventos sísmicos. La implementación práctica de esta solución será la base experimental que corrobore los planteamientos efectuados en la memoria.

Planteamiento de la Tesis

## 1.2 CONTENIDOS

Planteado el objetivo de la investigación, en el capífulo 2 de la memoria se realiza un estudio sobre las características que reúnen los sistemas sobre los que se desea actuar, enmarciándolos dentro del control de procesos. Se revisan los procedimientos de control aplicados a los mismos en la actualidad y se analizan los conceptos de control distribuido, utilizados en el control de plantas industriales. Las ventajas derivadas de la utilización de un control distribuido, serán la base para aplicar este procedimiento al control de nuestros sistemas yproponer la utilización de una red de ordenadores para llevarlo a cabo.

Las características de la subred de comunicaciones, que sirve de soporte para la interconexión de los sistemas que conforman la red de ordenadores, es fundamental para diseñar la arquitectura de esta última. En el capítulo 3 de la memoria se describen las pruebas realizadas para la elección de la subred de comunicaciones, presentando los elementos de la subred digital de radio seleccionada, su operatividad y el protocolo AX25 que controla el intercambio de mensajes ente los nodos de la subred. Finalmente se evalúa el rendimiento de esta subred de comunicaciones, bajo condicionantes similares a los que debe mantener durante el trabajo real.

En el capítulo 4 se diseña la red de ordenadores enunciando, en primer lugar, la metodología empleada. Seguidamente se describen los elementos que integran la red de ordenadores propuesta, así como las aplicaciones en red necesarias para realizar el control de los sistemas de nuestro interés. En base a estas aplicaciones y

*Tesis doctoral de la Universidad de Alicante. Tesi doctoral de la Universitat d'Alacant. 1997*

teniendo en cuenta las características específicas de la red de comunicaciones utilizada, se procede a diseñar la arquitectura de la red.

La arquitectura de una red de ordenadores se estructura en base a un conjunto de niveles jerarquizados. La definición de estos niveles y las funciones asignadas a cada uno de ellos es el siguiente trabajo que se aborda.

Para que dos niveles, que realizan las mismas funciones en sistemas diferentes (niveles pares), puedan dialogar entre sí es necesario definir un conjunto de normas (protocolo de nivel) que regule la comunicación entre ellos. El diseño de los protocolos se realiza también dentro de este capítulo, elaborando en primer lugar una especificación informal de los mismos.

La especificación formal de los protocolos más sencillos se lleva a cabo mediante máquinas de estados finitos (MEF). Cuando la complejidad del protocolo así lo requiera, sus aspectos de control se especificarán con una MEF y se completará con la definición los procesos que manejan las variables del protocolo no incluidas en la construcción de la MEF. Previamente se formula la base teórica que avala el procedimiento de especificación utilizado.

.- Finalmente dentro de este capítulo se aborda la cuestión de implementar los protocolos, exponiendo una serie de recomendaciones para facilitar la tarea de programación.

En el capítulo 5 se describen las características técnicas del sistema informático remoto necesario para poder confeccionar la red de ordenadores, su operatividad y las modificaciones necesarias en el mismo para adaptarlo a las características del sistema o proceso a controlar. Dado que no existía un dispositivo con estas particularidades en el mercado, que nos permitiera comprobar experimentalmente el funcionamiento de la red de ordenadores definida, se abordó, por parte del Departamento de Ingeniería de Sistemas y Comunicaciones, el diseño y la fabricación de un sistema de estas características, adaptado al control de estaciones

de medida autónomas. Esta implementación práctica se llevó a cabo a partir de las especificaciones aportadas por los estudios realizados en la Tesis, siendo objeto de una patente de invención.

Con objeto de verificar los planteamientos realizados en la memoria, en el capítulo 6 se desarolla un procedimiento que utiliza la red de ordenadores como plataforma para realizar un control distribuido de estaciones digitales de registro de movimientos sísmicos. Para ello se analizan las características de los sistemas de adquisición de datos y los objetivos que se pretenden cubrir con el control de los mismos. En base a los resultados obtenidos, se definen los modos de operación de la aplicación de control y los comandos que permiten la comunicación de los sistemas informáticos conectados en red a través de la misma. Finalmente se analizan las ventajas que comporta la utilización de este procedimiento frente a otros empleados actualmente.

Un apartado dedicado a conclusiones, recoge los aspectos más relevantes de los estudios desarrollados en la Tesis.

La memoria concluye con una relación de reseñas bibliográficas utilizadas en la confección de la misma, una lista de abreviaturas y dos apéndices. En estos se presentan los listados del sofruare diseñado para realizar un control distribuido de estaciones digitales de registro sísmico, sirviéndose de las prestaciones proporcionadas por la red de ordenadores.

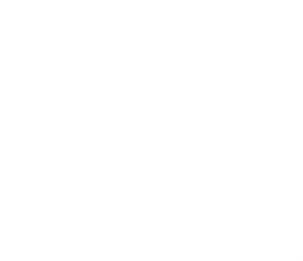

<span id="page-17-0"></span>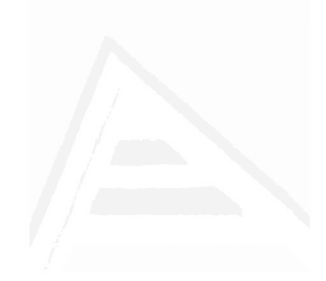

# CAPITULO 2

## CONTROL DE PROCESOS REMOTOS

o Control de Procesos

• Procedimientos de Control

o Control Distríbuido

*Tesis doctoral de la Universidad de Alicante. Tesi doctoral de la Universitat d'Alacant. 1997*

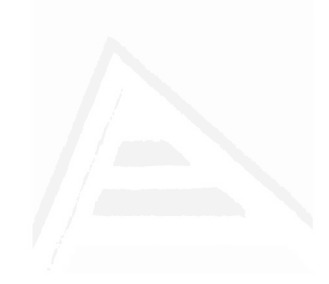

# Universidad de Alicante

## 2.I CONTROL DE PROCESOS

Como paso previo al diseño de un procedimiento para controlar sistemas geográficamente dispersos, es conveniente realizar un estudio sobre las particularidades que reúnen los procesos a los que nos interesa aplicar el control, así como analizar los procedimientos de control utilizados en la actualidad para este fin. Este estudio permitirá establecer bases sólidas sobre las que fundamentar la solución elegida para este propósito.

Los sistemas de control automático han adquirido, en los últimos años, gran importancia en la industria al aportar soluciones a varios de los problemas no resueltos en los sistemas clásicos, como:

- La falta de integración de un proceso como un todo
- La dependencia de resultados de un operador humano
- El tratamiento costoso y lento de gran cantidad de información
- Un funcionamiento no óptimo del proceso de producción
- La existencia de situaciones peligrosas para las personas

El control automático se aplica a gran variedad de sistemas, con la finalidad de aumentar la productividad y homogeneidad del producto, causando un beneficio económico notable gracias a un menor coste y al mejor uso de las materias primas [No&Angulo\_87].

Basicamente el control aparece cuando se desea que una propiedad o variable de salida, que caracteriza un proceso, tome un determinado valor o conjunto de

*Tesis doctoral de la Universidad de Alicante. Tesi doctoral de la Universitat d'Alacant. 1997*

valores, estando el proceso normalmente sometido a la acción de otra variable de entrada o señal de control sobre la que se puede actuar [No&Angulo\_87].

No todos los procesos pueden gobernar por si solos la variable de salida y, normalmente, resulta necesario utilizar un sistema de control alrededor al proceso para obtener la respuesta deseada. Así, un sistema de control es un conjunto de componentes interconectados, entre los que se incluye el proceso a controlar, cuyo objetivo es proporcionar una respuesta deseada a la salida del mismo sistema [Kuo\_82].

Puesto que Ia teoría de los sistemas lineales que sirve de base para el análisis de un sistema supone una relación de causa-efecto para cada componente del sistema, estos componentes pueden representarse como bloques con señales de entrada y de salida. La relación causa-efecto de un componente viene dada por la relación entre sus señales de entrada y las señales de salida que genera [Dorf 86].

Dentro del control de procesos pueden distinguirse dos tipos básicos de sistemas de control:

- Sistemas de control de lazo cerrado
- Sistemas de control en lazo abierto

Los sistemas de control de lazo cerrado o sistemas realimentados, permiten aumentar la precisión y la inmunidad a las perturbaciones (señales internas o externas al sistema que tienden a afectar adversamente sobre el valor de la salida de un sistema), mediante una comparación de la señal de mando del sistema (también llamada consigna o referencia) y la salida de este. El esquema básico de este tipo de control se muestra en la fizura 2.1.

La comparación se efectúa como diferencia entre la señal de entrada y la señal de salida realimentada. Como resultado de esta comparación se obtiene una señal de error que se aplica a un controlador. Ese controlador se encarga de que la entrada del proceso tome los valores adecuados para reducir el error y llevar la salida al valor deseado [Ogata\_93].

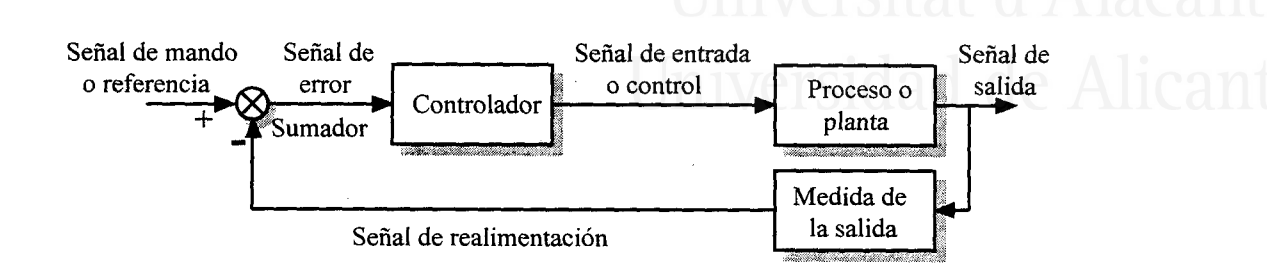

Figura 2.1 Esquema básico de control en lazo cerrado

Se puede decir que se establece una realimentación negativa al restarse la salida de la señal de mando. Con todo ello, un sistema realimentado tiende a mantener una relación entre la salida y la señal de mando.

Los *sistemas en lazo abierto* se caracterizan porque la salida no tiene efecto sobre la acción de control (no se realimenta). Para cada entrada o señal de mando corresponde una operación fija y la precisión del sistema depende de la calibración.

Aunque los sistemas en lazo abierto son los más sencillos y económicos, un sistema de este tipo no cumple su función ante perturbaciones y no permite conocer si el proceso alcanzará los valores de salída deseados. Se pueden utilizar cuando no se presentan perturbaciones y se conoce la relación entre la entrada y la salida [No&Angulo\_87], [Dorf\_86] y [Ogata\_93].

Dentro de un sistema de control la referencia establece el valor que la salida del proceso debe tener en cada instante, fijandose su valor a un nivel superior. Se dice que el sistema actúa como regulador, si la referencia se mantiene fija. En este caso el control solo trata de corregir las variaciones de la salida producidas por perturbaciones. Si la referencia va cambiando su valor el sistema actúa como servomecanismo y el control actúa para que la salida se adapte a los valores de referencia, independientemente de las perturbaciones.

*Tesis doctoral de la Universidad de Alicante. Tesi doctoral de la Universitat d'Alacant. 1997*

Entre el controlador y el proceso se debe colocar el actuador adecuado (por ejemplo un motor o una válvula) para que la señal física de control del proceso sea la requerida [No&Angulo\_87].

Debe considerarse que, aunque se ha expuesto un sistema de control como un sistema con una señal de entrada y otra señal de salida, lo normal es que un sistema de control tenga varias entradas y salidas, pudiendo requerir varios controladores.

Cada vez con mayor frecuencia, las tareas del controlador o controladores de un proceso vienen siendo desempeñadas por un sistema computador. En este caso debe tenerse en cuenta que el computador no trabaja con señales continuas si no con señales discretas. Se requiere entonces elementos de conversión, que adapten las señales analógicas presentes en el proceso a un formato digital inteligible por el ordenador y viceversa. Estos elementos son los convertidores analógico-digitales (ADC, Analog to Digital Converter) y digitales-analógicos (DAC, Digital to Analog Converter). Con la incorporación de estos elementos, un sistema de control discreto general puede verse representado en la figura 2.2 [Aracil 87].

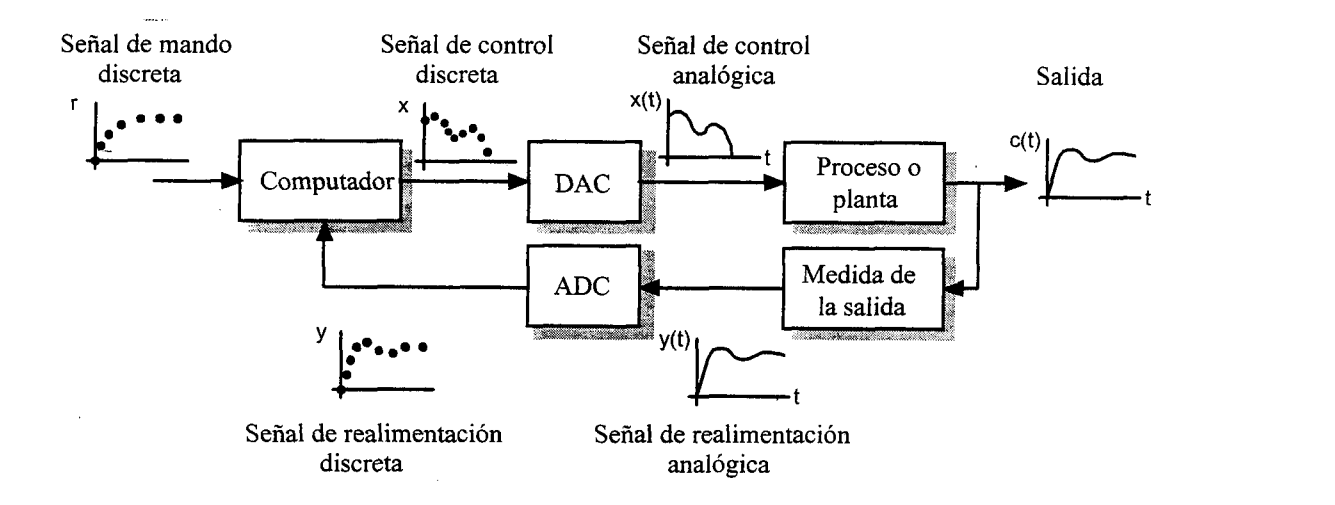

Figura 2.2 Esquema de un sistema de control discreto

En este esquema el bloque de ADC también hace la función de muestreador, tomando los valores de la señal analógica realimentada en ciertos instantes de tiempo. Por otro lado, el bloque DAC no solo debe convertir los valores digitales

dados por el computador en ciertos instantes del tiempo a valores reales, si no que debe formar una señal continua. Lo normal es que mantenga el valor de la última salida proporcionada por el computador, hasta que llega el siguiente dato.

Así, el funcionamiento básico del sistema viene marcado por instantes de tiempo, de forma que en cada uno de ellos el computador toma una muestra del valor de la salida y del valor de la entrada deseada correspondiente. El programa que actúa como regulador realiza los calculos necesarios yobtiene un valor de salida que se manda al DAC. Para un correcto control del proceso lo habitual es que el programa regulador, además de considerar los valores obtenidos en cada instante, opere también con un conjunto de valores anteriores.

Una cuestión importante en el diseño de sistemas de control discretos, es la elección de la duración del intervalo de tiempo entre cada dos muestras de la señal de salida. Lo ideal sería tomar intervalos lo más pequeños posibles, con objeto de que los valores discretos puedan representarse como evolución de las señales analógicas. Pero las características técnicas del sistema y los tiempos de cálculo necesarios en el computador, limitan los valores mínimos del tiempo entre muestras y la elección de ese valor puede ser una cuestión crítica.

Las ventajas de la utilización de un computador frente a un sistema analógico son varias:

- Se mejora la calidad de un sistema de control al poder realizar funciones de control más complejas.
- Resulta fácil cambiar la estrategia de control modificando los programas del computador (bien por orden de un operador humano o bien por ordenes generadas por el propio sistema).
- Se obtiene mayor precisión en los cálculos
- Se evitan los errores tipicos de los circuitos analógicos (influencia de temperatura, saturación...).

*Tesis doctoral de la Universidad de Alicante. Tesi doctoral de la Universitat d'Alacant. 1997*

o Es posible realizar operaciones adicionales al control (almacenamiento de datos, análisis estadísticos...).

Como inconveniente podemos citar que un sistema con computador es más caro que un regulador convencional, aunque esta situación se puede salvar si el computador controla diferentes bucles (con tecnología convencional el coste aumenta linealmente conforme al número de bucles controlado, mientras que con el uso de un computador este coste es más estable) [Aracil\_87].

Debe considerarse que no siempre todos los elementos de un sistema de control tienen por que estar localizados en un mismo lugar. Por ejemplo el controlador que regula la presión de una tubería de agua, normalmente se suele encontrar ubicado a varios kilómetros del lugar donde se encuentra el proceso. Tanto la señal de salida que realimenta al controlador (medidas de presión), como las señales de control sobre válvulas de apertura y cierre para conseguir la presión deseada, deben salvar estas distancias. En este tipo de casos está centrado nuestro interés, y en ellos el bucle de control debe incluir los sistemas de comunicación necesarios.

Los sistemas de comunicación utilizados influyen en el comportamiento del sistema introduciendo un retardo en las señales. Conceptualmente el tratamiento de este tipo de sistemas es el mismo que si no intervienen sistemas de comunicación, pero el retardo introducido debe tenerse en cuenta al describir las funciones de transferencia o las ecuaciones de estado del sistema.

Un proceso muy importante dentro del control es la medida de la señal de salida. En todo sistema de control es preciso disponer de sensores para medir los valores de las variables a controlar. Habitualmente los sensores se comunican directamente y mediante señales analógicas con el proceso de control, pero a veces el proceso de medida lo llevan a cabo sistemas complejos (sistemas de adquisición de datos o sistemas inteligentes de medida) que digitalizan la señal proporcionada por los sensores y son capaces de elaborar información más útil, que suministran al

proceso de control según este lo solicita. Estos sistemas suelen llevar su propio procesador y pueden comunicarse con el proceso de control, a través de líneas de comunicación digitales, con protocolos que hacen muy fiable la transmisión de información.

En aquellas situaciones donde el proceso se encuentra alejado del controlador y además se utiliza un sistema inteligente de medida para determinar la señal de salida, este último puede situarse en las proximidades del controlador o de la planta. En el primer caso se puede enviar la señal de salida, convenientemente amplificada y modulada, mediante enlaces analógicos hasta el sistema digitalizador. Mientras que con la segunda alternativa, al estar situado el sistema de adquisición en las proximidades del proceso, el envío de información al controlador se realiza mediante un enlace digital.

Este último procedimiento es el que mejor se ajusta a uno de los requisitos buscados, ya que gararúiza una mayor fiabilidad de los registros entregados al sistema controlador. En ambos casos el sistema de comunicación interviene en el bucle de control, con la diferencia que las transmisiones analógicas están sometidas a interferencias que pueden desvirtuar la señal de salida recibida en el controlador, mientras que los errores producidos por interferencias en las transmisiones digitales pueden ser recuperadas mediante el correspondiente protocolo de enlace.

Tratando con sistemas de comunicación digitales entre el controlador y el proceso, es necesario que las señales de control que van a actuar como entrada a 7a planta, sean convenientemente adaptadas antes de ser entregadas a la misma. En este sentido podemos encontrar, como dispositivo intercalado entre el controlador y el proceso, desde un simple conversor digital analógico hasta un complejo sistema computador, capaz de generar señales de control en base a informaciones suministradas por el controlador remoto y que a su vez puede actuar como controlador local en determinadas circunstancias. Esta última situación es la que se abordará en la memoria.

*Tesis doctoral de la Universidad de Alicante. Tesi doctoral de la Universitat d'Alacant. 1997*

Ademas del interés en el propio control se busca la posibilidad de poder acceder de forma remota, y a través del mismo soporte de comunicaciones, a elementos adicionales a la propia planta que estén situados en las proximidades de la misma: sistemas de adquisición, sistemas de control local, sistemas de alimentación eléctrica y cualquier otro elemento auxiliar necesario para el correcto funcionamiento de la planta remota, aunque éste no forme parte del propio bucle de control.

En consecuencia, la plataforma de comunicaciones propuesta en esta memoria debe cubrir dos objetivos:

- Formar parte del propio bucle de control en sistemas de control remotos.
- Servir de soporte a mensajes que permitan una supervisión a distancia de los distintos elementos que conforman el sistema remoto en su conjunto.

Control de procesos remotos

## 2.2 PROCEDIMIENTOS DE CONTROL

Considerando la aplicación del computador al control de procesos, esta puede llevarse a cabo a distintos niveles, con diferentes tipos de control y asignando diversas funciones al computador.

Atendíendo a la implicación del computador en el propio proceso, podemos distinguir tres tipos de actuación [No&Angulo\_87]:

Labores de vigilancia. Es la forma más elemental de participación. El computador vigila el proceso sin intervenir en el control y se dedica a recopilar datos, almacenarlos y manipularlos, para elaborar información sobre la evolución del proceso y generar alarmas si se sobrepasan ciertos umbrales fijados.

Labores de supervisión. Además de las funciones realizadas en el caso anterior, el computador interviene en el bucle de control generando señales de mando para los actuadores a partir de la información obtenida del proceso.

Control digital directo. El computador se hace cargo de la adquisición de datos, de la elaboración de las ordenes de control y de su envío a los acfuadores, siendo el corazón del bucle de control y ejecutando los algoritmos y estrategias preestablecidas.

Cuando interesa controlar simultiáneamente varios procesos, existen diversas alternativas sobre como distribuir los elementos del sistema dentro del lugar de trabajo para aprovechar al máximo los equipos y la tecnología disponibles.

*Tesis doctoral de la Universidad de Alicante. Tesi doctoral de la Universitat d'Alacant. 1997*

Básicamente se puede hablar de dos alternativas: control centralizado y control distribuido [No&Angulo 87].

En un control centralizado el computador, con la instrumentación de control y todos los componentes auxiliares (núcleo de control), se comunica individualmente con cada sensor actuador situado junto al proceso, independientemente de que núcleo de control y proceso estén en una zonacercana o alejados entre sí.

La utllización de una configuración de este tipo puede deberse a la necesidad de realizar un control conjunto sobre sistemas de control donde varios procesos dependen unos de otros; o también al hecho de emplear tecnología algo anticuada. Aunque se resuelve satisfactoriamente el control, el sistema de comunicaciones entre el núcleo de control y los procesos es muy costoso y complejo, siendo mayor cuanto más alejados estén estos entre sí [No&Angulo\_87].

El control centralizado es la configuración típica más utilizada y, aunque su uso resulta más lógico en el control de procesos locales, también se emplea en bastantes ocasiones para realizar el control de procesos distantes.

En un control distribuido los recursos de cálculo se reparten por todo el sistema, aproximándolos todo lo posible a los lugares donde se necesitan. Así se instalan controladores junto a los procesos, los cuales se comunican con un computador central que actúa como supervisor, gestor y presentador de información. Entre los controladores y el computador central se transmiten señales de mando y medidas de cada salida.

Un ejemplo sobre control de procesos remotos, donde pueden comprobarse claramente las ventajas de utilizar un control distribuido, lo constituye la gestión del abastecimiento de agua potable en una ciudad. Un procedimiento de control de esta envergadura debe contar con un sistema de gestión centralizado, donde esté disponible toda la información necesaria para racionalizar el aprovechamiento del agua. El sistema central, para cubrir sus fines, necesita conocer datos puntuales del estado de sus redes de abastecimiento, distribución y saneamiento; así como un importante caudal de información procedente de otras fuentes distintas a la propia red de aguas, como pueden ser: sistema de información metereológica (régimen de lluvias), sistemas de gestión de clientes (consumos, actividad, usos...), etc.

Sin embargo, el sistema de gestión centralizado, necesario paru el conocimiento global del estado de la red, no tiene porqué controlar directamente cualquier proceso de la red como normalmente ocure. Esto conlleva que los sistemas de comunicación se saturen de información procedente de los sensoresituados en las distintas plantas. Información que, en la mayoría de ocasiones, no se utiliza por parte del controlador central para realizar una actuación sobre la planta. La gran cantidad de sensores y actuadores distribuidos en una red de estas características aconseja minimizar la información transmitida entre controlador central y plantas con el fin de reducir los sistemas de comunicación que, a menudo, son bastante complejos ycaros.

Parc realizar un control como el descrito es aconsejable utllizar una solución distribuida, donde en los distintos puntos de interés de la red de aguas (depósitos, puntos de distribución, sistemas de riego en parques, estaciones depuradoras, etc.) se realice un control local (con sensores yactuadores locales) sobre estos subsistemas, utilizando sistemas de control sencillos.

Los subsistemas estarían comunicados con el centro de gestión, que recibiría información más elaborada y generaría ordenes de control de más alto nivel para los subsistemas. De esta forma se transmite información más concreta por la red, reduciéndose considerablemente el trafico y consiguientemente se puede restringir la infraestructura de comunicaciones.

Utitizando este procedimiento, el sistema de gestión central se encargaría de las operaciones de control de alto nivel, que afectan al comportamiento global de la red, coordinando de alguna manera los subsistemas. El sistema central dispondría de la misma información que con actuaciones directas sobre las plantas, pues cualquier

*Tesis doctoral de la Universidad de Alicante. Tesi doctoral de la Universitat d'Alacant. 1997*

información relevante que pudiera producirse en un subsistema sería comunicado al centro de control, sin necesidad de que éste gaste recursos para ir interrogando a cada planta sobre su estado.

Las principales ventajas de esta solución podrían resumirse en: un menor coste en comunicaciones, un control dedicado para los puntos importantes de la red que resulta más eficaz y una menor cargade trabajo en el sistema de gestión central, pudiendo éste dedicar la parte liberada de sus recursos a otras tareas más generales dentro de la red.

# Universidad de Alicante

## 2.3 CONTROL DISTRIBUIDO

Conforme a lo enunciado en el apartado precedente, en una configuración descentralizada o distribuida los diversos controladores que intervienen en la misma se situan junto a los procesos a controlar, formando éstos parte de un proceso global.

Con objeto de que los sistemas distribuidos ofrezcan fiabilidad, estén preparados para seguir trabajando después de fallos y sus recursos (por ejemplo las comunicaciones) admitan la maxima carga de trabajo, se ha evolucionado hacia un conjunto de productos normalizados llamados módulos, que pueden interconectarse de diversas formas para ajustarse a las necesidades de los procesos a controlar. Estos módulos pueden realizar tareas de comunicación, toma de datos, salidas de actuación, control de un proceso, etc.

Para realizar las funciones de cada sistema de control local se puede uttlizar uno o varios módulos, que se agrupan en una unidad llamada nodo. Se consigue así un sistema de control flexible y adaptable a distintas aplicaciones. Las conexiones entre módulos pertenecientes a un mismo nodo pueden realizarse mediante protocolos específicos o comerciales. Si son conectados conjuntos de módulos ubicados en nodos diferentes, se emplean protocolos comerciales normalizados.

Los diferentes nodos se conectan entre sí y con el computador supervisor, mediante una subred de comunicaciones. En consecuencia los nodos deben disponer de módulos de comunicación que se encarguen del envío y recepción de mensajes. El medio físico que sirve de soporte a la subred de comunicaciones, varía dependiendo de la ubicación espacial de los nodos; así, para áreas restringidas suele utilizarse el

cable coaxial o la fibra óptica, mientras que para distancias geográficas amplias puede usarse la infraestructura telefonica o enlaces digitales de radio. Los nodos del sistema deben ser capaces de reiniciarse o reconfigurarse en casos de fallos graves.

El computador central que actúa como supervisor normalmente dispone de un interfase de usuario para permitir la actuación de un operador sobre el sistema. Este interfase puede considerarse como un módulo especial que forma parte de un nodo más del sistema distribuido.

En la figura 2.3 se muestra un esquema básico de control distribuido. Cada nodo de control estará compuesto por un módulo de comunicaciones, módulos de adquisición de datos proporcionados por sensores, módulos de control, etc.

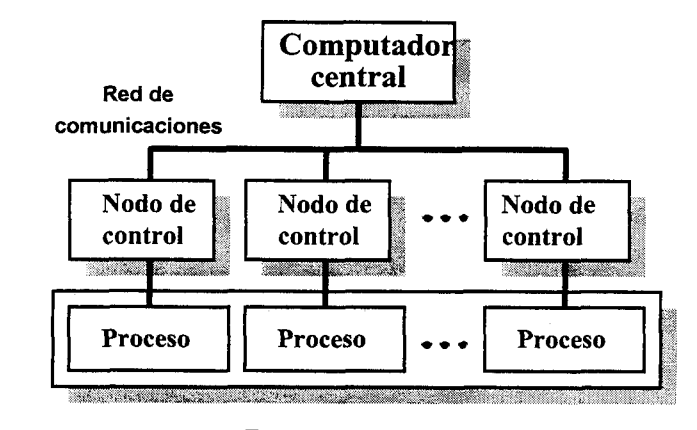

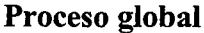

### Figura 2.3 Esquema básico de un control distribuido

La subred de comunicaciones juega un papel fundamental en el correcto funcionamiento de un sistema de control distribuido, de hecho, las prestaciones de la subred de comunicaciones utilizada determina, en gran medida, la capacidad de control del sistema. Así, la subred de comunicaciones debe ser flexible para soportar diferentes configuraciones, debe permitir acceder a una base de datos (centralizada o distribuida entre los nodos, dependiendo de las características del proceso a controlar) y tiene que garantizar las prestaciones adecuadas, incluso en casos de máxima carga.

En lo que hace referencia a la topología de la subred, existen dos grandes bloques. Por un lado, puede utilizarse un *canal compartido* por todos los nodos de la red, siendo posible topologías tipo bus o tipo anillo. O bien, es posible usar canales específicos para la conexión de unos nodos con otros, utilizando en este caso topologías tipo estrella, árbol o completas (donde cada nodo esta conectado con el resto). En el caso de utilizar un medio compartido el protocolo debe incluir métodos de acceso al canal, que garanticen un emisor único [No&Angulo\_87]. El estudio para determinar qué topología se adapta mejor a los requerimientos de nuestra subred de comunicaciones, será desarrollado en el siguiente capítulo.

Se puede generalizar el esquema básico de un control distribuido, presentando una descentralización en varios niveles con una estructura piramidal como la mostrada en la figura 2.4.

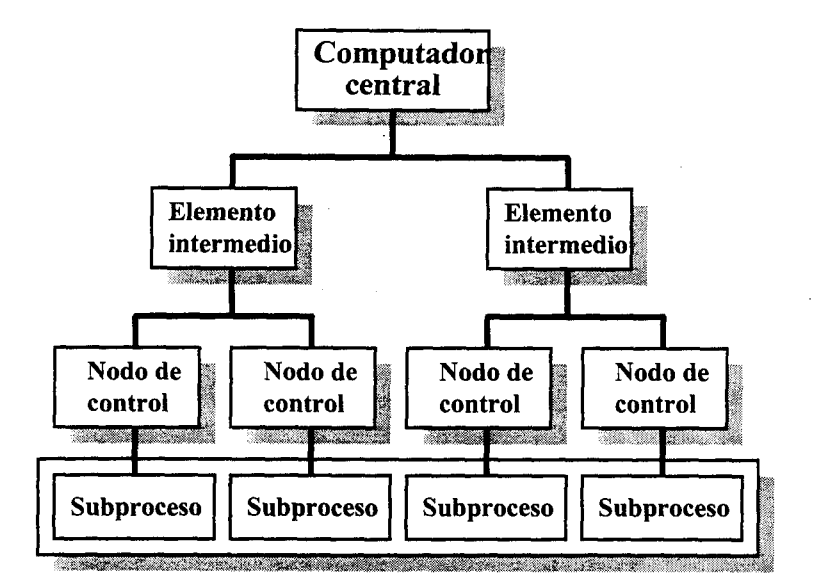

Figura 2.4 Esquema de un control distribuido jerarquizado

Esta figura puede representar, por ejemplo, el control de un proceso de una fábrica con dos secciones de fabricación, cada una con su propio equipo de control y una coordinación entre ambas ejercida por un computador supervisor.

La asignación de funciones a cada uno de los distintos niveles en los que se ha descompuesto el proceso global, presenta interesantes problemas si se quiere llegar a un aprovechamiento máximo del equipo de control. El sistema resultante se denomina jerarquizado, por la estructura de funciones de control [Aracil 87].

En un control distribuido jerarquizado se puede considerar que el control directo o supervisor de un proceso concreto es solo una parte del control total que puede implementarse en una situación compleja, con diversos procesos interconectados entre sí. De esta forma se puede disponer de un sistema global para abordar el control, basado en una estructura piramidal, con diversos tipos de computadores organizados en diferentes niveles y conectados por distintos tipos de comunicaciones.

El nivel más bajo, el de control local, tiene como misión el control realimentado de un proceso. El computador de este nivel realiza la medida a través de los sensores, compara con la señal de mando y determina la señal para los actuadores según un algoritmo de control seleccionado. La señal de mando y el algoritmo a emplear los determina el nivel superior al que serán remitidas las posibles alarmas generadas en el control.

Un nivel de supervisión, por encima del anterior, puede coordinar diversos controles directos y comprobar los valores y tendencias de las variables para determinar si es necesario efectuar alguna corrección o generar alguna alarma. Un tercer nivel puede gestionar el control de toda una área y tratar de optimizar la energía y los materiales empleados, estableciendo las condiciones de funcionamiento de niveles inferiores de supervisión. Por último, niveles superiores pueden integrar todas las areas y planificar el control en su conjunto, organizando también la comunicación entre áreas.

El control distribuido aplicado a sistemas donde se controlan diferentes procesos, o a procesos complejos que pueden dividirse en subprocesos con cierta

30

independencia, conlleva una serie de ventajas con respecto al control centralizado convencional [Sánchez 93].

Las ventajas más importantes pueden ser estas:

- Es posible resolver problemas muy complejos, ya que disminuye la dificultad del control y se puede lograr un aumento de la potencia de control.
- Debido a su estructura modular y jerarquizada resulta muy sencillo la integración de sistemas de proceso ya diseñados. Así, por ejemplo, se puede actualizar un sistema de control convencional a un control distribuido, considerando en sistema antiguo como nivel inferior y diseñando nuevos niveles superiores que mejoren la integración.
- Se consiguen sistemas más flexibles. Es más fácil realizar un cambio a nivel de los procesos controlados, puesto que los cambios basicamente (o solamente) afectan al nodo de control local.
- Se logra una proximidad del control a los procesos controlados. Esto permite ahorrar costes de conexión, de sensores y actuadores.
- Hay una mayor modularidad, menor complejidad de diseño e instalación.
- Los sistemas resultan más fiables. Hay posibilidades de protección y recuperación de información en las comunicaciones, reconfiguración en caso de fallos, etc.
- El fallo de uno de los subsistemas no impide que el resto continúe desempeñando sus funciones.

Las cualidades que presentan los procedimientos de control distribuido frente a los procedimientos centralizados, determinan su idoneidad para ser aplicados al control de procesos remotos.

Los distintos tipos de computadores que intervienen en un control distribuido, independientemente del nivel de control en el que actúen, constituyen un conjunto de
sistemas informáticos autónomos. Consiguientemente puede diseñarse una red de ordenadores para interconectar estos sistemas y utilizar las prestaciones de la misma, como soporte de las aplicaciones de usuario (aplicaciones de control) que deben distribuirse entre los sistemas que conforman la red.

El objetivo fundamental de la tesis será el diseño de una red de ordenadores, que proporcione los servicios necesarios para que el control distribuido de procesos remotos en general se efectúe de una forma eficiente.

La eftcacia del control dependerá, en buena medida, de la capacidad de la red de ordenadores para tramitar la información que se genera en el proceso. Un adecuado diseño de la red obliga a realizar un análisis sobre el tipo y cantidad de información que debe intercambiarse, para dotar al sistema de un soporte adecuado de comunicaciones. Este análisis se efectuará en el capítulo 3 de la memoria.

Por otra parte, es necesario llevar a cabo un estudio de las aplicaciones que deben ejecutarse en red, para facilitar la realización de un control de estas características. La red también debe posibilitar la acción a distancia sobre elementos próximos a los nodos de control local, ubicados en puntos remotos. Estos aspectos serán desarollados en el capítulo 4 como paso previo al diseño de la red de ordenadores.

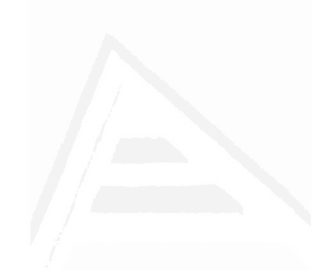

# CAPITULO 3

# LA RED DE COMUNICACIONES DIGITALES

- o Introducción
- o La red digital de radio
- o El protocolo AX25
- $\bullet$  Evaluación del rendimiento de la red de comunicaciones

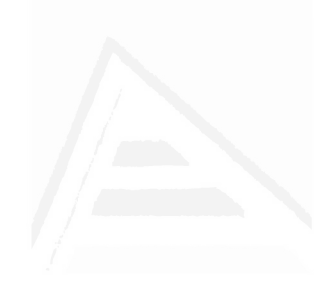

# Universidad de Alicante

## 3.1 INTRODUCCIÓN

Los conceptos de red de ordenadores y red de comunicaciones a veces no aparecen debidamente diferenciados, induciendo a confusión. Este hecho se produce porque, en muchas ocasiones, un mismo equipo fisico puede constituir un elemento activo de la red de ordenadores y, a su vez, incorporar los elementos que gestionan el intercambio de mensajes con otros sistemas integrantes de la misma red de ordenadores. Conviene definir ambos conceptos ya que, funcionalmente, constituyen entes claramente separados.

Una red de ordenadores está constituida por un conjunto de sistemas informáticos autónomos, en general heterogéneos, interconectados entre sí por un sistema de comunicación (subred de comunícaciones o red de comunicaciones). La red de comunicaciones es un subsistema dentro de la red de ordenadores, necesario para poner a disposición de cada equipo informático los mensajes producidos por otros ordenadores de la red. El diseño completo de una red de ordenadores, se simplifica notablemente cuando se separan los aspectos puros de la comunicación, de los aspectos relacionados con los sistemas y las aplicaciones que deben correr en los mismos [Tanenbaum 91].

Consiguientemente, para abordar el diseño de una red de ordenadores, es necesa¡io considerar las características de la red de comunicaciones que permite la interconexión de los sistemas que la integran. El conocimiento de las prestaciones de una determinada red de comunicaciones, es la base para definir claramente los servicios qüe ofrece a los usuarios y articular así el procedimiento que deben seguir los sistemas conectados en red, para coordinar el intercambio de mensajes dentro de lamisma.

*Tesis doctoral de la Universidad de Alicante. Tesi doctoral de la Universitat d'Alacant. 1997*

Para la elección de un procedimiento que permita el transporte de datos entre los ordenadores de la red, hemos de tener en cuenta que los sistemas que deben conectarse a la red de comunicaciones estarán ubicados, normalmente, en lugares de dificil accesibilidad y que, en ocasiones, será necesario un cierto grado de movilidad en los mismos. En estas circunstancias la utilización de sistemas de comunicación inalámbricos resulta muy apropiada por no estar sujetos a una infraestructura fija.

Los sistemas de comunicación de datos inalámbricos representan, hoy en día, un segmento importante y en auge dentro de la industria de las comunicaciones. En [Pahlavan 94] se presenta un completo estudio sobre este campo, cada vez más diverso, identificando dos corrientes principales en función de los requerimientos de las redes de ordenadores que utilizan este procedimiento de interconexión. Una de estas corrientes está ocupada por las Redes de Área Local Inalámbricas (WLAN), que requieren una alta velocidad de transmisión (de I a 20 Mbps), se despliegan en áreas relativamente restringidas (edificios, naves industriales, etc.) y soportan aplicaciones donde deben transferirse ficheros de datos voluminosos y tareas de impresión, fundamentalmente.

La otra corriente comprende lo que, en la literatura sobre el tema, se conoce genéricamente como Redes de Datos Móviles. Se distinguen por utilizar velocidades de transmisión más bajas  $(≤19.200$  bps), abarcar áreas geográficas extensas y soportar una diversidad de aplicaciones caracterizadas por el envío de mensajes cortos. La palabra móviles en este contexto hace referencia a la facilidad de cambio de ubicación de estos sistemas, no a que los sistemas estén en movimiento. No obstante, la posibilidad de sistemas en movimiento también queda englobada si se instalan en vehículos que pueden estar desplazandose durante las comunicaciones.

Para hacer efectiva la transmisión de datos, estas redes utilizan estaciones de radio o teléfonos móviles, controlados por un sistema capaz de convertir las señales analógicas que se propagan en el medio fisico en información binaria inteligible por un ordenador.

La red de comunicaciones digitales

Existe en la actualidad un amplio grupo de redes de datos móviles dentro de la industria de las Telecomunicaciones. En [Pahlavan\_94] se analizan algunas de las más representativas, como las redes ARDIS y M2BITEX, presentando sus características principales, las aplicaciones a las que están destinados y planteando las perspectivas de desarrollo de estas tecnologías.

Un aspecto que caractenza a este tipo de redes es el hecho de tener que compartir un único medio de transmisión por todos los interlocutores (canal de difusión), por lo que uno de los principales problemas de su diseño se centra en determinar un método de acceso adecuado para obtener una compartición eficiente del canal. En este sentido el desarrollo del sistema ALOHA, en la década de los 70, llevado a-cabo en la Universidad de Hawai por Abramson, constituye un importante punto de referencia. A partir de los estudios de Abramson, se han desarrollado múltiples métodos para resolver el problema de la asignación del canal que soporta las comunicaciones [Abramson\_85].

Otros trabajos, dentro del campo de las redes de datos móviles, se han dedicado al estudio de las características de propagación en el espectro radioeléctrico y al análisis de modelos de trá{ico, como temas más relevantes. En [Abramson\_94], [Bertoni 94], [Carse 94], [Everitt 94], [Fuhrmann 94], [Katz 94] y [Pahlavan 94], pueden encontrarse algunas de las más recientes e interesantes investigaciones sobre estos temas.

Hemos mencionado la existencia de dos elementos posibles para materialízar las comunicaciones en una red inalámbrica: las estaciones de radio y los teléfonos móviles. En fTanenbaum\_91] se presenta un modelo conceptual correspondiente a un modelo de difusión de paquetes<sup>1</sup> por radio. En el mismo se establecen tres situaciones en las cuales este procedimiento es aconsejable para la transmisión de datos:

 $I$  *Paquete:* Unidad de información estructurada que se intercambia entre los sistemas conectados a la red de comunicaciones.

*Tesis doctoral de la Universidad de Alicante. Tesi doctoral de la Universitat d'Alacant. 1997*

- 1. Estaciones localizadas en lugares sin infraestructura telefónica.
- 2. Estaciones en movimiento (ubicadas en barcos, automóviles, etc.)
- 3. Estaciones con una relación de tráfico elevado, entre el pico y el promedio, o con una tasa muy baja de datos.

Hoy en día las dos primeras situaciones pueden soslayarse también con teléfonos móviles, pero un análisis de las características del tráfico que se va a generar en nuestra red, y que concuerda con la tercera situación, aconseja descartar este último elemento por el excesivo coste que supondría mantener una línea dedicada. Aunque la utilización de líneas telefonicas conmutadas reducen el coste, éste sigue siendo mucho mayor que el necesario para mantener las estaciones de radio y, además, implica una mayor lentitud en formalización de cada enlace entre los ordenadores de la red, pues debe efectuarse previamente una llamada telefonica para establecer el circuito de datos.

Del análisis de los trabajos de referencia citados en esta introducción y teniendo en cuenta las aplicaciones a los cuales se orienta la red de ordenadores, la utilización de una red digital de radio para el soporte de las comunicaciones se revela como el procedimiento más adecuado. Esto permitirá contar con la ventaja de no depender de ningún tipo de cableado, una facilidad de movilidad en las estaciones y un bajo coste de mantenimiento. El principal inconveniente es la limitación de la velocidad de transmisión (máximo 19200), que es bastante menor que la que proporcionan otros sistemas que utilizan cables coaxiales, fibras ópticas o enlaces por satélite. Esta velocidad puede estar además acotada por el ancho de banda que concede la Administración cuando se asigna un canal de radiofrecuencia. Aunque evidentemente una mayor velocidad implica mayores prestaciones, el hecho de tener que trabajar con velocidades de transmisión de 19200 ó 9600 bps no es un handicap considerable para este caso, ya que estamos tratando con velocidades que son suficientes para un correcto funcionamiento de las aplicaciones de la red.

## 3.2 LA RED DIGITAL DE RADIO

#### 3.2.1 PRUEBAS INICIALES

Unavez concluida la elección de una red digital de radio como soporte de las comunicaciones, y teniendo en cuenta la finalidad de llevar a cabo una implementación práctica de la red de ordenadores diseñada, se estimó la conveniencia de realizar una serie de pruebas con estaciones de radio para determinar las dificultades reales que podían encontrarse. Estas pruebas servirían también de base para buscar soluciones, ya desarrolladas, que podían ajustarse a los servicios que demanda esta red.

Inicialmente se procedió a conectar dos ordenadores personales (PC) a través de emisoras de radio, mediante una conexión directa emisora-PC. Dado que se disponía de emisoras FM (Frecuencia Modulada) con entrada ügital (normas TTL), bastaba realizar una conversión de las señales suministradas por el puerto serie (normas RS232C) del ordenador, a las señales aceptadas por la emisora y viceversa.

La figura 3.1 presenta el esquema del diseño que se realizó para hacer la conversión (RS232C-TTL). La activación de la portadora en la emisora PTT (Push $to-Talk$ ) se realiza desde el propio ordenador, utilizando la señal RTS (*Request to* Send).

Para intercambiar información entre los PC se diseñó un protocolo de enlace simple, sin control de errores, con capacidad de selección del tamaño del campo de datos n, de la velocidad de transmisión v y del tiempo de activación de portadora antes de enviar información al medio  $T_p$ . Cada ordenador analiza su señal CTS (Clear

to Send) antes de activar RTS. Si CTS está activada indica que la emisora ha detectado portadora (puesta por la otra estación) y permanece en recepción. Si CTS no está activada indica que el canal está libre y se puede activar la señal PTT para emisión. Las tramas enviadas no se confirman. Una sencilla aplicación permitía enviar ficheros entre los dos PC, comparándose con los originales una vez transmitidos para comprobar el número de errores producidos

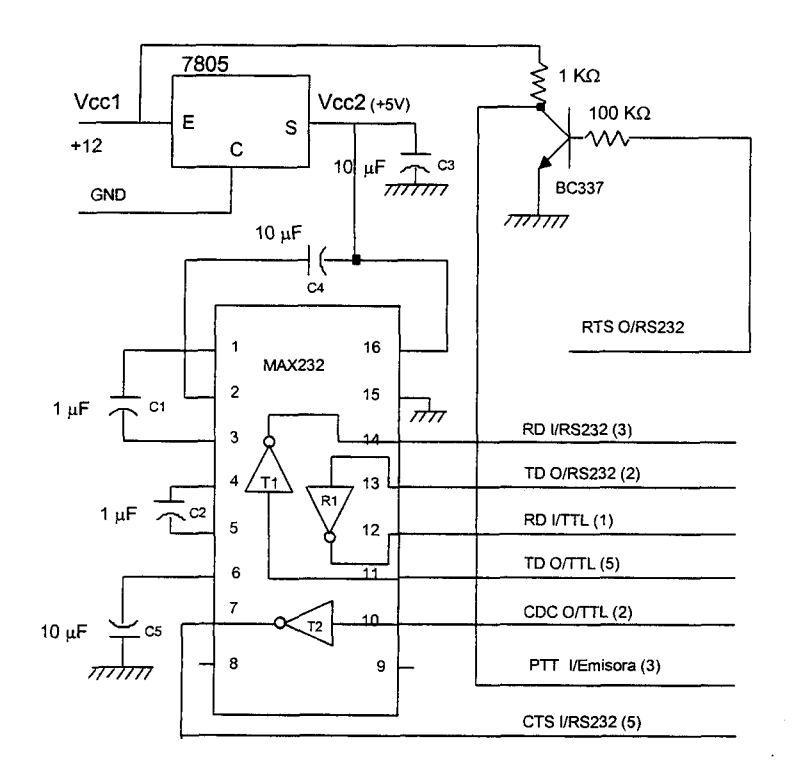

Figura 3. 1 Conexión RS232C - TTL

Gracias a la facilidad para variar los parámetros  $n$ ,  $v$ ,  $y$   $T_p$ , se pudieron realizar suficientes pruebas en laboratorio para obtener la siguientes conclusiones:

A partir de  $T_p = 20$  ms el aumento del tiempo de portadora, antes de enviar datos al medio, no afectaba a la calidad de la transmisión. Este tiempo es necesario para que la emisora de radio desarrolle toda la potencia antes de enviar los datos, y para que la estación receptora tenga tiempo de adecuar sus circuitos para la recepción a partir de la detección de la portadora. Si  $T_p$  no es suficiente, se pierden los primeros datos de cada trama, y si es excesivamente grande se pierde un tiempo

La red de comunicaciones dígitales

que podría estar dedicado a la transmisión de información. Por lo tanto, el  $T_p$ óptimo depende en parte de la calidad de las emisoras y de las condiciones de recepción del medio. Con otras condiciones y otro modelo de emisoras de radio, debería buscarse el  $T_p$  ideal para no malgastar tiempo de emisión y conseguir el máximo rendimiento del canal.

- Para conseguir velocidades de transmisión de 4800 bps sin que el número de errores fuese significativo y el rendimiento del sistema decayera notablemente (ha de tenerse en cuenta que cada trama que contenga al menos un error, debe reexpedirse cuando se esté trabajando en una situación real), la información contenida en cada trama no podía sobrepasar los 20 bytes.
- Para enviar tramas con 128 bytes de información, debía reducirse la velocidad a 1200 bps para poder transmitir con unas mínimas garantías.

Teniendo en cuenta estos resultados, la conexión directa de los ordenadores que conforman la red a una emisora de radio, implementándose ei control de la transmisión en los propios ordenadores, puede utilizarse con aceptables resultados si la cantidad de información intercambiada entre los mismos no es muy elevada, se organiza esta en tramas muy cortas o se reduce considerablemente la velocidad de transmisión.

Podría suponerse que con estas prestaciones de la red de comunicaciones es suficiente para atender el objetivo de controlar procesos a distancia o supervisar estaciones de adquisición de datos, pues en lamayoria de ocasiones la información que se requiere transmitir no resulta excesiva. Sin embargo si queremos dotar a este procedimiento de una potencia nzonable, destinándolo al control de una amplia gama de procescs y distintos tipos de sistemas de adquisición de datos, es previsible que se presente la necesidad de tener que intercambiar ficheros de datos de un tamaño considerable, para un correcto funcionamiento del sistema.

Ante esta perspectiva, para tener un buen rendimiento en la red de ordenadores es necesario trabajar con las máximas velocidades que petmita la red de

*Tesis doctoral de la Universidad de Alicante. Tesi doctoral de la Universitat d'Alacant. 1997*

comunicaciones (19200 bps ó 9600 bps en su defecto) y que el tamaño del campo de datos de cada trama que se envía al medio sea el mayor posible.

Para que estas condiciones se cumplan hay que dotar de modems a las emisoras para reducir la tasa de error medio del circuito  $k (k = n<sup>o</sup> bits erróneos/n<sup>o</sup> de$ bits transmitidos). Utilizando modems comerciales, adaptados especialmente para la transmisión de datos vía radio y utllizando el mismo protocolo simple, especificado con anterioridad, conseguimos transmitir a 19.200 bps tramas de 256 bytes de datos con una tasa de error medio  $k = 1,2.10<sup>6</sup>$ . En [Pahlavan 94] se establece como necesario para transmitir con garantías en las redes de datos móviles una tasa de error medio  $k \leq 10^{-5}$ , considerando como bueno un circuito con  $k = 10^{-6}$ .

Se ha de observar que aunque estas pruebas se realizaron en laboratorio se intentó simular, en la medida de lo posible, las condiciones más adversas para emisión/recepción. Para ello se limitó el tiempo de portadora  $T_p$ a 10 ms, se utilizaron resistencias de carga en las emisoras y se apantallaron parcialmente las mismas con cables entrelazados para simular una jaula de Faraday.

La tasa de error  $k = 1,2.10^{-6}$  es la más desfavorable de las obtenidas, observándose que utilizando antenas de lugar de resistencia de carga, con la máxima potencia de las emisoras, no se detectan errores.

Establecidos los elementos necesarios para hacer efectivo el transporte fisico de la información en la red de comunicaciones, es necesario disponer de un protocolo que regule la comunicación. El protocolo diseñado para las pruebas anteriores era extremadamente sencillo, ya que su único objetivo residía en obtener información acerca de las mejores condiciones físicas del circuito de datos.

El protocolo que debe regular el trafico en la red de comunicaciones debe cumplir los siguientes requisitos, que no se contemplaban en el caso anterior:

1) Establecer un procedimiento de acceso múltiple al canal de comunicaciones. En una situación real este canal será utilizado por varias *Diseño de una red de ordenadores aplicada al control de procesos remotos. Julio L. Rosa Herranz*

La red de comunicaciones digitales

estaciones. En nuestras pruebas sólo disponíamos de dos estaciones y el acceso era muy simple.

2) Incluir mecanismos de transparencia para poder transmitir cualquier combinación de bits.

3) Incluir mecanismos de detección de errores y estrategias de retransmisión.

4) Gestionar el control del diálogo en la red, articulando reglas que determinan el tumo de intervención, mecanismos de control del flujo de datos, asentimientos, etc.

5) Flexibilidad en la configuración de determinados parámetros para adecuar la red de comunicaciones a los requerimientos específicos de las diversas situaciones que puedan plantearse.

El diseño de una red de comunicaciones digitales de radio que pueda dar cobertura a las necesidades planteadas, es un trabajo considerable. Debe tenerse en cuenta que, una vez elegidos los elementos y diseñado el protocolo que regula las comunicaciones, deben realizarse pruebas de simulación, estudios de efectividad comparándola con otras redes similares y otras pruebas, necesarias para verificar su correcto funcionamiento en base a las especificaciones iniciales. Centrando nuestro esfuerzo en ésta cuestión. desviaríamos nuestro interés inicial de diseñar una red de ordenadores con una utilidad específica.

Existen, por otra parte, redes de comunicaciones de datos vía radio ya diseñadas, que pueden dar una respuesta satisfactoria a estos requerimientos. En esta tesitura se entendió más conveniente utilizar una red de comunicaciones ya confeccionada, que dispusiera de suficiente flexibilidad como para poder adaptarla a nuestras necesidades. Así el trabajo se centraría en el diseño de la red de ordenadores y especialmente en las aplicaciones de red que van a permitir la consecución del objetivo inicial.

Un estudio de los sistemas de estas características que podríamos encontrar en el mercado, nos condujo a la elección de una red de radio-paquetes gestionada por el

*Tesis doctoral de la Universidad de Alicante. Tesi doctoral de la Universitat d'Alacant. 1997*

protocolo estándar AX25. El software que realiza las funciones relativas a este protocolo, se encuentra implementado en un dispositivo TNC (Terminal Node Controller) que lleva incorporado un módem para adaptar las señales recibidas y enviadas a la emisora. ESte elemento dispone también de un puerto serie (normas RS232C), al que se puede conectar cualquier sistema informático que se adapte a los modos de operación permitidos por el TNC.

De esta forma la red de comunicaciones constituye un ente independiente, entregando a los sistemas conectados a la misma una información libre de errores, gestionando el acceso al medio y aportando otras facilidades que simplifican considerablemente el diseño del protocolo de enlace de la red de ordenadores.

### 3.2.2 ELEMENTOS DE LA RED SELECCIONADA

Básicamente un nodo de la red de comunicaciones está constituido por una emisora de radio y un TNC (figura 3.2). Cada nodo debe contar con aquellos elementos auxiliares necesarios para la operatividad de estos elementos (antena, cableado, alimentación eléctrica, etc.)

La emisora de radio es el elemento responsable de enviar al medio, convenientemente moduladas, los tonos recibidos del TNC (o señales digitales si la emisora está acondicionada para ello). En recepción devuelve al TNC los tonos o señales digitales procedentes de la demodulación de las ondas de radio recibidas.

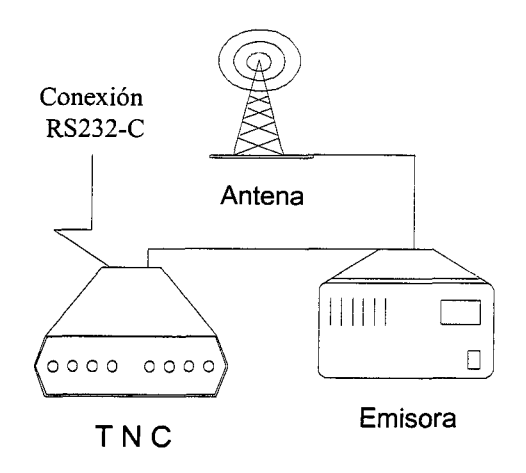

Figura 3.2 Nodo de la red de comunicaciones

En principio, cualquier emisora de radio con unas buenas condiciones de emisión/recepción puede ser suficiente. Es necesario, no obstante, conocer algunas de las características de estas emisoras, como: tiempo de conmutación para la

*Tesis doctoral de la Universidad de Alicante. Tesi doctoral de la Universitat d'Alacant. 1997*

emisión/recepción y tiempo necesario para que la emisora desarrolle su máxima potencia, para ajustar convenientemente el tiempo de portadora  $T_p$  definido en el apartado 3.2.1.

Hoy en día existen emisoras especialmente diseñadas para la transmisión de datos, por lo que es recomendable su utilización para obtener mejores prestaciones. Tanto para realizar las pruebas iniciales, como para comprobar la operatividad de la red de ordenadores diseñada en el ejemplo práctico, se ha utilizado una de estas emisoras modulando en frecuencia (FM) en la banda de UHF. Las características de la emisora que afectan a la transmisión de datos son las siguientes:

- · ENTRADA ANALÓGICA. Para trabajar en banda estrecha (máximo 10 kHz) a velocidades  $V \leq 9600$  bps.
- . ENTRADA DIGITAL. Para trabaiar en banda ancha a una velocidad  $V=19200$  bps.
- . Detección rápida de la portadora y de la conmutación entre la emisión y recepción (menos de 2 ms)

Estas dos últimas características permiten ajustar  $T_p$  a 10 ms (tiempo mínimo permitido por la red de comunicaciones) sin variar la tasa de error del circuito. Este ajuste solo puede darse por válido para pruebas en laboratorio y utilizando esta red con el módem que incorpora el TNC. Para una ubicación diferente de las emisoras deberá obtenerse el  $T_p$  óptimo, como ya se ha comentado.

En cada nodo disponemos de una sola emisora con una única frecuencia de portadora, por lo que el mismo canal ha de utilizarse para la emisión y recepción de la información, constituyendo un sistema semi-duplex.

El TNC es el elemento que controla el intercambio de información entre la red de comunicaciones y el sistema informático al cual está conectado. La comunicación con este último se realiza mediante transmisiones asíncronas bajo nornas RS232C, disponiendo de distintos modos de operación. Dependiendo del

*Tesis doctoral de la Universidad de Alicante. Tesi doctoral de la Universitat d'Alacant. 1997*

modo de operación seleccionado, la información entre los TNC se envía sin ninguna regulación, dejando el control del enlace a los sistemas informáticos o utilizando el protocolo AX25.

El TNC es programable, por lo que resulta muy flexible; tanto para definir las características de la comunicación asíncrona con el sistema informático (velocidad de transmisión, nº de bit de datos por palabra, paridad, control de flujo, etc.), como para ajustar los parámetros que regularán el diálogo en la red de comunicaciones (tiempos de espera, número de conexiones simultáneas que se pueda establecer, tamaño de la ventana<sup>2</sup>, número de reintentos, tamaño del campo de datos, etc.). Permite así mismo la monitorización de las comunicaciones en la red, lo que le convierte en una herramienta útil para el análisis de incidencias.

La norma del protocolo AX25 no especifica un algoritmo de acceso al canal [Tanenbaum\_91]. Para resolver este acceso se recomienda utilizar el correspondiente al ALOHA puro o al CSMA (Carrier Sense Múltiple Accees/Acceso Múltiple por Detección de Portadora). Una descripción completa de los procedimientos de acceso al canal.mencionados pueden encontrarse en [Stallings\_91] y [Tanenbaum\_91]

El TNC con el que desarrollamos nuestro trabajo utlliza un procedimiento CSMA con un algoritmo de persistencia (programable) para acceder al canal de comunicación. Las técnicas CSMA p-persistentes requieren que exista un tiempo de troceado de propagación (T-slots) [Alabau\_86]. Para ello se define un tiempo de espera igual al retardo máximo de propagación en el canal (considerando los dos puntos mas alejados). En el TNC utilizado este tiempo es programable, por lo que se puede adecuar a las características de la instalación.

El algoritmo de acceso el canal funciona de la siguiente forma:

 $2$  Ventana: Número máximo de tramas de información que pueden enviarse sin que estas sean confirmadas

El valor de persistencia se programa entre 0 y 255. Cuando el TNC desea enviar información al medio y detecta que el canal esté libre genera un número aleatorio l entre 0 y 255. Si l $\leq$ persistencia el TNC activa la portadora y envía el paquete de datos al medio. Si l>persistencia el TNC pone en marcha el tiempo (Zslots) y cuando este vence vuelve a escuchar el medio reiniciándose el proceso. Un valor de *persistencia*:  $= 255$  implica que se transmite siempre que se disponga de información y el canal esté libre. Conforme disminuye el valor asignado a persístencia disminuye la probabilidad de acceso al medio.

El valor de persistencía debe ajustarse en función de la carga de la red y el número de estaciones que la integran. En [García\_90] puede verse que el rendimiento de una red de comunicaciones de estas características mejora cuando al aumentar la carga se disminuye la probabilidad de acceso de cada estación, ya que de esta forma se consigue reducir el número de colisiones.

Las facilidades de programación del TNC permitirán configurar la red de comunicaciones a medida de los servicios demandados por los sistemas conectados a la misma. Estos servicios estarán condicionados, en cada caso, por las características específicas de las aplicaciones diseñadas para la red de ordenadores.

*Tesis doctoral de la Universidad de Alicante. Tesi doctoral de la Universitat d'Alacant. 1997*

## 3.3 EL PROTOCOLO ESTANDAR AX25.V2.O

El protocolo AX25 constituye un estándar para el envío de paquetes de datos, en las redes de comunicación que utilizan sistemas de radio como soporte de las transmisiones. Propuesto por la American Radio Relay League [ARRL 84] está basado en el protocolo X25 del CCITT', aunque mantiene algunas diferencias como: la utilización de un campo de direcciones extendido, la adición de un campo PID (Protocol Identifier) en las tramas de información y la adición de tramas de Información No Numeradas UI (Unnumbered Information) [Stallings 91]. También sigue las Recomendaciones CCITT en el uso de múltiples enlaces; las Recomendaciones ISO<sup>4</sup> 3309, 4335 y 6256 (control de enlace de datos de alto nivel, HDLC [ECMA\_81]).

El protocolo permite el enlace directo entre dos estaciones individuales o entre una estación individual y un controlador multipuerto. Si la estación lo soporta pueden establecerse varias conexiones simultáneas a nivel de enlace. Todas las estaciones pueden emitir ordenes y respuestas (estaciones combinadas) por lo que constituye un modo de operación balanceado.

### 3.3.1 ESTRUCTURA DE LA TRAMA

La transmisión de radio-paquetes se realiza en bloques de datos (tramas), subdividida en varios campos. Seguidamente se muestran los tres tipos básicos de tramas: No Numeradas (U), Supervisión (S) e Información (I).

<sup>&</sup>lt;sup>3</sup> CCITT: Comité Consultif International Telegraphique et Telephonique

 $4$  ISO: International Organization for Standardization

La red de comunicaciones digitales

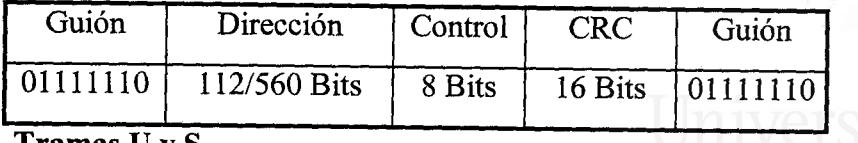

Tramas U v S

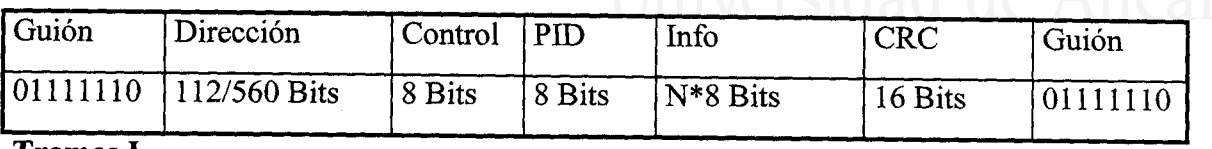

Tramas I

Cada campo esta formado por un número de bits múltiplo de 8 realizando las siguientes funciones:

Guión. SE utiliza para delimitar las tramas, apareciendo al principio y al final de cada una de ellas. Su conformación es: "01I11110" (7E hex = 126 dec). Una secuencia de seis "1" seguidos no está permitida dentro de la trama por lo que el protocolo incluye el mecanismo de transparencia típico de los protocolos orientados a bit [Stallings 91].

Campo de dirección. Se utiliza para identificar tanto el origen de la trama como su destino, conteniendo facilidades para la operación con repetidores de nivel 2. Si la conexión se establece de forma directa entre dos estaciones, se utilizan únicamente ll2 bits para especificar el destino y origen de la información (el equivalente a 7 bytes para cada uno). Cuando la conexión se establece'a través de repetidores de nivel 2, el campo de dirección se extiende 56 bits por cada repetidor que se utiliza (maximo 8 repetidores).

El último grupo de 8 *bits* del subcampo destino dispone de un *bit* (Bit-H), para indicar si el campo de dirección contiene otra dirección correspondiente a un repetidor (Bit-H = 0) o la siguiente dirección corresponde al origen (Bit-H = 1). El subcampo dirección de repetidor se codifica de la misma forma que los subcampos dirección origen y destino, el  $bit-H$  se usa igualmente para indicar si a continuación hay otro repetidor o no. La operación con múltiples repetidores es un método para interconectar estaciones a largas distancias sin utilizar un protocolo de nivel 3.

*Tesis doctoral de la Universidad de Alicante. Tesi doctoral de la Universitat d'Alacant. 1997*

Campo de control. Se utiliza para identificar el tipo de trama que se envía y controlar varios atributos de la conexión a nivel 2.

Campo PID. Debe aparecer en las tramas de información (I y UI) solamente. Identifica que clase de protocolo de nivel 3, si existe, está en uso.

Campo de información. Contiene los datos de usuario. El campo I puede tener una longitud máxima de 256 bytes y debe contener un numero entero de bytes.

Secuencia de comprobación de trama (FCS o CRC). 16 bits redundantes para la detección de errores en la transmisión. El polinomio utilizado para el cálculo de este campo sigue las Recomendaciones ISO 3309 (HDLC).

Cualquier trama formada por menos de 136 *bits* (incluyendo los guiones de inicio y fin), no acotadas por guiones de inicio y fin, o con un numero no entero de bytes, se consideraran invalidas por el nivel de enlace. Si se deja de transmitir una trama prematuramente, se enviarán al menos 15 señales consecutivas correspondientes al valor lógico "uno". Cuando es necesario para una estación mantener la portadora mientras no se envían tramas, el tiempo entre tramas se rellena con guiones contiguos.

Una vez especificada la estructura de las tramas, analizaremos los procedimientos utilizados por el protocolo para gestionar el enlace de datos utilizando el campo de control. Seguidamente se muestra el formato básico del campo de control en los tres tipos de tramas especificados con anterioridad.

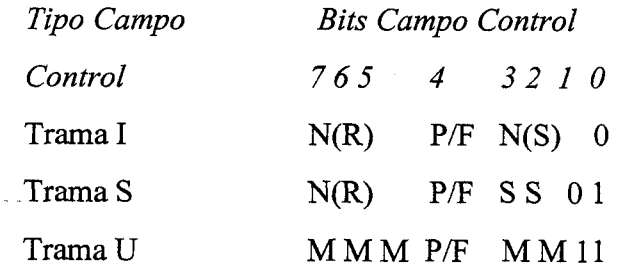

donde:

d'Alacant

- $\bullet$  El bit 0 es el primer bit enviado y el bit 7 es el último.
- . N(S) es el número de secuencia de la trama enviada
- . N(R) es el número de secuencia de recepción
- Los bits "S" son los bits de la función de supervisión.
- Los bits "M" son los bits modificadores de tramas no numeradas.
- El bit P/F es el bit Poll/Final. En el modo de operación balanceado este bit se utiliza para forzar una respuesta a una determinada trama que se envía como comando.

Tramas de Supervisión (S). Realizan la supervisión del control de enlace, utilizándose como confirmación o petición de retransmisión de tramas (I) y para el control de la ventana del nivel de enlace.

Los valores de los bits "5" en las tramas de supervisión se muestran a continuación con sus significados:

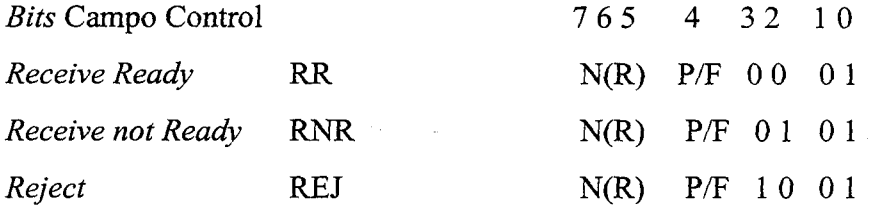

RR (Sistema preparado para recibir). Se utiliza para:

- 1. Indicar que el emisor de RR esta preparado para recibir más tramas.
- 2. Confirmar la recepción de tramas I(hasta N(R)-l incluida).
- 3. Terminar una condición ocupado anterior creada por un comando RNR que se haya enviado.

RNR (Recepción imposible). Se usa para indicar al emisor de tramas I que el receptor esta ocupado temporalmente y no puede aceptar más tramas I. Las tramas hasta N(R)-1 se confirman.

*Tesis doctoral de la Universidad de Alicante. Tesi doctoral de la Universitat d'Alacant. 1997*

REJ (Trama rechazada). Se usa para pedir la retransmisión de tramas I empezando por N(R). Se confirman las tramas anteriores hasta N(R)-l. Solo se permite una condición de trama rechazada en cada dirección al mismo tiempo. La condición de rechazo termina con la recepción de las tramas I adecuadas.

Tramas No Numeradas (U). Se utilizan para mantener un control adicional sobre el enlace. Son las responsables de establecer y terminar las conexiones de enlace. También permiten la transmisión y recepción de información fuera del control de flujo normal. Algunas tramas U pueden contener información y campos PID. Los campos de control de las tramas no numeradas son comandos (Bit P/F es bit P) o respuestas (Bit P/F es bit F). El contenido de los bits "M" de estas tramas identifican los distintos comandos (Cmd) y respuestas (Res) que pueden enviarse:

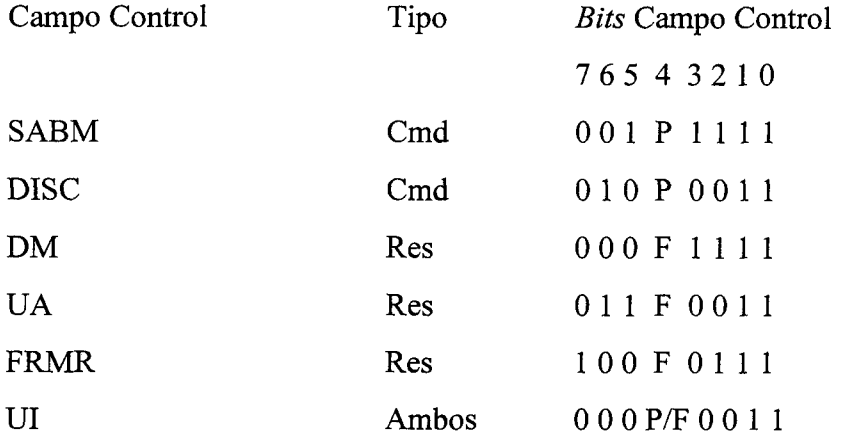

Comando SABM. Se usa para poner un enlace entre dos estaciones en modo asíncrono balanceado. El receptor de un comando SABM confirma la recepción y aceptación del mismo enviando una trama respuesta UA, a la primera oportunidad. Si la estación receptora no es capaz de aceptar este comando debería responder con una trama DM, si es posible.

Comando DISC. Se usa para terminar una sesión de enlace entre dos estaciones. El receptor confirma la aceptación de DISC enviando una trama respuesta UA a la primera oportunidad. La estación que envió el DISC entra en estado desconectado cuando recibe la respuesta UA.

La red de comunicaciones digitales

Respuesta UA, Se envía como confirmación a la recepción y aceptación de un SABM o DISC. Un comando recibido no se procesa hasta que la trama UA se envía.

Respuesta DM. Se envía cuando una estación recibe una trama distinta de SABM o UI mientras está en modo desconectado. También se envía a una petición de conexión, para indicar que no puede aceptar una conexión en ese momento.

**Tramas UI.** Contienen PID y- $e$ ampo de información. Se usan para enviar información fuera de los controles normales. Esto permite que campos de información viajen saltándose el control de flujo. Como esta tramas no se confirrnan, si se deterioran no hay manera de recuperarlas.

Respuesta FRMR Se envía para comunicar que el receptor de una trama no la puede procesar con éxito y que la condición de error no es corregible enviando de nuevo la trama errónea. Esta condición aparecerá cuando una trama sin un error CRC se ha recibido en una de las sizuientes condiciones:

- 1. Recibir un comando o respuesta invalida o no implementada.
- 2. Recibir una trama I cuyo campo de información sobrepasa la longitud permitida (256 bytes).
- 3. La recepción de un N(R) no adecuado.
- 4. La recepción de una trama con un campo de información no permitido, o la recepción de una trama U o S de longitud incorrecta.
- 5. La recepción de una trama S con el bit F a "1", excepto durante una condición de recuperación de tiempo o como respuesta a una trama comando enviada con el bit P a "l".
- 6: La recepción de una trama respuesta UA o DM no esperada.
- 7. -La recepción de una trama con un N(S) invalido.

Cuando una trama FRMR se envía, se añade un campo de información de 3 bytes a la trama con información adicional sobre donde ocurrió el problema.

Bits Campo Información

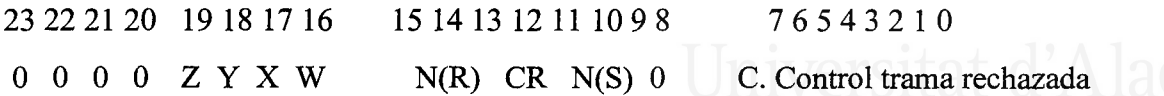

donde:

- o En los óirs 0-7 del campo información, se especifica el campo de control de la trama rechazada
- o En el segundo octeto de bits se especifican las variables de estado de la estación que emite la trama FRMR.
- En los *bits* W,X,Y,Z del tercer octeto se especifica la causa del rechazo:
	- l. Si W es "1", el campo control recibido era inválido o no implementado.
	- 2. Si X es "1", la trama que causo la condición de rechazo se consideró inválida, porque era una trama U o S que tenia un campo de información 1o cual no esta permitido. El bit W debe ser 'l' además del bit X.
	- 3. Si Y es "1", la trama recibida tiene un número de bits no múltiplo de 8 o es excesivamente larga
		- 4. Si Z es "1", el campo de control recibido contiene un N(R) inválido

Tramas de Información (I). Se distinguen por tener el bit 0 a "0" y contienen información del nivel superior. El campo de control de las tramas de información se codifica de la siguiente forma:

> Bits Campo Control 765 4 321 0  $N(R)$  P/F  $N(S)$  0

Estas tramas son secuencialmente numeradas por N(S) para mantener el control de su paso a través de la conexión del nivel de enlace. En N(R) se especifica

la trama de información que espera recibir la estación que emite la trama. Esto permite mantener una supervisión del enlace sin necesidad de utilizar tramas S. El subcampo de información dentro de estas tramas tiene una longitud variable, con un máximo de  $(256 \times 8)$  *bits*. Universidad de Al

Para mantener la integridad dela conexión AX25 de nivel 2, se utilizan los siguientes tiempos de espera:

a) Tiempo de confirmación  $T_i$ . Se utiliza para asegurar que una estación no espera indefinidamente una respuesta después del envío de una trama. Este tiempo no puede expresarse en tiempo absoluto, puesto que el tiempo necesario para enviar tramas depende de la velocidad de transmisión usada en el nivel físico.  $T_t$  debería ser al menos dos veces la cantidad de tiempo necesario para enviar la trama de longitud máxima a la otra estación, ya que debe dar tiempo suficiente a esta estación para realízar algún proceso antes de responder. Si se usan repetidores de nivel 2, el valor de  $T<sub>i</sub>$  debe ajustarse según el número de repetidores que la trama tenga que atravesar.

b) Tiempo de retraso de respuesta  $T2$ . Puede implementarse en la estación para especificar el máximo retraso introducido entre, el instante en que se recibe una trama I y el instante en que se envía la respuesta resultante. Este retraso puede introducirse para permitir a la estación receptora esperar un poco de tiempo para determinar si hay más de una trama para enviar. Si durante esta espera se reciben más tramas (siempre teniendo en cuenta el tamaño de ventana), la estación receptora puede confirmarlas al mismo tiempo. El uso del tiempo  $T_2$  no es obligatorio, pero se recomiendapara mejorar la eficiencia del canal.

c) Tiempo de enlace inactivo T3. Se usa cuando  $T_i$  no esta en marcha, para mantener la integridad del enlace. Se recomienda que siempre que no haya tramas I pendientes de confirmación, se envíe una trama RR o RNR con el bit P a "1" cada  $T<sub>3</sub>$ unidades de tiempo para preguntar el estado de la otra estación.  $T<sub>3</sub>$  se define localmente y depende en gran medida del nivel 1 de operación.  $T<sub>3</sub>$  debe ser mayor que  $T_i$  y puede ser muy grande en canales de alta integridad.

*Tesis doctoral de la Universidad de Alicante. Tesi doctoral de la Universitat d'Alacant. 1997*

### 3.3.2 FASES PARA EL INTERCAMBIO DE INFORMACIÓN

CONEXIÓN DEL ENLACE. Cuando una estación desea conecrar con orra, enviará un comando SABM a ese dispositivo y activa su  $T<sub>1</sub>$ . Si la otra estación admite la conexión responderá con una trama UA y ambas reinicializan sus variables internas N(S) y N(R). La recepción de una trama de respuesta UA en el otro extremo, provocará la cancelación del tiempo  $T<sub>l</sub>$  considerando la fase de establecimiento del enlace completada y pasando a la fase de transferencia de la información.

Si la otra estación no responde antes de que venza  $T<sub>l</sub>$  el dispositivo que pide la conexión reenviará una trama SABM, comenzando  $T_i$  de nuevo. La estación realiza esta operación un número de veces que puede seleccionarse a voluntad del usuario. Cuando el número de reintentos se ha completado sin conseguir establecerse el enlace se informa al nivel superior de la eventualidad.

Si al recibir un comando SABM la estación receptora no puede entrar en el modo de operación indicado, debería enviar una trama DM. Cuando se reciba una respuesta DM, la estación que envió el SABM deberá cancelar  $T_i$  e informar de la imposibilidad de establecer el enlace al usuario. Una estación que envía un comando SABM ignorará y descartará otros campos de control en la trama excepto SABM, DISC, UA o DM.

TRANSFERENCIA DE LA INFORMACIÓN. Durante esta fase tiene lugar el intercambio de información entre las estaciones que han establecido el enlace. En esta fase las estaciones transmiten y aceptan tramas conteniendo datos del nivel superior, junto con otra información de control que permita regular el tráfico y detectar posibles anomalías.

Siempre que se envía una trama de información se pone en marcha  $T_i$ , desactivándose cuando se tiene confirmación de que la trama ha sido recibida en la otra estación. Si una trama I o S se recibe correctamente. incluso en una condición de ocupado, el N(R) de la trama recibida debería comprobarse para ver si incluye una confirmación de envíos pendientes de tramas I. El tiempo  $T<sub>l</sub>$  deberá cancelarse si la trama recibida actualmente confirma tramas pendientes anteriores.

Si  $T<sub>1</sub>$  vence antes de recibir una confirmación, el dispositivo debe actuar según el procedimiento de retransmisión. Este procedimiento puede variar según la versión del protocolo, así en la versión 1 se reexpiden de nuevo las tramas de información desde la primera no confirmada; mientras que en la versión 2 del mismo protocolo se envía una trama de supervisión con el bít P activado, para obligar a la estación receptora que informe acerca de la situación del enlace.

DESCONEXIÓN DEL ENLACE. En el estado de transferencia de información cualquier estación puede solicitar una desconexión del enlace, transmitiendo un comando DISC y activando  $T<sub>1</sub>$ . La estación que recibe un DISC válido enviará una trarna respuesta UA y entrará en estado de desconexión, completandose así la liberación del enlace lógico.

Si una respuesta UA o DM no se recibe correctamente antes de que venza  $T_i$ , la trama DISC se enviará de nuevo, reiniciándose  $T<sub>i</sub>$ . Después de repetir un número de veces el proceso, la estación entra directamente en estado desconectado con la estación a la cual dirige el comando DISC.

Existen varias situaciones de bloqueo en el nivel de enlace que son recuperables sin terminar la conexión. Estas situaciones de error pueden ocurrir como resultado de mal funcionamiento de alguna de las estaciones o si existen errores en la transmisión

Condición de estación ocupada. Cuando una estación no puede recibir temporalmente tramas I, por ejemplo cuando tiene los buffers de recepción llenos, enviará una trama RNR. Siempre que se recibe una trama RNR, se descartará la transmisión de tramas I hasta que la condición de ocupado termine. Esta condición termina enviando una trama UA. RR. REJ o SABM.

Recuperación de tramas con errores en CRC. Se realiza mediante la trama de supervisión REJ, enviando ésta cada vez que se detecta una trama bien conformada pero con un error en el CRC de la misma. Esta condición termina cuando la trama I requerida se reciba. Una estación que reciba el comando REJ terminarála condición reenviando todas las tramas I pendientes, comenzando con el número de trama indicada en el N(R) de la trama REJ. Si una estación recibe una trama REJ con el óir P, debería responder con una trama RR o una RNR con el bit F antes de retransmitir las tramas I pendientes.

Condición de rechazo de trama. Una condición de rechazo de trama ocurre cuando una trama sin errores CRC se recibe con una de las condiciones expuestas anteriormente en la respuesta FRMR. Una vez que ocurre un error de rechazo no se aceptan más tramas I (excepto para examinar el bit P/F) hasta que se resuelve el error.

Recuperación de  $T_i$ . Si una estación, debido a un error de transmisión, no recibe una trama I individual o la ultima trama I en una secuencia de tramas I, no detectará un error en el formato de la trama o en el CRC y por tanto no transmitirá: ni RR, ni FRMR, ni REJ . La estación que transmitió las tramas I no confirmadas, tras pasar el periodo de tiempo 7,, deberá tomar las acciones de recuperación según se ha comentado en la fase de transferencia de la información. Esta condición termina con la recepción de una confirmacién para las tramas enviadas, o reinicializando el enlace.

**Recuperación de**  $\, \mathcal{T}_3$ . El tiempo  $\, \mathcal{T}_3$  se usa para asegurar que el enlace todavía es funcional durante periodos de poca transferencia de información, siempre que  $T<sub>1</sub>$  no este en marcha (no hay tramas I pendientes). Cuando vence  $T_3$  se transmite una trama RR o RNR como un comando con el bit P, ejecutándose el procedimiento de espera de confirmación.

# Universidad de Alicante

# 3.4 EVALUACION DEL RENDIMIENTO DE LA RED DE COMUNICACIONES

Gracias a la flexibilidad de parametrización de los dispositivos TNC que tienen implementado el protocolo Ax25, podemos configurar la red de comunicaciones adaptandola a las características del tráfico generado por la red de ordenadores.

Como hemos mencionado anteriormente, la norma del protocolo AX25 no especifica el algoritmo de acceso al canal, utilizándose normalmente el ALOHA puro o el CSMA (apartado 3.2.2). EI TNC dispone de un procedimiento de acceso CSMA p-persistenle, donde la persistencia y otros parámetros útiles para el correcto funcionamiento de la red, se codificarán en función de las características del tráfico que va a cursar.

Esta es una de las posibilidades de acceder al medio en la red de comunicaciones, pero no la única. Combinando adecuadamente algunos de los parámetros del TNC, podemos conseguir que el acceso al medio se produzca mediante una selección controlada por una de las estaciones de la red. De esta forma se evitarán las colisiones en el medio, pero se obtendrá una mayor rigidez en las comunicaciones, ya que éstas deben ser secuenciales aunque no exista información que transmitir. La utilización de uno u otro procedimiento vendrá determinado por las partiéularidades del proceso a cuyo control se destina la red de ordenadores.

Un estudio generalizado del rendimiento de esta red de comunicaciones resultaría demasiado ambiguo, pues debería restringirse antes el amplio abanico de

s9

posibilidades a una situación más concreta. Por otra parte el rendimiento de las redes que utilizan procedimientos de acceso al medio CSMA con persistencia p están suficientemente estudiados; por lo que en este apartado vamos analizar las prestaciones de la red de comunicaciones, adaptada al mismo supuesto práctico al que se aplicará posteriormente la red de ordenadores.

Para que esta red proporcione un servicio adecuado para la recopilación de datos sismológicos, obtenidos por sistemas autónomos geográficamente dispersos, hemos de tener en cuenta que, cuando se produce un evento significativo (terremoto) todas las estaciones de una red sismológica registrarán el suceso, o al menos una gran parte de ellas, y los sistemas informáticos que controlan cada estación de campo desearán transmitir la información al centro de proceso prácticamente a la vez. En una situación de estas características, donde varias estaciones desean enviar al medio información de forma simultánea, la probabilidad de colisión sería elevada y para evitar gran parte de las mismas debería bajarse el valor de la persistencia para obtener un rendimiento adecuado. Sin embargo, disminuir el valor de la persistencia penalizaría el acceso de cualquier comunicación al medio; y en los casos en los que se desea transmitir ficheros entre dos estaciones exclusivamente, el rendimiento decaería notablemente.

En estas condiciones es aconsejable un procedimiento de selección para asignar el canal y solicitar así, de forma ordenada, toda la información de cada una de las estaciones. Los procedimientos de selección, si bien presentan una ventaja notable cuando todas las estaciones tienen información que transmitir, resultan lentos cuando la información es esporádica y sólo por parte de alguna de las estaciones de la red. Este sería el caso, por ejemplo, de una estación que necesita transmitir ocasionalmente una alarma o un aviso para solicitar datos necesarios para el mantenimiento de la red. Si se produce esta situación, deberá esperar a que el canal se le asigne para poder comunicar el suceso.

Para compaginar ambas situaciones se ha optado por un procedimiento mixto de asignación del canal. Así, mientras no existan mensajes circulando por la red,

60

La red de comunicaciones digitales

cualquier estación puede acceder al medio para enviar un aviso indicando que tiene algun mensaje pendiente. Una vez que este hecho se produce la estación situada en el centro de recogida de datos se convierte en una estación principal, a efectos de control de comunicaciones en la red, y establece un turno de asignación del canal, empezando por la estación que originó el aviso.

De esta forma se obtiene agilidad en cuanto a la comunicación de sucesos en la red de ordenadores y aseguramos que, cuando existe información voluminosa que transmitir, la efectividad del canal no va a verse reducida por la existencia de colisiones entre los radio-paquetes. Este procedimiento permite mantener el medio en silencio si no existe información que intercambiar entre las estaciones de la red, ya que no es necesario seleccionarlas continuamente para asignarles el canal.

Como en la fase de transferencia de información no existen colisiones, el parámetro de persistencia de la red de comunicaciones se codifica a su valor máximo. Así, el acceso al medio setá l-persistente y se transmitirá siempre que se encuentre el canal en silencio [Alabau\_86]. Esto permite ignorar el tiempo de slot para calcular la eficiencia del canal, ya que el algoritmo que determina el acceso al medio dará siempre como resultado que la información sea enviada.

En la fase del establecimiento de las conexiones del enlace de datos, entre la estación principal y el resto de estaciones de la red, existe un procedimiento CSMA para asignar el canal, donde pueden producirse colisiones. El hecho de asignar a la persistencia su valor máximo podría perjudicar en esta fase, sin embargo existen suficientes mecanismos en la red de comunicaciones (escucha antes de transmitir, reintentos en las solicitudes de conexión si estas no son asentidas por el receptor) y otros que se pueden implementar en la red de ordenadores, para asegurar que el enlace de datos sea establecido siempre que sea necesario.

Una vez fijadas las características de trabajo de la red de comunicacíones se analizará el rendimiento que la misma puede proporcionar, así como qué parámetros pueden afectar a este rendimiento y en qué medida se puede actuar sobre los mismos

*Tesis doctoral de la Universidad de Alicante. Tesi doctoral de la Universitat d'Alacant. 1997*

para obtener las mejores prestaciones. Debe entenderse que el rendimiento que se pretende evaluar hace referencia, exclusivamente, a la red de comunícaciones, es decir, se trata de determinar que capacidad tiene la red de comunicaciones para tramitar la información proporcionada por los sistemas conectados a la misma. Este rendimiento es básico para determinar el rendimiento de la red de ordenadores, pero para calcular este último es necesario considerar también el tiempo requerido para que se ejecuten los procesos definidos para la red de ordenadores.

Para cuantificar el rendimiento de la red de comunicaciones, debemos definir previamente que entendemos por rendimiento en el contexto de las comunicaciones: "relación entre la capacídad efectiva de la red y la capacidad del canaf' fGarcía\_90].

$$
R = \frac{V_e}{V_c} \tag{3.1}
$$

donde:  $V_e$  = Velocidad efectiva (n<sup>o</sup> de *bit* útiles/seg)

 $V_c$  = Velocidad del canal (n<sup>o</sup> bit/seg)

La velocidad del canal es un termino fijo que corresponde a la velocidad de transmisión de la red de comunicaciones. La velocidad efectiva del canal se determina como: la relación entre el número de  $bit$  útiles  $n$ , es decir, todos los datos suministrados por el nivel superior al nivel de enlace para ser emitidos a través de la red de comunicaciones, sin contar aquellos bíts que el protocolo de enlace introduce para realizar sus funciones (*bit* redundantes); y el tiempo que el circuito es ocupado para enviar esta información  $T<sub>o</sub>$ .

$$
V_e = \frac{n}{T_o} \tag{3.2}
$$

Si el emisor de una trama de datos no recibe confirmación de la misma en el tiempo  $T_i$ , el propio protocolo AX25 se encarga del proceso de recuperación. Si se

La red de comunicaciones digitales

recibe una trama errónea el receptor la rechaza y esta se reexpide por parte del emisor.

El tiempo  $T_0$  empleado para enviar *n bit* de información puede descomponerse, según se aprecia en la figura 3.3, en:

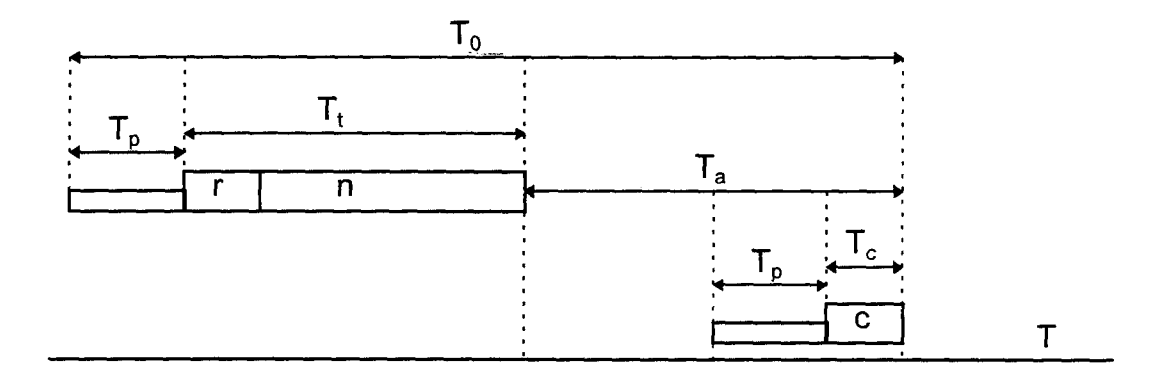

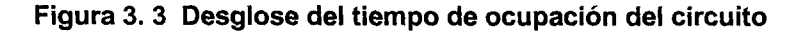

## $T_p$  = Tiempo de portadora

 $T<sub>t</sub>$  = Tiempo de escritura de la trama en el medio. En la trama deben incluirse, además de los n bíts de información, los r bíts que el protocolo incluye para la gestión del enlace.

 $T_a$  = Tiempo de asentimiento. Tiempo transcurrido desde que el emisor envía el último bit de la trama, hasta que interpreta la confirmación o rechazo de la misma.

$$
T_0 = T_p + T_t + T_a \tag{3.3}
$$

A su vez podríamos dividir el tiempo de asentimiento en: tiempo empleado en enviar la confirmación  $T_c$  (anteponiendo previamente la portadora  $T_p$ ) y tiempo de respuesta del receptor  $T_r$ . Para los cálculos teóricos iniciales utilizaremos  $T_a$ englobando estos tiempos.

Existe un termino más a tener en cuenta para determinar el rendimiento. Este termino es el número de transmisiones por trama  $(N<sub>i</sub>)$ . Explicaremos en que consiste a partir de un ejemplo:

*Tesis doctoral de la Universidad de Alicante. Tesi doctoral de la Universitat d'Alacant. 1997*

Supongamos que transmitimos 100 tramas. En un cireuito ideal, sin errores, el número de transmisores por trama sería:  $N_t = 1$ . Considerando un caso más real, donde los errores han afectado a tres tramas que han tenido que retransmitirse, a la relación entre el número total de tramas transmitidas (103) y el número de transmisiones válidas (100) lo identificamos con el número de transmisiones por trama  $(N_t = 103/100 = 1,03)$ .

Así, a efecto de cálculos temporales podemos suponer que cada trama se transmite 1,03 veces, aunque en realidad se transmiten 97 tramas una vez y 3 tramas 2 veces. El valor de N, determina la proporción de transmisiones mas retransmisiones que le correspondería a cada trama [Chu 74].

Estadísticamente N, viene determinado por:

$$
N_t = \sum_{i=1}^{i=\infty} i \cdot P_i \tag{3.4}
$$

donde  $P_i$ es la probabilidad de que una trama requiera i retransmisiones.

$$
P_i = p^{(i-1)} \cdot (1-p) \tag{3.5}
$$

siendo  $p$  la probabilidad de que una trama se vea afectada por errores de transmisión.

Mediante medidas experimentales en circuitos reales, se ha determinado que la probabilidad de que una trama se reciba con error, es proporcional a la longitud de la trama [Vidaller 78], siendo esta probabilidad:

$$
p = k \cdot (n+r) \tag{3.6}
$$

donde  $n + r$  es el número total de *bits* en la trama (*bits* útiles mas redundantes) y k es la tasa de error medio del circuito definida en el apartado 3.2.1.

Así  $N_t$  nos queda:

La red de comunicaciones digitales

$$
N_{t} = \sum_{i=1}^{i=\infty} i \cdot p^{(i-1)} \cdot (1-p) = \frac{1}{1-p}
$$
 (3.7)

Para obtener el tiempo real  $(T_a)$  empleado en transmitir los n bit de información, en un circuito con errores, deberá multiplicarse el tiempo utilizado para enviar una trama por  $N_t$ , así:

$$
T_0' = \left(T_p + T_t + T_a\right). N_t \tag{3.8}
$$

como:

$$
T_t = \frac{n+r}{V_c} \tag{3.9}
$$

tenemos:

$$
T_0' = \left(\frac{n+r}{V_c} + T_a + T_p\right) \frac{1}{1-p}
$$
 (3.10)

utilizando (3.2):

$$
V_e = \frac{n}{T_0'} = \frac{n}{\left(\frac{n+r}{V_c} + T_a + T_p\right) \frac{1}{1-p}} = \frac{(1-p) \cdot n \cdot V_c}{n+r+\left(T_a + T_p\right) \cdot V_c}
$$
(3.11)

el rendimiento será:

$$
R = \frac{V_e}{V_c} = \frac{(1-p).n}{n+r + (T_a + T_p).V_c}
$$
 (3.12)

A partir de esta expresión podemos realizar una estimación del rendimiento de la red de comunicaciones configurada con las características descritas. Como el tiempo de asentimiento depende del tiempo de portadora (véase, figura 3.3), nos interesa desglosar este término, ya que el tiempo de portadora es un parámetro que puede variar, debiendo de ajustarse a las condiciones de emisión-recepción del canal

*Tesis doctoral de la Universidad de Alicante. Tesi doctoral de la Universitat d'Alacant. 1997*

de comunicación. Por otra parte  $T_a$  no puede determinarse experimentalmente de una forma directa.

Para obviar esta situación disponemos de un parámetro en el TNC que nos puede ayudar a realizar la determinación experimental rendimiento. En el dispositivo que tiene implementado el protocolo AX25, se parametriza el  $T_{\text{res}}$  (tiempo de espera para asentimientos). Este parámetro determina el tiempo mínimo que se impone al receptor para el reconocimiento de tramas de información. Cuando un TNC detecta una trama con un campo de control que la identifica con una trama  $I$ , se activa  $T_{resp}$ y sólo cuando este vence, se produce la confirmación o rechazo de dicha trama por el receptor. Este parámetro se codifica en intervalos de 100 ms y lógicamente para que actúe adecuadamente, este tiempo debe ser mayor que el tiempo necesario para enviar una trama de longitud máxima al medio ( $T_{\text{resn}} > T_t$ ).

Para realizar nuestros cálculos consideraremos que el tiempo de propagación en el medio es despreciable frente a los tiempos que estamos manejando y consiguientemente podemos suponer, sin introducir un error apreciable, que cuando un bit se envía al medio es automáticamente detectado por el receptor. Con esta premisa y teniendo en cuenta el desglose de tiempos que se efectúa en la figura 3.4, podemos calcular el tiempo de respuesta del receptor  $(T<sub>r</sub>)$ , como la diferencia entre  $T_{resp}$  y el tiempo utilizado por el emisor para enviar el resto de la trama -a partir del campo de control- al medio  $(T, \cdot)$ .

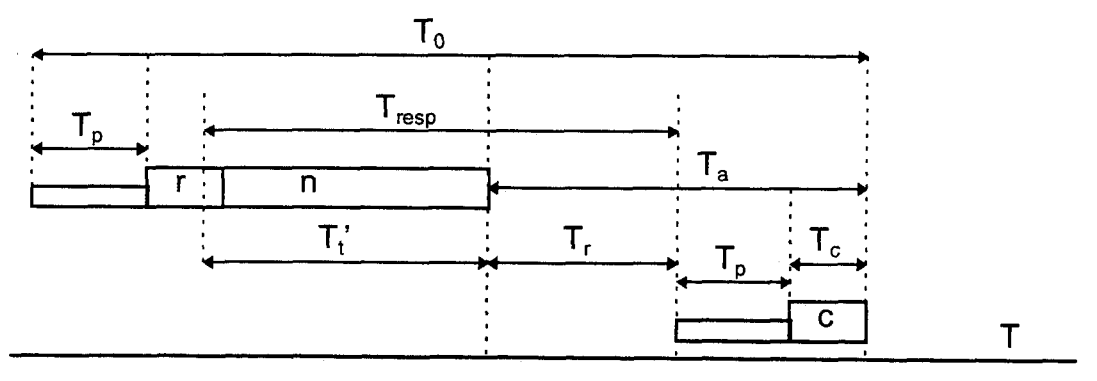

Figura 3.4 Desglose del tiempo de ocupación del circuito

El tiempo de confirmación de la trama  $(T<sub>c</sub>)$  se determina fácilmente porque conocemos el nº de bit de una trama de asentimiento  $(c)$  y la velocidad de transmisión. De esta forma podemos calcular indirectamente  $T_a$ como:

$$
T_a = T_r + T_p + T_c
$$
 
$$
\bigcup [3.13) \bigcap [S10] \bigcap [C11] \bigcap [C21] \bigcap [C11] \bigcap [C11] \bigcap
$$

donde:

$$
T_r = T_{resn} - T_t
$$
 (3.14)

siendo:

$$
T_t' = \frac{r' + n}{V_c} \tag{3.15}
$$

r' será el número de bits redundantes del protocolo enviados después del campo de control [PID, CRC y guión frnal (4 x 8 bits)], de acuerdo con la estructura de la trama AX25.

Utilizando (3.13), podemos expresar (3.12) como sigue:

$$
R = \frac{(1-p) \cdot n}{n + r + (2T_p + T_r + T_c) \cdot V_c}
$$
 (3.16)

De la misma forma que se supone despreciable el tiempo de propagación, frente a los tiempos manejados en la expresión anterior, también debe suponerse despreciable la probabilidad de que una trama de confirmación o rechazo se vea afectada por el ruido del canal y sea rechazada. Debe tenerse en cuenta que como se ha expresado en (3.6), esta probabilidad es proporcional al tamaño de la trama y dada su menor longitud (20 bytes) frente al tamaño de una trama de información (276 bytes), esta consideración resulta acertada [Alabau\_86].

Seguidamente se evaluará el rendimiento que proporciona esta red de comunicaciones trabajando a velocidades de 9600 y 19200 bps. Para ello

*Tesis doctoral de la Universidad de Alicante. Tesi doctoral de la Universitat d'Alacant. 1997*
consideramos el envío de tramas de información de longitud máxima (256 bytes de datos,  $n = 2048$  bits). El valor de r, trabajando directamente entre dos estaciones sin repetidores de nivel 2, será:  $r = 20 \times 8 = 160$  *bits.* 

Universidad de Alicante

Así, utilizando (3.9) tenemos:

Para  $V_c = 9600 bps$   $T_t = 0.23 s$ Para  $V_c = 19200 bps$   $T_t = 0.115 s$ 

Como  $T_{resp}$  debe ser múltiplo de 0,1 s y mayor que  $T_t$   $\Rightarrow$ 

Para  $V_c = 9600 bps$   $T_{resp} = 0,3 s$ Para  $V_c = 19200 bps$   $T_{resp} = 0.2 s$ 

Utilizando (3.15) obtenemos:

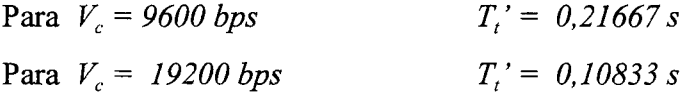

Por lo que el tiempo de respuesta  $(T<sub>r</sub>)$  del receptor será:

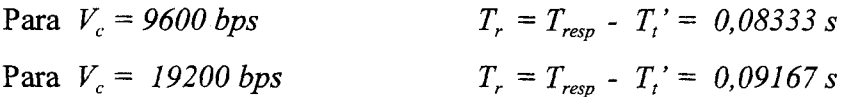

El tiempo de confirmación es:

Para 
$$
V_c = 9600 \text{ bps}
$$

\nPara  $V_c = 19200 \text{ bps}$ 

\n $T_c = \frac{c}{V_c} = 0.01667 \text{ s}$ 

\n $T_c = \frac{c}{V_c} = 0.00833 \text{ s}$ 

Como  $T_r$ ,  $T_c$ , n y r son parámetros fijos dentro de cada velocidad para todas las condiciones, determinaremos el valor del rendimiento de la red en función de distintas tasas de error en el circuito y parametrizando distintos tiempos de portadora.

Utilizando la expresión (3.6) para determinar el valor de p, los valores del rendimiento calculados mediante la expresión (3.16) quedan expresados en la tabla l. Para realizar los cálculos se ha tomado como referencia valores de  $k = 0$ , que correspondería a un circuito sin errores;  $k = 10<sup>4</sup>$  como una tasa de error no apropiada aunque la transmisión sea posible;  $k = 10^{-5}$  como la tasa de error mínima recomendada; y  $k = 1,2 \cdot 10^{-6}$  por ser la tasa de error experimental obtenida en laboratorio.

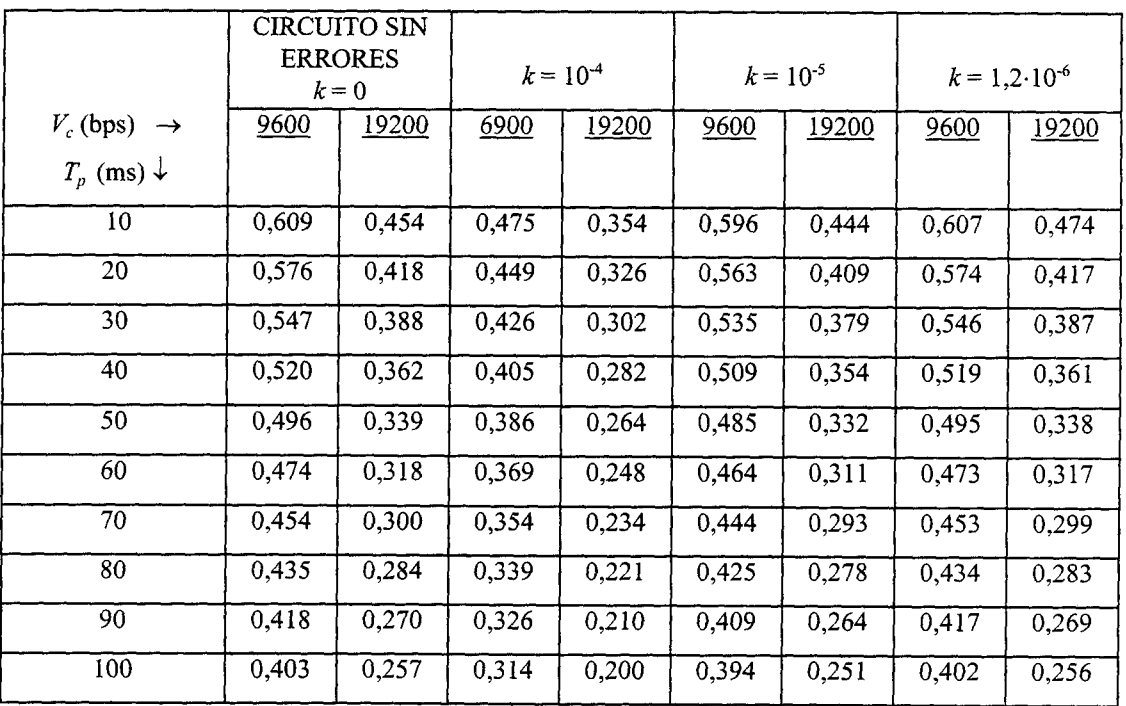

Tabla 1. Rendimiento de la red de comunicaciones en función de:  $V_c$ , k y  $T_p$ 

Expresado en tanto por ciento el máximo rendimiento que podemos obtener en la red de comunicaciones, con los condicionantes impuestos, es de un 60,9 % si trabajamos a  $9600$  bps y del 45,4 % trabajando a 19200 bps.

Ambos resultados pueden considerarse buenos teniendo en cuenta que, en transmisiones vía radio, los tiempos de portadora son necesarios para el correcto funcionamiento del sistema y según puede observarse en la tabla 1, el valor de  $T_p$ influye en gran medida en el rendimiento de la red. El hecho de no disponer de dos canales simultáneos para ir confirmando por uno de ellos, mientras por el otro se envía la información, afecta en gran medida también a estos resultados.

*Tesis doctoral de la Universidad de Alicante. Tesi doctoral de la Universitat d'Alacant. 1997*

La diferencia de rendimiento de aproximadamente un 15%, bajo las misma condiciones, que tenemos en la red trabajando a 9600 bps y 19200 bps es normal porque los tiempos que no se emplean en enviar información, pero que han de consumirse en la transmisión, deben multiplicarse por la velocidad del canal para determinar el número de bits que dejan de enviarse al medio. Por este motivo para los mismos tiempos, el aumento de la velocidad del canal va en detrimento de la efectividad de la red de comunicaciones.

Aunque el rendimiento aumenta con la disminución de la velocidad de transmisión, el parámetro que debe valorarse a la hora de seleccionar una u otra opción es la velocidad efectiva del canal:

$$
V_e = R \cdot V_c
$$

La velocidad del canal que se seleccionará será la que proporcione una mayor velocidad efectiva, siempre dentro de las limitaciones que impone el ancho de banda asignado por la Administración para el canal de radio frecuencia concedido. Así conseguimos, con los mismos elementos, la máxirna velocidad efectiva.

Como la trama de longitud máxima que podemos enviar consta de 2208 bits, podemos transmitir información con tasas de error medio próximos a  $k = 10<sup>4</sup>$ . Sin embargo, no es recomendable la utilización de un circuito de estas características, ya que una pequeña variación de las condiciones del canal podría ocasionar que la transmisión por el mismo fuera imposible.

Para incidir en la tasa de error medio del circuito, además de los ajustes necesarios en las emisoras de radio y antenas, podemos utilizar el valor del tiempo de portadora  $T_p$ . El valor asignado al tiempo de portadora puede afectar a la tasa de error del circuito ya que, si este tiempo no es suficiente, los primeros bits de cada trama pueden perderse.

Aunque el rendimiento de dos posibles opciones con distintos  $T_p$  y tasas de error, puedan ser similares (por ejemplo, a 9600 bps, con  $T_p = 20$  ms y  $k = 10^4$ 

La red de comunícacíones digítales

obtenemos un rendimiento parecido si  $T_p = 70$  ms y la tasa de error es  $k = 10^{-5}$ , véase tabla l), siempre nos inclinaremos por aquella que tenga una tasa de error menor. Tomar esta medida es necesario para garantizar un tráfico fluido en la red.

Por lo tanto marcaremos como referencia la tasa de error medio del circuito, teniendo en cuenta que debe ser  $k \leq 10^{-5}$ , ya que a partir de este valor de k el rendimiento empieza a ser muy próximo al rendimiento ideal de un canal sin erores. Con esta base seleccionaremos el  $T_p$  menor posible.

De la misma forma que en laboratorio obteníamos un valor para la tasa de error medio ( $k = 1,2.10\,^{\circ}$ ), gracias a las prestaciones de los dispositivos TNC, siempre podemos monitorizar cualquier conexión real y determinar el número de tramas rechazadas. De esta forma se obtiene un valor experimental de  $k$  y se pueden realizar los ajustes necesarios para obtener las condiciones deseadas.

Para proceder a fijar el ajuste del tiempo de portadora en los canales entre la estación de recogida de datos y las distintas estaciones de campo, operaremos como sigue:

- 1. Se ajustarán los equipos de radio para conseguir las mejores condiciones de emisiór/recepción en cada emplazamiento.
- 2. Se fija el menor valor de  $T_p$  (10 ms) y se determina un valor experimental para k con estas condiciones.
- 3. Si el valor de  $k$  no es satisfactorio se irá incrementando el valor de  $T_p$  hasta conseguir que la tasa de error media del circuito sea:  $k \le 10^{-5}$ .

7l

*Tesis doctoral de la Universidad de Alicante. Tesi doctoral de la Universitat d'Alacant. 1997*

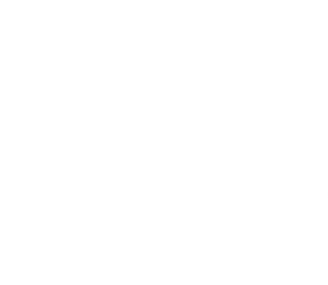

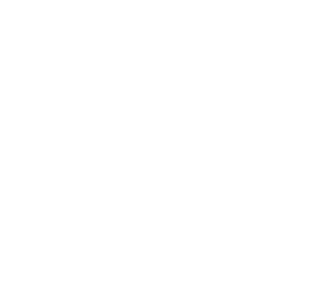

# CAPITULO 4

# DISENO DE LA RED DE ORDENADORES

- o Metodología de diseño
- o Estructura de Iu red
- o Aplicaciones en red
- o Arquitectura
- o Protocolos de nivel

*Tesis doctoral de la Universidad de Alicante. Tesi doctoral de la Universitat d'Alacant. 1997*

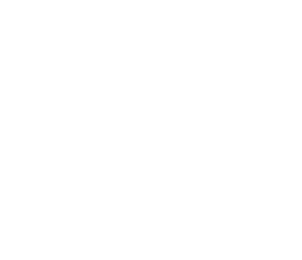

## 4.1 METODOLOCÍA DE DISEÑO

Según se estableció en el capítulo 2 para realizar un *control digital directo* sobre procesos distribuidos vamos a servirnos de las prestaciones que proporciona una red de ordenadores. Los factores diferenciales que hacen que una red de ordenadores deba tener un tratamiento formal distinto de un sistema informático constituido por un solo nodo son múltiples [García\_9O].

Se pueden citar, entre otros:

- Conceptuales: Interconecta nodos autónomos que pueden operar de forma integrada o independiente
- Estructurales: Es un macrosistema cuyos componentes son unidades independientes, en general computadores y canales de comunicación, con sus elementos lógicos asociados
- Operativos: El sistema operativo para gestión integrada debe poder trabajar de forma distribuida o centralizada, sincronizando en cada caso la repartición de procesos, datos y recursos
- Geográficos: Las distancias entre nodos son importantes, por lo que han de optimizarse los costes de los enlaces, diseño topológico, asignación de capacidades yconectividad
- Yolumen: Número de nodos y cantidad de tráfico que se genera

*Tesis doctoral de la Universidad de Alicante. Tesi doctoral de la Universitat d'Alacant. 1997*

El propósito de cualquier red de ordenadores es hacer que un conjunto de programas, datos y equipo estén disponibles para cualquier sistema, conectado a ella, que así lo solicite [Tanenbaum\_91]. Sin embargo, los objetivos que se pretenden cubrir con su utilización püeden ser diferentes. Esto explica el hecho de que en la actualidad existan funcionando un gran número de redes muy diversas en el mundo.

La estructura<sup>1</sup> de una red de ordenadores y su arquitectura<sup>2</sup> dependen, en gran medida, de la utilidad final para la que ha sido concebida [Halsall\_92]. Así, por ejemplo, mientras que uno de los objetivos fundamentales de la red ARPANET era manejar la interconexión de un gran número de redes  $WAN<sup>3</sup>$  y  $LAN<sup>4</sup>$ , para las redes públicas el aspecto de interconexión de redes se trató como una idea posterior y no constituye uno de los ejes centrales de su diseño. Esto explica que sus niveles de red, por ejemplo, difieran notablemente.

La finalidad de la red que se propone, quedó establecida en el capítulo 2 de esta memoria. El primer objetivo a la hora de realizar su diseño será la confección de una estructura que haga posible su materialización.

La elección de los sistemas informáticos que deben formar parte de la estructura de la red de ordenadores puede ser sencilla, pues únicamente debe cuidarse que sean suficientes para ejecutar las funciones de control requeridas y que dispongan de un módulo de comunicaciones para interactuar con la red.

El problema no es tan simple cuando se trata de diseñar la conexión de los ordenadores a la subred de comunicaciones [Schwartz\_94]. En este punto es necesario responder a varias preguntas, como: ¿es conveniente dedicar una línea

 ${}^{1}$  Estructura de red: Conjunto de sistemas destinados a ejecutar programas de usuario y sistema de interconexión que hace posible la comunicación entre los mismos.

 $2$  Arquitectura de red: Conjunto de normas que regulan la interconexión de los sistemas conectados a la red.

 $3$  WAN: Wide Area Network (Red de Área Extendida)

 $4$  LAN: Local Area Network (Red de Área Local)

permanente a cada usuario de la red?; ¿deben existir usuarios compartiendo un dispositivo de acceso?; ¿se debe confeccionar una subred con conexiones punto a punto?; ¿es más conveniente utilizar una subred de difusión?; si disponemos de un canal de datos compartido ¿el acceso va a ser determinístico o estadístico?; etc.

Las características del tráfico que va a cursar la red, así como la ubicación dispersa de los sistemas informáticos determinan las peculiaridades que debe reunir la subred de comunicaciones. Estos condicionantes han sido analizados en el capítulo 3 de la memoria, permitiendo la elección de una subred de comunicaciones que se ajusta a los requisitos planteados.

Unavez explicitada la estructura de la red y antes de proceder al diseño de su arquitectura, es necesario contemplar un aspecto más. Las aplicaciones de red que son necesarias para que los sistemas informáticos, usuarios de la misma, puedan llevar a efecto las funciones de control programadas.

Las aplicaciones de red no solo afectan al diseño de su nivel correspondiente, si no que pueden influir en la composición del resto de niveles que conforman la arquitectura y en la definición de los servicios que estos deben ofertar a su nivel usuario. Dedicaremos un apartado, dentro de este capítulo, a analizar que aplicaciones deben ejecutarse en red para que el procedimiento de control propuesto sea efectivo.

Con estas premisas estaremos en condiciones de proponer una arquitectura para la red de ordenadores. Prácticamente todas las arquitecturas de redes actuales son de carácter estructurado, organizándose en una serie de capas o niveles, con objeto de reducir la complejidad de su diseño. Cada nivel se construye sobre su predecesor de forma jerarquizada. El número de niveles, nombre y funciones que realizan varía de una red a otra. Sin embargo, en cualquier red el propósito de cada nivel es ofrecer ciertos servicios a su nivel superior, liberandolo del conocimiento detallado de como se realizan estos servicios [Tanenbaum\_91].

*Tesis doctoral de la Universidad de Alicante. Tesi doctoral de la Universitat d'Alacant. 1997*

Aunque con las arquitecturas estructuradas se simplifica la labor de diseño, identificando fácilmente lo que ocurre en cada nivel, se eleva la redundancia de datos (se ha de incluir una cabecera por nivel) y el número de procesos que se ejecutan (al menos uno por nivel). No obstante las ventajas ofrecidas son superiores a los inconvenientes que puedan producirse. Las mejoras derivadas de utilizar una arquitectura estructurada, pueden resumirse en las siguientes [García\_90]:

- o Distribución de funciones
- o Independencia de los dispositivos
- o Independencia de las comunicaciones
- o Facilidades de cambios
- o Simplicidad del control de la red
- o Mejora de la disponibilidad del sistema
- o Mejora de la eficacia del sistema

Siguiendo la metodología habitual organizaremos nuestra red en una serie de niveles, construyendo cada uno de ellos sobre su predecesor. Definir las funciones asignadas a cada nivel será nuestro siguiente objetivo. La ejecución de estas funciones determinará los servicios que cada nivel oferta a su nivel inmediato superior.

Los niveles no son bloques monolíticos, si no que están constituidos por una conjunto de *entidades* de nivel, como mínimo una en cada extremo de la comunicación. Las entidades del mismo nivel ubicadas en distintas máquinas (entidades pares o iguales), cooperan entre sí para llevar a cabo las funciones asignadas a este nivel. Esa cooperación exige la existencia de un diálogo, que se

 $5$  Entidades: Conjunto de elementos activos que se encuentran en cada uno de los niveles. Pueden ser software (como un proceso), o hardware (como un chip inteligente de E/S) [TAN 91].

realiza bajo un conjunto de normas conformando lo que se denomina protocolo específico para dicho nivel [Alonso\_96].

Nuestra siguiente tarea será diseñar los protocolos correspondientes a cada uno de los niveles definidos en la arquitectura. Para implementar adecuadamente estos protocolos es necesario la especificación formal de los mismos. Como conclusión del trabajo de diseño se realizará la especificación formal de los protocolos mediante máquinas de estados finitos y se efectuarán una serie de sugerencias para su implementación.

Seguidamente, y a modo de resumen, se enumeran los pasos a seguir en el diseño de-la red de ordenadores:

- l. Definir una estructura parala red cuyos elementos, sistemas informáticos y subred de comunicaciones, se conformen gomo consecuencia de la utilización que el usuario hará de la red. La subred de comunicaciones debe adecuarse al trafico y a la dispersión geográfica de los sistemas conectados ala misma.
- 2. Determinar las aplicaciones de red necesarias para que los sistemas informáticos, usuarios de la red, puedan cumplir los objetivos programados.
- 3. Definir una arquitectura estructurada en niveles, compatible con los condicionantes derivados de los dos puntos anteriores.
- 4. Especificar las funciones asignadas a cada nivel, para que provea del servicio adecuado asu nivel inmediato superior.
- 5. Diseñar los protocolos que permiten la comunicación entre niveles pares, situados en sistemas diferentes.
- 6. Realizar una especificación formal de los protocolos confeccionados, para facilitar su verificación e implementación.

*Tesis doctoral de la Universidad de Alicante. Tesi doctoral de la Universitat d'Alacant. 1997*

## 4.2 ESTRUCTURA DE LA RED

La red de ordenadores propuesta para realizar un control distribuido sobre plantas remotas queda representada en la figura 4.1. En ella pueden distinguirse los sistemas destinados a ejecutar los programas (ordenador central OC y sistemas informáticos remotos SIR) y el sistema de interconexión que permite el diálogo entre estos (subred de comunicaciones).

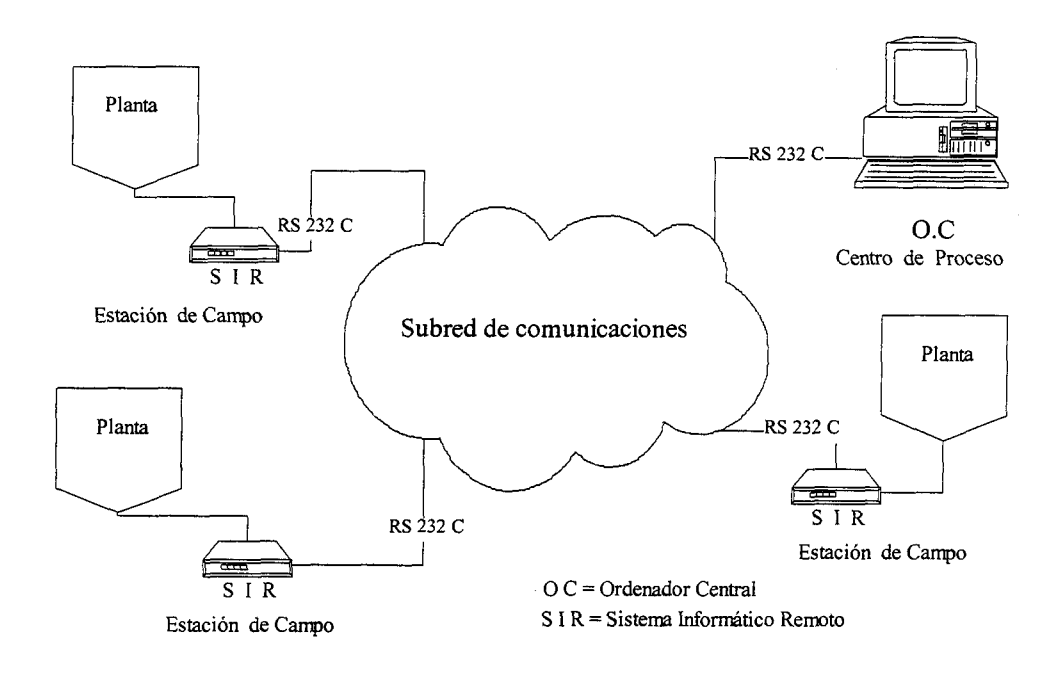

Figura 4.1 Red de Ordenadores

*Tesis doctoral de la Universidad de Alicante. Tesi doctoral de la Universitat d'Alacant. 1997*

Una red de ordenadores es una colección ínterconectada de sistemas informáticos autónomos. Debemos de comprobar que el sistema propuesto cumple con estos dos requisitos para identificarlo con una red de ordenadores y proceder, consiguientemente, al diseño de su arquitectura.

El termino "central', asignado al sistema informático ubicado en el centro de proceso, hace referencia al elemento que coordina diversos controles directos y supervisa, de alguna forma, la integración de todo el proceso. Su nomenclatura no implica que este sistema asuma las funciones de una estación principal en la red de ordenadores y que gobierne el comportamiento de los sistemas informáticos situados en las estaciones de campo. Si esto fuera así, la relación entre los sistemas se convertiría en una típica relación maestro-esclavo, dejando de constituir una red de ordenadores.

Los sistemas informáticos remotos también son entes autónomos, siendo capaces de interactuar con el proceso y con la red de forma independiente. Su programación debe permitir realizar un control local, elaborando información depurada para enviar a cualquiera de los sistemas conectados a la red de comunicaciones.

Dos ordenadores están interconectados si son capaces de intercambiar información entre sí. La subred de comunicaciones que permite este dialogo, ajustándose a las características geográficas de ubicación de los sistemas y al tráfico previsto, fue analizada en el capítulo 3 de la memoria. Su misión es servir de soporte al envío de mensajes entre los sistemas informáticos conectados a la red.

Consiguientemente el sistema propuesto cumple con los requisitos estructurales necesarios para ser considerado una red de ordenadores. Esto nos permitirá repartir la potencia de tratamiento de la información en el espacio, y los elementos hardware y software de la red cooperarán conjuntamente para posibilitar un control distribuido de los procesos.

*Tesis doctoral de la Universidad de Alicante. Tesi doctoral de la Universitat d'Alacant. 1997*

Para abordar con una mejor perspectiva el diseño de la arquitectura de la red de ordenadores, describiremos las funciones asignadas a los sistemas informáticos que la componen. Estas funciones hacen únicamente referencia al trabajo que realizan como integrantes de la red de ordenadores. Por encima de estas funciones estarían aquellas destinadas al control específico del proceso o procesos remotos.

### FUNCIONES DEL ORDENADOR CENTRAL:

- Establecer sesiones con los sIR de las estaciones de campo para el intercambio de mensajes. Normalmente el operador de la red estará ubicado en el centro de proceso, por lo que las sesiones deben poder establecerse a solicitud del operador, por imperativo de las aplicaciones que se ejecutan en el ordenador central o a petición de cualquier SIR.
- Gestionar el control del tráfico en la red, una vez establecida la sesión con todos los SIR activos.
- Controlar el correcto funcionamiento de la red de ordenadores en su conjunto.
- Proporcionar el interfase de usuario para operar con la red.

En cuanto a las características técnicas del equipo que va desarollar este trabajo, dependerán en buena parte de las funciones de control adicionales que debe realizar. Así, si este ordenador debe procesar gran cantidad de información y ejecutar algoritmos complejos para coordinar un control distribuido, necesitaremos un sistema con elevadas prestaciones. No obstante, el trabajo realizado en el centro de proceso también puede repartirse éntre varios sistemas.

Las excelentes prestaciones que hoy en día ofrecen muchas redes de área local, permiten proponer como alternativa a un potente ordenador la siguiente configuración:

Instalar en el centro de proceso una red de área local, donde uno de los nodos de esta red asumiera las funciones descritas anteriormente para el ordenador

central. Este sistema estaría dedicado en exclusiva a interactuar con la red de ordenadores externa, facilitando la información necesaria a otros nodos de la red local para que estos realicen las labores de cálculo, almacenamiento y control del procéso. De esta forma el ordenador central haría de puente entre las dos redes y bastaría con un ordenador personal (con procesador 486 ó Pentium) para realizar este trabajo.

La elección de una u otra alternativa no afecta al diseño de la arquitectura de la red de ordenadores externa, pero conviene tenerlas presentes ala hora de realizar una implementación práctica del sistema. En cualquier caso, las características de un proceso concreto y la complejidad de su control seran los que determinen que opción es la más adecuada.

Los sistemas informáticos remotos deben realizar un control local sobre la planta y atender a las comunicaciones con la red de ordenadores. Su programación debe contemplar todas aquellas funciones de control que sean necesarios y ser congruente con la arquitectura definida parala red de ordenadores, incorporando los protocolos especificados para la misma.

Este trabajo podría ser llevado a cabo por un ordenador convencional, pero su procesador debería tener suficiente capacidad para atender todas estas funciones de forma simultánea. Por otra parte, hemos de considerar que elementos auxiliares del ordenador, como la pantalla y el teclado, no son necesarios en las estaciones de campo. Interesa que la actuación del usuario sobre el sistema informático remoto, pueda efectuarse desde la consola del ordenador central.

Lo ideal es que ambas tareas, el control y el diálogo con la red, puedan realizarse de forma independiente, al menos con dos procesadores intercomunicados. En esta memoria se propone el diseño de un sistema que cumple con estos requisitos. Su descripción técnica, operatividad y posibilidad de adaptación a las características del proceso a controlar se realizarán en el capítulo 5 de la memoria.

*Tesis doctoral de la Universidad de Alicante. Tesi doctoral de la Universitat d'Alacant. 1997*

Los sistemas de adquisición y actuadores necesarios para realizar el control de la planta pueden estar integrados en el propio sistema informático remoto o constituir entidades separadas. En cualquiera de los casos, los programas de control residentes en el SIR se adecuarán a estas circunstancias. Por ejemplo, la programación del SIR incorporará el algoritmo de adquisición de una señal si ejecuta directamente esta función. Si la adquisición se realiza por una estación de medida autónoma, la programación del SIR debe incorporar todas las funciones que puedan realizarse con el sistema de adquisición y el protocolo específico que permite el diálogo con el mismo.

Los sistemas informáticos integrantes de la red de ordenadores, se conectan a la subred de comunicaciones mediante una interfase estándar RS232C. Esta norma fue propuesta por la Asociación de Industrias Electronicas (EIA) y su versión internacional se encuentra incluida en la recomendación Y24 del CCITT. Este estándar es el más utilizado para conectar ordenadores (Equipos Terminales de Datos, ETD) a modems (Equipos Terminales de Circuitos de Datos, ETCD). Prácticamente todos los sistemas informáticos convencionales disponen de alguna salida con estas normas y aquellos que se deben confeccionar, como el SIR, se pueden adaptar con suma facilidad a la misma.

Por otra parte, los nodos de la red de comunicaciones seleccionada (véase capítulo 3) disponen de una entrada que sigue la norma RS232C. Su utilización por parte de los sistemas informáticos resulta, por tanto, obligada para poder acceder a la red de comunicaciones.

# Universidad de Alicante

## 4.3 APLICACIONES EN RED

El objetivo fundamental de la red de ordenadores propuesta es servir de plataforma pararealizar un control distribuido de procesos remotos. El procedimiento de control determinará que aplicaciones deben realizarse en red para que este objetivo sea factible.

En el capítulo 2 de la memoria se analizaba la forma de operar un control distribuido. Basicamente se otganizaba en distintos niveles de control de forma que el control local es supervisado por un nivel de orden superior, que coordina las actuaciones de los controles directos. En la estructura propuesta para la red de ordenadores, el nivel de control superior estaría ubicado en el centro de proceso. Esta forma de proceder determina que la mayoría de mensajes presentes en la red se intercambien entre el ordenador central y cualquiera de los sistemas informáticos remotos existentes.

En ocasiones puede ser necesario que un control local necesite de la información presente en otro nodo remoto para poder operar. En estas situaciones es aconsejable que el proceso de intercambio de información sea vigilado por el nivel de control superior, por lo que los mensajes se tramitarán a través del sistema que realiza estas funciones. Así un fichero de datos requerido por un nodo remoto será siempre solicitado al ordenador central, quien sé encargará de obtenerlo a través de la red en el punto donde se encuentre yremitirlo al nodo que los solicitó.

Aunque este mecanismo es más lento que si el fichero se remite directamente desde el punto donde se encuentra, evita que parte del control escape al conocimiento

del nivel que debe supervisado. Por otra parte la información que, generalmente, puede requerir un nodo remoto de otro será poco voluminosa (situación de alguna de sus variables de estado) y la lentitud no puede considerarse significativa.

La comunicación directa entre nodos remotos quedará restringida a casos muy particulares y se realizaráutilizando una prestación del protocolo AX25. Este permite enviar mensajes de multidifusión que son recibidos por todos los ordenadores presentes en la red y que no necesitan del establecimiento de una conexión previa. Esta utilidad puede ser interesante, por ejemplo, para que una estación remota origine un disparo y todos los nodos de la red confeccionen un fichero con los registros que están efectuando, aunque el algoritmo que regula su sistema de adquisición entienda que se trata de eventos no significativos. En cualquier caso este tipo de comunicaciones serán siempre de carácter especial y quedarían fuera de lo que se consideran aplicaciones en red.

La transferencia de archivos es una de las aplicaciones más comunes en las redes de ordenadores. Los archivos que pueden encontrarse distribuidos entre los sistemas informáticos de esta red de ordenadores pueden ser muy diversos: ficheros de datos confeccionados por las estaciones remotas, ficheros de configuración para sistemas de medida autónomo presentes en la red, programas de trabajo para las estaciones remotas que pueden ser enviados desde el centro de proceso, etc.

El volumen de estos ficheros puede ser muy variable dependiendo de las características del proceso que se está controlando. Es de prever que podamos encontrar ficheros con un considerable número de datos, que deben ser cursados por la red para hacer posible el control requerido. Necesitaremos definir una aplicación que proporcione un servicio de transferencia de archívos en la red, para que las aplicaciones de control puedan realizarse de forma satisfactoria.

Otro'aspecto que debemos considerar es la necesidad de que se efectuen unas determinadas operaciones en cualquiera de los sistemas de la red, a solicitud de otro sistema, porque este último necesita el resultado de la operación para trabajar adecuadamente.

Estas actuaciones pueden deberse a:

- Necesidades de mantenimiento de la propia red de ordenadores. por ejemplo, un S.I.R. puede solicitar que se ejecute una función en la estación central para que le informe del número de estaciones activas, porque necesita este dato como entrada al algoritmo que determina su tiempo de acceso al medio.
- Necesidades de las aplicaciones de control. Por ejemplo, la estación central puede solicitar a un determinado SIR que se ejecute un algoritmo de control local concreto, en función del conocimiento global que el sistema supervisor tiene del proceso en su conjunto.
- Necesidades del operador de la red. Por ejemplo, el operador puede solicitar, desde la consola del ordenador central, que un SIR efectúe una reinialización de un dispositivo adicional de la estación de campo (un sistema de adquisición autónomo, podría ser el caso), y le transfiera el control del mismo para cambiarle algún parámetro.

La entrada remota de trabajos es, por tanto, una aplicación imprescindible en la red de ordenadores.

De esta forma, las aplicaciones de usuario (programas de control) utilizarán los servicios proporcionados por las aplicaciones de la red (transferencia de ficheros y entrada remota de trabajos) para cubrir el objetivo de control propuesto.

Estas mismas aplicaciones de red permitirán, además, lograr el segundo de los objetivos planteado en el inicio; realízar una supervisión a distancia de los distintos elementos que conforman el sistema remoto en su conjunto.

## **4.4 ARQUITECTURA**

## 4.4.1 DEFINICIÓN DE NIVELES

El diseño de una red de ordenadores, con una arquitectura que permita a diversos sistemas comunicarse de una forma eficiente, resulta un problema complejo. El diseño debe considerar todos los eventos que puedan acontecer durante una comunicación, los efectos y causas de esos eventos, los aspectos técnicooperacionales de los sistemas que intervienen en la red, etc. Todo ello tienen que ser cuidadosamente especificado, para que los diferentes procesos de aplicación puedan cooperar entre sí pararealizar las tareas distribuidas en la red [Beltráo\_89].

La clave para reducir la complejidad del diseño de una red de ordenadores es proyectarla como un conjunto jerarquico de niveles (o capas), cada uno superpuesto sobre el anterior. Reduciendo el diseño global de la red al diseño de cada uno de sus niveles, se simplifica considerablemente el trabajo de desarrollo y mantenimiento fTanenbaum\_91].

El diseño de un nivel se restringe al contexto de ese nivel y supone que los problemas externos ya están debidamente resueltos. En una arquitectura jerárquica el nivel  $N$  solo sabe que existe un nivel  $N-1$ , prestador de determinados servicios y un nivel N+/ que le va a solicitar los servicios que él realiza. Esto conlleva una independencia entre niveles, ocupándose cada nivel de realizar sus servicios independientemente del protocolo que utilice para ello. Así un nivel puede ser alterado en sus aspectos fisicos o lógicos sin afectar al comportamiento de la red, siempre que no se modifiquen los servicios que presta.

Antes de que se abordara el problema de compatibilidad entre sistemas heterogéneos que se conectaban a la misma red, algunos grandes fabricantes ya tenían definidas soluciones para interconectar sus propios equipos. Estas soluciones particulares se basaban en estructuras de niveles jenrquizados como la descrita y se acuñaron con el término arquítectura de red, sinónimo de "conjunto de convenios *para interconectar sus sistemas*"; arquitecturas:  $SNA<sup>6</sup>$  de IBM y  $DNA<sup>7</sup>$  de Digital por citar las más significativas.

La incompatibilidad entre equipos de distintos fabricantes, fue resuelta inicialmente por medio de convertidores. Un convertidor interpreta la información originaria de uno de los sistemas y la traduce de forma inteligible para el otro sistema, antes de transferirla. Los convertidores son lentos e inadecuados para solucionar incompatibilidades a nivel de aplicaciones, ya que es necesaria su integración en el propio sistema operativo de los equipos involucrados [Beltráo\_89].

En 1977 la Organización lnternacional de Normalizaciones (ISO) vio la necesidad de normalizar la interconexión de sistemas heterogéneos y creó un subcomité (SC16) para estudiar el problema. A mediados de 1979 el desarollo del modelo de arquitectura estaba terminado (Reference Model for Open Systems Interconnection, RM-OSI). Finalmente el RM-OSI fue oficialmente aprobado por ISO, en 1983, como una norna internacional para la interconexión de sistemas abiertos, a través del documento ISO 7498 [ISO\_83].

En la figura 4.2 se presenta un modelo basado en la propuesta desarrollada por ISO. En él se muestra una estructura con 7 niveles jerarquizados. En este modelo el nivel N de una máquina conversa con el nivel N de otra utilizando un conjunto de normas "*protocolo de nivel N*". En realidad no existe una transferencia directa de datos entre los niveles  $N$  de cada sistema. Cada nivel pasa la información de datos y tonttol a su nivel inferior hasta que se alcanza el nivel fisico, correspondiente al nivel

 $6SNA$ . System Network Architecture  $7$ DNA: Digital Network Architecture

más bajo de la estructura. A través del medio fisico se realiza la comunicación real (indicado en la figura con líneas sólidas), mientras que la comunicación entre el resto de niveles es virtual (líneas punteadas en la figura).

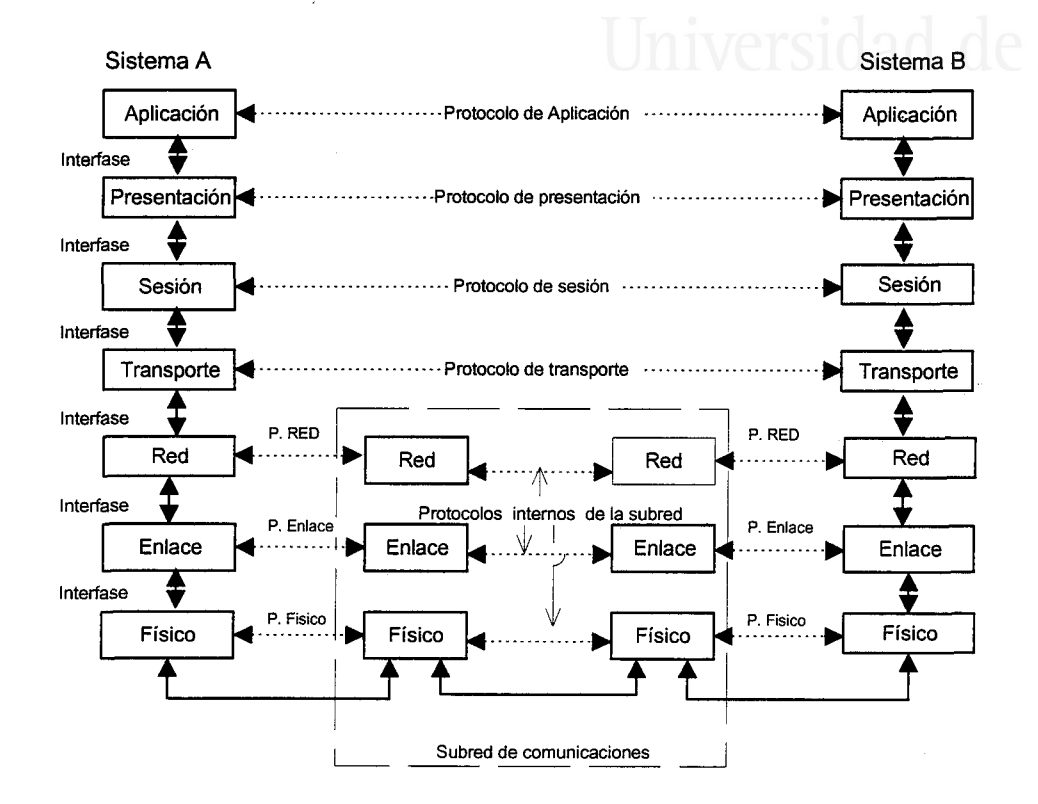

Figura 4.2 Arquitectura de red basada en el modelo OSI

Entre cada par de niveles adyacentes existe una *interfase* que permite a cada nivel acceder a los servicios que le ofrece su nivel inferior.

Al conjunto de niveles y protocolos se le denomina arquitectura de red. Las especificaciones de ésta deben contener información suficiente para escribir un programa o construir eI hardware correspondiente a cada nivel, y que siga en forma correcta el protocolo apropiado. Los detalles de realización y las especificaciones de las interfase no forman parte de la arquitectura. Es más, no es necesario que las interfases de todos los sistemas conectados a la red sean iguales siempre que cada sistema utilice correctamente todos los protocolos [Tanenbaum\_91].

Básicamente las funciones asignadas a los 7 niveles del modelo OSI son las siguientes:

- Nivel Físico: Define las características mecánicas, eléctricas, funcionales y procedimentales para activar, mantener y desactivar conexiones físicas para la transmisión de bits entre entidades de enlace de datos.
- N. de Enlace: Detecta, y posiblemente corrige, los errores de nivel fisico proporcionando una línea libre de errores de transmisión al nivel de red. Para ello trocea los datos de entrada agrupándolos en trames, los transmite secuencialmente y procesa las tramas reconocidas.
- Nivel de Red: Se ocupa del control de la operación de la subred de comunicaciones. Su propósito es proporcionar una comunicación extremo a extremo a las entidades de transporte, independizandolas de todo lo relativo a como estén interconectados los sistemas de la subred. El nivel de red realiza las funciones de encaminamiento necesarios y proporciona una ruta de conexión a través de nodos intermedios, que se encargan de retransmitir la información. En redes de difusión el problema del encaminamiento es simple, por lo que este nivel es muy delgado o incluso inexistente.
- N. Transporte: Proporciona una transferencia de datos transparente, extremo a extremo, entre las entidades de sesión. Es una especie de puente entre la calidad del servicio que oferta el nivel de red y el servicio requerido por el nivel de sesión. Si la conexión ofrecida por el nivel de red es fiable y económica, las funciones del nivel de transporte necesarias quedan sensiblemente reducidas. Este nivel es también responsable de fragmentar la información recibida del nivel de sesión en unidades más pequeñas, para adecuarlas al formato aceptado por la subred de comunicaciones, siempre que esto sea necesario.

- Nivel de sesión: Permite que los distintos sistemas conectados a la red, puedan establecer sesiones entre ellos para realizar un transporte de datos ordinario. Una de las funciones más importantes de este nivel es gestionar el control del diálogo. Así las sesiones permiten que el tráfico vaya en ambas direcciones al mismo tiempo o sólo en una, vigilando en este último caso quien tiene el turno.
- N.Presentación: Se ocupa de los aspectos sintácticos (representación de la información intercambiada). Ejemplos típicos de los servicios presentados por este nivel son la codificación de la información, la comprensión de datos y la encriptación de estos por razones de privacidad y autentificación.
- N. Aplicación: Proporciona un medio para que los procesos de usuario (programas de aplicación de usuario) pueda acceder al entorno **OSI**

Una descripción más detallada de las funciones de cada uno de los niveles del modelo OSI, así como la forma concreta de llevar a cabo el envío de datos entre los sistemas conectados a este entorno, se encuentran debidamente documentados en una amplia bibliografia, [Alabau\*86], [Alonso\_96], [Antáo\_89], [Halsall\_92], [Stallings 91], [Schwartz 94], [Tanenbaum 91], etc.

El modelo RM-OSL por sí mismo, no es una arquitectura de red ya que no especifica, en forma exacta, los servicios y protocolos que se deben utilizar en cada uno de los niveles [Tanenbaum\_91]. Es simplemente un modelo de referencia que permite confeccionar una arquitectura concreta y que se utilizará como base para diseñar la arquitectura de la red de ordenadores propuesta. No obstante la ISO también ha generado norrnas para todos los niveles aunque estas, estrictamente hablando, no forman parte del modelo. Cada una de ellas se ha publicado como normas internacionales independientes.

La propia ISO afirma que es dificil justificar que son 7 el número de niveles que forman la "mejor" arquitectura posible para interconectar sistemas abiertos. De

hecho, un mismo nivel puede variar mucho de tamaño de una a otra red o incluso no ser necesaria la existencia del mismo. La presión ejercida por las grandes compañías quizas precipitó la aparición de las norrnas y estas no sean las más idóneas, como sostienen algunos especialistas.

En cualquier caso, resulta de gran interés la filosofía de diseño utilizada en el modelo de ISO. Los principios arquitectónicos manejados por ISO para definir su modelo de 7 niveles serán la refeiencia empleada en la memoria para proponer una arquitectura de la red de ordenadores, que permita estructurar adecuadamente los servicios que de ella se demandan.

Estos principios arquitectónicos se encuentran en el documento [ISO\_81] y, básicamente, se pueden resumir como sigue [García\_90]:

- ¡ No creax un número muy grande de niveles a fin de no dificultar el trabajo de descripción e integración de esos niveles. Pero por otra parte deben existir niveles suficientes como para que no tengan que realizarse funciones distintas, dentro del mismo nivel, sin necesidad.
- Debe crearse un nivel siempre que se requiera un nivel de abstracción diferente en el maneio de los datos.
- Cada nivel debe realizar unas funciones bien definidas, agrupándose las funciones similares en un mismo nivel. Funciones diferentes en el proceso realizado o en la tecnología que enwelven deben estar en niveles distintos.
- Debe fijarse un límite en el punto en que las descripciones de servicio puedan ser suficiente pequeñas, para que se minimice el número de interacciones entre dos niveles a través de ese límite.
- Los diferentes niveles se deben elegir de manera que permitan la definición de normas de protocolos e interfases, así como ser suficientemente flexibles para que puedan ser rediseñados y sus protocolos cambiados para aprovechar las ventajas de los nuevos avances en tecnología de la

*Tesis doctoral de la Universidad de Alicante. Tesi doctoral de la Universitat d'Alacant. 1997*

arquitectura, *hardware* y software, sin tener que cambiar los servicios esperados de ellos.

- Seleccionar límites en los puntos en que la experiencia pasada haya demostrado que es interesante.
- Crear para cada nivel interfases con el nivel superior e inferior únicamente.
- Formar subniveles dentro de los niveles cuando se requieran servicios de comunicación distintos.

El modelo propuesto por ISO en base a estos principios tiene un condicionante que aún no hemos mencionado. Aunque el modelo no presupone ningún tipo de red en particular, éste fue concebido para grandes redes informáticas que utilizan nodos en la subred de comunicaciones con capacidad de encaminamiento, almacenamiento de la información y reenvío de la misma en el momento oportuno.

Pero, por ejemplo, en las redes de iárea local estas técnicas son poco utilizadas. Las características específicas que reúnen este tipo de redes permite eliminar funciones de alguno de los niveles del modelo OSI e incluso niveles enteros.

Las topologías de la subred de comunicaciones utilizadas en las redes de área local (bus o anillo, las más comunes) condicionan que las entidades de nivel de enlace comuniquen de forma directa (extremo a extremo). Así en un medio de difusión, como el bus, la transmisión es captada por todos los sistemas conectados a la red. En un anillo la transmisión de una estación recone todo el anillo hasta que llega a la estación emisora, siendo de esta forma captada, eventualmente, por todas las interfases de la red. Estas topologías eliminan las necesidades de enrutamiento presentes en el nivel de red del modelo OSI.

Por otra psrto, el protocolo que debe regular los accesos al medio de comunicación (dispuesto en bus o en anillo) tiene que realizar el control de la congestión en la subred de comunicación. Esta es otra función del nivel de red del modelo OSI.

En vista de esto el comité 802 del IEEE (Institute of Electrical and Electronic Engineers), responsable de emitir normas para las redes de área local buscando la compatibilidad con el modelo OSI, limitó la propuesta de normas a los niveles I y 2 (fisico y enlace) del RM-OSI, dejando vacío el nivel de red.

En la figura 4.3 se presenta la correspondencia entre el modelo de referencia OSI y el modelo IEEE 802 para redes locales.

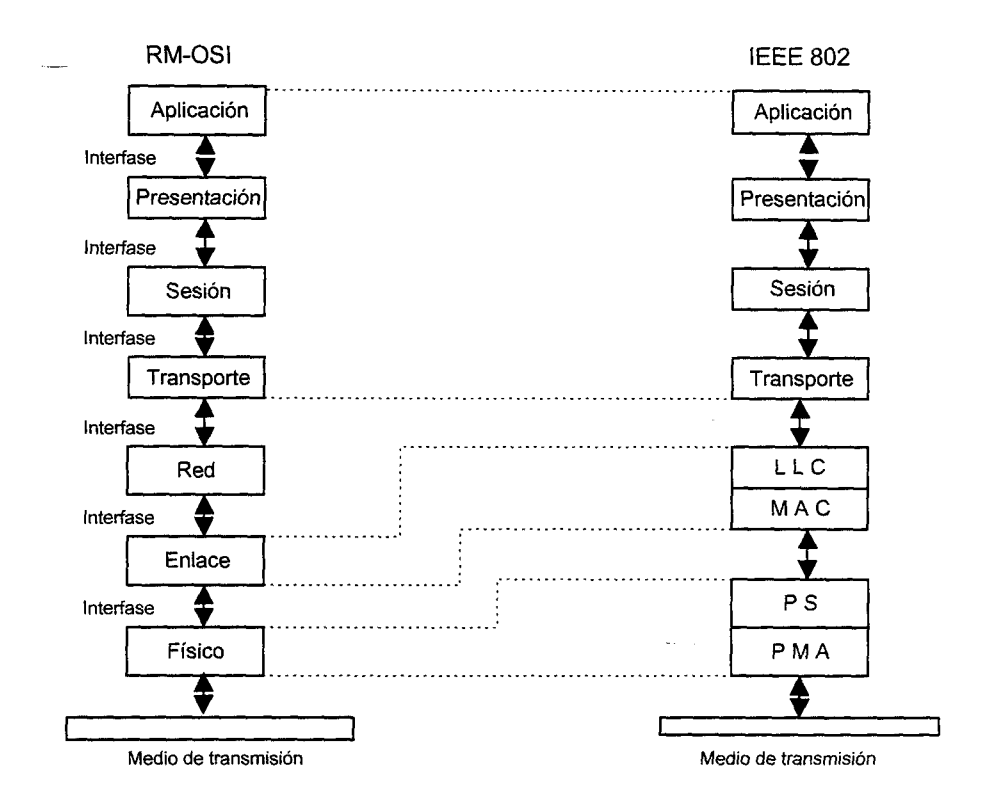

Figura 4.3 Correspondencia entre RM-OSIy el modelo IEEE 802

Para las redes locales ha sido necesario readaptar el modelo OSI en dos aspectos fundamentales [Alabau\_86] :

1) En las redes locales los sistemas se comunican extremo a extremo a nivel de enlace (nivel 2). El protocolo de nivel más bajo en el modelo OSI con comunicación extremo a extremo es el protocolo de transporte (nivel 4).

*Tesis doctoral de la Universidad de Alicante. Tesi doctoral de la Universitat d'Alacant. 1997*

2) El nivel de enlace en las redes locales se subdivide en dos subniveles:

- Control de enlace lógico. LLC (Logical Link Control) - Control de acceso al medio. MAC (Medium Access Control\

Los objetivos que subyacen en esta decisión son conseguir que el primer nivel extremo a extremo (LLC) sea independiente de la topología de la red local, del medio físico y del método de acceso el mismo. Así, los posibles cambios en la tecnología del medio no implican modificaciones en el protocolo de control del enlace.

De la misma forma, en las redes de área local se subdivide el nivel fisico. El primer subnivel señalización física (Physical Signalling, PS) es un bloque de proceso que se encarga de la codificación y decodificación de la información y de las funciones de control del medio. El segundo subnivel conexión a los medios fisicos  $(Physical Media Attachment, PMA)$ , se encarga de imprimir y leer la información del medio, pudiendo estar capacitado para realizar otras funciones como detectar el estado del medio (ocupado o en silencio) y percibir colisiones en el mismo.

-Los niveles superiores del modelo OSI (4 a 7) son independientes de las características de la subred de comunicaciones y pernanecen inalterados al adaptarlos a las redes locales. Lógicamente para seleccionar la *clase<sup>8</sup>* específica de protocolo de transporte ISO utilizado en este nivel, debe tenerse en cuenta las características de la subred de comunicaciones, los requisitos de la aplicación y las características del usuario [Beltráo\_89].

La subred de comunicaciones descrita en el capítulo 3 de la memoria podría considerarse un modelo híbrido entre una red de area extendida y una red local. El primer protocolo extremo a extremo es un protocolo de enlace y la comunicación se

<sup>&</sup>lt;sup>8</sup> Clase de protocolo: ISO ha definido cinco clases en su especificación de protocolo de transporte, en función de los servicios demandados aeste nivel y los servicios proporcionados por su nivel inmediato inferior (red o LLC)

realiza a través de un medio de difusión, como ocurre en las redes locales. Sin embargo, el control del acceso a ese medio de difusión no lo tienen los sistemas informáticos conectados en la red de ordenadores, si no que es una función realizada por los nodos de la subred de comunicaciones. El enlace entre puntos terminales puede, además, pasar por varios nodos intermedios de la subred, que es la responsable de establecer el camino lógico entre los puntos extremos.

Esto obliga a replantearse la confección de los niveles inferiores de la arquitecturq para hacer compatible la utilización de esta subred de comunicaciones con el entomo OSI. Teniendo en cuenta que el primer nivel extremo a extremo es un nivel de enlace, se propone un modelo, figura 4.4, similar al utllizado en las redes de área local, pero con ciertas matizaciones derivadas de la utilización de una subred de comunicaciones no integrada en los sistemas informáticos que se interconectan.

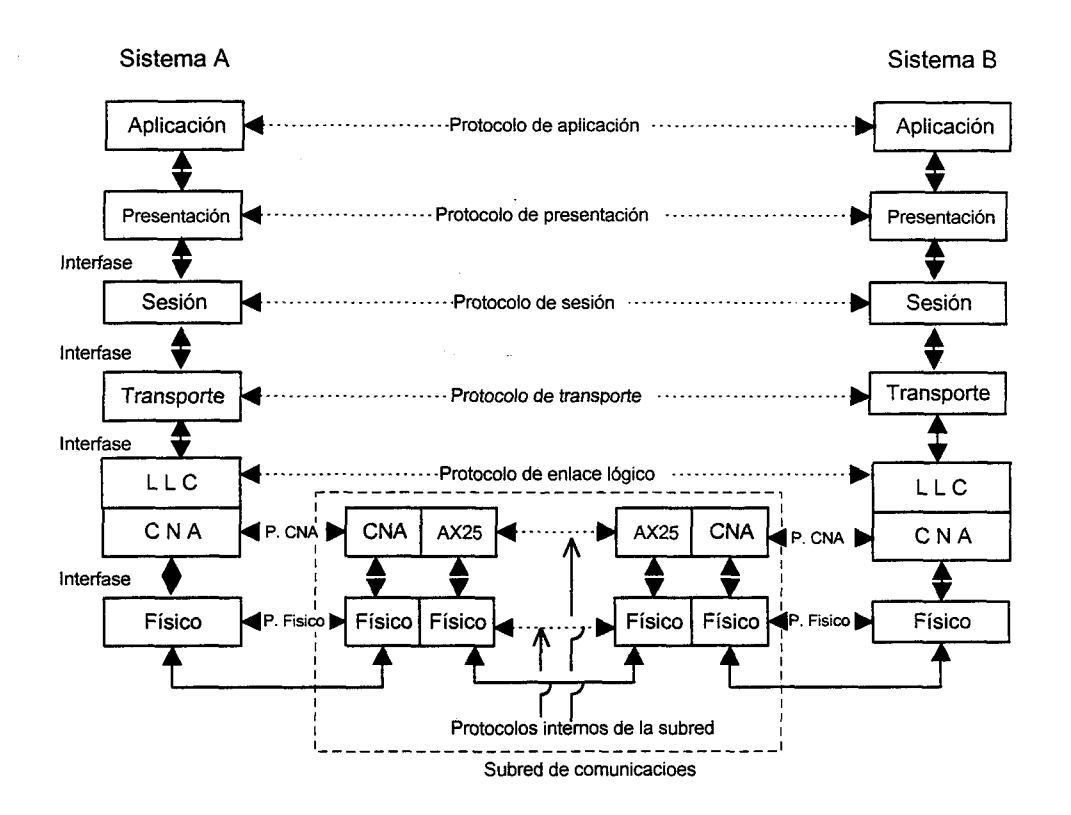

Figura 4.4 Adaptación de la subred al entorno OSI

De la misma forma que en las redes de érea local el nivel de enlace se divide en dos subniveles: Control de enlace lógico LLC (Logical Link Control) y Acceso a

la red de comunicaciones NCA (Network Communications Access). El primero de ellos se encargará de la gestión del diálogo a nivel de enlace, entre puntos extremos, mientras que el segundo adecuará los datos proporcionados por el LLC a un formato de trama entendible por el nodo de la red de comunicaciones.

Aunque el nombre del LLC coincide con el asignado a las redes locales y las funciones basicas que realiza de cara a los niveles superiores son las mismas, varia la forma de realizar estas funciones por las diferentes características de la subred de comunicaciones. Así, por ejemplo, el direccionamiento al sistema destino es una función adjudicada al LLC en las redes locales. Para realizat esta función, el LLC incluye un campo de dirección con la identificación del origen y destino de la información.

Para este caso también debe tenerse en cuenta que el enlace entre dos sistemas conectados a la red de comunicaciones puede llevarse a cabo a través de más de dos nodos. Así mismo, la subred requiere que exista una conexión de enlace previa al envío de datos. Esto obliga a elegir una *clase* de LLC que soporte operaciones orientadas a conexión y que en la solicitud de conexión se incluya el origen y destino de la información, y además, se especifique en el campo de dirección los identificativos de los nodos intermedios de la subred. si existen.

Una vez establecida una conexión a nivel de enlace el LLC debe asignar un canal de comunicación a este, de forma que todos los datos son enviados por dicho canal a su destino sin necesidad de especificar, en las tramas de datos, el campo de dirección. Se trata de una forma diferente de direccionar la información y esto debe ser tenido en cuenta a la hora de confeccionar el protocolo del LLC.

Otro aspecto que debe considerarse es el hecho de que la subred de comunicaciones entrega una información libre de errores fisicos. El protocolo de enlace interno de la subred (AX25) dispone de mecanismos de detección de errores y estrategias de retransmisión para recuperación de los mismos. Esto hace innecesario que esta función sea realizada nuevamente por el LLC. Aunque es muy improbable

que se produzca un error físico entre el nodo de comunicaciones y el ordenador conectado al mismo, siempre puede utilizarse como medida de precaución una clase de protocolo de transporte, por encima del LLC, que proporcione un servicio de detección y corrección'de errores para hacer mas fiable la comunicación entre los entes de transporte.

Dependiendo de las necesidades del nivel superior se puede optar por un LLC que proporcione un servicio de datos orientado a conexión, es decir, las tramas de datos serán confirmadas a nivel de enlace lógico, estableciéndose estrategias de retransmisión en este nivel. O bien puede seleccionarse, como también se hace en las redes de área local, un servicio de datos para el LLC no orientado a conexión. En este último caso entre los sistemas conectados ala red se intercambian tramas de datos no numeradas, no existiendo reconocimiento de las mismas, ni control de flujo, ni estrategias para recuperar la información en este nivel. Esta opción es la más recomendable ya que el protocolo es mucho más sencillo y además es suficiente porque la subred de comunicaciones proporciona datos fiables.

El segundo subnivel, dentro del nivel de enlace lógico, no puede tener las mismas funciones que el MAC de las redes locales. Aquí el acceso al medio es gestionado por los nodos de la subred. La principal misión del subnivel MAC queda aquí delegaday el subnivel que queda por debajo del LLC únicamente debe ocuparse de adaptar la información suministrada por su nivel superior a un formato entendible por el nodo de la subred. Este subnivel, denominado acceso a la red de comunicaciones, se encargará de poner los delimitadores a las tramas e incluir un campo específico (número de puerto) requeridos por los nodos de la subred para operar adecuadamente con las tramas recibidas. También será misión de este subnivel incluir la transparencia a la información, de forma que cualquier combinación de bits pugda enviarse como dato dentro de una trama de enlace.

El nivel fisico no es necesario subdividirlo pues, como se ha mencionado, ahora no existe un control directo sobre medio de comunicación. Sus funciones son iguales a las descritas por el modelo ISO para este nivel, utilizándose un protocolo

estándar para regular el intercambio de bits entre los sistemas informáticos y la subred de comunicaciones.

Con el modelo propuesto podríamos emplear la subred de comunicaciones descrita en esta mernoria para interconectar sistemas abiertos, conforme a las especificaciones ISO, utilizando protocolos normalizados a partir del nivel de transporte. Esta sería una buena opción si, en cada nodo de la red de ordenadores que debe realizar un control local, dispusiéramos de un ordenador con suficiente capacidad de proceso como para soportar los protocolos normalizados de los niveles superiores, los protocolos que deben diseñarse para los niveles (l y 2) y los programas de usuario que se utilizan en el control local.

Sin embargo, esta no es la situación más habitual que podemos encontrar en los procesos que interesa controlar. Por las características de ubicación de las estaciones de campo se necesita que el sistema informático que la controla sea lo más sencillo posible, enfocado fundamentalmente al control local y que el número de procesos que ejecute para atender a la red de ordenadores se minimice. En consecuencia, debe simplificarse al máximo la arquitectura que posibilita la interconexión entre los sistemas conectados a la red de ordenadores.

Otros hechos que contribuyen a utilizar una arquitectura más sencilla son el número y la dificultad de las aplicaciones que deben ejecutarse en red. Esta red no tiene que soportar aplicaciones de correo electrónico, ni proporcionar servicios de valor añadido como teletex o videotex. Los ficheros van a intercambiarse entre los sistemas, pero un fichero no podrá ser abierto por un sistema externo ni existirá un acceso múltiple a un mismo fichero, es decir, no será necesaria una manipulación de los ficheros desde sistemas distribuidos. Todo esto condiciona que los servicios necesarios para que las aplicaciones en red puedan llevarse a cabo, y que deben proporcionar los niveles inferiores al de aplicación, sean más reducidos.

La misión fundamental de la red de ordenadores propuesta es servir de soporte a sistemas de control distribuido, por tanto, las normas de interconexión entre

98

los ordenadores utilizados en el control deben articularse pensando en lograr la máxima productividad en el proceso de control. El modelo de referencia ISO es adecuado para interconectar sistemas que rcalizan funciones muy distintas a los ordenadores de esta red. Su utilización, además de necesitar sistemas informáticos más complejos, requiere una mayor inversión en tiempos de comunicación pudiendo esto afectar a la eficiencia del control.

Atendiendo a estas consideraciones, se propone la estructura de niveles presentados en la figura 4.5 como modelo de interconexión en una red de ordenadores dedicada al control distribuido de procesos remotos.

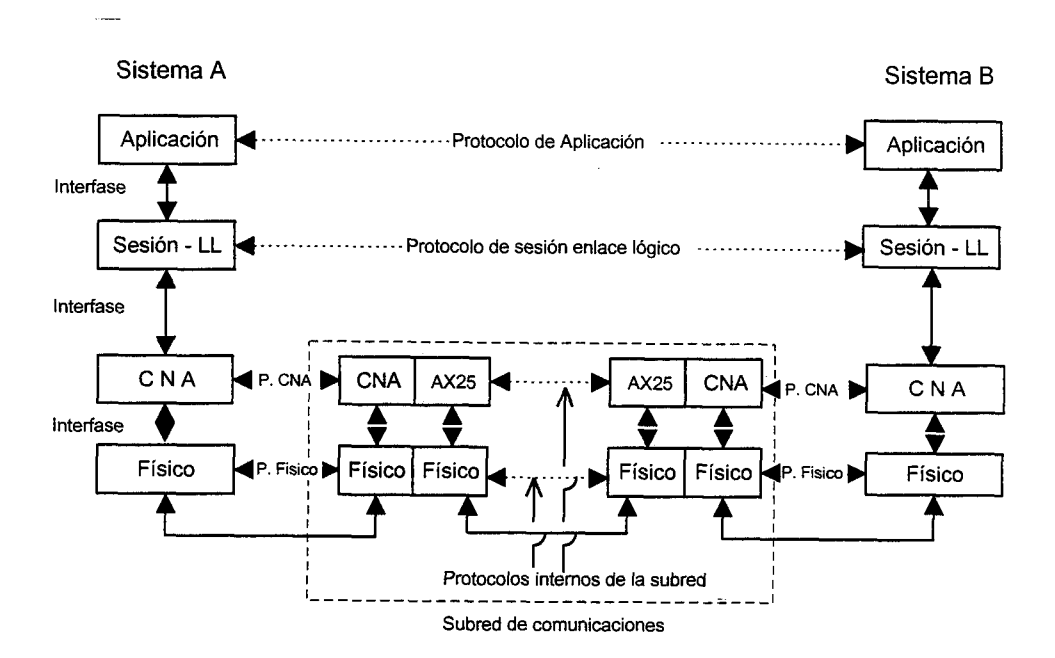

Figura 4.5 estructura de niveles de la red de ordenadores

Entendemos que esta estructura de niveles es la mas sencilla que se puede plantear y que es suficiente para cubrir los objetivos propuestos. Para su formulación, además de las características específicas de la red de ordenadores, se han tenido en cuenta los principios arquitectónicos que ISO utilizó para formular su modelo OSI. En esta memoria utilizaremos también la terminología OSI para describir la interacción entre los niveles.

Antes de enunciar las funciones que debe realizar cada uno de estos niveles, determinando así el servicio que presta a su nivel superior, se analizará que se entiende por un servicio en el contexto OSI, los tipos de servicio que existen y el procedimiento para que un determinado nivel demande este servicio a su nivel inferior.

## 4.4.2 SERVICIOS. PRIMITIVAS DE SERVICIO

La verdadera función de cada uno de los niveles consiste en proporcionar servicios a los niveles superiores. Así las entidades del nivel  $N$  desarrollan un servicio que utiliza el nivel  $N + 1$ . En este caso al nivel N se le denomina proveedor del servicio y al nivel  $N + I$  usuario del servicio. El nivel N puede, a su vez, utilizar los servicios del nivel  $N-1$  con objeto de proporcionar su servicio.

Los servicios se encuentran disponibles en el punto de acceso al seryicio SAP (Service Access Point). Los SAP del nivel N son los lugares en donde el nivel  $N + 1$ puede acceder a los servicios que se ofrecen. Cada uno de los SAP tiene una dirección que lo identifica de forma particular. Por ejemplo, los SAP en el sistema telefónico son los énchufes en los que se conectan los teléfonos y las direcciones de los SAP son los números telefonicos correspondientes adichos enchufes. Para poder llamar a alguien se debe conocer la dirección de su SAP. En el sistema postal, de manera análoga, las direcciones de los SAP son las direcciones de las calles y de las oficinas postales. Para poder enviar una carta se debe conocer la dirección del SAP destinatario fTanenbaum\_91].

Para que se lleve a cabo el intercambio de información entre dos niveles deberá existir un acuerdo sobre un conjunto de reglas acerca de la interfase. En una interfase típica la entidad del nivel  $N + 1$  pasa una *unidad de datos de la interfase* IDU (Interfase Data Unit) a la entidad del nivel N, a fravés del SAP, como se muestra en la figwa 4.6. La IDU está formada por una unidad de datos del servicio SDIJ (Service

Data Unit) y de alguna información para el control de la interfase ICI (Interfase Control Information) .La información para el control del interfase desaparece una vez cumplido su objetivo.

La SDU recibida en el nivel  $N$  puede ser fragmentada, si ello es necesario, de forma que cada una de las partes se completa con la cabecera propia de este nivel, conformando una unidad de datos de protocolo PDU (Protocol Data Unít). En la figura 4.6 se ha supuesto que la SDU no se fragmenta por simplicidad. La pDU se intercambia con su entidad par en otro sistema para que el protocolo de este nivel pueda realizarse. Una PDU puede conformarse con datos del nivel superior (SDU recibida) y la cabecera del nivel N, o bien, puede generarse en el propio nivel conteniendo entonces información de control para el protocolo de nivel  $N$ .

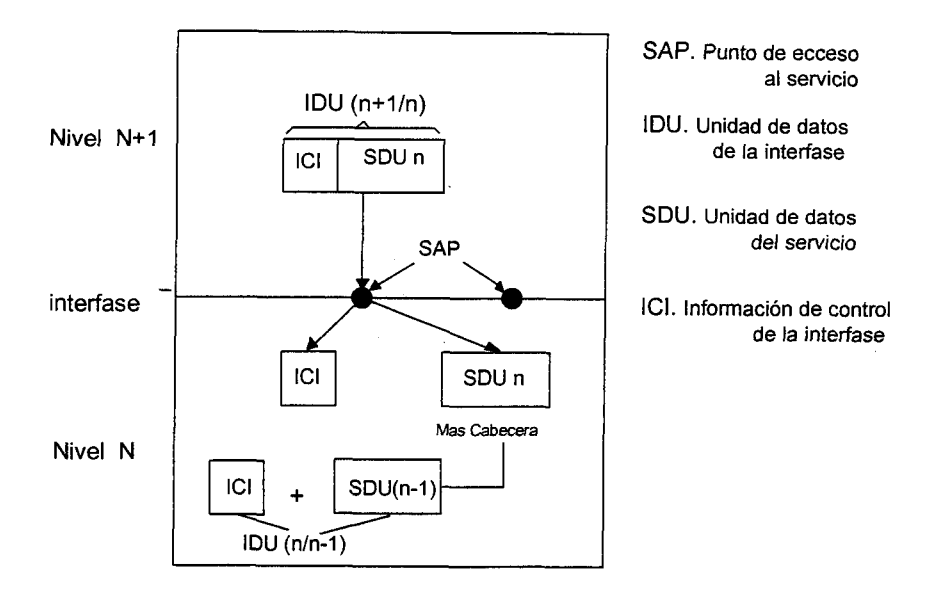

Figura 4.6 Relación entre niveles en una interfase

Con cada PDU el nivel  $N$  se conforma una nueva SDU para el nivel  $N-1$  que transmitirá por su interfase correspondiente ypor el mismo procedimiento anterior. Debe destacarse que la información de control ICI es necesaria porque ayuda a que los niveles inferiores realicen su trabajo, pero no forma parte de los datos.
Los distintos niveles que conforman la arquitectura pueden ofrecer dos tipos diferentes de servicios: orientado a conexión y sin conexión. El servicio orientado a conexión está modelado basándose en el sistema telefónico. Para poder hablar con alguien se debe tomar el teléfono, marcar el número, hablar y colgar. Similarmente, para utilizar un nivel que proporciona un servicio orientado a conexión, el usuario del servicio establece primero una conexión, la utiliza y después termina la conexión. El aspecto fundamental de la conexión es que actúa en forma parecida a la de un tubo; el que envía introduce objetos por un extremo y el receptor los recoge, en el mismo orden, por el otro extremo [Tanenbaum\_91].

A diferencia de esto, el servicio sin conexión se modela basándose en el sistema postal. Cada mensaje (carta) lleva consigo la dirección completa de destino y cada uno de ellos se encamina, en forma independiente, a través del sistema que interconecta el origen y el destino del mensaje. Normalmente, cuando dos mensajes se envían al mismo destino el primero que se envíe será el primero en llegm. Es posible, sin embargo, que el primero que se envíe sufra una retardo y llegue antes el que se envió en segundo lugar. Con un servicio orientado a conexión es imposible que suceda esto [Tanenbaum 91].

Cada servicio se caracteriza por la calidad del mismo; aigunos de ellos se consideran *fiables* en la medida que nunca pierden la información que transportan. Por lo general, un servicio fiable se realiza haciendo que el receptor notifique la recepción de cada mensaje para que el transmisor esté seguro de que su mensaje llegó al destino. El proceso de notificación introduce un exceso de tráfico y retardos. Una aplicación definida para esta red, la *transferencia de archivos*, es una situación típica en la que es deseable y apropiado tener un servicio orientado a conexión fiable. Para las aplicaciones de control es imprescindible que todos los bits lleguen correctamente y en el mismo orden en que se enviaron.

No todas las aplicaciones necesitan conexiones; por ejemplo el correo electrónico, donde los mensajes no requieren una contestación inmediata, puede prescindir de servicios en los que se necesita hacer una conexión previa con el sistema

destino. Tampoco es esencial tener un envío 100% fiable, especialmente si eleva su costo. Todo lo que se necesita, a fin de cuentas, es un medio de envío de mensajes sencillo que tenga una alta probabilidad, pero no una garantía de alcanzar su destino. Un servicio sin conexión que no es fiable (es decir, que no tenga asentimientos) se conoce con frecuencia como servicio datagrama, por analogía con el servicio de telegramas, el cual tampoco proporciona acuse de recibo de la información al emisor [Tanenbaum 91].

En algunas sifuaciones convendría no tener que establecer una conexión para enviar un mensaje pequeño, pero sí sería fundamental que el proceso sea fiable. Para estas aplicaciones se puede establecer un servicio de datagramas con asentimientos de información. Este servicio es parecido al proceso de enviar una carta certificada y solicitar un acuse de recibo. Cuando éste regresa, el emisor está completamente seguro de que la carta se entregó a la persona interesada.

Un servicio, proporcionado por un nivel, está formalmente especificado por un conjunto de primitivas (operaciones). Estas primitivas le indican al servicio que debe efectuar una acción o notifican la acción tomada por una entidad par. Como se muestra en la figura 4.7, las primitivas de servicio en el modelo OSI pueden dividirse en cuatro clases .

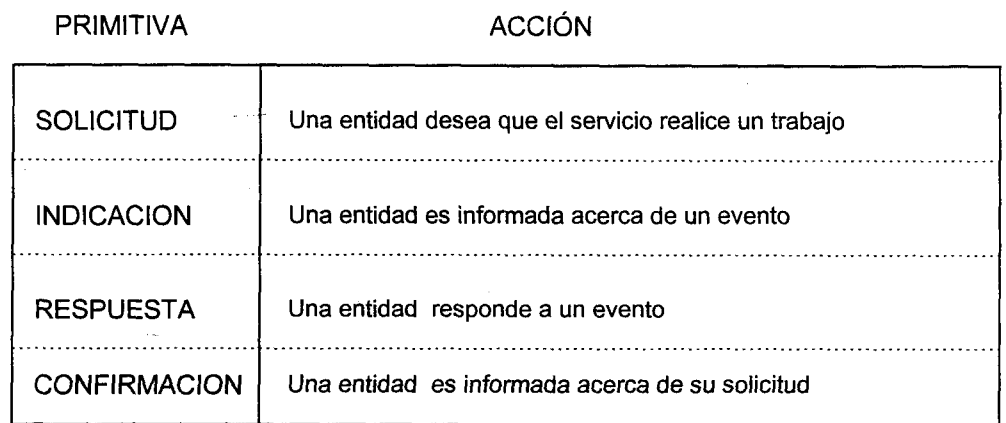

## Figura 4.7 Clases de primitivas de servicio

La primera clase de primitiva es la primitiva petición o solicitud (request). Se utiliza para que un trabajo se realice, por ejemplo, establecer una conexión o enviar

datos. Una vez que se ha efectuado el frabajo se le avisa a la entidad par, ubicada en el sistema destino, mediante la primitiva indicación *(indication*). Por ejemplo, después de una petición de conexión CoNNECT.request, la entidad que se está direccionando obtiene una indicación de conexión CONNECT.indication, con la cual se le anuncia que alguien desea establecer una conexión con ella. La entidad que recibió la CONNECT.Indication utiliza entonces la primitiva respuesta de conexión CONNECT.response para decir si acepta o rechaza la conexión propuesta. En cualquier caso, la entidad que emite la CoNNECT.request inicial sabe lo que pasó a través de la primitiva confirmación de la conexión CONNECT.confirm [Tanenbaum 91].

Las primitivas normalmente van acompañadas de parámetros. Si por ejemplo se solicita una conexión, los parámetros pueden especificar la máquina a la que se va a conectar, el tipo de servicio que se desea, el tamaño máximo del mensaje utilizado en la conexión, etc.

Los distintos servicios pueden ser confirmados o sin confirmar. En un servicio confirmado, hay una petición, una indicación, una respuesta y una confirmación. En un servicio sin confirmar, solamente hay una petición y una indicación. La expresión "CONNECT" siempre debe ser un servicio confirmado porque el corresponsal remoto deberá estar de acuerdo en establecer una conexión. Por otra parte, la transferencia de datos puede ser confirmada o sin confirmar, dependiendo de si el emisor necesita o no tener un acuse de recibo de la información. En las redes se utilizan los dos tipos de servicio [Tanenbaum\_91].

En la figura 4.8 se muestra un ejemplo de fransferencia de información entre dos niveles  $N+1$  situados en ordenadores diferentes. En cada paso se toma en cuenta una interacción entre dos capas en cada uno de los ordenadores. Cada petición o respuesta genera una indicación o confirmación en el otro extremo un instante después. Los usuarios del servicio están en el nivel  $N + 1$  y el proveedor del servicio está en el nivel N. Debe observarse que no es necesario que el servicio DATA sea confirmado, el nivel Npuede encargase solamente de transportar la información hasta el otro extremo sin confrmar que esta llega. La interpretación de los datos que se intercambian

corresponde al nivel  $N+1$  y los asentimientos a estos datos, pueden realizarse por este nivel emitiendo nuevos datos con el mismo formato desde el punto de vista del nivel N [Rosa\_92].

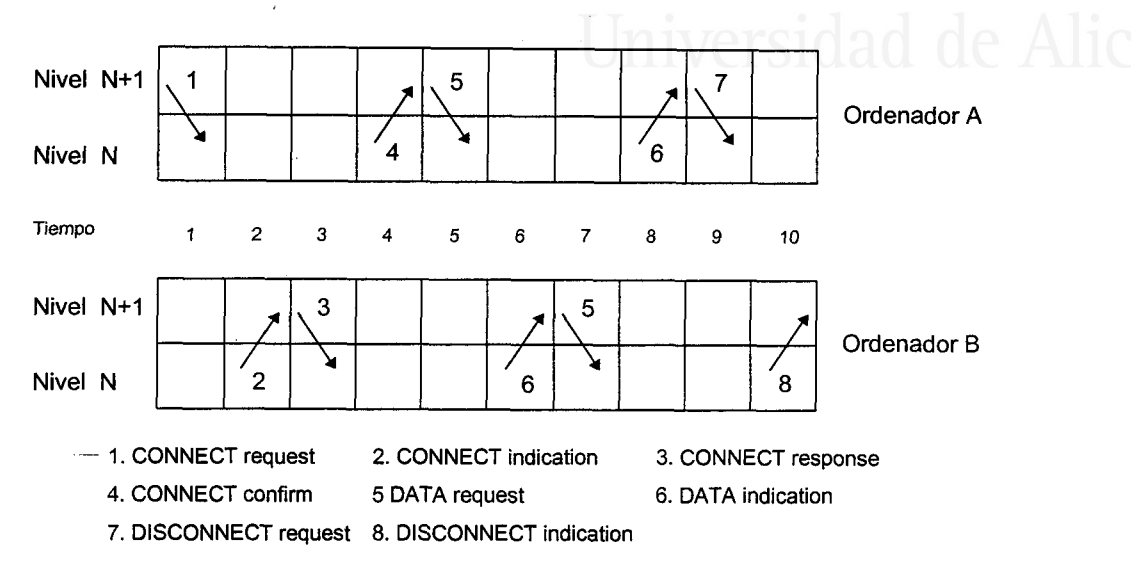

Figura 4.8 Esquema de interacción entre niveles

En la figura 4.8 se puede ver claramente los pasos que sigue la comunicación. El nivel  $N+1$  de "A" solicita el servicio (CONNECT) a su nivel N por medio de la primitiva request, esto genera en el nivel N del sistema "B" una indicación (primitiva indication) hacia su nivel  $N+1$  de petición de conexión. El nivel  $N+1$  de "B" acepta la llamada y pide a su nivel  $N$  que de curso a la conexión por medio de la primitiva response, lo que genera en el nivel  $N$  de "A" una confirmación de la conexión (primitiva *confirm.*) que envía a su nivel  $N+1$  completándose así el servicio solicitado. Una vez establecida la conexión, los únicos servicios solicitados son el envío de datos (DATA) utilizandose la primitiva request, dirigida siempre desde el nivel  $N+1$  al  $N$  para solicitar el servicio, y generando una primitiva *indication* en nivel  $N$  del otro sistema, que dirigirá a su nivel  $N+1$ . El proceso continuará, utilizando ambos interlocutores el servicio de envío de datos, hasta que uno de ellos pida la desconexión.

Para finalizat con este apartado mencionaremos que, en muchas ocasiones, tienden a confundirse los conceptos de servicio y protocolo, por lo que nos parece adecuado hacer énfasis en su distinto significado, incluyendo la diferenciación que A. Tanenbaum realiza en su libro "Redes de Ordenadores" [Tanenbaum\_91].

"Un servicio es un conjunto de primitivas (operaciones), que una capa proporciona a la capa superior. El servicio define las operaciones que la capa efectuará en beneficio de sus usuarios, pero no dice nada con respecto a como se realizan dichas operaciones. Un servicio se refiere a una interfase entre dos capas, siendo la capa inferior la que provee el servício y la capa superior la que utiliza el servicio".

"Un protocolo, a diferencía del concepto de servicio, es un conjunto de reglas que gobiernan el formato y el significado de las tramas, paquetes o mensajes que son intercambiados por las entidades equivalentes (pares) dentro de un nivel o capa. Las entidades utílizan protocolos para realizar sus definiciones de servícío, teniendo libertad para cambiar el protocolo, pero asegurándose de no modificar el servicio visible a los usuarios".

# 4.4.3 FUNCIONES DE LOS NTVELES

Para poder diseñar el protocolo de un nivel debe describirse, previamente, que funciones debe realizar ese nivel y que servicios oferta. En [ISO\_81a] se presentan una serie de directrices acerca de como debe describirse un nivel. Esta descripción debe constar de:

- Una exposición general de los objetivos del nivel.
- Una especificación del servicio o servicios ofrecido por el nivel.
- Una especificación del servicio suministrado por su nivel inferior.

De acuerdo con estas directrices se procederá al análisis de las funciones asignadas a los distintos niveles que conforman la arquitectura propuesta, determinando los servicios que prestan a sus niveles usuarios.

Diseño de la red de ordenadores

NIVEL fÍSfCO. La función asignada a este nivel es la transmisión de un conjurto de bits a través de un canal de comunicación. Para ello debe activar y desactivar la conexión física, transmitir las unidades de datos de servicio físico PSDU (Physical Service Data Unit) y gestionar los problemas concernientes al medio físico con el cual opera.

Este nivel debe de proporcionar los medios mecánicos, eléctricos, funcionales y procedimentales, para permitir una comunicación entre las entidades del enlace de datos. Debe resolver problemas como determinar los niveles de voltaje que se emplean para representar un "0" y un "1" lógicos, como se inicia y termina una conexión física, que modo de transmisión va a utilizarse (serie o paralela), etc. En definitiva, este nivel debe garantizar que los *bits* se envíen con arreglo a unas normas reconocibles por su entidad fisica par y en el mismo orden que fueron ofrecidos por la entidad de enlace de datos para su transmisión.

El nivel fisico proporciona un servicio DATA (envío y recepción de datos) no confirmado a su nivel superior. Así, cuando reciba una primitiva DATA.requesf de su nivel superior, adecuará la SDU proporcionada a las características de transmisión del medio fisico y la enviará. De la misma forma, si el nivel fisico recibe una inform ación a través del medio, adaptará esta información a un formato inteligible por su nivel superior y la enviará a este por medio de una primitiva DATA.indication.

Al ser el nivel físico el más bajo de la arquitectura no procede especificar el servicio suministrado por el nivel inferior. No obstante es conveniente resaltar que, para el caso concreto de la red objeto de estudio, la comunicación a nivel fisico se produce enffe los sistemas informáticos conectados en red y los nodos de la subred de comunicaciones. Por necesidades de estos nodos la transmisión debe ser serie y asíncrona, por lo que el nivel físico deberá arropar cada byte de datos, suministrado por el nivel superior, con un bit de inicio, un bit de paridad (si se requiere) y los bits de parada que determine el procedimiento asíncrono que se selecciona.

La forma de realizar las funciones asignadas a este nivel es competencia del protocolo, por lo que se estudiará en su apartado correspondiente.<br>UNIVETSITAT O AJACAME

NML NCA (Acceso a la red de comunicaciones). Antes de abordar la descripción de este nivel vamos a realizar un análisis de las funciones que realiza un nivel de enlace convencional. Este analisis es recomendable porque, atendiendo a uno de los principios arquitectónicos de ISO "formar subniveles dentro de los niveles cuando se requieran servicios de comunicación distintos", se ha dividido el nivel de enlace en los subniveles NCA (acceso a la red de comunicaciones) y LL (enlace lógico). Este último se ha unido al nivel de sesión para simplificar la arquitectura.

Para realizar esta subdivisión se han seguido los mismos criterios que en las redes de iárea local, independizando una comunicación extremo a extremo, como es el enlace lógico, del enlace con la subred de comunicaciones. Consiguientemente, revisaremos que funciones realiza un nivel de enlace en su conjunto para ver cuales deben realizar cada uno de los subniveles de la arquitectura.

Según la Asociación Europea de Fabricantes de Ordenadores (ECMA) un enlace de datos es "un conjunto de dos o más estaciones termínales y un circuito de interconexión, trabajando con un método particular que permite el intercambio de información" [ECMA 79]. En este contexto el termino "estación terminal" no incluye el origen y el fin de los datos.

La misión fundamental de un nivel de enlace es proporcionar una gestión eficiente del circuito de datos, para suministrar a su nivel superior una línea libre de errores de transmisión. Los protocolos que deben ejecutar esta función deben definir reglas para establecer y liberar un enlace de datos, confolar la correcta transferencia de información y recuperar las anomalías que puedan producirse.

Para ello, un nivel de enlace debe realizar las siguientes funciones básicas:

- Sincronizar las tramas<sup>9</sup> de datos, estableciendo la delimitación de los mensajes para poder recuperarlos a partir de la secuencia de bits o caracteres recibidos por el circuito fisico.
- Transparencia de la información, propiciando que cualquier secuencia de bits o cualquier carácter pueda ir incluido como dato dentro de una trama
- control del flujo de datos, mediante reglas que determinan el turno de intervención a través del enlace.
- Control de errores, incluyendo algun mecanismo que permita detectar si una frama recibida es correcta o no.
- Recuperación de anomalías, incorporando estrategias que le permitan salir de situaciones como recepción de tramas erróneas, ausencias de respuesta, etc....

Ya mencionamos que una de estas funciones, controlar y recuperar los errores producidos en el medio fisico, no tendrá que realizarse por los subniveles de enlace. La subred de comunicaciones proporciona (mediante su protocolo de enlace interno) una lÍnea líbre de errores y, consecuentemente, partiremos de este supuesto a la hora de definir las firnciones relativas a estos subniveles y al diseñar los protocolos que las llevan a cabo.

Del resto de funciones que realiza un nivel de enlace, se asigna al subnivel NCA la misión de confeccionar el formato de las framas de datos que deben intercambiarse con el nodo de la subred. Esto incluye las funciones de sincronismo de las tramas recibidas y la inclusión del mecanismo de transparencia que requiere la subred de comunicaciones utilizada.

Fl nivel NCA oferta al nivel sesión-Ll un servicio de envío y recepción de no confirmados. Cuando reciba una primitiva DATA.reguesf aplicará la datos

<sup>&</sup>lt;sup>9</sup> Trama: Unidad de información estructurada que se intercambia entre las entidades de enlace.

transparencia a la SDU suministrada, confeccionará una trama de datos con un formato entendible por el nodo de la subred de comunicaciones, pondrá los delimitadores de la trama y, a través de la interfase NCA-nivel Físico, la enviará a este último para que la imprima en el medio. En la primitiva enviada por el nivel sesión-LL deberán incluirse como parámetros el campo de control del enlace lógico y el canal por el cual se desea enviar la información, para que el nivel NCA los incluya en su lugar correspondiente dentro de la trama de enlace.

Cuando el nivel NCA reciba del nivel fisico una primitiva DAfA.indication sincronizará la llegada de la trama de enlace a fravés de su delimitador, eliminará este, el delimitador final y los datos de cabecera que su nivel par NCA haya añadido, aplicará el mecanismo para quitar la transparencia y entregará la información relevante a su nivel superior mediante una primitiva DATA.*indication*. Esta última primitiva debe incorporar como parámetros el canal por el cual se ha recibido la información y el campo de control de la trama.

Para poder llevar a cabo esta función el nivel NCA hace uso del servicio proporcionado por el nivel fisico, especificado con anterioridad.

NIVEL DE SESIÓN-LL. Debido a la utilización de nodos con capacidad de proceso en la subred de comunicaciones, y dadas las características de trabajo de estos dispositivos, las funciones propias de un nivel de enlace se simplifican notablemente.

Ademas de no necesitar la implementación de un control de errores, tampoco será necesario introducir un control de flujo que arbitre el ritmo de generación de la información, ni una función de recuperación de situaciones anómalas (por ejemplo, ausencia de respuestas). Los nodos de la subred de comunicaciones disponen de un protocolo de enlace intemo, con una coordinación de la comunicación que incluye el asentimiento de tramas de enlace y una estrategia de retransmisión para recuperar situaciones de bloqueo que puedan producirse.

Esto garantiza que los datos suministrados a un nodo de la subred son entregados a su destinatario en el otro extremo del enlace. Sería excesivo volver a establecer estos controles, que corresponderían al subnivel LL (enlace lógico), en los sistemas informáticos de la red de ordenadores. Máxime si se tiene en cuenta que las aplicaciones que deben operar en red tienen que arbitrar mecanismos para asegurarse que los datos, suministrados por las entidades de aplicación, son recibidos por su entidades pares en otros sistemas.

Teniendo en cuenta las funciones de enlace que ya realiza el nivel NCA, la única misión que le quedaria a un subnivel de enlace lógico sería regular los campos de control y dirección en la trama que conforma el nivel NCA. Esto permite llevar a cabo un diálogo extremo a extremo, a nivel de enlace, entre los sistemas conectados en red. Es una función similar a la que realiza el subnivel LLC en las redes de área local, aunque con un sistema de direccionamiento distinto.

Un nivel LL debe existir, pues es necesario independizar la comunicación extremo a extremo a nivel de enlace de la comunicación, también a nivel de enlace, que se produce con los nodos de la subred. Esto, unido al hecho de que los enlaces entre la estación central y cualquier estación de campo sólo se establecen cuando se solicita una sesión, liberándose el enlace cuando la sesión termina, aconsejan agrupar los niveles enlace lógico y sesión en uno solo. Esta solución permite simplificar al máximo la arquitectura de la red, eliminado interfases innecesarios y reduciendo el tiempo de comunicación.

En base a las consideraciones expuestas se propone un nivel *sesión-LL* con las siguientes funciones:

- Establecer y liberar sesiones-conexióines de enlace para que las entidades de aplicación puedan llevar a cabo un tansporte de datos ordinario.
- Direccionar los datos recibidós del nivel de aplicación a través del canal por el que estableció el enlace con la entidad destino.

Para realizar estas funciones utilizará los campos de control y canal, presentes en la trama de enlace que se intercambian con el nodo de la subred. El protocolo que se diseñe para este nivel especificará la forma derealizar estas funciones.

Dentro del mecanismo que se arbitre por este nivel para el establecimiento de las sesiones-enlace deberá tenerse en cuenta el procedimiento de acceso al canal de comunicaciones. En el apartado 3.4 de la memoria se analizaba la conveniencia de utllizar un procedimiento mixto para asignar el canal. Así, mientras en una fase de transferencia de datos el nivel de aplicación de la estación central establece el tumo de intervención, cuando no existen mensajes circulando por la red y todas la sesiones está liberadas cualquier sistema conectado en red puede acceder al medio. En esta situación pueden producirse colisiones en el establecimiento de una sesión-enlace yesta no llegar a conseguirse.

El nivel sesión-Ll, a la hora de establecer una sesión-enlace solicitada por el nivel de aplicación, deberá elaborar un procedimiento para controlar el establecimiento de estas sesiones considerando que las solicitudes, que realiza a su nivel inferior, pueden ser rechazadas por colisiones en el medio. Este procedimiento informará acerca del éxito en el establecimiento de la sesión ó de si esta tiene algún impedimento para completarse, a fin de que el nivel de aplicación tome las medidas oportunas.

Mediante estas funciones el nivel sesión-LL proporciona los siguientes servicios al nivel de aplicación:

- Servicio confirmado (CONNECT), que le permitirá a las entidades de aplicación establecer sesiones con sus entidades pares en otras máquinas.
- Servicio no confirmado de envío y recepción de datos (DATA).
- Servicio no confirmado de liberación de sesiones (DISCONNECT).

La solicitud de los servicios se realizará por medio de primitivas, tabla 4.1. Y, al igual que hacen otros niveles, se apoyará en los servicios prestados por su nivel inferior

(Nivel NCA, que construye tramas en un formato inteligible por el nodo de la subred) para llevar a cabo sus servicios.

| <b>PRIMITIVA</b>      | <b>DIRECCIÓN</b>             | <b>PARÁMETROS</b>                  |
|-----------------------|------------------------------|------------------------------------|
| CONNECT.request       | N. Aplicación a N. Sesión-LL | Estación destino de la conexión    |
| CONNECT.indication    | N. Sesión-LL a N. Aplicación | Estación que solicita la conexión  |
| CONNECT.response      | N. Aplicación a N. Sesión-LL | Estación que solicita la conexión  |
| CONNECT.confirm       | N. Sesión-LL a N. Aplicación | Estación destino de la conexión    |
| DISCONNECT.request    | N. Aplicación a N. Sesión-LL | Estación destino de la desconexión |
| DISCONNECT.indication | N. Sesión-LL a N. Aplicación | Estación origen de la desconexión  |
| DATA.request          | N. Aplicación a N. Sesión-LL | Estación destino de la información |
| DATA.indication       | N. Sesión-LL a N. Aplicación | Estación origen de la información  |
| DATA.request          | N. Sesión-LL a N. NCA        | Campo Control, Campo Canal         |
| DATA.indication       | N. NCA a N. Sesión-LL        | Campo Control, Campo Canal         |

TABLA 4.1 Primitivas intercambiadas entre el nivel de sesión-LL y sus niveles adyacentes

El nivel de sesión-Ll tendrá conocimiento de la distribución de los nodos de la subred de comunicaciones de forma que, con unas tablas de enrutamiento fijo, será capaz de confeccionar el camino a través del cual debe producirse la conexión con la estación destino. Una vez establecido el enlace asignará un canal específico al mismo. A partir de este momento utllizará el parámetro "estación destino", suministrado por la aplicación, para saber por qué canal debe enviarse una determinada información.

Este nivel mantendrá en todo momento una relación de las sesiones-enlaces que tiene establecidas, utilizando una tabla dinárnica con la correspondencia entre estaciones y canales. Cuando reciba una primitiva (por ejemplo DATA.indication ) del nivel inferior, utilizará esta tabla para informar al nivel de aplicación (mediante ofra primitiva DATA.indication) sobre el origen de la información, en función del canal por el cual esta ha sido recibida.

NIVEL DE APLICACIÓN. La estructura de las entidades de un nivel de aplicación son más comprensibles si definimos previamente ciertos términos y conceptos relativos a este nivel.

Por aplicación se entiende un "conjunto de requisitos de un usuario para el procesamiento de la información". La actualización de un banco de datos, la transferencia de archivos o el calculo de determinadas magnitudes a partir de unos datos de entrada, son ejemplos de aplicaciones.

Un proceso de aplicación es "un elemento lógico de un determinado sistema que procesa la información para una aplicación". Por ejemplo, un proceso que accede y permite manipular los datos de un fichero, residente en un sistema servidor, es un proceso de aplicación para la administración de archivos.

Una aplicación se dice que es distribuida cuando los procesos relacionados con ella residen en sistemas distintos [Beltráo\_89]. La transferencia de archivos a través de una red es un ejemplo de aplicación distribuida: en un sistema se ejecuta el proceso emisor de los bloques que conforman un archivo y en otro sistema el proceso receptor de estos bloques. Esta aplicación presta un servicio específico a las aplicaciones de usuarios residentes en cada sistema, para que estas desarrollen las tareas que tienen programadas.

La ISO estuvo trabajando en el desarollo de aplicaciones que prestaran servicios específicos a los sistemas conectados en red: transferencia y manipulación de archivos TMA, sistemas de tratamientos de mensajes STM, definición de terminales virtuales TV, entrada remota de tareas ERT, etc.

Casi todas estas aplicaciones específicas tienen bastantes aspectos en común. Así, por ejemplo, casi todas necesitan manejar conexiones y muchas tienen que coordinar actividades entre varios participantes. Para evitar que cada una de estas aplicaciones, u otras nuevas que pudieran surgir, tengan que resolver estos problemas, la ISO decidió subdividir el nivel de aplicación definiendo un subnivel de servicios comunes que las aplicaciones específicas pudieran utilizar como soporte.

La figura 4.9 representa la estructura lógica del nivel de aplicación del modelo de referencia OSI (Open Systems Interconnection) de la ISO. Las aplicaciones de usuario están fuera del alcance del RM-OSI, pero el nivel de aplicación debe de facilitar medios para conectarlas a sus servicios específicos y/o comunes.

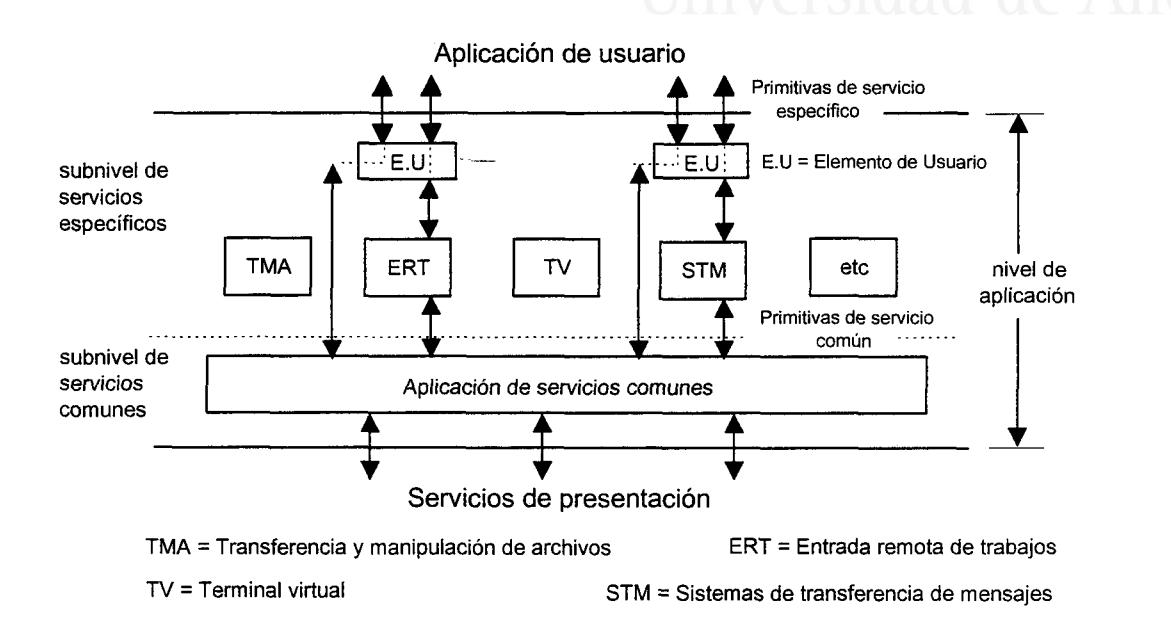

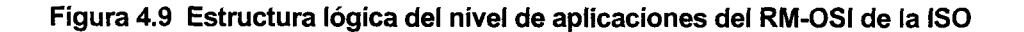

Para comunicar las aplicaciones de usuario con el nivel de aplicación se define una interfase denominada elemento de usuario, de forma que éste determina la invocación de primitivas de servicios específicos o directamente las primitivas de servicio común, en función de las necesidades de las aplicaciones de usuario.

Debe destacarse el papel que juega el elemento de usuario en esta estructura. No se trata de un subnivel más, ya que no recibe y envía primitivas generadas por el mismo. Su labor es la misma que la de cualquier interfase entre niveles, pero con la particularidad de que, en función de la solicitud recibida de la aplicación de usuario, puede bifurcar el servicio demandado a una entidad de aplicación específica o a una entidad situada en un subnivel inferior.

Uno de los principios arquitectónicos utilizados por ISO para definir su modelo de interconexión dice que "se debe crear para cada nivel interfases con el nivel

superior e inferior únicamente". Esta afirmación debería servir también cuando un nivel debe desdoblarse. De acuerdo con este principio no se podría comunicar directamente la aplicación de usuario con el subnivel de servicios comunes, saltándose un subnivel intermedio como es el de servicios específicos. No obstante esta comunicación es necesaria para mejorar las prestaciones en la interconexión de sistemas abiertos.

La inclusión del elemento de usuario en el nivel de aplicación de la red, por encima de las entidades de aplicación específicas (véase figura 4.9), permite salvar esta situación. De esta forma, la aplicación o aplicaciones de usuario comunican siempre con el subnivel mas alto del nivel de aplicación (donde de encuentra el elemento de usuario) y la comunicación del subnivel de servicios comunes se produce siempre con su nivel inmediato superior (subnivel de servicios específicos), independientemente de que esta comunicación la realice con una entidad de aplicación o con el elemento de usuario.

En esta red de ordenadores disponemos de dos aplicaciones, transferencia de archivos y entrada remota de trabajos, que pueden ser consideradas aplicaciones de serviciós específicos para la red. Ambas aplicaciones necesitan de una conexión para poder ejecutarse, por lo que podríamos aislar un subnivel, dentro del nivel de aplicación, que se encargná de prestar este servicio común. Sin embargo, este servicio sería el único que proporcionaría este subnivel y un servicio de estas características ya se presta por el nivel de sesión-Ll.

Como ya se ha comentado, el interés se centra en reducir al máximo el número de interfases entre niveles. Si se incorpora un subnivel de servicios comunes, deberán definirse nuevas primitivas de servicio para posibilitar el acceso de las aplicaciones específicas de red y del elemento de usuario a este subnivel.

El nivel de aplicación de esta red de ordenadores tendrá una estructura lógica (figura 4.10) similar ala del modelo OSI, pero prescindiendo del subnivel de servicios comunes. El elemento de usuario recibirá las primitivas de servicio, generadas por las aplicaciones de usuario, y en función del tipo de primitiva Ia direccionará a un punto de

acceso al servicio (SAP), perteneciente a una aplicación específica o directamente a un SAP del nivel de Sesión-LL.

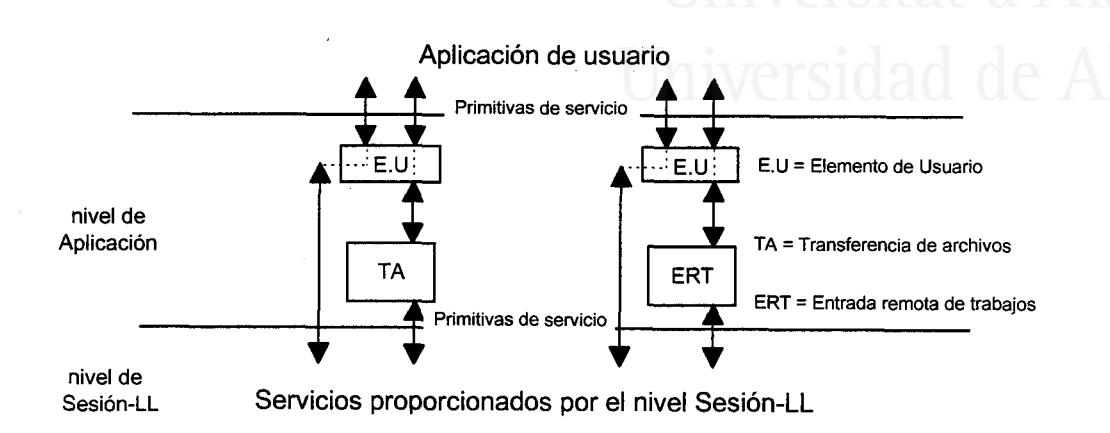

Figura 4.10 Estructura lógica del nivel de aplicaciones

Teniendo en cuenta que, para transferir un fichero o para pedir a un sistema remoto que realice un determinado trabajo, necesitamos establecer una sesión previa entre las dos estaciones, podemos diseñar las aplicaciones de usuario de forma que no emitan ninguna primitiva de solicitud de un servicio específico si previamente no existe una sesión entre los sistemas que desean dialogar. Si procedemos así, cuando se soliciten los servicios proporcionados por una aplicación específica ésta no necesitará realizar la conexión previa y se minimizará el número de primitivas que se intercambia entre las entidades de aplicación específicas y el nivel sesión-Ll. Así, los servicios CONNECT y DISCONNECT demandados por la aplicación de usuario al nivel de aplicación de la red, serán siempre desviados por el elemento de usuario al nivel de sesión-Ll que proporciona este servicio.

El resto de servicios solicitados por la aplicación de usuario son encaminados, por el elemento de usuario, a las entidades de aplicación que prestan servicios específicos. Las aplicaciones específicas de la red utilizarán, únicamente, el servicio DATA proporcionado por el nivel de sesión-LL para cumplir su objetivo. Procediendo de esta forma, las primitivas que se intércambian entre las aplicaciones de usuario y el nivel de aplicación de la red serían las siguientes.

- . CONNECT.regues¿ (parámetro: dirección de la estación destino). Esta solicitud será bifurcada por el elemento de usuario, presente en el nivel de aplicación, directamente al SAP del nivel sesión-Ll, que se encarga de prestar el servicio de establecimiento de sesiones.
- $COMNECT$ .indication (parámetro = dirección de origen). Informa a la aplicación de usuario, a través del elemento de usuario, que una determinada estación desea establecer una sesión con ella para un intercambio de datos.
- $COMNET.$ response (parámetro = dirección origen). La aplicación de usuario llamada informa acerca de su disposición al establecimiento de una sesión.
- $COMNET.com firm$  (parámetro = dirección destino). El nivel de sesión-LL del sistema que originó la solicitud de sesión informa a la aplicación de usuario, a través del elemento de usuario. acerca de su solicitud
- $DISCONNET. request$  (parámetro = dirección estación con la que se solicita la desconexión). El elemento de usuario bifurca igualmente esta solicitud al SAP del nivel sesión-Ll que proporciona este servicio. Se trata de un servicio no confirmado por lo que sólo consta de esta primitiva y de la primitiva DlSCONNECT.indication, dirigida desde el nivel sesión-LL al elemento de usuario de la aplicación (parámetro  $=$  dirección de la estación que solicitó la desconexión).
- $E$  FICH.request (parámetros = dirección destinataria del fichero, un identificativo que permita seleccionar la información que se desea enviar y otros necesarios para el control del fichero en el extremo receptor). Solicitud de enviar fichero que el elemento de usuario bifurcará a la aplicación específica transferencia de archivos (TA). Esta aplicación debe proporcionar un servicio fiable de forma que, el protocolo que se diseñe para comunicar dos entidades responsables de la transferencia de un fichero, debe arbinar mecanismos para detectar posibles errores y recuperar situaciones anómalas garantizando la integridad de la información.
- R FICH. indication (parámetro = estación origen del fichero). La aplicación específica TA informa ala aplicación de usuario que se encuenfra ocupada en un proceso de

recepción de un fichero. No es necesario enviar ningún parámetro adicional, pues solo se remitirá a la aplicación de usuario el fichero recibido si la operación se completa con éxito.

- $FIN$ <sub>EFICH</sub>. indication (parámetro = estación destino del fichero). La aplicación específica TA informa ala aplicación de usuario que el proceso de envio de fichero solicitado ha finalizado con éxito.
- $FIN\_RFICH$ . *indication* (Parámetros = estación origen del fichero, un identificativo que permita localizar la información del fichero recibida y otros necesarios para el control del fichero remitidos por la ofa estación). La aplicación específica TA informa a la aplicación de usuario que el proceso de recepción de un fichero ha frnalizado con éxito, remitiendole la información necesaria para que pueda recuperarlo.
- ABORT\_TA.request (parámetro = estación origen o destino del fichero). Solicitud de Ia aplicación de usuario a la aplicación específica TA para que corte el proceso de envío o recepción del fichero que mantiene con una determinada estación. Esta situación puede producirse si la sesión con la estación que se está intercambiando el archivo se intemrmpe. La aplicación de usuario será avisada por su nivel de sesión-LL mediante una primitiva DISCONNECT.indicatión, pero la aplicación específica TA desconoce esta situación porque dícha primitiva se remite directamente al elemento de usuario para que la biñrque a la aplicación de usuario. Es esta última quien debe advertir a la aplicación TA que la operación no puede continuar.
- ABORT<sub>T</sub>TA.*indication* (parámetros = estación origen o destino del fichero y otro parámetro indicando la causa de la intemrpción del proceso). La aplicación específica TA informa a la aplicación de usuario que el proceso de envío o recepción de un fichero se ha intemrmpido por un error que no se puede recuperar en este nivel. Esta situación se producirá cuando una entidad de la aplicación TA agote los reintentos para recuperar situaciones anómalas que puedan ocurrir durante el proceso.

- $JOB. request (parameters = direction de la estación que debe efectuar el trabajo y un$ identificativo que permita seleccionar el tipo de trabajo que se desea). Solicitud para que se efectue un trabajo en un sistema remoto. La solicitud se realiza por la aplicación de usuario al elemento de usuario, gue la bifurca a la aplicación específica entrada remota de trabajos. Esta solicitud puede contener también el resultado de una operación efectuada en un sistema que se desea enviar a otro. Esto puede identificarse en la aplicación específica por el parámetro "*tipo de trabajo*". Dependiendo del tipo de trabajo solicitado se acompañará la información necesaria para que el trabajo se efectue, o la información que la aplicación de usuario desea que conozca el otro sistema. No se requiere que esta aplicación proporcione un servicio fiable, limitándose su función a tramitar la información recibida por la aplicación de usuario. Esta última será la responsable de arbitrar los medios para solucionar situaciones anómalas, por ejemplo, si ha solicitado un determinado trabajo a otra estación y la respuesta al mismo no se efectua en el tiempo previsto, la aplicación de usuario será la responsable de solventar el problema.
- JOB.indication (parámetros = dirección de la estación que origina la solicitud o información, y un identificativo que permita reconocer el tipo trabajo o evento que se le comunica). Primitiva enviada por el servicio de aplicación específico entrada remota de trabajos a la aplicación de usuario, a través del elemento de usuario, para informar a esta que debe efectuar un determinado fabajo o que se le envía una información procedente de un trabajo realizado por otra estación. Ademas de estos parámetros, la aplicación de usuario recibirá la información necesaria para efectuar el trabajo o la información que se desea proporcionar.

Para prestar los servicios específicos las entidades de aplicación transferencia de archivos y entrada remota de trabajos utilizarán el servicio DATA (envío y recepción de datos) no confirmado, que proporciona el nivel de sesión LL. Por el contenido de la cabecera de la APDU (unidad de datos de protocolo de las entidades de aplicación) podrá identificarse si una DATA.indicafion, recibida en el nivel de aplicación desde el nivel de sesión-Ll, debe ser atendida por una u otra entidad.

Dentro de esta estructura no se ha considerado un nivel de presentación porque, en principio, los servicios que puede prestar este nivel pueden considerarse útiles, pero no esenciales. No obstante, pueden producirse situaciones en las cuales los datos que van a viajar por el medio físico sean confidenciales; debe tenerse en cuenta que se trata de un medio de difusión y pueden ser facilmente capturados. O bien los ficheros que deben intercambiarse entre los sistemas conectados a la red sean excesivamente grandes y sea conveniente realizar un proceso de compresión de datos para reducir el tráfico de información.

Ante una situación de estas características podría implementarse un nivel de presentación, entre los niveles de aplicación y sesión-Ll, que se responsabtlizará de realizar estas tareas. Esto supone una ampliación de la estructura de niveles propuesta y, aunque no presenta excesiva dificultad por la jerarquización que se ha realizado en los niveles de la arquitectura, implicaría una nueva definición de primitivas entre las interfases implicadas.

Las funciones de *encriptar* o *comprimir* la información han sido colocadas, dentro del modelo ISO, en el nivel de presentación, pero esta no es la única altemativa. De hecho, hoy en día, muchos modems realizan comprensión de datos a nivel de enlace lógico, siendo transparente esta operación a los sistemas conectados a ellos. La encriptación de la información, al igual que la *comprensión*, puede llevarse a cabo en cualquiera de los niveles siempre que la entidad par, en el sistema receptor de la información, opere de lamisma forma.

Si es necesario que alguna de estas funciones se lleven a cabo para desarrollar correctamente un control distribuido, el proceso que se encaxga de ejecutarlas debe estar implementado en la propia aplicación de usuario. De esta forma no se altera la arquitechra y ademiís se puede obtener un rendimiento mayor de la subred de comunicaciones.

La entidad de aplicación que presta el servicio específico de transferencia de archivos necesita, para hacer su servicio fiable, fragmentar la información para poder recuperar los fragmentos dañados. Por otra parte, la subred de comunicaciones solo

admite un determinado número de bytes como datos en una trama de enlace. Con la estructura de niveles propuesta podemos diseñar los protocolos de los niveles de forma que, los niveles de aplicación de la red que prestan servicios específicos sean los únicos que realicen una fragmentación de la información. Esto puede hacerse siempre que esos fragmentos, más las cabeceras de los niveles que deben atravesarse hasta confeccionar la trama de enlace, no sobrepasen el tamaño máximo que el nodo de la subred admite para el campo de datos en estas tramas. Con esto conseguimos que ningún otro nivel tenga que fragmentar la información y obtener el maximo rendimiento de la subred cuando se intercambian ficheros, pues siempre confeccionaríamos, excepto en el último fragmento, tramas con el mayor campo de datos posible.

Supongamos que una vez que el nivel de aplicación hace los fragmentos, sometemos estos a un proceso, como la encriptación o comprensión de datos, que puede alterar el número de bytes de dichos fragmentos. En este caso necesitaríamos realizar una nueva fragmentación, en alguno de los niveles que están por debajo de las entidades que ejecutan estos procesos, para adecuar nuevamente el campo de datos de la trama de enlace al tamaño máximo permitido por la subred.

Después de realizar un proceso de encriptación, el número de bytes del fragmento seleccionado por el nivel de aplicación podría ser mayor que el campo de datos admitido por la trama de enlace, por lo que la nueva fragmentación sería obligada para poder enviar estas trarnas. Si realizamos un proceso de comprensión de datos con las SDU proporcionadas por el nivel de aplicación, el número de bytes resultante será menor y deberían reagruparse los datos para fragmentar nuevamente la información con arreglo al campo de datos máximo admitido por la trama de enlace. Si en este último caso no se fragmenta de nuevo, infrautilizamos las prestaciones de la subred de comunicaciones al tener que famitar tamas de enlace con un contenido de información útil menor al que soporta la red.

Una nueva fragmentación puede realizarse en el nivel sesión-Ll o en el NCA, pero esto complicaría el protocolo del nivel que realiza este proceso sin necesidad. Procesos como la encriptación, la comprensión y cualquier otro proceso que tenga que ver con el tratamiento de datos, puede ser realizado por la aplicación de usuario, liberando al sistema de interconexión de proporcionar estos servicios.

Con estas precisiones podemos considerar la estructura de niveles propuesta para esta red de ordenadores, como una plataforma suficiente para que los procesos de control distribuido puedan desarrollarse de una forma eficiente. Lógicamente solo sistemas que se interconecten utilizando esta arquitectura pueden dialogar entre sí. Debe tenerse en cuenta que el acceso a nodos de control remotos únicamente es de interés para el proceso de control y gue, por lo tanto, no representa ningún problema que sistemas en general abiertos no puedan tener acceso a los mismos.

No obstante, puede ser posible el acceso a nodos de control remoto o al ordenador central desde sistemas que no estan interconectados a esta red. Teniendo en cuenta que el interfase para operar con la red se encuentra situado en el ordenador central, ubicado en el centro de proceso, bastaría con que este sistema (u otro que estuviera en red local con el ordenador central) hicieran de puente con una red extendida como, por ejemplo, internet. De esta forma la consola para aperar con la red podría fransferirse a cualquier otro sistema conectado a internet. Lógicamente este acceso debería estar restringido al operador u operadores de la red de control distribuido, por lo que deberían arbitrarse los sistemas de seguridad suficientes para que cualquier usuario no pueda entrar y manipular el proceso.

Así mismo, si determinada información resultante del proceso que se está controlando es de interés público, disponiendo de una conexión en el centro de proceso a una red de área extendida, puede depositarse esta información en una base de datos para su consulta o puede distribuirse a determinados organismos que la necesiten.

# 4.5 PROTOCOLOS DE NIVEL

En la especificación de los servicios suministrados por un determinado nivel  $N$  no se define "como" se realizan dichos servicios. Es el protocolo de nivel  $N$  el responsable de determinar como se ejecutan las funciones adjudicadas al nivel Npara que el servicio pueda ser prestado. Con la especificación de los protocolos de cada uno de los niveles propuestos, completaremos el trabajo de diseño de la Arquitectura de la red.

Para especificar los protocolos que regulan la comunicación entre entidades pertenecientes a un mismo nivel y ubicados en sistemas distintos (entidades pares), seguiremos las directrices propuestas por ISO. Según estas [ISO\_81a], la descripción del (los) protocolo (s) entre entidades  $N$  debe incluir:

- Una descripción general e informal de la operación entre las entidades
- Una especificación del protocolo que incluye:
	- a) Una lista de tipos y formatos de los mensajes transferidos entre las entidades N.
	- b) Las reglas que gobieman la reacción de cada entidad N a las órdenes recibidas a través de las interfases de otras entidades y a sucesos internos.
- Detalles adicionales, tales como consideraciones para mejorar las prestaciones, sugerencias de implementación o una descripción pormenorizada que se acerque a la implementación.

Debe observarse que la cuestión de como implementar una determinada entidad, es dejada abierta para dar libertad a la hora de escoger los métodos de implementación.

# 4.5.1 ESPECIFICACIÓN INFORMAL DE LOS PROTOCOLOS

PROTOCOLO DE NIVEL fÍSfCO. Este protocolo debe definir el procedimiento para el intercambio de información entre las entidades de nivel fisico, ubicadas en los sistemas conectados en red y los nodos de la subred de comunicaciones. El hecho de utilizar una subred de comunicaciones ya confeccionada, condiciona la utilización de un determinado protocolo de nivel físico.

La conexión fisica de sistemas informáticos a la subred de comunicaciones utilizada en esta memoria debe realizarse bajo la norma RS232C. Esta norma, propuesta por la Asociación de Indusfias Electrónicas EIA (Electroníc Industries Association), corresponde a la cuarta versión revisada de la original RS232 y se encuentra englobada en la recomendación V24/V28<sup>10</sup> del CCITT. A menudo estas dos norrnas se confunden, confusión que parece lógica ya que la norma Y24 incorpora algunos circuitos mas, pero que muy raramente se utilizan por lo que sus diferencias no son substanciales. En cierto sentido RS232-C puede considerase un subconjunto de v24.

La norma RS232-C especifica, detalladamente, los aspectos mecánico, eléctrico, funcional y de procedimiento para establecer un circuito de datos, que servirá para transportar la información que se le enfega en forma de señales digitales.

<sup>&</sup>lt;sup>10</sup> SERIE "V" del CCITT: La serie "V" del Comité Consultivo Internacional Telegráfico y Telefónico hace referencia a las recomendaciones para los estándares destinados a la transmisión de datos a través de ETCD's (Equipos terminales de circuitos de datos), por ejemplo modems.

La especificación mecánica considera un conector de 25 patillas, con la descripción de medidas y forma de numerar estas patillas. Las especificaciones elécficas consideran los niveles de voltaje en el emisor y receptor para identificarlos con el "0" y "1" lógicos, la impedancia de entrada del receptor, la capacidad de carga en el receptor, etc.

A nivel funcional la norma específica los circuitos conectados a cada patilla así como el significado de cada uno de ellos. En la tabla 4.1 pueden verse la relación entre las principales señales de las normas Y24 y RS232-C, sus respectivos circuitos y su asignación a las patillas del conector.

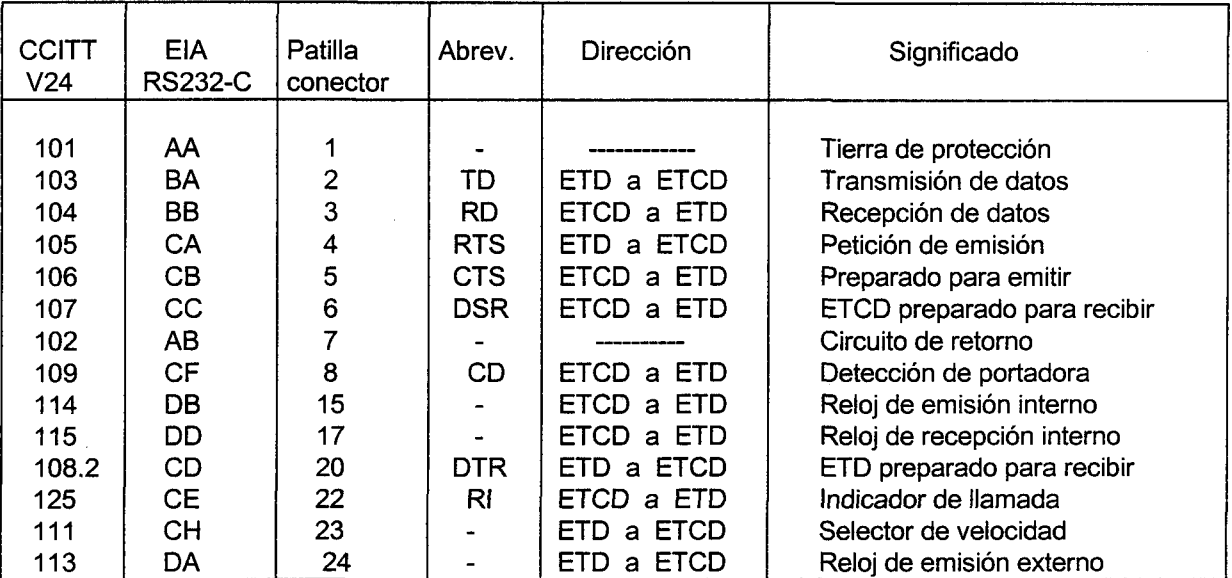

TABLA 4.1 Interfases CCITT (V24) / EIA (RS232C)

Los circuitos representados en la tabla 4.I son los más comunes, pero normalmente no se utilizan todos ellos en la mayoría de comunicaciones serie. De hecho muchos dispositivos tienen un conector de 9 patillas, en lugar del estándar de 25, con las conexiones (CD, RD, TD, DTR, circuito de retorno, DSR, RTS, CTS y RI). Muchas comunicaciones se establecen con solo cinco hilos (TD, RD, RTS, CTS y circuito de ietomo) y se puede llevar a cabo una comunicación, únicamente, con tres hilos (TD, RD y circuito de retorno), siempre que se establezca un control de flujo software a nivel fisico (X  $ON/X$  OFF).

Diseño de la red de ordenadores

A nivel de procedimiento en la norma RS232C se establece la secuencia de señales que deben producirse para llevar a cabo una comunicación entre un ETD (equipo terminal de datos) y un ETCD (equipo terminal de circuito de datos). El protocolo está basado en pares acciín reacción, por ejemplo, cuando el ETD envía un RTS (petición de emisión) el ETCD le contesta con un CTS (preparado para emitir), siempre que esté en disposición de hacerlo.

Dado que el protocolo de nivel fisico se encuentra normalizado y su diseño no se realiza en esta memoria, no haremos más consideraciones sobre el mismo. Una información más detallada sobre la norma RS232C puede encontrarse en [Alabau\_86], [Black\_87], [García\_90], [Halsall\_92], [Purser\_89] y [Tanenbaum\_91] , entre otros.

La subred de comunicaciones utilizada requiere que la comunicación a nivel fisico con el nodo de la subred se realice de forma asíncrona. Los sistemas informaticos más usuales disponen de conexiones (puertos serie) que se atienen a la norma RS232C y los dispositivos hardware que controlan las conexiones, están preparados para codificar en forma asíncrona cada carácter o palabra recibido para enviarlo por el medio fisico. Esta codificación se realiza de acuerdo con las características de transmisión asíncrona defuridas previamente para el puerto serie. Estos dispositivos están cualificados también para detectar la información asíncrona presente en el medio y entregar a su nivel superior (enlace), los caracteres o palabras libres de la información necesaria para su sincronización.

La mayoría de entornos de programación disponen de facilidades para configurar, leer y escribir en estos puertos. Esto permite que la función de arropar a cada carácter o palabra, suministrada por el nivel de enlace, con la información necesaria para poder realizar una transmisión asíncrona, recaiga directamente sobre el nivel fisico. Así el nivel de enlace ignorará el modo de transmisión en el canal, enffegando únicamente al nivel físico caracteres o palabras para que estas las imprima en el medio. El nivel de enlace par recibirá solo esta información siendo transparente, a este nivel, el servicio proporcionado por el nivel fisico.

# PROTOCOLO DE ACCESO A LA SUBRED DE COMUNICACIONES

(Protocolo NCA). La misión fundamental del nivel NCA es la confección de famas de nivel de enlace para intercambiar información con su nivel par del nodo de la subred de comunicaciones y arbitrar él mecanismo de transparencia, necesario para que cualquier combinación de bits pueda ser enviado como dato dentro de la trama de enlace.

Para definir como debe llevar a cabo sus funciones el protocolo de este nivel, necesitamos conocer el formato de la trama y el mecanismo de transparencia que operan en la subred de comunicaciones.

# FORMATO DE LA TRAMA:

La trama de este nivel debe adaptarse a un formato entendible por el nodo de la subred de comunicaciones. Dentro de los distintos modos de operación a nivel de enlace, que poseen los nodos utilizados, seleccionamos el *modo Host*. Su composición de campos en la trama permitirá llevar a cabo las funciones definidas para este nivel.

En la figura 4.11 se muestra el formato de la trama que debe utilizarse, para que este sea compatible con el formato en modo Host del nodo de la subred de comunicaciones.

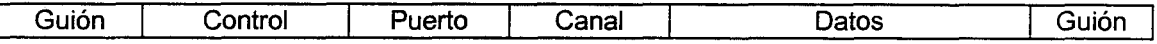

## Figura 4.11 Formato de la trama de enlace

En esta frama pueden distinguirse los siguientes campos:

- GIIION: Cada trama se encuentra delimitada por dos guiones, definidos por el carácter FEND (C0 hexadecimal, 192 decimal)
- CONTROL: Este campo será solamente relevante para el nivel superior (sesión-LL) y permite un diálogo a nivel de enlace entre puntos extremos a través de la subred comunicaciones. El contenido de este campo será proporcionado por el nivel sesión-Ll, al nivel NCA, para que este último pueda confeccionar la trama.
- PUERTO: Este campo no es necesario para la operación de la red de ordenadores, pero debe especificarse a requerimiento del modo Host. Con este campo se indica el dispositivo TNC, que supervisa el nodo de la subred de comunicaciones, el puerto por el cual debe enviar la información. El contenido de este campo será "1" o "2" si el rNC está en operación "puerto dual". Aunque estuviera en modo operación "puerto único" este campo debe rellenarse obligatoriamente con un "1".
- . CANAT.: Determina porque canal se envían o reciben datos. El TNC que controla un nodo de la subred de comunicaciones puede establecer hasta 26 conexiones simultáneas (canales  $A \rightarrow Z$ ). Cada conexión con una determinada estación se establece por un canal de forma que, una vez establecida y hasta su liberación, todos los datos intercambiados con esta estación llevarán el mismo identificativo de canal. El control de este campo corresponde al nivel de sesión-LL, quien lo suministrará al nivel NCA para que éste configure la frama.
- r DATOS: Campo que contienen datos del nivel superior y se elabora con la SDU proporcionada por este.

La confección de esta trama permite al protocolo de nivel NCA realizar una de las funciones que tiene asignadas este nivel, el sincronismo dé las tramas de enlace. Los guiones son la referencia que determinan el límite de las tramas. El nivel NCA recibirá secuencialmente una serie de bytes, proporcionados por el nivel fisico, donde el carácter FEND determinará el origen de una trama y el siguiente FEND su final.

El nodo de la subred de comunicaciones entega tramas completas a los sistemas informáticos delimitadas por FEND, por lo que la recepción de un conjunto de bytes que no comiencen con el carácter FEND es prácticamente nula, salvo un error grave de hardware que imposibilitaría cualquier transmisión.

# TRANSPARENCIA:

Las tramas de enlace que se intercambian entre un nodo de la subred y el sistema conectado al mismo, están delimitadas por un carácter que determina el principio y fin de una trama (Guión). Este carácter no puede estar contenido dentro de la trama, pues esto se entendería como final de trama dando lugar a conformaciones de trama erróneas. Los datos que van a intercambiarse serán, en la mayoría de los casos, ficheros binarios por lo que cualquier conformación de bits estápermitida. Esto obliga a incluir un sistema de transparencia, que se gestiona de la siguiente forma:

Se utiliza el carácter FESC (DB hex.) como carácter de transparencia, por lo que éste tampoco puede aparecer como dato dentro de la trama.

Para implementar la transparencia, el sistema que envía la información debe analizar cada byte a transmitir:

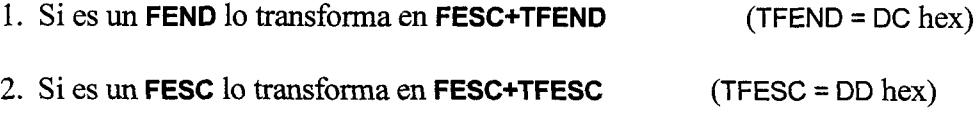

Para eliminar la transparencia el sistema que recibe la información debe operar como sigue:

El receptor analiza cada carácter considerándolo como dato hasta la recepción de un FESC. Cuando reciba un carácter FESC tendrá en cuenta el siguiente carácter, considerando ambos como un único byte de datos según la siguiente regla:

1. Si recibe FESC+TFEND lo transformará en un dato equivalente a FEND

2. Si recibe **FESC+TFESC** lo transformará en un dato equivalente a FESC

Operación del protocolo NCA. El nivel NCA proporciona un servicio DATA no confirmado. Así, cuando este nivel reciba una primitiva DATA.reguesf del nivel de sesión-LL (con parámetros, *control y canal*) tomará la SDU (unidad de datos del servicio), proporcionada por el nivel de sesión-Ll, le aplicará el mecanismo de transparencia y la incluirá en la trama definida, dentro del campo de datos. Seguidamente compondrá el resto de la trama con los parámetros control y canal proporcionados y el puerto que tenga especificado en el TNC. Finalmente pondrá los guiones a la trama conformando una NPDU (Unidad de datos de protocolo del nivel NCA). Esta NPDU será la SDU que envíe, con una primitiva DATA.request, al nivel físico para que este la transmita a su entidad par situada en el nodo de la subred de comunicaciones.

Los campos: control, puerto y canal que incluye en la trama, no es necesario que sean sometidos al mecanismo de transparencia porque, por su contenido, no puede coincidir nunca con los caracteres FEND o FESC

Cuando el nivel NCA reciba una primitiva DATA.indicaüon del nivel físico, sincronizará la trama recibida por la llegada del carácter FEND, eliminará la transparencia del campo de datos de la trama y entregará al contenido de este campo, como una SDU, al nivel de sesión-LL mediante una primitiva DATA.indication a la que acompañará como parámetros los contenidos de los campos de control y canal presentes en la trama.

PROTOCOLO DEL NIVEL DE SESIÓN-ENLACE LÓGICO. Para prestar los servicios definidos para este nivel se utilizarán, por parte de su protocolo, los campos de control y canal presentes en la trama de enlace.

Dentro del campo de control pueden existir los siguientes contenidos:

C .- Indica que envía un comando al nodo de la subred de comunicaciones. El comando se especifica dentro del campo de datos de la trama de enlace, cuyo contenido (sin transparencia) también confecciona este nivel. Esto permite dialogar con el nodo de la subred de comunicaciones, at cual esta conectado el sistema informático, y parametizar y configurar el dispositivo que lo contola (TNC). Pero esto no es un servicio que necesita la red de ordenadores, ni se produce una comunicación con

ningún otro sistema conectado a la red. Es más bien una utilidad que permite a una aplicación de usuario disponer de un mecanismo de control sobre el dispositivo inteligente de la subred de comunicaciones al cual está conectado.

Ahora bien, si el contenido de ese comando es un CONNECT, seguido del identificativo de la estación con la cual se desea establecer una conexión y del camino, a través de la subred, que debe seguirse hasta la estación destino; entonces, el nodo de la subred de comunicaciones tramitará esta solicitud hasta el sistema final y será este quien acepte o no la conexión. Esto si que se trata de un diálogo extremo a extremo entre dos sistemas conectados en red y, además, es el servicio de conexión confirmado que debe prestar el nivel de sesión-Ll.

Como hemos mencionado este nivel debe conocer las rutas para establecer la conexión con cualquier sistema de la red, para prestar este servicio. También debe tener conocimiento del estado de sus canales (disponible u ocupado), para asignar un canal libre a cualquier conexión solicitada. Una vez que una conexión ha sido aceptada, al tener asignado un canal específico cualquier comunicación con la estación que aceptó la conexión llevará el mismo identificativo de canal. Esto es una considerable ventaja porque no es necesario volver a especificar origen, destino y camino que debe seguir la información, en cada trama que se envía a la subred. Únicamente con el contenido del campo canal, el nodo de la subred que la recibe sabe el sistema al cual debe entregarla. De la misma forma cuando un nivel de sesión-Ll recibe una información del nivel NCA, conoce, por el parámetro canal, el origen de la información que se le remite.

Con un campo de control C y contenido "DISCONNECT" en el campo de datos, también se solicitará la desconexión establecida por un determinado canal (el canal se libera a partir de ese momento). Este servicio que debe proporcionar el nivel de sesión-LL se trata de un servicio no confirmado y únicamente se informará al sistema destino de la desconexión.

D.- Si el contenido del campo de control es una "D" (Datos), el protocolo específica que el contenido del campo de datos, incluido en esa trama, corresponde a una SDU proporcionada por el nivel superior (nivel de aplicación).

Diseño de la red de ordenadores

El protocolo de sesión-Ll puede recibir, como pararnetro proporcionado por el nivel inferior NCA, un campo de control con los siguientes contenidos:

R.- Solicitud de una conexión que no ha podido establecerse, por estar los canales ocupados o no aceptar el nodo de la subred conexiones de enlace de otros sistemas. En el campo de datos se especifica origen y la ruta de la solicitud. La aplicación de usuario será informada de este evento y será esta quien solicite una sesión al sistema que le ha proporcionado el aviso.

**D.**- El campo de datos de la trama de enlace contiene información para el nivel superior.

S.- Datos de sistema proporcionados directamente por la subred de comunicaciones, informando acerca de un cambio de estado en el enlace lógico entre los sistemas finales (CONNECT o DISCONNECT) por un determinado canal.

Mediante la conformación de los campos de control y canal el protocolo de sesión-Ll, proporciona los servicios CONNECT, DATA y DISCONNECT adjudicados a este nivel. En el caso de los servicios CONNECT y DISCONNECT el protocolo confecciona además el campo de datos de la trama de enlace, siendo esta información rélevante, únicamente, a efectos de operación del protocolo. Siempre que se solicite un servicio DATA por el nivel superior, el protocolo de sesión-LL confeccionará el campo de control con una "D" y el campo de datos de la trama de enlace contendrá información del nivel que solicitó el servicio.

Debemos tener en cuenta que, cuando se le solicita a este nivel el establecimiento de ura sesión para las entidades de aplicación, el acceso al medio físico no está controlado por ninguna de las estaciones de la red y las tramas que solicitan el establecimiento de un enlace entre dos sistemas, pueden sufrir colisiones y no llegar a su destino.

La posibilidad de que una colisión suceda es muy pequeña, pues debe tenerse en cuenta que cada TNC escucha el medio y solo si no detecta actividad pone portadora

y envía la información. Por otra parte se puede programar en el TNC el número de reintentos que debe realizar para que una trama que necesita confirmación (como una solicitud de conexión) a nivel de AX25, vuelva a reexpedirse si esta confirmación no llega.

Aunque con estas prestaciones del TNC prácticamente se asegura la llegada de las solicitudes de conexión a las estaciones remotas, cabría la posibilidad que 2 o más TNC, con el mismo número de reintentos, encuentren vacío el medio y emitan al mismo tiempo. Debe tenerse en cuenta que los reintentos no son aleatorios pues, según se estableció en el capítulo 3, se seleccionó un procedimiento de acceso al medio "1 persistente" para obtener el máximo rendimiento en el canal a la hora de realizar la transferencia de información.

Para solventar una posible colisión de este tipo de tramas, cadavez que el nivel de sesión-Ll envíe una trama que contenga una solicitud de sesión-enlace lógico, activará un tiempo de espera  $T_c$  (tiempo de espera para la conexión del enlace lógico), común para todas las estaciones en red. Este tiempo debe ser mayor que el tiempo necesario para que el TNC realice todos los reintentos que tiene programados (el mismo nº para todos los nodos de la subred). Si  $T_c$  vence el protocolo de sesión-LL entenderá que su trama ha colisionado e iniciará un procedimiento de envío de una nueva trama que contenga um solicitud de conexión con el siguiente algoritrno:

$$
T_{AC} = (2^i \cdot 1) \cdot m \cdot T_R
$$

donde:

 $T_{AC}$ , es el tiempo para emitir la nueva trama  $i$ , es el número de intentos ( $i=1, 2, 3 ...$ )  $m$ , es la prioridad de la estación ( $m = 1, 2, 3 ...$ )  $T_R$ , es un tiempo de referencia

Bastaría que  $T_R$  fuera ligeramente superior al tiempo de propagación de la señal física entre puntos extremos de la red, para que la estación que tienen menos prioridad encuentre el medio ocupado en el primer intento y no emita su información evitando la nueva colisión. No obstante es aconsejable que  $T_R$  sea como mínimo de 100 ms, margen suficiente para que la conexión solicitada en primer lugar se complete. Así se evita que la solicitud de la segunda conexión pudiera colisionar con la confirmación de la primera.

Es conveniente que el número de intentos  $(i)$  se limite, al menos en la estación central que es el sistema que proporciona el interfase de usuario. Si  $(i)$  se agota la aplicación de usuario será informada, mediante una primitiva CONNECT.confirm (conexión no aceptada), de la situación pues algún error, posiblemente de tipo hardware, puede estar teniendo lugar.

Por su parte, la aplicación de usuario que solicita el establecimiento de una sesión-enlace, puede establecer también un tiempo de espera para la recepción de una primitiva CONNECT.confrm que le informe sobre su solicitud. Si este tiempo de espera vence o la conexión no es aceptada procederá conforme determine su programación específica.

La reacción detallada de las entidades de sesión-Ll a las órdenes recibidas a través de las interfases de otras entidades y a sus sucesos internos, será desarrollada en la especificación formal de este protocolo. El formato de los mensajes fransferidos entre las entidades de sesión-LL sería:

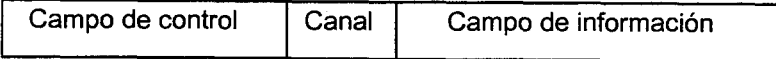

Si campo de control $= C$ , R ó S; el campo de información contiene datos para la gestión del protocolo.

Si campo de control = D; el campo de información contiene datos del nivel superior.

PROTOCOLOS DE APLICACIÓN.- Dentro del nivel de aplicación de la red debemos especificar los protocolos responsables de que los servicios ofertados por las entidades de aplicaciones específicas, transferencia de archivos y entrada remota de trabajos, puedan llevarse a cabo.

El formato de los APDU (unidades de datos de protocolos de aplicación) intercambiadas entre las entidades de aplicación, será el mismo para ambas aplicaciones específicas. Constará de un campo de comandos para el control de la aplicación  $(CCA)$  y un campo de *datos para la aplicación*  $(DA)$ .

El CCA permitirá la gestión de los protocolos definidos para la transferencia de archivos y la entrada remota de trabajos. Consta de un solo byte, que permitirá confeccionar 28 comandos distintos para el control de las aplicaciones.

El campo DA contiene información específica para las aplicaciones en red, siendo dependiente del contenido del campo CCA. El nivel de aplicación era el único que se encargaba de fragmentar la información en la red, adaptando el tamaño de estos fragmentos al campo de datos máximo que admite la subred de comunicaciones en la trama de enlace. Este tamaño máximo es de 256 bytes para la subred utilizada, por lo que el campo DA será como máximo de 255 bytes.

Protocolo de la aplicación *transferencia de archivos*. El servicio proporcionado por la aplicación transferencia de archívos debe de ser fiable. El protocolo que regula el intercambio de ficheros entre dos sistemas, debe incorporar un mecanismo que le permita detectar si la información recibida es correcta y un procedimiento para asentir o rechazar los bloque del fichero que se van recibiendo.

Cada vez que se solicite, por parte de la aplicación de usuario, el envío de un fichero a la aplicación que presta este servicio específico, puede enviarse un fichero completo o parte de un fichero. Debe tenerse en cuenta que los sistemas informáticos remotos (SR) que supervisan las estaciones de campo no tienen porque disponer, en principio, de una gran capacidad de almacenamiento. Un fichero, por ejemplo de 30

Diseño de la red de ordenadores

kbytes podría estar almacenado, en una estación remota, en un elemento auxiliar del SIR y solo parte de este fichero, por ejemplo 7 kbytes, en la memoria del SIR y en disposición de ser enviado.

Estos pormenores serán conocidos por las aplicaciones de control residentes en cada sistema conectado en red. Para la aplicación específica de transferencía de archivos será desconocido el hecho de si está enviando un fichero completo o parte del mismo. Las aplicaciones de usuario seran las responsables de controlar estas situaciones y cuando soliciten el envío de información de un fichero a la aplicación transferencia de archivos, mediante una primitiva E\_FICH.request, incluirán como parámetros información específica para que esta aplicación pueda localizar los datos que debe enviar, el destino de estos datos e información complementaria, como:

LON\_FICH (longitud total del fichero que se envía).

LON-MEM (longitud de la información que se envía en una determinada solicitud).

La información de LON-FICH no es relevante para la aplicación específica transferencia de archivos. Su contenido (2 bytes) se incluirá en uno de los bloques de información, según se especificará más adelante, y servirá para el control de las aplicaciones de usuario

La información de LON-MEM será utilizada por la aplicación específica transferencia de archivos para determinar el número de bloques en los que debe dividir la información. Este dato será suministrado ala aplicación de usuario destinataria para que esta tenga conocimiento de que parte de fichero ha recibido y opere en consecuencia.

Ante la recepción de una primitiva E\_FlCH.reguesf, enviada por la aplicación de usuario, con parámetros:

Estación destino de la información
- Identificativo para localizar la ubicación de los datos a enviar (puede ser una dirección de memoria)
- LON\_MEM: longitud de los datos que se deben enviar
- LON\_FICH: longitud total del fichero del que forman parte esos datos

La aplicación específica *transferencia de archivos* operará de la siguiente forma:

1°) Con el valor de LON\_MEM determinará el número de bloques que debe confeccionar, teniendo en cuenta que en el primero de ellos puede incluir hasta 25I bytes del fichero y hasta 255 en el resto. Este dato será almacenado en una variable número de bloques del fichero (NBF)

2') Compondrá el campo de control de la aplicación (CCA), para que se identifique como *datos de fichero* (DAT FI) por su entidad par.

3') En \os bytes I y 2 del campo de datos para la aplicación (DA), indicará la longitud de la información que se envía "LON\_MEM".

El nº de bytes que se envían puede determinarse como:

(valor decimal del byte 2) x  $256 +$  valor decimal del byte 1

Esta operación permite definir hasta 65.535 bytes, aunque el número de bytes que se puede mandar en cada solicitud, estará acotado por la capacidad de almacenamiento de los SIR.

4') En los bytes 3 y 4 del campo DA indicaní la longitud total del fichero que se envía "LON\_FICH":

(valor decimal de byte 4) x  $256 +$  valor decimal de byte 3

Esto permite enviar ficheros con una longitud máxima de 65.535 bytes, que normalmente es suficiente para los requerimientos de las aplicaciones de control. No obstante si tuvieran que manejarse ficheros de mayor longitud,

siempre podría retocarse el protocolo en este aspecto, añadiendo 1 byte más para especificar la longitud del fichero.

Si , LON\_MEM = LON\_FICH el fichero completo se envía en una sola solicitud.

5') Seguirá completando el campo DA con los datos secuenciales del fichero que se envía, hasta que:  $DA = 255$  bytes.

6°) Todos los datos contenidos en el campo DA, incluidos LON MEM y LON\_FICH, son sometidos a un algoritmo de secuencia de verificación de bloque (SVB). El mecanismo de la SVB puede ser sencillo, puesto que los errores de nivel fisico ya son detectados y recuperados por la red de comunicaciones. El hecho de incluir en este nivel un procedimiento para detectar errores es una medida de precaución, necesaria paru hacer fiable el servicio que presta esta aplicación específica. En nuestro caso se ha optado por confeccionar la SVB con una suma de los bytes que van incluyéndose en el campo DA, de la que sólo se almacena el valor de los 8 bits de menor peso.

 $7^{\circ}$ ) Una vez confeccionado el 1<sup>er</sup> bloque (256 bytes total), se envía como una SDU al nivel de sesión-Ll con una primitiva DATA.reguest a la que se acompaña como parámetro el identificativo de la estación destino de la información.El número de bloque enviados se irá actualizando en una variable (NBE).

8') Continuará confeccionando bloques de información mientras (NBE<NBF) e incrementando la variable NBE, cada vez que un bloque es enviado a su nivel inferior para que lo tramite a su entidad par. La SVB de cada nuevo bloque irá componiéndose con la resultante del bloque anterior.

9') Cada cuatro bloques enviados, o un número menor si se trata de los últimos que completan LON\_MEM, se envía la SVB con un campo CCA que identifique esta función y un campo DA con el contenido de SVB. Esto permite verificar a su entidad par la integridad de la información recibida. La entidad emisora quedará en espera de la recepción de un ACK FI (información correcta, se

continúa el envío) ó NACK FI (información errónea, se reexpiden los bloques dañados).

Los comandos para el control de la aplicación ACK\_FI y NACK\_FI, se codifican en el byte del campo CCA. Como estos bloques se conforman únicamente para la gestión del protocolo y no llevan campo DA, tampoco están protegidos por la SVB. Como medida de protección de estos comandos se duplica el campo CCA. El receptor verificará que los comandos de aplicación que no llevan campo DA, están duplicados para entenderlos como correctos.

Si la entidad emisora que espera una confirmación de la información suministrada, recibe una APDU (unidad de datos del protocolo de aplicación) mal conformada, no esperada o no recibe contestación, lo entenderá como un NACK\_FI, reexpidiendo los bloques afectados, es decir, aquellos que se enviaron después del último ACK\_FI recibido. Esta situación es muy dificil que se produzc4 y de hecho, en las pruebas experimentales nunca ha llegado a suceder, pero el protocolo debe prever esta contingencia.

lO')Después de enviar la SVB se activará un tiempo de espera ( Tiempo de espera para una contestación de la entidad par  $T_{EC}$ ) Si  $T_{EC}$  vence se incrementará un contador de reintentos  $C_R$  reexpidiéndose toda la información remitida desde la última comunicación con la entidad par. El contador  $C_{\kappa}$  será puesto a cero cada vez que se reciba una información de la entidad par. Debe establecerse un límite para  $C_R$  de forma que, si este llega a su valor máximo la aplicación TA abortará el proceso de envío del fichero, comunicándoselo a su aplicación de usuario mediante una primitiva ABORT TA .indication.

11') La entidad que envía el fichero continuará con su operación hasta mandar todos los bloques que componen LON\_MEM, siguiendo el mismo procedimiento. Una vez recibido el último ACK FI devolverá el control de la aplicación a la entidad receptora, con una CCA = (C\_MEDIO), para que esta entienda que el proceso ha finalizado y comunique la recepción del fichero a su aplicación de usuario. Esta última determinará en el caso de haber recibido un fichero incompleto, si continua solicitando el envío de sucesivas partes o si, por conveniencia de la aplicación de control, realiza otras acciones.

La entidad que envía el fichero podrá conformar los siguientes comandos para el control de esta aplicación específica: DAT\_FI, SVB y C\_MEDIO. Y podrá recibir: ACK\_FI o NACK\_FI. Todos ellos codificados en el único byte que define el CCA.

La decisión de confirmar la información cada cuatro bloques enviados puede considerarse arbitraria, pero existe una justificación para la misma. El envío de una SVB después de cada bloque relentiza en exceso el proceso, pues debe tenerse en cuenta que gran parte del tiempo consumido en el envío de información se utiliza en la gestión de la comunicación en la subred.

Así el tiempo de ocupación del circuito, para enviar una trama de enlace que contenga 256 bytes en el campo de datos, teniendo en cuenta que esta trama se confirma a nivel de AX25 (véase capítulo 3), sería:

 $T_o \cong 0.37 s$  para  $V_e = 9600 bps$  y  $T_p = 20 ms$  $T_o \cong 0.25 \text{ s}$  para  $V_c = 19200 \text{ bps}$  y  $T_p = 20 \text{ ms}$ 

Si esta trama de enlace contiene un campo de datos de 2 bytes, como es el caso de las tramas que contienen la SVB, el tiempo de ocupación del circuito sería:

 $T'_{o} \cong 0.16 \text{ s}$  para  $V_{c} = 9600 \text{ bps}$  y  $T_{p} = 20 \text{ ms}$  $T'_{o} \cong 0.15 \text{ s}$  para  $V_{c} = 19200 \text{ bps}$  y  $T_{p} = 20 \text{ ms}$ 

Enviando una SVB después de cada bloque se reduciría la eficacia de la aplicación en un 30% trabajando a 9600 bps y casi en un 40% en el caso de utilizar una velocidad de 19.200 bps; considerando estos porcentajes sobre su máximo rendimiento posible. Los porcentajes aumentarían si debe utilizarse un  $T_p$  mayor en el enlace.

El envío de una única SVB al final de cada fichero podría resultar desastroso, pues el error de un solo bit provocaña que el fichero completo tuviera que volver a

enviarse. Conociendo la tasa de errores que pueden producirse desde que la información es entregada al nivel físico de un sistema, hasta que el nivel de aplicación puede detectarlos, podría calcularse cual sería el nº de bloques óptimos que pueden enviarse sin confirmación para obtener el mejor rendimiento.

Pero esta tasa de error depende de muchos factores: tipo y calidad del microcontrolador que gestiona el puerto serie, capacidad de proceso del sistema, entorno de programación en el cual están desarolladas las aplicaciones, etc...

Tampoco se han podido establecer medidas experimentales fiables para aventurar un valor para esta tasa de error. Las únicas veces en los que se ha producido un error de SVB en la recepción de un fichero, enviado con este procedimiento, ha sido trabajando con sistemas como ordenadores personales, con procesador 386 y en entomo Windows, produciéndose de forma totalmente aleatoria. El número de tipo de aplicaciones abiertos simultiíneamente afecta a posibles errores en la recepción del puerto serie con estos sistemas, pero ha sido imposible cuantificar en que medida.

La elección de enviar una SVB después de, aproximadamente, I kbyte de fichero (1020 bytes), es estimativa. Pero esto permite obtener fiabilidad en el servicio prestado por la aplicación específica transferencia de archivos, reduciendo en aproximadamente un I0% el rendimiento maximo de la aplicación, si no existieran nunca errores. En el caso de producirse algun error la cantidad de información que debe reexpedirse no es excesiva, como para hacer decrecer su rendimiento de una forma apreciable.

Cuando el nivel de aplicación recibe de su nivel inferior una primitiva DATA.indication con parámetro (estación origen de la información), que contenga un campo de control de la aplicación  $CCA = DAT_FI$ , será atendida por la aplicación específica de transferencia de archivos que operará de la siguiente forma:

1) lnformará a su aplicación de usuario, mediante una primitiva R\_FICH.*indication*, que se encuentra en un proceso de recepción de un fichero remitido por una determinada qstación.

Diseño de la red de ordenadores

2) Eliminará el campo CCA.

3°) Almacenará los bytes 1° y 2° (LON\_MEM); y los bytes 3° y 4° (LON FICH), para enviarlos como parámetros a su aplicación de usuario.

4') Almacenara el resto de la información del campo DA en un buffer temporal, que irá completando con el resto de bloques enviados hasta que el proceso de recibir fichero concluya. Cada vez que recibe un bloque activa el  $T_{\text{EC}}$  en espera del siguiente. Cuando el siguiente bloque es recibido se desactiva  $T_{EC}$  y después de realizar el proceso de almacenamiento del nuevo bloque, se activa de nuevo  $T_{EC}$ . Si  $T_{EC}$  vence se procede igual que en el caso de la emisión, incrementando  $C_R$ . El contador  $C_R$  será puesto a cero cada vez que se reciba una información de la entidad par. Si se sobrepasa el número de reintentos sin recibir ninguna información de la entidad par, la aplicación TA abortará el proceso de recepción del fichero comuniciándoselo asu aplicación de usuario mediante una primitiva ABORT\_TA.indication.

Las tres primeras operaciones se realizan, únicamente, con el primer bloque DAT\_FI recibido. En el resto de bloques, hasta recibir un  $CCA =$ C\_MEDIO que le indicará que el proceso ha finalizado, solo eliminará la cabecera de la APDU recibida y almacenará todo el contenido del campo DA en el bufler temporal de forma secuencial.

5') Someterá el campo DA de cada bloque recibido al algoritmo que verifica su integridad, almacenando la SVB calculada.

6°) Cada vez que reciba una APDU con un CCA = SVB, comprobará si esta coincide con la SVB que tiene almacenada.

- $\bullet$  Si coinciden, conformará una APDU con un CCA = ACK\_FI y emitirá una primitivaDATA.requesf a su nivel inferior para que envíe esta APDU a su entidad par (parámetro = estación destino de la información)
- Si no coinciden, eliminará del buffer la información recibida desde la última SVB correcta, conformará una APDU con CCA = NACK\_FI y

emitirá una primitiva DATA.request a su nivel inferior para que la tramite.

7°) Cada vez que envíe un ACK\_FI o un NACK\_FI, activará el  $T_{EC}$  en espera de una contestación de'su entidad par, operando de la misma forma que en el punto 4 si  $T_{EC}$  vence.

8°) Continuará el proceso hasta recibir una APDU con CCA = C\_MEDIO; en cuyo caso, toda la información almacenada en el buffer temporal será enviado a su aplicación de usuario como datos de fichero. Su envío se realizará mediante una primitiva FIN\_RFlCH.indicaüon, ala que se acompañarán como parámetros: estación origen del fichero, LON-MEM y LON\_FICH

Si en todo este proceso la entidad receptora recibe un bloque mal confbrmado, por ejemplo, un campo DA que sobrepase los 255 bytes, interpretará "información errónea". Consiguientemente, rechazará la misma enviando un NACK\_FI como respuesta al conjunto de bloques donde se encuentra aquel que está mal configurado.

Debe resaltarse que, en el envío de ficheros, no es necesario que se especifiquen mas parámetros de los expuestos, para que el usuario receptor del fichero identifique correctamente el mismo. Los ficheros que deben intercambiarse se diseñan por las aplicaciones de control residentes en cada sistema interconectado a la red. Todos ellos se pueden confeccionar con el mismo formato, diseñándose una cabecera donde consten: nombre del fichero, fecha de creación, tipo de fichero, etc. Procediendo de esta forma un fichero recepcionado, aunque haya sido creado por otro sistema, puede ser perfectamente analizado por la aplicación de usuario receptora.

Es más, si estas cabeceras se confeccionan de forma que la longitud total del fichero, figure dentro de la cabecera en una posición determinada, podría prescindirse del parámetro "LON\_FICH" que se acomparia a las primitivas que se intercambian entre la aplicación de usuario y la aplicación específica transferencia de archivos. Las aplicaciones de usuario, receptores de un fichero, sabrían en que posición del mismo

Diseño de la red de ordenadores

encontrar este dato para operar con é1. Sería recomendable que el dato figurara en los primeros lugares de la cabecera del fichero para disponer con prontitud del mismo.

Protocolo de la aplicación entrada remota de trabajos (ERT).- Las entidades de esta aplicación específica deben de poner a disposición de las aplicaciones de usuario un mecanismo que permita a un sistema, conectado en red, solicitar a otro la ejecución de una determinada tarea.

Con el fin de no incrementar el número de aplicaciones específicas en la red, la aplicación ERT se utilizará también para transferir mensajes entre los sistemas conectados en red. Debe tenerse en cuenta que, según las funciones asignadas a estas entidades de aplicación, el servicio de transferencia de datos no confrmados que proporciona a la aplicación de usuario, sería similar al que se demandaría a una entidad que se ocupara de un servicio de transferencia de mensajes.

Por otra parte disponemos en los APDU de un campo para el control de las aplicaciones (CCA), en el que se puede codificar hasta  $2<sup>8</sup>$  comandos diferentes. Basta identificar correctamente este campo por parte de la aplicación específica ERT, para que la aplicación de usuario que reciba una información de ella, determine, en función del parámetro obtenido a partir del CAA, si:

- debe realizar un determinado trabajo para enfegar el resultado a otro sistema
- o recibe el resultado de un trabajo efectuado por otro sistema
- o un mensaje proporcionado por otro sistema

Si una entidad ERT recibe de la aplicación de usuario una primitiva JOB.request, con parámetros:

r Estación destino de la información "ED"

- o Identificación de la función "IF" que se desea üansmitir a la aplicación de usuario de la estación destino. Esta puede ser:
	- solicitud para que efectúe un determinado trabajo
	- o la respuesta un trabajo efectuado
	- o el envío de un mensaje (generalmente avisos o alertas).

Y una SDU (unidad de datos de servicio), conteniendo:

- información complementaria para que el trabajo se efectúe
- o información resultante de un trabajo efectuado
- o el texto de un mensaie enviado.

(el contenido de esta SDU depende directamente del parámetro "IF" proporcionado)

La entidad ERT operará de la siguiente forma:

l<sup>o</sup>) Con el parámetro "IF" compondrá el campo CCA de la aplicación específica ERT. Para ello cada sistema conectado en red deberá disponer de una tabla de equivalencias, común, entre los identificativos de las posibles funciones que se pueden rcalizar en red y los comandos de la aplicación ERT asociados.

2o) Con la SDU proporcionada compondrá el campo DA de la APDU. No es necesario que las entidades responsables de este servicio verifiquen que el contenido del campo DA no supere los 255 bytes, pues los SDU proporcionados por la aplicación de usuario no sobrepasarán este valor. Só1o en el caso que la ejecución de un trabajo proporcione como resultado la confección de un fichero se puede superar el tamaño máximo de los fragmentos, pero en este caso, la aplicación de usuario llamaría a la aplicación específica transferencia de archivos para enviar la respuesta.

3°) Conformada la APDU (unidad de datos de protocolo de la aplicación), enviaría esta como una SDU (unidad de datos de servicio) al nivel de sesiónLL, mediante una primitiva DATA.request (parámetro = estación destino), para que la envíe a su entidad par.

El servicio de transferencia de datos que proporcionan las entidades ERT es no confirmado. Si una aplicación de usuario ha solicitado la ejecución de un trabajo, a otro sistema de la red, corresponde a esta determinar si espera una contestación inmediata o continúa con otro tipo de operaciones. La entidad ERT se limita a tramitar la solicitud del nivel superior, a través de la red, para entregar esta a la aplicación de usuario destinataria.

Como en el caso de la aplicación específica TA, si la aplicación ERT confecciona un campo de control de la aplicación CCA, que contienen un campo DA vacío, se duplicará el campo CCA en la APDU como medida de protección de estos comandos.

Cuando el nivel de aplicación recibe una primitiva DATA.indication (parámetro = estación origen) del nivel de sesión-Ll, identifica el CCA de la APDU proporcionada y, si.el contenido de esta no coresponde a un comando que debe atender la aplicación TA, será siempre atendida por la aplicación específica ERT. Esta la enviará a su aplicación de usuario con el siguiente procedimiento:

1') Utilizará el contenido del campo CCA y la tabla de funciones asociadas, para determinar el parámetro "IF" que debe enviar a la aplicación de usuario. Si el contenido del campo CCA no estuviera en dicha tabla le enviará un parámetro "IF" que la aplicación de usuario identificará como función desconocida.

2°) Enviará una primitiva JOB.indication a su aplicación de usuario, con parámefros (estación origen, IF) y una SDU que compondrá con el campo DA recibido.

Tanto si "IF" es desconocido para la aplicación de usuario, como si la SDU no es correcta, por ejemplo, no lleva la duplicidad de "IF" como mínimo; será la

aplicación de usuario la que determine si solicita que la última información suministrada se repita, porque entiende que ha podido existir un error, o toma otra determinación. Para solicitar la reexpedición de una información la aplicación de usuario demandará el servicio a la aplicación ERT, con un identificativo "fF" que permita reconocer ala aplicación de usuario destinataria que debe ejecutar esta función.

# 4.5.2 ESPECIFICACIÓN FORMAL DE LOS PROTOCOLOS

Para realizar la especificación formal del protocolo de un determinado nivel pueden utilizarse diversas técnicas. Estas técnicas se clasifican en tres categorías: modelos de transición, lenguajes de programación y modelos mixtos (estos últimos mezclan las dos técnicas anteriores) [Beltráo\_89].

Los modelos de transición proporcionan una visión más sencilla e ilustrativa de la operatividad del protocolo. No obstante, la especificación de un protocolo utilizando únicamente modelos de transición no siempre es viable, especialmente si este presenta cierta complejidad. En este caso debe recurrirse a modelos que utilizan lenguajes de programación.

Dentro de las técnicas que utilizan modelos de fransición pueden usarse: gráficos de UCLA [Postel 74], redes de Petri [Merlin\_76], lenguajes formales [Teng 78] y modelos de máquinas de estados finitos (MEF) [Danthine\_80], entre los más usuales.

Los métodos más utilizados son las redes de Petri y las MEF. En [Danthine  $\,80$ ] se afirma que, probablemente, las redes de Petri son más indicadas en la etapa inicial de especificación de un protocolo. Esto se debe a que están más próximas a un lenguaje natural y facilitan la identificación de los distintos estados por los que transcure un protocolo, en respuesta a las órdenes recibidas a través de sus interfases y ala aparición de sucesos internos (por ejemplo vencimiento de un temporizador). No obstante, según Danthine, el formalismo que se obtiene mediante MEF es más compacto y permite una implementación más cómoda del protocolo así especificado.

Dado que las opemciones realizadas por el protocolo de un determinado nivel implican, necesariamente, una comunicación real con los niveles adyacentes a é1, se necesita utilizar un modelo de autómata finito con salida. Una máquina de estados finitos con salida se define formalmente [Booch\_83], como:

$$
(Q, \Sigma, \Delta, \delta, \lambda, Q_0)
$$

donde:

- $\bullet$  Q es un conjunto finito de estados.
- $\bullet$   $\Sigma$  es un conjunto finito de posibles entradas (alfabeto de entrada).
- $\bullet$   $\Delta$  es un conjunto finito de posibles salidas (alfabeto de salida).
- $\bullet$   $\delta$  es la función de transición de estado.
- $\lambda$  es la función de salida.
- $Q_0 \in Q$  es el estado inicial.

La función de transición de estados asigna a la pareja (entrada, estado) actuales, el próximo estado.

$$
\delta: \Sigma \times Q \to Q
$$

Una MEF se encuentra en un estado o en transición hacia el próximo estado. Cada entrada provoca una transición, donde el próximo estado vienen determinado por la función  $\delta$ . La salida suministrada por la MEF viene determinada por la función  $\lambda$ , y existen dos alternativas a la hora de formalizar la operación de salida que se produce en un cambio de estado. Así, la salida puede asociarse ala entrada en el próximo estado (m:áquina de Moore), o bien puede asocia¡se a la fransición entre estados (máquina de Mealy) [Hopcroft\_79].

La función de salida para la máquina de Moore es:

$$
\lambda: \mathbf{Q} \to \mathbf{\Delta}
$$
 *University of Figure 1.14* **EXECUTE:**

La función de salida para la máquina de Mealy es: sioao de Ancante

$$
\lambda: \Sigma \times Q \to \Delta
$$

De la misma forma que una MEF, un protocolo (de nivel  $N$ ) comienza en un estado inicial  $Q_0'$ . Permanece en un estado Q' hasta que se produzca una condición C (recepción de una primitiva a través de uno de sus interfases, vencimiento de algún temporizador interno, etc.). El protocolo responde a la condición realizando algún tipo de proceso (que se puede modelar por la transición de una MEF), que produce una salida (determinada por una función de salida  $\lambda'$ ) y cambia a otro estado (determinado por una función de transición de estado  $\delta'$ ). Las salidas (solicitud de un servicio al nivel  $N-1$ , indicación de un servicio al nivel  $N+1$ , inicialización de algún temporizador, etc.) que se producen araiz de las operaciones realizadas por el protocolo, son consecuencia de una enfrada en un estado específico.

La forma de operar de un protocolo y una máquina de Mealy son equivalentes. Las salidas son consecuencia de la pareja actual (estado, condición) y se producen durante la transición entre estados. Consiguientemente la construcción de una máquina de Mealy correspondiente a un protocolo (identificando  $Q_0=Q_0'$ ,  $Q=Q'$ ,  $\Sigma=C$ ,  $\Delta=S$ ,  $\delta=\delta'$  $y \lambda = \lambda'$ ), es una manera de especificar formalmente dicho protocolo.

Debe tenerse en cuenta que una entidad de nivel puede actuar como emisora o receptora de la información. Si el protocolo definido para la entidad es muy sofisticado, identificándose muchos estados diferentes en la parte emisora y receptora, se puede producir lo que se conoce como explosión del espacio de estados (el conjunto finito de estados de la MEF será el producto cartesiano de los posibles estados de la parte emisora y de la parte receptora). En estos casos la especificación del protocolo mediante MEF puede resultar dificil y engorosa.

Para reducir el grado de dificultad originado por la posible explosión del número de estados, sin necesidad de recurrir a otras técnicas de especificación que utilizan lenguajes de programación, existen algunos métodos [Bochmann\_80]. Pero las simplificaciones que conllevan los métodos propuestos en [Bochmann\_80] tienen como consecuencia una especificación parcial del protocolo, exponiendo sólamente ciertos aspectos del mismo con rcspecto a las transiciones entre estados principales. Estos métodos no serán utilizados en la memoria ya que interesa que los protocolos propuestos queden completamente especificados.

Si la complejidad de un protocolo implica que su especificación completa mediante una MEF resulta poco clara por la aburdancia de estados, se utilizará un modelo mixto para su especificación formal.

En un modelo de fansición puro las variables de estado condicionan la apañción de nuevos estados. Por el contrario, en un modelo mixto se define una MEF con pocos estados, y se amplia con variables adicionales  $(V)$  y rutinas de procesamiento de estas variables (máquina de estados finitos ampliada, MEFA). Esto se lleva a cabo asociando a cada transición de la MEF un proceso, que puede probar y manipular las variables adicionales sin que estas tengan que ser incluidas en la definición de los estados de la MEF. De esta forma se reduce la complejidad de la MEF [Beltráo\_8g].

Este método puede presentar un problema. Una transición entre estados se produce cuando ocrure un suceso, pero este suceso debe incluir, en general, valores para las variables definidas para el protocolo. Si queremos especificar todas las situaciones posibles, en función del valor que toman cada una de las variables, podemos tener un excesivo número de elementos para el alfabeto de entrada  $(\Sigma)$ .

Por otra parte, la definición de una MEFA implica que los procesos que tienen lugar en las transiciones de la MEF (ejecución de las funciones  $\delta$  y  $\lambda$ ), deben tener en cuenta el valor de las variables del protocolo no incluidas en la definición de la MEF, además del valor de la pareja (estado, entada) actuales para proporcionar su resultado.

Una MEFA no se comporta como un autómata, por lo que presenta mayores dificultades para su implementación.

Para dar respuesta a estas dos situaciones se propone el siguiente procedimiento de especificación formal del protocolo:

- Modelizar los aspectos de control del protocolo (nucleo del protocolo) con una MEF conforme a su definición formal. Concretamente se utilizará una MM por su manera de formalizar la operación de salida. La MEF no tendrá en cuenta el valor de las variables del protocolo  $(V)$ , no incluidas en su definición, para determinar su nuevo estado y su salida; aunque los procesos ejecutados durante las transiciones de la MEF podrán actualizar el valor de dichas variables en función de la entrada y estado actuales.
- Para considerar el estado de las variables  $(V)$  se definen dos procesos independientes de IaMEF:

1.- Proceso generador de entradas PGE. Determina el alfabeto de entrada  $(\Sigma)$ de la MEF que modela el núcleo del protocolo, en función de las condiciones del protocolo  $(C)$  y el estado del conjunto de variables  $(V)$ .

$$
PGE: C x V \to \Sigma
$$

2.- Proceso generador de salidas PGS. Determina el conjunto finito de salidas del protocolo (S), en función de las salidas de la MEF  $(\Delta)$  y el estado del conjunto de variables  $(V)$ .

$$
PGS: \Delta x V \to S
$$

Así, el protocolo quedaría definido formalmente, por:

$$
(Q, C, \Sigma, \Delta, S, V, PGE, \delta, \lambda, PGS, Q_0)
$$

En la figura 4.12 puede verse un esquema de la modelización de un protocolo mediante este procedimiento. Las variables del protocolo  $(V)$  serán manipuladas por los procesos que se ejecutan durante las transiciones de la MEF pero, únicamente, para acttalizar su valor. El estado de estas variables será probado por el PGE y/o el PGS para tomar sus decisiones.

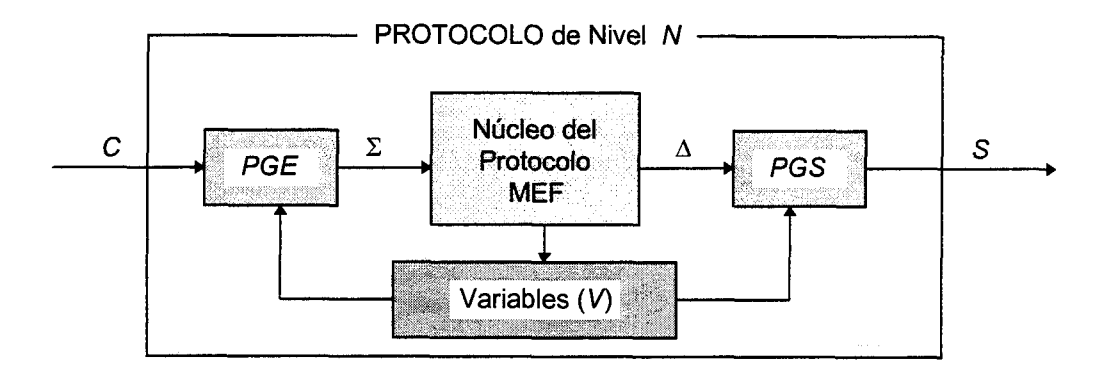

Figura 4.12 Modelización del protocolo de nivel N

El proceso generador de entradas atenderá todas las condiciones relevantes para el protocolo C: condiciones extemas (recepción de primitivas) y condiciones intemas (vencimiento de temporizadores), evaluará estas condiciones en función del estado de las variables del protocolo y generará las entradas a la MEF.

Una de las grandes ventajas de utilizar el PGE, ademas de no necesitar una MEFA para la especificación del protocolo, es que permite simplificar la MEF que modela su núcleo. Esto es así por dos razones:

1. Al reducirse el conjunto de entradas  $(\Sigma)$  se pueden combinar dos o más transiciones de la MEF en una sola. Por ejemplo, la condición "recepción de una primitiva DATA. indication en la que se informa que la última secuencia de datos enviada es errónea" y la condición"vencimiento de un temporizador por ausencia de respuesta (sin el número de reintentos vencido)", son ffatados previamente por el PGE, suministrando la misma entrada a la MEF "repetir envío". Esto implica un sola transición de Ia MEF para dos condiciones distintas del protocolo

2.- El estado de determinadas variables del protocolo es controlado únicamente por PGE para tomar decisiones. Esto permite reducir el número de estados de la MEF que modela su núcleo. Por ejemplo, un contador de reintentos  $C_R$  puede ser gestionado por el PGE, el cual generará una única entrada " $C_R$  vencido" cuando se agoten los reintentos. La única actuación de los procesos ejecutados durante las tansiciones de la MEF sobre esta variable será para su actualización: puesta a cero  $C_R \leftarrow 0$  o incremento  $C_R \leftarrow C_R + 1$ , cuando el estado y entrada actuales así lo requieran. Esto permite simplificar la MEF que modela el núcleo del protocolo, de manera que se puede definir parala misma un estado "espera respuesta", en lugar los que corresponderían si se tuviera en cuenta el estado del contador "espera respuesta con  $C_R = 0$ ", "espera respuesta con  $C_R = 1$ ", "espera respuesta con  $C_R$  $= 2$ ", etc.

La existencia del PGS permite que el valor otras variables del protocolo sean tenidas en cuenta para determinar la salida del mismo y que este valor sea ignorado por la MEF para proporcionar su salida. Por ejemplo, el número de bloques pendientes de enviar  $(NBF)$  en el envío de un fichero, necesariamente ha de ser tenido en cuenta para generar las salidas del protocolo (por ejemplo, no es lo mismo enviar el bloque 3 al nivel inferior, que enviar el bloque 5). Con el PGS se puede definir una única salida para la MEF cuando esta envía información de un fichero al nivel inferior "DATA.request con una SDU". El contenido de la SDU (n<sup>o</sup> de bloque que se envía) se determinará por el PGS en función del estado de la variable NBF. Esta variable únicamente será actualizada por los procesos ejecutados durante las tansiciones de la MEF, en función de las distintas entradas y del estado en que se encuentre.

Para aportar uniformidad se utilizará este procedimiento para especificar todos los protocolos de nivel definidos, aunque en el caso de protocolos sencillos se cumplirá que el conjunto de variables no incluido en la definición de estados de la MEF será vacío. Consiguientemente,  $C=\Sigma$ ,  $S=\Delta$  y los procesos PGE y PGS no será necesario determinarlos.

Conceptualmente se han independizado los procesos que tienen lugar en las fransiciones de la MEF y los procesos PGE y PGS, en función del tipo de actuación de Ios mismos sobre las variables del protocolo no incluidas en la defurición de la MEF. Sin embargo, con el fin de facilitar la tarea de implementar un protocolo, conviene asociar a cada salida de la MEF la salida correspondiente del protocolo proporcionada por el PGS. Por este motivo se define una "acción" (A) para cada transición de la MEF que incluirá:

o El proceso ejecutado por la MEF para proporcionar un nuevo estado y una salida (ejecución de las funciones  $\delta y \lambda$ ).

> $\delta: \Sigma \times Q \rightarrow Q$  $\lambda: \Sigma \times O \rightarrow \Delta$

La parte del PGS que se encarga de tratar la salida de la MEF para proporcionar la salida del protocolo.

 $PGS: \Delta x V \rightarrow S$ 

Así,

$$
A: \Sigma x Q x V \rightarrow Q, S
$$

De esta forma el PGS se encontrará distribuido entre las acciones definidas para el protocolo y, en realidad, solo será necesaria su implementación cuando el estado de una determinada variable condicione el contenido específico de la salida de la MEF.

Para formalizar la especificación de cada protocolo deben definirse  $(Q, C, \Sigma, V, \Sigma)$  $\Delta$ , S y  $Q_0$ ) y especificarse las funciones (PGE,  $\delta$ ,  $\lambda$  y PGS) mediante un programa (con la simplificación realizada,  $PGE$  y A). La forma de llevar esto a cabo será la siguiente:

1. Se diseñará el diagrama de estados del autómata que se encarga de modelar el protocolo o su núcleo. En su ilustración se utilizará la nomenclatura típica para describir MEF [Booch\_83] :

Un estado se representará mediante un círculo. Una transición entre estados será una flecha que une los dos estados (origen y destino). La transición llevará asociada la entrada que la provoca  $(\Sigma_i)$  y la salida que produce  $(\Delta_i)$ , en la forma:  $\Sigma_i/\Delta_i$ . El estado inicial se representará por un círculo al que le llega una transición sin origen y sin etiqueta.

- 2.- Se acompañará una tabla de: estados, entradas a la MEF, numeración de las acciones del protocolo, nuevos estados y salidas del protocolo, que facilitará la comprensíón de su funcionamiento, ampliando detalles de su operatividad.
- 3.- Se especificarán en un programa el PGE y las acciones  $A_i$  numeradas en la tabla anterior.

En realidad bastaría con los puntos 1 y 3 para llevar a cabo la especificaciín. La tabla que se confecciona en el punto 2 se realiza con el ánimo de recoger los aspectos del protocolo que aportan la información de más relieve para comprender su forma de operar y tener recogidos estos datos de una forma simple y clara.

Para no condicionar la implementación en un lenguaje de programación determinado, se utilizará pseudocódigo para definir las operaciones que se realizan en los distintos procesos.

PROTOCOLO DE NIVEL FÍSICO. Debido a las características de los dispositivos hardware que controlan los puertos serie, capaces de atender simultáneamente la recepción y envío de bytes al medio fisico, especificaremos formalmente el protocolo de nivel fisico mediante dos MM. Una estaría dedicada al envío (figura 4.13) y otra a la recepción (figura 4.14).

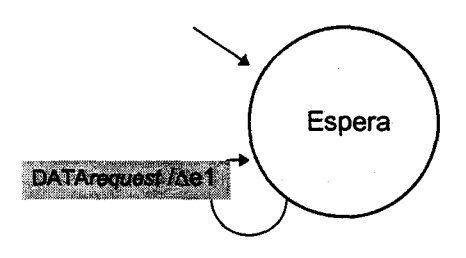

Figura 4.13 Diagrama de estados de la MEF del nivel físico. Entidad emisora

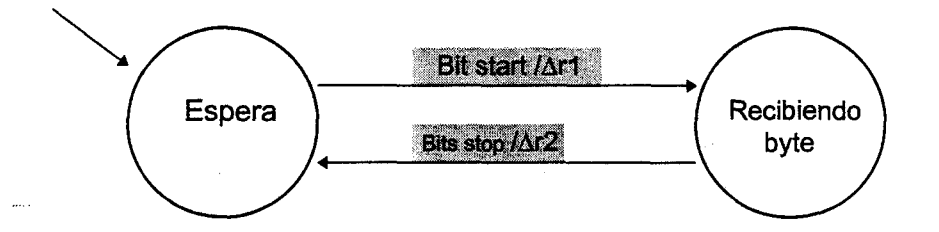

Figura 4.14 Diagrama de estados de la MEF del nivel físico. Entidad receptora

En este caso la salida de la MM coincide con la salida del protocolo. Los estados, entradas a la MM, acciones del protocolo, nuevos estados y salidas del protocolo pueden verse en la tabla 4.2y 4.3.

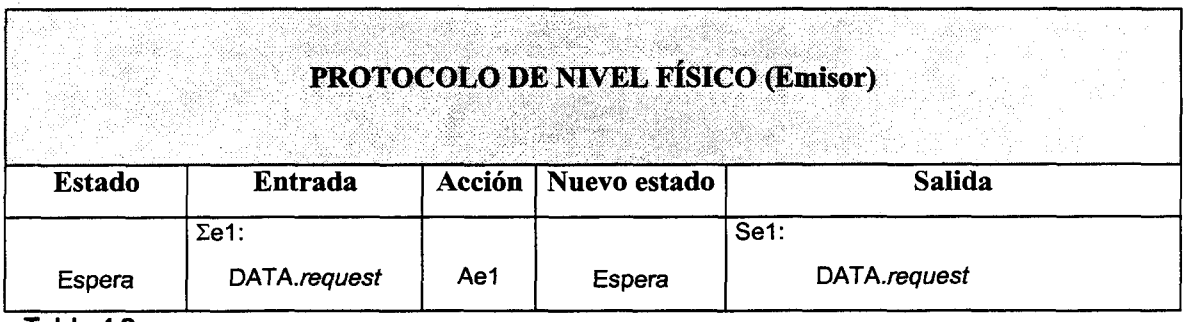

Tabla 4.2

,

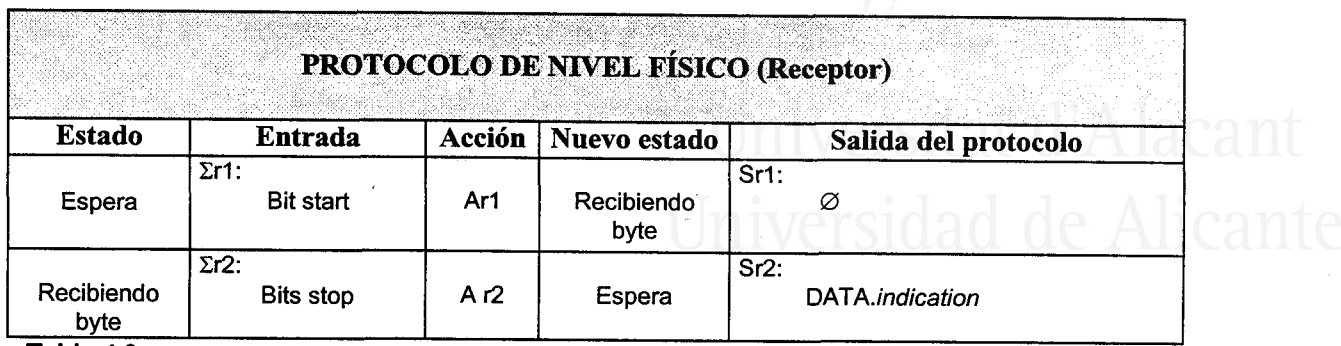

Tabla 4.3

Especificación de las acciones :

Ar1. Salida =  $\varnothing$ 

Nuevo estado = Recibiendo byte

Ar2. Recuperar bits de datos del byte recibido

[ considerando características configuración puerto serie]

[ bit start, bit datos, bit paridad (si existe), bits de stop  $(1, 1.5 \div 2)$ ]

Salida = Enviar DATA.indication al nivel NCA con bits de datos

Nuevo estado = Espera byte

Ae1. Encapsular byte recibido con características configuración puerto serie:

[ bit start, bit datos, bit paridad (si existe), bits de stop  $(1, 1.5 \n 62)$ ] Salida = Enviar DATA.requesf al medio físico con byte encapsulado Nuevo estado = Espera

PROTOCOLO DE ACCESO A LA SUBRED DE COMUNICACIONES (Protocolo NCA). La MM que modela este protocolo se compone de un único estado, figura 4.15.

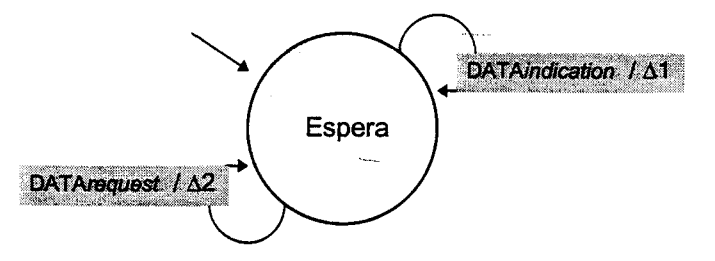

Figura 4.15 Diagrama de estados de la MEF del nivel NCA

Las salida de la MM coincide con la salida del protocolo. Los estados, entradas a la MM, acciones del protocolo, nuevos estados ysalidas del protocolo pueden verse en la tabla 4.4.

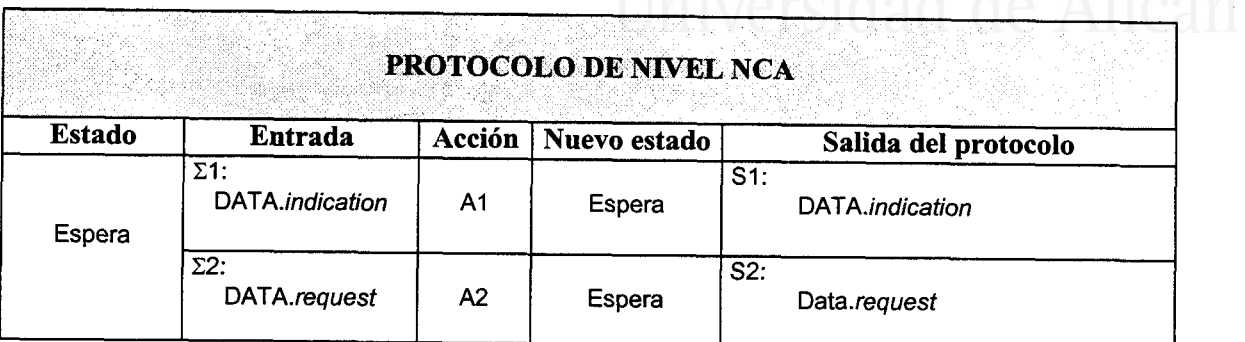

Tabla 4.4

Especificación de las acciones:

41. Leer Serie

Sincronizar trama I determinar principio de trama por carácter FEND Conformar cabecera de la trama de enlace [ utilizando los tres siguientes bytes leídos] Conformar campo de datos de la trama de enlace quitando la transparencia [ utilizando los siguientes bytes leídos hasta nuevo FEND ] Determinar final trama [ por siguiente caracter FEND ] Salida = Enviar DATA.indication al nivel Sesión-LL [ parámetros (CC, canal); SDU = campo de datos de la trama de enlace  $\overline{\phantom{a}}$ Nuevo estado = Esoera

A2. Poner FEND principio de trama

Conformar cabecera de la trama de enlace

[ con parámetros (CC, canal) recibidos y puerto (dato conocido por el nivel NCA)] Conformar campo de datos de la trama de enlace aplicando la transparencia

[ con la SDU recibida]

Poner FEND final de trama

Salida = Enviar DATA.request al nivel Físico  $[SDU = bytes$  de la trama de enlace j Nuevo estado = Espera

PROTOCOLO DEL NIVEL DE SESIÓN - ENLACE LÓGICO. La especificación de este protocolo utilizando únicamente una MM resultaría dificultosa. Debe tenerse en cuenta que existe una variable ( $i =$  intentos de conexión del enlace), que implica la aparición de numerosos estados.

Así, modelaremos el protocolo con una MM ampliada con una variable i y un proceso generador de entradas (PGE), que valorará el estado de esta variable para tomar sus decisiones. La variable será actualizada por alguno de los procesos que tienen lugar durante las transiciones de la MM. En este caso no es necesario diseñar un proceso generador de salidas (PGS) de la MM, para definir las salidas del protocolo, ya que no existe ninguna variable que pueda condicionar estas últimas ( $S = \Delta$ ).

Para simplificar la comprensión del modo de operar de este protocolo diseñaremos una MM para el sistema emisor de una solicitud de sesión y otro para el receptor. Así, el conjunto finito de posibles parejas (estado, entrada) de la MM que modela el protocolo completo será el producto cartesiano de las parejas del emisor y receptor. Todas las posibles combinaciones (estado, entrada) quedan englobadas en las tablas de estados, entradas a la MM, acciones del protocolo, nuevos estados y salidas del protocolo, confeccionadas para el sistema emisor y receptor. En el estado inicial de ambas tablas se han previsto todas las combinaciones validas.

Este protocolo maneja dos temporizadores  $T_c$  (tiempo de espera de conexión del enlace) y  $T_{AC}$  (Tiempo para nuevo envío de una solicitud de conexión). Al estado inicial se accede con ambos temporizadores desactivados.

### ESPECIFICACIÓN DEL PGE.

Se definen  $i_{max}$  (máximo valor de intentos para establecer un enlace lógico entre dos nodos de la red) como una constante

El PGE podrá evaluar el estado de la variable:

## (i , intentos de conexión del enlace)

Esta variable es actualizada por los procesos que tienen lugar en la transición entre estados de la MM.

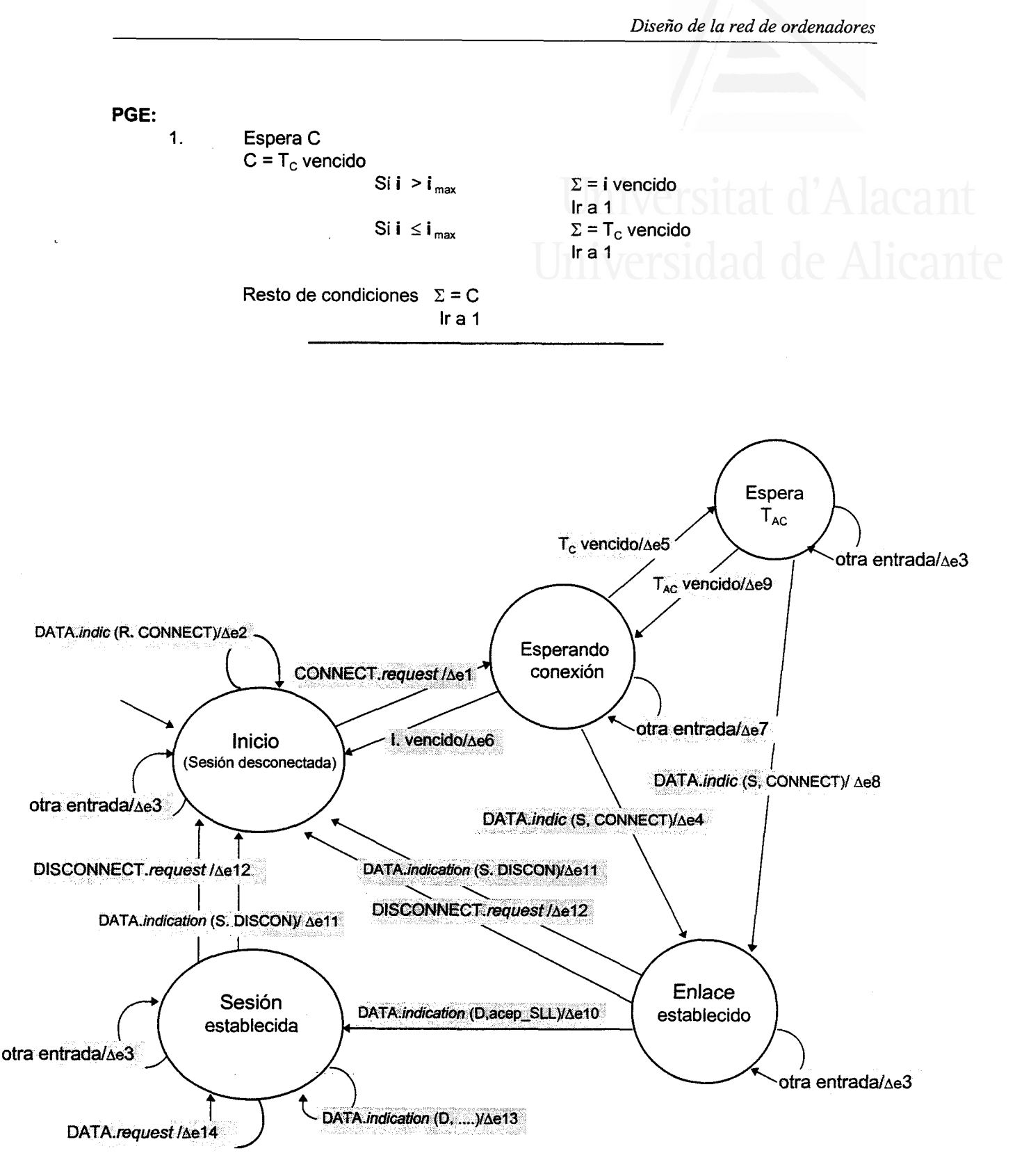

Figura 4.16 Diagrama de estados de la MEF del nivel Sesión-Enlace Lógico Sistema emisor de la solicitud de Sesión-LL

*Tesis doctoral de la Universidad de Alicante. Tesi doctoral de la Universitat d'Alacant. 1997*

La figura 4.16 muestra el diagrama de estados de la MM que modela el núcleo del protocolo de Sesión-LL para el sistema emisor. La tabla 4.5 recoge sus estados, entradas a la MM, acciones del protocolo, nuevos estados y salidas del protocolo.

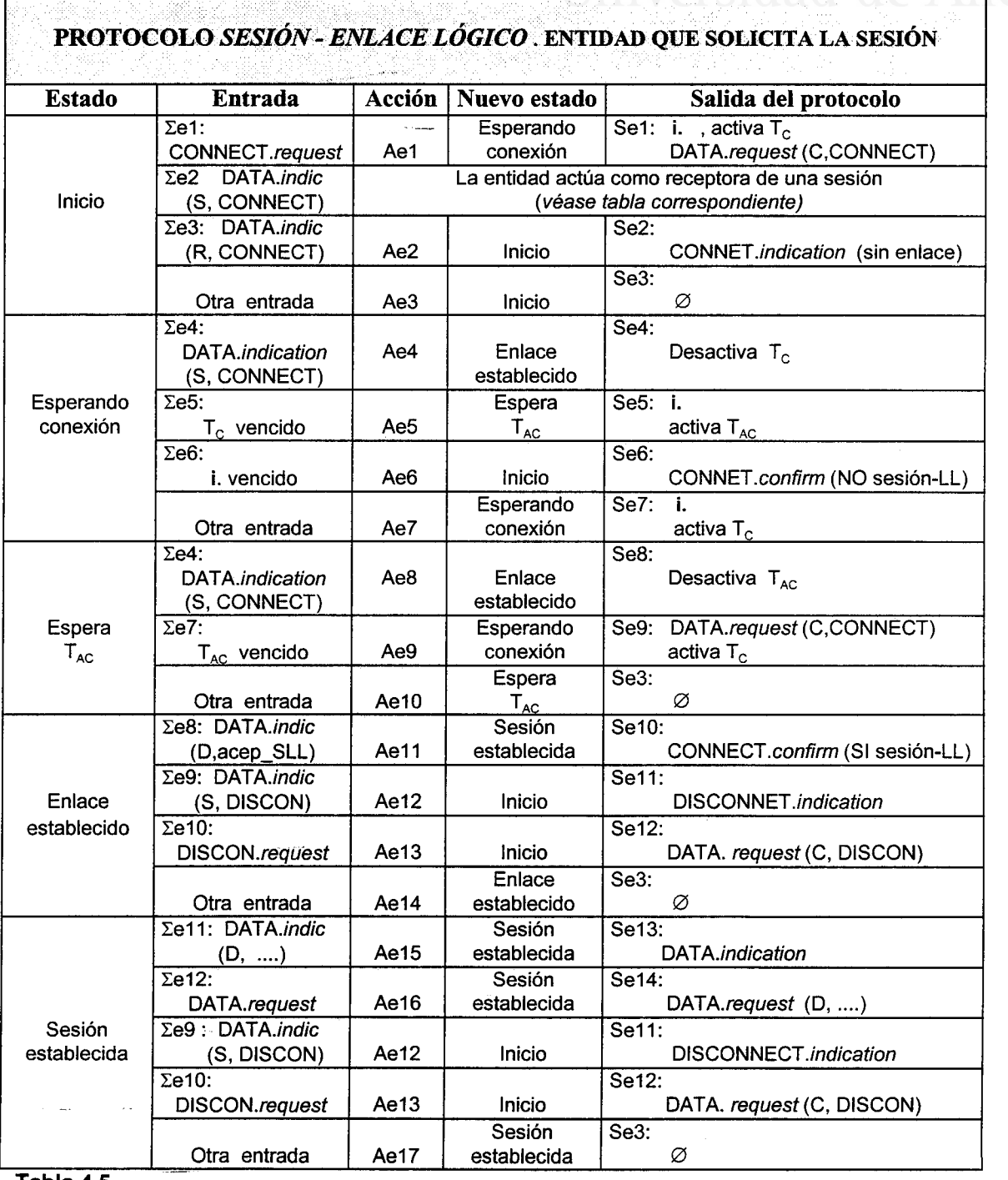

Tabla 4.5

162

*Tesis doctoral de la Universidad de Alicante. Tesi doctoral de la Universitat d'Alacant. 1997*

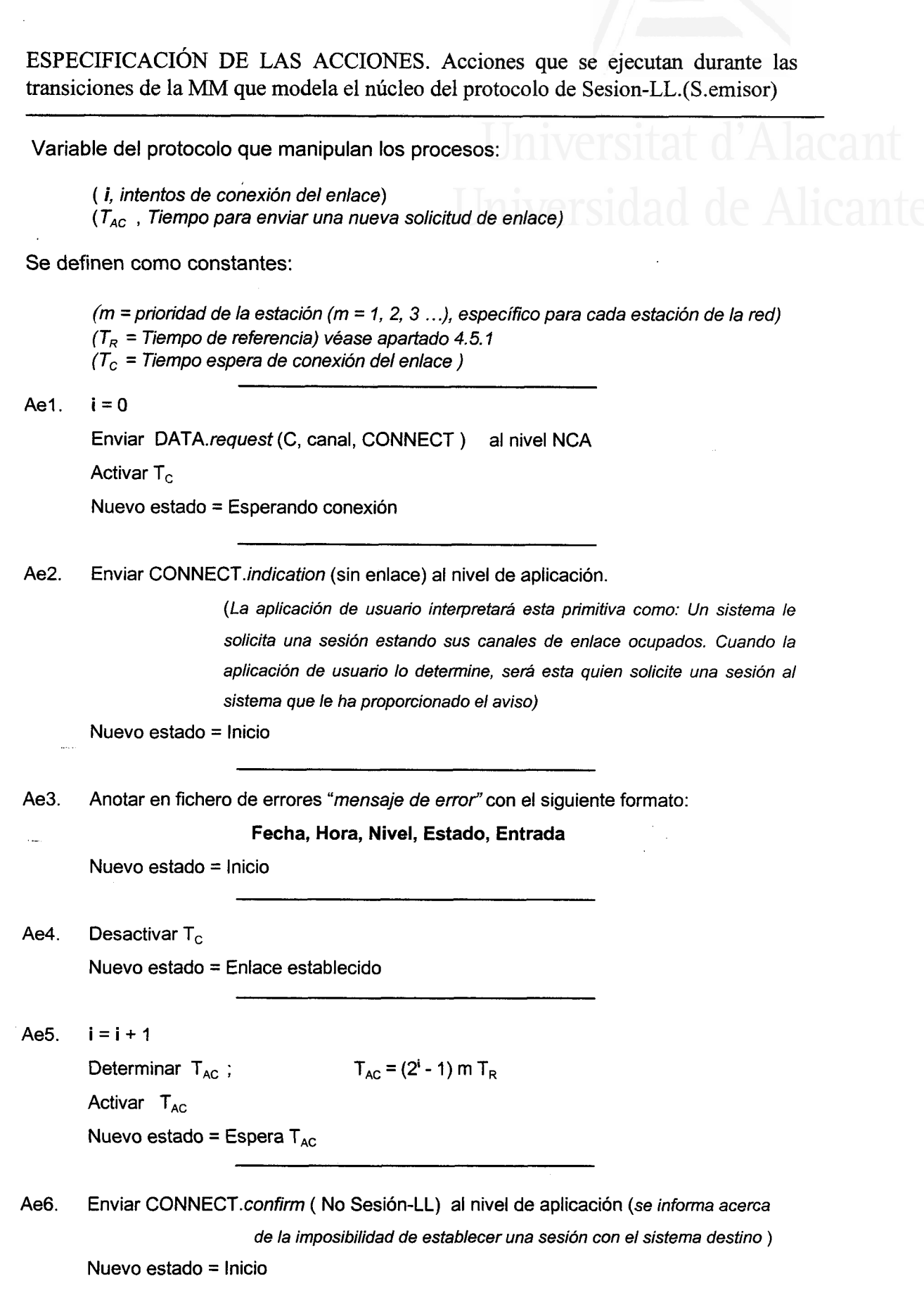

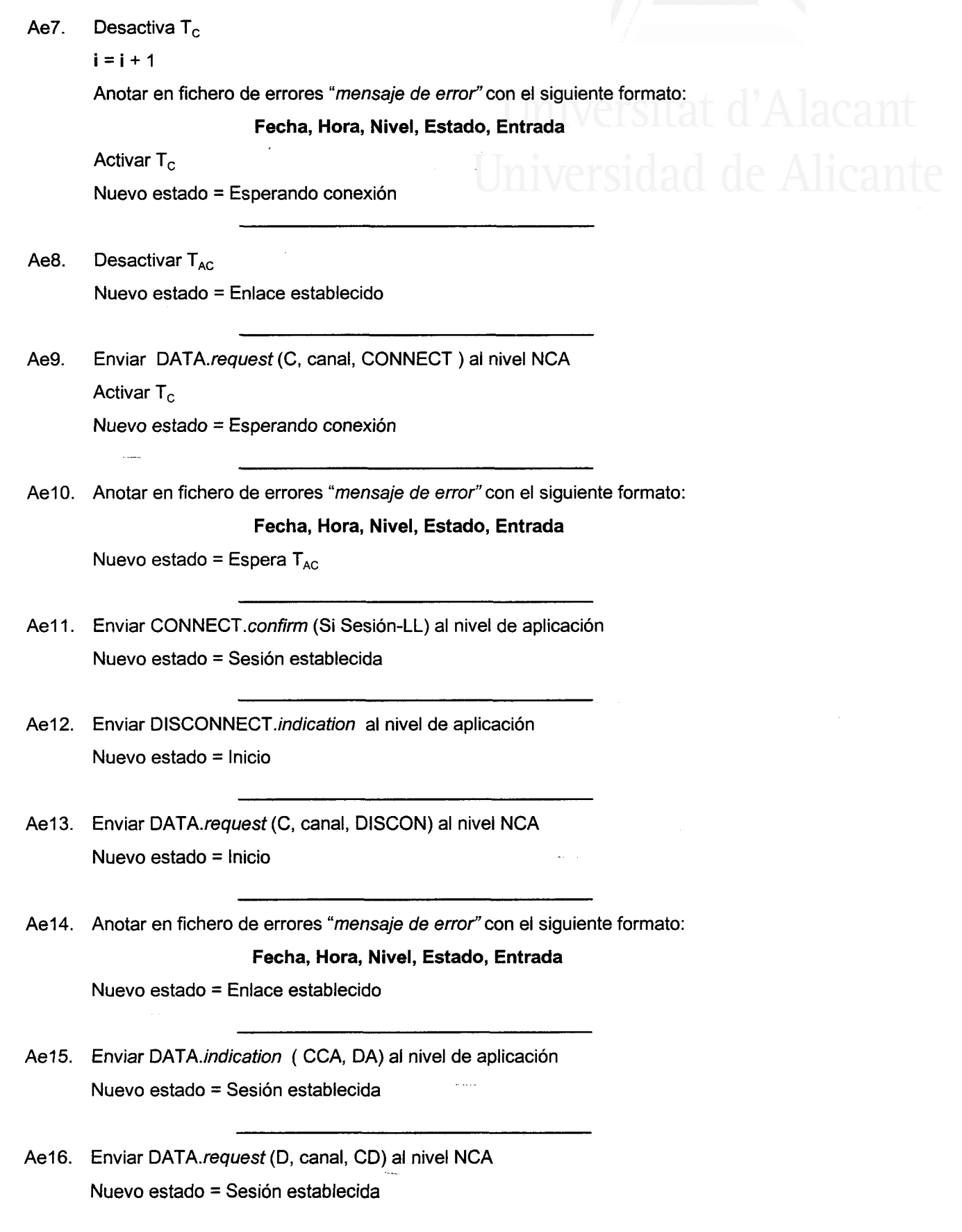

Diseño de la red de ordenadores

Ae17. Anotar en fichero de errores "mensaje de error" con el siguiente formato: Fecha, Hora, Nivel, Estado, Entrada

Nuevo estado = Sesión establecida

La figura 4.17 muestra el diagrama de estados de la MM que modela el núcleo del protocolo de Sesión-LL para el sistema receptor. La tabla 4.6 recoge sus estados, entradas a la MM, acciones del protocolo, nuevos estados y salidas del protocolo.

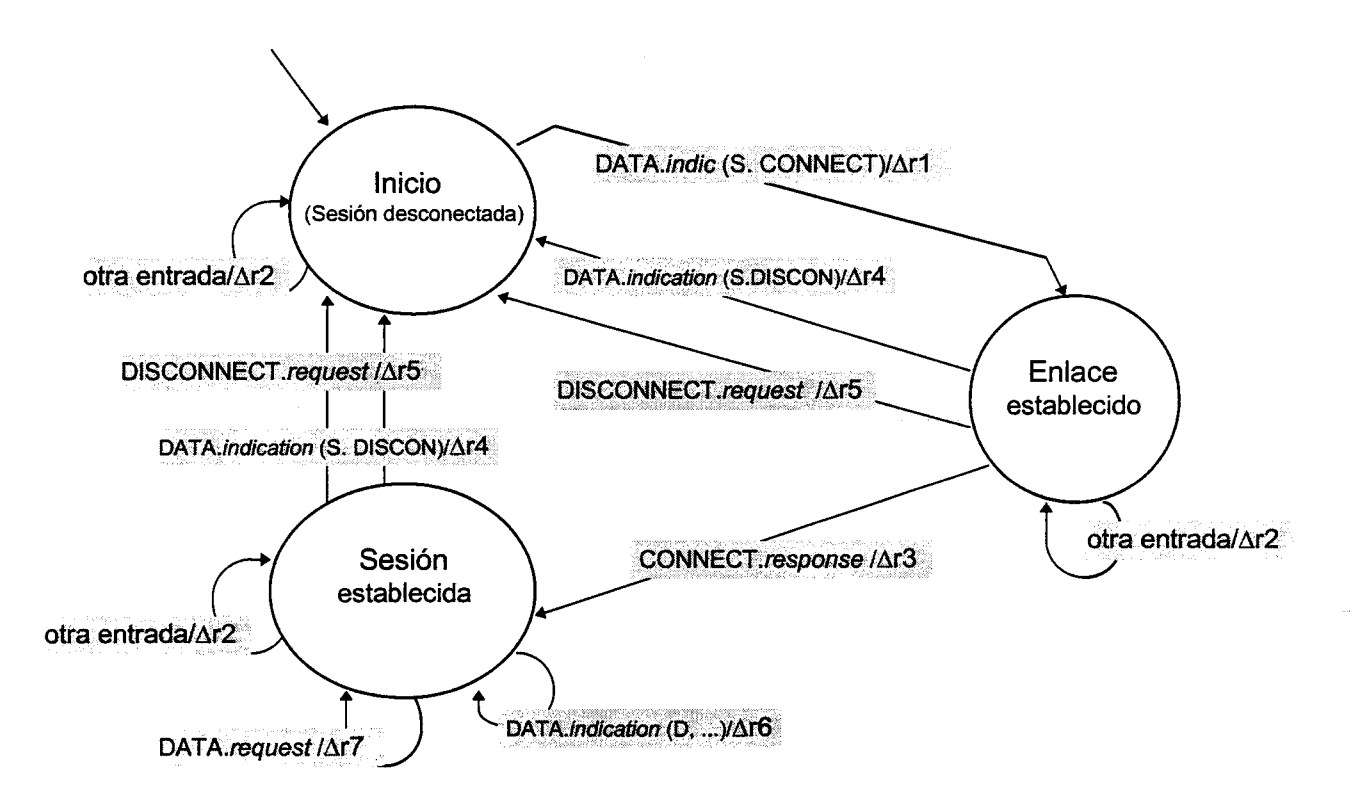

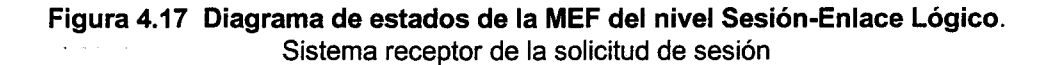

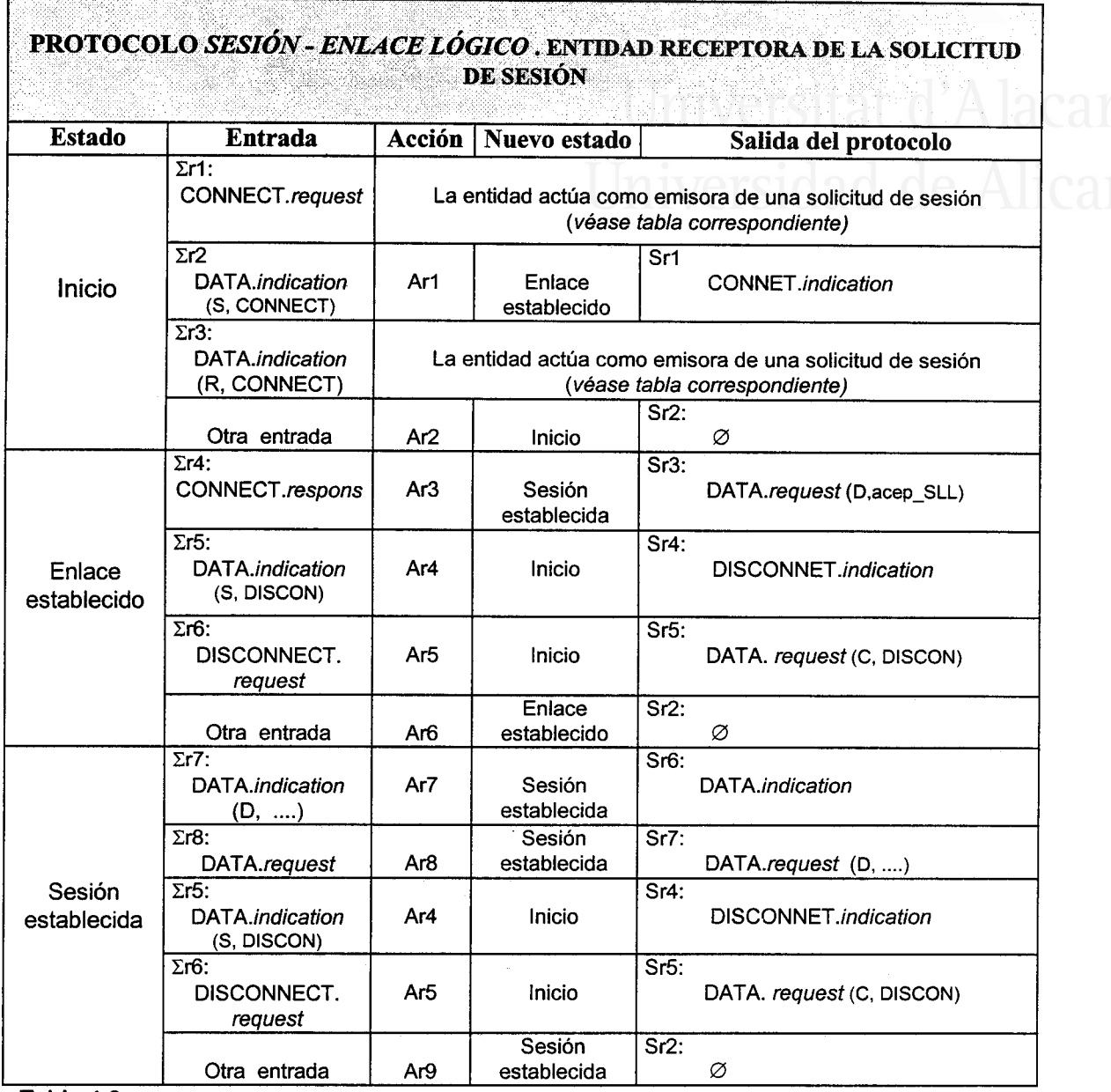

#### Tabla 4.6

ESPECIFICACION DE LAS ACCIONES. Acciones que se ejecutan durante las transiciones de la MM que modela el núcleo del protocolo de Sesion-Ll. (S. receptor).

Cuando la entidad del protocolo Sesión-LL actúa como receptora de una sesión no maneja las variables i y  $T_{AC}$ . Al recibir una primitiva DATA.indication (C, canal, Connect), directamente pasa al estado Enlace establecido. Este último estado es el mismo tanto si el sistema emite la solicitud de sesión. como si la recibe.

Diseño de la red de ordenadores

<u>Iniversitat d'Alacant</u>

Las únicas acciones que no están contempladas en la tabla 4.5 y aparecen en la tabla 4.6, serían:

Ar1. Enviar CONNECT. *indication* al nivel de aplicación.<br>Nuevo estado = Enlace establecido S. Receptor. NCTS10000 de Alicante Nuevo estado = Enlace establecido S. Receptor

 $Ar3.$ Enviar DATA.request (D, acep SLL) al nivel NCA Nuevo estado = Sesión establecida

Resto de acciones:

 $Ar2 = Ae3$ ,  $Ar4 = Ae12$ ,  $Ar5 = Ae13$ ,  $Ar6 = Ae14$ ,  $Ar7 = Ae15$ ,  $Ar8 = Ae16$ ,  $Ar9 = Ae17$ 

PROTOCOLO DE LA APLICACIÓN ESPECÍFICA TRANSFERENCIA DE

ARCHIVOS. Especificaremos este protocolo con una MM, que modelará su núcleo, ampliada con las variables  $C_R$  (contador de reintentos), C SVB (secuencia de verificación de bloque calculada en el receptor) y NBF (número de bloques pendientes de enviar), un proceso generador de entradas (PGE) que valorará el estado de estas variables para tomar sus decisiones y un *proceso generador de salidas* (incluido en las acciones), que tendní en cuenta el estado de la variable NBF para proporcionar la salida del protocolo. Las variables serán actualizadas por alguno de los procesos que tienen lugar durante las fransiciones de la MM.

De la misma forma que en el caso de el protocolo de Sesión-LL, para simplificar la comprensión del modo de operar de este protocolo, se diseña una MM para el sistema emisor de un fichero y otro para el receptor. Todas las posibles combinaciones (*estado, entrada*) quedan englobadas en las tablas de estados, entradas a la MM, acciones del protocolo, nuevos estados y salidas del protocolo, confeccionadas para las entidades que actúan como emisora y receptora del fichero. En el estado inicial de ambas tablas se han previsto todas las combinaciones válidas.

Este protocolo maneja un temporizador  $T_{EC}$  (tiempo de espera para una contestación de la entidad par). Al estado inicial se accede con el temporizador desactivado.

ESPECIFICACIÓN DEL PGE. El PGE maneja dos variables binarias ( $E/R$  y  $ARB$ ).

 $Si$  E/R = 0 La entidad actúa como receptora  $Si E/R = 1$  La entidad actúa como emisora

 $Si ARB = 0$  Ningún bloque recibido con SVB correcta  $Si ARB = 1$  Algún bloque recibido con SVB correcta

Se define  $C_{Rmax}$ (máximo valor de  $C_R$ ) como una constante

El PGE podrá evaluar el estado de las variables:

 $(C_R,$  Contador de reintentos) (C\_SVB, Secuencia de verificación de blogue calculada en el receptor) (NBF, Número de bloques pendientes de enviar)

### PGE:

1.  $E/R = 0$  $ABR = 0$ 2. Espera C C = E\_FICH.request  $E/R = 1$  $\Sigma$  = E\_FICH.request lr a2 C = DATA.indication (ACK) SiNBF > 0  $\Sigma$  = ACK lr a2 Si NBF =  $0 \qquad \Sigma$  = Ultimo ACK lral  $C = \text{DATA}$ .indication (NACK) Si  $C_R > C_{R max}$   $\Sigma = C_R$  vencido Ir a 1 Si  $C_R \leq C_{Rmax}$   $\Sigma$  = Repetir envío lr a2 C = DATA.indication (SVB)  $Si C_SVB = SVB$  ARB = 1  $\Sigma$  = SVB correcta lr a2  $Si C$  $SVB \neq SVB$ Si ARB =  $0 \qquad \Sigma$  = Iniciar recepción lra2 Si ARB =  $1 \qquad \Sigma$  = SVB errónea lr a2

Diseño de la red de ordenadores

```
C = T_{EC} vencido
                                                                     \Sigma = C_R vencido
                                                                     lra 1
                                                       Si E/R = 0 \Sigma = T_{EC} vencido
                                                                     lr a2
                                                                     \Sigma = Repetir envío
                                                                     lr a2
        C = ABORT_TA.request
                                  \Sigma = ABORT_TA.request
                                  lral
        C = DATA.indication (C_MEDIO)
                                  \Sigma = Fin proceso
                                  lral
Resto de condiciones \Sigma = Clr a2
                                  Si C_R > C_{Rmax}Si C_R \leq C_{R \max}SiE/R = 1
```
La figura 4.18 muestra el diagrama de estados de la MM que modela el núcleo del protocolo de la aplicación específica transferencía de archívos para la entidad emisora. La tabla 4.7 recoge los estados, entradas a la MM, acciones del protocolo, nuevos estados y salidas del protocolo.

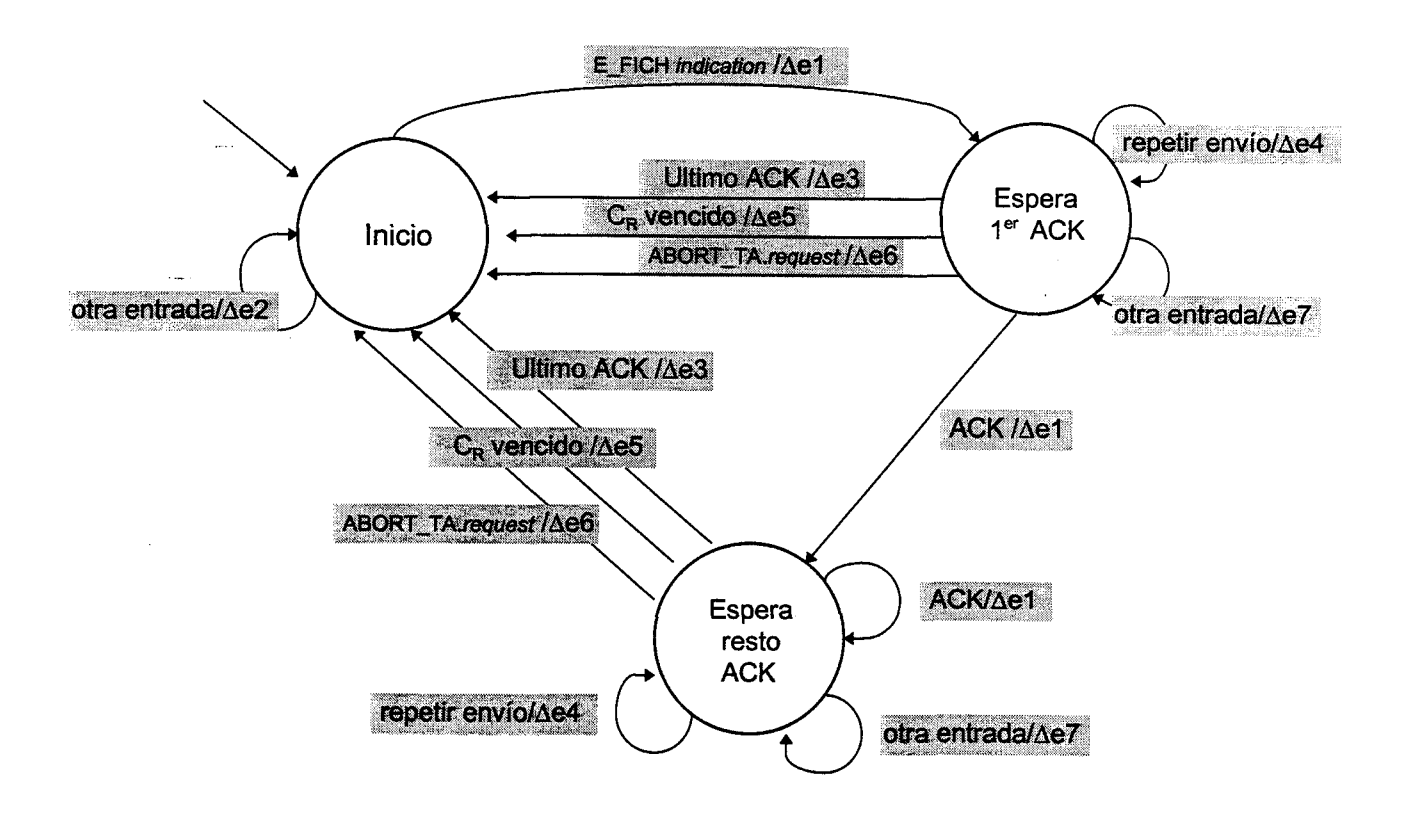

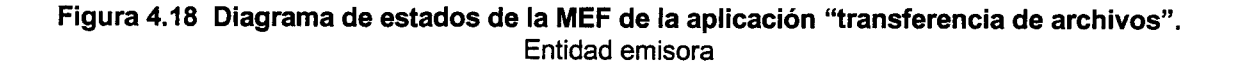

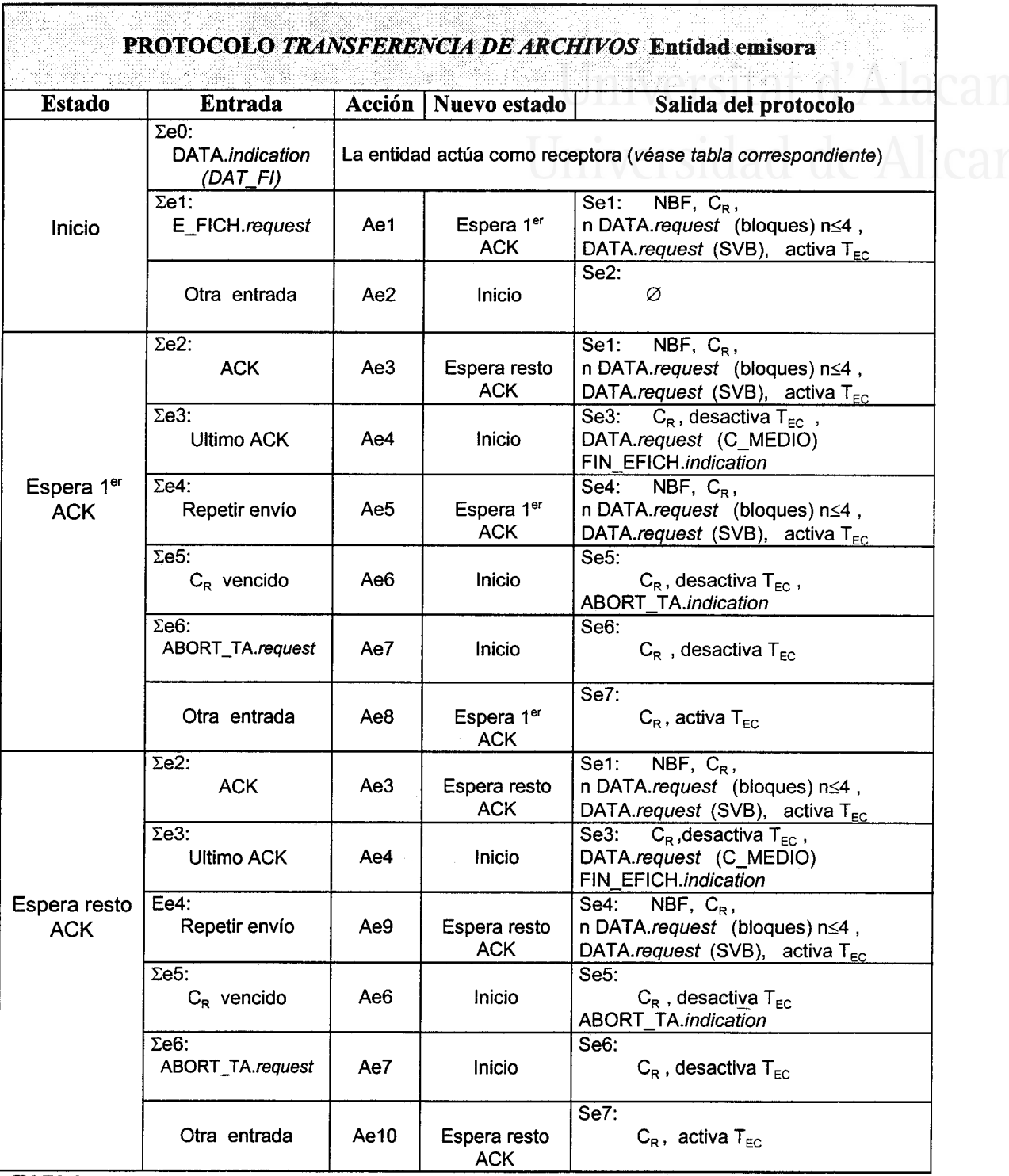

TABLA 4.7

ESPECIFICACION DE LAS ACCIONES. Las acciones incluven el PGS proporcionando las salidas del protocolo.

Variables que manipulan los procesos: variables del protocolo:

 $(C_R,$  Contador de reintentos)

Diseño de la red de ordenadores

(NBF, Número de bloques pendientes de enviar) variables internas inicializadas en cada proceso: (SVB, Secuencia de verificación de bloque) (NBE, Número de bloque enviado) Ae1.  $C_R = 0$ 1. NBF =  $0$  $SVB = 0$  $NBE = 0$ Determinar NBF. Con parámetro LON\_MEM Conformar APDU de 1er bloque (CCA, LON\_MEM, LON\_FICH, DAT\_FI ) SVB =  $[SVB + \sum x_i$  del campo DA de la APDU] módulo 256 Enviar DATA.request con APDU al nivel Sesión-LL 2. NBE = NBE+1 Si. NBE = NBF Enviar DATA.requesf con SVB al nivel Sesión-LL Activar  $T_{EC}$ Nuevo estado = Espera  $1<sup>er</sup>$  ACK Si. NBE < NBF Si NBE  $=4$ Enviar DATA.reguesf con SVB al nivel Sesión-LL Activar  $T_{EC}$ Nuevo estado = Espera 1er ACK SI NBE  $<$  4 Conformar APDU de próximo bloque (CCA, DA)  $SVB = [SVB + \sum x_i$  del c. DA de la APDU] mod. 256 Enviar DATA.requesf con APDU al nivel Sesión-LL  $ln a 2$ . Ae2. Anotar en fichero de errores "mensaje de error" con el siguiente formato:

Fecha, Hora, Nivel, Estado, Entrada

Nuevo estado = lnicio

- Ae3. Desactivar  $T_{EC}$  $C_{\rm R}=0$  $NBF = NBF - 4$ 
	- 1.  $SVB=0$  $NBE = 0$
	- 2. Conformar APDU de próximo bloque (CCA, DAT) SVB =  $[SVB + \sum x_i$  del campo DA de la APDU] módulo 256 Enviar DATA.reguesf con APDU al nivel Sesión-LL  $NBE = NBE+1$ 
		- S¡. NBE = NBF

Enviar DATA.requesf con SVB al nivel S-LL Activar  $T_{EC}$ 

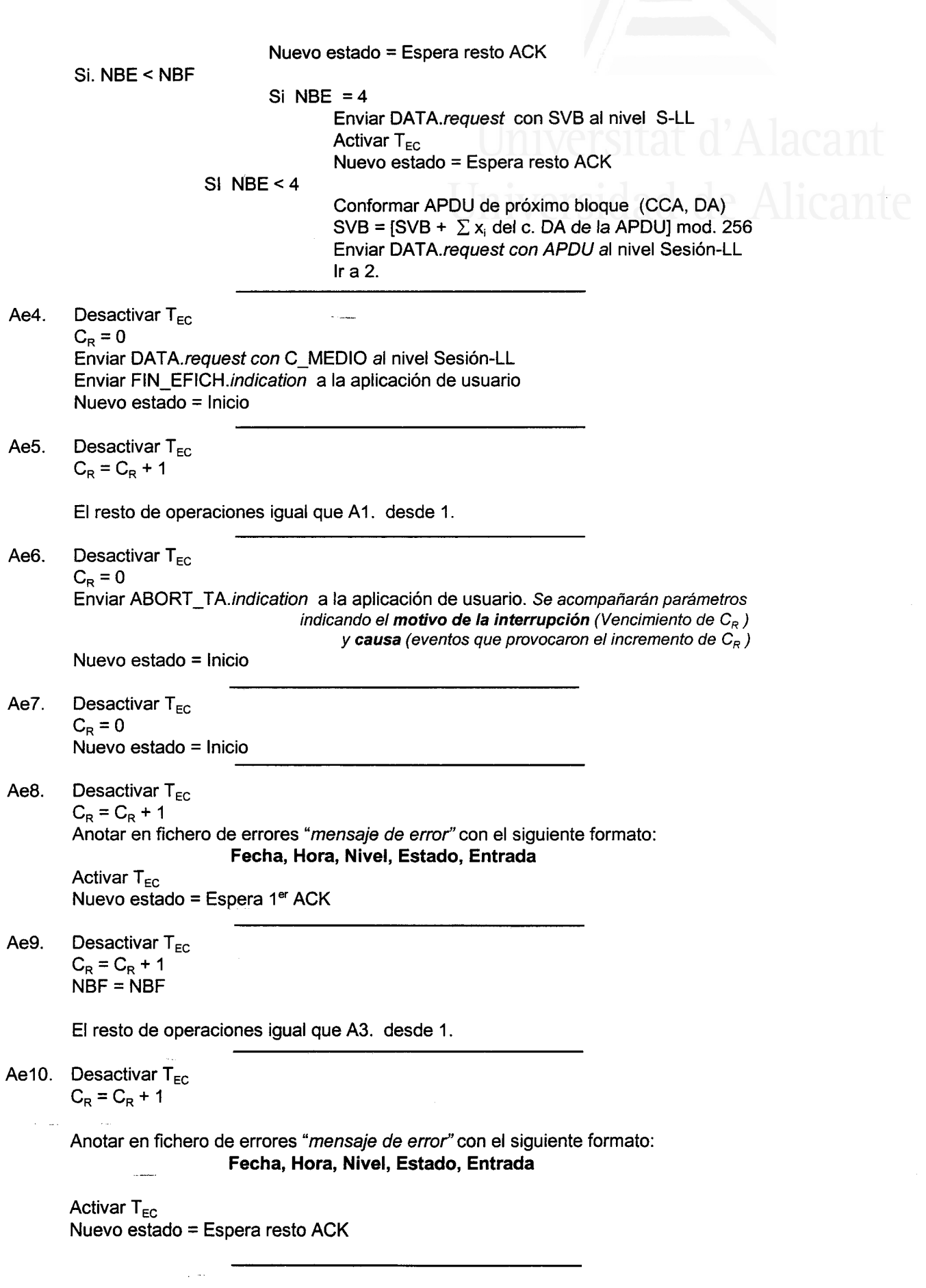

 $\alpha = 1$ 

La figura 4.19 muestra el diagrama de estados de la MM que modela el núcleo del protocolo de la aplicación específica transferencia de archivos para la entidad receptora. Latabla 4.8 recoge los estados, entradas a laMM, acciones del protocolo, nuevos estados y salidas del protocolo.

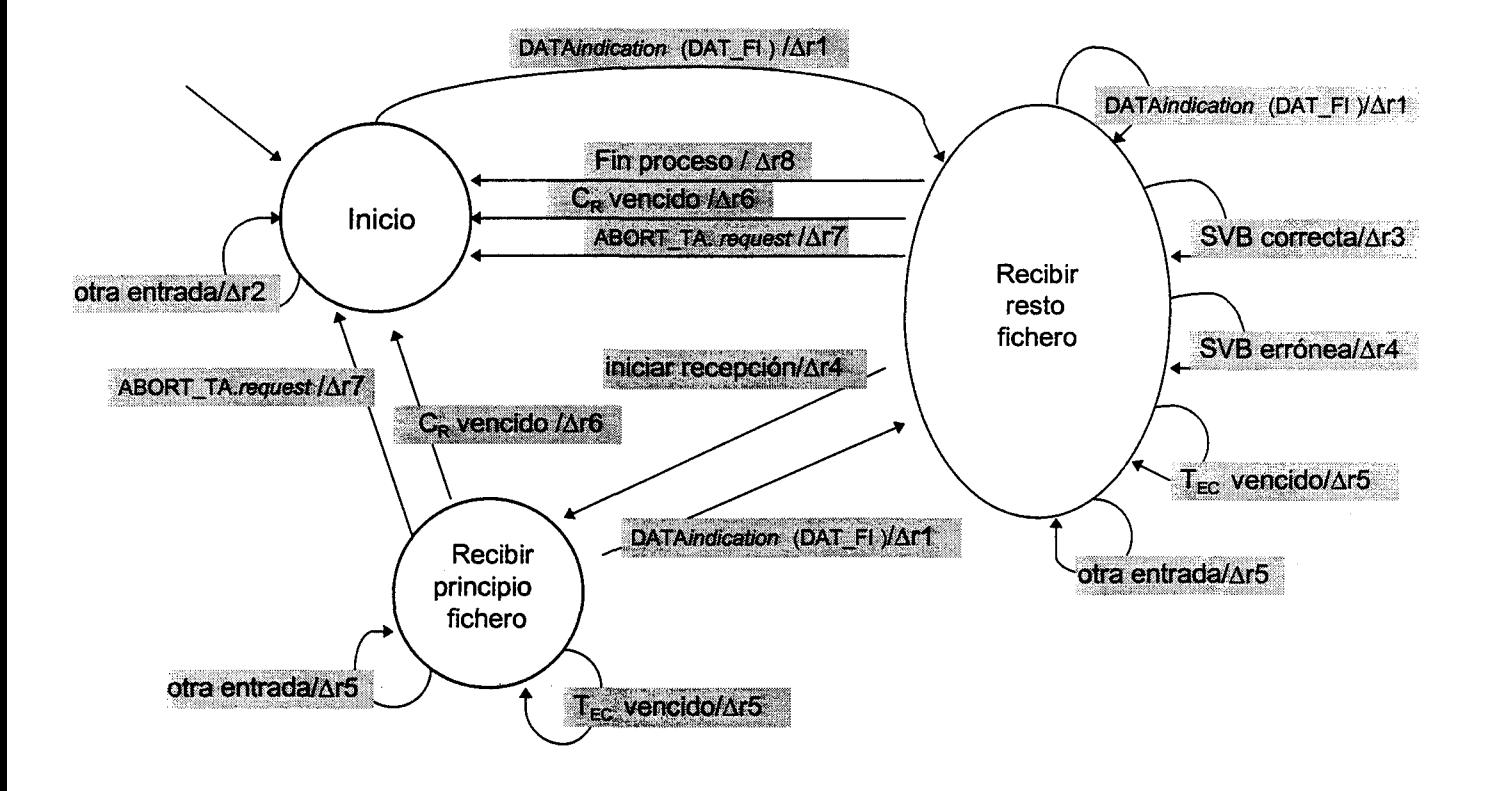

Figura 4.19 Diagrama de estados de la MEF de la aplicación "transferencia de archivos". Entidad receptora
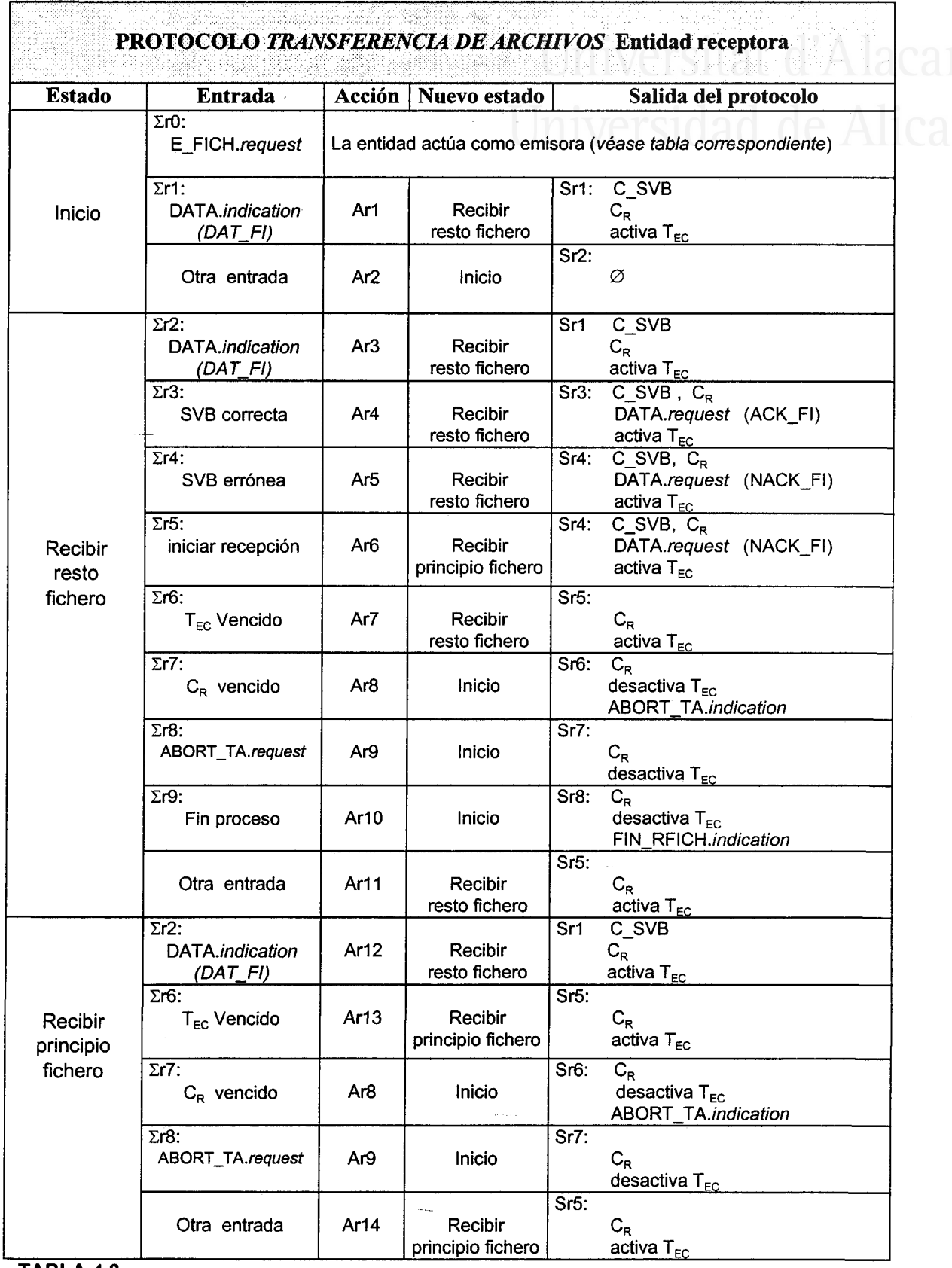

TABLA 4.8

Díseño de la red de ordenadores

ESPECIFICACIÓN DE LAS ACCIONES. En este caso no es necesario el PGS porque ninguna variable del protocolo modifica la salida de la MM ( $S = \Delta$ ). Variables del protocolo que manipulan los procesos:  $(C_R,$  Contador de reintentos) (C\_SVB, Secuencia de verifrcación de bloque calculada en el receptor) Ar1.  $C_R = 0$  $C$  SVB = 0 Guardar LON\_MEM y LON\_FCH (para enviar como parámetros a la aplicación de usuario) Guardar datos de fichero en buffer temporal  $C_SVB = [C_SVB + \sum x_i$  del campo DA de la SDU recibida] módulo 256 Activar  $T_{FC}$ Nuevo estado = Recibir resto fichero Ar2. Anotar en fichero de errores "mensaje de error" con el siguiente formato: Fecha,Hora, Nivel, Estado, Entrada Nuevo estado = lnicio Ar3. Desactivar  $T_{EC}$  $C_R=0$ Guardar datos de fichero en buffer temporal  $C_SVB = [C_SVB + \sum x_i$  del campo DA de la SDU recibida] módulo 256 Activar  $T_{EC}$ Nuevo estado = Recibir resto fichero Ar4. Desactivar  $T_{EC}$  $C$ <sub>\_</sub>SVB = 0  $C_R=0$ Enviar DATA.request con ACK\_FI al nivel Sesión-LL Activar  $T_{EC}$ Nuevo estado = Recibir resto fichero Ar5. Desactivar  $T_{\text{EC}}$  $C$  SVB = 0  $C_R = C_R + 1$ Enviar DATA.request con NACK FI al nivel Sesión-LL Activar  $T_{\rm EC}$ Nuevo estado = Recibir resto fichero

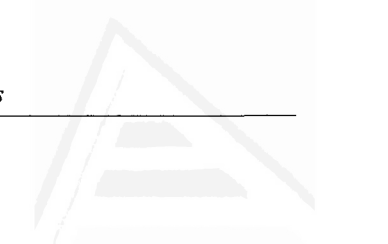

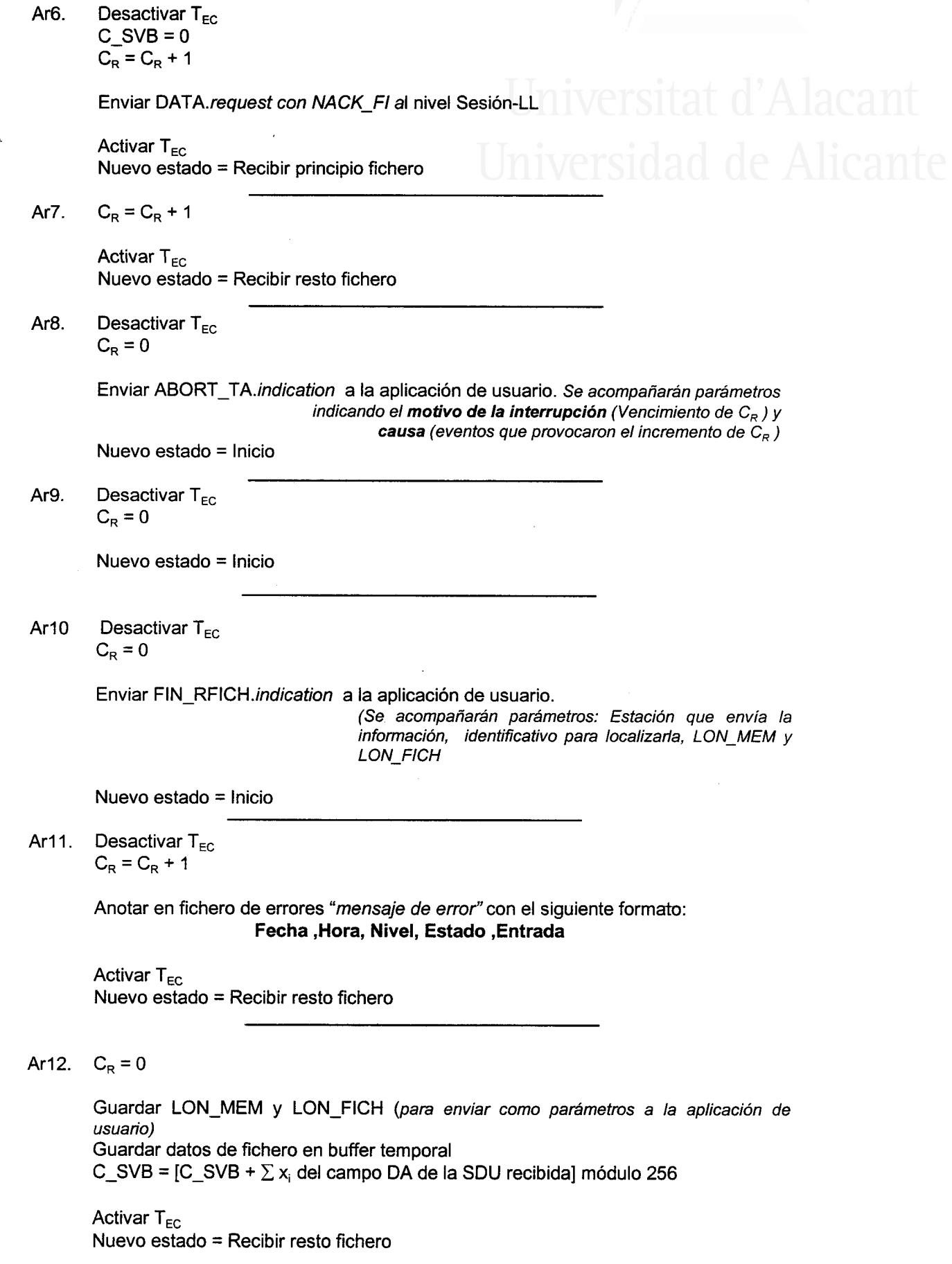

Diseño de la red de ordenadores

Ar13.  $C_R = C_R + 1$ 

Activar  $T_{EC}$ Nuevo estado = Recibir principio fichero

Ar14. Desactivar  $T_{EC}$  $C_R = C_R + 1$ 

> Anotar en fichero de errores "mensaje de error" con el siguiente formato: Fecha,Hora, Nivel, Estado, Entrada

Activar  $T_{EC}$ Nuevo estado = Recibir principio fichero

PROTOCOLO DE LA APLICACIÓN ESPECÍFICA ENTRADA REMOTA DE TRABAJOS. La MM que modela este protocolo se compone de un único estado, figura 4.20.

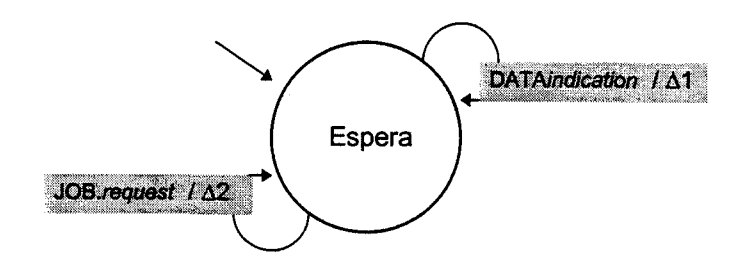

Figura4.20 Diagrama de estados de la MEF de la aplicación específica entrada remota de trabajos

Los estados, entradas a la MM, acciones del protocolo, nuevos estados y las salidas del protocolo pueden verse en latabla4.9.

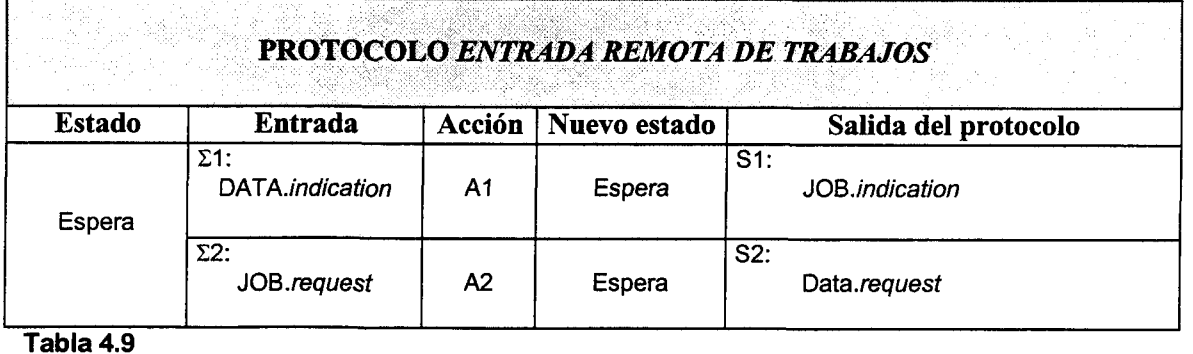

Especificación de las acciones:

A1. Determinar tipo de trabajo con campo CCA [ Campo de control de la aplicación ] Salida = Enviar JOB.indication a la aplicación de usuario

I parámetros: estación origen y tipo de trabaio;

 $SDU =$ campo DA recibido (datos de la aplicación) ]

Nuevo estado = Espera

A2. Conformar APDU | unidad de datos del protocolo para la aplicación ] I CCA con parámetro recibido (Tipo de trabajo), campo DA con la SDU recibida] Salida = Enviar DATA.requesf al nivel Sesión-LL [parámetro: estación destino,  $SDU = APDU$  conformada]

Nuevo estado = Espera

# 4.5.3 OTRAS CONSIDERACIONES SOBRE LOS PROTOCOLOS

La especificación formal de los protocolos mediante el método descrito en el apartado anterior, permite utilizar técnicas conocidas para verificar su correcto funcionamiento. La verificación del protocolo de nivel  $N$  se reduce básicamente a demostrar que tiene las propiedades necesarias para que su comportamiento sea el deseado, es decir, que ofrezca el servicio N tal como es esperado. Para ello se supone que el nivel  $N-1$  funciona correctamente [Beltrào 89].

La elección de una técnica de verificación particular, está condicionada por el método de especificación formal del protocolo. En nuestro caso puede utilizarse una técnica mixta que emplearía *análisis de alcance<sup>11</sup>* para determinar las propiedades generales del protocolo (propiedades de control), a partir de las especificaciones de la MEF definida para cada protocolo o su núcleo. La verificación de las propiedades

 $t_1$  Análisis de alcance: Determinación de todos los estados que pueden ser alcanzados en una MEF, a partir de un estado inicial, en respuesta todas las posibles entradas que perturban a la MEF en cada estado.

específicas puede llevarse a cabo con la *prueba de aserciones*<sup>12</sup> del(de los) programa(s), que completan la definición del protocolo.

Así, la verificación de cada protocolo puede realizarse en dos partes distintas y complementarias. Esta separación permite que las propiedades de la MEF se verifiquen de forma independiente, suministrando resultados parciales, pero muy útiles, porque los effores graves del protocolo pueden detectarse y corregirse nípidamente. La verificación del contexto del protocolo puede hacerse a continuación por la prueba de aserciones, que puede simplificarse porque la parte de control del protocolo ya ha sido investigada.

Para abordar la cuestión de implementar los protocolos defuridos, deben tenerse en cuenta las facilidades de los sistemas en los cuales va a ejecutarse la implementación. En principio la implementación de un protocolo puede realizarse en hardware o software. Es corriente que en redes locales y en redes de larga distancia, la implementación de los protocolos de los niveles inferiores de la arquitectura se realice en hardware, controlado por algún tipo de microprocesador. En los sistemas informáticos utilizados en la confección de esta red, únicamente el puerto serie está controlado por hardware. La implementación, excepto en algunos aspectos del nivel físico, deberá realizarse en software.

La forma de presentar la especificación formal de los protocolos en esta memoria permite identificar cada nivel definido con un proceso. Así, podría estructurarse el software de cada nivel como un proceso independiente, conectando sus salidas a la entrada de los procesos relativos a su nivel superior e inferior, según corresponda [Cox\_86]. Las interfases entre niveles definirían los métodos de comunicación entre procesos.

 $12$  Prueba por aserciones: Introducir aserciones (condiciones) en un programa, que se devuelven verdaderas cuando la ejecución del programa alcanza ese lugar.

Utilizando las tablas de estados, entradas y acciones, podría construirse un compilador que generara de forma automática parte del código en un determinado lenguaje de programación. Este código se completaría con la escritura, en el mismo lenguaje, de las acciones éspecificadas en pseudocódigo. Finalmente, escribiendo el sofiware relativo al PGE (si existe), podría obtenerse una implementación ejecutable de cada protocolo con relativa comodidad. Debe tenerse en cuenta que gran parte del trabajo se ha realizado ya en la especificación y gue, prácticamente, resta traducir el pseudocódigo a un lenguaje de programación determinado.

El tipo de implementación descrita implica que, en los sistemas donde deben ejecutarse los protocolos, deben existir varios procesos abiertos simultáneamente; como mínimo uno por nivel más el (los) proceso (s) de la aplicación de usuario. Para esto necesitamos plataformas, es decir, equipos con un sistema operativo que admitan multiproceso.

Aunque en el ordenador personal, utilizado en el centro de proceso de la red, se pueden instalar sistemas operativos como Windows NT o Linux, que admiten multiproceso, esta opción no es recomendable, porque el usuario tiene poco control sobre la prioridad con la cual será atendido cada proceso por el sistema operativo.

Por otra parte, debe tenerse en cuenta que las transiciones entre los estados de los protocolos definidos son siempre secuenciales. Para que en la MEF del nivel N se produzca una transición es necesario que se haya producido, previamente, una transición en la MEF del nivel  $N+1$ , o del de nivel  $N-1$  o venza un temporizador interno. En un mismo sistema no se ejecutarán dos acciones de forma simultánea, por lo tanto, no tiene mucho sentido que el procesador dedique tiempo a atender procesos que están en espera de una entrada, que solo podrá producirse cuando finalice una operación que se está ejecutando en otro de los procesos en un momento dado.

El único lugar donde pueden producirse dos sucesos simultáneos es en los puertos serie de los sistemas, pero, en este caso, el hardware que controla estos dispositivos permite atender a la emisión y recepción de bytes del medio fisico a lavez

Diseño de la red de ordenadores

(con esta facilidad debe contarse a la hora de implementar el nivel fisico). En estas circunstancias es aconsejable recurrir a la programación secuencial para obtener un mejor rendimiento del procesador de cada sistema. De esta forma se optimizará la utilización de recursos del sistema dedicados a la comunicación. haciendo uso de los mismos únicamente cuando sus servicios son requeridos.

Así, en cada sistema informático de la red se definirá un proceso principal, que contendrá la aplicación de usuario y que estará en espera de entradas: a través del interfase de usuario, de la propia aplicación o recepción de información por el puerto serie. En función de las entradas ajecutará acciones que irán llamando a distintos módulos (estos forman parte de la aplicación principal), que proporcionarán los servicios requeridos de los distintos niveles de la arquitectura.

En los apéndices Iy II de la memoria aparece un ejemplo de implementación de los procesos principales que se ejecutan en el ordenador personal de la estación central (programado en Visual Basic) y en los sistemas informaticos remotos de las estaciones de campo (programados en Ensamblador). En estos programas está incluido el software relalivo a la red de ordenadores, aunque no de una forma estructurada. Por ejemplo, existen funciones como "quitar transparencia y determinar SVB" que presta servicios adjudicados a niveles distintos en la arquitectura. También distintas acciones como conformar tramas de enlace para transmitir al nodo de la subred, aparecen repetidas en distintas funciones o procedimientos de la aplicación. A pesar de estos, y otros, aspectos que podrían modificarse para mejorar la presentación, se ha preferido dejar estos apéndices, tal cual aparecen, por varias razones.

En primer lugar, este software es una muestra de como se ha ido elaborando el trabajo que ha permitido formular la arquitectura de la red. Así, a partir de una necesidades de la aplicación de usuario se han ido construyendo módulos, donde se incluía el fratamiento de la información necesario para esta pudiera viajar a través de la red de comunicaciones con garantías. Esto explica que una misma acción aparczca en más de un módulo de la aplicación. Pero es esta forma de proceder, la que ha permitido abstraer que servicios de red eran necesarios y que estructura de red era la más

adecuada para que estos servicios se prestaran de una forma eficaz. Este software es, por tanto, una parte de la base experimental que ha servido para diseñar la arquitectura de red que aparece en la memoria.

En segundo lugar, es un software que está instalado y funcionando en trabajo real desde matzo de 1996. Esto es una forma de corroborar los planteamientos acerca de la red de ordenadores que se efectúan en la memoria y, a la vez, una manera de verificar experimentalmente que los protocolos definidos cumplen con las especificaciones realizadas en su diseño.

Por último, los programas que aparecen en estos apéndices, son una forma posible de implementar el software de red. Evidentemente esta no sería la implementación más adecuada si partimos de una arquitectura ya confeccionada, con sus protocolos especificados conforme aparecen en esta memoria. Pero no deja de ser una implementación válida, ya que cualquier decisión sobre la implementación de un protocolo es correcta si esta no afecta a su fuircionamiento, es decir, no le impide prestar el servicio para el cual fue diseñado conjuntamente con otra entidad, la cual, puede estar a su vez implementada de forma diferente.

El diseño de la red de ordenadores no ha partido de un desarrollo teórico, comprobándose a continuación su operatividad de forma experimental. Su concreción final es el resultado de aplicar una metodología de diseño, apoyada en las pruebas realizadas con los elementos que conforman la red y en las conclusiones obtenidas a partir de estas experiencias. Desde este punto de vista, el software contenido en los apéndices I y II es una importante referencia que ayuda a entender el planteamiento final de la arquitectura propuesta para la red de ordenadores.

Ahora bien, una vez formalizada esta arquitectura y especificados los protocolos de los niveles que la conforman, se puede abordar desde otra perspectiva la implementación del *software* relativo a la red. Para llevar a cabo esta implementación utilizando programación secuencial, se propone construir módulos de sofiware independientes, conformados a partir de las distintas funciones que pueden identificarse

en los niveles definidos. Veamos un ejemplo implementando en el ordenador personal de la estación central, un módulo que proporciona el establecimiento de un enlace lógico con otra estación. Este módulo formaríaparte del servicio CoNNECT del nivel de Sesión-LL. La implementación se realiza en Visual Basic (plataforma de programación utilizada en este sistema).

# Function ConectarEstacion (nombreest As String) As Integer

```
'Averiguar canal libre ==> definida 'canalTX'<br>' Fijar servicio ==> será siempre conexion="C"
   NReint = 0
REINTENTAR:
   lf NReint > 3 Then ConectarEstacion = 0; Exit; End lf
   SPDU="C"+nombreest
   EnviarNCA "C", canalTX, SPDU ' DATA.request al nivel NCA
RELEERSERIE:
   Tiempo = 5
   RtoRX = RecibirNCA(Tiempo, CC, canalRX, SPDU)
   If RtoRX=1 Then
     lf canalRX = canalTX Then
        lf CC = "C" Then
          lf Mid$(SPDU, 1, 1) = "C" Then
             ConectarEstacion = 1; Exit<br>' Anotar tabla estaciones conectadas y sus canales asociados
          Else
             NReint = NReint + 1
             GoTo REINTENTAR
          End lf
        Else' seria D o cualquier otra
          NReint=NReint+1
          GoTo REINTENTAR
       End lf
     Else<br>"seria un REQUEST de otra estación ó tramaEnl = ""
       GoTo RELEERSERIE
     End lf
  Else 'trama vacía
     NReint = NReint + 1
     GoTo REINTENTAR
  End lf
End Function
```
La implementación de esta tarea se realizaría en Visual Basic por medio de una función, a la que se pasa como parámetro el identificativo de la estación con la que se

desea establecer el enlace. La función devolvería el resultado de la variable ConectarEstación. Para simplificar solo se especifican dos valores posibles: "1" (enlace establecido) y "0" (enlace no establecido), pero puede ampliarse con facilidad el número de valores para que el usuario conozca, en caso de no establecerse el enlace, el motivo que lo provoca.

Esta función se encarga únicamente del establecimiento de enlace lógico y sería llamada por otra función, de orden superior, encargada de establecer una sesión con la misma estación, ambas formarían parte del nivel Sesión\_LL.

Para que este nivel pueda prestar el servicio CONNECT necesita un servicio DATA de su nivel inferior (nivel NCA). Este servicio se solicita por medio de la primitiva DATA.request, que en el software especificado es una llamada al procedimiento EnviarNCA (se trata de un procedimiento porque EnviarNCA ejecuta una acción sin devolver el resultado de variables). Una vez solicitado este servicio la función ConectarEstación queda en espera de recibir una contestación (RecrbirNCA).

El servicio DATA (en emisión) del nivel NCA es prestado por el procedimiento  $E$ nviarNCA y la función PonerT (poner transparencia a la información). El procedimiento llama a la función para que ejecute su tarea y una vez obtiene la información transparente, conforma la unidad de datos de protocolo del nivel NCA CIPDU) y solicita un servicio DATA al nivel Físico (DATA.reguesf) realizando una llamada al procedimiento EscribirSerie. Su especificación en Visual Basic, sería:

## Sub EnviarNCA (CC As String, canal As String, SPDU As String)

```
'Conformar NPDU -->
' cte. global Port=2
  SPDU2 = PonerT(SPDU)
  NPDU = CC + Port + canal + SPDU2
  EscribirSerie NPDU
End-Sub
```
# Function PonerT (cadena As String) As String

Dím iAs Integer, longitud As fnteger Dim cadaux As String longitud = Len(cadena)

Diseño de la red de ordenadores

```
For i = 1 To longitud
  Select Case Mid$(cadena, i, 1)
    Case Chr$(FEND)
       cadaux = cadaux + Chr$(FESC) + Chrg(TFEND)
    Case Chr$(FESC)
       cadaux = cadaux + Chr$(FESC) + Chrg(TFESC)
    Case Else
       cadaux = cadaux + Mid$(cadena, i, 1)
  End Select
Next i
PonerT = cadaux
```
End Function

Para confeccionar el procedimiento EscribirSerie y la función LeerSerie, se utilizan las facilidades que proporciona el Visual Basic en su librería MSCOMM.VBX, como manejador del puerto serie a bajo nivel. Su especificación debe ser la misma que aparece en el apéndice I.

Las funciones RecibirNCA y QuitarT prestarían el servicio DATA del nivel NCA en recepción. El nivel NCA recibe una primitiva DATA.lndication del nivel Físico, cuando la función RecibirNCA obtiene una trama de enlace (TramaEnl) distinta de vacío, proporcionada por la función LeerSeie perteneciente al nivel Físico. La función RecibirNCA recurre a la función QuitarT para que elimine la transparencia de la información, determina las campos CC, canal y datos en la trama de enlace y envía una primitiva DATA.*indication* al nivel Sesión-LL (RecibirNCA = 1). La especificación de estas funciones en Visual Basic. sería:

# Function RecibirNCA (Tiempo As Integer, CC As String, canal As String, SPDU As String) As Integer

```
Dim t As Long<br>' Espera recibir contestacion en un tiempo Timeout
   tramaEnl = ""
   rectran = Falset =Timer
   While (Timer - t <= Tiempo) And (rec_trama = False)<br>' Espera recibir una trama por el puerto serie (LeerSerie)
      DoEvents
   Wend
  lf tramaEnl <> "" Then
      tramaEnl = QuitarT(tramaEnl)
      CC = Mid$(train, 1, 1)
```

```
canal = Mid$(transEnl, 3, 1)
```
SpDU = Midg(tramaEnl,4 ) RecibirNCA = 1 Else  $RecibirNCA = 0$ End lf End Function

# Function QuitarT (cadena As String) As String

Dim iAs Integer, longitud As Integer Dim cadaux As String, car As String ' Recibe una cadena y elimina la transparencia

```
longitud = Len(cadena)
  i=1While i <= longitud
    car = Mid$(cadena, i, 1)Select Case car
       Case Chr$(FESC) 'FESC habrá pocos caracteres en cada trama
         i=i+1Select Case Mid$(cadena, i, 1)
           Case Chr$(TFEND)
             cadaux = cadaux + Chr$(FEND)Case Chr$(TFESC)
             cadaux = cadaux + Chr$(FESC)End Select
      Case Else
         cadaux = cadaux + car 'usando car evito Mid$ de nuevo
    End Select
    i=i+1Wend
  QuitarT = cadauxEnd Function
```

```
De esta forma la función ConectarEstación desarrolla el trabajo para el que ha
sido diseñada (establecer el enlace lógico con otra estación o informar acerca de porqué
este enlace no puede ser establecido), operando conforme a la estructura lógica definida
en el diseño de la red.
```
Los módulos que se han definido para prestar el servicio DATA en el nivel NCA, serán utilizados siempre por el nivel de Sesión-LL, independientemente del servicio que este nivel preste a su nivel superior (CONNECT, DATA o DISCONNECT), pues en todos ellos es necesario este servicio del nivel NCA. Para solicitar este servicio (DATA.reguesf), basta incorporar una llamada a EnviarNCA y esperar RecibirNCA

Diseño de la red de ordenadores

(DATA.indication) en los módulos corespondientes, como se ha hecho en la función ConectarEstación.

La confección de módulos de *software* sencillos como los descritos, permite implementar el software de la red con relativa comodidad. Además, así se puede independizar el *software* de la red y de la aplicación de usuario, de forma que el primero sería utilizable para cualquier aplicación que se diseñe. Para solicitar la aplicación de usuario los servicios de la red bastará que se incluyan en los diferentes módulos que lo integran, llamadas a los módulos de red que tienen comunicación con la aplicación de usuario (llamadas a módulos como: EstablecerSesión, EnviarFichero, EnviarTrabajo, etc., dependiendo del servicio que se solicite de la red). La jerarquización de los módulos del *software* de red será acorde con la jerarquización de niveles definidos, por lo que los módulos de red que comunican con la aplicación de usuario se encargarian de enlazar con los módulos necesarios paraprestar el servicio.

Esta forma de proceder, factible en el ordenador personal de la estación central, no siempre es posible en todos los sistemas, pues debe contarse con las características de los equipos donde el software debe ejecutarse. Así en los SIR de las estaciones de campo tenemos algunas limitaciones que impiden llevar a la práctica esta filosofía de implementación en su totalidad.

Por ejemplo, los microprocesadores utilizados en la confección de los SIR, en la aplicación práctica implementada, no disponen de una memoria interna donde almacenar cadenas de bytes. Trabajar con la memoria externa para realizar determinadas operaciones restaría eficacia al rendimiento del microconfrolador que se encarga de actuar con la red, pues debe competir con otro microcontrolador para ganar el acceso a esta memoria. Por ota párte, el control del puerto serie se realiza por el mismo microcontrolador que actúa con la red y ha de gestionar directamente el envío de bytes al medio fisico, uno a uno.

En estas circunstancias es aconsejable que cada vez que se lea wr byte de la memoria extema para enviarlo a otro sistema a través de la red, se realicen sobre el

mismo las operaciones que pueden modificar este byte (poner transparencia), todos los cálculos en los que este byte ntervenga (determinar SVB y determinar el número de bytes en la trama de enlace) y finalmente se envíe al byte . Esta forma de operar, además de proporcionar un mayor rendimiento del sistema, permite ahorrar líneas de código; detalle importante, pues en estos mismos microprocesadores existe una limitación de 4 kbytes para el programa ejecutable, que debe contener: el software de red, el *software* del sistema operativo del SIR y el *software* de la aplicación de usuario.

Las características específicas de la plataforma donde debe ejecutarse el software, impiden llevar a cabo una implementación tan estructurada y acorde con la arquitectura defurida como en el caso anterior. No obstante la forma de proceder que se sugiere no afecta al funcionamiento de los protocolos por lo que una implementación de estas características sigue siendo válida.

En el software relativo al microcontrolador 1 que aparece en el apéndice II de la memoria se presenta una programación modular del software de red (nivel de Sesión-LL y niveles inferiores), intentando que los módulos definidos (funciones en lenguaje ensamblador) correspondan con operaciones relativas a niveles específicos. En algunos casos, como se ha explicado, es imprescindible mezclar tareas correspondientes a distintos niveles en un mismo módulo. Dadas las características de los SIR utilizados, que serán analizados en capítulo siguiente, entendemos que esta sería la mejor forma de implementar el *software* de red en estos dispositivos.

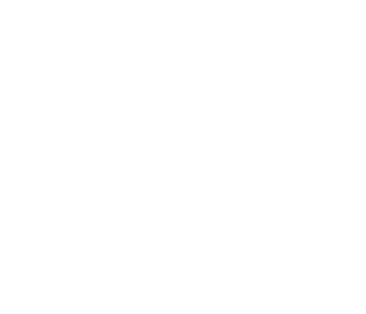

# CAPITULO 5

# EL SISTEMA INFORMATICO REMOTO

• Características generales del sistema

o Adaptación del sístemu informático remoto aI control de estaciones de cumpo con sistemas de adquisición de datos autónomos

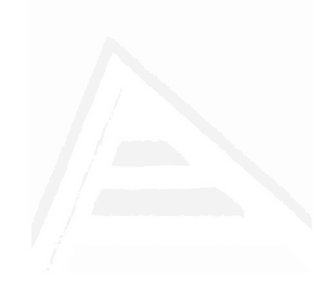

# 5.1 CARACTERISTICAS GENERALES DEL SISTEMA.

Para confeccionar la red de ordenadores necesitamos disponer, en cada estación de campo, de un sistema informático capaz de realizar un control local de los elementos que integran la estación y de interconectarse con el resto de sistemas que conforman la red. Dado el trabajo especializado que debe efectuar este sistema, conviene definir que características técnicas debe reunir para realizar adecuadamente estas funciones.

Lógicamente debe ser un sistema desarrollado en base a la complejidad del control local que se le asigne. Esta complejidad normalmente viene determinada por la necesidad de tener que ejecutar varias tareas de forma simultánea. Así, además de realizar operaciones matematicas con los distintos datos que maneja, estos sistemas pueden tener misiones como: la adquisición de datos, el almacenamiento de datos en algún dispositivo, elaborar información depurada para enviar a otros sistemas, controlar el estado de diversos elementos locales, controlar distintas variables, actuar sobre motores, válvulas, etc., y en este caso, atender también las comunicaciones en la red.

En estas circunstancias, la potencia del sistema no debe estar orientada a la velocidad de proceso en la ejecución de un trabajo específico, si no a la diversidad de tareas que deben atenderse alavez. Por otra porto, las funciones que deben ejecutarse para realizar un control local pueden ser muy distintas en cada situación. Es conveniente que el sistema tenga una arquitectura flexible, en cuanto a su capacidad de expansión, con posibilidad de añadir o quitar elementos para adecuar su capacidad a unas necesidades determinadas.

Considerando todos estos aspectos, no es aconsejable delegar la ejecución de todas estas funciones en un solo procesador, aún siendo este muy potente. En este último caso, aunque los trabajos pueden desarrollarse de forma satisfactoria el sistema no sería flexible y se encarecería notablemente el producto. Una solución más acorde con la problemática planteada consistiría en la utilización de un sistema basado en una arquitectura paralela.

Como el sistema debe ejecutar tareas variadas y con un elevado grado de independencia entre sí, el tipo de paralelismo que se requiere es el que puede proporcionar una arquitectura multiprocesador o multicomputador. Estas arquitecturas tienen como base la utilización de varias unidades centrales de proceso (UCP), que pueden ejecutar cada una su propio programa y que interacionan entre sí de forma síncrona o asíncrona. Los sistemas con más de una UCP se pueden clasificar en dos tipos [Ibarra 95]:

- 1.Multiprocesadores, Las distintas UCP cooperan en la ejecución de los programas compartiendo información y procesos. La comunicación entre las UCP se realiza a través de una memoria principal compartida o mediante el paso de mensajes en un sístema donde la memoria está distribuida. El sistema está bajo el control de un único sistema operativo.
- 2. Multicomputadores. Sistemas formados por varias UCP independientes interconectadas mediante una red de comunicación. Cada UCP dispone de su memoria local (en principio no existen direcciones globales de memoria). Cada UCP está gobernada por su propio sistema operativo y no hay una interacción directa entre las UCP cuando se ejecutan los programas.

En base a las características que presentan los sistemas *multiprocesador* y multicomputador se observa que estos últimos resultan mas adecuados a las necesidades planteadas, porque garantizan una mayor independencia entre las tareas que se ejecutan de forma simultánea y tienen un alto grado de flexibilidad, en cuanto a añadir y suprimir elementos del sistema.

El sistema informático remoto

Se descarta el uso de arquitecturas paralelas segmentadas<sup>1</sup> o matriciales<sup>2</sup>, porque su objetivo es aumentar la ganancia de velocidad de una sola tarea. ejecutando en paralelo distintas operaciones del proceso [Hawang\_ss].

Tanto la facilidad de expansión como la agilidad en el intercambio de información entre las UCP que componen un sistema multicomputador, depende en gran medida de su red de interconexión. Establecer el tipo de red más conveniente para estos sistemas requiere un estudio en profundidad de las posibles topologías con sus interfases asociados, de la gestión del acceso al medio por las UCP del sistema y de la gestión del enlace lógico para garantizar la eficiencia y fiabilidad de la comunicación. Aún así, existen múltiples factores que pueden condicionar la elección de uno u otro procedimiento para ajustarse a situaciones específicas. No obstante, y sin descartar otras posibles soluciones, en este apartado se sugieren algunas ideas para diseñar un sistema que proporcione resultados satisfactorios.

Como elementos procesadores del dispositivo se pueden utllizar integrados microprocesadores o microcontroladores estándar, con los circuitos adicionales necesarios, como circuitos de entradas/salida, memorias, relojes, etc. Estos componentes son faciles de adquirir, de bajo coste y hay disponible mucha información sobre los mismos. De esta forma, el diseño hardware del sistema se convierte en una cuestión de electrónica digital, fácil de resolver.

El sistema debe incorporar todas las UCP en un ámbito local y reducido, por lo que las conexiones entre las UCP deben ser cableadas. Para lograr accesos rápidos,

<sup>&</sup>lt;sup>1</sup> Arquitectura paralela segmentada: Técnica que descompone las funciones que realiza un circuito en etapas especializadas, de forma similar a como se hace en una cadena de montaje de un proceso industrial En esa cadena, con respecto a una pieza determinada, se trabaja de forma secuencial, pero si se consideran las distintas piezas que se están elaborando en la cadena se puede apreciar que se realizan operaciones paralelas.

 $2$  Arquitectura paralela matricial: Sistemas que agrupan gran número de unidades de proceso que operan paralelamente y de forma síncrona bajo la supervisión de una sola unidad de control. Este tipo de sistemas está diseñado para ejecutar operaciones sobre grandes conjuntos de datos, como vectores o matrices.

transmisiones ágiles e interfases sencillos, estas conexiones deben ser líneas que soporten señales digitales conectadas directamente a los puertos de los procesadores. Así, se evita tener que emplear modulaciones y la codificación de la información en el medio es tan simple como poner los niveles lógicos correspondientes a los óirs transmitidos.

En la idea de que las interfases entre los procesadores y la red de interconexión sean sencillas es recomendable utilizar un medio de multidifusión, como un bus, al que estén conectadas todas las UCP. Un medio secuencial, con enlaces entre parejas de UCP, necesitaría interfases más complejos y presentaría mayores dificultades de expansión.

Para poder utilizar como UCP el mayor número de dispositivos estándar no debe condicionarse que los procesadores deban tener un puerto serie implementado. El interfase con la red de interconexión se realizará por los puertos de entrada/salida paralela de los procesadores.

El número de líneas del bus vendrá condicionado por las necesidades de capacidad de transmisión y por el método de acceso al medio seleccionado. En un principio debe de tratarse que el bus esté compuesto por pocas líneas, disponiéndose así de mayor capacidad en los puertos E/S de los procesadores para dedicarlos a sus aplicaciones específicas. Pero si se desea una transmisión muy eftcaz es conveniente emplear más de una línea para transmitir información, en lugar de realizar esta tarea mediante una transmisión serie pura. Teniendo en cuenta que los microcontroladores comerciales disponen de instrucciones para trabajar con mitades de palabras de 8 bits; se puede diseñar, por ejemplo, un bus formado por cuatro líneas de datos para transmitir 4 *bits* cada vez.

Ademas del bus de datos pueden ser necesarias otras líneas para gestionar el acceso al medio y, si se utilizan transmisiones síncronas, alguna línea para sincronizar la información. Inicialmente podría pensarse en utilizar transmisiones asíncronas de datos o en codificaciones de la información que incluyan la señal de

El sistema informático remoto

reloj. Pero esta opción no es aconsejable ya que resulta mucho más operativo la utilización de una línea adicional para enviar la señal de reloj. Así, puede sincronizarse la información enviada entre los procesadores, sin necesidad de añadir hardware para gestionar transmisiones asíncronas o codificaciones complejas que complicarían el interfase de los procesadores con la red.

En cuanto a la gestión del acceso al medio de comunicación caben múltiples alternativas. Algunas casas comerciales han desarrollado procedimientos que permiten interconectar distintos elementos (microcontroladores, memorias, displays, circuitos de entrada/salida, etc.), para poder confeccionar sistemas más complejos.

En [Martínez 91] se presenta uno de estos procedimientos basado en un bus con dos líneas. Por una de ellas se transmite la señal de reloj. La otra línea soporta la transmisión de datos síncronos y la gestión de la reserva del medio para poder transmitir. Los distintos elementos que pueden conectarse a este bus se dividen en maestros y esclavos. Los primeros deben establecer una contienda para poder conseguir el medio de transmisión, pudiendo producirse colisiones durante este proceso. Una vez conseguido el medio, el elemento que lo obtiene transmite o solicita información a otros elementos conectados a la red direccionándolos adecuadamente. Los elementos esclavos no pueden competir por el medio y únicamente pueden enviar información al mismo cuando así se lo solicite el elemento maestro que lo ha capturado. Los dispositivos electrónicos que tienen una implementación hardware de este procedimiento, disponen de un conjunto de registros especiales que permiten conocer los estados de la comunicación.

Un estudio más detallado de posibles alternativas en el diseño de una red de interconexión para microcontroladores se aborda en [Candelas\_96]. En el mismo trabajo se propone una red de interconexión para los procesadores, donde el acceso para enviar información al medio se gestiona, como en el caso anterior, mediante un proceso de reserva implícita del bus de datos. En este caso la reserva es más ágil por utilizarse dos líneas adicionales en el bus (línea de aviso y línea de reserva), independientes de la(s) línea(s) de datos. La resolución de las colisiones que pueden

195

producirse en el proceso de reserva se realiza de una forma bastante efrcaz, gracias a la gestión coordinada de las líneas de aviso y reserva. De esta forma, la mayoría del tiempo que un procesador invierte en la gestión de la red lo utlliza para transmitir o recibir información y para ciertas temporizaciones necesarias en el proceso de reserva. Si estas temporizaciones se controlan, como se propone en el trabajo, mediante un reloj *hardware* y el uso de interrupciones, el tiempo de proceso que requiere el subnivel de acceso al medio se limita casi al empleado por las funciones de envío y recepción de información.

El subnivel de enlace lógico, en ambos procedimientos, debe garantizar la transmisión fiable (sin errores de nivel fisico) de la información entre las distintas UCP. En ambos casos puede definirse un mismo método, ya que este subnivel debe ser independiente de la tecnología del medio y del procedimiento de acceso al mismo.

La red de interconexión diseñada en [Candelas 96] se ajusta mucho mejor a los requerimientos definidos para los sistemas informáticos remotos que deben conformar esta red. Aunque utiliza 2 líneas más de los puertos de E/S de los procesadores, que el procedimiento descrito en [Martínez 91], la transmisión de la información es mucho más eficiente y permite la utilización de cualquier tipo de procesador estándar para confeccionar las UCP del sistema. En cualquier caso, la elección de uno de estos dos procedimientos, u otros que pudieran diseñarse, estará condicionada por las necesidades de comunicación que se definan para los distintos procesos que se atienden por el sistema multicomputador, en función de la aplicación específica a la cual se destine.

El diseño del sistema informático remoto en base a una arquitectura multicomputador y con una red de interconexión eficiente entre los procesadores, permite disponer de un sistema de propósito general, cuyos procesadores pueden abordar la ejecución de distintas tareas de forma independiente y con una comunicación ágil entre las mismas. La flexibilidad del sistema propuesto posibilita dimensionar el número de procesadores que lo integran, adecuándolo a necesidades

El sistema informático remoto

puntuales con suma facilidad. La capacidad de estos procesadores puede, también, ajustarse a las tareas específicas que deben desarrollar (adquisición de datos, cálculos complejos, almacenamiento de información, control del estado de determinadas variables, actuación sobre elementos diversos, atender a comunicaciones externas, etc.)

Al margen de la utilidad de un sistema de estas características en diversos campos, sería aplicable al control de procesos por computador y estaría especialmente indicado como un elemento que puede proporcionar altas prestaciones en sistemas de control distribuido.

# 5.2 ADAPTACIÓN DEL SISTEMA INFoRMÁTICo REMoTo AL CONTROL DE ESTACIONES DE CAMPO CON SISTEMAS DE ADQUISICIÓN DE DATOS AUTÓNOMOS.

Un caso particular a la situación planteada en el apartado anterior, se presenta cuando en las estaciones de campo de un sistema de control distribuido se dispone de distintos tipos de dispositivos de adquisición de datos (estaciones de medida autónomas EMA), capaces de discriminar la información útil y almacenarla en forma de ficheros de datos.

Las estaciones de medida a las que se hace referencia están destinadas a la elaboración de información relativa a eventos fisicos variados, presentando en común el hecho de disponer de un puerto serie (normas RS232C) y un protocolo de enlace conocido. Mediante la conexión de un ordenador personal a este puerto serie puede vaciarse la información de la estación para procesarla con posterioridad. La misma conexión permite acceder a la estación para modificar su configuración en función de los requisitos que determine el usuario. Sistemas de estas características utilizados en el registro de: datos medioambientales, datos sobre eventos sísmicos, datos hidrográficos, etc., están hoy en día comercializados, siendo bastante usual el procedirniento utilizado para descargar la información contenida en los mismos.

Disponiendo de estos sistemas en las estaciones de campo el trabajo de los sistemas informáticos remotos (SIR) se reduce sensiblemente. La adquisición, la elaboración de ficheros de datos y el almacenamiento de la información se realiza por la EMA. La actuación del SIR sobre ésta se limitará a una supervisión para comprobar su correcto funcionamiento y para solicitar los ficheros de datos, cuando estos sean creados, a fin de ponerlos a disposición del centro de registro para su evaluación.

El SIR también servirá de puente para permitir a un operador, situado en el centro de registro, acceder a la EMA a través de la red de ordenadores para su parametrización. Una función adicional que puede asumir este sistema es hacerse cargo de la supervisión de determinados elementos de la estación, por ejemplo, la comprobación de los niveles de tensión de la alimentación eléctrica (en muchas ocasiones esta alimentación provienen de baterías solares) generando avisos al centro de registro cuando se sobrepasen ciertos umbrales. Y, para dar mayores prestaciones a la red de ordenadores, el SIR podría actuar sobre reles para efectuar "reinicializaciones hardware" sobre elementos activos de la estación de campo (EMA, emisora de radio-TNC y el propio SIR), activados también desde el centro de registro a voluntad del operador de la red.

Para realizar estas tareas puede diseñarse un dispositivo multicomputador como el descrito en el apartado anterior, pero, dadas las funciones más limitadas que deben abordarse, bastaría con la utilización de dos microcontroladores para su confección. Teniendo en cuenta además eüe, tanto el nodo de la red de comunicaciones como la EMA disponen de un acceso bajo normas RS232C, los procesadores que se utilicen en su construcción, deberían disponer de un puerto serie con un buffer controlado por hardware para facilitar la conexión del SIR a estos sistemas.

Cada microcontrolador dispondría de su propio sistema operativo, atendiendo a la red de ordenadores  $(\mu C1)$  y a la EMA  $(\mu C2)$  de forma independiente. La comunicación entre los procesadores puede realizarse a través de una memoria compartida, que pueden utilizar también para realizar operaciones de tipo temporal. De esta forma no es necesario que los microcontroladores utilizados dispongan de una memoria interna amplia, lo cual encarecería el producto.

Es importante que la memoria externa utilizada en la confección del SIR, disponga de funciones de reloj y de una batería para actuar en caso de fallo de la alimentación externa (memoria no volátil, SRAM). Esto permitiría mantener actualizados los datos de fecha y hora del sistema para que las anotaciones en el

fichero de errores del SIR sean concordantes con la situación que las produjo y para mantener los valores de ciertos parámetros de trabajo, residentes en memoria, en caso de pérdida de la alimentación eléctrica externa. Las memorias que reúnen estas características suelen disponer también de una lógica de control que monitoriza de forma continua la tensión de alimentación  $(V_{\infty})$ , para variaciones fuera de un rango de tolerancia. Cuando ocurre esta condición, se habilita incondicionalmente una protección contra escritura con el fin de prevenir un posible deterioro de los datos debido al estado indeterminado y transitorio de las señales en el bus en el instante que el hecho se produce.

En el mapa de la memoria de uso compartido debe establecerse un área de  $comandos$  para el intercambio de instrucciones entre ambos  $\mu$ C. Para el dimensionamiento de este iárea debe preverse que los comandos pueden tener parámetros asociados. También se definirá un área de diagnóstico para la anotación de errores. El resto del espacio disponible en la memoria se destinará al área de datos.

Como las conexiones del sistema con el exterior son escasas: conexión a la EMA y al nodo de la red de comunicaciones, que se realiza a través de los puertos serie de cada microcontrolador; y actuación sobre relés y circuito para supervisar la tensión de alimentación externa, que se puede realizar a través de puertos de E/S de los microcontroladores; el resto de estos puertos puede utilizarse para confeccionar el bus de datos y de direcciones para acceso a la memoria externa. Así puede diseñarse un bus de datos con 8 líneas de forma que puede transmitirse un byte a cada señal de reloj haciendo muy efectiva la transmisión interna.

La existencia únicamente de dos procesadores permite diseñar un sencillo algoritmo de contienda para el acceso de estos a la memoria compartida. Como soporte fisico de este algoritmo puede utilizarse una sola línea de control. Otra línea de control debe habilitarse para indicar.el modo de funcionamiento de la memoria (lectura o escritura).

El sistema informático remoto

Para que el acceso compartido de los microcontroladores a la memoria común sea posible, es necesario la utilización de dispositivos triestado<sup>3</sup> para una correcta implementación del bus [Mandado\_87]. Los puertos de los microcontroladores y de la memoria deben cumplir esta condición para que operen correctamente.

Además de las líneas de direcciones, datos y control, se propone la utilización de dos líneas anexas, cuya finalidad es la de proporcionar las señales de intemrpción necesarias para el tratamiento de sucesos entre ambos procesadores. Cuando un microcontrolador desea avisar al otro del envío de un comando, activará esta intemrpción después de depositar el comando en una dirección específica de la memoria. Esto agilizará el intercambio de mensajes entre los procesadores.

Otro elemento importante en la confección del SIR es la integración de un subsistema que evite que el primero quede bloqueado por cualquier causa no prevista, tanto por el firmware<sup>4</sup> como por el hardware (subsistema de Reset y Watchdog). El subsistema debe diseñarse de forma que si existe una eventual perdida de control, se produzca una reinicialización. Esta configuración permitirá, así mismo, la generación de la señal de reínicialización necesaria en el instante de la conexión o activar esta señal a voluntad mediante una instrucción externa.

La frecuencia del reloj de referencia para la ejecución de los procesos internos se eligirá de 11'059 MHz. Esta frecuencia permite, mediante las oportunas divisiones, obtener velocidades de transmisión estándar (2400,4800, 9600, 19200, etc.). Al mismo tiempo proporciona, junto con la arquitectura propuesta para el SIR, unas buenas características en cuanto a velocidad de proceso.

<sup>&</sup>lt;sup>3</sup> Dispositivos triestado: Los posibles estados de estos elementos son:  $+V$ ,  $-V$  ó alta impedancia (carga pasiva). Permiten enviar un estado lógico o quedar inhibidos para que otros dispositivos, conectados al mismo bus, puedan ocupar el canal.

<sup>&</sup>lt;sup>4</sup> Firmware: Microcódigo asociado a un procesador que se ubica en una memoria de solo lectura (puede residir en el propio procesador oen un dispositivo externo).

El SIR deberá incorporar ademas otros dispositivos como:

- Circuito integrado MAX232. Destinado a la conversión de niveles RS232C a los niveles TTL utilizados por los procesadores.
- Regulador de tensión. Destinado a estabilizar la alimentación eléctrica del SIR.
- Otros componentes electrónicos adicionales (inversores, resistencias, condensadores, etc.). Necesarios para laperfecta coordinación del sistema.

En la figura 5.1 puede verse un diagrama de bloques del diseño propuesto para este SIR específico.

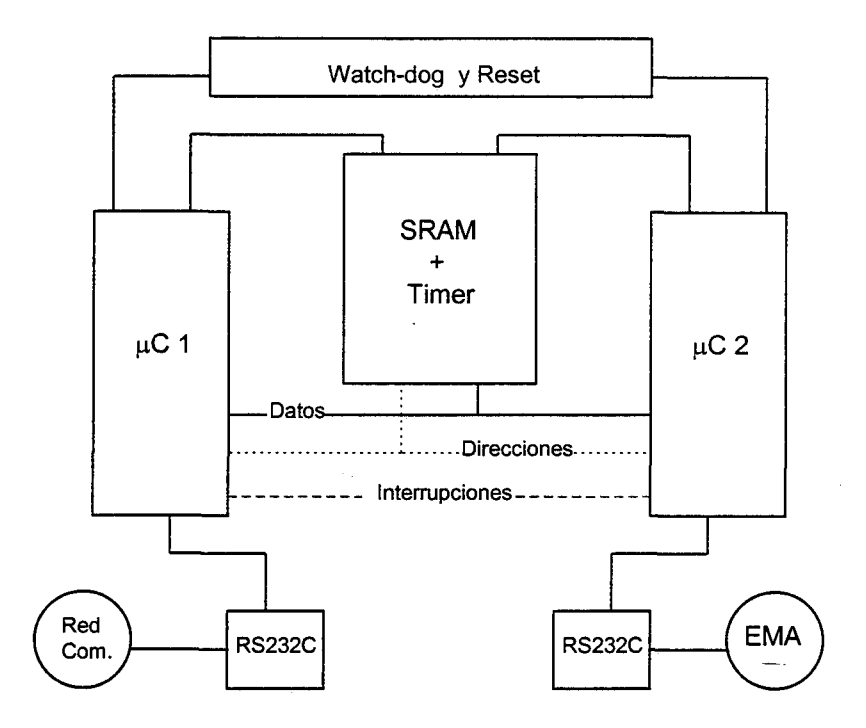

Figura 5.1 Diagrama de bloques del SIR

En cuanto al *firmware* necesario para que este *hardware* pueda realizar las funciones requeridas puede dividirse en dos grupos. El primer grupo 1o constituirían un conjunto de funciones diseñadas para realizar las operaciones internas del SIR y proporcionar una salida hacia el exterior. Conformaría lo que puede denominarse el sistema operativo básico del SIR . Dentro de estas funciones pueden significarse:

- Funciones de inicialización del sistema v control del Watch-doe.
- Funciones de acceso v liberación de la memoria comoartida
- Funciones de lectura y escritura sobre la memoria.
- Funciones para el procesado de interrupciones.
- Funciones de envío y recepción de datos por el puerto serie.'
- Funciones lógicas de propósito general. Destinadas a facilitar la ejecución de ciertas tareas rutinarias como: sumas, restas, comparaciones, generación de retardos, conversiones de código, etc.
- Funciones de diagnóstico. Para controlar un fichero de errores alojado en un area de memoria y cuya recuperación, en el centro de diagnostico, permitirá una evaluación del estado del sistema.

Ambos microcontroladores dispondrían de un sistema operatívo (SO) de estas características con algunas diferencias mínimas entre sí. Existirían diferencias en el algoritmo de contienda para el acceso a memoria, en cuanto a los tiempos de espera entre dos intentos de acceso consecutivo, para poder solventar las situaciones de colisión que pudieran producirse. El area de memoria para anotación errores de diagnóstico será diferente para cada  $\mu$ C. Y también serán diferentes las funciones lógicas de propósito general, incorporiándose en cada uno de ellos solo aquellas que vayan a utilizarse en función de los requerimientos de la aplicación de control.

La otra parte del *firmware* estará compuesta por las funciones necesarias para implementar los protocolos definidos para la red de ordenadores (solo en el  $\mu$ Cl) y las funciones requeridas para confeccionar la aplicación específica a la que se desea destinar el SIR (distribuidas entre ambos  $\mu$ C). Estas funciones se sustentarán en el sistema operativo especificado para cumplir sus objetivos.

La programación debe hacerse en forma modular para facilitar una sencilla adaptación a distintas aplicaciones y realizar actuaciones sobre el SO basico, sin

afectar al funcionamiento del sistema. Con esto se obtiene un código más compacto y mayor facilidad a la hora de localizar posibles errores.

La implementación práctica de un dispositivo que reúne las especificaciones descritas en este apartado, ha sido desanollada en el Departamento de Ingeniería de Sistemas y Comunicaciones de la Universidad de Alicante, siendo objeto de una patente de invención [Rosa-96].

204

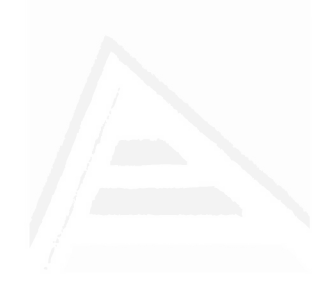

# CAPITULO 6

Utilización de la red de ordenadores como soporte para realizar un control distribuido sobre estaciones de registro sísmico

- · Características específicas del proceso
- o Aplicación de control. Modos de operación
- . Ventajas que aporta este procedimiento

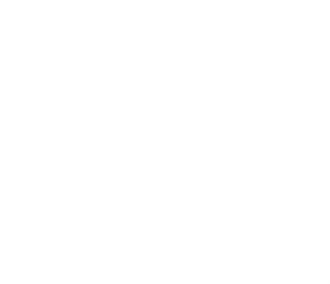

Utilización de la red de ordenadores en una red de microsismicidad

# 6.I CARACTERÍSTICAS ESPECÍTTCAS DEL PROCESO

Con objeto de comprobar experimentalmente el funcionamiento de la red de ordenadores, la operatividad del sistema informático remoto y ofrecer, a la vez, una solución práctica a los requerimientos planteados por los gestores de la red de microsismicidad de la provincia de Alicante, se confeccionó un procedimiento que permitiera controlar, desde el centro de proceso ubicado en el Campus de la Universidad de Alicante, un conjunto de estaciones de medida autónoma destinadas a registrar eventos sísmicos. Las estacines de medida se encuentran distribuidas en puntos dispersos de la geografia provincial.

La idea básica del procedimiento propuesto es llevar a cabo un control distribuido de las estaciones de medida autónomas (EMA), encargándose los sistemas informáticos remotos (SR), ubicados en cada estación de campo, de realizar un control local sobre la EMA. La red de ordenadores hace posible que desde el centro de registro, se pueda ejercer un control de orden superior sobre las estaciones de medida, realizando sobre estas todas las operaciones que el usuario podría efectuar con una conexión directa desplazandose a su lugar de ubicación, incluida la posibilidad de efectuar una reinicialización (reset) hardware.

Las estaciones de medida utilizadas son sistemas autónomos capaces de discriminar y almacenar eventos sísmicos, generando ficheros de datos a partir de las señales analógicas suministradas por un transductor. Disponen de una conexión a un sistema GPS (Global Position System), que le permite confeccionar estos ficheros con tiempos de referencia comunes para todas las EMA de la red. La conexión a una EMA para extraer los ficheros de datos, parametrizarla y realizar otras funciones que

tiene programadas, se lleva a cabo mediante una conexión RS232C, utilizando un protocolo de enlace estándar (modo terminal).

El elemento que controla directamente cada EMA es el SIR. Este está conectado a la EMA por uno de sus puertos serie, emulando su protocolo de enlace e incorporando el software necesario para realizar con la EMA todas aquellas funciones que son posibles con la misma (conexión, petición de estado, solicitud de ficheros de datos, desconexión, parametnzación, etc.). La ejecución de alguna de estas funciones se solicita directamente por el SIR de forma automática y otras se solicitan, desde el centro de registro, por el operador de la red.

Los SIR situados en las estaciones de campo junto con el ordenador personal (PC) del centro de registro conforman los sistemas informáticos de la red de ordenadores, de acuerdo con las especificaciones descritas en la memoria. En ellos se ejecutan los procesos que deben comunicar entre sí para efectuar el control distribuido de las EMA.

El PC es el elemento que proporciona el interfase de usuario para operar con la red, establece sesiones con las estaciones de campo para el intercambio de mensajes, bien por iniciativa propia o a petición de alguna de ellas, y gestiona el tráfico de datos en la red de ordenadores controlando su correcto funcionamiento. La subred de comunicaciones que hace posible la interconexión de los sistemas informáticos es la red digital de radio descrita en el capítulo 3.

El procedimiento propuesto contempla que la recopilación de ficheros de datos en el centro de registro, se lleve a cabo de forma automática por los sistemas que conforman la red. La actuación específica sobre una determinada estación de campo, para realizar una función distinta, requiere de la actuación de un operador que utilizará los servicios proporcionados por la red de ordenadores para este fin.

El software diseñado para cumplir este objetivo se encuentra especificado en loa apéndices I y II de esta memoria.

Apéndice I : Software residente en el PC de la estación central

Apéndice II: Software residente en los SIR de las estaciones de campo

a) Software del  $\mu$ C1. Controla la comunicación con la red y dialoga con µC2 a través de SRAM. b) Software del µC2. Controla la estación de medida y dialoga con pCl a través de SRAM.

Estos programas contienen la aplicación de usuario y el software de red necesarios para que el control pueda realizarse de forma distribuida. Para su elaboración han sido de gran utilidad las recomendaciones encontradas en: [Angulo 89], [Ceballos 94], [IAR 89] e [Intel 83].

En este ejemplo práctico existen dos diferencias en la red de ordenadores, respecto al diseño final de la misma que figura en la memoria. En primer lugar, las aplicaciones específicas de la red transferencia de archivos y entrada remota de trabajos, forman parte de la aplicación de usuario. Como se ha mencionado en el capítulo 4 la confección de este sofhuare es anterior a la formalización definitiva de la arquitectura de la red de ordenadores. La previsión inicial era que los servicios de la red finalizaran en el nivel de Sesión-LL, que proporcionaria a la aplicación de usuario los servicios: CONNECT, DATA y DISCONNECT. Así está elaborado el software de red de este caso particular.

Una vez confeccionada la aplicación de usuario y habiendo desarrollado en la misma un procedimiento para transferir archivos y otro para ejecutar tareas en sistemas distintos a aquel que lo solicita, se pensó incluir estos servicios como aplicaciones específicas de la red para ponerlos a disposición del usuario de la misma (aplicación de control). De esta forma si se desea confeccionar una aplicación de usuario diferente, para controlar un proceso distinto, pueden utilizarse estos servicios sin necesidad de volver a diseñarlos.

Dado el lugar que el nivel de aplicación de red ocupa en la estructura de la arquitectura (nivel superior de la jerarquía), la utilización de estos servicios es
opcional. Consideramos que, parala mayoría de situaciones en la que el uso de esta red resulte satisfactorio, también será útil disponer de los servicios de aplicación específica propuestos, de ahí que estos se incorporen al diseño definitivo de la red. No obstante, si en algún caso particular resulta más efectivo otro mecanismo distinto de intercambio de información entre las aplicaciones de usuario, puede prescindirse de las aplicaciones específicas en red y utilizar el resto de su estructura como plataforma para interconectar las aplicaciones de usuario entre sí.

La otra diferencia en este ejemplo práctico está en la forma de realizar el establecimiento de sesiones. Cuando un evento sísmico tiene lugar, prácticamente todas las estaciones de la red detectarán el suceso (dependerá de su intensidad y de la sensibilidad de los sistemas de medida). Ante esta circunstancia es aconsejable que, cuando una estación de campo solicite el establecimiento de una sesión para comunicar alguna información, la estación central establezca una sesión con todas las estaciones de la red en previsión de que esa comunicación contenga información de un movimiento sísmico. Si no se procede de esta forma, la recuperación de un fichero puede ser intemrmpida por colisiones con solicitudes de establecimiento de sesiones de otras estaciones.

Por este motivo se diseña en la estación central una función para conectar todas las estaciones de campo de la red. Para que esta resulte más eficaz en su labor, la estación central debe ignorar las solicitudes de establecimiento de sesión de las estaciones remotas actuando siempre como entidad emisora. Para lograr esto, basta configurar el nodo de la subred de comunicaciones al que está conectado el PC del centro de registro, de forma que éste no admita ningura conexión de enlace que no haya solicitado él mismo. Así, se penalizan los casos en los que una estación remota desea comunicar datos de un aviso, pero se consigue mayor eficiencia en la recuperación de ficheros de datos, aspecto de mayor interés para la gestión de la red de microsismicidad.

Cuando la aplicación de usuario, residente en el sistema de la estación central, solicita a la red el establecimiento de una sesión con una estación de campo, todo se

desarrolla conforme a la especificación descrita en la memoria para el nivel de Sesión-LL. Ahora bien, si es una estación de campo la que solicita una sesión con la estación central, cuando lance la trama conteniendo la solicitud del enlace previo, obtendrá siempre como'respuesta una trama de sistema (S) del nodo de la subred, informandole que el destino está ocupado. Siguiendo el diagrama de estados de la MEF del nivel Sesión-LL, definido para el sistema emisor, puede observarse que este quedaría en espera de una conexión que no llegaría a producirse.

Esta situación se solventa fácilmente si conseguimos que los SIR actúen siempre como entidades receptoras a la hora de establecer una sesión con la estación central. Así, el SIR emitirá una trama solicitando una conexión del enlace lógico (C,Connect) y en lugar de pasar al estado esperando conexión, continuará en el estado inicio. El nodo al que está conectado la estación central no acepta esta conexión de enlace, pero el sistema es avisado mediante una trama (R,Connect) y es éste el que solicita la sesión con la estación remota que originó la indicación. Como precaución el SIR que origina la solicitud activa un tiempo de espera cada vez que lanza una trama (C,Connect) y vuelve a enviarla si el tiempo vence, por si su trama colisionó en el medio.

Entendemos que el caso práctico propuesto es una situación particular, por lo que en la especificación del nivel de Sesión-LL realizado en la memoria, se ha optado por definir el caso más general en el que las sesiones pueden ser establecidas a solicitud de cualquier sistema conectado en red.

# 6.2 APLICACIÓN DE CONTROL. MODOS DE OPERACIÓN

Para llevar a cabo el trabajo propuesto se diseña una aplicación de control, distribuida en los sistemas que componen la red de ordenadores, en la que se definen tres Modos de Operación en función de los distintos trabajos que se efectúan:

- Modo Normal
- Modo Transparente a
- Modo Parametrización o

MODO NORMAL. Este modo de operación está relacionado con la transferencia de ficheros de datos de las estaciones de campo al centro de registro. También se transmiten los avisos de anomalías producidas en las estaciones de campo a la estación central. El sistema de la estación central es el que proporciona el interfase de usuario, de forma que estas anomalías pueden comunicarse al operador de la red a través del mismo.

Todas las estaciones arrancarán en este modo de operación. La estación central establecerá una sesión con las estaciones de campo cada  $T_s$  ( $T_s$  se determinará en función de las características específicas del proceso a controlar, en este caso práctico se ha fijado en una hora, siendo su valor programable), con el único fin de actualizar su LISTA-DE\_ESTACIONES\_ACTIVAS, y tener informado al operador de la red de las variaciones que se produzcan.

Por su parte el SIR de las estaciones de campo, al arrancar en este modo de operación, establece un enlace con su EMA y la interroga regularmente por si dispusiera de algun fichero de datos para ser transmitido.

El medio permanece sin tráfico mientras no se produzca un evento (fichero de datos o aviso por anomalías) en alguna estación de campo o venza  $T_s$ . Producido un evento, la estación que lo registra emite una trama (C,Connect) a la estación central indicando a esta últimá que desea se establezca una sesión para comunicarle un suceso. La estación central establece una sesión con las estaciones de campo de la red e interroga secuencialmente a estas, comenzando por la que originó ia indicación. A partir de este momento, la coordinación de la comunicación está centralizada en el PC del centro de registro evitándose las colisiones en la red.

La aplicación de control, para recuperar los ficheros que contienen datos relativos a eventos sísmicos, está diseñada de forma que la estación del centro de registro solicita información de un determinado SIR hasta que vacía el contenido de su memoria (el contenido de la memoria del SIR puede ser un fichero completo o parte del mismo). Este hecho es indicado a la aplicación de la estación central mediante un comando específico. Recibida la notificación. la estación central continuará solicitando ficheros de datos a otro SIR mientras que el anterior recupera de su EMA la continuación del fichero que acaba de transmitir (si esta transmisión era el contenido parcial de un fichero).

Cuando la aplicación de la estación central acaba el ciclo de solicitudes a todos los SIR y vuelve al primero, este ya ha recuperado de la EMA la siguiente porción de fichero e inicia la transmisión de forma inmediata. El mecanismo permite que la recepción de datos significativos en el centro de registro sea continuada, y los tiempos que el SIR emplea en recuperar fragmentos de fichero, son aprovechados por la estación central para obtener porciones de fichero pertenecientes a otros SIR. Cuando los ficheros de cada EMA de la red son enviados de forma completa y la estación del centro de registro recibe un mensaje de "no datos" de todos los SIR, la estación central finaliza el proceso de sondeo y libera las sesiones, permaneciendo de nuevo el medio en silencio.

Las únicas colisiones posibles pueden producirse en el establecimiento de las sesiones. En este paso del proceso la red de ordenadores proporciona los mecanismos

para resolver estas situaciones. Según se ha especificado en el servicio CONNECT del nivel de Sesión-LL la entidad que actúa como emisora de la solicitud de sesión (en este caso ubicada en el sistema central), es la responsable de arbitrar estos mecanismos.

Dentro de este modo se define un conjunto de comandos (sería el equivalente al CCA [campo de control de la aplicación] definido para las aplicaciones específicas en red), que permitirá realizar a la aplicación de usuario las funciones atribuidas al modo Normal. En la tabla 6.1 se especifican los comandos utilizados.

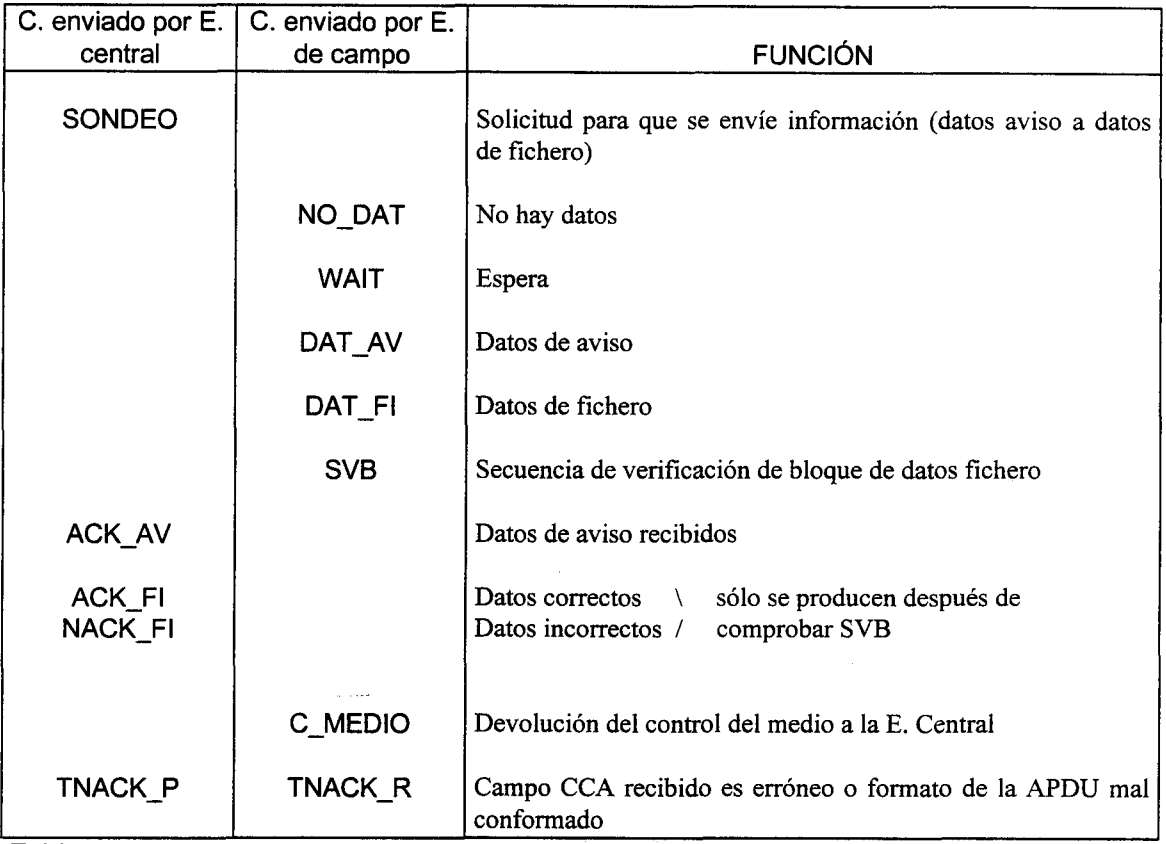

Tabla 6.1

El modo de operación normal sólo se abandona a petición del usuario de la red para rcalizar actuaciones específicas con las estaciones de campo.

MODO TRANSPARENTE. Este modo de operación está relacionado con la entrada de trabajos en las estaciones de campo desde el centro de registro. Se accede al mismo a petición del usuario de la red y una vez que se determina la estación sobre la que va a actuar, la estadión central establece una sesión con la misma y le envía un comando de puesta en modo transparente. Aceptado éste por la estación de campo, el operador estará en disposición de solicitarle que realice una serie de funciones y le devuelva los resultados.

Las funciones están programadas en el SIR de forma que a la estación central le basta enviar un comando para que estas se ejecuten. Dentro de este modo de operación se implementan todas las funciones necesarias para realizar un control efectivo de las estaciones de campo.

Finalizada la actuación específica con una estación se regresará al modo normal de operación.

MODO PARAMETRIZACIÓN. Este modo de operación también está relacionado con la entrada de trabajos en las estaciones de campo, pero estos trabajos hacen referencia a la parametrización de los elementos activos de los sistemas remotos: SIR y EMA.

A diferencia del modo anterior, cada comando de actuación irá acompañado de un fichero de datos suministrado por la estación central, donde se especificará a quién van dirigidos los panímetros (SIR ó EMA) e información relativa a que parámetros se han de modificar y con qué contenido.

La forma de entrar y abandonar el modo parametrización es igual que en el caso anterior.

Para que la aplicación pueda realizar las funciones asignadas a los modos Transparente y Parametrización, se define un conjunto de comandos. Estos comandos y su significado pueden encontrarse en los Apéndices I y II de la memoria.

La tabla 6.2 muestra los comandos definidos para realizar los cambios de modo de operación en la aplicación de usuario.

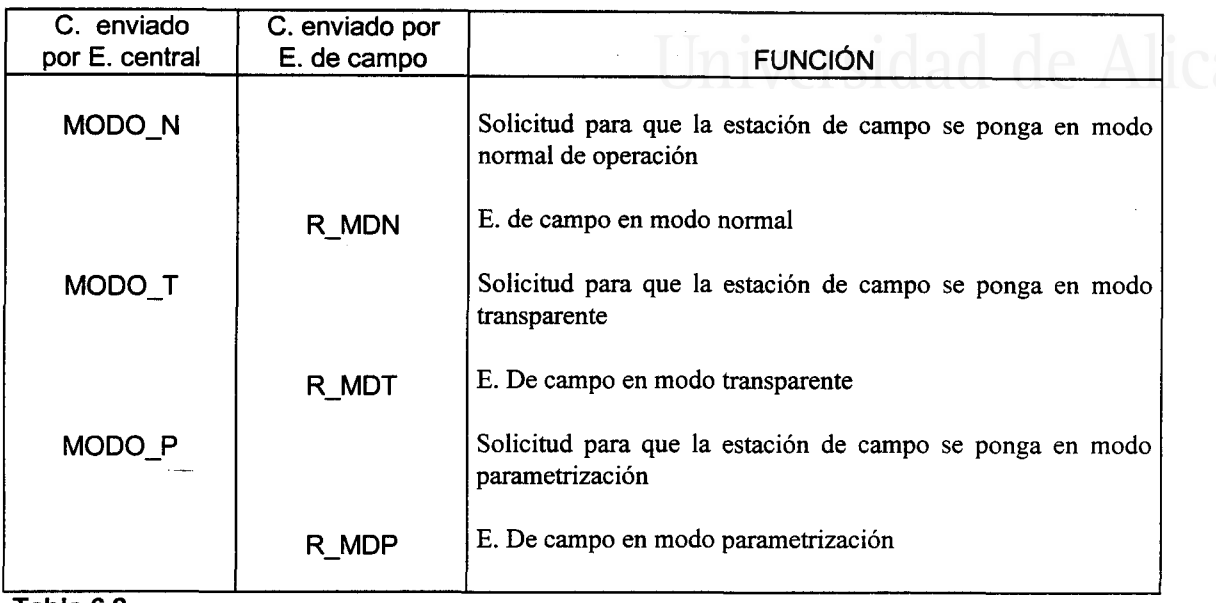

Tabla 6.2

El diseño de los procesos principales que se ejecutan en cada SIR y en la estación central incluye un procedimiento de diagnóstico que refleja, en un fichero de errores, las situaciones de anómalas que pueden producirse en el funcionamiento de la red. El análisis del fichero de errores permite conocer al detalle todo lo que acontece en la red, facilitando su mantenimiento. La implementación software de un procedimiento de diagnóstico inicial, como paso previo al desarrollo de las aplicaciones de control y al software de red, ha sido de vital importancia para progresar con cierta agilidad en la elaboración de los programas diseñados. Este procedimiento de diagnóstico inicial ha ido evolucionando paralelamente al desarrollo de las aplicaciones, hasta convertirse en el producto final que utiliza la red para evaluar su operatividad.

Seguidamente se especifica la aplicación de control mediante el diagrama de estados de una MEF para obtener una apreciación más clara de su funcionamiento. Para esta aplicación se definen dos MEF complementarias para los dos tipos de estaciones distintas que participan en la red. La MEF de la aplicación residente en la estación central consta de cuatro estados, figura 6.1

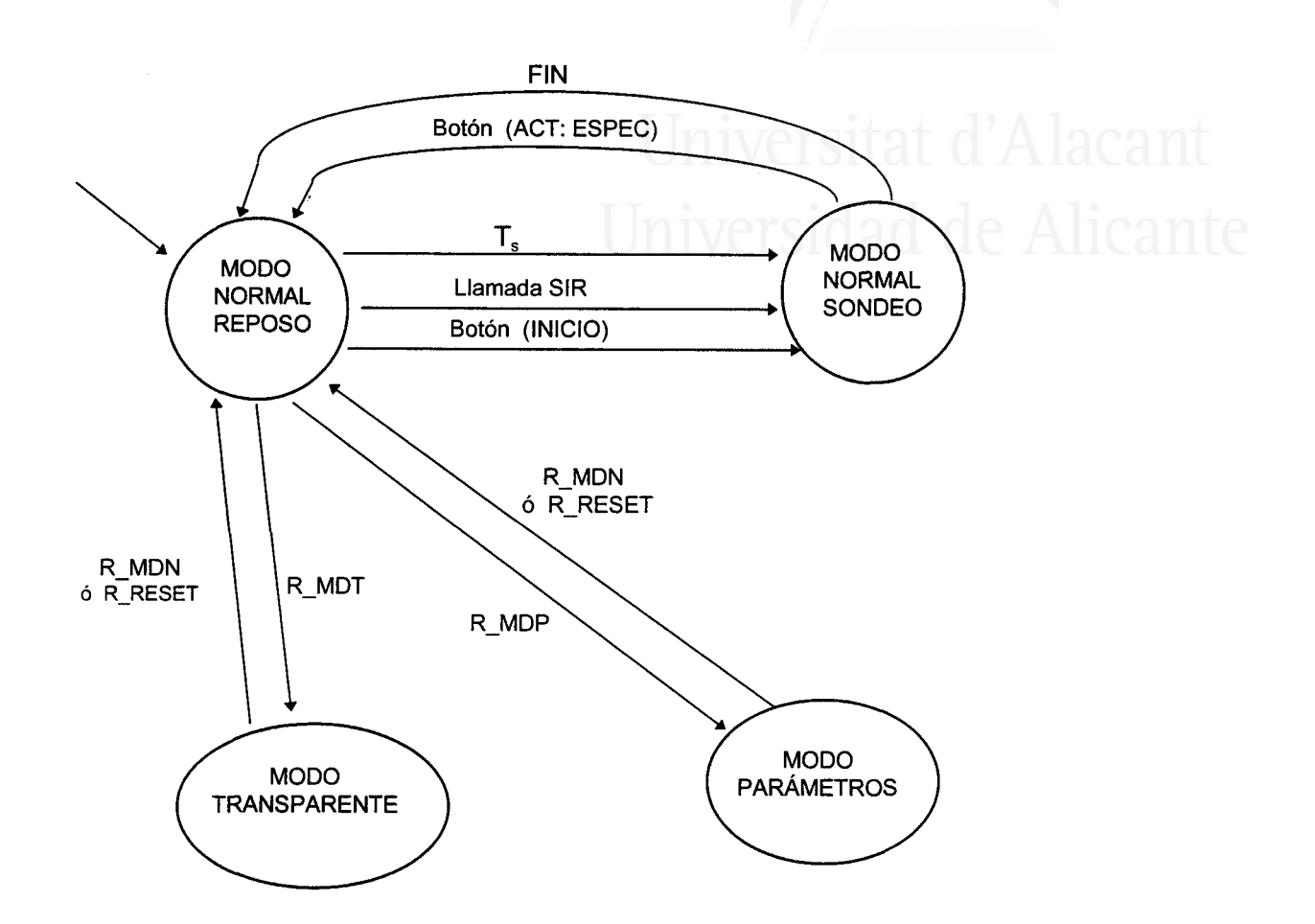

Figura 6.1 Diagrama de estados de la MEF de la Aplicación de usuario Estación Central

- ESTADO MODO NORMAL REPOSO. La MEF comienza en este estado, produciéndose un cambio del mismo cuando:
	- 1. Lo decida el operador de la red activando el botón "INICIO". Pasa al estado MODO NORMAL SONDEO.
	- 2. Recibe una llamada de una estación de campo para que la atienda. Pasa al estado MODO NORMAL SONDEO.
	- 3. Vence  $T_s$ . Pasa al estado MODO NORMAL SONDEO.
	- Cuando a solicitud del operador de la red se le envía un comando 4. MODO\_T o MODO\_P a una estación de campo y ésta devuelve la aceptación de este modo de operación con R\_MDT o R\_MDP. Pasará en ese caso al estado que define el correspondiente modo de operación.

- . ESTADO MODO NORMAL SONDEO. Al entrar en este estado enviará una primitiva CONNECT. request a su capa de Sesión-LL para que se establezca una sesión con todas las estaciones de la red. Una vez establecidas las sesiones comenzará un ciclo de sondeo a las estaciones de campo para solicitarle los datos que pudieran tener almacenados. Finalizado el ciclo la MEF regresaría al estado de MODO NORMAL REPOSO. Si durante la ejecución del bucle de sondeo el operador de la red lo solicita (botón ACTUACIÓN ESPECÍFICA), la MEF abandonará este estado para regresar al MODO NORMAL REPOSO.
- ESTADO MODO TRANSPARENTE Ó MODO PARÁMETROS. Cuando la MEF entra en alguno de estos estados queda en espera, limitandose a gestionar las solicitudes del operador para que se ejecuten las funciones que pueden realizarse dentro de cada uno de estos modos. Estos estados se abandonan cuando se recibe una respuesta de la estación de campo específica con la que se está actuando, aceptando el regreso al modo Normal de funcionamiento con un comando (R\_MDN). O bien, deben de abandonarse cuando se recibe una respuesta afirmativa a un comando P\_RESET (comando que puede enviarse dentro de estos dos modos de operación para efectuar una reinicialización hardware en el SIR). Si se recibe un comando R\_RESET implicará que el SIR arrancará de nuevo y lo hará en MODO NORMAL REPOSO, por lo que la MEF de la estación central debe regresar a este estado.

La MEF de la aplicación de control residente en las estaciones de campo consta de cuatro estados, figura 6.2.

- ESTADO MODO NORMAL REPOSO. La MEF comenzará en este estado abandonándolo únicamente si recibe un CONNECT.indication de su capa de Sesión-LL, en cuyo caso pasará al estado MODO NORMAL CONECTADO.
- ESTADO MODO NORMAL CONECTADO. Cuando entra en este estado la aplicación de usuario envía a su nivel de Sesión-LL un cONNEcT.response y permanece en el mismo hasta recibir una primitiva DlSCONNECT.lndication, pasando al estado MODO NORMAL REPOSO. Si estando en el estado MODO

*Tesis doctoral de la Universidad de Alicante. Tesi doctoral de la Universitat d'Alacant. 1997*

NORMAL CONECTADO acepta un comando MODO T o MODO P, pasará al

estado corespondiente.

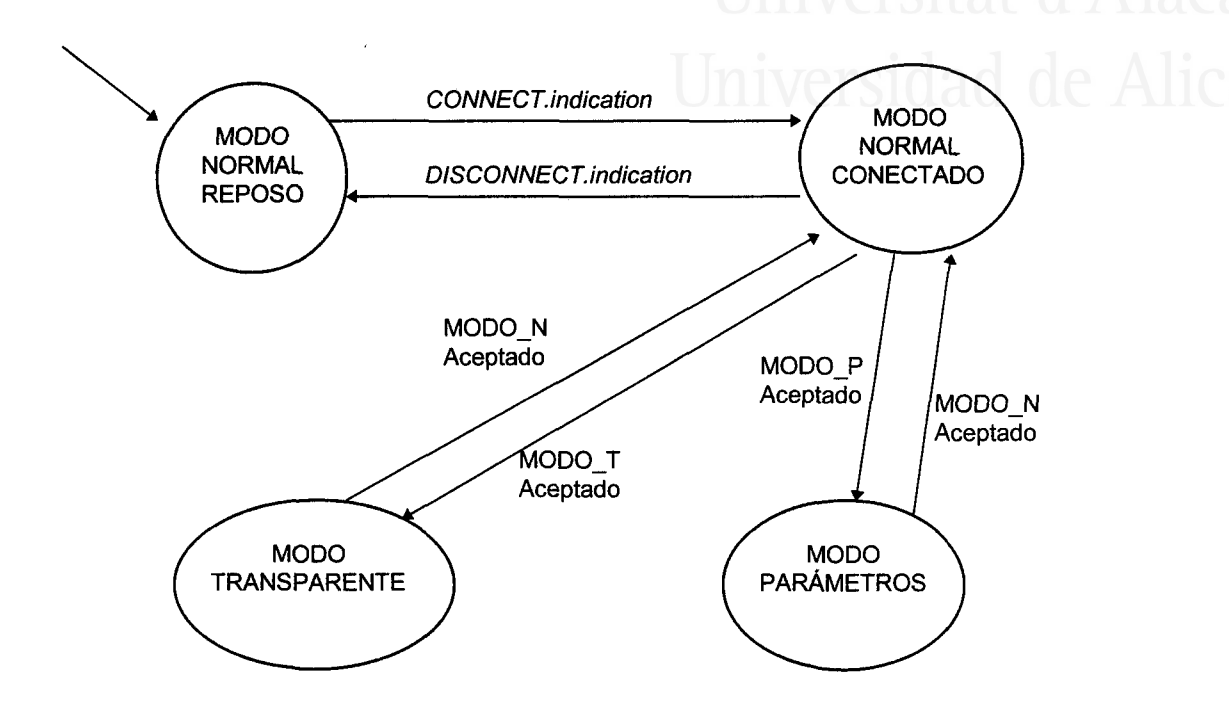

Figura 6.2 Diagrama de estados de la MEF de la Aplicación de usuario Estaciones remotas

ESTADO MODO TRANSPARENTE Ó MODO PARÁMETROS. Al entrar en alguno de estos dos estados la aplicación de usuario envía la correspondiente respuesta de aceptación R\_MDT o R\_MDP. En estos estados se espera la llegada de los comandos definidos para estos modos de operación y ejecuta las funciones correspondientes. La MEF abandona estos estados cuando recibe un comando MODO\_N y lo acepta. En ambos casos enviará la aceptación del mismo mediante el comando R\_MDN y pasará al estado MODO NORMAL CONECTADO.

Dentro de cada uno de los estados especificados la parte de la aplicación de usuario residente en la estación central y la residente en los SIR de la estaciones de campo, se intercambiarán todos aquellos comandos que sean necesarios para que se ejecuten adecuadamente las funciones previstas en cada uno de los modos de operación.

Las figuras 6.3, 6.4, 6.5 y 6.6 muestran el aspecto que presenta el interfase gráfico de usuario, en los tres modos de operación definidos para la aplicación de control. En letra negrita aparecen los botones de las funciones que están habilitadas en cada uno de los modos: La función de superusuario (botón SUPER\_U) puede ser activada por un gestor especialista de la red (necesita una palabra de paso). Esta opción permite labores de mantenimiento de la red (realizar el chequeo de la memoria de un SIR, cambiar de modo de operación al nodo de la subred de comunicaciones, desactivar manualmente un enlace lógico, etc.). Todas estas funciones son servicios adicionales de la aplicación de usuario, que amplían las prestaciones del procedimiento propuesto. En la figura 6.5 aparece habilitada esta última opción.

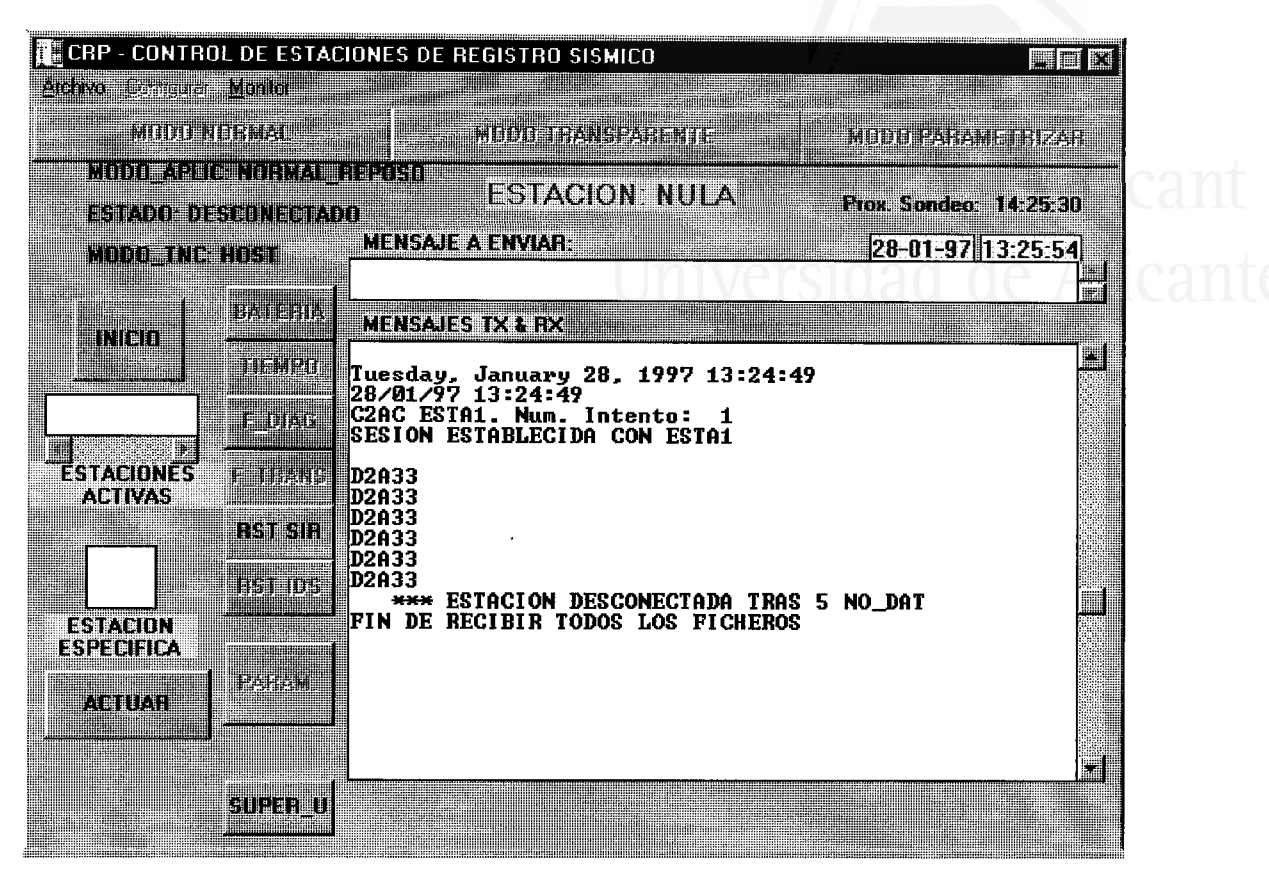

Figura 6.3 Aplicación de la estación central en modo normal

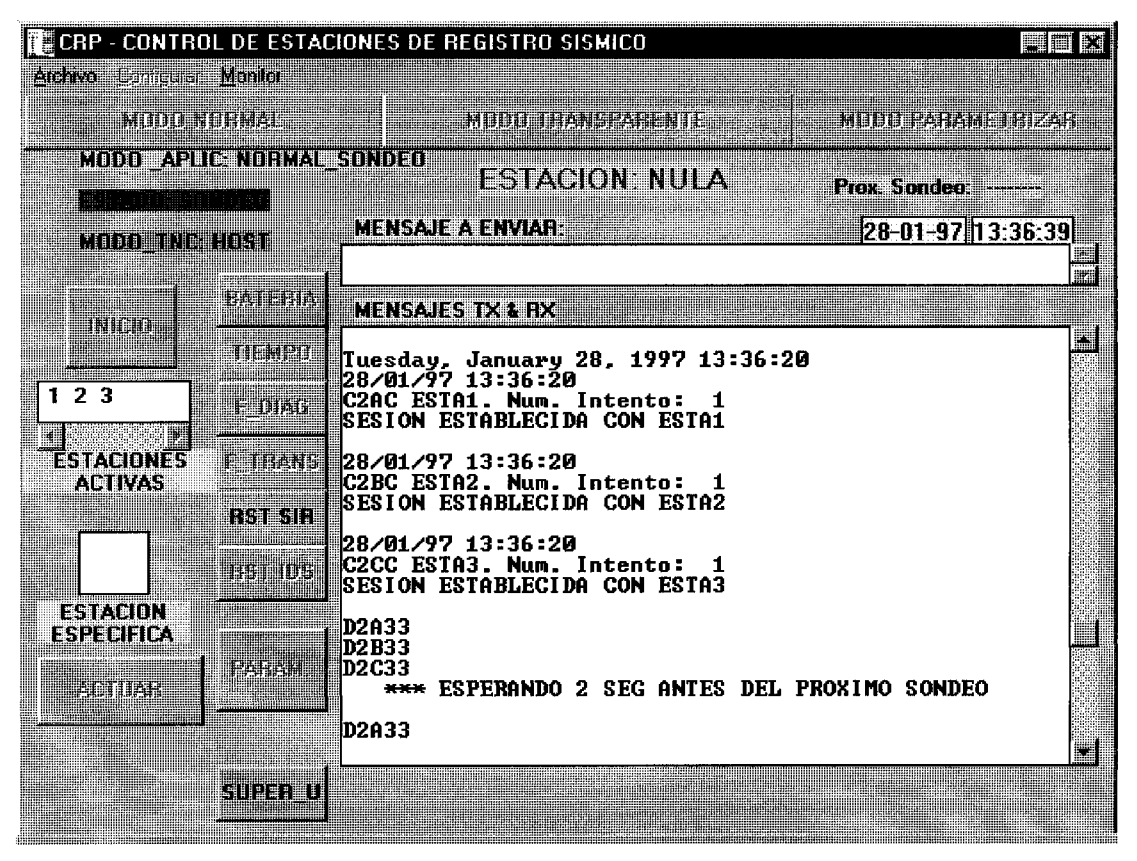

Figura 6.4 Aplicación de la estación central en modo normal (proceso de sondeo)

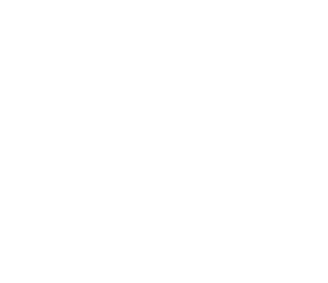

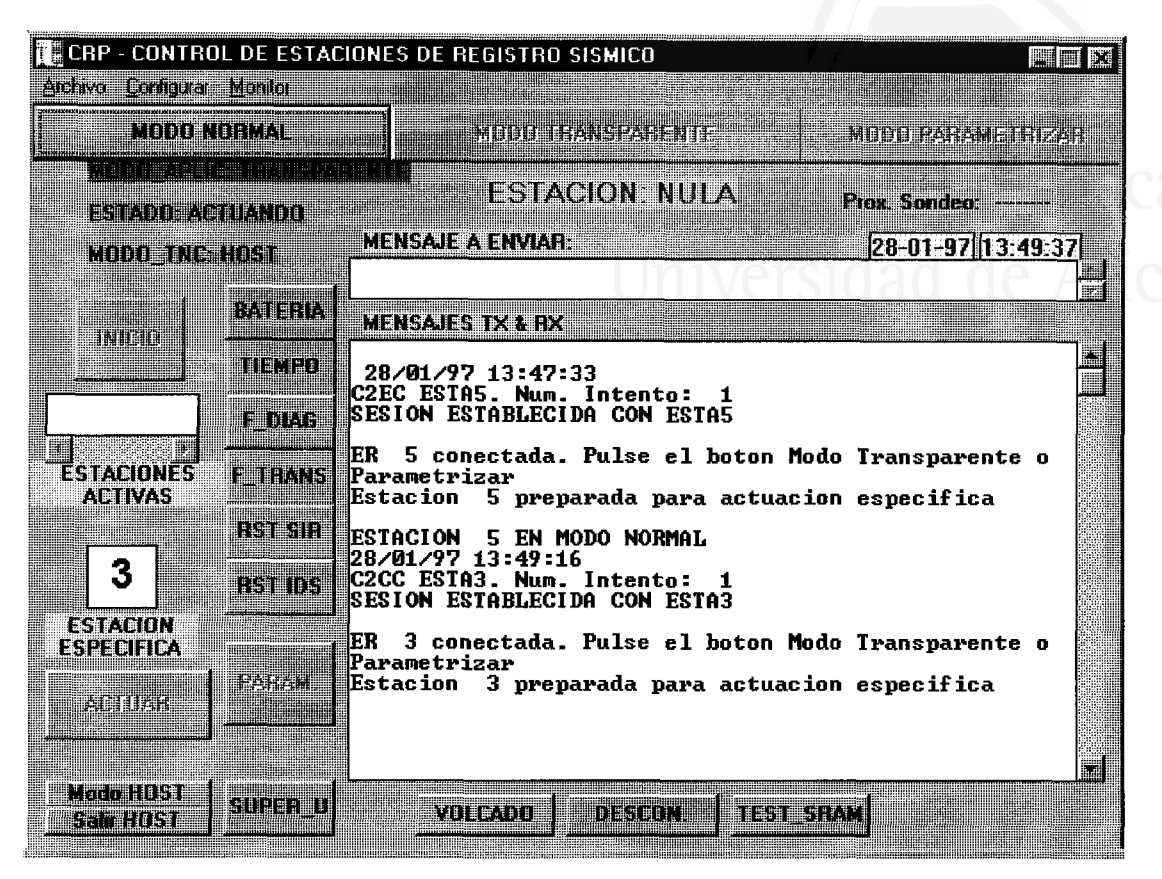

Figura 6.5 Aplicación de la estación central en modo transparente

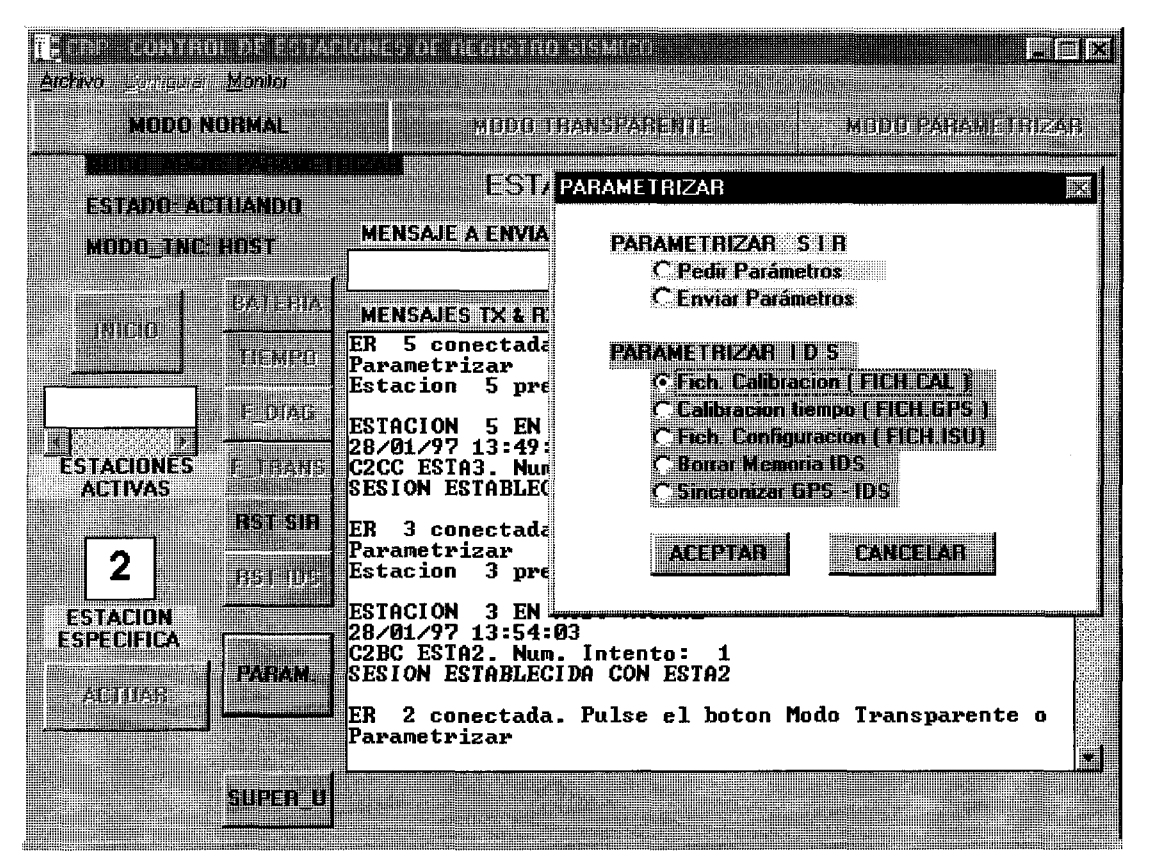

Figura 6.6 Aplicación de la estación central en modo parametrizar

223

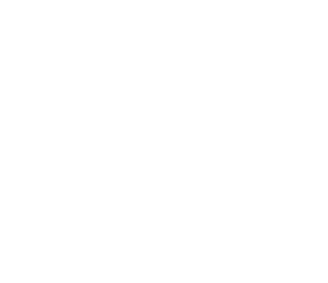

## 6.3 VENTAJAS QUE APORTA ESTE PROCEDIMIENTO

La solución propuesta permite potenciar significativamente la capacidad de una red de microsismicidad, por varias razones:

La primera ventaja apreciable es la reducción de bandas de radiofrecuencia que se utilizan en los sistemas actuales. El procedimiento típico utilizado el una red de sismicidad se sirve de transmisiones de radio analógicas (12'5 kflz de ancho de banda) para transferir la información recogida por los sensores ubicados en las estaciones de campo al centro de registro. Esto supone la necesidad de que exista una frecuencia de radio distinta para cada enlace estación de campo-centro de registro. El procedimiento descrito en esta memoria se sirve de una sola banda de radiofrecuencia para interconectar todas las estaciones de la red. El número máximo de enlaces que pueden establecerse (26 según las características técnicas de los nodos de la subred utilizados), sobrepasa el dimensionamiento normal de una red de ámbito provincial.

Si fuera necesario ampliar el número de estaciones sería factible confeccionar dos subredes interconectadas entre sí, trabajando cada una de ellas en una banda de radiofrecuencia distinta. En cualquier caso la relación 26/1 es considerablemente ventajosa para este procedimiento, aunque el ancho de banda requerido (25 kHz, si se desea trabajar a 9600 bps) es mayor en el caso que nos ocupa.

La utilización de transmisiones digitales supone otra notable mejoría, ya que evita la.pérdida de rango dinámico implícita en las transmisiones analógicas y garantiza la integridad de la información recibida en el centro de registro. Los posibles errores en la información recibida, debidos a interferencias en el espacio

radioeléctrico, son recuperados por la red de ordenadores proporcionando los datos tal como han sido capturados por la estación de medida.

Aunque la adquisición final de los datos no se produce en tiempo real la velocidad de transmisión utilizada es suficiente para que, en combinación con un análisis automatizado de los datos recibidos, se disponga de conclusiones en un tiempo óptimo para los requisitos de la red de microsismicidad.

La utllización de una red de ordenadores para el control de la red de microsismicidad permite automatizar la recuperación de datos en el centro de registro, manteniendo una vigilancia permanente sobre el estado operativo de la red. Además, facilita al usuario la posibilidad de actuar sobre los elementos ubicados en las estaciones de campo desde la consola situada en el centro de registro. Aspectos tan importantes como la supervisión de la alimentación eléctrica de las estaciones, la ejecución de un reset hardware en la EMA o el SIR, la parametrización de estos dispositivos y otras facilidades descritas en la memoria, son posibles gracias a las prestaciones de la red de ordenadores.

El análisis de los ficheros de diagnóstico, existentes en cada sistema y recuperables en el centro de registro a través de la red de ordenadores, proporciona un conocimiento minucioso de lo que acontece en la red de microsismicidad, simplificando su mantenimiento.

La existencia de un sistema informático en las estaciones de campo para realizar un control local permite llevar a cabo un tratamiento previo de los datos, por ejemplo, encriptándolos o comprimiéndolos, antes de ser enviados al medio. En el caso concreto de que la red de sismicidad sea una red de vigilancia, los datos necesarios para la obtención de una localización previa pueden ser elaborados por cada SIR y enviados al centro de registro inmediatamente. En un segundo paso se recuperarían los ficheros completos elaborados por las estaciones de medida para un análisis más detallado.

Otro aspecto de relevancia es la utilización de una red digital de radio como soporte de las comunicaciones. Una red de ordenadores similar a la descrita podría construirse, redefiniendo los niveles correspondientes, utilizando enlaces telefonicos. Esto solo sería posible si existe una infraestructura adecuada, pero aún así, el procedimiento propuesto es mucho más ágil en las transacciones de información entre los sistemas que integran la red. Debe tenerse en cuenta que para establecer un enlace lógico entre dos sistemas conectados a la red telefonica conmutada, es necesario realizar una llamada previa para conformar el circuito de datos.

Para que ambos procedimientos pudieran competir, se necesitaría disponer, en el segundo de los casos, de un enlace directo y en línea permanente entre cada estación de campo y la estación de registro (línea punto a punto). Esto sería desproporcionado puesto que nonnalmente los periodos de inactividad en el medio son mucho mayores que aquellos en los que se intercambia información. Por otra parte, el mantenimiento económico de este procedimiento sería insostenible. Cuando en la práctica se utiliza esta solución, las conexiones se realizan a través de la red telefonica conmutada con una única línea de entrada en el centro de registro. Si una estación de campo necesita enviar información, tiene que efectuar la llamada correspondiente y encontrar la línea libre para que la transmisión pueda llevarse a cabo.

La adaptación de este procedimiento a distintos tipos de estaciones de medida autónomas, eue podemos encontrar en el mercado, es sencilla. Basta conocer el protocolo de enlace de las estaciones y las operaciones que pueden realizarse con las mismas. Implementadas estas nuevas funciones en los programas de control, contarían con la plataforma proporcionada por la red de ordenadores para ejecutarse desde cualquier punto de la red.

Diseñando sistemas informáticos más complejos para las estaciones de campo, en-base a las consideraciones realizadas en el capítulo 5 de la memoria, se puede abordar la adquisición de datos desde estos dispositivos. De esta forma, se pueden integrar las estaciones de medida en el SIR de la estación de campo.

Como consecuencia podemos decir que, la versatilidad y las elevadas prestaciones que proporciona el procedimiento propuesto, unido al bajo coste de mantenimiento que requiere, hacen que el mismo aporte soluciones óptimas para mejorar la capacidad de una red microsismicidad, en concordancia con el objetivo inicialmente planteado.

Un trabajo relativo a este procedimiento, en el que planteamos la utilización de una red de ordenadores para el control de estaciones digitales de registro sísmico, así como su integración con los procedimientos de adquisición que se utilizan en la actualidad, fue presentado en una ponencia en la XXV General Assembly of the European Seismological Commission (Reykjavík, Iceland, septiembre de 1996). Un Paper conteniendo los aspectos fundamentales de este trabajo se encuentra publicado en Seismology in Europe, dentro del apartado Data acquisition, theory and interpretation [Jauregui 96].

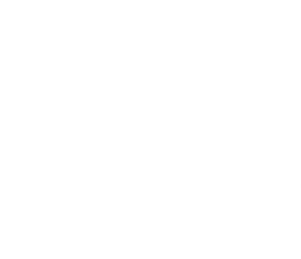

# **CONCLUSIONES**

*Tesis doctoral de la Universidad de Alicante. Tesi doctoral de la Universitat d'Alacant. 1997*

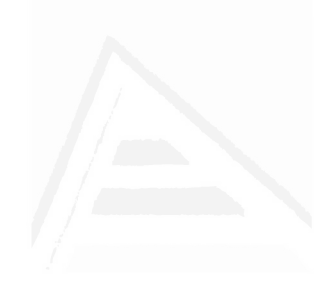

Conclusiones

# Universidad de Alicante

## **CONCLUSIONES**

Como resultado de este trabaio se han obtenido las sizuientes conclusiones:

- 1. Confeccionar una red de ordenadores con sistemas informáticos dedicados a realizar un control distribuido de procesos, permite que estos puedan disponer de los servicios proporcionados por la red. Así, un conjunto de programas, datos y equipos son accesibles para cualquier sistema conectado a la red, que suministra los mecanismos para que el control se ejecute de forma eficiente.
- La metodología utilizada para realizar el diseño de la red de ordenadores ha hecho 2. posible que, todos los aspectos relevantes para elaborar una plataforma de interconexión ajustada a los requisitos específicos derivados de su utilidad final, hayan sido analizados con orden y rigurosidad. La estructura de la red, las características de la subred de comunicaciones, las aplicaciones en red y la arquitectura de red, que proporcionan las prestaciones más adecuadas para realizar un control de procesos remotos, son el resultado de un estudio sobre diferentes opciones que pueden plantearse. La alternativa elegida es la que mejor se ajusta a la peculiaridades de estos procesos, proporcionando cobertura a un amplio abanico de situaciones.
- 3. El análisis de las características del tráfico que debe cursar la subred de comunicaciones y de los condicionantes derivados de la ubicación dispersa de los sistemas conectados en red, pone de manifiesto las ventajas que ofrecen la redes de comunicaciones digitales de radio, frente a otras alternativas.

- 4. El diseño de un procedimiento mixto de acceso al canal compartido, proporciona un mecanismo que aprovecha al máximo las facilidades ofrecidas por los nodos de la subred de comunicaciones. Este procedimiento mantiene el medio en silencio si no existe información que intercambiar entre las estaciones, proporciona agilidad en cuanto a la comunicación de incidencias en la red de ordenadores y garantiza güe, cuando existe información voluminosa que transmitir, la efectividad del canal no va a verse reducida por la existencia de colisiones en el medio.
- 5. La evaluación de prestaciones de la subred de comunicaciones, realizada en la memoria, suministra datos significativos acerca de su capacidad de trabajo así como información imprescindible para obtener su mayor productividad. El procedimiento seguido para la obtención de estos resultados, sirve de referencia para valorar la eficacia de otras redes de comunicación de similares características.
- La estructura y funciones definidas para los niveles que conforman la arquitectura 6. de la red de ordenadores, permiten disponer de los servicios necesarios para obtener la máxima productividad en el proceso de control y minimizar el número de procesos que se ejecutan para atender a la red de ordenadores, optimizando así, los recursos que los sistemas deben dedicar a la comunicación.
- La especificación de los protocolos, que regulan el intercambio de información 7. entre entidades pares ubicadas en sistemas diferentes, se debe realizar de forma exhaustiva (especificación informal y formal), con el fin de facilitar la comprensión de su funcionamiento, analízar en detalle su respuesta a los sucesos que les conciernen y proporcionar una descripción pormenorizada que acerque a su implementación.
- 8. Con la técnica desarrollada para especificar formalmente los protocolos se obtiene una descripción completa de cada protocolo, aunque este sea complejo. Al mismo tiempo esta técnica aporta una visión clara de su operatividad, ya que los aspectos

Conclusiones

de control del protocolo son modelados mediante una máquina de estados finitos, que ilustra su funcionamiento mejor que un lenguaje de programación.

- 9. La definición de un proceso generador de entradas y otro de salidas, a la máquina de Mealy que modela el núcleo de un protocolo, contribuye a independizar los procesos en función de su actuación sobre las variables del protocolo. Así, el valor de estas variables es controlado por el proceso generador de entrada y el proceso generador de salidas para tomar sus decisiones, mientras que los procesos que tienen lugar en las transiciones de la máquina de Mealy solo se encargan de actualizar el valor de las variables.
- 10. La flexibilidad del sistema informático remoto propuesto en esta memoria posibilita dimensionar el número de procesadores que lo integran, adecuándolo a las necesidades puntuales del control local que debe efectuar. Una adaptación de este dispositivo, para confeccionar estaciones de carnpo que cuentan con sistemas de adquisición de datos autónomos, pone de manifiesto como se puede abordar la ejecución de distintas tareas de forma independiente y con una comunicación ágil entre las mismas.
- 11. Los planteamientos efectuados en esta memoria han sido comprobados experimentalmente, gracias a la elaboración de un procedimiento que utlliza la red de ordenadores diseñada, como soporte para interconectar una aplicación de control distribuida. Las ventajas que proporciona una solución de estas características, proyectada con la finalidad de mejorar las prestaciones de una red local de microsismicidad, quedan recogidas dentro del apartado 6.3.
- 12. El diseño final de la red de ordenadores es el resultado de un proceso interactivo entre una metodología de diseño y las conclusiones obtenidas a partir de pruebas experimentales realizadas con los elementos que conforman la red. Los programas que contienen la aplicación de usuario y el software de red (apéndices I y II), han seguido un camino paralelo, en su elaboración, al diseño de la red de ordenadores. La implementación del *software* de red que aparece en estos apéndices no es la

más idónea, si se parte de una especificación formal de los protocolos tal como se presenta en la memoria. Sin embargo, se ha preferido mantener, porque ademas de ser una implementación válida y operativa (está en funcionamiento desde marzo de 1996), ayuda a entender el planteamiento final de la arquitectura propuesta para la red de ordenadores.

No obstante, una vez formalizada la arquitectura y especificados los protocolos de los niveles que la conforman, se puede abordar desde otra perspectiva la implementación del *software* relativo a la red. Las indicaciones sobre como llevar a cabo esta implementación quedan recogidas en el apartado 4.5.3

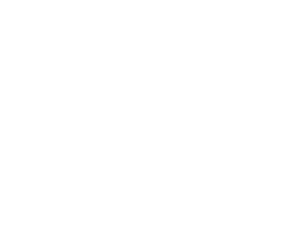

# **BIBLIOGRAFÍA**

*Tesis doctoral de la Universidad de Alicante. Tesi doctoral de la Universitat d'Alacant. 1997*

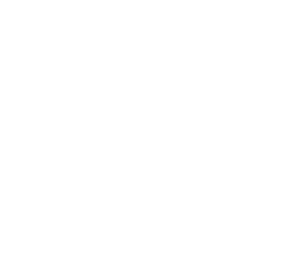

## BIBLIOGRAFÍA

- [Abramson 85] N. Abramson, "Development of the ALOHANET", Trans. on Inform. Theory IEEE, vol. IT-31, pp.1l9-L23, Marzo 1985
- [Abramson 94] N. Abramson, "Multiple access in wireless digital networks", Proc. IEEE, vol82, no. 9, pp. 1360-1370, Septiembre 1994
- [Alabau 86] A. Alabau y J. Riera, Teleinformática y redes de computadores  $2<sup>a</sup>$ Ed., Ed Marcombo, Barcelona 1986
- [Alonso\_96] J. Alonso, Protocolos de comunícaciones para sistemas abiertos, Addison-Wesley Iberoamericana S.A., Wilmingfon, Delaware, E.U.A. 1996
- [Angulo 89] J. Angulo, Microprocesadores 5<sup>ª</sup> Ed. , Ed. Paraninfo, Madrid 1989
- [Aracil\_87] R. Aracil y A. Jiménez, Sistemas discretos de control. (Representación externa), Cátedra de Automática E.T.S.I Industriales, IJ.P., Sección de Publicaciones, Madrid 1987
- [ARRL\_84] American Radio Relay League, AX.25 amateur packet-radio linklayer protocol, version 2.0, Newington, CT. 1984
- [Beltrão 89] J. Beltrão, J. Sauvé, W. Ferreira y J. Marinho, Redes locales de computadoras. Protocolos de alto nivel y evaluación de prestacíones, Mc Graw-Hill / Interamericana, Madrid 1989
- [Bertoni 94] H. Bertoni, W. Honcharenko, L. Rocha and H. Xia, "UHF propagation prediction of wireless personal communications", Proc. IEEE, vol 82, no. 9, pp. 1333-1358, Septiembre 1994
- [Black 87] U. Black, Computer networks: protocols, standarts and interfaces, Prentice-Hall International, Englewood Cliffs 1987

- [Bochmann 80] G. Bochmann (Von) y L. Sunshine, "Formal methods in communication protocol design", Trans. on Commun. IEEE, vol. COM-28, no. 8, pp.642-731, Abril 1980
- [Booch 83] G. Booch, Software engineering with Ada, Benjamin-Cumming, Menlo Park, California 1983
- [Candelas 96] F. Candelas, Propuesta de sistema multiprocesador para aplicaciones de control. Díseño de la red de interconexión, Provecto S. informáticos. E.P.S.. Universidad de Alicante 1996
- [Carse 94] P. Carse and G. Garrard, "A continental drift toward wireless data", Data Commun. International, vol. 23, no. 5, pp. 68-74, Marzo 1994
- [Chu\_7a] W. Chu, "Optimal message block size for computers communications with error detection and retransmission strategies", Trans. on Commun. IEEE, pp. 1516-1525, Octubre 1974
- [Ceballos 94] F. Ceballos, *Enciclopedia de Microsoft Visual Basic*, Ed. Ra-ma, Madrid 1994
- B. Cox, Object oriented programming, Addison-Wesley, Reading, Massachusetts 1986 [Cox\_86]
- A. Danthine, "Protocols representation with finite-state models", Trans. on Commun. IEEE, vol. COM-28,pp.632-643, Abril 1980 [Danthine 80]
- R. Dorf, Sistemas automáticos de control. Teoría y práctica, Addison-Wesley Iberoamericana, S.A. Wilmington, Delaware, E.U.A. 1986 [Dorf  $86$ ]
- European Computer Manufacturers Association, ECMA-49/ HDLC elements of procedure 2ª Ed., ECMA, Ginebra 1979 IECMA\_79]

Biblíografia

- [ECMA\_81] European Computer Manufacturers Association, ECMA-71/ HDLC selectes procedures, ECMA, Ginebra 1981
- [Everitt\_94] D. Everitt, "Traffic enginnering of the radio interface for cellular mobile networks", Proc. IEEE, vol 82, no. 9, pp. l37l-I382, Septiembre 1994
- [Fuhrmann\_94] w. Fuhrmann and v. Brass, "Performance aspects of the GSM radio subsystem", Proc. IEEE, vol 82, no. 9, pp. 1449-1465, Septiembre 1994
- [García\_9O] J. García Tomás, Sístemas y redes teleinformáticas, Ed,. Ra-ma, Madrid 1990
- [Halsall\_92] F. Halsall, Data communications, computer networks and open system 3 rd Ed., Addison-Wesley, Reading, Massachusetts 1992
- [Hawang\_85] K. Hawang and F. Bringgs, *Computer architectures and parallel* processing, Mc Graw-Hill Intemational, Singapore 1985
- [Hopcroft 79] J. Hopcroft and J. Ullman, Introduction to automata theory, languages and computation, Addison-Wesley, Menlo Park, California 1979
- [IAR 89] IAR Systems, Micro series assembler, linker and librarian for microprocessor development 5ª Ed., Uppsala, Sweden 1989
- [Ibarra 95] F. Ibarra, *Introducción a las arquitecturas paralelas*, Secretariado de Publicaciones. Universidad de Alicante 1995
- [Intel 83] Intel Corporation, MCS 51 Macro Assembler user's guide, Technical Publications, Santa Clara, California 1983
- [ISO\_ 81] International Organization for Standardization, "ISO/DP 7498 "ISO/TC97/SCl6/537 Draft Proposal", Computer Commun. Review, vol. 1I,no.2,pp. l5-65, Abril 1981

- [ISO 81a] International Organization for Standardization, "Guidelines for specification of services and protocols", ISO/TC97/SC16/N380 and N381, Ginebra 1981
- International Organization for Standardization, "Basic Reference Model for Open System Interconnection", ISO 7498, Ginebra 1983  $[ISO_83]$
- P. Jauregui, J. Rosa, C. Pastor, J. Giner and J. Delgado, "Integration of two seismic data acquisition systems. The University of Alicante local seismic network", Seismology in Europe ESC, XXV General Assembly, pp. 137-142, Reykjavík, Septiembre 1996 [Jauregui 96]
- R. Katz, "Adaptation and mobility in wireless information sistems", Personal Commun. IEEE, vol.1, no.1, pp. 6-17, 1994 [Katz 94]
- B. Kuo, Sistemas automáticos de control, Cia Editorial Continental S.A. de C.V.. México 1982 [Kuo\_82]
- [Mandado 87] E. Mandado, Sistemas electrónicos digitales, Ed. Marcombo, Barcelona 1987
- fMartínez\_9l] J. Martínez y M. Barrón, Prácticas con microcontroladores de B bíts. Aplicaciones industriales, Mac Graw-Hill, Madrid 1991
- [Merlin 76] P. Merlin and D. Faber, "Recoverability of communications protocols, implications of a theorical study", Trans. on Commun. IEEE, vol. COM-24, pp. 1036-1043, Septiembre 1976
- [No&Angulo\_87]J. No y J. Angulo, Control de procesos industriales por computador, Ed. Paraninfo, Madrid 1987
- K. Ogata, *Ingeniería de control moderna*, Prentice-Hall Hispanoamericana, México 1993 [Ogata\_93]

*Volver al índice/Tornar a l'índex*

Bibliografía

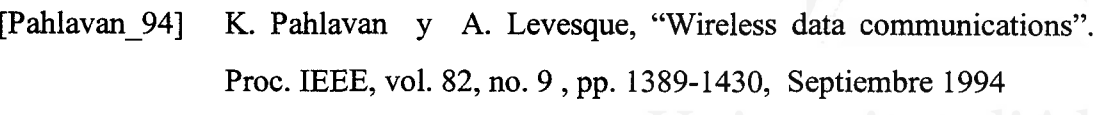

- [POS 74] J. Postel, A graph model analysis of computer communications protocols, PhD of Th., UCLA, ENG7410, 1974
- [Purser 89] M. Purser, Comunicación de datos para programadores, Addison-Wesley Iberoamericana, Wilmington, Delaware, E.U.A. 1989
- [Rosa 92] J. Rosa, Teleinformática, Apuntes curso 92/93, Escuela Politécnica Superior, Universidad de Alicante 1992
- [Rosa\_96] J. Rosa, C. Pastor, L. Crespo, F. Candelas, F. Botella y M. Marhuenda, "Nueva tarjeta de comunicaciones", P9600701, Oficina Española de Patentes y Marcas, Solicitante: Universidad de Alicante, Marzo 1996
- [Sanchez\_93] M. Sanchez-Uran, L. Jiménez y A. Perales, "Control distribuido (control avanzado)", E.T.S.I. Industriales, U.P. de Madrid 1993
- [Schwartz\_94] M. Schwartz, Redes de telecomunicaciones. Protocolos, modelado y análisis, Addiso-Wesley Iberoamericana, Wilmington, Delaware, E.U.A. 1994
- [Stallings 91] W. Stallings, *Data and computer communications* 3rd Ed., Macmillan Publishing Company, New York 1991
- [Tanenbaum\_91] A. Tanenbaum, Redes de ordenadores 2" Ed, Prentice-Hall Hispanoamericana, México 1991
- [TEN 78] A. Teng and M. Liu, A formal approach to the design and ímplementatíon of network communications protocols, Anais da Compsac, 1978
- [Vidaller 78] L. Vidaller, J. Riera y J. Viñas, Transmisión de datos, E.T.S.I. Telecomunicación, Dpto. Publicaciones, Madrid 1978

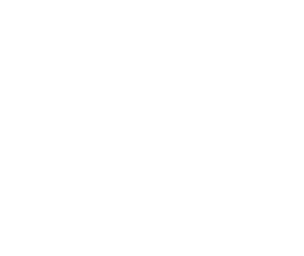

Abreviaturas

# **ABREVIATURAS**

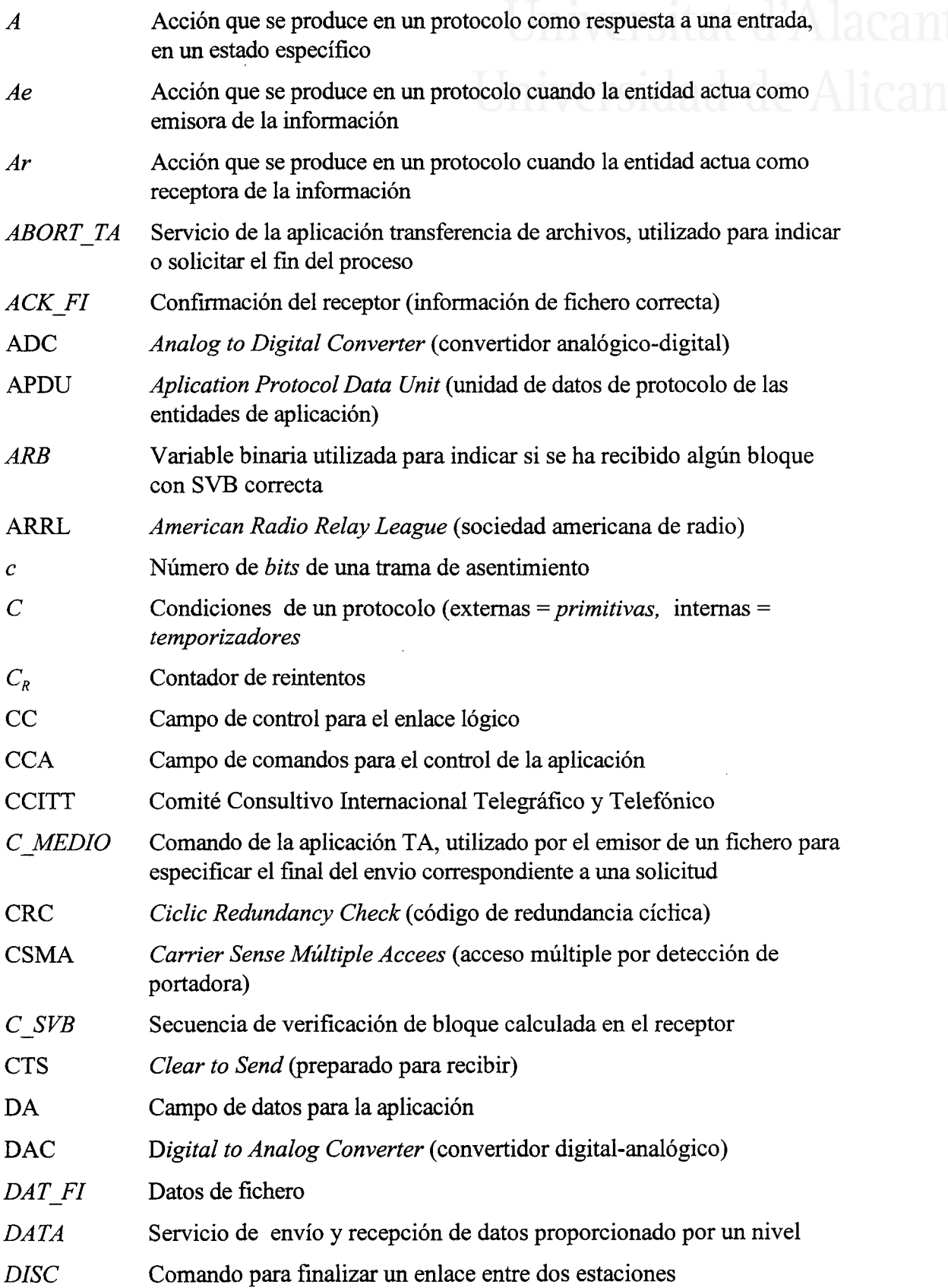

243

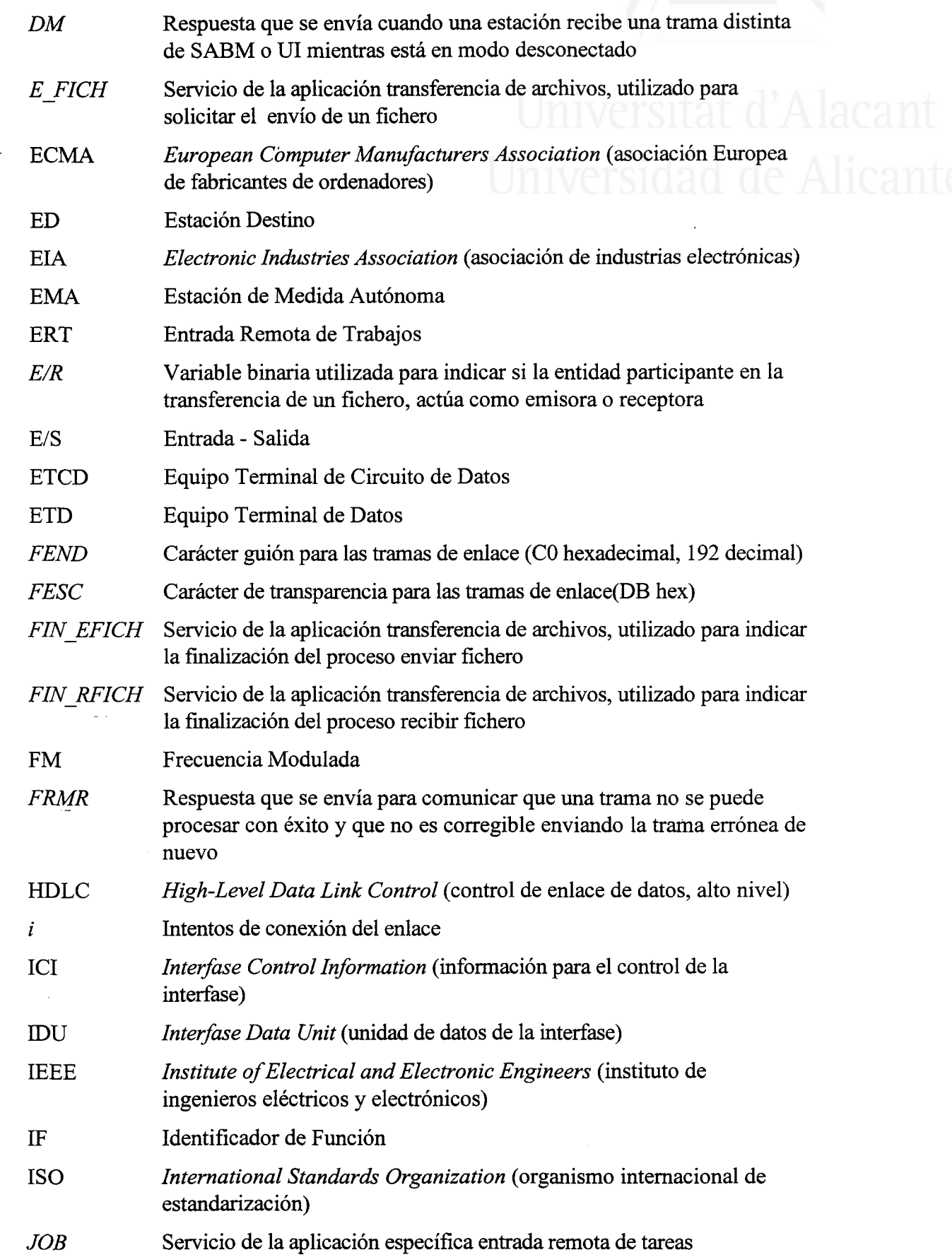

Abreviaturas

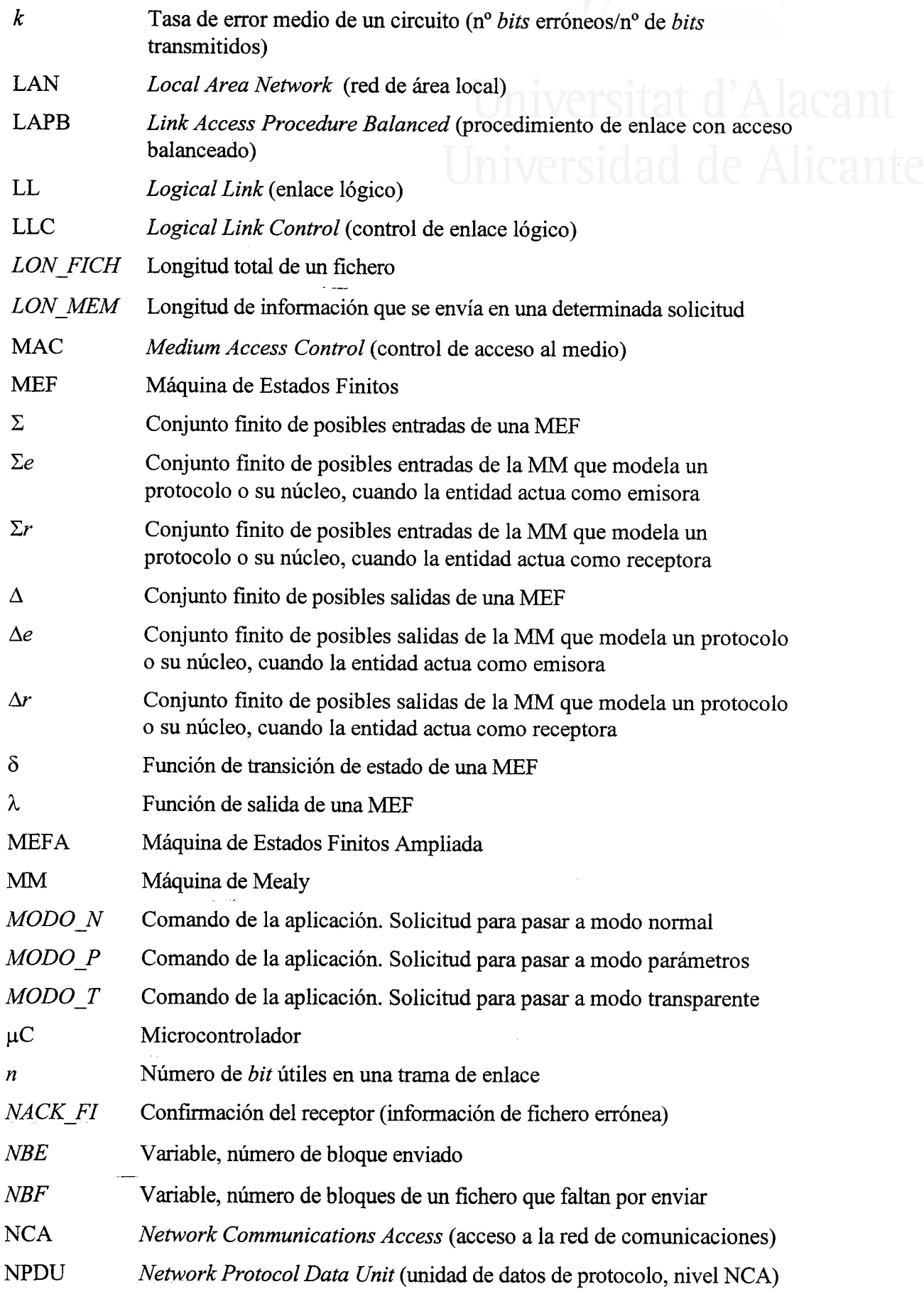

 $\bar{z}$
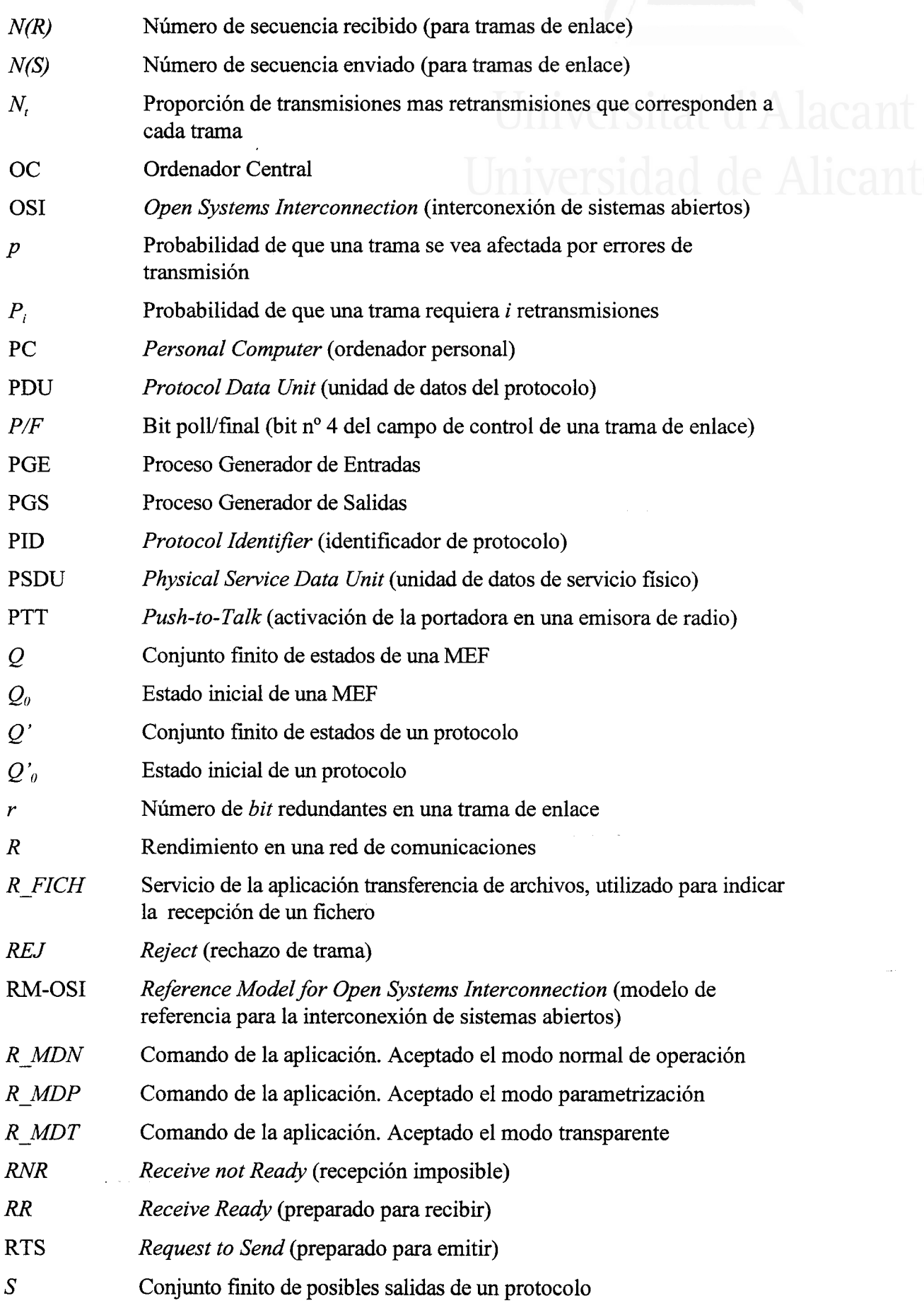

Abreviaturas

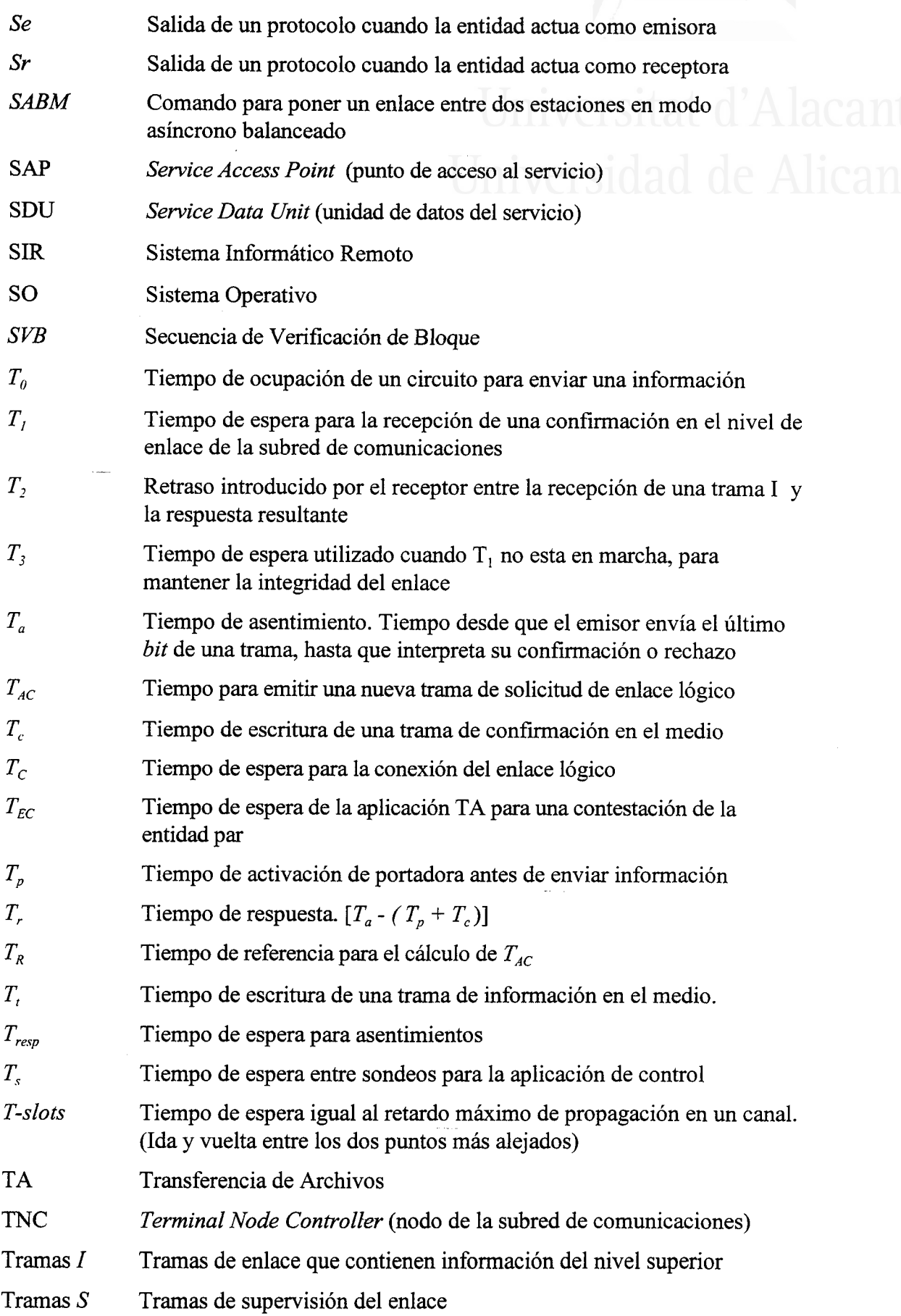

247

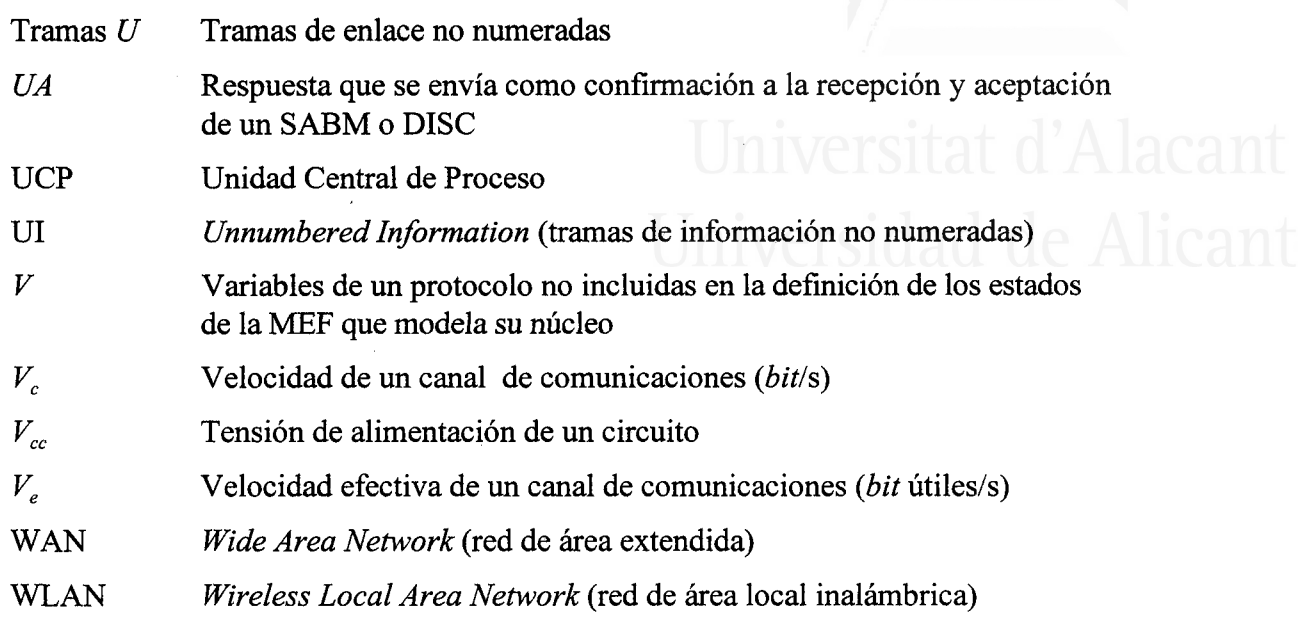

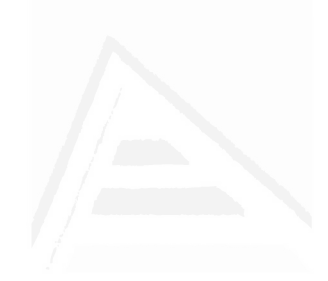

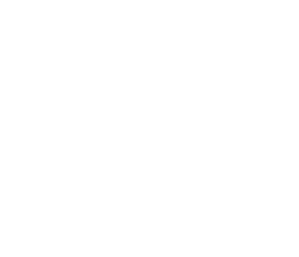

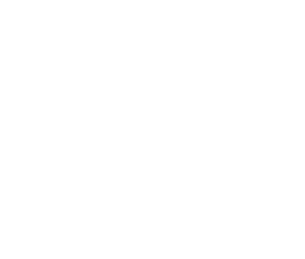

# Universitat d'Alacant

## APENDICE I

Software de la aplicación de control y la red de ordenadores, residente en la estación central

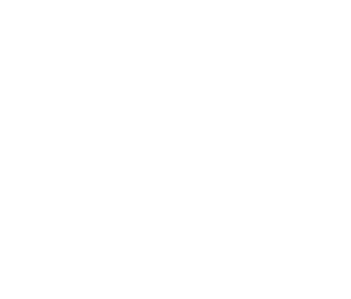

de Alicante

## Estación central. "Control de estaciones de registro sísmico"

## **CRP.BAS**

"En este modulo se definen todas las variables necesarias para ' la aplicación, sus estados y los comandos del sistema

**Option Explicit** 

'Variables de control de estaciones Global Const TotalEst = 5 'Máximo 26= Canales TNC de A..Z **Global NomEstac As String** 'indicativo de la estación Global EstActivasElegidas As Integer 'el usuario ha elegido EstActivas **Global EstEntrante As Integer** 'num estación que solicita REQUEST Global EstAct(TotalEst) As Integer 'lista de estaciones activas Global LEU(TotalEst) As Integer 'lista de estaciones elegidas por el usuario **Global NumEstCon As Integer** 'numero de estaciones conectadas Global EstEspecifica As Integer 'Estación especifica 'Numero de Estaciones Activas Global NEA As Integer

'Variables internas de la aplicación Global CRLF As String, CR As String Global FichTX\$, FichRX\$ 'fichero a enviar, fichero a recibir Global SondeosEnProceso As Integer 'Booleano **Global OpcionTime As Integer** 'opción de TIME: 1=Mirar, 2=Introducir Global OpcionParam As Integer 'opción de MODO PARAM: 1=Tarjeta, 2=IDS Global OpcionSRAM As Integer 'opción de TEST SRAM Global MODOSUPERV As Integer 'Modo superusuario Global passw As String 'password para SUPERVISOR Global cadParam As String 'cadena con parámetros de Modo Parametrizar

'directorios donde se ubican los distintos ficheros que utiliza la aplicación Global dir\_app\$, dir\_eve\$, dir\_err\$, dir dia\$ Global dir\_jul\$, dir\_ids\$

'Variables para gestión de tramas

Global tramaEnl As String ' trama para nivel enlace Global tramaSer As String ' trama para nivel serie Global tramaRec As String ' trama recibida en modo Host ' trama host ENVIADA Global THE As String Global EstSer As Integer 'estado del autómata recepción serie Global rec\_trama As Integer 'trama recibida (T o F)

'Variables para control de visualización de mensajes por pantalla Global MonitorRX As Integer 'booleano para escribir por pantalla ' las tramas recibidas en modo Normal Global MonitorFIDS As Integer ' booleano para escribir en el Formulario CRP o ' en el formulario FIDS Global MonTie As Integer ' booleano para ver el tiempo empleado en cada recepción

'Caracteres de Transparencia Modo HOST Global Const FEND = 192 Global Const FESC = 219 Global Const TFEND = 220

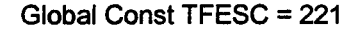

'Modos de la TNC Global ModoTNC As Integer Global Const Normal = 10 Global Const HOST = 11

' Posibles modos de la aplicación Global ModoAplic As lnteger Global Const NORMALSONDEO = 90 Global Const NORMALREPOSO = 91 Global Const TRANSPARENTE = 92 Global Const PARAMETRIZAR = 93

'Posibles esfados de la aplicación Global EstadoAplic As lnteger Global Const CONECTADO = 100 Global Const DESCONECTADO = 101 Global Const ENVIANDO = 102 Global Const RECIBIENDO = 103 Global Const CONECTANDO = 104 Global Const SONDEANDO = 105 Global Const ACTUANDO = 106

'Comandos del Sistema Global Const SONDEO = &H33 Global Const  $ERROR$   $F = 8$ HEF Global Const NO\_DAT = &H66 Global Const WAIT = &H75 Global Const DAT\_AV = &H68 Global Gonst DAT\_FI = &HGA Global Const  $SVB = 8H6B$ Global Const ACK\_AV = &H83 Global Const ACK\_FI = &HA3 Global Const NACK FI = &HA5 Global Const C\_MEDIO = &H99 Global Const TNACK\_P = &H31 Global Const TNACK\_R = &H13 Global Const SESION\_R = &H15 Global Const DEL  $FI = 8H7A$ Global Const REP\_FI = &H7B

Global Const C\_IDS = &H87 Global Const R\_CIDS =  $&H78$ 

Global Const MODO\_T = &H73 Global Const R\_MDT = &H37 Global Const DAT\_TP =  $8H63$ Global Const DAT\_TR = &H36

Global Const MODO  $N = 8H54$ Global Const R\_MDN =  $&H45$ 

GlobalConst BATT = &H53 Global Const R\_BATT = &H35

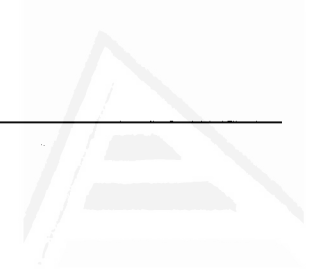

# Universitat d'Alacant

Global Const FDIAG = &H5B Global Const  $R$  FDIAG = &HB5

Global Const P\_RESET = &H9A Global Const R\_RESET =  $&H49$ 

Global Const MODO  $P = 8H4A$ Global Const R\_MDP =  $&HA4$ Global Const DAT  $PP = 8H4B$ Global Const DAT\_PR = &HB4

Global Const RESET\_ID = &H93 Global Const R\_RSTID = &H39

GlobalConst P\_TIME = &H56 Global Const R\_TIME = &H65

Global Const TEST\_E = &H18 Global Const TEST\_L = &H1A Global Const R\_TEST = &H81

'Constantes de los eventos MSComm Global Const MSCOMM\_EV\_SEND = 1 Global Const MSCOMM\_EV\_RECEIVE = 2 Global Const MSCOMM\_EV\_CTS = 3 Global Const MSCOMM\_EV\_DSR = 4 Global Const MSCOMM  $EV$  CD = 5 Global Const MSCOMM  $EVI$  RING = 6 Global Const MSCOMM\_EV\_EOF = 7

'Constantes de los códigos de error de MSComm Global Const MSCOMM\_ER\_BREAK = 1001 Global Const MSCOMM\_ER\_CTSTO = 1002 Global Const MSCOMM\_ER\_DSRTO = 1003 Global Const MSCOMM\_ER\_FRAME = 1004 Global Const MSCOMM\_ER\_OVERRUN = 1006 Globaf Const MSCOMM\_ER\_CDTO = 1007 Global Const MSCOMM\_ER\_RXOVER = 1008 Global Const MSCOMM\_ER\_RXPARITY = 1009 Global Const MSCOMM\_ER\_TXFULL = 1010

Sub AnotarError (tipoerror As String, funcion As String)<br>' Anota los errores producidos en la aplicación en el fichero ERRORES.LOG

Open dir err + "errores.log" For Append As #2 Write #2, String(70, "-") + CRLF + Format\$(Now, "dd-mm-yy hh:mm:ss") Write #2, "Funcion: " + funcion Write #2, "Error: " + tipoerror Select Case ModoAplic Case NORMALREPOSO Write #2, "Modo Aplic: NORMALREPOSO' Case NORMALSONDEO Write #2, "Modo Aplic: NORMAL SONDEO'

# Universidad de Alicante

Case TRANSPARENTE Write #2, "Modo Aplic: TRANSPARENTE" Case PARAMETRIZAR Write #2, "Modo Aplic: PARAMETRIZAR" Case Else Write #2, "Modo Aplic: INDETERMINADO" . End Select

Close #2 End Sub

Sub EscribirSerie (cad As String) ' Esta funcion solo se accede desde el formulario FIDS 'Escribe en el puerto serie

lf ModoTNC = HOST Then FCRP.Comml.Output = Chr\$(FEND) + cad + Chr\$(FEND) Else FCRP.Comm1.Output = cad End lf End Sub

### Sub LeerSerie ()

Dim nct As Integer ' num car de trama Dim ncr As Integer ' num car recibidos en buffer serie Dim BufferEnt\$ ' bufer leído de serie<br>Dim ncb% ' Analiza los bytes recibidos por el puerto serie, delimita tramas de enlace<br>' por los FEND y las envía al nivel superior (tramaEnl)

```
lf En Then
  ShowTexto FCRP.Text2, "[LeerSerie] Error: " + Error$ + CRLF
  AnotarError Error$, "LeerSerie"
End lf
 \mathbf{L}BufferEnt = FCRP.Comml.lnput ' lee el contenido del bufer de serie
ncr = Len(BufferEnt)
If ncr = 0 Then
  Exit Sub
End lf
ncb = 1While ncb <= ncr ' analizo el bufer del serie
  Select Case EstSer
   Case 1
     lf Mid$(BufferEnt, ncb, 1) = Chr$(FEND) Then
       EstSer = 2End lf
    ncb = ncb + 1 'sig car a analizar
   Case 2
    If Mid$(BufferEnt, ncb, 1) = Chr$(FEND) Then<br>
'ncb = ncb + 1
       EstSer = 3
    Else
       tramaSer = tramaSer + Mid$(BufferEnt, ncb, 1)
```

```
ncb = ncb + 1End lf
      Case 3
       rec_trama = True
       tramaEnl = tramaSer
       tramaSer = ""
       EstSer = 1ncb = ncb + 1End Select
  Wend
End Sub
Function QuitarT (cadena As String) As String
Dim i%, longitud As Integer<br>Dim cadaux$, car As String
' Recibe una cadena y elimina la transparencia
  longitud = Len(cadena)
  i=1While i <= longitud
     car = Mid$(cadena, i, 1)
     Select Case car
       Case Chr$(FESC) 'FESC habrá pocos caracteres en cada trama
         i=i+1Select Case Mid$(cadena, i, 1)
            Case Chr$(TFEND)
              cadaux = cadaux + Chr$(FEND)Case Chr$(TFESC)
              cadaux = cadaux + Chr$(FESC)End Select
       Case Else
         cadaux = cadaux + car 'usando car evito MidS de nuevo
    End Select
    i=i+1Wend
  QuitarT = cadauxEnd Function
```
## Function RecibirHost (Timeout As Integer) As String

Dim t As Long<br>*' Espera recibir contestación en un tiempo Timeout* 

```
tramaEni = ""
   rec_trama = False
   t =Timer
   While (Timer - t <= Timeout) And (rec_trama = False) 'LeerSerie
     DoEvents
   Wend<sup>--</sup>
   RecibirHost = tramaEnl
End Function
```
## Sub ShowTexto (caja As TextBox, cad As String) Dim Nd%, i%<br>' Extraído de un ejemplo de Visual Basic 3.0 para mostrar caracteres por<br>' una caja de texto

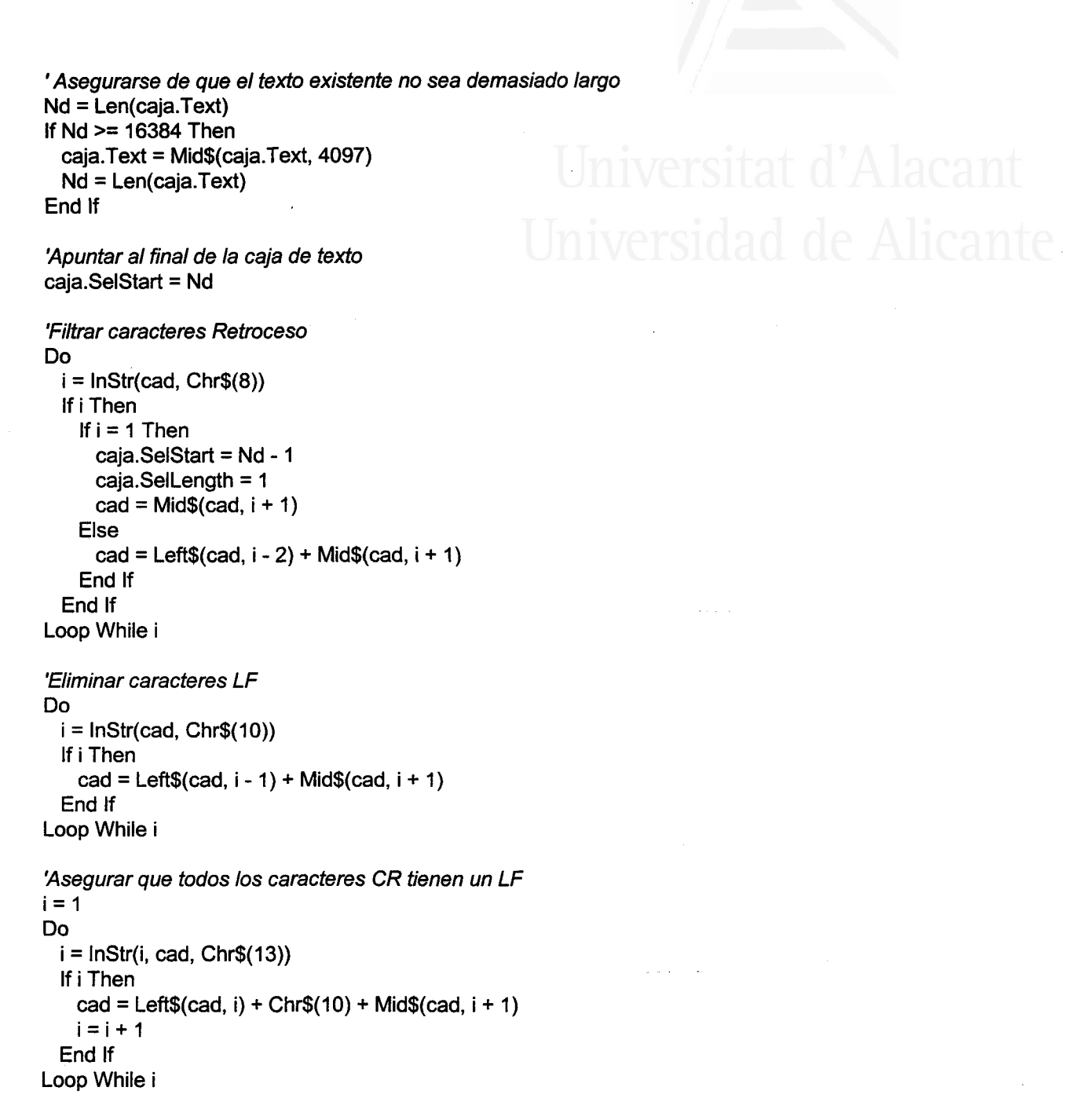

'Añadir los datos filtrados a la caja de texto caja.SelText = cad End Sub

CRP.FRM<br>'Declaración de variables del formulario CRP.FRM

**Option Explicit** 

'evitar cargar dos yeces la aplicación

Declare Function GetModuleHandle Lib "Kernel" (ByVal lpModuleName As String) As Integer Declare Function GetModuleUsage Lib "Kernel" (ByVal hModule As lnteger) As lnteger

'variables de control del numero de frcheros Dim NumFDiag As Integer Dim NumFichSondeo As Integer

'variables de control para la funcion AnalizarCCA Dim numTNACK\_P As Integer 'num de TNACK P consecutivos enviados Dim numTNACK\_R As Integer 'num de TNACK\_R consecutivos enviados

'Variable de control de los sondeos de estaciones remotas Dim tsondeo As Integer tiempo entre sondeos Dim Timer2Vencido As lnteger 'booleano Dim ProxSondeo As String

'Parámetros del puerto serie Dim NUMPUERTO As lnteger Dim PARAMETROS As String Dim VELOCTNC As Integer

## Sub AbrirPuerto ()

' Configura el puerto serie

lf Comml.PortOpen Then Comml.PortOpen = False

'Establecer el numero del puerto Comml .CommPort = NUMPUERTO

'Abrir el puerto de comunicaciones. Si el numero del ' puerto no es valido se genera el enor 68 On Error Resume Next FCRP.Comm1.RThreshold = 1 FCRP.Comm1.Settings = PARAMETROS  $FCRP$ .Comm1.InputLen = 0 FCRP.Comml.PortOpen = True

lf Er Then

MsgBox "Error al abrir el puerto COM'& NUMPUERTO, 16 Exit Sub

End lf

End Sub

Sub ActualizarListaEstAct ()<br>Dim i% ' Actualiza la lista de estaciones activas

```
Text3.Text = ""For i = 1 To TotalEst
       If EstAct(i) = 1 Then
          Text3.SelText = Str$(i) + "Text3.SelStart = Len(FCRP.Text3.Text)
       End lf
  Next i
End Sub
```
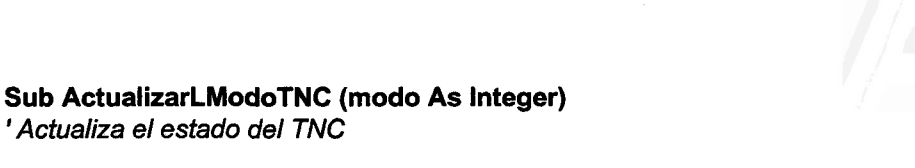

Select Case modo Case NORMAL LModoTNC.Caption = "MODO\_TNC: NORMAL" LModoTNC.BackColor = QBColor(14) 'Ligth Yellow

Case HOST LModoTNc.Caption = "MODO\_TNC: HOST" LModoTNC.BackColor = QBColor(11) 'Ligth Cyan End Select End Sub

## Sub AddTexto (caja As TextBox, cad As String)

Dim Nd%<br>' Escribe en las cajas de texto, y vacía su contenido en el fichero<br>' VOLCADO.LOG cada 16Kb

'--- Nos aseguramos de que el texto existente no es demasiado largo.  $Nd = Len(caja.Text)$ If  $Nd$  >= 16384 Then Open dir\_err + "VOLCADO.LOG" For Append As #1 Write #1, Format\$(Date\$, "dd-mm-yy"), Time\$ Write #1, Mid\$(caja.Text, 1, 16300) + CRLF Close #1 'le quito 16K a la caja.Text caja.Text = Mid\$(caja.Text, 16301) + "VOLCADOS 16K" + CRLF Nd = Len(caja.Text) End lf

'--- Apuntar al final de caja caja.SelStart = Nd

'-- Añadir cad a caja.Text caja.SelText = cad End Sub

Function AnalizarCCA (cad As String)<br>' Es una funcion de la aplicación de control que verifica si el campo CCA<br>' esta duplicado (siempre que el campo DA este vacío)<br>' (Devuelve OK=1, Repetir=2) Dim estacion As Integer

estacion =  $Asc(Mid$(cad, 3, 1)) - 64$ 

Select Case Mid\$(cad, 4, 1)

```
'POSIBLES COMANDOS RECIBIDOS POR EP
  Case Chr$(ERROR_F), Chr$(NO_DAT), Chr$(WAIT), Chr$(TNACK_R), Chr$(R_MDT),
Chr$(R_MDN), Chr$(R_MDP), Chr$(R_RESET), Chr$(SESION_R), Chr$(R_TEST)
       lf Mid$(cad, 4, 1) <> Mid$(cad, 5, 1) Then
         AnotarEnDiag "[AnalizarCCA] " + THE, cad
         numTNACK<sub>P</sub> = numTNACK<sub>P</sub> + 1
         lf nUmTNACK P>3Then
```

```
Apéndice I
```

```
AddTexto Text2, "ESTA" + LTrim$(Str$(estacion)) + " dada de baja por envío
de 3 TNACK P consecutivos" + CRLF
              'If modoAplic = NORMAL_SONDEO Then DesconectarDe 1
              DesconectarDe estacion
              NEA = NEA - 1'en modo Transparente o Parametrizar no se desconecta
              numTMACK P = 0Else
              EscribirSerie "D2" + Mid$(cad, 3, 1) + Chr$(TNACK_P) + Chr$(TNACK_P
              AddTexto Text2, "ENVIADO TNACK P" + CRLF
         End If
         AnalizarCCA = 2
       Else
         AnalizarCCA = 1
       End If
  'RESTO DE TRAMAS SON DATOS Y NO SE DUPLICA EL BYTE
  Case Else
       AnalizarCCA = 1 'devolver OK
 End Select
End Function
Sub AnotarEnDiag (tramaE As String, tramaR As String)
```
'Anota en el fichero DIAG.LOG la recepción errónea o no recepción de la ' respuesta a un trabajo solicitado

Open dir\_err + "diag.log" For Append As #2 Write #2, String(70, "-") + CRLF + Format\$(Now, "dd-mm-yy hh:mm:ss") Write #2, "trama enviada", tramaE Write #2. "trama recibida". tramaR Close #2 End Sub

Sub BActuar Click ()

Dim RESPUESTA% ' Permite al usuario solicitar una sesión con una estacion especifica

**BActuar.Enabled = False** 

SondeosEnProceso = True 'NO atender a mas REQUEST hasta acabar de ACTUAR !!

DetModoAplic NORMALREPOSO 'establece próximo sondeo 'paro prox sondeo  $time4.$  Enabled = False LTSondeo.Caption  $=$  "-

FEstEsp.Show 1

ConectarCon estEspecifica

If NumEstCon =  $0$  Then

DetEstadoAplic DESCONECTADO DetModoAplic NORMALREPOSO 'para que establezca el próximo sondeo AddTexto Text2, "Imposible conectar con ER Num. " + Str\$(estEspecifica) + ". Pulse **ACTUAR de nuevo" + CRLF** 

**Else** 

**BMTransp.Enabled = True**  $BMParam$ . Enabled = True

```
AddTexto Text2, "ER Num. " + Str$(estEspecifica) + " conectada. Pulse Modo
Transparente o Modo Parametrizar" + CRLF
       Text4.Text = LTrim$(Str$(estEspecifica))
       DetEstadoAplic ACTUANDO
  End If
'BActuar.Enabled = True
SondeosEnProceso = False 'atender a los REQUEST
End Sub
Sub BBateria_Click ()
'Solicitud del estado de la alimentación eléctrica de la estacion
' de registro
 If estadoAplic = ACTUANDO Then
  EscribirSerie "D2" + Chr$(64 + estEspecifica) + Chr$(BATT) + Chr$(BATT)
  AddTexto Text2, "ENVIADO BATT. ESPERANDO RESPUESTA..." + CRLF
  FCRP.Enabled = False
  Do
       tramarec = RecibirHost(20)Select Case Mid$(tramarec, 4, 1)
         Case Chr$(R_BATT)
               'No tratarlo aquí y que se reciba a nivel de serie
               ShowTexto Text2, CRLF + " *** R_BATT: " + CRLF + Mid$(tramarec, 5) +
CRLF
         Case Chr$(TNACK_R)
         Case Else
              AddTexto Text2. "NO RESPUESTA A BATT" + CRLF
              'ANOTAR EN DIAGNOSTICO
              AnotarEnDiag "D2A-BATT", tramarec
       End Select
  Loop Until Mid$(tramarec, 4, 1) = Chr$(R_BATT) Or tramarec = "" Or Mid$(tramarec, 8, 4)
= "DISC"
 Else
  AddTexto Text2, "ESTACION DESCONECTADA: NO PUEDO ENVIAR BATT" + CRLF
 End If
  FCRP.Enabled = True
End Sub
Sub BDisconnect_Click ()
Dim EstAplic%
' DESCONEXION DEL ENLACE
  If EstAplic = ACTUANDO Then
       Text4.Text = "" 'borro lista estac. especif. por si había
  End If
  If ModoTNC = NORMAL Then BModoHost Click
  DetEstadoAplic DESCONECTADO
  DesconEstaciones
 NEA = 0
```
SondeosEnProceso = False 'tras desconectar a todas las estaciones ya puedo atender los REQUEST  $B$ Actuar.Enabled = True Text1.SetFocus End Sub

Sub BFDiag Click ()

EscribirSerie "D2" + Chr\$(64 + estEspecifica) + Chr\$(FDIAG) + Chr\$(FDIAG) AddTexto Text2, "ENVIADO FDIAG. ESPERANDO RESPUESTA..." + CRLF

FCRP.Enabled = False tramarec = RecibirHost(5) If Mid\$(tramarec, 4, 1) <> Chr\$(R\_FDIAG) Then AddTexto Text2, "NO RESPUESTA A FDIAG" + CRLF 'ANOTAR EN DIAGNOSTICO AnotarEnDiag "D2A-FDIAG", tramarec Else RecibirFicheroDiag End If FCRP.Enabled = True NumFDiag = (NumFDiag + 1) Mod 10 Open dir\_app + "NFD.CFG" For Output As #1 Write #1, Str\$(NumFDiag) Close #1 End Sub

Sub BFichTransp Click ()

'Visualiza el formulario FIDS para solicitar un fichero bloque a bloque

MonitorFIDS = True FIDS.Show 1 End Sub

**Sub Binicio\_Click ()** 

 $\sim$   $\sim$   $\sim$ 

timer4. Enabled = False 'paro el timer de sondeo 1 hora LTSondeo.Caption = "--------" Blnicio. Enabled = False 'impido que me pulsen otro sondeo hasta que no acabe con el actual BActuar.Enabled = False

'limpio el buffer del puerto serie **CerrarPuerto AbrirPuerto** 

SondeosEnProceso = True 'NO atiendo a mas REQUEST hasta acabar la ronda de **SONDEOS** 

AddTexto Text2, Format(Now, "dddd, mmmm dd, yyyy hh:mm:ss") + CRLF

' conecto las estaciones empezando por 1

' podemos usar USERS 0 y así no permito que nadie me conecte

' la TNC me advertirá que alguien intenta conectarse con "CONNECT REQUEST: ESTARx" ' con MAXUSERS 5 me reservo 5 canales de salida para mi

If EstEntrante =  $0$  Then EstEntrante = 1

ConectarEstaciones EstEntrante 'conecto todas estaciones empezando por 'EstEntrante que es la que ha lanzado el REQUEST If NumEstCon > 0 Then DetModoAplic NORMALSONDEO RecibirTodosFicheros EstEntrante DetModoAplic NORMALREPOSO DetEstadoAplic DESCONECTADO Else AddTexto Text2, "NO HAY ESTACIONES CONECTADAS. NO INICIO SONDEOS" + **CRLF** End If BInicio.Enabled = True **BActuar Enabled = True** EstEntrante = 0 'para iniciar la ronda de sondeos cada hora desde ESTA1 SondeosEnProceso = False LFecha = Format(Now, "dd-mm-yy") 'fecha del sistema **EstableceProxSondeo**  $time4.$  Enabled = True End Sub Sub BMNormal\_Click () **BMNormal.Enabled = False** If estadoAplic = ACTUANDO Then 'AddTexto Text2. "D2" + Chr\$(64 + EstEspecifica) + Chr\$(MODO N) + CRLF EscribirSerie "D2" + Chr\$(64 + estEspecifica) + Chr\$(MODO\_N) + Chr\$(MODO\_N) 'espero 10 seg a que ER me conteste tramarec =  $RecibirHost(10)$ If Mid\$(tramarec, 4, 1) =  $Chr$(R_MDN)$  Then AddTexto Text2, CRLF + "ESTACION Num. " + Str\$(estEspecifica) + " EN MODO **NORMAL" + CRLF** Text4.Text =  $""$ 'EstableceProxSondeo 'timer4.Enabled =  $True$ 'timer4.Enabled = True 'LTSondeo.Caption = ProxSondeo **DesconEstaciones** DetEstadoAplic DESCONECTADO DetModoAplic NORMALREPOSO 'establece ya prox. sondeo **BActuar.Enabled = True Eise** AddTexto Text2, "NO RESPUESTA A MODO N" + CRLF End If Else AddTexto Text2, "IMPOSIBLE ENTRAR EN MODO NORMAL: No Responde" + **CRLF** AnotarError "IMPOSIBLE ENTRAR EN MODO NORMAL: No Responde", "BMNormal\_Click" End If **BMNormal.Enabled = True** 

End Sub

Sub BModoHost\_Click () Dim tramarec As String

If ModoTNC = NORMAL Then BModoHost.Enabled = False EscribirSerie "interface host" + Chr\$(13) tempoms (1000)

Iniversidad de Alicante

tramaEn $I =$ "" EscribirSerie "reset" + Chr\$(13) 'ya debe de entrar en Modo Host y responde con una trama HOST !! tempoms (1000) ModoTNC = HOST ActualizarLModoTNC HOST AddTexto Text2, "" + CRLF BModoHost.Enabled = True **Text1.SetFocus** 

MonitorR $X$  = False

End If **End Sub** 

### Sub BMParam\_Click ()

```
BMParam.Enabled = False
  If estadoAplic = ACTUANDO Then
       EscribirSerie "D2" + Chr$(64 + estEspecifica) + Chr$(MODO_P) + Chr$(MODO_P)
       tramarec = RecibirHost(5)Select Case Mid$(tramarec, 4, 1)
         Case Chr$(R_MDP)
              ***** MODO PARAMETRIZAR
              DetModoAplic PARAMETRIZAR
              'Blnicio.Enabled = False
              BParam_Click
         Case Chr$(WAIT)
              BMParam.Enabled = True
              AddTexto Text2, "Estacion Num. " + Str$(estEspecifica) + " en WAIT. No
puede ponerse en MODO PARAMETRIZAR" + CRLF
         Case Else
              If estadoAplic = DESCONECTADO Then
                AddTexto Text2, "ESTACION NO CONECTADA: Vuelva a pulsar
ACTUAR" + CRLF
                DetModoAplic NORMALREPOSO
                Text4.Text = ""Exit Sub
              Else
                BMParam.Enabled = True
                AddTexto Text2, "NO RESPUESTA A MODO_P. Vuelva a pulsar MODO
PARAMETRIZAR" + CRLF
              End If
       End Select
  Else
       AddTexto Text2, "ESTACION NO CONECTADA: IMPOSIBLE ENTRAR EN MODO
PARAMETRIZAR" + CRLF
```

```
DetModoAplic NORMALREPOSO
       Text4.Text = "End lf
End Sub
                                                      l Iniversitat d
Sub BMTransp Click ()
  lf estadoAplic = ACTUANDO Then
        EscribirSerie "D2" + Chr$(64 + estEspecifica) + Chr$(MODO_T) + Chr$(MODO_T)
       tramarec = RecibirHost(5)
       BMTransp.Enabled = True
       Select Case Mid$(tramarec, 4, 1)
          Case Chr$(R_MDT)
               DetModoAplic TRANSPARENTE
               AddTexto Text2, "Estacion Num. " + Str$(estEspecifica) + " preparada para
actuación especifica" + CRLF
          Case Chr$(WAIT)
               BMTransp.Enabled = False
               AddTexto Text2, "Estacion Num. " + Str$(estEspecifica) + " en WAIT. Vuelva
a pulsar ACTUAR' + CRLF
               DesconectarDe estEspecifica
               DetModoAplic NORMALREPOSO
               Text4.Text = <math>'''</math>Case Else
               lf estadoAplic = DESCONECTADO Then
                 AddTexto Text2, "ESTACION NO CONECTADA: Vuelva a pulsar
ACTUAR'+ CRLF
                 DetModoAplic NORMALREPOSO
                 Text4.Text = ""Exit Sub
               Else
                 BMTransp.Enabled = True
                 AddTexto Text2, 'NO RESPUESTA A MODO_T. Vuelva a pulsar MODO
TRANSPARENTE" + CRLF
               End lf
       End Select
  Else
       AddTexto Text2, "ESTACION NO CONECTADA: IMPOSIBLE ENTRAR EN MODO
TRANSPARENTE" + CRLF
       DetModoAplic NORMALREPOSO
       Text4.Text = <math>''''</math>End lf
End Sub
Sub BParam Click ()
Dim svbb%, RESPUESTA%, i%
  FParam.Show 1
  Select Case opcionParam
  Case 0
       'Se pulso cancelar
  Case 11 ' 1 = Parametrizar Tarjeta, Pedir Datos<br>'Parametrizar Tarieta
       EscribirSerie "D2" + Chr$(64 + estEspecifica) + Chr$(DAT_PP) + Chrg(&H1) +
Chr$(&HO)
       transrec = RecibirHost(5)tramarec = QuitarTySVB(tramarec, svbb)
```

```
Apéndice I
```

```
Select Case Mid$(tramarec, 4, 1)
        Case Chr$(DAT_PR)
          AddTexto Text2, " *** DATOS TARJETA: "
          For i = 6 To 15
               AddTexto Text2, Hex(Asc(Mid$(tramarec, i, 1))) + ", "
          Next i
          AddTexto Text2, " " + CRLF + CRLF
        Case Else
          AddTexto Text2, " *** Respuesta NO DAT PR" + CRLF + CRLF
        End Select
  Case 12 ' Param. Tarjeta, Introducir Datos
       FPARAMSIR.Show 1
       If cadParam <> "" Then 'si no se pulso cancelar
          EscribirSerie "D2" + Chr$(64 + estEspecifica) + Chr$(DAT_PP) + Chr$(&H1) +
Chr$(&H55) + cadParam
          tramarec = RecibirHost(5)tramarec = QuitarTySVB(tramarec, svbb)
          Select Case Mid$(tramarec, 4, 1)
          Case Chr$(DAT_PR)
               AddTexto Text2, " *** DATOS TARJETA: "
                 For i = 6 To 15
                      AddTexto Text2, Hex(Asc(Mid$(tramarec, i, 1))) + ", "
                 Next i
              AddTexto Text2, " " + CRLF + CRLF
          Case Else
               AddTexto Text2, " *** Respuesta NO DAT PR" + CRLF + CRLF
         End Select
       End If
  Case 21 'Parametrizar IDS, Fichero Calibración
       EscribirSerie "D2" + Chr$(64 + estEspecifica) + Chr$(DAT_PP) + Chr$(&H5) +
Chr$(&H1)
       AddTexto Text2, CRLF + "ENVIADO SOLICITUD FICH. CAL. ESPERANDO
RESPUESTA DE ESTACION REMOTA..." + CRLF
       FCRP.Enabled = False
       tramarec = RecibirHost(120)Select Case Mid$(tramarec, 4, 1).
       Case Chr$(DAT_PR)
          'Llega D2A<DAT_PR><05><TEXTO>
         AddTexto Text2, " *** RESPUESTA FICH. CALIBRACION: " + Mid$(tramarec, 6)
+ CRLF + CRLF
       Case Else
         AddTexto Text2, " *** Respuesta NO DAT_PR" + CRLF + CRLF
       End Select
       FCRP.Enabled = True
  Case 22 'Parametrizar IDS, Borrar Mem IDS
       EscribirSerie "D2" + Chr$(64 + estEspecifica) + Chr$(DAT PP) + Chr$(&H5) +
Chr$(&H2)
       AddTexto Text2, CRLF + "ENVIADO BORRAR MEM. IDS. ESPERANDO
RESPUESTA DE ESTACION REMOTA..." + CRLF
       FCRP.Enabled = False
       tramarec = RecibirHost(120)
       Select Case Mid$(tramarec, 4, 1)
       Case Chr$(DAT_PR)
         'Llega D2A<DAT_PR><05><TEXTO>
```

```
AddTexto Text2, " *** RESPUESTA BORRAR MEM. IDS: " + Mid$(tramarec. 6) +
CRLF + CRLF
       Case Else
         AddTexto Text2, " *** Respuesta NO DAT PR" + CRLF + CRLF
       End Select
       FCRP.Enabled = True
  Case 23 'Fichero Configuración IDS
       EnviarFicheroIDS estEspecifica
       FCRP.Enabled = False
       tramarec = RecibirHost(60)
       Select Case Mid$(tramarec, 4, 1)
       Case Chr$(R CIDS)
         RecibirFicheroIDS tramarec
       Case Chr$(DAT_PR)
         AddTexto Text2, " *** [BParam] DATOS PARAM: " + Mid$(tramarec, 5) + CRLF
       Case Else
         AddTexto Text2, " *** NO RESPUESTA AL ENVIO DE FICHERO IDS" + CRLF +
CRLF
       End Select
       FCRP.Enabled = True
       DetEstadoAplic ACTUANDO
  Case 24 'Sincronizar GPS-IDS
       FCRP.Enabled = False
       AddTexto Text2, CRLF + "ENVIADO SOLICITUD SINCRONIZAR GPS-IDS.
ESPERANDO RESPUESTA DE ESTACION REMOTA..." + CRLF
       EscribirSerie "D2" + Chr$(64 + estEspecifica) + Chr$(DAT_PP) + Chr$(&H5) +
Chr$(&H4)
       tramarec = RecibirHost(5)Select Case Mid$(tramarec, 4, 1)
       Case Chr$(R MDN)
         AddTexto Text2, " *** RECIBIDA RESPUESTA A SINCRONIZAR GPS-IDS.
PASANDO A MODO NORMAL..." + CRLF + CRLF
       Case Else
         AddTexto Text2, " *** NO Respuesta A SINCRONIZAR GPS-IDS. PASANDO A
MODO NORMAL..." + CRLF + CRLF
       End Select
         'Paso a Modo Normal
         DetModoAplic NORMALREPOSO
         AddTexto Text2, "Estacion Num. " + Str$(estEspecifica) + " en Modo Normal" +
CRLF
         DesconectarDe estEspecifica
         DetEstadoAplic DESCONECTADO
         Text4.Text = ""'BInicio.Enabled = True
         BActuar.Enabled = True
        EstableceProxSondeo
        time4. Enabled = True
```
'timer4.Enabled = True 'LTSondeo.Caption = ProxSondeo  $FCRP.$  Enabled = True Case 25 'Parametrizar IDS, Calibración Tiempo EscribirSerie "D2" + Chr\$(64 + estEspecifica) + Chr\$(DAT\_PP) + Chr\$(&H5) + Chr\$(&H5) AddTexto Text2, CRLF + "ENVIADO SOLICITUD CREAR FICH. CAL. TIEMPO." + CRLF + "ESPERANDO RESPUESTA DE ESTACION REMOTA..." + CRLF FCRP.Enabled = False tramarec = RecibirHost(120) Select Case Mid\$(tramarec, 4, 1) Case Chr\$(DAT\_PR) 'Llega D2A<DAT\_PR><05><TEXTO> AddTexto Text2, " \*\*\* RESPUESTA FICHERO.GPS: " + Mid\$(tramarec, 6) + CRLF + CRLF Case Else AddTexto Text2. " \*\*\* NO RESPUESTA A FICHERO.GPS !!" + CRLF + CRLF **End Select** FCRP.Enabled = True **End Select End Sub** Sub BResetIDS Click () Dim resp% resp = MsgBox("Se va a enviar un RESET a la IDS de la ER" + Str\$(estEspecifica) + CRLF + "¿Desea continuar?", 49) '2=CANCEL If  $resp = 2$  Then Exit Sub EscribirSerie "D2" + Chr\$(64 + estEspecifica) + Chr\$(RESET ID) + Chr\$(RESET ID) AddTexto Text2, "ENVIADO RESET\_ID. ESPERANDO RESPUESTA..." + CRLF FCRP.Enabled = False tramarec =  $RecibirHost(20)$ If Mid\$(tramarec, 4, 1) <> Chr\$(R\_RSTID) Then AddTexto Text2, "NO RESPUESTA A RESET ID" + CRLF 'ANOTAR EN DIAGNOSTICO AnotarEnDiag "D2A-RESET\_ID", tramarec Else 'AddTexto Text2, "R\_RSTID: " + Mid\$(tramaRec, 5) + CRLF End If FCRP.Enabled = True End Sub Sub BResetTC\_Click () Dim estRST%, resp% 'pedir antes el Nº de Estacion 'y enviar el RESET If estadoAplic = ACTUANDO Then resp = MsgBox("Se va a efectuar un RESET en la tarjeta de la ER" +

Str\$(estEspecifica) + CRLF + "¿Desea continuar?", 49)

```
'2=CANCEL
If resp = 2 Then Exit Sub
```

```
resp = MsgBox("Está seguro de efectuar un RESET en la tarjeta de ER" +
Str$(estEspecifica) + CRLF + "; Confirmar?", 49)
       If resp = 2 Then Exit Sub
       EscribirSerie "D2" + Chr$(64 + estEspecifica) + Chr$(P_RESET) + Chr$(P_RESET)
       AddTexto Text2, "ENVIADO P_RESET. ESPERANDO RESPUESTA..." + CRLF
       FCRP Enabled = False
       tramarec = RecibirHost(5)
       If Mid$(tramarec, 4, 1) <> Chr$(R_RESET) Then
         AddTexto Text2, "NO RESPUESTA A P_RESET" + CRLF
         'ANOTAR EN DIAGNOSTICO
         AnotarEnDiag "D2A-P_RESET", tramarec
       Else
         AddTexto Text2, " *** RECIBIDO CONFORME. R RESET: " + Mid$(tramarec, 5)
+ CRLF
       End If
       FCRP.Enabled = True
       DesconectarDe estEspecifica
       DetModoAplic NORMALREPOSO
       DetEstadoAplic DESCONECTADO
  Else
       AddTexto Text2, CRLF + "!! DEBE ESTAR ACTUANDO CON UNA ESTACION
ESPECIFICA !!" + CRLF
  End If
End Sub
Sub BSalirHost_Click ()
                            'Si ya estoy en modo NORMAL, no hago nada
  If ModoTNC = HOST Then
       EscribirSerie "Q"
       ModoTNC = NORMAL
       ActualizarLModoTNC NORMAL
       Text1.SetFocus
       MonitorRX = TrueEnd If
End Sub
Sub BSuperUsu_Click ()
 If MODOSUPERV = False Then
      FSUPERV.Show 1
```
If passw = "PEPE" Or passw = "FEDE" Then MODOSUPERV = True BModoHost.Visible = True **BSalirHost.Visible = True** BVolcado.Visible = True **BDisconnect. Visible = True** 

**BTestSRAM.Visible = True BTestSRAM.Enabled = False**  Diseño de una red de ordenadores aplicada al control de procesos remotos. Julio L. Rosa Herranz

Apéndice I

MConfigurar.Enabled = True **MMonitor.Enabled = True** End If

Else

BModoHost.Visible = False BSalirHost Visible = False BVolcado.Visible = False **BDisconnect. Visible = False BTestSRAM.Visible = False** MConfigurar.Enabled = False

MODOSUPERV = False

End If End Sub

## Sub BTestSRAM\_Click()

Dim svbb%, direc%, Byte1%, Byte2%, dato% ' Visualiza el formulario FTESTSRAM para trabajar directamente con la memoria ' del SIR. Se utiliza para realizar test remotos a la memoria del SIR.

FTESTSRAM.Show 1

**Select Case OpcionSRAM** 

Case 0

'Se pulso cancelar

Case 1 ' 1 = Parametrizar Tarjeta, Pedir Datos AddTexto Text2, "LEER. DIR: " + FTESTSRAM.Text1 + CRLF

direc = Val(FTESTSRAM.Text1) Byte1 = direc  $\sqrt{256}$ 'cociente Byte2 = direc Mod 256 'resto

AddTexto Text2, "LEER. DIR: " + FTESTSRAM.Text1 + " Byte1: " + Str\$(Byte1) + " Byte2: " + Str\$(Byte2) + CRLF

EscribirSerie "D2" + Chr\$(64 + estEspecifica) + Chr\$(TEST L) + Chr\$(Byte2) + Chr\$(Byte1)

tramarec =  $RecibirHost(6)$ tramarec = QuitarTySVB(tramarec, svbb)

Select Case Mid\$(tramarec, 4, 1) Case Chr\$(R\_TEST) AddTexto Text2, " \*\*\* DATOS: " + Hex(Asc(Mid\$(tramarec, 6, 1))) + CRLF **Case Else** AddTexto Text2, " \*\*\* NO Respuesta A TEST" + CRLF + CRLF **End Select** 

Case 2

AddTexto Text2, "ESCRIBIR. DIR: " + FTESTSRAM.Text1 AddTexto Text2, " DATO: " + FTESTSRAM.Text2 + CRLF

direc = Val(FTESTSRAM.Text1) Byte1 = direc \  $256$  'cociente

Byte2 = direc Mod 256  $'resto$ 

'Solo cojo los 2 primeros caracteres para asegurarnos dato = Val("&H" + Mid\$(FTESTSRAM.Text2, 1, 2))

```
AddTexto Text2, " *** LEER. DIR: " + FTESTSRAM.Text1 + " Byte1: " + Str$(Byte1)
+ " Byte2: " + Str$(Byte2)
       AddTexto Text2, " DATO: " + Str$(dato) + CRLF
```

```
EscribirSerie "D2" + Chr$(64 + estEspecifica) + Chr$(TEST E) + Chr$(Byte2) +
Chr$(Byte1) + Chr$(dato)
```

```
tramarec = RecibirHost(6)tramarec = QuitarTySVB(tramarec, svbb)
```

```
Select Case Mid$(tramarec, 4, 1)
Case Chr$(R_TEST)
  AddTexto Text2, " *** DATOS: " + Hex(Asc(Mid$(tramarec, 6, 1))) + CRLF
Case Else
  AddTexto Text2, " *** NO Respuesta A TEST" + CRLF + CRLF
End Select
```
**End Select** 

**End Sub** 

Sub BTime\_Click () Dim horasist\$, cadena\$ Dim dd\$, mm\$, aa\$, hh\$, mi\$, ss\$ Dim a\$, c\$, m\$, d\$, cadrec\$, h\$, s\$

On Error GoTo RE BTIME

FTime.Show 1

```
Select Case opcionTime
Case 1 'Mirar Hora ER
     EscribirSerie "D2" + Chr$(64 + estEspecifica) + Chr$(P_TIME) + Chr$(&H0)
     AddTexto Text2, "" + CRLF 'obligar un salto porque con Chr$(0) no lo hace
     tramarec = RecibirHost(5)
     If Mid$(tramarec, 4, 1) = Chr$(R_TIME) Then
       horasist = ConvertirEnHora(tramarec)
       AddTexto Text2, " *** HORA DE EST. REMOTA: " + horasist + CRLF
     Else
       AddTexto Text2, "NO RESPUESTA A R_TIME" + CRLF
       'ANOTAR EN DIAGNOSTICO
       AnotarEnDiag "D2A-P_TIME", tramarec
     End If
Case 2
' Introducir Hora Sistema a ER
     dd =Format$(Date, "dd")
     mm = Format$(Date, "mm")aa = Format$(Date, "yy")hh = Format$(Time, "hh")
```

```
Apéndice I
```

```
mi = Format$(Time, "nn")ss = Format$(Time, "ss")
       horasist = ConvBCD(dd) + ConvBCD(mm) + ConvBCD(aa) + ConvBCD(hh) +
ConvBCD(mi) + ConvBCD(ss)
       'convertir a binario cada dígito y enviar en BCD
       EscribirSerie "D2" + Chr$(64 + estEspecifica) + Chr$(P TIME) + Chr$(&H55) +
horasist
       horasist = hh + ":" + mi + ":" + ss
       AddTexto Text1, "Hora Enviada: " + Format(Date, "dd-mm-yy ") + horasist + CRLF
       tramarec = RecibirHost(5)
       If Mid$(tramarec, 4, 1) = Chr$(R) TIME) Then
          horasist = ConvertirEnHora(tramarec)
          AddTexto Text2, " *** R_TIME: " + horasist + CRLF
       Else
          AddTexto Text2, "NO RESPUESTA A R_TIME" + CRLF
          'ANOTAR EN DIAGNOSTICO
         AnotarEnDiag "D2A-R_TIME", tramarec
       End If
  Case 3 'Hora IDS
       EscribirSerie "D2" + Chr$(64 + estEspecifica) + Chr$(DAT TP) + "%DTB" + CR
       tramarec = RecibirHost(5)If Mid$(tramarec, 4, 1) = Chr$(DAT TR) Then
          'cadena = D2A6%DTB<CR>aamdhmsxxx<CR>TTC>>
         cadena = Mid$(tramarec, 10)a = Hex$(Asc(Mid$(cadena, 1, 1)))c = Hex$(Asc(Mid$(cadena, 2, 1)))m = \text{Hex$}(Asc(Mid$(cadena, 3, 1)))d = \text{Hex$(Asc(Mid$(cadena, 4, 1)))}cadrec = Trim$(d) + "- + Trim$(m) + "- + Trim$(c) + Trim$(a)h = \text{Hex$(Asc(Mid$(cadena, 5, 1)))}m = Hex$(Asc(Mid$(cadena, 6, 1)))
         s = \text{Hex$(Asc(Mid$(cadena, 7, 1)))}cadrec = cadrec + " " + h + ":" + Trim$(m) + ":" + Trim$(s)
         AddTexto Text2, " *** RECIBIDO HORA IDS: " + cadrec + CRLF
       Else
         AddTexto Text2, "NO RESPUESTA A HORA IDS" + CRLF
         'ANOTAR EN DIAGNOSTICO
         AnotarEnDiag "D2A-R IDS", tramarec
       End If
 Case 4 'Hora GPS
       EscribirSerie "D2" + Chr$(64 + estEspecifica) + Chr$(DAT_TP) + "%DTGB" + CR
       tramarec = RecibirHost(5)If Mid$(tramarec, 4, 1) = Chr$(DAT TR) Then
         'cadena = D2A6%DTGB<CR>aamdhmsxxx<CR>TTC>>
         cadena = Mid$(tramarec, 11)a = Hex$(Asc(Mid$(cadena, 1, 1)))c = \text{Hex$(Asc(Mid$(cadena, 2, 1)))}m = \text{Hex$}(Asc(Mid$(cadena, 3, 1)))d = Hex$(Asc(Mid$(cadena, 4, 1)))cadrec = Trim$(d) + "- " + Trim$(m) + "- " + Trim$(c) + Trim$(a)h = \text{Hex$(Asc(Mid$(cadena, 5, 1)))}m = Hex$(Asc(Mid$(cadena, 6, 1)))s = \text{Hex$(Asc(Mid$(cadena, 7, 1)))}
```
cadrec = cadrec + " " + h + ":" + Trim\$(m) + ":" + Trim\$(s) AddTexto Text2, " \*\*\* RECIBIDO HORA GPS: " + cadrec + CRLF Else AddTexto Text2, "NO RESPUESTA A HORA GPS" + CRLF 'ANOTAR EN DIAGNOSTICO AnotarEnDiag "D2A-R GPS", tramarec End If **End Select Exit Sub RE BTIME:** If  $Err = 13$  Then 'Type mismatch AddTexto Text2, "[BTime] Type mismatch" + CRLF AnotarError "[BTime] Type mismatch", "BTime\_Click" End If AddTexto Text2, "Error[BTime]: " + Error\$ + " - Ver ERRORES.LOG" AnotarError Error\$, "BTime" **Resume Next** End Sub Sub BVolcado\_Click () Open dir\_err + "VOLCADO.LOG" For Append As #1 Write #1, Format\$(Date\$, "dd-mm-yy"), Time\$ Write #1, Text2.Text + CRLF Close Text2.Text =  $""$ End Sub Sub CerrarPuerto () If Comm1. PortOpen Then Comm1.PortOpen = False End If End Sub Static Sub Comm1\_OnComm () Dim EVMsg As String Dim ERMsg As String Dim basura\$ Dim vr%, cont As Integer Dim antrama% Dim estacion As Integer Dim ik% ' Funcion interna del puerto serie "Comm1" de Visual Basic, que gestiona ' la recepción de caracteres y controla los errores del puerto serie. On Error GoTo RE\_COMM1

'Saltar de acuerdo con la propiedad CommEvent Select Case Comm1.CommEvent

Tesis doctoral de la Universidad de Alicante. Tesi doctoral de la Universitat d'Alacant. 1997

 $\bar{z}$ 

Apéndice I

```
End If
               End Select
          Else
               ShowTexto FIDS.Text1, " *** THR[" + Str$(Len(tramaEnl)) + "]: " + tramaEnl
+ CRLF
               Exit Sub
          End If
          'parece ser que se pierde tramaEnl si se llama a AnalizarCCA
          If Mid$(tramaEnl, 1, 1) = "D" Then
               antrama = AnalizarCCA(tramaEnl)
               If antrama = 2 Then
                 tramaEnl = "" 'tiro la trama
                 Exit Sub
               End If
          End If
          Select Case Mid$(tramaEnl, 4, 1)
               Case Chr$(TNACK_R)
                 numTNACK R = numTNACK R + 1Case Else
                 numT NACK R = 0
          End Select
          'If estadoAplic <> CONECTANDO And Mid$(tramaEnl, 4, 8) = *** DISC" Then
           AddTexto Text2, "RECIBIDA PETICION DE DESCONEXION " + CRLF + CRLF
           DetEstadoAplic DESCONECTADO
          'End If
         Select Case Mid$(tramaEnl, 4, 1)
               Case Chr$(TNACK R)
                 estacion = Asc(Mid$(THE, 3, 1)) - 64AnotarEnDiag "[Comm1_TNACKR]" + THE, tramaEnl
                 'numTNACK_R = numTNACK_R + 1
                 If numTNAC\overline{K} R > 3 Then
                      AddTexto Text2, "Estacion ESTA" + LTrim$(Str$(estacion)) + " dada
de baja por recibir 3 TNACK_R consecutivos" + CRLF
                      DesconectarDe estacion
                      'desconecto la estacion
                      numT NACK_R = 0Else
                      If Mid$(THE, 4, 1) <> Chr$(SONDEO) Then
                      ' los sondeos no se repiten y se deja la Aplicación que lo repita
                      'donde toque
                        EscribirSerie THE 'repito la ultima trama enviada
                      End If
                 End If
                 tramaEnI = "End Select
   End If
  Case MSCOMM_EV_SEND
  Case MSCOMM EV CTS
   EVMsg = "Cambio detectado en CTS"
```
Case MSCOMM\_EV\_DSR EVMsg = "Cambio detectado en DSR" Case MSCOMM\_EV\_CD<br>'EVMsg = "Cambio detectado en DCD" Case MSCOMM\_EV\_RING EVMsg = "Evento RING" Case MSCOMM\_EV\_EOF<br>"EVMsa = "Fin de fichero"

'Mensajes de error Case MSCOMM\_ER\_BREAK '1001<br>'EVMsg = "Interrupción detectada" Comml.PortOpen = False tempoms (500) Comml.PortOpen = True

Case MSCOMM\_ER\_CTSTO ERMsg = "Tiempo para CTS sobrepasado" Case MSCOMM\_ER\_DSRTO ERMsg = "Tiempo para DSR sobrepasado"<br>Case MSCOMM ER FRAME '1004 'MsgBox "Error de transmisión (encuadre)"

```
MsgBox "TNC apagada?" + CRLF + "ENCIENDA TNC Y PULSE ACEPTAR", 32
   lf ModoTNC = HOST Then
       cont = 1Do
          basura = Comm1.Input
          lf InStr(basura, "S00") = 0 Then
               MsgBox "TNC apagada?" + CRLF + "ENCIENDA TNC Y PULSE
ACEPTAR", 32
               cont = cont + 1End lf
         If cont = 5 Then
               MsgBox'ERROR FATAL: "+ CRLF +'TNC NO RESPOND|O A 5
INTENTOS: AVERIADA?", 16
              Close
              Comml.PortOpen = False
              End
         End lf
       Loop Until InStr(basura, "S00") <> 0
   Else
       basura = Comm1.Input
   End lf
  Case MSCOMM_ER_OVERRUN<br>
'ERMsg = "Error de sobrescritura"
  Case MSCOMM_ER_CDTO
   ERMsg = "Tiempo para DCD sobrepasado"
  Case MSCOMM_ER_RXOVER<br>'ERMsg = "Buffer de recepción lleno"
  Case MSCOMM_ER_RXPARITY
   EVMsg = "Error de paridad"Case MSCOMM_ER_TXFULL
   ERMsg = "Buffer de transmisión lleno"
 Case Else
   ERMsg = "Error o suceso desconocido"
```
i-zs

### End Select

lf Len(EVMsg) Then Open dir\_err + "com1ev.log" For Append As #10 Write #10, CRLF + Format\$(Date\$, "dd-mm-yy"), Time\$, "Trama Rec: " + tramarec Write #10, "Error producido: " + EVMsg Write #10, "Estado puerto: " + CRLF Write #10, "PortOpen: " + Str\$(Comm1.PortOpen) Write #10, "DSRHolding: " + Str\$(Comml.DSRHolding) Write #10, "CDHolding: " + Str\$(Comm1.CDHolding) Close #10 'Visualizar el mensaje EVMsg AddTexto Text2, EVMsg + " - Ver COM1.EV.LOG" + CRLF AnotarError EVMsg, "Comml\_OnComm"  $EVMsg = "$ Elself Len(ERMsg) Then<br>'Visualizar el mensaje de error Beep vr = MsgBox(ERMsg, 1"Pulse Cancelar para salir, Aceptar para ignorar." + CRLF + "Ver coMlEV.LOG") Open dir\_err + "com1ev.log" For Append As #10 Write #10, CRLF + Format\$(Date\$, "dd-mm-yy"), Time\$, "Trama Rec: " + tramarec Write #10, "Error producido: " + ERMsg Write #10, "Estado puerto: "+ CRLF Write #10, "PortOpen: " + Str\$(Comml.PortOpen) Write #10, "DSRHolding: " + Str\$(Comm1.DSRHolding) Write #10, "CDHolding: " + Str\$(Comm1.CDHolding) Close #10 ERMsg = ""<br>'Si se pulsó Cancelar If  $vr = 2$  Then Comm1.PortOpen = False 'Cerrar el puerto y salir End End lf End lf RE-COMM1: If Err = 76 Then '76=Path not found AddTexto Text2. " \*\*\* PETICION CD A DIR NO VALIDO" + CRLF End lf<br>'AddTexto Text2, "Error[Comm1\_OnComm]: " + Error\$ + " - Ver ERRORES.LOG" 'AnotarError Error\$, "Comm1\_OnComm" Resume Next End Sub

## Sub ConectarCon (NEst As Integer)

Dim Num Intentos%, EstAConectar\$, conected%, cadenv\$, cadrec\$<br>' Solicitud del establecimiento de una sesión con una estacion especifica<br>' CONNECT.request de la aplicación de usuario al nivel de SesionLL

```
NumIntentos = 1EstAConectar = LTrim$(Str$(NEst))
   conected = FalseAddTexto Text2, Now + CRLF
RepetirCONN:
                                                        rersidad de Alicante
   DetEstadoAplic CONECTANDO
   cadenv = "C2" + Chr$(64 + NEst) + "C ESTA" + EstAConectar
  AddTexto Text2, cadenv + ". NumIntento: " + Str$(NumIntentos) + CRLF
  EscribirSerie cadenv
  Do
   'el TNC responde a un comando con "C00" y hay que tomarlo e ignorar
       tramarec = RecibirHost(5)
       cadrec = Mid$(tramarec, 4, 8)If Mid$(tramarec, 4, 1) = Chr$(SESION_R) Then
               AddTexto Text2, "SESION ESTABLECIDA CON ESTA" + EstAConectar +
CRLF + CRLF
               EstAct(NEst) = 1NumEstCon = NumEstCon + 1
               conected = True
               Exit Sub
       End If
       Select Case cadrec
          Case "*** DISC", "retry co"
              EstAct(NEst) = 0Case "*** CONN"
              AddTexto Text2, "ENLACE ESTABLECIDO CON ESTA" + EstAConectar +
CRLF
              EstAct(NEst) = -1' conectada a nivel AX.25, pero NO sesion establecida!!
       End Select
  Loop Until cadrec = "*** DISC" Or tramarec = ""
  If (conected = False) And (Numintentos < 3) Then
       NumIntentos = NumIntentos + 1
       If EstAct(NEst) = -1 Then DesconectarDe NEst
       GoTo RepetirCONN
  End If
  If conected = False Then
       AddTexto Text2, "SESION CON ESTA" + EstAConectar + " SIN EXITO" + CRLF
       If EstAct(NEst) = -1 Then DesconectarDe NEst
  End If
  Text1.SetFocus
End Sub
```
## Sub ConectarEstaciones (Estlni As Integer)<br>' Establece sesiones con todas las estaciones activas<br>' Estlni= num estacion por la que se empieza a conectar Dim i% If ModoTNC = NORMAL Then 'poner TNC en Modo  $HOST$ BModoHost Click End lf NumEstCon = 0 FCRP.Text3.Text = "" For i= 1 To TotalEst lf Estlni > TotalEst Then Estlni= 1 If LEU(i) = 1 Then 'si Lista\_Estaciones\_Usuario = 1 ConectarCon Estlni End lf Estlni= Estlni+ 1 Next i ActualizarLista EstAct If NumEstCon  $= 0$  Then DetEstadoAplic DESCONECTADO Else DetEstadoAplic CONECTADO End lf End Sub Function ConvBCD (N As String) As String Dim cad\$, dig\$, i%, num%  $cad = ""$ For  $i = 1$  To 2  $dig = Mid\$(N, i, 1)$ Select Case dig Case "0"  $cad = cad + "0000"$ Case "1"  $cad = cad + "0001"$ Case "2"

```
cad = cad + "0010"<br>Case "3"
     cad = cad + "0011"Case "4"
     cad = cad + "0100"Case "5"
     cad = cad + "0101"Case "6"
     cad = cad + "0110"Case "7"
     cad = cad + "0111"Case "8"
     cad = cad + "1000"Case "9"
```
i-28

 $cad = cad + "1001"$ **End Select** Next i  $For i = 1 To 8$ If Mid\$(cad,  $9 - i$ , 1) = "1" Then num = num + pot2( $i - 1$ ) Next i  $ConvBCD = Chr$(num)'$ 

**End Function** 

Function ConvBCDenNum (BCD As Integer) As String Dim BCDAlto%, BCDBajo%, Rto%

```
BCDAlto = BCD And 240
   BCDBajo = BCD And 15
   Rto = 0Do
        If BCDAlto >= 128 Then
         -Rto = Rto + 8BCDAlto = BCDAlto - 128
        Eise
          If BCDAlto >= 64 Then
               Rto = Rto + 4BCDAlto = BCDAlto - 64
          Else
               If BCDAlto >= 32 Then
                 Rto = Rto + 2BCDAlto = BCDAlto - 32
               Else
                 If BCDAlto >= 16 Then
                      Rto = Rto + 1
                      BCDAlto = BCDAlto - 16
                 End If
               End If
          End If
       End If
  Loop Until BCDAlto = 0
  ConvBCDenNum = LTrim$(Str$(Rto)) + LTrim$(Str$(BCDBajo))
End Function
```
## Function ConvertirEnHora (trama As String) As String

Dim d\$, m\$, a\$, h\$, mi\$, s\$

```
trama = Mid$(trama, 5) le quito D2A<R_TIME>
  d = ConvBCDenNum(Asc(Mid$(trama, 1, 1)))m = ConvBCDenNum(Asc(Mid$(trama, 2, 1)))
  a = ConvBCDenNum(Asc(Mid$(trana, 3, 1)))h = ConvBCDenNum(Asc(Mid$(trana, 4, 1)))mi = ConvBCDenNum(Asc(Mid$(trama, 5, 1)))
  s = ConvBCDenNum(Asc(Mid$(trama, 6, 1)))
  ConvertirEnHora = d + "-" + m + "-" + a + " " + h + ":" + mi + ":" + s
End Function
```
## **Sub DesconectarDe (NEst As Integer)** Dim comandrec\$ ' Solicita la desconexión de la sesion con una estacion especifica ' DISCONNECT.request (estacion X) AddTexto Text2, "Desconectando de ESTA" + LTrim\$(Str\$(NEst)) + CRLF EstAct(NEst) = 0 'la quito de la lista de estaciones activas EscribirSerie "C2" + Chr\$(64 + NEst) + "D" 'envio DISC por canal adecuado Do ' la TNC responde a un comando con "C00" y hay que tomarlo e ignorar tramarec =  $RecibirHost(5)$ comandrec =  $Mid$(transrec, 4, 6)$ Loop Until comandrec = "Can't" Or comandrec = "\*\*\* DI" Or tramarec = "" Text4.Text = "" 'borrar Estacion Especifica If ModoAplic = TRANSPARENTE Or ModoAplic = PARAMETRIZAR Then DetModoAplic NORMALREPOSO End If

End Sub

### **Sub DesconEstaciones ()**

Dim i%

'Solicita la desconexión de todas las sesiones establecidas

If NumEstCon > 0 Then 'si hay alguna estacion conectada se inician las desconexiones For  $i = 1$  To TotalEst If EstAct(i) <> 0 Then DesconectarDe i Next i End If

ActualizarListaEstAct DetEstadoAplic DESCONECTADO DetModoAplic NORMALREPOSO

NumEstCon =  $0$ Text1.SetFocus End Sub

### Sub DeterminarModoTNC ()

'Funcion de la aplicación de usuario para acceder al estado del nodo de la ' subred de comunicaciones

```
ModoTNC = HOST
tramaEnI = "EscribirSerie "C2AV"
tempoms (500)
If Mid$(tramaEnl, 1, 5) = "C00DE" Then
    'estaba en HOST
    ModoTNC = HOST
    ActualizarLModoTNC HOST
Else
    "tramaEnl será"
    ModoTNC = NORMAL
    ' le envio un CR para que trague el C2AV
```
ersidad de Alicante

Universitat d'Alacant

EscribirSerie Chr\$(13) 'esperar 1 seg a que me devuelva el "eh?" tempoms (500) ActualizarLModoTNC NORMAL End If Text2.Text =  $\mathbf{m}$ ' quito posible basura recibida

End Sub

### Sub DetEstadoAplic (estado As Integer)

'Actualiza la etiqueta (Estado de la Aplicación) del interface gráfico de usuario

estadoAplic = estado Select Case estadoAplic Case ACTUANDO LEstado.Caption = "ESTADO: ACTUANDO" **BResetTC.Enabled = True** Case DESCONECTADO LEstado.Caption = "ESTADO: DESCONECTADO" LEstado.BackColor = QBColor(11) 'ligth cyan Case CONECTADO LEstado.Caption = "ESTADO: CONECTADO" LEstado.BackColor = QBColor(10) 'ligth green Case ENVIANDO LEstado.Caption = "ESTADO: ENVIANDO" Case RECIBIENDO LEstado.Caption = "ESTADO: RECIBIENDO" LEstado.BackColor = QBColor(10) 'ligth green Case SONDEANDO LEstado.Caption = "ESTADO: SONDEANDO" LEstado.BackColor = QBColor(12) 'ligth red Case CONECTANDO LEstado.Caption = "ESTADO: CONECTANDO" **Case Else** LEstado.Caption = "ESTADO: INDETERMINADO !!" **End Select** End Sub

### Sub DetModoAplic (estado As Integer)

'Actualiza la etiqueta (Modo de la Aplicación) y habilita/inhibe los botones ' correspondientes del interface gráfico de usuario

ModoAplic = estado **Select Case ModoAplic** Case NORMALREPOSO LModoAplic.Caption = "M\_APLIC: NORMAL\_REPOSO" LModoAplic.BackColor = QBColor(11) 'Ligth Cyan LModoAplic.ForeColor =  $QBColor(0)$  'Black

> **BMNormal.Enabled = False BMTransp.Enabled = False BMParam.Enabled = False**

> **BBateria.Enabled = False BFDiag.Enabled = False BResetIDS.Enabled = False**

BResetTC.Enabled = False BTime.Enabled = False BFichTransp.Enabled = False BParam.Enabled = False

Blnicio.Enabled = True BActuar.Enabled = True

BTestSRAM.Enabled = False

EstableceProxSondeo timer4.Enabled = True 'timer4.Enabled = True<br>'LTSondeo.Caption = ProxSondeo

Case NORMALSONDEO

LModoAplic.Caption = "M\_APLIC: NORMAL\_SONDEO"  $LModoAplic.BackColor = QBColor(10)$  'Ligth Green LModoAplic.ForeColor =  $QBColor(0)$  'Black

BMNormal.Enabled = False<br>'BMTransp.Enabled = False BMParam.Enabled = False

timer4.Enabled = False LTSondeo.Caption = "--------''

Case TRANSPARENTE LModoAplic.Caption = "M\_APLIC: TRANSPARENTE' LModoAplic.BackColor =  $QBColor(13)$  'Ligth Magenta LModoAplic.ForeColor = QBColor(0) 'Black

BMNormal.Enabled = True BMTransp.Enabled = False BMParam.Enabled = False

BBateria.Enabled = True BFDiag.Enabled = True BResetlDS.Enabled = True BTime.Enabled = True BFichTransp. Enabled = True

lf MODOSUPERV = True Then BTestSRAM.Enabled = True

timer4.Enabled = False LTSondeo.Caption = "---

Blnicio.Enabled = False BActuar.Enabled = False

Case PARAMETRIZAR LModoAplic.Caption = "M\_APLIC: PARAMETRIZAR" LModoAplic.BackColor =  $QBColor(12)$  'Ligth Red LModoAplic.ForeColor = QBColor(0) 'Black

Diseño de una red de ordenadores aplicada al control de procesos remotos. Julio L. Rosa Herranz

Apéndice I

**BMNormal.Enabled = True** BMTransp.Enabled = False **BMParam.Enabled = False** 

BParam.Enabled = True BTestSRAM.Enabled = False

 $time4.$  Enabled = False  $LT$ Sondeo.Caption = "-**BInicio.Enabled = False BActuar.Enabled = False** 

**Case Else** 

LModoAplic.Caption = "M\_APLIC: INDETERMINADO" LModoAplic.BackColor =  $\overline{Q}BColor(4)$ LModoAplic.ForeColor = QBColor(0) 'Black

**End Select** 

End Sub

### **Sub EnviarFicheroIDS (numest As Integer)**

'Procedimiento para enviar el fichero de configuración de la estacion de ' registro al SIR.

'Dado que el fichero es de 470 bytes, se envía completo sin SVB. Al

' finalizar se envía una SVB duplicada, el SIR envía este fichero a la

'estacion de registro y se lo pide de nuevo para remitirlo a la estacion

' central. Por comparación la estacion central determina si el fichero que

'envio coincide con el que actualmente opera en la estacion de registro.

Dim LonFich, NCE As Long Dim car As String Static NCFE As Long 'num car del fich enviados Static ncfl As Long 'ultimo car fich leídos Dim nct As Integer 'num car trama Static nte%, ntre%, ntpe As Integer Dim trama\$, cadcrc\$ Static crc%, NTCONF%, conexion As Integer Static t1&, t2 As Long Dim tiempo As Integer Dim sigue As Integer Dim Byte1%, Byte2 As Integer **Dim NCANAL As String** Dim fichero\$

On Error GoTo RE\_EnviarIDS

 $NCANAL = LTrim$(Str$(numest))$ fichtx = dir\_ids + "fisu\_e" + NCANAL + "\isumod" + NCANAL + ".isu"

 $LonFich = FileLen(fichtx)$ If LonFich > 65535 Then AddTexto Text2, "SOLICITUD DE ENVIO DE FICHERO MAYOR DE 64KB" +

**CRLF** 

AddTexto Text2, "FIN ENVIAR FICHERO" + CRLF

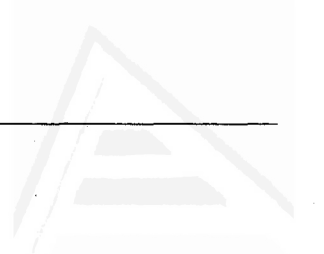

```
GoTo SalirEnvIDS
End If
```
Open fichtx For Binary As #1 fichero =  $lnput$(LonFich, #1)$ Close #1

# Universidad de Alicante

```
DetEstadoAplic ENVIANDO
        ' num tramas enviadas
nte = 0' num tramas rechazadas
ntre = 0
ntpe = 0 'num tramas parciales enviadas (entre 2 crc's)
ncfl = 0 'num car fich leidos
NCFE = 0 'num car fich enviados
\text{crc} = 0NTCONF = 4 'cada cuantas tramas envio cro
NCE = 0'num total de car enviados
conexion = True
```
 $t1 = Timer$ timer1. Enabled = False ' deshabilito reloj para mayor velocidad

```
While (ncfl < LonFich) And conexion 'Not EOF(1)
  nte =nte + 1ntpe = ntpe + 1nct = 0sigue = True
```

```
trama = "D2" + Chr$(64 + numest) + Chr$(C IDS)
nct = 0
```

```
While (nct < 256) And (ncfl < LonFich) And sigue
'Not EOF(1)'EOF en files Binary se pone a true cuando
                                ' el ultimo Get efectuado no tenga éxito
```

```
ncfl = ncfl + 1car = Mid$(fichero, ncfl, 1)
```

```
Select Case car
Case Chr$(FEND)
```

```
If nct = 255 Then 'SI YA TENGO 255 EN LA TRAMA ...
       \frac{1}{2} sigue = False
       ncfl = ncfl - 1Else
       trama = trama + Chr$(FESC) + Chr$(TFEND)nct = nct + 1 'la transparencia FEND la cuenta la TNC
  End If
Case Chr$(FESC)
  If nct = 255 Then
       sique = False
```

```
ncfl = ncfl - 1
```

```
Else
       trama = trama + Chr$(FESC) + Chr$(TFESC)nct = nct + 1 'la transparencia FEND la cuenta la TNC
  End If
Case Else
```

```
Apéndice I
```

```
trama = trama & car
                  nct = nct + 1' así las tramas son siempre de 255 car.
                End Select
          Wend
          EscribirSerie trama
                                ' trama ya lleva la transparencia
        Wend
        EscribirSerie "D2" + Chr$(64 + numest) + Chr$(SVB) + Chr$(SVB)
        AddTexto Text2, CRLF + "FICHERO " + fichtx + " ENVIADO" + CRLF
        DetEstadoAplic CONECTADO
SalirEnvIDS:
   Close
   timer1. Enabled = TrueExit Sub
RE EnviarIDS:
  If Err = 53 Then '53=file not found
        EscribirSerie "D2" + Chr$(64 + numest) + Chr$(NO_DAT) + "FICHERO NO EXISTE"
        DetEstadoAplic CONECTADO
        AddTexto Text2, "SOLICITUD DE ENVIO DE FICHERO NO EXISTENTE" + CRLF
        AddTexto Text2, "FIN ENVIAR FICHERO" + CRLF
        Resume SalirEnvIDS
  End If
  Open dir_err + "env-ids.err" For Append As #2
  Write #2, String(70, "-") + CRLF + Format$(Now, "dd-mm-yy hh:mm:ss")
  Write #2, Now, "nte: " + Str$(nte)
  Write #2, "trama enviada", trama
  Write #2, "trama recibida", tramarec
  Write #2, "Error producido: " + Error$
  Write #2, "NOMFICH: " + fichtx
  Close #2
  AddTexto Text2, "Error: " + Error$ + " - Ver ENV-IDS.ERR"
  AnotarError Error$ + " - Ver ENV-IDS.ERR", "EnviarFicheroIDS"
  Resume SalirEnvIDS
End Sub
Sub EscribirSerie (cad As String)
Dim i%
'Escribe en el puerto serie poniendo los guiones de principio y final
' de trama
  THE = cad 'trama host enviada
  If ModoTNC = HOST Then
       Comm1.Output = Chr$(FEND) + cad + Chr$(FEND)
```
If Mid $$(cad, 4, 1)$  <> "C" Then 'las tramas de CONNECT las saca ConectarCon

'si la trama son Datos Fichero no sacar los 256 bytes por pantalla Select Case Mid\$(cad, 4, 1) Case Chr\$(DAT\_Fl), Chr\$(C\_lDS)  $cad = Mid$(cad, 1, 4)$ AddTexto Text2, cad + CRLF Case Chr\$(REP\_FI), Chr\$(DEL\_FI), Chr\$(NACK\_FI), Chr\$(DAT\_TP) AddTexto Text2, cad + CRLF Case Chr\$(TEST\_E), Chr\$(TEST\_L) AddTexto Text2, Mid\$(cad, 1, 3) + "\*" For  $i = 4$  To Len(cad) AddTexto Text2, Hex(Asc(Mid\$(cad, i, 1))) + "\*' Next i AddTexto Text2, " " + CRLF End Select End lf Else 'MODO NORMAL Comml.Output = cad End lf

End Sub

Sub EstableceProxSondeo ()<br>Dim hora%, minu%, sec%, numsec ' Permite automatizar el tiempo del próximo sondeo a voluntad del usuario.

ProxSondeo = Now hora = Hour(ProxSondeo) minu = Minute(ProxSondeo) sec = Second(ProxSondeo) numsec = TimeSerial(hora, minu, sec + tsondeo) ProxSondeo = Format\$(numsec, "hh:mm:ss")

LTSondeo.Caption = ProxSondeo

End Sub

Sub Form Load () Dim i%, NFD\$, nfs\$, cadena\$, NumCad% Dim hModule As lnteger, NumCargas As lnteger Dim msg\$ On Error GoTo RE\_FLoad<br>' Controla el arranque inicial de la aplicación y visualiza el interface<br>' gráfico de usuario.

'evitar cargar dos veces CRP.FXE hModule = GetModuleHandle("crp.exe") NumCargas = GetModuleUsage(hModule) If NumCargas > 1 Then MsgBox'CRP.EXE ya está en ejecución", 16 End End lf

BModoHost.Visible = False **BSalirHost. Visible = False BVolcado.Visible = False BDisconnect. Visible = False BTestSRAM.Visible = False**  $MC$ onfigurar. Enabled = False MODOSUPERV = False

### BInicio.Enabled = False **BActuar.Enabled = False**

'Establecer como directorio de trabajo el directorio 'donde se ejecuta la aplicación ChDir App.Path

 $CRLF = Chr$(13) & Chr$(10)$  $CR = Chr$(13)$ LFecha = Format(Now, "dd-mm-yy") 'fecha del sistema

**"\*\*\* DIRECTORIOS** dir\_eve = App.Path + "\eventos\" dir\_jul = App.Path + "\eventos\julio\" dir\_err = App.Path + "\errores\" dir dia = App. Path + "\diag\" dir app = App.Path + "\" dir\_ids = App.Path + "\fichids\"

'Establecer NumFDiag y NumFichSondeo Open dir\_app + "NFD.CFG" For Input As #1 Input #1, NFD Close #1 NumFDiag = Val(NFD)

Open dir\_app + "NFS.CFG" For Input As #1 Input #1, nfs Close #1 NumFichSondeo = Val(nfs)

FCRP.Show 'hay que mostrar el Form antes de enfocar cualquier control

EstActivasElegidas = False FEstAct.Show 1 'introducir estaciones activas

```
If EstActivasElegidas = True Then
     'ACTUALIZAR FICHERO
     Open dir_app + "EAUSER.CFG" For Output As #1
     'ultimas estaciones seleccionadas por el usuario
     For i = 0 To TotalEst - 1
       Write #1, LEU(i + 1)
     Next i
    Close #1
```
Else

' LEER DE FICHERO Open dir\_app + "EAUSER.CFG" For Input As #1

```
'ultimas estaciones seleccionadas por el usuario
  For i = 0 To TotalEst - 1
       Input #1, cadena
       LEU(i + 1) = Val(Trim$(cadena))Next i
Close #1
```
End If

```
'determinar los parámetros de configuración del COM
  'leo del fichero soo al arrancar la aplicación CRP
  Open dir_app + "COM.cfg" For Input As #1
  NumCad = 0 'Numero de cadenas leídas
  While Not EOF(1)
      Line Input #1, cadena
       If Mid$(cadena, 1, 1) <> "#" Then
         NumCad = NumCad + 1Select Case NumCad
         Case 1
              NUMPUERTO = Val(cadena)
         Case 2
              PARAMETROS = cadena
         Case 3
              VELOCTNC = Val(cadena)
         End Select
      End If
  Wend
  Close #1
  AddTexto Text2, CRLF + "LEIDOS PARAMETROS DE CONFIGURACIÓN PUERTO
SERIE" + CRLF
  Select Case VELOCTNC
  Case 1200
      MVelTNC1200.Checked = True
  Case 2400
      MVeITNC2400.Checked = True
  Case 9600
      MVelTNC9600.Checked = True
  Case 19200
      MVelTNC19200.Checked = True
 Case Else
      msg = "Atención: COM.CFG tiene una velocidad TNC no valida" + CRLF
      msg = msg + "Adoptada VELOCTNC=9600 para cálculos de tiempos" + CRLF
      msg = msg + "DEBERÍA CORREGIR ESE FICHERO PARA REALIZAR BIEN LOS
CÁLCULOS"
      MsgBox msg, 16
      VELOCTNC = 9600
      MVelTNC9600.Checked = True
 End Select
```
**AbrirPuerto** 

'INICIALIZAR VARIABLES LEER PUERTO SERIE  $EstSer = 1$ 

trama $EnI = "$ tramaSer =  $\degree$  $rec$  trama = False  $numTMACK$   $P = 0$  $numT NACK$ <sub>R</sub> = 0

'monitor de tiempos desactivado MonTie = True MMonTiempo.Checked = True

# Universitat d'Alacant

MonitorFIDS = False 'al inicio las tramas se muestran por FCRP

'Dialogo inicial con la TNC DeterminarModoTNC NombreEstacion If ModoTNC = NORMAL Then 'pongo TNC en Modo HOST **BModoHost Click** End If

DetEstadoAplic DESCONECTADO DetModoAplic NORMALREPOSO

Text1. Text =  $m$ Text2.Text =  $""$ 

EstEntrante = 0 'ninguna estacion pidió un REQUEST

FCRP.Enabled = True FCRP.Text1.SetFocus

> 'Arrancar timer de prox. sondeo  $tsondeo = 3600$ 'tiempo entre sondeos = 60 min. **EstableceProxSondeo**

**BInicio.Enabled = True BActuar.Enabled = True** 

 $time4.$  Enabled = True

'no poner ninguna línea de código aquí: no se ejecutará !!! **Exit Sub** 

RE\_FLoad: If Err = 68 Then 'Device unavalaible MsgBox "CRP no pudo abrir el puerto serie" + CRLF + CRLF + "FIN DE LA APLICACION", 16, "CRP" End End If **Resume Next** End Sub

Sub MCentral\_Click () Dim cadena As String ' Configura el TNC para operar como Estacion Central

### If estadoAplic = CONECTADO Then BDisconnect\_Click

SondeosEnProceso = True 'NO atiendo a mas REQUEST hasta acabar CONFIG

```
If ModoTNC = HOST Then
       BSalirHost Click 'salir de modo Host
                                                                                    Alicante
       tempoms (500) 'esperar 0,5 seg para no perder envio 1º comando
  End If
MonitorRX = True
  Open dir app + "hostc.cfg" For Input As #1
  While Not EOF(1)
       Line Input #1, cadena
       If Mid$(cadena, 1, 1) <> "#" Then
          Comm1.Output = cadena + Chr$(13)AddTexto Text2, cadena + CRLF
         tempoms (500)
       End If
  Wend
  Close #1
  AddTexto Text2, CRLF + " *** TNC CONFIGURADA COMO CENTRAL" + CRLF
  ModoTNC = HOSTActualizarLModoTNC HOST
  NombreEstacion
  DetEstadoAplic DESCONECTADO 'tras un RESET se pierden todas las conexiones
  DetModoAplic NORMALREPOSO
MonitorRX = False
SondeosEnProceso = False / ATIENDO A LOS REQUEST
End Sub
Sub MEstAct Click ()
' Permite al usuario cambiar la lista de estaciones activas
  FEstAct.Show 1
  AddTexto Text2, "Pulse INICIO para actualizar la Lista Estaciones Activas" + CRLF
End Sub
Sub MFecha_Click ()
Dim fecha$, resp%
' Permite al usuario cambiar la fecha del sistema central
  fecha = InputBox("Introducir la nueva fecha" + CRLF + "Formato: mm-dd-aa")
  If fecha <> "" Then
       resp = MsgBox("Se va actualizar la fecha del sistema a " + fecha, 36)
       If resp = 6 Then 6 = YESDate$ = fecha
         LFecha = Format(Now, "dd-mm-yy")
       End If
  End If
```
End Sub

### Sub MHora\_Click ()

Dim hora\$, resp% ' Permite al usuario cambiar la hora del sistema central

hora = InputBox("Introducir la nueva hora" + CRLF + "Formato: hh:mm:ss")

```
If hora \leq "" Then
        resp = MsgBox("Se va actualizar la hora del sistema a " + hora, 36)
        If resp = 6 Then Time$ = hora
  End If
End Sub
```
### Sub MMonTiempo Click ()

' Activa/Desactiva variable interna para mostrar por pantalla el tiempo ' de recepción de los ficheros

```
If MonTie = True Then
    MonTie = False
    MMonTiempo.Checked = False
Else
    MonTie = TrueMMonTiempo.Checked = True
End If
```
End Sub

### Sub MRemota\_Click ()

Dim cadena As String ' Configura el TNC para operar como Estacion Remota

If estadoAplic = CONECTADO Then BDisconnect Click SondeosEnProceso = True 'NO atiendo a mas REQUEST hasta acabar CONFIG

```
If ModoTNC = HOST Then
       BSalirHost Click 'salir de modo Host por si estaba
       tempoms (500) 'esperar 100 mseg para no perder 1° comando
  End If
MonitorRX = True
  Open dir app + "hostr.cfg" For Input As #1
  While Not EOF(1)
       Line Input #1, cadena
       If Mid$(cadena, 1, 1) <> "#" Then
         Comm1.Output = cadena + Chr$(13)
         AddTexto Text2, cadena + CRLF
         tempoms (500)
       End If
  Wend
  Close #1
  AddTexto Text2, CRLF + " *** TNC CONFIGURADA COMO REMOTA" + CRLF
  ModoTNC = HOST
  ActualizarLModoTNC HOST
  NombreEstacion
  DetEstadoAplic DESCONECTADO 'tras un RESET se pierden todas las conexiones
  DetModoAplic NORMALREPOSO
MonitorRX = FalseSondeosEnProceso = False 'ATIENDO A LOS REQUEST
End Sub
```
### Sub MSalir\_Click ()

If estadoAplic <> DESCONECTADO Then DesconEstaciones

CerrarPuerto

BVolcado\_Click Close 'cierro fodos /os ficheros abiertos

End<br>'FIN DE LA APLICACION End Sub

Sub MTSondeo\_Click ()<br>Dim tsondeoant%, resp\$ Sub MTSondeo\_Click ()<br>
Dim tsondeoant%, resp\$<br>' Permite al usuario cambiar el intervalo en el que la aplicación solicita<br>' un sondeo de todas las estaciones activas de forma automática.

timer4.Enabled = False tsondeoant = tsondeo resp = InputBox("Introducir el tiempo entre sondeos (en segundos)", "TIEMPO DE SONDEO", Str\$(tsondeo)) If  $resp =$  "" Or Val( $resp$ ) = 0 Then tsondeo = tsondeoant Else tsondeo = Val(resp) End lf

EstableceProxSondeo timer4.Enabled = True End Sub

### Sub MVelTNC1200\_Click ()

Select Case VELOCTNC Case 1200 MVeITNC1200.Checked = False Case 2400 MVelTNC2400.Checked = False Case 9600 MVelTNC9600.Checked = False Case 19200 MVeITNC19200.Checked = False End Select

VELOCTNC = 1200 MVeITNCI 2OO.Checked = True

### End Sub

Sub MVeITNC19200 Click () Select Case VELOCTNC Case 1200 MVeITNC1200.Checked = False Case 2400 MVelTNC240O.Checked = False Case 9600 MVelTNC9600.Checked = False Case 19200 MVeITNC19200.Checked = False End Select

VELOCTNC = 19200

MVeITNC19200.Checked = True

### End Sub

Sub MVelTNC2400\_Click () Select Case VELOCTNC Case 1200 MVeITNC1200.Checked = False Case 2400 MVelTNC24OO.Checked = False Case 9600  $MVelTNC9600.Checked = False$ Case 19200 MVeITNC19200.Checked = False End Select VELOCTNC =2400

MVelTNC240O.Checked = True

### End Sub

Sub MVelTNC9600 Click () Select Case VELOCTNC Case 1200 MVeITNC1200.Checked = False Case 2400 MVelTNC24OO.Checked = False Case 9600 MVelTNC9600.Checked = False Case 19200 MVeITNC19200.Checked = False End Select

VELOCTNC = 9600 MVelTNC9600.Checked = True

### End Sub

Sub MVerConfig\_Click ()<br>Dim cadena As String, cambiamodo As Integer ' Solicita al TNC el valor de todos sus parámetros y lo almacena en el<br>' fichero DE-CONF.RES

lf estadoAplic = CONECTADO Then BDisconnect\_Click SondeosEnProceso = True 'NO atiendo a mas REQUEST hasta acabar CONFIG

cambiamodo = False lf ModoTNC = NORMAL Then BModoHost\_Click cambiamodo = True End lf Open dir-app + "de-CONF.cfg" For Input As #1 Open dir-app + "de-CONF.res" For Output As #2 Write #2, "CONFIGURACION DE LA TNC - " + Format\$(Now, "dd-mm-yy hh:mm:ss") + CRLF + CRLF While Not EOF(1) Input #1, cadena

# Universitat d'Alacant

```
if Mid$(cadena, 1, 1) <> "#" Then
          EscribirSerie "C2A" + cadena
          'AddTexto Text2, cadena + CRLF
          tempoms (500)
          Write #2, cadena, tramaEnl
        End If
  Wend
  Close #1, #2
  AddTexto Text2, " *** VER FICHERO '.\FILES\DE-CONF.RES' " + CRLF
  Text1.Text = '''Text1.SetFocus
  If cambiamodo Then
        BSalirHost_Click
  End If
End Sub
Sub NombreEstacion ()
Dim lonindic%, poscr As Integer
'Determina el nombre del nodo de la subred de comunicación al cual esta
' conectado este sistema
  NomEstac = \degreetramaEnI = '''If ModoTNC = HOST Then
       EscribirSerie "C2AMY"
       tempoms (500)
       If tramaEnl <> "" Then
          NomEstac = Mid$(tramaEnl, 11, Len(tramaEnl) - 11) ' me quedo solo con los
indicativos
          Ionindic = InStr(NomEstac, "/") - 2
          NomEstac = Mid$(NomEstac, 1, lonindic)
         LEstacion.Caption = "ESTACION: " + NomEstac
       Else
         LEstacion.Caption = "ESTACION: NULL"
       End If
  Else
       EscribirSerie "MY" + Chr$(13)
       tempoms (500)
       If tramaEnI <> "" Then
         NomEstac = Mid$(tramaEnl, 12) 'me quedo solo con los indicativos
         Ionindic = InStr(NomEstac, "/") - 2
         'basta con coger el nombre del port1
         NomEstac = Mid$(NomEstac, 1, lonindic)
         LEstacion.Caption = "ESTACION: " + NomEstac
       Else
         LEstacion.Caption = "ESTACION: NULL"
       End If
  End If
End Sub
Function pot2 (e As Integer) As Integer
Dim result%, i%
' Funcion de calculo interno; devuelve la potencia de 2
```
If  $e = 0$  Then  $pot2 = 1$ 

```
Else
        result = 1For i = 1 To e
          result = result * 2
        Next i
        pot2 = resultEnd If
End Function
```
## Function QuitarTySVB (cadena As String, crc As Integer) As String

' Quita la transparencia a una cadena y devuelve la SVB al mismo tiempo

Dim i%, longitud As Integer Dim cadaux\$, car As String

```
cadaux = mlongitud = Len(cadena)
i = 1While i <= longitud
      car = Mid$(cadena, i, 1)Select Case car
         Case Chr$(FESC)
               i = i + 1Select Case Mid$(cadena, i, 1)
                 Case Chr$(TFEND)
                       cadaux = cadaux + Chr$(FEND)
                       \text{crc} = 255 And (\text{crc} + \text{FEND})
                 Case Chr$(TFESC)
                       cadaux = cadaux + Chr$(FESC)\text{crc} = 255 And (\text{crc} + \text{FESC})
              End Select
        Case Else
              cadaux = cadaux + car
              \text{crc} = 255 And (\text{crc} + \text{Asc}(\text{car}))
     End Select
     i = j + 1Wend
QuitarTySVB = cadaux
```
**End Function** 

```
Sub RecibirCom ()
'Lee el puerto serie con el TNC en Modo NORMAL
'Se utiliza para dialogar con el TNC
```
**Dim BufferEnt\$** 

```
BufferEnt = mWhile Comm1.InBufferCount > 0
     BufferEnt = BufferEnt + FCRP.Comm1.Input
Wend
tramaEnI = tramaEnI + BufferEnt
```
If MonitorRX = True Then AddTexto Text2, BufferEnt End If End Sub

### Function RecibirFichero (NEst As Integer, LonFichero As Long, LonFichRec As Long,

Universidad de Alicante

NumEnvios As Integer) As Integer

- 'Sondea a una estacion remota (NEst enviado por RecibirTodosFicheros) para
- ' recuperar la parte de fichero contenida en la memoria del SIR (NEst)

Dim nomfich\$ Static trama4\$, fichero\$ Static svbb As Integer Dim crcrec% Static tiempo As Integer Static ntpr%, ntrech%, ntacep As Integer Static t1&, t2 As Long Static disc As Integer **Static NFallosRec As Integer** Dim nfs\$, NCANAL\$, i% Dim LonMem As Long Dim ntr As Integer Dim Byte8%, Byte7%, Byte6%, Byte5% Dim bps As Single, product As Single Dim veloc%, Params\$ Static MEDIO\_RECIBIRFICH As Integer

On Error GoTo RutErr

' PROCESO DE SONDEO

DetEstadoAplic SONDEANDO

nfs = Format(Format(NumFichSondeo, "000"), "@@@")  $NCANAL = Chr$(64 + NEst)$ nomfich = dir eve + "EV-" + NCANAL + "." + nfs

```
If NumEnvios = 0 Then
                           'en el primer grupo de tramas
     tiempo = 0
     ' Creo el fichero por si no existe
     Open nomfich For Append As #1
     Close
     ' Borro el fichero para quitar la basura si existía
     Kill nomfich
     'deio el fichero creado
     Open nomfich For Append As #1
     Close
```
End If

### SONDEO1:

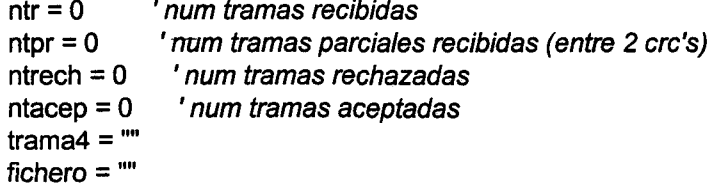

```
Apéndice I
```

```
svbb= 0' crc que voy calculando
  disc = FalseNFallosRec = 0EscribirSerie "D2" + Chr$(64 + NEst) + Chr$(SONDEO) + Chr$(SONDEO)
  AddTexto Text2, "D2" + Chr$(64 + NEst) + "33" + CRLF
  tramarec = RecibirHost(5)
  If Mid$(tramarec, 4, 1) = Chr$(WAIT) Or Mid$(tramarec, 4, 1) = Chr$(R MDN) Then
       GoTo REC_NO_DAT
  Else
       If tramarec = "" Then
         GoTo REC NO DAT
       End If
  End If
'INICIO DE RECIBIR FICHERO
  If Mid$(tramarec, 4, 1) = Chr$(NO DAT) Then
REC_NO_DAT:
       If NumEnvios <> 0 Then
         RecibirFichero = 8 'estoy a medias de un fichero
       Else
         RecibirFichero = 4
       End If
       GoTo SalirRec
  Else
       If Mid$(tramarec, 4, 1) = Chr$(DAT_AV) Then
         AddTexto Text2, "AVISO DE ESTACION Num. 1" + CRLF
         AddTexto Text2, CRLF + " *** DATOS DE AVISO: " + Mid$(tramarec, 5) + CRLF
         EscribirSerie "D2" + Chr$(64 + NEst) + Chr$(ACK_AV) + Chr$(ACK_AV)
         tramarec = RecibirHost(5)RecibirFichero = 5Else
       MEDIO RECIBIRFICH = False
       DetEstadoAplic RECIBIENDO
'INICIO BUCLE RECEPCIÓN
       While MEDIO_RECIBIRFICH = False
         If Mid$(tramarec, 8, 4) = "DISC" Then
              DetEstadoAplic DESCONECTADO
              t2 = TimerMEDIO RECIBIRFICH = True
              disc = TrueClose
                      'cierro todos los ficheros
              tiempo = t2 - t1AddTexto Text2, " *** [RecFich] recibida PETICION de desconexión" + crlf
```

```
lf MonTie Then AddTexto Text2, 'Tiempo: " + Str$(tiempo) + " seg" + "
Recibidas: " + Strg(ntr) + CRLF
          Else
                Select Case Mid$(tramarec, 4, 1)
                Case Chr$(ERROR_F)
                  t2 =Timer
                  AddTexto Text2, "error en tarjeta. imposible acceso a s_ram" + crlf
                  AddTexto Text2. " *** DATOS DE TRAMA E_F:"
                  For i = 5 To Len(tramarec)
                        AddTexto Text2, Hex(Asc(Mid$(tramarec, i, 1))) + "*"
                  Next i
                  AddTexto Text2. " " + CRLF
                  ' salir del bucle y no guardar el trozo de fichero recibido
                  MEDIO_RECIBIRFICH = True
                  Close
                  tiempo = t2 - t1lf MonTie Then AddTexto Text2, "Tiempo: "+ Str$(tiempo) + " seg" + "
Recibidas: " + Str$(ntr) + CRLF
                  RecibirFichero = 6
                  Open nomfich For Append As #1
                  Close
                  Kill nomfich
                  AddTexto Text2, " *** FICHERO " + nomfich + "BORRADO" + CRLF
                  DesconectarDe NEst 'desconecto la estacion
                Case Chr$(DAT_Fl)
                  NFallosRec = 0
                  ntr = ntr + 1ntpr = ntpr + 1tramarec = QuitarTySvB(Mid$(tramarec, 5), svbb) ' calcula SVB con LM y LF incluidos 'devuelve trama sin "DzAj"
                  lf NumEnvios = 0 Then 'si es el primer bloque de tramas
                        Byte8 = Asc(Mid$(tramarec, 4, 1))
                        Byte7 = Acc(Mid$(tramarec, 3, 1))LonFichero = \frac{B}{168} * 256 + Byte7
                       AddTexto Text2, " *** RECIBIDO: LF= " + Str$(LonFichero) + " "
                  End lf
                  If ntr = 1 Then
                       t1 = Timer \cdot 'control tiempos solo fichero
                       NumEnvios = NumEnvios + 1
                       Byte6 = Asc(Mid$(tramarec, 2, 1))
                       Byte5 = Acc(Mid$(tramarec, 1, 1))LonMem = Byte6 * 256 + Byte5
                       LonFichRec = LonFichRec + LonMem
                       AddTexto Text2, " *** LM= " + Str$(LonMem) + CRLF
                       tramarec = Midg(tramarec, 3)
                  End lf
```

```
trana4 = trans4 + transce
```

```
Case Chr$(SVB)
                 NFallosRec = 0tramarec = QuitarT(tramarec)
                 crcrec = Acc(Mid$(tramarec, 5, 1))If sybb <> crcrec Then
                      EscribirSerie "D2" + Chr$(64 + NEst) + Chr$(NACK FI) +
Chr$(NACK_FI)
                      ntrecht = ntrecht + ntorIf ntr < = 4 Then
                       ' para que vuelva a calcular y sacar Im - If por pantalla
                         NumEnvios = NumEnvios - 1
                         ntr = 0End If
                 Else
                      EscribirSerie "D2" + Chr$(64 + NEst) + Chr$(ACK FI) +
Chr$(ACK FI)
                      fichero = fichero + trama4
                      ntacep = ntacep + ntprEnd If
                 trama4 = 44svbb = 0
                 ntpr = 0Case Chr$(C_MEDIO)
                 NFallosRec = 0Open nomfich For Binary As #1
                 Seek #1, LOF(1) + 1 'añadir al final del fichero
                 Put #1, , fichero
                 Close
                 ' SI NO RECIBIDO TODO EL FICHERO
                 If LonFichRec < LonFichero Then
                      RecibirFichero = 2 'RECIBIDO FICHERO A MEDIAS
                      t2 = Timer'CONTROL TIEMPOS SOLO FICHERO
                      tiempo = tiempo + (t2 - t1)Else
                      t2 = Timertiempo = tiempo + (t2 - t1)RecibirFichero = 1'RECIBIDO FICHERO COMPLETO
                      If LonFichRec > LonFichero Then
                        AddTexto Text2, "RECHAZANDO FICHERO..." + CRLF
                        EscribirSerie "D2" + Chr$(64 + NEst) + Chr$(REP_FI) +
Chr$(REP FI)
                        tramarec = RecibirHost(5)If Mid$(tramarec, 4, 1) <> Chr$(C_MEDIO) Then
                             AddTexto Text2, " *** RECIBIDA TRAMA NO C_MEDIO" +
CRLF
                        End If
                        AddTexto Text2, " *** FICHERO " + nomfich + " RECHAZADO" +
CRLF + CRLF
```
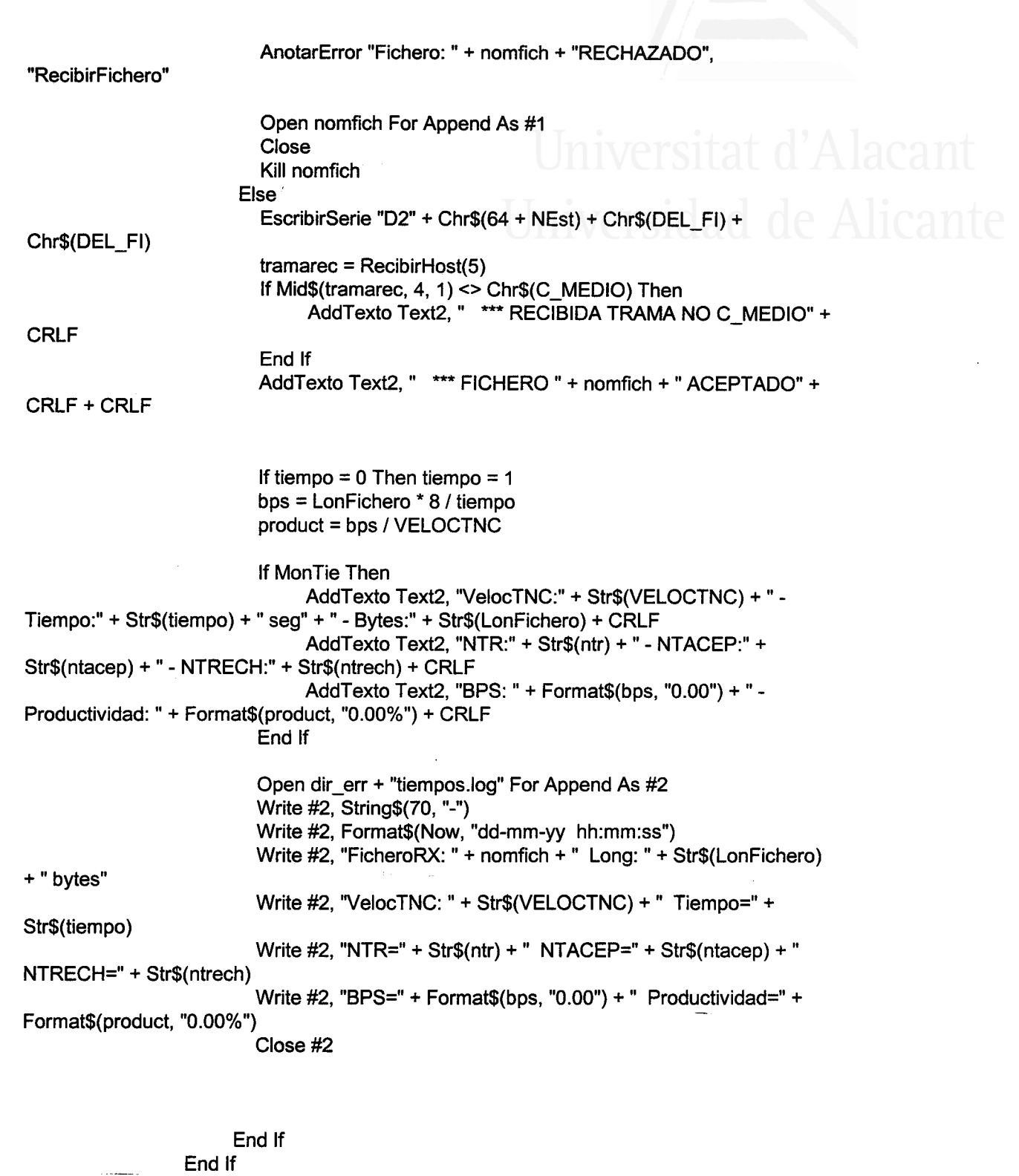

MEDIO\_RECIBIRFICH = True

**Case Else** TRAMA\_INESPERADA: 'recibida otra trama o ninguna tras 5 seg. AnotarEnDiag "[RecFich] " + THE, tramarec'Trama Host Enviada -TramaRec

> NFallosRec = NFallosRec + 1 If NFallosRec > 3 Then

AddTexto Text2, "ESTACION " + Str\$(NEst) + " DESCONECTADA DURANTE RECEPCIÓN DE FICHERO" + CRLF **DesconectarDe NEst**  $NEA = NEA - 1$ AddTexto Text2, CRLF + " \*\*\* FICHERO " + nomfich + " **BORRADO" + CRLF** Open nomfich For Append As #1 Close Kill nomfich RecibirFichero =  $1$ **GoTo SalirRec** Else EscribirSerie "D2" + Chr\$(64 + NEst) + Chr\$(NACK FI) + Chr\$(NACK FI) End If **End Select** End If 'RECEPCIÓN DE SIGUIENTE TRAMA If MEDIO\_RECIBIRFICH = False Then tramarec =  $RecibirHost(5)$ End If Wend 'FIN BUCLE RECEPCIÓN FICHERO If  $disc = True$  Then AddTexto Text2, " \*\*\* FICHERO " + nomfich + " BORRADO" + CRLF Open nomfich For Append As #1 Close Kill nomfich  $RecibirFichero = 7$ 'RECIBIDA SOLICITUD DE DESCONEXION End If End If End If SalirRec: Close ' cierro todos los ficheros por si he dejado alguno abierto **Exit Function** RutErr: Open dir\_err + "recibir.err" For Append As #2 Write #2, String(70, "-") + CRLF + Format\$(Now, "dd-mm-yy hh:mm:ss") Write #2, "trama recibida", tramarec Write #2, "Error producido: " + Error\$ Write #2, "NOM\_FICH: " + nomfich Close #2 AddTexto Text2, "Error: " + Error\$ + " - Ver RECIBIR.ERR" AnotarError Error\$ + " - Ver RECIBIR.ERR", "RecibirFichero" **Resume Next End Function** 

```
Sub RecibirFicheroDiag ()
'RECIBE UN FICHERO DE DIAGNOSTICO
Dim nomfich$
Static fichero$
Static ntr As Integer
Static disc As Integer
Dim NFD$, NCANAL$, fecha$
Dim i%, j%
Static MEDIO_RECIBIRFICHfd As Integer
```
On Error GoTo RE RecibirFD

```
fichero = "ntr = 0disc = False
```
 $timer1. Enabeled = False$ MEDIO RECIBIRFICHfd = False DetEstadoAplic RECIBIENDO

```
While MEDIO_RECIBIRFICHfd = False
  If Mid$(tramarec, 8, 4) = "DISC" Then
       DetEstadoAplic DESCONECTADO
       MEDIO_RECIBIRFICHfd = True
       disc = TrueClose
               'cierro todos los ficheros
       AddTexto Text2, " *** [RecibirFD] recibida petición de desconexión" + crlf
  Else
```

```
Select Case Mid$(tramarec, 4, 1)
Case Chr$(R FDIAG)
  ntr = ntr + 1If ntr = 1 Then
       tramarec = Mid$(transrec, 5)'quito cabeceras de datos host a las tramas
  Else
       tramarec = Mid$(transrec, 5)End if
  transrec = QuitarT(trainarec)fichero = fichero + tramarec
```

```
Case Chr$(SVB)
  EscribirSerie "D2" + Chr$(64 + estEspecifica) + Chr$(ACK FI) +
```

```
Chr$(ACK FI)
```

```
Case Chr$(C_MEDIO)
  fecha = Format$(Now, "dd-mm-yy hh:mm:ss") + CRLF
  NFD = Format(Format(NumFDiag, "000"), "@@@")
  NCANAL = Mid$(tramarec, 3, 1)nomfich = dir dia + "IDSDIAG" + NCANAL + "." + NFD
  ' Creo el fichero por si no existe
  Open nomfich For Binary As #1
  Close
  ' Borro el fichero
  Kill nomfich
```
' Escribo el nuevo contenido

# Universidad de Alicante

```
Apéndice I
```

```
Open nomfich For Binary As #1
                  Put #1,, fecha
                  Put #1,, fichero
                  Close
                  MEDIO RECIBIRFICHfd = True
                  AddTexto Text2, "RECIBIDO C MEDIO" + CRLF
                End Select
          End If
          If MEDIO_RECIBIRFICHfd = False Then tramarec = RecibirHost(5)
        Wend
        If disc = False Then
          DetEstadoAplic ACTUANDO
          AddTexto Text2, "FICHERO " + nomfich + " RECIBIDO " + CRLF
        End If
  fichero = Mid$(fichero, 3) 'los dos primeros son LM y ya vienen datos DIAG
  AddTexto Text2, " *** LONFICH= " + Str$(Len(fichero)) + " Recibido Msg " + CRLF
                  For i = 0 To (Int(Len(fichero) / 5)) - 1
                       AddTexto Text2. " *** " + Str$(i) + ": "
                       For i = 1 To 4
                          AddTexto Text2, ConvBCDenNum(Asc(Mid$(fichero, i * 5 + j, 1)))
+ 2.2Next j
                        'el 5º car ya no es BCD
                       AddTexto Text2, Str$(Asc(Mid$(fichero, i * 5 + 5, 1)))
                       AddTexto Text2, " " + CRLF
                  Next i
SalirSonFD:
  Close
            ' cierro todos los ficheros por si he dejado alguno abierto
  timer1.Enabeled = TrueExit Sub
RE RecibirFD:
  Open dir_err + "recibifd.err" For Append As #2
  Write #2, String(70, "-") + CRLF + Format$(Now, "dd-mm-yy hh:mm:ss")
  Write #2, "trama recibida", tramarec
  Write #2, "Error producido: " + Error$
  Write #2, "Nom_Fich: " + nomfich
  Close #2
  AddTexto Text2, "Error: " + Error$ + " - Ver RECIBIFD.ERR"
  AnotarError Error$ + " - Ver RECIBIFD.ERR", "RecibirFicheroDiag"
  Resume Next
End Sub
Sub RecibirFicheroIDS (TRAMA1 As String)
'recibe el fichero isurec.isu de ids
'compara isurec.isu con isumodxxx.isu y avisa si son distintos o no
Static fichero$, disc%
```
### Static MEDIO\_RECIBIRFICHfd As Integer

On Error GoTo RE\_RecibirIDS

```
fichero = "disc = Falsefichero = QuitarT(Mid$(TRAMA1, 7)) 'OJO! LLEGA LONMEM EN LA 1º TRAMA
        timer1. Enabeled = FalseMEDIO_RECIBIRFICHfd = False
        DetEstadoAplic RECIBIENDO
        tramarec = RecibirHost(15)While MEDIO RECIBIRFICHfd = False
          If Mid$(tramarec, 8, 4) = "DISC" Then
               DetEstadoAplic DESCONECTADO
               MEDIO_RECIBIRFICHfd = True
               disc = TrueClose
                        'cierro todos los ficheros
               AddTexto Text2, " *** [RecibirFD] recibida petición de desconexión" + crlf
          Else
               Select Case Mid$(tramarec, 4, 1)
               Case Chr$(R_CIDS)
                 tramarec = Mid$(tramarec, 5)transrec = QuitarT(transrec)fichero = fichero + tramarecCase Chr$(DAT_PR)
                 AddTexto Text2, " *** [RecFichIDS] DATOS PARAM: " + Mid$(tramarec,
5) + CRLFfichrx = dir_ids + "ISUREC.ISU"
                 Open fichrx For Binary As #1
                 Close
                 ' Borro el fichero
                 Kill fichrx
                 GoTo SalirRECIDS
               Case Chr$(SVB)
                 EscribirSerie "D2" + Chr$(64 + estEspecifica) + Chr$(ACK FI) +
Chr$(ACK_FI)
               Case Chr$(C_MEDIO)
                 MEDIO_RECIBIRFICHfd = True
                 ' Creo el fichero por si no existe
                 fichrx = dir\_ids + "ISUREC.ISU"Open fichrx For Binary As #1
                 Close
                 'Borro el fichero
                 Kill fichrx
                 ' Escribo el nuevo contenido
                 Open fichrx For Binary As #1
                 Put #1,, fichero
                 Close
              Case Else
```

```
Apéndice I
```

```
AddTexto Text2, " *** [RecFichIDS] TRAMA NO ESPERADA: " +
 Mid$(tramarec, 5) + CRLF
                End Select
           End If
           If MEDIO_RECIBIRFICHfd = False Then tramarec = RecibirHost(15)
        Wend
        If disc = False Then
           DetEstadoAplic ACTUANDO
           AddTexto Text2, "FICHERO ISUREC.ISU RECIBIDO" + CRLF
        End If
 "*********** COMPARAR FICHEROS ********
Dim ncl&, lon1&, lon2 As Long
Dim car1 As String, car2 As String
Dim distintos%, asc1%, asc2 As Integer
Dim vr%
   Open fichtx For Binary As #1
   Open fichrx For Binary As #2
   lon1 = LOF(1)lon2 = LOF(2)ncl = 0distintos = FalseAddTexto Text2, CRLF + "COMPARANDO FICHEROS ENVIADO-RECIBIDO" + CRLF
   car1 = Input$(1, #1)car2 = Input$(1, #2)ncl = 1Do
       vr = DoEvents()If car1 <> car2 Then
          distintos = TrueAddTexto Text2, "Pos: " + Str$(ncl)
          AddTexto Text2, " car1(tx): " + Str$(Asc(car1)) + " car2(rx): " + Str$(Asc(car2)) +
CRLF
        End If
        car1 = Input\$(1, #1)car2 = Input$(1, #2)ncl = ncl + 1Loop While (ncl \le lon1) And (ncl \le lon2)
  If distintos = False Then AddTexto Text2, "LOS FICHEROS SON IDÉNTICOS" + CRLF
  Close
SalirRECIDS:
  Close
            ' cierro todos los ficheros por si he dejado alguno abierto
  timer1.Enabeled = TrueExit Sub
RE RecibirIDS:
  Open dir_err + "recibids.err" For Append As #2
  Write #2, String(70, "-") + CRLF + Format$(Now, "dd-mm-yy hh:mm:ss")', "nte: " +
Str$(nte)
  Write #2, "trama recibida", tramarec
```
Write #2, "Error producido: " + Error\$ Write #2, "NOM FICH: " + fichrx Close #2 AddTexto Text2, "Error: " + Error\$ + " - Ver RECIBids.ERR" AnotarError Error\$ + " - Ver RECIBids.ERR", "RecibirFicheroIDS"

**Resume Next** End Sub

### **Sub RecibirTodosFicheros (NEst As Integer)**

'Coordina la recepción de ficheros de datos de todas las estaciones.

'empezando por la primera que solicita una sesion

'Utiliza la funcion RecibirFichero para recibir cada trozo de fichero de

' cada una de las estaciones.

Dim i%, seguir%, NENV%, todasND% Static Rto(TotalEst) As Integer 'array de resultados para cada estacion Static NumEnvios(TotalEst) As Integer 'array del num envíos de cada estacion Static LF(TotalEst), LFR(TotalEst) As Integer Dim LonFichRec As Long Dim LonFich As Long **Static NumNoDat As Integer** Static NumComproNDAT As Integer Dim llegoDISC As Integer Dim NumEstSondeadas As Integer Dim nfs%, NCANAL As String, nomfich\$

Static NumEstsEnSondeo As Integer

'iniciamos con NEA = NumEstCon que devolvió ConectarEstaciones NEA = NumEstCon  $NumNoDet = 0$  $NumComproNDAT = 0$ NumEstsEnSondeo = 0 NumEstSondeadas =  $0$ For i = 1 To TotalEst NumEnvios(i) =  $0$  $LF(i) = 0$  $LFR(i) = 0$ 

Next i

 $seguir = True$ 

```
INICIO RONDA SONDEOS:
 While (seguir And NEA > 0)
```
NumEstsEnSondeo = NumEstsEnSondeo + 1

If NEst > TotalEst Then NEst = 1

```
If EstAct(NEst) = 1 Or EstAct(NEst) = 2 Then
  i = NEst
```
NENV = NumEnvios(i)  $LonFich = LF(i)$  $LonFichRec = LFR(i)$ Rto(i) = RecibirFichero(i, LonFich, LonFichRec, NENV) Select Case Rto(i) versidad de Alicante 'Fichero Completo Case 1  $EstAct(i) = 1$ NumEnvios(i) = 0 'Preparar para nueva ronda y nuevo fichero  $LF(i) = 0$  $LFR(i) = 0$ ' preparar el NFS para siguiente ronda de sondeos ' a todas las estaciones NumFichSondeo = (NumFichSondeo + 1) Mod 100 Open dir\_app + "NFS.CFG" For Output As #1 Write #1, Str\$(NumFichSondeo) Close #1  $NumNoDet = 0$ 'INICIO CONTÉO DE NUM NO DATOS 'Fichero a medias Case 2 NumEnvios(i) = NENV 'Guardar el num envíos recibidos por esa estacion  $LF(i) = LonFich$  $LFR(i) = LonFichRec$  $EstAct(i) = 1$  $NumNoDet = 0$ 'INICIO CONTÉO DE NUM NO DATOS 'NO contesta a 3 sondeos Case 3 "\*\*\*\*\*\*\*\*\*CASO ELIMINADO\*\*\*\*\*\*\*\* ' NO DATOS Case 4  $EstAct(i) = 2$ If  $NEA = 1$  Then 'si hay una estacion activa NumNoDat = NumNoDat + 1 'si hay 1 NEA entonces aumentar NumNoDat If NumNoDat > 5 Then EstAct(i) =  $0$  'dar de baja de EstAct AddTexto Text2, " \*\*\* ESTACION DESCONECTADA TRAS 5 NO DAT" + CRLF DesconectarDe i  $NEA = NEA - 1$ Else tempoms (2000) End If End If

'DATOS AVISO Case 5  $EstAct(i) = 1$ 

**'ERROR FICHERO** Case 6 EstAct(i) =  $0$  ' 'dar de baja de EstAct  $NEA = NEA - 1$ 

'Ilego un DISC a medias de la tramas Case 7 EstAct(i) =  $0$  'dar de baja de EstAct  $NEA = NEA - 1$ llegoDISC = True

' llego un NO\_DAT a medias UN FICHERO Case 8  $EstAct(i) = 2$ 

If NEA = 1 Then NumNoDat = NumNoDat + 1 'num tramas NO\_DAT a medias de un fich

If  $NEA = 1$  Then If NumNoDat > 6 Then Est $Act(i) = 0$  'dar de baja de Est $Act$ AddTexto Text2, " \*\*\* ESTACION DESCONECTADA POR RECIBIR MAS DE 6 NO\_DAT A MEDIAS DE UN FICHERO" + CRLF DesconectarDe i  $NEA = NEA - 1$ 

> nfs = Format(Format(NumFichSondeo, "000"), "@@@")  $NCANAL = Chr$(64 + i)$ nomfich = App.Path + "\FILES\EV-" + NCANAL + "." + nfs AddTexto Text2, " \*\*\* FICHERO " + nomfich + " BORRADO" +

niversidad de Alicante

**CRLF** 

Kill nomfich

Else tempoms (2000) End If

End If

**End Select** 

End If 'If EstAct(NEst) = 1 Or EstAct(NEst) = 2 Then

NEst = NEst + 1 'Num de siguiente estacion If NumEstsEnSondeo < TotalEst Then GoTo INICIO\_RONDA\_SONDEOS Else 'cuando haya pasado por todas las estaciones NumEstsEnSondeo =  $0$ End If

If  $NEA > 1$  Then

For  $i = 1$  To TotalEst

```
Apéndice I
```

```
'si todas las activas respondieron NO DATOS==> Fin del SONDEO
          'seguir = (EstAct(i) = 2 Or EstAct(i) = 0)If EstAct(i) = 1 Then
               seguir = TrueNumComproNDAT = 0'num de veces que compruebo NO-DAT a medias de fich
               Exit For
          Else
               seguir = False
          End If
       Next i
       If Not seguir And NumComproNDAT < 3 Then
          NumComproNDAT = NumComproNDAT + 1
          seguir = TrueEnd If
       If seguir And NumComproNDAT >= 1 Then
          AddTexto Text2, " *** ESPERANDO 2 SEG ANTES DE SIG. RONDA
SONDEOS" + CRLF + CRLF
         tempoms (2000)
          GoTo INICIO_RONDA_SONDEOS
       End If
  Else
  GoTo INICIO_RONDA_SONDEOS
  End If
  Wend
SalirRecTodos:
  DesconEstaciones
  AddTexto Text2, "FIN RECIBIR TODOS FICHEROS" + CRLF + CRLF
  ActualizarListaEstAct
  timer1. Enabled = TrueEnd Sub
Sub tempoms (N As Integer)
' Temporizador de N milisegundos
' Permite habilitar un temporizador de espera de la aplicación
  timer2.Interval = NTimer2Vencido = False
  time2. Enabled = True
  While Timer2Vencido = False
       DoEvents
  Wend
  time2. Enabled = False
End Sub
Sub Text1_Click ()
       Text1.Text = mEnd Sub
```

```
Sub Text1 KeyPress (KeyAscii As Integer)
Static buftext$
Dim comando$, posb%
'Envía por el puerto serie el texto que el usuario escriba en la caja Text1
' no permitir que usuario introduzca comandos de tnc: MYCALL
   If KeyAscii = 13 Then
        If ModoTNC = HOST Then
           If estadoAplic = ACTUANDO Then 'en estado CONECTADO envio datos
                Select Case ModoAplic
                Case TRANSPARENTE
                  If Mid$(buftext, 1, 1) = "@" Then
                        EscribirSerie "D2" + Chr$(64 + estEspecifica) + Chr$(DAT_TP) +
buftext + CR
                  Else
                        EscribirSerie "D2" + Chr$(64 + estEspecifica) + Chr$(DAT_TP) +
buftext
                  End If
                Case PARAMETRIZAR
                  'EscribirSerie "D2A" + Chr$(DAT_PP) + Chr$(&H55) + buftext
                Case Else
' ver donde enviar los datos
'el usuario que escriba también D2<CANAL> y evito sacar pop-up, etc.
                  EscribirSerie "D2" + Mid$(THE, 3, 1) + buftext 'envio a la ultima trama
enviada
                End Select
          Else
                 ' en el resto de estados envio comandos a la TNC
                EscribirSerie "C2A" + buftext
          End If
        Else
                EscribirSerie buftext + Chr$(13)
        End If
        ' averiguar si llamo a MYCALL
        Select Case Mid$(UCase(buftext), 1, 3)
        Case "MYC", "MY"
          'si estoy cambiando el nombre de la estacion
          If Len(buftext) > 3 Then NombreEstacion
        End Select
        Text1.Text = \mathbf{m}buftext = ""Else
        If KeyAscii = 8 Then
          If Len(buftext) >= 1 Then
               buftext = Mid$(buftext, 1, Len(buftext) - 1)
          End If
       Else
          buftext = buftext + Chr$(KeyAscii)
       End If
  End If
End Sub
```
Sub Text2\_DblClick () Dim RESPUESTA%

RESPUESTA = MsgBox("Esta seguro de borar el contenido de esta ventana" + CRLF, 49) lf RESPUESTA = 1 Then Text2.Text = " " versidad de Alicante End Sub

Sub Text3\_DblClick ()

FEstAct.Show 1

AddTexto Text2, "Pulse lNlClO para actualizar la Lista Estaciones Activas" + CRLF End Sub

Sub Timer1\_Timer () 'Actualiza la etiqueta'Hora' cada segundo

LHora.Caption = Time\$ End Sub

Sub Timer2\_Timer () ' Para uso interno con la funcion Tempoms

Timer2Vencido = True End Sub

### Sub Timer4\_Timer ()

Dim hora As String<br>' Al vencer este timer se realizan los Sondeos a todas las estaciones

On Error GoTo RE\_Timer4

```
hora$ = Time$
   If Hour(ProxSondeo) = 0 And Hour(hora) = 23 Then<br>' las 0 horas son criticas con Time$ = 23h.<br>' pues entrara en un bucle
         lf (ProxSondeo = hora$) Then
            lf Not SondeosEnProceso Then Blnicio Click
         End lf
   Else 'el resto del día se hace sondeo con \leqlf (ProxSondeo <= hora$) Then
           lf Not SondeosEnProceso Then Blnicio Click
         End lf
  End lf
Salir_T4:
  Exit Sub
RE_Timer4:
  If Err = 13 Then 'Tipe mismatch
         Beep
         AddTexto Text2, "!!! Error 13 en tick de Timer4 en" + Date$ + hora$ + CRLF
  End lf
  Resume Salir_T4
End Sub
```
### FESTACT.FRM

' Formulario para introducir la lista de estaciones con las que el usuario ' desea establecer sesiones Jniversitat d'Alacant

--

## Sub BAceptar\_Click ()

. Dim i%

```
For i = 0 To LBEstAct.ListCount - 1
     lf LBEstAct.Selected(i) Then
        LEU(i + 1) = 1 'pongo a true el array LEU
     End lf
```
Next i

EstActivasElegidas = True FEstAct.Hide End Sub

### Sub BCancelar\_Click () FEstAct.Hide

End Sub

### Sub Form\_Activate ()

Dim i% For i = 1 To TotalEst  $LEU(i) = 0$  'inicializo a False la Lista Estaciones User Next i

 $t =$  Timer Do While ((Timer -  $t$ ) < 10) And EstActivasElegidas = False  $vr = DoEvents()$ Loop

```
lf EstActivasElegidas = False Then
     FEstAct.Hide 'se acabo el tiempo y el usuario no eligió nada
End lf
```
End Sub

```
Sub Form_Load ()
Dim i%
```
For  $i = 1$  To TotalEst LBEstAct.AddItem Str\$(i) LEU(i) = 0 'inicializar a False la Lista Estaciones User Next i LBEstAct.Selected(0) = True

End Sub

### **FESTESP.FRM**

' Formulario para introducir la estacion con la que el usuario desea realizar una acción especifica

### Sub BAceptar Click () Dim i%

For i = 0 To LBEstAct.ListCount - 1 If LBEstAct.Selected(i) Then EstEspecifica =  $i + 1$  'seleccionar la estacion especifica End If Next i FEstEsp.Hide End Sub

### Sub Form\_Load () Dim i%

For  $i = 1$  To TotalEst LBEstAct.AddItem Str\$(i) Next i LBEstAct.Selected(0) = True End Sub

### **FIDS.FRM**

"Formulario para recibir ficheros bloque a bloque

**Option Explicit** 

Dim n\_eventos As integer Dim contador As Integer

## **Sub AddTextoIDS (cad As String)**

Dim Nd%

```
'Asegurar que el texto existente no es demasiado largo.
Nd = Len(Text1.Text)If Nd >= 16384 Then
 Text1.Text = Mid$(Text1.Text, 4097)
 Nd = Len(Text1.Text)End If
```
'Apuntar al final de Text1 Text1.SelStart = Nd

'Añadir cad a Text1. Text  $Text1.SelText = cad$ End Sub

### Sub BSalir\_Click ()

FIDS.Hide Label1. Caption = "N.  $EV: --$ " MonitorFIDS = False End Sub

```
Function Bytes_datos (cadena As String, pos10 As Integer)
Dim a, b, c, d As Integer
```

```
MsgBox Hex(Asc(Mid$(cadena, pos10 + 2, 1))) + "*" + Hex(Asc(Mid$(cadena, pos10 + 1,
1))
```

```
a = ((Asc(Mid$(cadena, pos10 + 2, 1)) And 240) / 16) * 4096
b = ((Asc(Mid$(cadena, pos10 + 2, 1)) And 15)) * 256
c = ((Asc(Mid$(cadena, pos10 + 1, 1)) And 240) / 16) * 16
d = (Asc(Mid$(cadena, pos10 + 1, 1)) And 15)
Bytes datas = a + b + c + d
```
End Function

### Function Galcular\_long\_total (cadena As String) Dim a, b, c, d As Integer

MsgBox Hex(Asc(Mid\$(cadena, 5, 1))) + "\*" + Hex(Asc(Mid\$(cadena, 4, 1)))

```
a = ((Asc(Mid$(cadena, 5, 1)) And 240) / 16) * 4096
b = ((Asc(Mid$(cadena, 5, 1)) And 15)) * 256
c = ((Asc(Mid$(cadena, 4, 1)) And 240) / 16) * 16
d = (Asc(Mid$(cadena, 4, 1)) And 15)
Calcular long total = a + b + c + d
```
End Function

```
Sub Command1_Click ()
```

```
EscribirSerie "D2" + Chr$(64 + estEspecifica) + Chr$(DAT_TP) * "@AT' + Chr$(13)
```
End Sub

Sub Command2\_Click ()

EscribirSerie "D2" + Chr\$(64 + estEspecifica) + Chr\$(DAT\_TP) + "@EH" + Chr\$(13)

End Sub

```
Sub Command3 Click ()
'NUMERO DE EVENTOS
Dim cadena As String
```
EscribirSerie "D2" + Chr\$(64 + estEspecifica) + Chr\$(DAT\_TP) + "@NE" + Chr\$(13)

tramaRec = RecibirHost(S)

```
cadena = ""
cadena = Mid$(tramaRec, 5)
```

```
lf cadena <> "" Then
  If Asc(Mid$(cadena, 1, 1)) = 10 Then
    n eventos = Asc(Mid$(cadena, 2, 1))
  Else
    n_eventos = Asc(Mid$(cadena, 1, 1))
  End lf
Else
```
 $n$  eventos = 0 End lf

Label1.Caption = "N. EV:  $" +$  Str\$(n\_eventos) End Sub

. Sub Command4\_Glick () Static ii As Integer Dim respuesta As Integer

lf n\_eventos <> 0 Then For  $i = 1$  To n eventos Open dir\_jul + "ev" + LTrim\$(Str\$(ii)) For Binary As  $#2$ respuesta = MsgBox("[Datos] Pidiendo Fichero" + CRLF + "CANCELAR para cortar el proceso",49) lf respuesta = 2 Then Exit Sub

Pedir Fichero ii Close #2 Next ii Else MsgBox "No hay datos en lDS" End lf End Sub

Sub Command5\_Click () 'LEER Dim cadena As String Dim BUFFER As String Dim j As Integer

 $cadena = "$ BUFFER = ""

```
Open dir_jul + "ne.ids" For Binary As #1
cadena = Input$(LOF(1), #1)Close #1
For j = 1 To Len(cadena)
  AddTextolDS Hex(Asc(Mid$(cadena, j, 1))) + "*"
Next j
AddTextolDs "" + CRLF
```
End Sub

### Function Es-Correcta (cad As String) As Integer

```
If Mid$(cad, 1, 1) = Chr$(1) Then
     Es_Correcta = True
  Else
     Es_Correcta = False
  End lf
End Function
```
Sub Form Load ()

 $n$  eventos = 0 Label1.Caption = "N.  $EV: --$ " End Sub

Function FuncSVB (cadena As String, ByVal inicio As Integer, ByVal nbytesdatos As Integer)

Dim j%, POS As Integer Dim auxiliar As Long

 $FuncSVB = 0$  $auxiliar = 0$  $POS = 0$  $i = Len(cadena)$ For  $j = 1$  To nbytesdatos auxiliar = 255 And (auxiliar + Asc(Mid\$(cadena, inicio + j, 1))) Next j  $POS = (incio + 1) + nbytesdatos$ MsgBox "El crc vale" + Hex(Asc(Mid\$(cadena, POS, 1)))

 $FuncSVB = auxiliar$ **End Function** 

### Function MMID (ByVal cadena As String, ByVal inicio As Integer, ByVal longitud As Integer) As String

Dim cadena aux As String Rem Dim cadimprimir As String

cadena aux = Mid\$(cadena, inicio, longitud) MsgBox "los 3 últimos son (ultimo)" + Hex(Asc(Mid\$(cadena\_aux, longitud - 2, 1))) + "\*" + Hex(Asc(Mid\$(cadena\_aux, longitud - 1, 1))) + "\*" + Hex(Asc(Mid\$(cadena\_aux, longitud, 1)))  $MMID =$  cadena aux **End Function** 

Sub Pedir Cabecera (j As Integer, longfichero As Long)

Dim cadena As String Static cadrec\$ **Dim CADAUX As String** Dim nbytesfichero%, nbytesdatos%, crc As Integer Static salir As Integer Static ncad As Integer Dim respuesta As Integer

 $CADAUX = Str$(i - 1)$ CADAUX = Mid $$(CADAUX, 2)$ 'MsgBox CADAUX cadrec  $=$  ""  $ncad = 0$ salir =  $False$ cadena = "@SH" & CADAUX & Chr\$(13)

EscribirSerie "D2" + Chr\$(64 + estEspecifica) + Chr\$(DAT TP) + cadena

### Do

tramaRec = RecibirHost(5)  $tramaRec = QuitarT(trainaRec)$ 

cadrec = cadrec + Mid\$(tramaRec, 5)<br> $' \cdot \text{ncad} = \text{ncad} + 1$ 'AddTextolDS "cadrec[" + Str\$(ncad) + "-" + Str\$(Len(tramaRec)) + "]: " + CRLF Loop Until InStr(tramaRec, ">>") <> 0 cadena = cadrec<br>'AddTextolDS "cadena[" + Str\$(ncad) + "]: " + cadena + CRLF

respuesta = MsgBox("[PC] Recibido:" + Str\$(Len(cadena)) + CRLF + "CANCELAR para cortar el proceso", 49) lf respuesta = 2 Then Exit Sub

'MsgBox "Recibido :" + Str\$(Len(cadena)) + cadena

If Es  $Correcta(cadena) = False Then$ MsgBox "cadena no empieza por 01" End lf

Rem Kill "c:\julio\ne.ids"

'FIDS.Text1.Text = cadena  $n$ bytesfichero = Calcular\_long\_total(cadena) longfichero = nbytesfichero FlDS.Label 1 .Caption = "Cabecera nbytesfichero " + Str\$(nbytesfichero) nbytesdatos = Bytes\_datos(cadena, I ) Rem longfichero = nbytesdatos FlDS.Label 1 .Caption = "Cabecera nbytesdatos " + Str\$(nbytesdatos)  $\text{circ} = \text{FuncSVB}(\text{cadena}, 3, \text{nbytes}$  $\text{crc} = \text{crc}$  And 255 MsgBox'El CRC calculado vale : " + Hex(crc)  $cadena = MMID(cadena, 4, nbytesdatos)$ Put #2, , cadena End Sub

Sub Pedir\_Datos (j As Integer, longfichero As Long)

MsgBox "Entrando en pedir Datos" Dim y%, cociente%, NBLOQUE%, RESTO%, crc%, nbytesdatos As Integer Dim cadena As String Static cadrec\$ Dim respuesta As Integer

respuestia = MsgBox("[PD] Longfichero vale" + Str\$(longfichero) + CRLF +'CANCELAR para cortar el proceso", 49) If respuesta  $= 2$  Then Exit Sub

 $V =$ longfichero - 512 cociente =  $y / 1024$ MsgBox "Oociente vale :" + Str\$(cociente)  $RESTO = y$  Mod 1024

For NBLOQUE = 0 To cociente - 1 cadena =  $"@SB" + LTrim$(Str$(j - 1)) + ", " + LTrim$(Str$(NBLOQUE)) + Chr(13)$ 

```
MsaBox "*" + cadena + "*"
    EscribirSerie "D2" + Chr$(64 + estEspecifica) + Chr$(DAT_TP) + cadena
    c \cdot c = \cdotsDo
      transRec = RecibirHost(5)tramaRec = QuitarT(tramaRec)
      cadrec = cadrec + Mid$(tramaRec, 5)
    Loop Until InStr(tramaRec, ">>") <> 0
    cadena = cadrec
    respuesta = MsgBox("[PD] He recibido:" + Len(cadena) + "bytes" + CRLF +
"CANCELAR para cortar el proceso",49)
    lf respuesta = 2 Then Exit Sub
    lf Es_Correcta(cadena) = False Then
      MsgBox "la cadena recibida no empieza por 01"
    End lf
    nbytesdatos = Bytes_datos(cadena, 1 )
    FIDS.Label1.Caption = "Datos nbytesdatos:" + Str$(nbytesdatos)
    crc = FuncSVB(cadena, 3, nbytesdatos)
    \text{crc} = \text{crc} And 255
    MsgBox'El CRC calculado vale : " + Hex(crc)
    cadena = MMID(cadena, 4, nbytesdatos)Put #2, , cadena
 Next NBLOQUE
 lf RESTO <> 0 Then
    cadena = "@SB" + Mid$(Str$(j - 1), 2) + ", " + Mid$(Str$(NBLOQUE), 2) + Chr(13)MsgBox "*" + cadena + "*"
    EscribirSerie "D2" + Chr$(64 + estEspecifica) + Chr$(DAT_TP) + cadena
    cadrec = \degreeDo
      tramaRec = RecibirHost(S)
      tramaRec = QuitarT(tramaRec)
      cadrec = cadrec + Mid$(tramaRec, 5)Loop Until InStr(tramaRec, ">>") <> 0
    cadena = cadrec
    MsgBox "He recibido :" + Len(cadena) + "bytes y resto vale " + SIr$(RESTO)
    lf Es_Correcta(cadena) = False Then
      MsgBox "la cadena recibida no empieza por 01"
    End lf
    nbytesdatos = Bytes_datos(cadena,'1)
    FIDS. Label 1. Caption = "Resto nbytesdatos:" + Str$(nbytesdatos)
    crc = FuncSVB(cadena, 3, nbytesdatos)
    \text{crc} = \text{crc} And 255
    MsgBox "El CRC vale : " + Hex(crc)
    cadena = MMID(cadena, 4, nbytesdatos)
```
i-68

Put #2, , cadena End If cadena = "%MAB" + Mid\$(Str\$(j - 1), 2) + Chr(13) MsgBox cadena EscribirSerie "D2" + Chr\$(64 + estEspecifica) + Chr\$(DAT\_TP) + cadena  $tramaRec = RecibirHost(5)$ cadena = Mid\$(tramaRec, 5) End Sub Sub Pedir\_Fichero (j As Integer) Dim longfichero As Long Pedir\_Cabecera j, longfichero Pedir\_Datos j, longfichero End Sub Sub Text1\_DblClick() Dim respuesta% respuesta = MsgBox("Esta seguro de borrar el contenido de esta ventana" + CRLF, 49) If respuesta = 1 Then Text1. Text =  $"$ End Sub Sub Timer1\_Timer () contador = contador + 1 If contador  $= 2$  Then Timer1.Enabled = False End If **End Sub FPARAM.FRM** 'Formulario para operar sobre el SIR y sobre la estacion de registro Sub BAceptar\_Click () FParam.Hide End Sub Sub BCancelar\_Click () OpcionParam =  $0$ FParam.Hide End Sub Sub Form\_Activate () '11=Parametrizar Tarjeta, Pedir Datos OpcionParam = 11 OpPedirDatos.Value = True **End Sub** Sub OpBorrarMemIDS\_Click () OpcionParam =  $22$ '2=PArametrizar IDS, Borrar Mem IDS End Sub

Sub OpCalTime\_Click ()<br>OpcionParam = 25 '2=PArametrizar IDS, Calibración Tiempo End Sub Sub OpFichCal\_Click ()<br>OpcionParam = 21 OpcionParam = 21 '2=PArametrizar IDS, Fichero Calibracion ' End Sub<br>End Sub<br>Sub OpEiabConficiDS, Quality ( INTERNATION OF ALICENTRE Sub OpFichConfiglDS\_Click 0  $O$ pcion $Param = 23$ End Sub Sub OpIntDatos\_Click ()<br>CopcionParam = 12 '12=Parametrizar Tarjeta, Introducir Datos End Sub Sub OpPedirDatos\_Click () OpcionParam = 1 1 '1l=Parametrizar Tarjeta, Pedir Datos End Sub Sub SincGPS\_Click ()<br>OpcionParam = 24 '2=PArametrizar IDS, Sincronizar GPS End Sub FPARASIR.FRM <sup>-</sup> Formulario para enviar parámetros al SIR Sub BAceptar\_Click () Dim i% cadParam = "" For i = 0 To LBNumEst.ListCount - 1 lf LBNumEst.Selected(i) Then cadParam = Chr\$(i) Exít For End lf Next i For i = 0 To LBVel.ListCount - 1 lf LBVel.Selected(i) Then cadParam = cadParam + Chr\$(i) Exit For End lf Next i For  $i = 1$  To 8  $cadParam = cadParam + Chr$(0)$ Next i FPAMMSIR.Hide End Sub Sub BCancelar\_Click () cadParam = "" FPARAMSIR.Hide End Sub

*Diseño de una red de ordenadores aplicada al control de procesos remotos. Julio L. Rosa Herranz*

Apéndice I

Sub Form\_Load () Dim i% For  $i = 0$  To 255 LBNumEst.Addltem Str\$(i) Next i LBNum Est. Selected $(0)$  = True

LBVel.Additem " $0 = 2400$  bps" LBVel.AddItem " $1 = 4800$  bps" LBVel.AddItem  $"2 = 9600$  bps" LBVel.AddItem  $"3 = 19200$  bps"  $L$ BVel.Selected $(0)$  = True

End Sub

### FTESTSRAM.FRM

a=-",'? ' Formulario para operar directamente con al memoria del S/R

Sub BAceptar Click () FTESTSRAM.Hide End Sub

Sub BCancelar\_Click ()  $O\no**cionSRAM** =  $0$$ FTESTSRAM.Hide

End Sub

### Sub OpEscribir\_Click () Label1. Visible  $=$  True Text1.Visible = True Label2.Visible = True Text2.Visible = True  $OpcionSRAM = 2$

End Sub

Sub OpLeer\_Click ()

Label1. Visible  $=$  True  $Text1.Visible = True$ Label2.Visible = False Text2.Visible = False  $OpcionSRAM = 1$ End Sub

FTIME.FRM<br>TFormulario para introducir y solicitar fecha y hora del SIR, ' y para solicitar otros tiempos de la estacion de registro

### Sub BAceptar\_Click ()

lf OpMirar.Value Then OpcionTime = 1 '1=Mirar Hora If OpIntroducir. Value Then OpcionTime  $= 2$  '2=Introducir Hora lf OpHoralDS.Value Then OpcionTime = 3 '3=Hora IDS lf OpHoraGPS.Value Then OpcionTime = 4 '4=Hora GPS

FTime.Hide End Sub

Sub BCancelar\_Click () OpcionTime = 0 . FTime.Hide End Sub

i-72

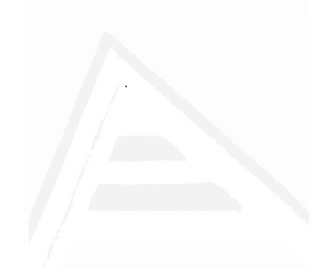

# **APÉNDICE II**

Software de lu aplicación de control y la red de ordenadores, residente en los sistemus informáücos remotos

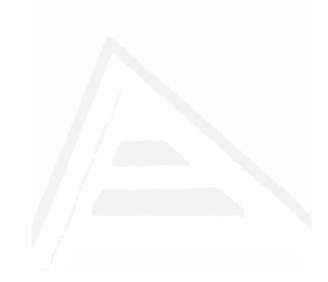

## Sistema informático remoto. "Control de estaciones de registro sísmico"

Código para el micro-controlador 1 (controla la comunicación con la red y dialoga con µC2 a través de SRAM)

; NOTAS SOBRE LA COMUNICACION SERIE CON CONTROL POR INTERRUPCION ; Se utiliza del BANK1 de registros, RO y R1. ; El tamaño de los buffers es de 10 bytes cada uno. Si se desea modificar ; se deben cambiar todas las líneas INITX+10 e INIRX+10 por el valor ; deseado. Además, añadir los oportunos mov INI..n, INI..n+1 en los ; módulos de acceso a los buffers. ; VARIABLES Y CONSTANTES DEL PROGRAMA : VARIABLES Y REGISTROS. MAPA DE MEMORIA RAM INTERNA DEL  $\mu$ C ; 0 a 7: Banco de registros 0 de trabajo: R0 a R7 ; 8 a 15: Banco de registros 1: RO= Direc. ultimo byte en buffer de transmisión R1= Direc. ultimo byte en buffer de recepción Î. R2 a R7: usados en bucles de retardo, espera y rutinas que no Î. deben afectar a los registros del banco 0 7 EQU TMP1  $16$ ; Datos temporales EQU TMP<sub>2</sub> 17 - 7 EQU **VARSVR** 18 ; Variable para cálculos de SVB ARIT L EQU 19 ; Para cálculos aritméticos con rutinas RESTA y SUMA ARIT H EQU  $20$ LON L EQU  $21$ ; Longitud de 16 bits de datos en memoria dada por ; OPEN EQU LON H  $22$ DAT L EOU  $23$ ; Variables para guardar datos de 16 bits EQU DAT H 24 TMP EQU 25 ; Variable Temporal, donde normalmente se quarda ACC PTR OPL EQU 26 ; Parte baja del puntero OPEN PTR OPH EQU 27 ; Parte alta del puntero OPEN OP TOPL EQU ; Parte baja fin fichero 28 OP TOPH EOU 29 ; Parte alta fin fichero  $EOU$  30 VARITL ; Para guardar ARIT\_L/H en LOG\_ESC VARITH EQU 31 ULTCMD EQU 32 ; Código de ultimo comando enviado a EP TMPBUF EQU 33 ; Usada para profundizar en buffers INITX y INIRX EQU CABEZA  $34$ ; Comando que debe enviar ENVI DFI **TESTDAT** EQU  $35$ ; Ultimo dato de SRAM elido de TEST ; Valor del campo de control de una trama a enviar C\_CONTR EQU 36 ;  $(D, S)$ C CANAL EQU 37 ; Numero de canal de una trama a enviar ; Valor para el campo de comando dentro de los datos C\_CMD1 EQU 38 ; en una trama a enviar. O si no se emplea  $C_{M}$ EQU 39 ; Valor para el campo de comando repetido dentro de ; los datos en una trama a enviar. O si no se emplea CR CONTR EQU 40 ; Campo de control de un trama recibida CR CANAL EQU  $41$ ; Numero de canal de un trama recibida

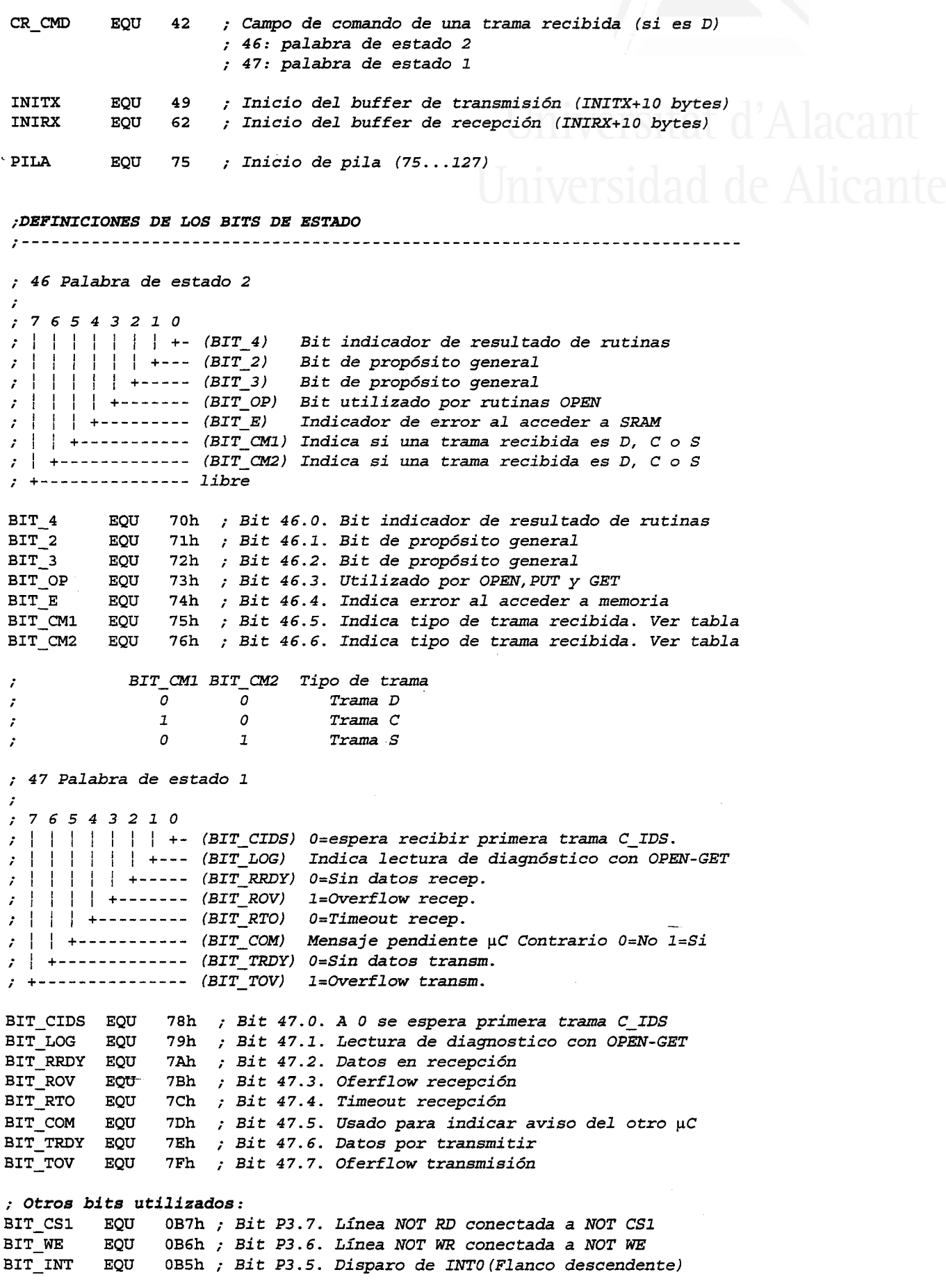

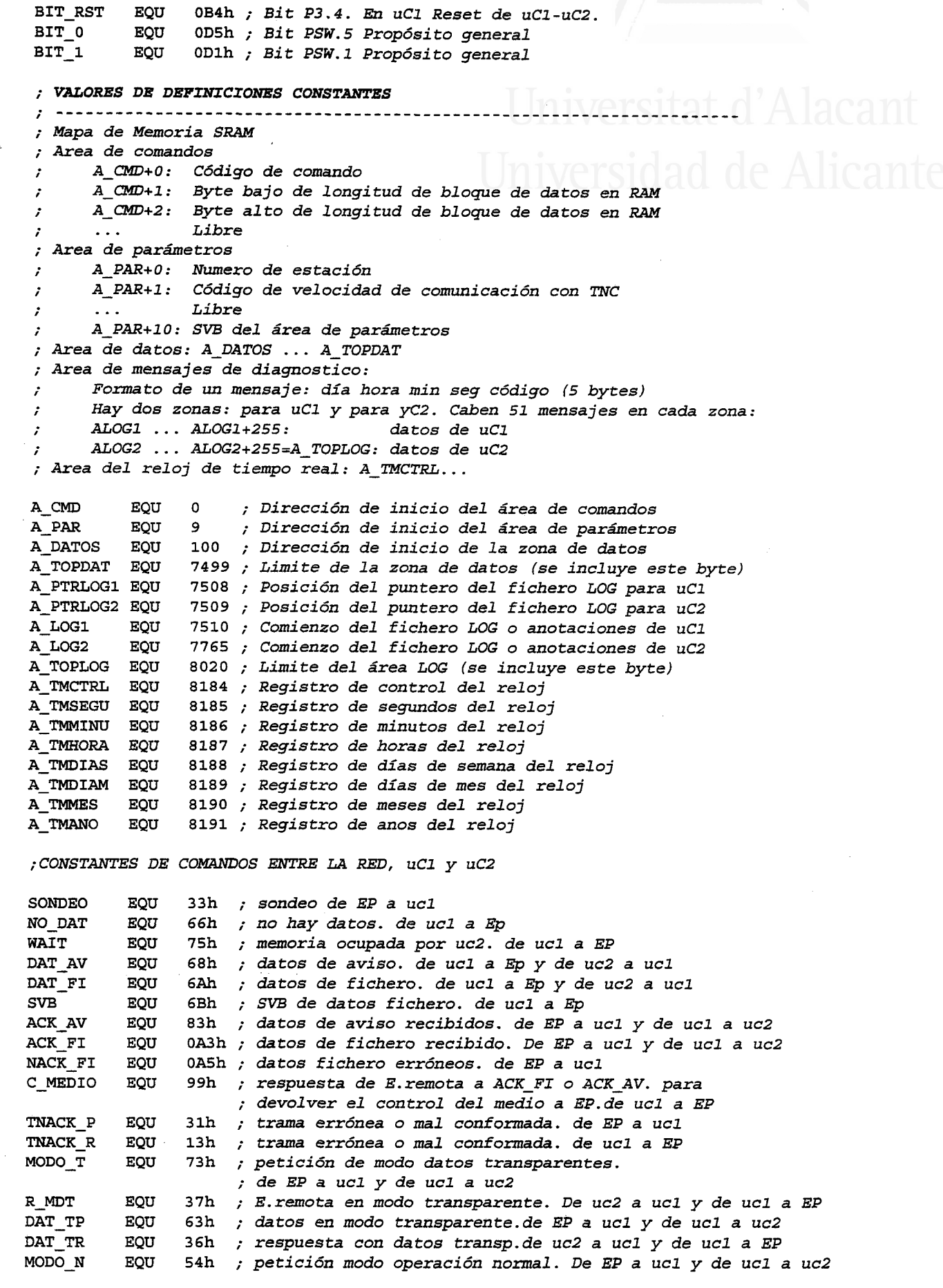

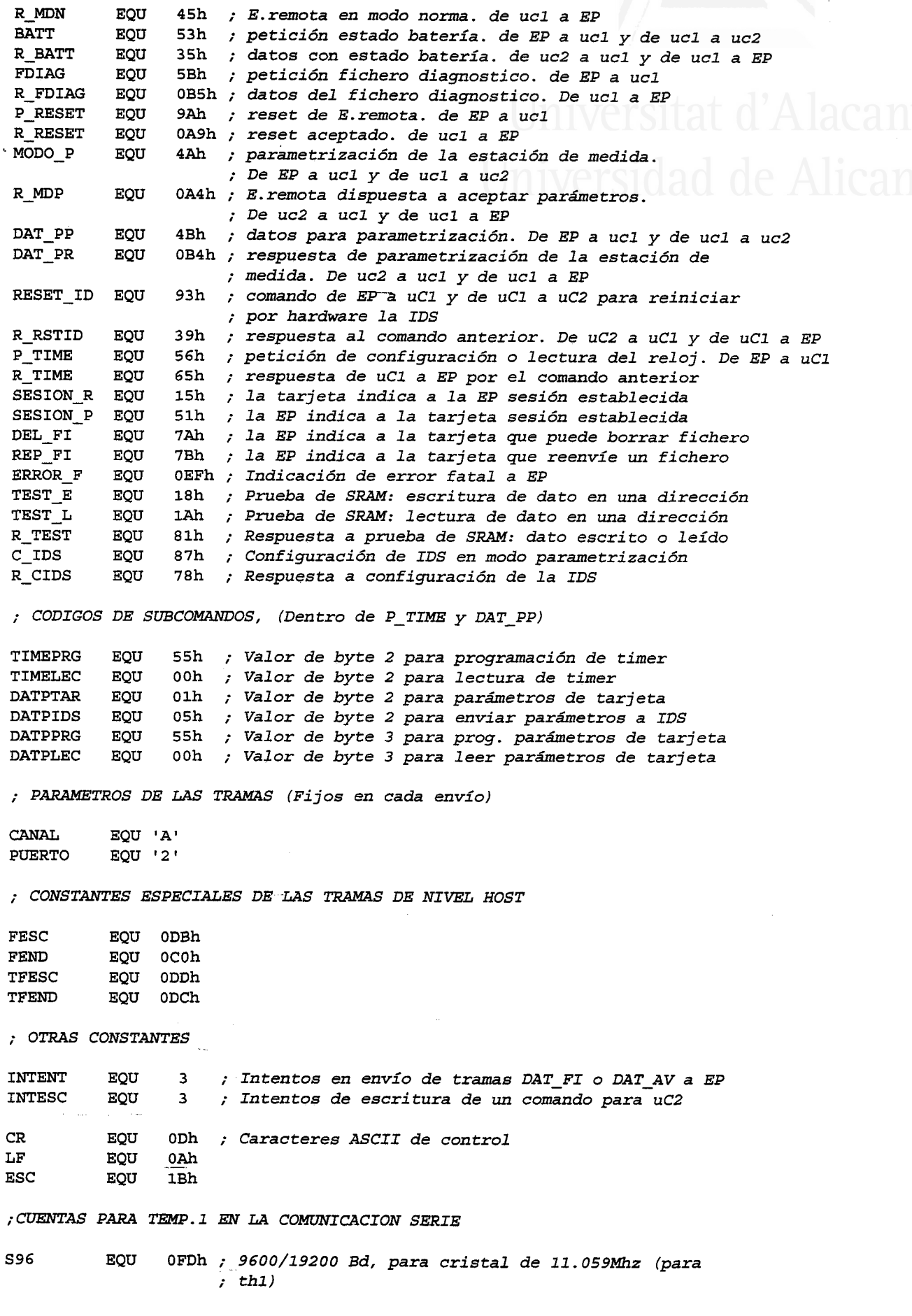

```
S<sub>24</sub>
             0F4h ; 2400/4800 Bd, para cristal de 11.059Mhz (para th1)
         EQU
          \mathbf{r}CODIGO DEL PROGRAMA
÷
               -----------------------------------
; INTERRUPCIONES
, ..............
                       . _ _ _ _ _ _ _ _ _ _ _ _ _ _ _ _ _
                                                              d de Alicante
; Reset
        ORG-
              0000h
        ljmp INICIO
; Interrupción externa INTO (aviso del otro µC)
        ORG
             0003h
        setb BIT COM
        reti
; Interrupción de la entrada/salida serie
        ORG
             0023h
        push PSW
        push ACC
        jnb
             TI, RXINT
                            ; Si no está listo para transmitir salta
TXINT:
        _{\text{clr}}TT; se comprueba si en el buffer de transmisión hay algún byte.
          ; Si es así se envía
RXINT:
        jnb RI, OUTINT
                           ; Si no se ha recibido salta
             RI<sup>1</sup>
        _{\text{clr}}; lee el byte recibido y lo guarda en el buffer, si cabe.
OUTINT: pop
             ACC; Recupera estado y selecciona banco
                            ; original
              PSW
        pop
        reti
  \mathbf{r}; INICIACION DEL SISTEMA
INICIO:
             SP, #PILA
       mov; Inicializa el puntero de pila
       call PULSOINI
                             ; Inicia envío de pulsos al Wathdog
             TCON,#00000001b ; Inicializa TCON para INTO dispare
       mov; por flanco descendente
             TMOD, #00100001b ; TO en modo 1: temp. 16 bits.
       mov; T1 en modo 2: temp. 8 bits con
                            ; autorrecarga
       movA, #3; Para configurar 9600Bd
       call CFGSERIE
                            ; Configura puerto serie
       setb TR1
                            ; Arranca Temp. 1
             47,#0
       mov;Inicializa a 0 bits de palabra de estado 1
                             ; BIT_CIDS BIT_LOG BIT_RRDY BIT_ROV
                              ; BIT_RTO BIT_COM BIT_TRDY BIT_TOV
```
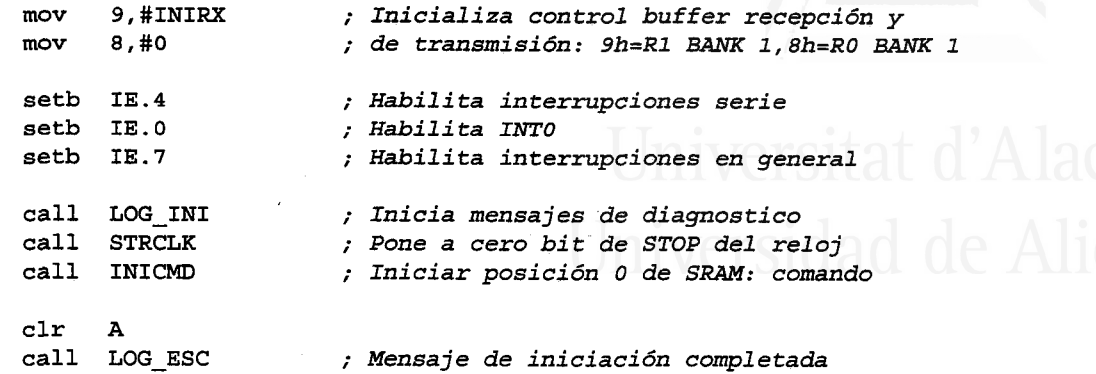

; ESTADO DE REPOSO, EN ESPERA DE CONEXION

; -------- REP\_1: call PULSOS ; Reinicia watchdog<br>jb BIT RRDY, REP 2 ; Espera recepción jb BIT\_RRDY,REP\_2 ; Espera recepción o aviso de uC2<br>jb BIT COM,ATEND BIT\_COM, ATEND  $simp$   $REP_1$ REP\_2: call RECI\_CAB ; Recibe cabecera de la trama<br>jb BIT\_0,REP\_1 ; Si error trama mal conforma jb BIT\_O,REP\_1 ; Si error trama mal confomada wa al bucle jb BIT\_1,REP\_1<br>jb BIT CM1.REP jb BIT\_CM1, REP\_3 ; Si es trama C salta<br>inb BIT\_CM2, REP 3 ; Si no es trama S (e BIT\_CM2, REP\_3 ; Si no es trama S (es trama D) salta jb BIT\_3, REP\_1 ; Si no es trama S valida vuelve al bucle<br>jnb BIT\_4, REP\_1 ; Si no es trama S Connect vuelve al bucle ; Si no es trama S Connect vuelve al bucle call DLY20 ; Espera un poco<br>mov A,#SESION R ; Confirma acepta ; Confirma aceptación de sesión call ENVI DAT jmp MODON ; Si es Connect pasa a estado de conexión REP\_3: call DESECHA ; Lee resto de trama y vuelve al bucle sjmp REP\_1

; A?TENDÍ'EI{DO AWSO DE uC2 EN ESTADO DE EEPOSO: SOLICtTAR.CONEXÍON

ATEND: clr BIT\_COM ; Desactiva aviso de uC2<br>call LBECMD ; Lee comando de uC2 ; Lee comando de uC2 jz REP\_1 mov B, A ; Guarda en B el comando leído

; Comprueba comando de uC2

ATEND\_0:mov A,#DAT\_AV ; Si es DAT\_AV o DAT\_FI va a ATEND\_2 xrl A,B  $\sim 10^{11}$  $jz$  ATEND<sub>2</sub> mov A,#DAT FI xrl A,B  $jz$  ATEND<sub>2</sub><br>mov A,#R MDN ; Si es R<sub>I</sub>MDN salta a ATEND<sub>\_</sub>1 xrl A,B jz ATEND\_I

; Tratar comando no esperado de uC2

Diseño de una red de ordenadores aplicada al control de procesos remotos. Julio L. Rosa Herranz

Apéndice II

 $A, #1$  $m<sub>ov</sub>$ ; Anota mensaje en diagnostico call LOG ESC ; Vuelve a espera jmp REP 1 ; Tratar comando R\_MDN de uC2. Puede recibirse un R\_MDN debido a ; que cuando uCl desconecta envía MODO\_N a uC2 y se pasa a REP l  $REP_1$ ATEND\_1: jmp ; Ignora y vuelve a estado de reposo ; Solicitar conexión para tratar comandos DAT FI y DAT AV de uC2 ATEND\_2: call SOLI\_CON ; Solicitar conexión ; Va a estado de conexión en modo normal, que está a continuación ; ESTADO DE CONEXION EN MODO NORMAL MODON: call PULSO5 ; Reinicia watchdog BIT RRDY, MODON 2 ; Espera recepción o aviso de uC2 ib dt BIT COM, MODON 5 sjmp MODON ; Recepción de trama de la EP en modo normal MODON 2:call RECI CAB ; Lee cabecera de trama BIT 1, MODON 3 ; Salta si no hay error trama mal inb ; conformada mov A,#0<br>call ENVINACK ; Para que ENVINACK no anote en diagnostico ; Envía TNACK R si trama mal conformada sjmp MODON ; Pasa a espera en conexión MODON\_3:jnb BIT\_CM1, MODON\_3A ; Si no es trama C salta call DESECHA ; Desecha las tramas de comando sjmp MODON MODON\_3A:jnb BIT\_CM2, EPMDN ; Si es trama S sigue, y si es D salta  $BIT_3$ , MODON ; Si trama S no valida salta al bucle ib BIT\_4, MODON jb ; Si trama S conect salta al bucle ; Se ha recibido disconnect: hay que avisar a uC2 y ponerlo en modo ; normal A, #MODO\_N mov ; Indica MODO\_N a uC2 call AUC2ESP  $REF_1$ jmp ; Pasa a estado de reposo ; Aviso de uC2 mediante BIT\_COM MODON\_5: clr BIT\_COM ; Desactiva aviso de uC2 call LEECMD ; Lee comando de uC2  $jz$ **MODON** ; Si comando erróneo espera otro UC2MDN ; Va a tratar comando de uC2 סחור ; ATENDER COMANDO DE EP EN MODO NORMAL ------------; Recibe resto de comando<br>. si co EPMDN: call RECI DAT BIT 4, EPMDN 1 jnb ; Si no hay error sigue

EPMDN\_1:cjne A,#P\_RESET,EPMDN\_2 ; Si no se trata de P\_RESET sigue jmp MoDON ; Tratar comando P\_?ESET desde EP mov A,#R\_RESET call EM/I\_DAT call RESETT jmp MoDoN call RNACK jmp MODON mov A,#MODO\_P call AUC2ESP jmp MODOP EPMDN\_Y1:mow A,#MODO\_T call AUC2ESP jmp coN\_2 ; Vuelve en caso de error ; Envía respuesta R RESET ; Ejecuta reset, y aquí acaba ; Vuelve en caso de error ; Tratar reenvío ; VueLwe a bucle de espera ; Envía comando a uC2 ; Va a modo parametrización ; Enwía comando a uC2 ; Pasa a modo ttansparente ; Tratar comando TNACK P desde la EP EPMDN\_2:cjne A,#TNACK\_P,EPMDN\_3 ; Si no se trata de TNACK\_P sigue ; Atender comandos MODO\_T y MODO\_P EPMDN\_3:cjne A,#MODO\_T,EPMDN\_D ; Si trama datos no MODO\_T salta mov B,#R\_MDT ; Respuesta para EP a MODO\_T sjmp EPMDN D1 EPMDN\_D:cjne A,#MODO\_P,EPMDN\_4 ; Si trama datos no MODO\_P salta mov B,#R\_MDP ; Respuesta para EP a MODO P ; Ver comando que hay en la SRAM EPMDN\_D1:call LEECMD ; Lee comando puesto por uC2 jz EPMDN\_Y ; Si comando erráneo 7o ignora cjne A,#WAIT,EPMDN\_Y ; Salta si uC2 no ha puesto WAIT<br>call ENVI\_DAT ; Si uC2 ha puesto WAIT lo envía call ENVI\_DAT ; Si uC2 ha puesto WAIT lo envía a EP<br>simp MODON ; Vuelve al bucle ; Vuelve al bucle ,. Enwiar respuesta a EP, comando a uC2 y eanbiar de modo EPMDN\_Y:mov A,B ; Recupera respuesta para EP<br>call ENVI DAT ; Envía respuesta a EP ; Envía respuesta a EP mov A, B cjne A,#R\_MDP,EPMDN\_Y1 ; Salta si no era MODO\_P (era MODO\_T) ; Atender comando SONDEO  $E$ PMDN\_BX: jmp EPMDN B EPMDN\_4: cjne A,#SONDEO,EPMDN\_BX ; Si trama datos no SONDEO salta ; Ver comando que hay en la SRAM EPMDN\_5: call VERCMD ; Lee comando puesto por uC2<br>
jb BIT 4, EPMDN Z ; No pilla RAM jb BIT\_4,EPII4DN\_Z ; No piTla RAM jz EPMDN\_Z ; Si comando erróneo espera otro<br>cjne A,#WAIT,EPMDN 9 ; Si el comando no es WAIT salta cjne A,#WAIT,EPMDN\_9 ; Si el comando no es WAIT salta<br>call ENVI DAT ; Si el comando es WAIT lo envía ; Si el comando es WAIT lo envía a EP EPMDN\_Z: jmp MODON

*Diseño de una red de ordenadores aplicada al control de procesos remotos. Julio L. Rosa Herranz*

Apéndice II

; Ver si hay datos de fichero EPMDN\_9:cjne A,#DAT\_FI,EPMDN\_7 ; Si no hay datos de fichero salta mov CABEZA,#DAT\_FI ; Usa tramas de envío de fichero<br>call ENVI DFI ; Envía datos de fichero a EP ENVI\_DFI ; Envía datos de fichero a EP<br>BIT\_4, EPMDN 8 ; Si hay error salta jb  $BIT_4$ , EPMDN<sub>\_8</sub> ; Si hay error salta mov A,#ACK FI ; Pasa confirmación a uC2 call AUC2ESP jmp MODON ; Pasa a esperar awiso de uC2 ; Ver si hay datos de aviso EPMDN\_7:cjne A,#DAT\_AV, EPMDN\_C ; Si no hay datos de aviso salta call ENVI\_DAV jb BIT\_4, EPMDN\_8 ; Si hay error salta mov A,#ACK AV ; Pasa confirmación a uC2 call AUC2ESP<br>jmp MODON jmp MODON i Pasa a esperar aviso de uC2 ; Ver tipo de error al enviar fichero o aviso EPMDN\_8: jb BIT\_0, EPMDN\_A ; Salta si recibido disconnect<br>
jb BIT\_1, EPMDN\_5 ; Salta si sondeo recibido jb BIT\_1,EPMDN\_5 ; Salta si sondeo recibido<br>jmp MODON ; Vuelve al bucle ; Vuelve al bucle ; Tratar desconexión EPMDN\_A:mov A,#MODO\_N ; Indica MODO\_N a uC2 call AUC2ESP jmp REP\_1 ; Pasa a estado de reposo ; No hay datos de fichero ni de aviso EPMDN\_C:mow A,#NO\_DAT call ENVI\_DAT jmp MODON ; Vuelve al bucle ; Atender paso a modo normal estando en modo nomal  $E$ PMDN B:cjne A, #MODO\_N, EPMDN F mov A,#R\_MDN call ENVI\_DAT jmp MODON ; Atender comandos DEL\_FI y REP\_FI de la EP EPMDN\_F:cjne A,#DEL\_FI,EPMDN\_G ; Si no es DEL FI salta sjmp EPMDN G2 EPMDN\_G:cjne A,#REP\_FI,EPMDN\_E ; Si no es REP\_FI salta EPMDN\_G2:call AUC2DIR ; Pasa comando a uC2<br>mov A,#C\_MEDIO ; Envía C\_MEDIO a El mov A,#C\_MEDIO ; Envía C\_MEDIO a EP call ENVI\_DAT jmp MODON ; Vuelve a bucle de modo normal ; Atender respuestaa no esperadas

ii-9

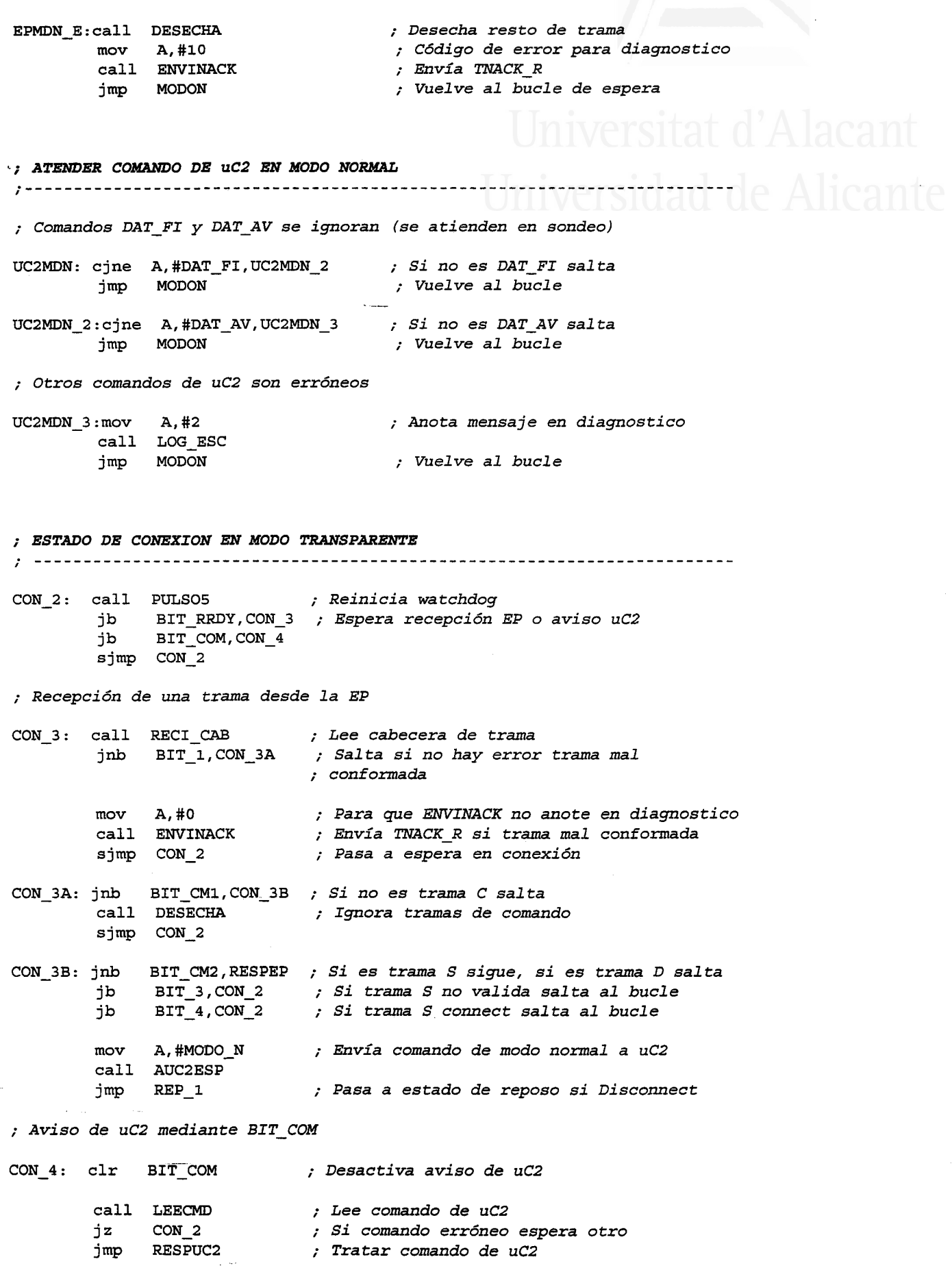

ii-10

÷.

; ATENDER AVISO DE uC2 EN MODO TRANSPARENTE ; Tratar comando R BATT RESPUC2:cjne A,#R\_BATT,RESPUC\_1 <br>call EDTP  $\qquad$ ; Si no es R\_BATT sigue<br>call EDTP ; Tratar comando  $\frac{1}{\sqrt{2}}$ ; Tratar comando  $jmp$   $CON_2$ ; Vuelve al bucle ; Tratar comando R RSTID RESPUC\_1:cjne A,#R\_RSTID,RESPUC 2 ; Si no es R RSTID sique call EDTP ; Tratar comando jmp CON 2 ; Vuelve al bucle ; Tratar comando DT TR RESPUC 2: cjne A, #DAT TR, RESPUC 3 ; Si no es DAT TR sique call EDTP ; Tratar comando  $jmp$  CON 2 ; Vuelve al bucle ; Tratar comando R MDN RESPUC 3: cjne A, #R MDN, RESPUC 4 ; Si no es R MDN sigue call ENVI\_DAT ; Envía respuesta R MDN a EP jmp MODON ; Pasa a modo normal ; Otros comandos no esperados RESPUC 4: mov A, #3 ; Anota mensaje en diagnostico call LOG\_ESC  $\text{imp}$  CON 2 ; Vuelve al bucle ; ATENDER COMANDOS DE EP EN MODO TRANSPARENTE ; Tratar comando DAT\_TP desde EP RESPEP: cjne A,#DAT\_TP,RESPEP\_7 ; Si no se trata de DAT\_TP sigue call RDTP  $\text{imp}$  CON 2 ; Vuelve a bucle de espera ; Tratar comando P\_TIME desde la EP RESPEP\_7:cjne A,#P\_TIME,RESPEP\_A ; Si no se trata de P\_TIME sigue call TIME ; Tratar comando  $jmp$  CON 2 ; Vuelve a bucle de espera ; Comando de test de escritura en SRAM RESPEP\_A:cjne A,#TEST\_E,RESPEP\_B ; Si no se trata de TEST\_E sigue call MEMTS ; Tratar comando  $jmp$   $CON_2$ ; Vuelve a bucle de espera ; Comando de test de lectura de SRAM RESPEP\_B:cjne A,#TEST\_L,RESPEP\_0 ; Si no se trata de TEST\_L sigue call MEMTS ; Tratar comando  $\text{imp}$  CON 2 ; Vuelve a bucle de espera

 $ii-11$ 

; EJ- reeto de comandos se tratan como comandos cortos

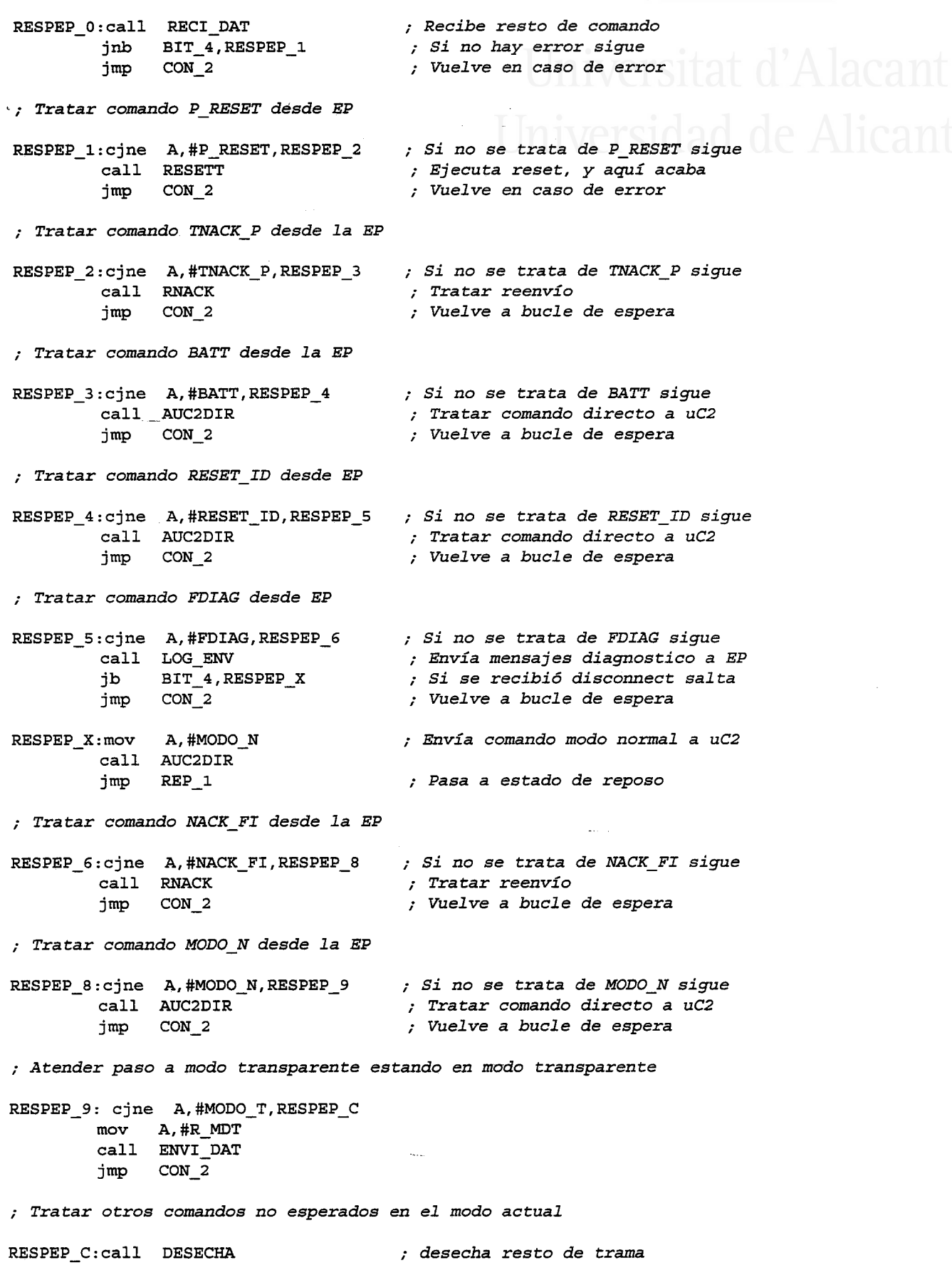

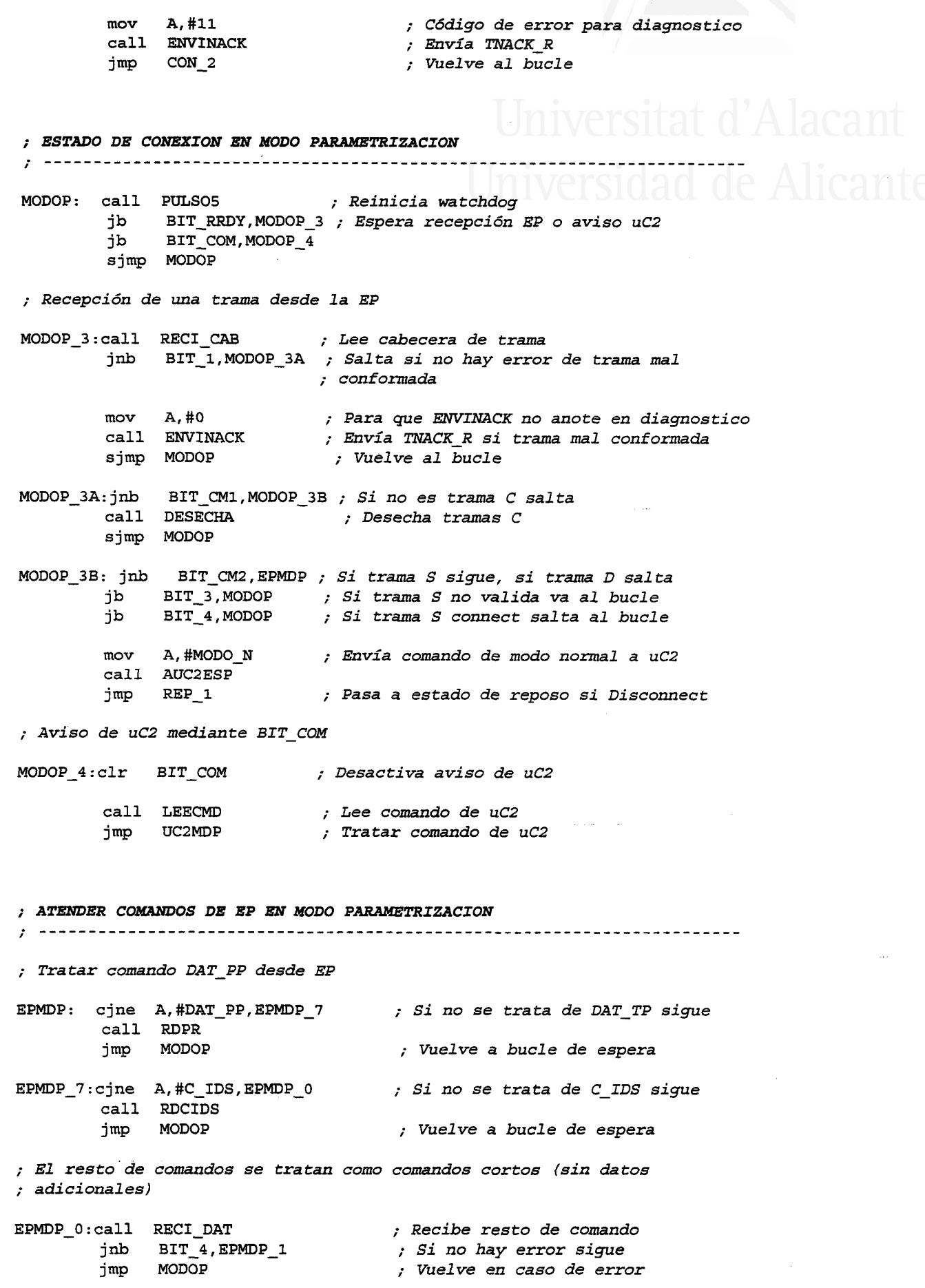

; Tratar comando P RESET desde EP EPMDP\_1:cjne A,#P\_RESET,EPMDP\_2 ; Si no se trata de P\_RESET sigue<br>call RESETT ; Ejecuta reset, y aquí acaba call RESETT (call RESETT ) is present to reach y aquíacaba<br>imp MODOP (call the caso de error ; Vuelve en caso de error .: Tratar comando TNACK P desde la EP EPMDP\_2:cjne A,#TNACK\_P,EPMDP\_4 ; *Si no se trata de TNACK\_P sigu* ; Tratar eomando MODO N desde 7a EP EPMDP\_4:cjne A,#MODO\_N,EPMDP\_5 ; Si no se trata de MODO\_N sigue<br>call AUC2DIR ; Tratar comando directo a uC2 call AUC2DIR ; Tratar comando directo a uC2<br>
imp MODOP ; Vuelve a bucle de espera ; Vuelve a bucle de espera ; Atender paso a modo parametrización estando en modo parametrizaeión EPMDP\_S:cjne A,#MODO\_P,EPMDP\_6 ; Si no se trata de MODO\_P sigue ; Envía respuesta a EP mov A, #R\_MDP<br>call ENVI\_DAT jmp MODoP ; Se recibe comando SVB como final de tramas C IDS call RNACK ; Tratar reenvi jmp MODOP EPMDP\_6:cjne A,#SVB,EPMDP\_8 , *Ver si comando SVB* call CLOSE mov A,#C\_IDS call AUC2DIR clr BIT CIDS jmp MODOP ; Vuelwe a bucle de espera ; Acaba de meter datos en SRAM ; Comando para uC2 ; Se esperara primera trama C IDS ; Tratar otros comandos no esperados en el modo actual EPMDP\_8:call DESECHA ; Desecha resto de trama recibida<br>mov A,#12 ; Código de error para diagnostic mov A,#I2 ; Código de error para diagnastico call Finack ; Envía TNACK R imp MODOP ; Vuelve a bucle de espera ; ATENDER AVISOS DE UC2 EP EN MODO PARAMETRIZACION ; -------- ; Tratar comando R MDN UC2MDP: cjne A,#R\_MDN,UC2MDP\_1 ; Si no es R\_MDN salta<br>call ENVI\_DAT ; Envía respuesta R\_MI call EM¡I\_DAT ; Envía respuesta R\_MDN a EP ; Pasa a modo normal ; Tratar comaado DAT PR UC2MDP\_1:cjne A,#DAT\_PR,UC2MDP\_2 ; Si no es DAT\_TP salta<br>call EDTP ; Tratar comando call EDTP ; Tratar comando ; Vuelve al bucle ; Tratar comando R CIDS UC2MDP\_2:cjne A,#R\_CIDS, UC2MDP 3 ; Si no es R\_CIDS salta ; Enviar respuesta a config.IDS  $mov$  CABEZA, A

ii-14

Diseño de una red de ordenadores aplicada al control de procesos remotos. Julio L. Rosa Herranz

Apéndice II

```
call ENVI DFI
       inb
          BIT 0, UC2MDP 4
                              ; Si no disconect recibido salta
       movA, #MODO N
                              ; Si recibe DISCONECT avisa a uC2
       call AUC2DIR
                              ; para que pase a modo normal
       jmp
           REP 1
                              ; Pasa a estado de reposo
; Otros comandos no esperados
UC2MDP_3:mov
           A,#4
                              ; Anota mensaje en diagnostico
       call LOG ESC
UC2MDP 4: jmp MODOP
                               ; Vuelve al bucle
FUNCIONES VARIAS DE LA APLICACIÓN
; FUNCIONES RELATIVAS A LA RECEPCION DE DATOS
; Función: Trata comando DAT_PP de la EP. Recibe datos de
         parametrización para la tarjeta o para la IDS.
; Entrada:
; Salida:
; Modif.R.: A, B, DPTR
; Modif.B: BIT_E
; Usa:
         RDTP, PIDE_RAM, DESECHA, D RAM, ENVINACK, RECITR
         E RAM, LOG ESC, EDPR
RDPR:
      call RECITR
      jb
      ib
          BIT_3, RDPR_X2 ; Si ha recibido FEND acaba
      ib
; Ver si el comando es de parámetros para IDS
      cjne A,#DATPIDS,RDPR_2 ; Si no es para IDS salta
      movA, #DAT PP
                         ; Comando para uC2
      call RDTP
                         ; Recibe datos de parametrización desde EP
      ret
                         ; Acaba
; Ver si el comando es de parámetros para tarjeta
RDPR_2: cjne A,#DATPTAR,RDPR_X3 ; Si no son param. para tarjeta salta
      call RECITR
                       ; Recibe dato transparente (subcomando)
           BIT_0, RDPR_X2 ; Salta si timeout
      ib
      jb
           BIT_1, RDPR_X1 ; Salta si dato no esperado
           BIT_3, RDPR_X2 ; Si ha recibido FEND acaba
      jb
; Ver si es comando para escribir datos en la tarjeta
      cjne A,#DATPPRG, RDPR_5 ; Si no es escr. de par. de tarjeta salta
; Intenta pillar memoria
      call PIDE_RAM ( ; Intenta pillar memoria
```
BIT 4, RDPR 3 ; Si pilla memoria sigue jnb call DESECHA ; Desechar lo recibido ret. ; Byte no esperado, no se encontró FEND final o timeout entre bytes ; Desecha resto de trama recibida<br>; Libera memoria si estaba pillada RDPR X1: call DESECHA RDPR X2: call D RAM ; Código de error para diagnostico  $mov A, #50$ RDPR X4: call ENVINACK ; Envía TNACK RUILLVULDI ret ; SubComando no esperado RDPR\_X3:call DESECHA ; Desecha resto de trama recibida  $mov$ A,#60 ; Código de error para diagnostico sjmp RDPR\_X4 ; Leer parámetros para tarjeta y ponerlos en SRAM ; Borra indicador de error RDPR 3: clr BIT\_E  $\frac{1}{2}$  mov B, #10 ; Numero de datos a recibir  $mov$  DPTR,  $#A$ <sub>PAR</sub> ; Puntero al área de parámetros RDPR\_4: call RECITR jb jb jb call E\_RAM ; Escribe dato nc DPTR ; Apunta a siguiente dirección<br>djnz B,RDPR\_4 ; *Si quedan datas* ; Si quedan datos por recibir sigue call DESECHA ; Espera FEND BIT 4, RDPR X2 ; Si timeout salta jb ; Ver si hubo error y enviar datos de param. de la tarjeta a la EP: call D\_RAM jnb  $\overline{BIT\_E}$ , RDPR\_4B ; Salta si no hubo error  $mov$ A, #23 ; Anota mensaje error call LOG\_ESC RDPR 4B:call EDPR ; Enviar datos param. de tarjeta ret ; Si es comando para leer datos de la tarjeta RDPR 5: cjne A,#DATPLEC, RDPR X3 ; Si no es lectura de par. de tarjeta ; salta call DESECHA ; Espera FEND jb BIT 4, RDPR\_X2 ; Si timeout salta ; Enviar datos de param. de la tarjeta a la EP ; Enviar datos param. de tarjeta RDPR 6: call EDPR ret ; Función: Recibir datos de configuración de IDS y pasarlos a la SRAM. ; Entrada: BIT\_CIDS = 0 si se espera primera trama C\_IDS

; Salida: ; Modif .D: A ; Modit.R: BIT\_CIDS ,. Usa: OPEN, EDTP RDCIDS: jb BIT\_CIDS, RDCIDS 1 ; Si no es la primera trama C IDS salta call OPEN , Va a empezar a meter datos en SRAM<br>setb BIT\_CIDS , Se esperan otras tramas C IDS ; Se esperan otras tramas C IDS RDCIDS 1: clr A ; Recibir contenido transparente de trama CA1]- RDTP ret ;..... ; Función: Tratar comando P\_TIME procedente de la EP y determina si se ; trata de una petición de 7a hora actual o de una programación ; de una nueva hora. Según eso, enwía 7a hora actuaT (77ama a TIME\_R) o recibe los datos y actualiza el reloj. ; Entrada: ; Salida: ; Modif.R: A, R0 a R6, DPTR ; Modif-B: BIT\_E ; Usa: TIME R, DESECHA, D RAM, ENVINACK, PIDE RAM, RECITR, ESCCLK, ; The E\_RAM, NOPCLK, LOG\_ESC ;..... TIME: call RECITR ; Recibe dato transparente (subcomando)<br>
ib BIT 0,TIME X2 ; Salta si timeout BIT\_0,TIME\_X2 ; Salta si timeout jb BIT\_1,TIME\_X1 ; Salta si dato no esperado jb BIT\_3,TIME\_X2 ; Si ha tecibido FEND acaba ; Ver si el comando es de lectura de hora cjne  $A$ ,#TIMELEC,TIME\_3 ; Si siguiente no es el esperado salta call DESECHA ; Espera FEND jb  $BIT_4, TIME_X2$ call TIME R ; *Envía hora actual* ret ; Acaba ; Byte no esperado, no se encontr6 FEND final o timeout entre bytes TIME\_X1: call DESECHA ; Desecha resto de trama recibida<br>TIME\_X2: call D\_RAM ; Libera memoria si estaba pillada TIME\_X2: call D-RAI¡! ; Libera memoria si estaba piTTada ; Código de error para diagnostico<br>; Envía TNACK\_R TIME\_X4: call ENVINACK ret ; SubComando no esperado TIME\_X3: call DESECHA ; Desecha resto de trama recibida mov A,#61 ; Códiga de error para diagnostico sjmp TIME\_X4 ; Si el comando es de programación, guarda datos en R1 a R6 TIME\_3: cjne A,#TIMEPRG,TIME\_X3 ; Sí siguiente no es esperado salta ; Intenta pillar memoria call PIDE\_RAM ; Intenta pillar memoria

jnb BIT\_4,TIME\_4 ; Si pilla memoria sigue<br>call DESECHA ; Desecha lo recibido ; Desecha lo recibido ret ; Guarda datos recibidos en R1 a R6 TIME 4: mov R0,#1 ; Apunta a registro 1 del banco 0 TIME\_5: call RECITR ; Recibe dato transparente<br>jb BIT\_0,TIME\_X2 ; Salta si timeout jb BIT\_0,TIME\_X2 ; Salta si timeout<br>jb BIT 1,TIME X1 ; Salta si dato no jb BIT\_1,TIME\_X1 ; Salta si dato no esperado <br>jb BIT 3,TIME X2 ; Si FEND acaba el bucle jb BIT\_3,TIME\_X2 ; Si FEND acaba el bucle<br>mov @RO,A ; Guarda dato en registr ; Guarda dato en registros R1 a R6 inc R0 ; Apunta a siguiente registro<br>cjne R0,#7,TIME 5 ; Si siguiente registro no es ; Si siguiente registro no es R7 repite call DESECHA : Espera FEND<br>ib BIT 4, TIME X2 : Si timeout s jb BIT 4, TIME X2 ; Si timeout salta ; Borra indicador de error aI acceder a SRAM clr BIT E ; Desactiwar bit de test de freeuencia por sj esta actiwado mov DPTR,#A\_TMDIAS ; Registro de días de semana<br>clr (ACC.6 ) : Desactiva bit 6 de A ; Desactiva bit 6 de A (FT) call E\_RAM ; Activar bit de escritura del reloj sin modificar el valor de calibración call ESCCLK ; Activa escritura en reloj ; Escribir estado del reloj mov DPTR, #A\_TMDIAM ; Recupera y escribe día de mes mov A,RI call E\_RAM mov DPTR,#A\_TMMES ; Recupera y escribe mes mov A,R2 call E\_RAM mov DPTR,#A\_TMANO ; Recupera y escribe año mov A,R3 call E RAM mov DPTR,#A\_TMHORA ; Recupera y escribe hora mov A,R4  $call$  E\_RAM mov DPTR, #A\_TMMINU ; Recupera y escribe minutos mov A,Rs  $cal1-E_RAM$ mov DPTR,#A\_TMSEGU ; Recupera y escribe segundos mov A,R6 clr ACC.7 ; Mantiene a 0 bit de STOP call E\_RAM ; Desactivar bit de escritura del reloj sin modificar el valor de calibración call NOPCLK ; Desactiva lectura y escritura

*Diseño de una red de ordenadores aplicada al control de procesos remotos. Julio L. Rosa Herranz*

Apéndice II

call D\_RAM ; Anotar error de acceso a SRAM si lo hubo jnb BIT\_E,TIME\_SA Universitat d'Alacant mov A,#25 call LOG\_ESC ; Enwiar hora programada TIME\_SA:cal1 TIME\_R ; Enwiar datos ret ; Acaba ¡'..... ; Función: Tratar comandos DAT\_TP desde la EP. Recibe datos ; ttansparentes desde 7a EP y Los pasa a la SRAM ; Entrada:  $A =$  comando para uC2 (DAT\_TR o DAT\_TP). Si A es 0 no se hace OPEN ni CLOSE ni se avisa a uC2. En otro caso se hace OPEN, ; CLOSE y se avisa a uC2. ; SaLida: ; Modif .R: A, B ; Modif.B:<br>; Usa: OPEN, RECITR, CLOSE, AUC2ESP, PUT, DESECHA, CLOSE, ENVINACK RDTP: mov B, A ; Guarda comando para uC2 en B<br>
iz RDTP 0 : Si A es cero no hace OPEN jz RDTP\_0 ; Si A es cero no hace OPEN<br>call OPEN : Abre para escribir datos n ; Abre para escribir datos para uC2 RDTP\_0: call RECITR <br>
jb BIT 0,RDTP 7 <br>
; Salta si timeout jb BIT\_O,RDTP\_7 ; Salta si timeout jb BIT\_1,RDTP\_6 ; Salta si dato no esperado ; Si no FEND sigue en bucle RDTP\_1: mov A, B<br>  $jz$  RDTP\_2 , Ver si hacer CLOSE jz RDTP\_2 call CLOSE ; Cierra datos en memoria<br>
mov A,B ; Envía comando y aviso a ; Envía comando y aviso a uC2 call AUC2ESP RDTP\_2: ret ,. Aeaba RDTP\_5: call PUT <br>
ib BIT\_OP,RDTP\_1 <br>
ightarrpoonly Se has obrepasado limit jb BIT\_OP,RDTP\_1 ; Se ha sobrepasado Timite de seg. ; Repite bucle RDTP\_6: call DESECHA ; Lee resto de trama<br>RDTP\_7: mov A,B ; Ver si hacer CLOSE mov A,B ; Ver si hacer CLOSE<br>jz RDTP\_3 RDTP\_3 call CLOSE RDTP\_3: mov A,#52 ; Código de error para diagnostico<br>call ENVINACK ; Envía TNACK R ; Envía TNACK R ret ; FUNCIONES DE LA APLICACION RELATIVAS AL ENVIO DE DATOS ; -------- ;..-.. ; Función: Ezwía dato Leído de SRAM y contenido en TESDAT ; Entrada: TESTDAT = Ultimo dato leído de SRAM al atender comando de ; test de memoria (TEST E o TEST I')

: Salida: ; Modif.R: A, ULTCMD, C\_CMD1, C CMD2 ; Usa: TIME\_R, EDPR, EDTP, MEMTS R, ENVI DAT MEMTS R:mov A, #R TEST ; Envía cabecera de respuesta R\_TEST ; Byte de comando duplicado C CMD1, A  $mov$  $C$   $CMD2, A$  $mov$ de Alicante ULTCMD, A ; Guarda ultima trama enviada  $mov$  $chr$  BIT 4 ; Trama tipo D  $cal1$  ENVI CAB mov A, TESTDAT ; Envía dato call ENVI TR call ENVI FND ; Envía FEND ret ; Función: RNACK. Reenvía anterior comando como respuesta a TNACK P ; Entrada: ULTCMD: código del ultimo comando anteriormente enviado a EP ; Salida: ; Modif.R: A ; Modif.B: TIME R, EDPR, EDTP, MEMTS R, ENVI DAT ; Usa: A, ULTCMD RNACK: mov ; Si hay comando anterior salta  $jnz$ RNACK 1 ret ; Tratar comandos que implica reenvío de datos RNACK 1: cjne A, #R BATT, RNACK 2 ; Si no es R\_BATT salta sjmp RNACK 8 ; Reenviar respuesta RNACK 2: cjne A, #R RSTID, RNACK 3 ; Si no es R\_RSTID salta sjmp RNACK<sub>8</sub> ; Reenviar respuesta ; Si no es DAT TR salta RNACK 3: cjne A, #DAT TR, RNACK 5 sjmp RNACK 8 ; Reenviar respuesta ret RNACK\_5:cjne A, #R\_TIME, RNACK\_6 ; Si no es R\_TIME salta call TIME R ; Reenviar respuesta **Contractor** ret RNACK 6:cjne A, #DATPTAR, RNACK 7 ; Si no DAT PR con datos de tarjeta call EDPR ; Reenviar respuesta ret  $\texttt{RNACK\_7:}$  cjne A, #DAT\_PR, RNACK\_9 ; Si no DAT\_PR con datos de IDS RNACK\_8:call EDTP ; Reenviar respuesta ret RNACK 9: cjne - A, #R TEST, RNACK A ; Si no R\_TEST con datos de IDS call MEMTS R ; Reenviar respuesta ret ; Tratar comandos directos como WAIT, TNACK R...

RNACK A:call ENVI DAT ; Envía comando que hay en A (ULTCMD) ret

Diseño de una red de ordenadores aplicada al control de procesos remotos. Julio L. Rosa Herranz

Apéndice II

; Función: Anota error en diagnostico y envía una trama T\_NACK ; Entrada: A = código de mensaje a anotar en diagnostico (0 no anota) ; Salida: ; Modif.R: A ; Modif.B: ; Usa: ENVI DAT, LOG ESC ; Con A=0 no anota en diagnostico **ENVINAC1**  $ENVINACK: jz$ call LOG\_ESC ; Anota error en diagnostico ENVINAC1: mov A, #TNACK\_R ; Comando TNACK R call ENVI DAT ; Envía comando a EP ret ; Función: Leer hora del reloj de la memoria SRAM y enviarla a EP ; Entrada: ; Salida: ULTCMD: Ultimo comando enviado a EP<br>; Modif.D: A, ULTCMD, DPTR, C\_CMD1, C\_CMD2 ; Modif.B:  $BIT\_E$ : Usa: PIDE\_RAM, ENVI\_CAB, LEECLK, L RAM, ENVI TR, NOPCLK, D RAM, ENVI\_FND, LOG\_ESC TIME R: call PIDE RAM ; Intenta pillar memoria BIT\_4,TIME R1 ; Si pilla memoria sigue jnb ret TIME\_R1:mov A, #R TIME ; Envía cabecera de respuesta R TIME C CMD1, A  $mov$ ULTCMD, A  $mov$ ; Guarda ultima trama enviada  $C$   $CMD2, #0$  $mov$ ; No hay subcomando call ENVI\_CAB ;  $(BIT_4 = 0 y \text{ se envía trama tipo D})$ ; Borra indicador de error al acceder a SRAM clr BIT E ; Activar bit de lectura del reloj sin modificar el valor de calibración call LEECLK ; Activa lectura de reloj ; Leer estado del reloj DPTR, #A\_TMDIAM ; Lee y envía día de mes  $mov$ call L\_RAM call ENVI\_TR DPTR, #A TMMES mov ; Lee y envía mes call L\_RAM call ENVI TR DPTR, #A\_TMANO  $mov$ ; Lee y envía ano call L\_RAM call ENVI TR DPTR, #A\_TMHORA ; Lee y envía hora  $mov$ call L\_RAM call ENVI TR mov DPTR, #A\_TMMINU ; Lee y envía minutos  $call L_RAM$ 

call ENVI\_TR DPTR, #A TMSEGU ; Lee segundos  $mov$ call L RAM  $_{\rm clr}$  $ACC.7$ ; Pone a cero MSB (bit de STOP) ; Envía segundos call ENVI TR pesactivar bit de lectura del reloj sin modificar el valor de calibración ; Desactiva lectura y escritura call NOPCLK call D RAM call ENVI FND ; Envía FEND final ; Anotar error de acceso a SRAM si lo hubo BIT E, TIME R2 inb  $mov$  $A, #26$ call LOG\_ESC TIME R2: ret ; Acaba ; Función: Trata comando DAT\_PP de la EP. Envía datos de parametr. de la tarjeta.  $; Entrada:$ ; Salida: ; Modif.D: A, B, DPTR, ULTCMD, C CMD1, C CMD2 ; Modif.B: BIT E ; Usa: PIDE\_RAM, ENVI\_CAB, L\_RAM, ENVI\_TR, LOG\_ESC, ENVI\_FND ; Intenta pillar memoria EDPR: call PIDE RAM jnb BIT\_4, EDPR\_1 ; Si pilla memoria sigue ret ; Enviar datos de param. de la tarjeta a la EP EDPR<sub>1</sub>: mov C\_CMD1,#DAT\_PR ; Envía cabecera de respuesta DAT\_PR  $mov$ A, #DATPTAR ; Subcomando: parámetros tarjeta mov  $C_MID2, A$ ULTCMD, A ; Guarda ultima trama enviada diferente de  $mov$ ; DAT\_PR para distinguirla en reenvíos call ENVI\_CAB ; (BIT\_4 es 0, para trama tipo D)  $mov$  $B, #10$ ; Numero de datos a enviar DPTR, #A\_PAR ; Puntero al área de parámetros  $mov$  $clr$ BIT\_E ; Borra indicador de error ; Lee dato EDPR\_2: call L\_RAM call ENVI TR ; Envía dato inc **DPTR** ; Apunta a siguiente dirección djnz B, EDPR 2 ; Si quedan datos por enviar sigue call D RAM BIT\_E, EDPR\_2B ; Si no hubo error salta jnb  $mov$ A, #24 ; Anota error call LOG\_ESC EDPR 2B:call ENVI FND ; Envía FEND final ret

; Función: Tratar respuesta del uC2 para la EP. Envía respuesta con datos transparentes de los comandos R\_BATT, R\_RSTID, DAT\_TP No se usa CLOSE para no alterar la longitud de datos en memoria  $\cdot$ ; Entrada: A = código del comando de respuesta ; Salida: ; Modif.R: A, DPTR, B, ULTCMD, C\_CMD\_1, C\_CMD2 ; Modif.B: BIT\_4 ENVI\_CAB, GET, RESTA, ENVI\_TR, ENVI\_FND  $, *Usa*$  $E D T P$ : ULTCMD, A  $mov$ ; Guarda ultimo comando enviado C CMD1, A  $mov$ ; Transmitir trama tipo A mov C\_CMD2,#0 ; En principio no hay subcomando cjne A,#DAT\_PR,EDTP\_0 ; Si no es DAT\_PR no envía subcomando mov C\_CMD2,#DATPIDS ; Envía subcomando: datos param. de IDS EDTP 0: clr BIT 4 ; Trama tipo D call ENVI CAB call OPEN ; Abre datos para leer  $m<sub>O</sub>$ **DPL, #1** ; Inicia contador datos enviados a 1 mov DPH.#0 EDTP\_1: call GET ; Coge dato jb BIT OP, EDTP 4 ; Si no hay mas datos acaba  $mov$  $B.A$ ; Guarda dato inc **DPTR** ; Incrementa contador de datos enviados mov ARIT L,#0 ; Ver si el dato cabe en trama ARIT\_H,#1  $mov$ ; (como mucho caben 256 bytes) call RESTA  $J.C.$ EDTP 3 ; Si no cabe pasa a enviar nueva trama  $mov$ ; Recupera dato A, B  $call$   $ENVI$   $TR$ ; Transmite dato transparente a EP  $simp$  EDTP 1 ; Repite mientras haya datos EDTP 3: call ENVI FND ; Envía FEND final A, ULTCMD mov ; Transmitir cabecera trama del tipo ; adecuado  $mov$ C CMD1, A  $mov$  $C_CMD2, #0$ ; No hay subcomando  $clr$ BIT<sub>4</sub> ; Trama tipo D call ENVI\_CAB  $mov$  $DPL, #1$ ; Inicia contador datos enviados a 1  $mov$ DPH, #0  $A, B$ ; Recupera ultimo dato  $mov$ inc **DPTR** ; Incrementa numero de bytes call ENVI TR ; Envía último dato que no cabía antes sjmp EDTP\_1 ; Sigue con nueva trama EDTP\_4: call ENVI FND ; Envía FEND final ret ; Acaba ; Función: Envía tramas con datos de aviso (DAT\_AV). No se usa CLOSE para no alterar la longitud de datos en memoria  $\mathcal{L}$ ; Entrada: ; Salida: BIT\_4=1 si error y no logrado el envío tras los intentos

BIT\_0=1 si disconnect recibido  $\mathbf{r}$ BIT 1=1 si sondeo recibido  $\cdot$ Modif.R: R5, DPTR, A, B, ARIT L, ARIT H, RXCLR, OPEN, GET, ENVI CAB,  $\cdot$ ENVI\_TR, RECI\_CAB, RESTA, RECI\_DAT, ENVI\_DAT, ENVI FND, DLY20,  $\mathbf{r}$ LOG ESC, ENVINACK, C CMD1, C CMD2 ; Modif.B: BIT\_4, BIT\_0, BIT\_1 ; Uso de registros: numero de datos enviados en una trama  $.$   $DPTR:$  $; R5:$ numero de intentos restantes  $ENVI$  DAV:  $mov$  R5, #INTENT ; Intentos de transmisión ENVI DA1: call RXCLR ; Borrar buffer recepción call OPEN ; Abrir fichero en memoria ENVI DA2: mov C CMD1, #DAT AV ; Envía cabecera de DAT AV  $mov$  $C$   $CMD2, #0$  $clr$ BIT 4 ; Trama tipo D call ENVI CAB DPL, #1  $mov$ ; Inicia contador datos enviados a 1  $mov$ DPH, #0 ENVI\_DA3: call GET ; Coge dato (si quedan) jb BIT OP, ENVI DA5 ; Si no quedan salta  $mov$  $B, A$ ; Guarda dato **DPTR** inc  $mov$ ARIT L,#0 ; Ver si el dato cabe en trama  $mov$ ARIT H, #1 ; (como mucho caben 256 bytes) call RESTA ENVI\_DA4 jc ; Si no cabe salta a enviar FEND  $mov$  $A.B$ ; Recupera dato call ENVI TR ; Si cabe en trama lo envía sjmp ENVI\_DA3 ; Vuelve al bucle ENVI\_DA4: call ENVI\_FND ; Envía FEND final call DLY20 mov C CMD1, #DAT AV ; Envía cabeceRa de DAT AV  $C$   $CMD2, #0$  $mov$ BIT 4  $_{\rm c1r}$ ; Trama tipo D call ENVI\_CAB  $mov$ **DPL,#1** ; Inicia contador datos enviados a 1 DPH, #0  $mov$ mov  $A, B$ ; Recupera ultimo dato inc DPTR ; Incrementa numero de bytes call ENVI\_TR ; Envía último dato que no cabía antes sjmp ENVI DA3 ; Enviar otra trama ENVI DAX: sjmp ENVI DA1 ; Para un salto largo ENVI\_DA5: call ENVI\_FND ; Envía FEND final ; Recibir respuesta de EP ENVI DA6: call RECI CAB ; Espera respuesta BIT 0, ENVI DA10 jb ; Si error de timeout salta BIT 1, ENVI DA8 jb ; Si trama mal conformada salta

```
jb
               BIT CM1, ENVI DA6
                                      ; Si es trama de comando ignora
         jb
               BIT_CM2, ENVI_DA9
                                      ; Si es trama de sistema salta
 ; Se recibe un ACK_AV
                                      , si no ACK AV sigue Sitat d'Alacant
         cjne A, #ACK_AV, ENVI_DA7
         call RECI DAT
                                      ; Recibe resto
         jb
              BIT_4, ENVI_DA6
                                      ; Salta si error
         movA, #C MEDIO
                                      ; Envía respuesta EP
         call ENVI DAT
         clrBIT<sub>4</sub>
                                      ; Final correcto
         ret
; Se recibe un TNACK P
ENVI_DA7: cjne A,#TNACK_P,ENVI_DA11 ; Si no TNACK_P sigue
         call RECI DAT
                                      ; Recibe resto
              BIT 4, ENVI DA6
         jb
                                      ; Salta si error
         movA.#70
         call LOG_ESC
                                      ; Anota mensaje en diagnostico
         djnz R5, ENVI DAX
                                      ; Otro intento si quedan
; Si ocurre timeout en la espera de respuesta
ENVI DA10: setb BIT 4
                                     ; Indica error
         clr BIT 0
                                      ; No disconnect recibido
         clrBIT 1
                                      ; No sondeo recibido
         ret
; Se recibe un SONDEO
ENVI DA11: cjne A,#SONDEO, ENVI DA8 ; Si no SONDEO sique
         call RECI_DAT
                                      ; Recibe resto
              BIT_4, ENVI_DA6
        jb
                                      ; Salta si error
        setb BIT_4
                                      ; Indica error
        clr BIT 0
                                      ; No disconnect recibido
        setb BIT 1
                                      ; SONDEO recibido
        ret
; Se recibe comando no esperado
ENVI DA8: mov A, #62
                                     ; Código de error para diagnostico
        call ENVINACK
        sjmp ENVI_DA6
                                     ; Espera otra respuesta
; Se recibe trama de sistema
ENVI_DA9: jb
             BIT_3,ENVI_DAZ ; Si trama S no valida salta
              BIT_4, ENVI_DAZ ; Si no es trama S disconnect salta
        jb
        setb BIT_4
                              ; Indica error
                              ; Indica disconect
        setb BIT 0
        clrBIT<sub>1</sub>
                              ; No sondeo recibido
        ret
ENVI_DAZ: jmp ENVI_DA6
                           ; Sigue en espera de confirmación
```
',' ';;;l¿;',' \*;;;' ;;;;;' ;;' ;;;;;;;;' ;;' ;;;;; ;;' ;' ;;;;,' ;;;;;;;' ' ' " de una tramas con SVB, esperando confirmaciones. No se usa ; CLOSE para no alterar la longitud de datos en memoria ; Entrada:CABEZA, comando para las tramas de datos (DAT\_FI,R\_CIDS,R-FDIAG) ' ; Salida: 8.IT\_4=L gi error y no Togrado el envío tras Los intentoe. En tal caso se devuelve mas información: ,. 8IT\_0=L si disconnect recibido ; BIT\_7=7 si SONDEO recibido ; Modif.R: R0 a R7, DPTR, A, B, VAR SVB, PTR OPL, PTR OPH, C CMD1, C CMD2 ; LIodit.B: BIT\_4, BfT\_2, BIT\_1-, BIT\_O OPEN, RXCLR, ENV CAB, ENVI TR, GET, RESTA, ENVI FND, DLY20, RECI\_CAB, RECI DAT, ENVI DAT, LOG ESC, AUC2DIR, ENVINACK ; Uso de las variables y registros: ; R1,R0: bytes restantes al inicio para bloque de 4 tramas actual<br>; R3,R2: bytes restantes en el bloque actual ; R3, R2: bytes restantes en el bloque actual<br>; DPTR: numero de datos enviados en una tra ; DPTR: rumero de datos enviados en una trama ; R4: numero de trama en un bloque de 4 trama ; UARSVB SW calculada ; R5: numero de intentos restantes ; R7,R6: puntero a datos para inicio de bloque actua ; BIT\_2: indica primer grupo de 4 tramas por envia ;..... ENVI\_DFI: mov R5,#INTENT setb BIT\_2 call OPEN mov R0,LON\_L mov R1,LON\_H mov R6,PTR\_OPL mov R7,PTR OPH  $ENUI_DFO: mov R4, #0$ mov VARSVB,#o mov A,RO mov R2,A mov A,R1 mov R3,A mov PTR\_OPL,R6 mov PTR\_OPH,R7 EM/I DF1: call RXCLR mov A,CABEZA mov C CMD1, A mov C\_CMD2,#0 c1r BIT\_4 call ENVI CAB mov A,LON\_L inc DPTR call ENVI\_TR mov A, LON<sub>L</sub> add A,VARSVB ; Intentos de transmisión ; Primer grupo de 4 tramas por enviar ; Abrir fichero en memoria ; Bytes por leer al inicio de bloque ; Inicia puntero para inicio de bloque ; Inicia numero de trama del cada 4 ; Inicia SVB a 0 ; Inicia bytes restantes en bloque ; Puntero de datos a inicio de bloque ; Borrar buffer recepeión ; Envía cabecera de DAT\_FT, R\_FDIAG ; o R\_CIDS según contenido de CABEZA ; Trama tipo D ; En primeta trama envía longitud ; del fichero en RAM. Esta se incluye en el calculo de SVB mov DPL,#1 ; Inicia contador datos enviados a 1 mov DPH,#0  $j$ n $b$ <sup>-</sup> BIT\_2,ENVI\_DF2 ; Si no primer bloque de tramas salta mov A,R4 ; Si no primera trama de bloque salta jnz ENVI DF2

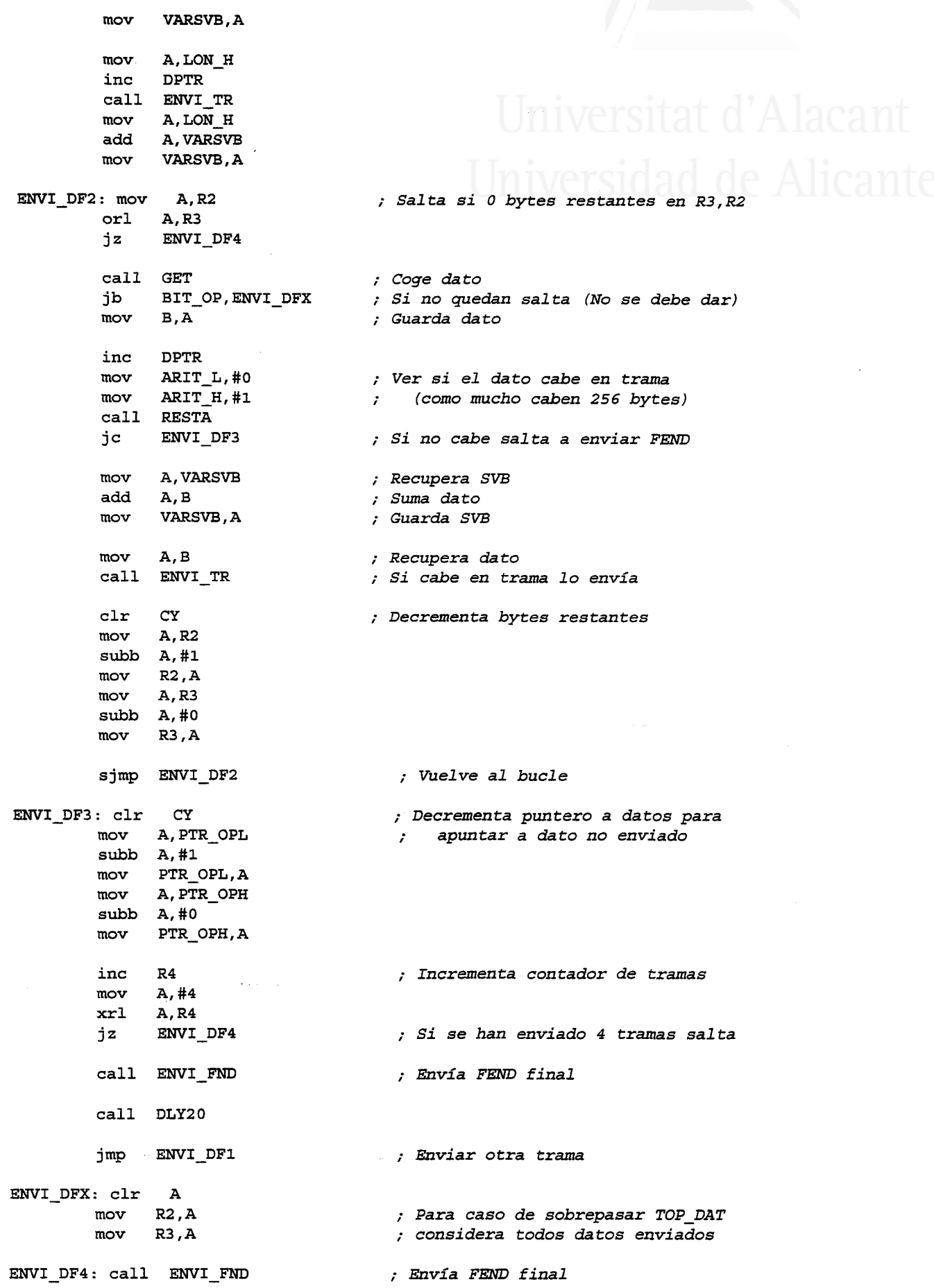
; Recibir respueeta de EP ENVI\_DF5: call RECI\_CAB ; Espera respuesta<br>jb BIT\_0,ENVI\_DFB ; Si error de time jb BIT\_0,ENVI\_DFB ; Si error de timeout salta<br>jb BIT\_1,ENVI\_DFA ; Si trama mal conformada s BIT\_1,ENVI\_DFA  $\qquad$ ; Si trama mal conformada salta<br>BIT\_CM1,ENVI\_DF5  $\qquad$ ; Si es trama C ignora jb BIT\_CM1,ENVI\_DF5 ; Si es trama C ignora<br>jb BIT\_CM2,ENVI\_DFC ; Si es trama S salta jb BIT\_CM2, ENVI\_DFC ; Si es trama S salta ; Se recibe un ACK FI cjne A,#ACK\_FI,ENVI\_DF7 ; Si no ACK\_FI sigue mov C CMD1, #SVB mov C\_CMD2,#0 clr BIT\_4 call ENVI\_CAB mov A,VARSVB call ENVI TR call ENVI FND call RECI\_DAT jb BIT 4, ENVI DF5 call RECI\_DAT ; Enviar trama SVB ; Trama tipo D ; Enviar código de la SVB ; Enwía FEND final ; Recibe resto ; Salta si error ; Salta si 0 bytes restantes en R3, R2 ; Inicia puntero para inicio de bloque ; Inicia bytes restantes en bloque ; Ya no es primer grupo de 4 tramas ; Inicia numero de trama del cada 4 ; lnicia SW a 0 ; Intentos de transmisión ; Enviar otta trama ; Recibe resto ; Salta si error ; Reeibe resto call\_ RECI DAT jb BrT\_4,ENVI\_DFs mov A,R2 or1 A,R3 jz ENVI\_DF6 mov R6, PTR\_OPI, mov R7,PTR\_OPH mov A,R2 mov RO,A mov A,R3 mov R1,A clr<sup>-</sup> BIT 2 mov R4,#0 mov VARSVB, #0 mov R5, #INTENT jmp ENVI DF1 ; Final correcto de la rutina ENVI DF6: mov A,#C MEDIO ; Envía respuesta a ACK AV call ENVL\_DAT clr BIT 4 ; Final correcto ret ; Se recibe un NACK FI ENVI\_DF7: cjne A,#NACK FI, ENVI DF8 ; Si no NACK FI sigue ENVI\_DFD: djnz R5,ENVI\_DFZ ; Si quedan intentos repite envío<br>sjmp ENVI\_DFB ; Salta al final de la rutina ; Salta al final de la rutina ; Se recibe un TNACK P  $ENVI_DFS:$  cjne A,#TNACK\_P,ENVI\_DF9 ; Si no TNACK P sigue

jb BIT\_4, ENVI\_DF5 ; Salta si error mov A,#71<br>call LOG\_ESC ; Anota mensaje en diagnostico sjmp ENVI DFD ; Se recibe un SONDEO ENVI\_DF9: cjne A,#SONDEO,ENVI\_DFR ; Si no SONDEO sigue ; Para saltos Targos aJ inieio del bucle ENVI\_DFZ: jmp ENVI\_DFO ; Si ocurre timeout en 7a espera de tespuesta ENVI DFB: setb BIT 4 cIr BIT\_0 c1r BIT\_1 reE call RECI-DAT jb BIT 4, ENVI DF5 setb BIT 4 clr BIT 0 setb BIT\_1 ret ; Atender REP\_FÍ de Ia EP: se envían a uC2 ENVI\_DFR: cjne A, #REP\_FI, ENVI\_DFA call AUC2DIR c1r BIT\_4 ret ; Recibe resta ; Salta si error ; No disconnect recibido ; SOñDEO recibido ; Pasa REP\_FI a uC2 ; No hay errares ; fndica ertor ; No disconnect reeibido ; No SONDEO recibido ; Código de error para diagnostico ; Reenvía las ultimas 4 tramas ; Indica error y acaba ; Si disconaect acaba con 8IT\_4=L ; No soadeo recibido ; Sigae en espera de confiraación ; Se recibe comando no esperado o trama mal conformada ; Se recibe trama de sistema ENVI\_DFC: jb BIT\_3, ENVI\_DFW ; Si trama S no valida salta<br>jb BIT\_4, ENVI\_DFW ; Si no es trama S disconnec jb BIT\_4, ENVI\_DFW ; Si no es trama S disconnect salta EM/I\_DFA: mov A, #63 call ENVINACK jmp ENVI\_DF0 setb BIT\_4 setb BIT\_0 clr BIT 1 ret ENVI\_DFW: jmp ENVI\_DF5

¡--'------ ; EANCTONES DE RED ; --------- ; FUNCIONES DEL NIVEL DE SESION ENLACE LOGICO ";-------- ---------- -------------+ t..... ; Función: Solicitar conexión a la estación principal. Para ello se envía una trama C con datos "c centro", y se espera la recepción de una trama S con "connect" procedente de la EP ; Entrada: ; Salida: ; Modif .R: DPTR, A ; Modif .B: ; Usa: ENVI\_COM, RECI\_CAB, TESPERA, DLY20, ENVI\_DAT, DESECHA CAD\_CNC: db 'c centro', 0 ; Cadena de datos para solicitar conexión SOLI\_CON: mov DPTR,#CAD\_CNC ; Cadena para solicitar conexión<br>call ENVI\_COM ; Envía un connect ; Envía un connect SOIJI\_3: call RECI\_CAB ; Espera recibir trana jb BIT\_0,SOLI\_4X ; Salta si timeout en respuest jb BIT\_1,SOLI\_4X ; *Si error trama mal conformad* jb BIT\_CM1,SOLI\_3A ; *Si es trama C salta a desecha* jnb BIT\_CM2,SOLI\_3A ; *Si no es trama S (es trama D) salt* ; ver si ha TTegado disconnect de respuesta al envío de connect de awiso jb BIT\_3,SOLI\_3 ; *Salta si trama S no valid* jb BIT\_4,SOLI\_7 ; Salta sí trama S connec SOLI\_4X: call TESPERA ; Espera 10seg o llegada de trama jnb BIT RRDY, SOLI CON ; Si no ha recibido salta a enviar connect ¡ Recibir petición de conexión de la EP SOLI\_5: call RECI\_CAB ; Recibe respuesta<br>jb BIT\_0,SOLI\_4X ; Salta si timeout BIT\_0,SOLI\_4X ; Salta si timeout en respuesta<br>BIT\_1,SOLI\_4X ; Si error trama mal conformada jb BIT\_1, SOLI\_4X ; Si error trama mal conformada jb BIT\_CM1,SOLI\_5A ; Si es trana C jnb BIT\_CM2, SOLI\_5A ; Si es no trama  $S$  (es trama D) jb BIT\_3,SOLI\_4X ; Si trana S no esperada welve aL bucle jnb BIT\_4, SOLI\_4X ; Si trama S Disconect vuelve al bucle ; Recibido Connect SOLI\_7: call DLY20 ; Espera un poco mov-- A,#SESfON\_R ; Confima aceptación de sesión a EP call **ENVI\_DAT** ret ; Acaba ; Desechar tramas de comando o de datos SOLI 3A: call DESECHA ; Si no es trama de sistema se ignora sjmp SOLI 3 SOLI\_5A: call DESECHA , Si no es trama de sistema se ignora

```
sjmp SOLI 5
; Función: Recibe resto de una trama D que contiene un comando corto.
           Ya ha recibido la cabecera y el primer byte de comando con
\mathcal{L}RECI CAB.
\cdotFintrada: A = Comando que se espera (el del primer byte)
; Salida: BIT_4 = 1 trama mal conformada (bytes no validos o timeout)
; Modif.R: A (solo si hay error), TMP
; Modif.B: BIT 4
         RXB, DESECHA, ENVINACK
; Usa:
RECI_DAT: mov TMP, A
                                 ; Guarda comando esperado
                                ; Comprueba siguiente byte<br>; Si timeout salta
       call RXB
        jnb BIT_RTO, RECI_CM2
       cjne A, TMP, RECI CM1
                                  ; Si siguiente no es esperado salta
       call RXB
                                  ; Espera FEND
        jnb BIT_RTO, RECI_CM2
                                  ; Si timeout salta
       cjne A, #FEND, RECI CM1
                                  ; Si no FEND salta
           A, TMP
       mov; Recupera comando y acaba
       clr BIT 4
       ret
; Segundo byte incorrecto, no se encontró FEND final o timeout entre bytes
RECI_CM1: call DESECHA
                               ; Código de error para diagnostico
RECI_CM2: mov A,#53
       call ENVINACK
       setb BIT 4
       ret
; Función: Analiza los campos control y canal de la SDU suministrada por
          el nivel NCA. Si CC = D se analiza el primer byte de datos
\mathcal{L}del campo DA,. Si CC = S se determina si se trata de una
          trama Connect o Disconnet.
; Entrada:
; Salida: BIT_0 = 1 si timeout al esperar FEND inicial
          BIT 1 = 1 si trama mal conformada (bytes no validos o timeout
\cdotentre los bytes de la trama)
ż
          BIT_CM1 BIT_CM2 Tipo de trama
ĭ
            0 0 Trama D
ï
                   \overline{\mathcal{O}}Trama C
             \overline{1}ï
                   \overline{1}Trama S
             \overline{a}ï
          Si trama S: BIT_3 = 1 si trama no esperada, 0 si es valida
ĭ
                    BIT 4 = 1 si Connect, 0 si disconnect
\cdotSi trama D: A = C^{6}digo comando (byte 0 datos)
; Modif.R: A
; Modif.B: BIT_0, BIT_1, BIT_CM1, BIT_CM2, BIT_CM3
; Usa:
         RECI_CNCA, DESECHA, LOG_ESC
RECI_CAB: clr BIT_CM1<br>clr BIT_CM2
                                 ; De momento considera que la
                                  ; trama es tipo D
       call RECI_CNCA
                                  ; Recibe cabecera de nivel inferior
            BIT_0, RECI_CB1
                                  ; Salta si timeout de trama
       ib
            BIT_1, RECI CB1
       jb
                                  ; Salta si error entre bytes
; Recibida una trama C (trama FC00...)
       mov A, CR CONTR
       cjne A, # 'C', RECI CB2; Salta si no se trata de trama C
```
mov A,CR\_CANAI cjne A,#'0', RECI CB4 ; Las tramas C deben llevar canal 0 ; y salta si eI canal no es 0 setb BIT CM1  $\qquad \qquad ;$  Indica que se ha recibido trama C ret ; Error al recibir 7a cabecera de nivel inferior RECI\_CB1: ret  $\begin{array}{ccc} 7 & 7 & 8 & 7 \\ 7 & 8 & 7 & 7 \\ 8 & 9 & 17 & 7 \end{array}$  response to  $\begin{array}{ccc} 7 & 7 & 8 & 7 \\ 7 & 8 & 7 & 7 \end{array}$ ; Recibida una trama D RECI\_CB2: cjne  $A$ , #'D', RECI\_CB3 ; Salta si no se trata de trama D<br>mov  $A$ , CR CANAL A, CR CANAL cjne A,#CANAL,RECI\_CB4 ; Salta si el canal no es valido mov A,CR\_CMD ; Recupera el primer byte de datos ret  $\overline{z}$  (comando) y acaba ; Recibida una trama S RECI\_CB3: cjne A,#'S',RECI\_CB4 ; Salta si no se trata de trama S  $mov - A, CR\_CANAL$ cjne A,#CANAL,RECI\_CB4 ; Salta si el canal no es valido call RECI\_CNC setb BIT\_CM2 ret ; Comprueba xipo de trama S, actua- ; Tizando BIT\_7, BIT\_3 y BIT\_4 ; según corresponda ; Indica que es trama S ; Error de trama errónea RECI\_CB4: call DESECHA  $\qquad \qquad ;$  Lee resto de trama<br>mov \_ A,#55  $\qquad \qquad ;$  Mensaje error de t mov \_\_ A,#55 ; Mensaje error de trama<br>call LOG\_ESC ; Anota mensaje en diagno ; Anota mensaje en diagnostico setb BIT\_1  $\qquad \qquad ;$  Indica error de trama rec ;..... ; Función: Conprweba si una trana de sistema recibida indiea un comando Connect, Disconect u otro. ; Entrada: ; Salida: BIT 1 = 1 si error al recibir bytes de trama, 0 si no error ; BIT\_3 = 0 si Connenct o Disconnect, 1 otro comando ; BIT\_4 = 1 si Connect, 0 si Disconnect ; Modif .R: A ; Modif.B:  $BIT\_1$ ,  $BIT\_3$ ,  $BIT\_4$ ; Usa: RECITR, AMAYS, DESECHA, LOG\_ESC, RXB ;....- ; Recibir primer byte RECI\_CNC: call RECI\_X ; Recibe dato transparente ; Tratar respuesta a conexión: ...CON... RECI\_CNO: cjne  $A$ ,#'C',RECI\_CN1 ; Si byte no es 'C' salta Ica1l RECI\_X ; Recibe dato transparente cjne  $A$ ,#'O', RECI\_CNO ; Si byte no es 'O' salta lcall RECI\_X ; Recibe dato transparente cjne  $A$ ,  $\sharp' \overline{N}'$ , RECI\_CNO ; Si byte no es 'N' salta

 $clr$ BIT 1 ; Recepción correcta clr BIT 3 setb BIT 4 ; Recibido connect sjmp RECI\_CN3 ; Salta a leer resto de trama ; Tratar respuesta a desconexión: ... DIS... RECI\_CN1: cjne A,#'D', RECI\_CN2 ; Si byte no es 'D' salta lcall RECI X ; Recibe dato transparente cine A,#'I', RECI\_CNO ; Si byte no es 'I' salta lcall RECI X ; Recibe dato transparente cjne  $A, \# \{S\}$ , RECI\_CNO ; Si byte no es 'S' salta  $clr$ BIT 0 ; Recepción correcta  $clr$ BIT 3  $clr$ BIT 4 ; Recibido disconnect sjmp RECI CN3 ; Salta a leer resto de trama ; Tratar respuesta por conexión radio no posible: ... RET... RECI\_CN2: cjne A,#'R', RECI\_CNC ; Si byte no es 'R' salta lcall RECI X ; Recibe dato transparente cjne  $A, #'E'$ , RECI\_CNO ; Si byte no es 'E' salta lcall RECI X ; Recibe dato transparente cjne A,#'T', RECI\_CNO ; Si byte no es 'T' salta setb BIT 0 ; Recepción correcta, pero trama no esperada setb BIT 3 ; Leer resto de trama RECI\_CN3: call RXB ; Lee otro dato jnb BIT\_RTO, RECI\_CN5 ; Salta si hay error de timeout A, #FEND ; Ver si dato es FEND  $xr1$ ; Sigue en bucle si no es FEND  $jnz$ RECI CN3 ret ; Acaba RECI\_CN5: mov A, #54 ; Trama sistema mal conformada call LOG ESC ; Anota mensaje en diagnostico setb BIT\_0 ; Indica trama no valida y acaba ret. ; Recibir datos transparentes y gestionar errores: si no hay errores ; retorna a donde se llamo y si hay errores activa BIT 0 y vuelve al ; punto en donde se llamo a la rutina que llamo a RECI\_X ; Recibe dato transparente RECI\_X: call RECITR call AMAYS ; Pasa byte a mayúsculas para comparar ; Si hay timeout salta para acabar jb BIT\_0, RECI\_X8 BIT\_1, RECI\_X7 ; Si hay error en la transparencia salta<br>BIT\_3, RECI\_X8 ; Si se lee FEND no esperado aun salta jb jb ret ; Si hay error de datos o de timeout RECI X7: call DESECHA RECI X8: mov A, #54 ; Trama sistema mal conformada RECI\_X9: call LOG ESC ; Anota mensaje en diagnostico

setb BIT 1 -; Indica trama no valida y acaba dec SP ; Sacar de pila dirección previa dec SP ret ; Regresar a rutina que llamo a RECI CNC ;..... ; Función: Envía trama de comando (C) ; Entrada:  $\:$  DPTR apunta a la cadena a enviar con la información a envi $\cdot$ en el campo de datos, acabada en 0 ; SaLida: C\_@tDl = 0 (no enwiar comando en campo de datos) ; Modif.R: A, DPTR, C\_CMD1 ; Modif.B: BIT\_4 ; Usa: ENVI\_CAB, ENVI\_TR, ENVI\_FND ;..... ENVI\_COM: mov C\_CMD1,#0 ; No hay código de comando setb BIT\_4 call ENVI\_CAB ; Envía cabecera trama comando (BIT\_4=1 ENVI\_COO: clr A<br>movc A,@A+DPTR A, $@A+DPTR$  ; Lee siguiente byte de texto<br>ENVI CO1 ; Si dato es 0 acaba jz ENVI\_CO1 ; Si dato es 0 acaba<br>call ENVI TR ; Envío del byte tran ; Envío del byte transparente inc DPTR jmp ENVI\_COO ; Mientras quede mensaje repite  $ENVI_CO1: call ENVI_FND$  ; Envía FEND final ret ;..... ; Función: Enwía una trama tipo D con un comando corto (comando repetido dos veces en el campo de datos) ; Entrada: A = código deL comando (no puede ser código especial como un ; FEND) ; SaTida: WT@ID = código del eomando enwiado  $C$  CMD1,  $C$  CMD2 = comando a enviar ; Modif.R: C\_CMD1, C\_CMD2, ULTCMD, A ; Modif .B: ; Usa: ENVI\_CAB, ENVI\_FND ;.....  $ENUI_DAT: mov UITCMD, A$  ; Guarda ultimo comando enviado<br>mov CCMD1,A ; Envía cod. de comando dos vec ; Envía cod. de comando dos veces  $\begin{array}{cc}\n\text{mov} & \text{C} \text{COMD2}, \text{A} \\
\text{clr} & \text{BIT } 4\n\end{array}$ ; Cabecera de trama normal call ENVI\_CAB ; Envía trama<br>call ENVI FND ; ... y envía ; ... y envía el FEND final ret ;..... ; Función: ENVI\_CAB. Envía un SDU al nivel NCA con parámetros CC,canal. Equivale a un DATA.request del nivel Sesión-LL al NCA. ; Entrada: EIT\_4 = I para enviar trama C, o 0 para trana D ; Salida:  $C_C\text{CONTR}$  = valor de campo de control para nivel inferior  $C_C$ CANAL = valor de campo de canal para nivel inferior ; Modif.R: C\_CONTR, C\_CANAL ; Modif .B: ; Usa: ENVI\_CNCA ;..... ENVI\_CAB: mov C\_CONTR,#'D' ; Envía tipo 'D' en principio<br>jnb BIT\_4,ENVI\_CB1 ; Si hay que enviar D salta y ; Si hay que enviar D salta y no carga C mov C\_COMIR,#'Cr

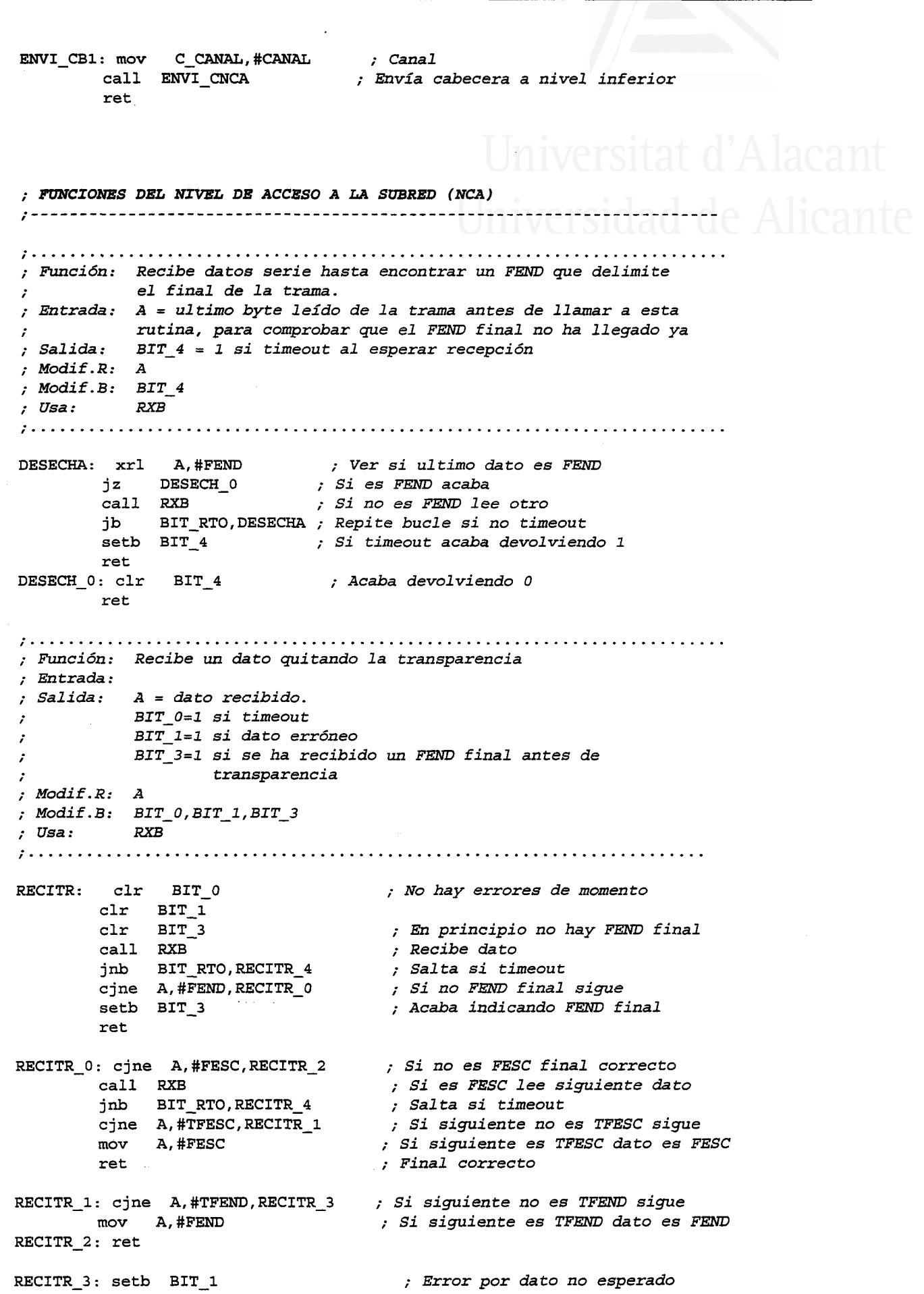

ret RECITR\_4: setb BIT\_0 ; Error por timeout ret ;..... ; Función: Reeibe inicio y cabecera de una trama, reconociendo el FEND ; inicial, los campos de control, puerto y canal. En tramas tipo .; D se Lee tanbién e7 primer byte, que representa un comando. ; verifica que el puerto recibido es el esperado ; Entrada:  $BIT_0 = 1$  si timeout al esperar primer byte (FEND) ; BIT\_1 = 1 si trama mal conformada (puerto no esperado, bytes ; no validos o timeout entre bytes) ; CR\_CONTR = el campo de control leído (C, D o S) ; CR\_CANAL = el campo de canal leído ; CR\_AD = Código eomando (byxe 0 datos) si 7a trama es tipo D ; Modif.R: A, B, CR\_CANAL, CR\_CONTR ; Modif.B: BIT\_0, 8IT\_L ; Usa: RXB, DESECIIA, I¿OG\_ESC ;..... RECI CNCA: clr BIT 0 clr BIT 1 mov A,Ro push ACC mov R0,#5 RECI\_CA1: mov B,#255 ; Leer FEND inicial ; Recepción cortecta de momento ; Guarda valor original de RO ; Inicia eontadores de ... ; . -. intentos para espera de FEIID RECI\_CA0: call RXB ; Leer Wte 0 de trama HOST: FEND jnb BIT\_RTO,RECI\_CA4 ; Salta si timeout cjne A,#FE¡üD,RECI\_CA5 ; Salta si no es FüiÍD ; Leer campo de control (C, D o S) call RXB ; Leer byte 1 de trama HOST: control<br>jnb BIT\_RTO,RECI\_CA6 ; Salta si timeout jnb BIT\_RTO,RECI\_CA6 ; Salta si timeout<br>mov CR CONTR,A ; Guarda byte de co ; Guarda byte de control ; Leer y verificar puerto (para D y S es PUERTO, y para C es 0) cjne A,#'C',RECI\_CA8 ; Salta si la trama no es tipo C call RXB ; Leer byte 2 de trama HOST: puerto jnb BIT\_RTO,RECI\_CA6 ; Salta si timeout<br>cine A,#'0',RECI\_CA5 ; Si trama C, salta ; Si trama C, salta si puerto no 'O' jmp RECI CA9 RECI\_CA8: call RXB ; Leer byte 2 de trama HOST: puerto jnb BIT\_RTO,RECI\_CA6 ; Salta si timeout<br>cjne A,#PUERTO,RECI CA5 ; Otro tipo, salta cjne A,#PUERTO,RECI\_CA5 ; Otro tipo, saTta si no es PWRTO ; Leer campo de canal RECI\_CA9: call RXB ; Leer byte 3 de trama HOST: canal<br>
jnb BIT\_RTO,RECI\_CA6 ; Salta si timeout BIT\_RTO,RECI\_CA6<br>CR CANAL,A mov CR\_CANAL, A ; Guarda byte de canal ; En tramas tipo D también lee el primer byte de datos (comando)

mov A, CR CONTR

ii-36

*Tesis doctoral de la Universidad de Alicante. Tesi doctoral de la Universitat d'Alacant. 1997*

cjne A, #'D', RECI\_CA3 ; Salta si la trama no es tipo D call RXB ; Leer byte 0 de datos: comando jnb BIT\_RTO, RECI CA6 ; Salta si timeout  $mov$ CR CMD, A ; Guarda primer byte (comando) RECI\_CA3: pop ACC ; Recupera valor original de RO  $mov$ R<sub>0</sub>.A ret ; Acaba ; Error timeout en la espera del primer FEND RECI\_CA4: djnz B, RECI\_CA0 ; Si quedan intentos vuelve a djnz RO, RECI CA1 ; intentar leer un FEND ; Mensaje de error de TO de trama  $mov$ A, #90 call LOG ESC ; Anota mensaje en diagnostico setb BIT 0 ; Indica error TO de trama jmp RECI CA3 ; Código no esperado o error timeout entre bytes de la trama HOST RECI\_CA5: call DESECHA RECI CA6: mov A,#55 ; Mensaje error de trama call LOG\_ESC ; Anota mensaje en diagnostico setb BIT\_1 ; Indica error de trama jmp RECI CA3 ; Función: Envío de un byte aplicando transparencia  $: Entrada: A = dato a enviar$  $. Salida:$ ; Modif.R: A ; Modif.B: : Usa: TXB ; Si no es FESC salta ENVI TR: cjne A, #FESC, ENVI TR1 call TXB ; Si es FESC envía FESC y TFESC mov A, #TFESC sjmp ENVI TR2 ENVI\_TR1: cjne A,#FEND, ENVI\_TR2 ; Si no es FEND salta ; Si es FEND envía FESC y TFEND mov A, #FESC call TXB mov A, #TFEND ENVI\_TR2: call TXB ; Si no es FEND o FESC envía dato ret ; Función: Envía la cabecera de una trama NCA: campos de control puerto y canal. Además, envía los dos primeros bytes de datos  $\ddot{r}$ (para indicar comandos) si se especifican estos  $\cdot$ ; Entrada: C\_CONTR = campo de control  $C$  CANAL = numero de canal C\_CMD1 = valor para comando en el campo de datos (0 si no se debe enviar) ÷ C\_CMD2 = valor repetido para comando en el campo de datos (0 si no se debe enviar) ; Salida: ; Modif.R: TMP ; Modif.B: ; Usa: ENVI\_FND, TXB 

TMP, A

ENVI CNCA: mov

Diseño de una red de ordenadores aplicada al control de procesos remotos

; Guarda A

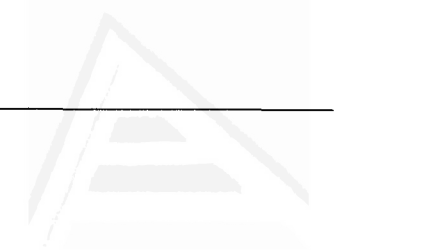

call ENVI FND ; Envía FEND inicial A, C CONTR  $mov$ ; Envía tipo trama (C, D, S) call **TXB** A. #PUERTO ; Envía puerto (2)  $mov$  $cal1$ **TXB** A, C CANAL  $mov$ ; Envía canal (A) call TXB A, C CMD1  $mov$ ; Si ler byte de comando <> 0 lo envía  $jz$ ENVI CA1 call TXB A, C CMD2  $mov$ ; Si 2° byte de comando <> 0 lo envía ENVI\_CA1 jz call TXB ENVI CA1: mov A, TMP ; Recupera A ret ; Función: Envía el byte de FEND final de una trama, y reinicia watchdog ; Entrada: ; Salida: ; Modif.R: A ; Modif.B: TXB, PUSLO5 ; Usa:  $\texttt{envij\_FND: call PULS05} \qquad \qquad \texttt{Reinicia watchdog}$ ; Envía FEND al nivel físico  $mov$  A,  $#FEND$ call TXB ret ; FUNCIONES DEL NIVEL FISICO ----------------------------------------------------------------------; Función: Coloca un byte en el buffer de transmisión, o directamente en el registro de transmisión si el buffer esta vacío.  $\cdot$ ; Entrada: A = dato a enviar ; Salida: ; Modif.R: R0 banco 1 ; Modif.B: BIT\_TRDY, BIT\_TOV ; Usa: TXB: BIT TOV, \$ ; Si el buffer de transmisión esta jb ; lleno espera a que deje de estarlo  $_{\text{clr}}$ IE.4 ; Desactiva interrupción del serie para evitar conflictos con los registros en caso de una interrupción del puerto serie push PSW ; Guarda estado y numero actual de banco PSW,#00001000b ; Selecciona el banco de registros 1  $mov$ ; Meter dato a enviar en el registro de transmisión si este esta vacío jb BIT TRDY, TXB2 ; Si el registro de transmisión no esta ; vacío salta

Diseño de una red de ordenadores aplicada al control de procesos remotos. Julio L. Rosa Herranz

Apéndice II

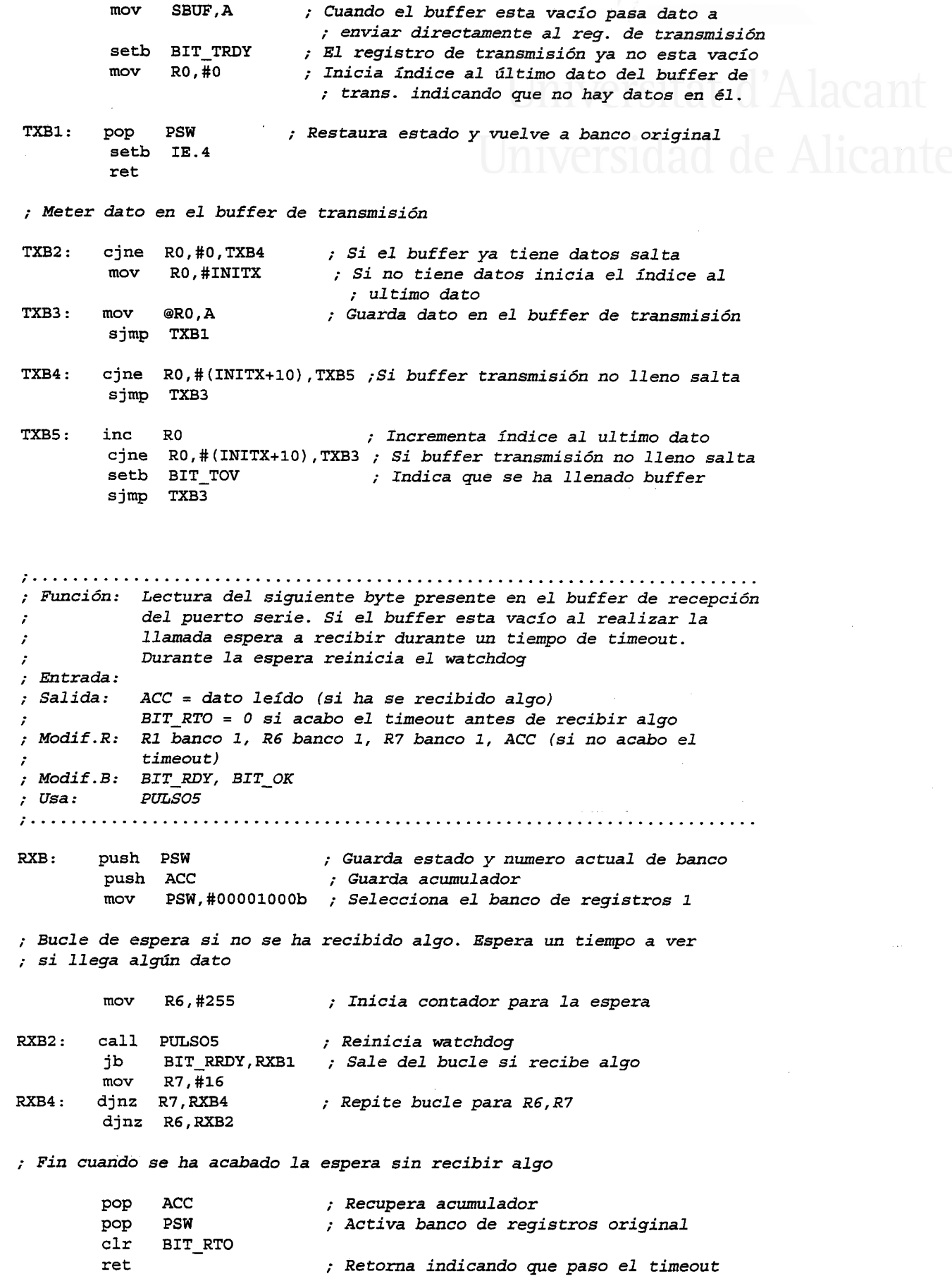

; Lectura de un byte recibido del buffer y actualización del buffer

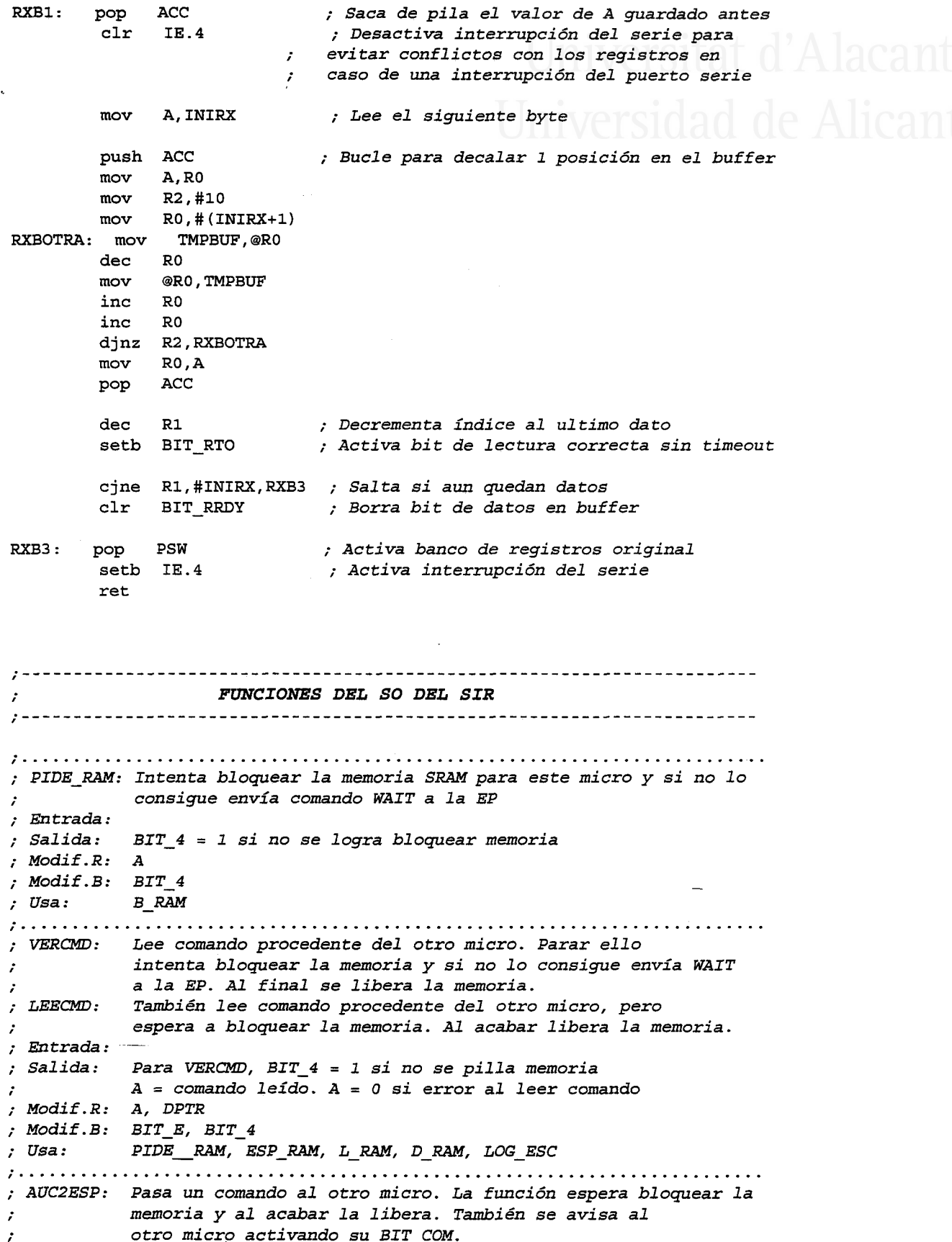

```
; AUC2DIR: Para comandos como MODO T, MODO P, MODO N, BATT de EP.
          Intenta pillar memoria y pasa comando al otro micro si lo
          logra. Si no se bloquea la memoria envía WAIT a EP. Al acabar
          se activa BIT_COM del otro micro y se libera la memoria.
; Entrada: A = código del comando para el otro micro
          Para AUC2DIR, BIT_4 = 1 si no se pilla memoria
; Salida:
; Salida:   Para AUC2DIR, BIT_4 = 1;<br>; Modif.R:  A, DPTR<br>; Modif.B:  BIT_INT,  B,BIT_E,  BIT_4
          PIDE_RAM, ESP_RAM, E_RAM, D_RAM, LOG_ESC
: Usa:
: INICMD: Iniciar comando de la posición 0 de la SRAM
; Entrada:
; Salida:
; Modif.R: A, DPTR
; Modif.B: BIT_EESP_RAM, E_RAM, D_RAM, LOG_ESC
; Usa:
; LOG INI: Revisa índices para diagnostico. Los índices deben ser
          valores múltiplos de 5, ya que cada mensaje tiene 5 bytes. Si
÷.
          alguno de los 2 índices no es múltiplo de 5 se inicia a 0.
\mathcal{L}; Entrada:
; Salida:
; Modif.R: A, DPTR, B,
; Modif.B:
         ESP RAM, D RAM, E RAM, L RAM
; Usa:
; LOG_ESC: Escribe anotación de error en el área de mensajes del micro 1
         y reinicia watchdog. Si hay error grave al acceder a SRAM,
\mathcal{L}salta directamente a la función ERRORF
\mathcal{L}; Entrada: A = código del mensaje
; Salida:
; Modif.R: A
; Modif.B: BIT E
; Usa: PULSO5, B_RAM, D_RAM, L_RAM, E_RAM, LEECLK, NOPCLK, SUMA
; LOG ENV: Envía a la EP los mensajes de diagnostico
; Entrada:
; Salida: BIT_4 = 1 si se recibe disconnect al esperar respuesta de EP
; Modif.R: CABEZA
; Modif.B: BIT_LOG
; Usa: ENVI_FI
; ERRORF: Tratar errores críticos: queda en espera de P_RESET.
\cdotUn error critico se produce al no poder anotar en diagnostico.
; Entrada:
; Salida:
; Modif.R: A
; Moduf.B:
         D_RAM, RECI_CAB, ENVI_DAT, DLY20, RESETT, DESECHA
; Usa:
; OPEN: Abre fichero en la SRAM, para datos o para diagnostico
; Entrada: ACMD+1/ACMD+2 = longitud del fichero en memoria
          BIT_LOG = 1 para acceder a área de diagnostico;
\cdot0 para área datos
\cdot; Salida:
          \texttt{PTR\_OPL}/\texttt{PTR\_OPL} = \texttt{punt}. datos
          OP TOP_L/OP TOP L = punt. ultimo byte
-2
          LON_L/LON_H = Longitud del ficheroBIT OP = 0; Modif.D: PTR_OPL, PTR_OPH, OP_TOPL, OP_TOPH, DAT_H, DAT_L, ARIT_L,
          ARTH, A; Modif.B: BIT OP, BIT E
; Usa: ESP_RAM, L_RAM, D_RAM, SUMA, RESTA, LOG_ESC
; PUT :
        Escribe siguiente dato en área de datos
```

```
; Entrada: A = dato a guardar
; PTR_OPL/PTR_OpL = punt. de datos
           \texttt{PTR\_OPL}/\texttt{PTR\_OPL} = punt. datos
; BIT_OP = 1 si dirección A_TOPDAT sobrepasada
 ; Modif.R: TMP, DAT_H, DAT_L, PTR_OPL, PTR_OPH, ARIT_L, ARIT_H, A
 ; Modif.B: BIT_OP, BÍT_E
; Usa: ESP_R;AM, IJ_R;Nll, E_RNÍ, D_RAtrl, RESTA, LOG_ESC ',' lri', ' ' ' ' ' ';' ;l;;;;;;' ;;; ;;;' ;;;;' ;;' ;;;;; ; ;;' ;;;;;;;;;;' '
                                                                  de Alicante
; Entrada: OP\_TOPL/OP\_TOPH = punt. ultimo dato
           ; PTR_OPL/PTR_OPL = punt. de datos
           ; BIT_LOG = 7 para acceder a área de diagnostico,
                    0 para área datos
; Salida: ACC = dato Leído
           \texttt{PTR}\_\texttt{OPL}/\texttt{PTR}\_\texttt{OPL} = punt. datos
           BIT<sub>_</sub>OP = 1 si fin de datos alcanzado, 0 en otro caso
; Modif.R: PTR_OPIJ, PTR_OPH, ARIT_L, ARIT_H, DAT_H, DAT_L, A
; Modif.B: BIT_OP, BIT_E
i Usa: ESP_R;NII, L_RAM, D_RAM, F.JESTA, LOG_ESC
;.....
; CI.OSE: Actualiza área datos aI acabar de escribir datos eon pW
; Entrada: PTR_OPL/PTR_OPL = puntero al final de datos
; Salida: Se actualiza A_CMD+1/A_CMD+2 con tamaño del fichero
          BIT\_OP = 0; Modif.R: ARIT_L, ARIT_H, DAT_H, DAT_I', A
; Modif.B: BIT_8, BIT_OP
; Usa: ESP_RAM, E_RAM, D_RAM, RESTA, LOG_ESC
;.....
; STRCLK: Arranca reloj de la SRAM, si estaba parado
; Entrada:
; Salida:
; Modif .R: A, DPTR, B
; Modif.B: BIT_E
        {ESP\_RAM}, E_RAM, LEECLK, L_RAM, NOPCLK, ESCCLK, D_RAM, LOG_ESC
;.....
; CFGSERIE: Configura puerto serie (velocidad)
; Entrada: A = código de velocidad deseada (Ver tabla)
; SaLida:
; Modif.R: A, SCON, timer 1,
; Modif.B: bit SMOD de PCON (87h)
; usa:
; Valores posibles de velocidad:
; A=1--> 2400 bps: cuenta T7=524 , SMOD=o
; A=2-> 4800 bps: cuenta T1=524 , SMOD=1
; A=3-> 9600 bps: cuenta TL=596 , SMOD=O
; A=4-> 19200 bps: cuenta T1=596 , SMOD=1
;.....
; RXCLR: Borra el buffer de recepción para ignorar últimos bytes
          recibidos
; Entrada:
; Salida:
; Modif.R: RJ. banco L, índiee del butfer de recepción
; Modif.B: BIT_REDY, BIT_ROV, BIT_RTO
; usa:
;.....
;Operaciones sobre el reloj:
          . ESCCIJK. Actiwa escritura en reloj
; TEECLE. Activa lectura de reloj
          NOPCLK. Desactiva operaciones anteriores
; futtrada:
; Salida: BIT_E = 1 si error al leer o escribir en memoria SRAM
          No se altera si no hay errores
; Modif .R: A, DPTR
; Modif .B: BIT 4
```

```
Apéndice II
```

```
; Usa:
         L_RAM, E_RAM
. . . . . . . . . . . . .
; RESTA:
        Resta números de 16 bits
; Entrada: ARIT L/ARIT H = Operando 1
         DPTR = Operando 2
; Salida: C = acarreo
         ARITL/ARIT_H = resultado de la resta Operando 1
                                               Operando
                                             \overline{a}; Modif.R: ARITL/ARIT_H, A
; Modif.B: C
: Usa:
; SUMA: Suma números de 16 bits
; Entrada: ARIT_L/ARIT_H = Operando 1
         DPTR = Operando 2
\cdot :
; Salida: ARITL/ARIT H = resultado
         C = acarreo; Modif.R: ARITL/ARIT_H, A
; Modif.B: C
; Usa:
; DLY20: Reinicia watchdog y produce un retardo de unos 20ms.
: Entrada:; Salida:
; Modif.R: R6 banco 1, R7 banco 1
; Modif.B:
: Usa:
         PULSO5
; TESPERA: Espera un tiempo de 10seg, aunque si se recibe algo se acaba
         la espera. Reinicia el watchdog durante la espera
; Entrada:
; Salida: BIT_RRDY=1 si recibe cualquier cosa.
; Modif.R: B, RO, R1
; Modif.B:
; Usa:
         PULSO5
; PULSO5: Envía un pequeño pulso (5µs) al circuito externo de watchdog
         para evitar reset por CPU no activa.
\cdot; Entrada:
: Salida:
; Modif.R:
; Modif.B: BIT RST
; Usa:
; PULSOINI: Envía un pulso de 3 ms al circuito de reset para asegurar
        la descarga del condesador que controla el tiempo del
\mathcal{L}watchdog
; Entrada:
; Salida:
; Modif.R: R2, R1
; Modif.B: BIT_RST
; Usa:
; RESETT: Hace un reset hardware de la tarjeta, y espera a que tenga efecto
; Entrada:
; Salida:
; Modif.D.: BIT RST
; Usa:
; ESP_RAM: Espera a bloquear la memoria SRAM, reiniciando el watchdog
; Entrada:
; Salida:
; Modif.R:
; Modif.B:
```

```
; Uea: B_RAM, PWSO5
;.....
; B_RAM: Establece una contienda con el otro micro para intentar pillar
        la memoria
; Entrada:
; Salida: BIT_4=1 si no se ha logrado bloquear memoria,
             0 en el otro caso
; Modif.R:
; Modif.B: BIT CS1, BIT 4
; usa:
;.....
; D RAM: Desbloquea la memoria que tiene pillada
; EnXrada:
; Salida:
; Modit.R:
; Modif-B: BIT_CSI
; Usa:
;...-.
; E_RAM: Escribe un dato de la memoria SRAM, que debe estar bloqueada
; por este micro mediante 7a función B RAM
; Entrada: A = dato a escribir
; DPTR = ditección donde escribir el. dato
; Salida: BIT_E=1 si error en escritura. No se altera si no hay error
; Modif.R: P0, P1, P2, TMP
; Modif.B: BIT_8, BIT_WE
; usa:
;.....
; L_RAM: Lee un dato de la memoria SRAM, que debe estar bloqueada por
        este micro mediante la función B_RAM
; Entrada: DPTR = dirección del dato a leer
        A = data leifBIT_E = 1 si error en lectura. No modificado si no hay error
; Modif.R: A, P0, PL, P2, TMP
; Modif.B: BIT_8, BIT_WE
; usa:
         \sim;.....
; MEMTS: Pruebas de lectura y escritura en SRAM. Permite R/W sobre
        SRAM desde la consola de la EP.
; Entrada: A = comando a atender: TEST_E o TEST_L
; Salida:
; Modif.D: A, R5, R0 a R5, DPTR, ULTCMD
; Modif.B: BfT_3
; Usa: ESP_PAM, E_RAM, T'_RAM, D_RAM, DI"y20, ENVT_CAB
        RECITR, DESECHA, ENVINACK, MEMTS_R
;. . ... ..:. . .
; AMAYS: Pasar un carácter a mayúsculas si es un carácter en ['a','z']
; Enttada: A: caráeter a convertir
; Salida: A: carácter convertido
; Modif.R: A (si es letra minúscula), TMP
; Modit.B:
; usa:
;.-...
```
END

## Sistema informático remoto. "Control de estaciones de registro sísmico"

## Código para el micro-controlador 2 (controla la estación de medida y dialoga con  $\mu$ C1 a través de SRAM)

Las funciones de acceso a memoria, acceso al puerto serie, diagnóstico, intercambio de información entre mícros y fas utilidades del SO que sean íguales en ambos micros, no se especificarán en este listado. Para confeccionar las funciones que permiten dialogar al  $\mu$ C2 con la estación de registro se ha tenido en cuenta el protocolo de enlace del sistema utilizado

```
; VARIABLES Y CONSTANTES DEL PROGRAMA. MAPA DE MEMORIA RAM INTERNA DEL µC
; -------' -------------
; 0 a 7: Banco de registros 0 de trabajo: R0 a R7
; 8 a 15: Banco de registros 1:
           R0= Direc. ultimo byte en buffer de transmisión
,. R7= Direc. ultimo byte en buffer de recepción
,. R2 a R7: usados en bucles de retardo, espera y rutinas que no
; dúen afectar a 7os registros del banco 0
TMP1 EQU 16 ; Datos temporales<br>TMP2 EQU 17 ;
TMP2 EQU 17 ;
MAXTO EQU 18 ; TO espera en RXB: 141->10s, 70->5s, 0->19s<br>ARIT L EQU 19 ; Para cálculos aritméticos con rutinas REST.
ARIT_L   EQU   19   ; Para cálculos aritméticos con rutinas RESTA y SUMA<br>ARIT H   EQU   20
          EQU 20
FIN L EQU 21 ; Variables para guardar datos de 16 bits
FINH EQU 22
DAT_L EQU 23 ; Variables para guardar datos de 16 bits
DATH EQU 24
TMP EQU 25 ; Variable Temporal
NUMEVE EQU 26 ; Eventos confirmados con DEL FI o sig. evento a pedir
;7ibre EQU 27
;7ibre EQU 28
tibre EQU 29<br>
VARITL EOU 30
                     ; Para guardar ARIT L/H en LOG ESC
VARITH EQU 31
;7ibre EQU 32
TMPBUF EQU 33 ; Usada para profundizar en buffers INITX y INIRX
; 46: palabra de estado 2
; 47: palabra de estado L
INITX EQU 49 ; Inicio del buffer de transmisión (INITX+L0 bytes)
INIRK EQU 62 ; Xnicio deL butfer de reeepci6n (INIRX+l0 bytes)
PILA EQU 75 ; Inicxio de pila (75...127); DEFINICIONES DE I¿OS BITS DE ESTADO
; '-'-----
                                      -----------------------------------
; 46 Palabra de estado 2
;765432L0
\vert j_i \vert + \vert i \vert + \vert i \vert + (BIT_TMP) Status Temporal 0=Cierto 1=Falso
 | | | | | | +--- (BIT_COM) Mensaje pendiente µC Contrario 0=No 1=Si<br>| | | | | +----- (BIT_E)   Indicador de error al acceder a SRAM
                            Indicador de error al acceder a SRAM
 \pm \pm| | | +------- libre
\lambda| | +--------- libre
\mathcal{L}\vert \cdot \vert +---------- (BIT AX)
; \vert +------------- (BIT 2)
; +---------------- (BIT 3)
```

```
BIT_TMP EQU 70h ; Bit 46.0. Propósito general.O=Cierto 1=Falso<br>BIT_COM EQU 71h ; Bit 46.1. Usado por INTO
 BIT_COM EQU 71h ; Bit 46.1. Usado por INTO<br>BIT_E EQU 72h ; Bit 46.2. Indica error a
 BIT_E EQU 72h ; Bit 46.2. Indica error al acceder a memoria<br>BIT AX EQU 75h ; Bit 46.5. Usado en la rutina ENV ASC.
BIT_AX EQU 75h ; Bit 46.5. Usado en la rutina ENV_ASC.<br>BIT 2 EQU 76h ; Bit 46.6. De propósito general.
BIT_2 EQU 76h ; Bit 46.6. De propósito general.<br>BIT 3 EQU 77h ; Bit 46.7. De propósito general.
                    77h ; Bit 46.7. De propósito general.
 ; 47 Palabra de estado 1
 .,
 ;7654321-0
 ; | | | | | | | +- libre
   | | | | | | | +--- \text{tmp}\mathcal{L}+ + +----- (BIT RRDY) 0=Sin datos recep.
       + - - - - (-/BIT_ROV) 1=Overflow recep.
 \mathbf{r}- 1
     \cdot+--------- (BIT_RTO) 0=Timeout recep.
   ⊣
 \cdot+----------- libre
 \cdot\vert +------------- (BIT TRDY) 0=Sin datos transm.
 \mathcal{L}+-------------- (BIT TOV) 1=Overflow transm.
 ; +
 \lambdaBIT_RRDY EQU 7Ah ; Bit 47.2. Datos en recepción<br>BIT ROV EQU 7Bh ; Bit 47.3. Oferflow recepción
                   7Bh ; Bit 47.3. Oferflow recepción
BIT_RTO EQU 7Ch ; Bit 47.4. Timeout recepción<br>BIT TRDY EQU 7Eh ; Bit 47.6. Datos por transmi
BIT_TRDY EQU 7Eh ; Bit 47.6. Datos por transmitir<br>BIT_TOV EQU 7Fh ; Bit 47.7. Oferflow transmisión
            EQU 7Fh ; Bit 47.7. Oferflow transmisión
; Otros bits utilizados
BIT_CS1 EQU 0B7h , Bit P3.7. Línea NOT RD conectada a NOT CS1<br>BIT_WE EQU 0B6h , Bit P3.6. Línea NOT WR conectada a NOT WE
BIT_WE EQU 0B6h ; Bit P3.6. Línea NOT WR conectada a NOT WE<br>BIT INT EQU 0B5h ; Bit P3.5. Disparo de INTO (Flanco descende:
BIT_INT EQU 0BSh ; Bit P3.5. Disparo de INT0(Flanco descendente)<br>BIT_RST EQU 0B4h ; Bit P3.4. En uCl Reset de uCl-uC2. En uC2 res
                   0B4h ; Bit P3.4. En uCl Reset de uCl-uC2. En uC2 reset IDS
BIT-O EQU 0D5h ; Bit PSW.5 Propósito general
BIT_1 EQU 0D1h ; Bit PSW.1 Propósito general
 ; VALORES DE DEFINICIONES CONSTANTES
   ....................................
                                             ; Mapa de Memoria SRAM
; Area de comandos
; A_CI4D+O: C6digo de comando
; A_CMD+1: Byte bajo de longitud de bloque de datos en RAM
; A_CMD+2: Byte alto de longitud de bloque de datos en RAM
; ... Libre
  Area de parámetros
; A_PAR+0: Numero de estación
; A_PAR+1: Código de velocidad de comunicación con TNC
; ... I'ibre
; A_PAR+I?: SW deL área de parámetros
; Atea de datos: A_DATOS ... A_TOPDAT
; Area de mensajes de diagnostico:
       Formato de un mensaje: día hora min seg código (5 bytes)
       Hay dos zonas: para uC1 y para yC2. Caben 51 mensajes en cada zona:
       ALOGI ... ALOG1+255: datos de uCl
       ALOG2 ... ALOG2+255=A_TOPLOG: datos de uC2
; Area del reloj de tiempo real: A_TMCTRL...
A_CMD EQU 0 ; Dirección de inicio del área de comandos
A_PAR EQU 9 ; Dirección de inicio del área de paránetros
            EQU 100 ; Dirección de inicio de la zona de datos
```
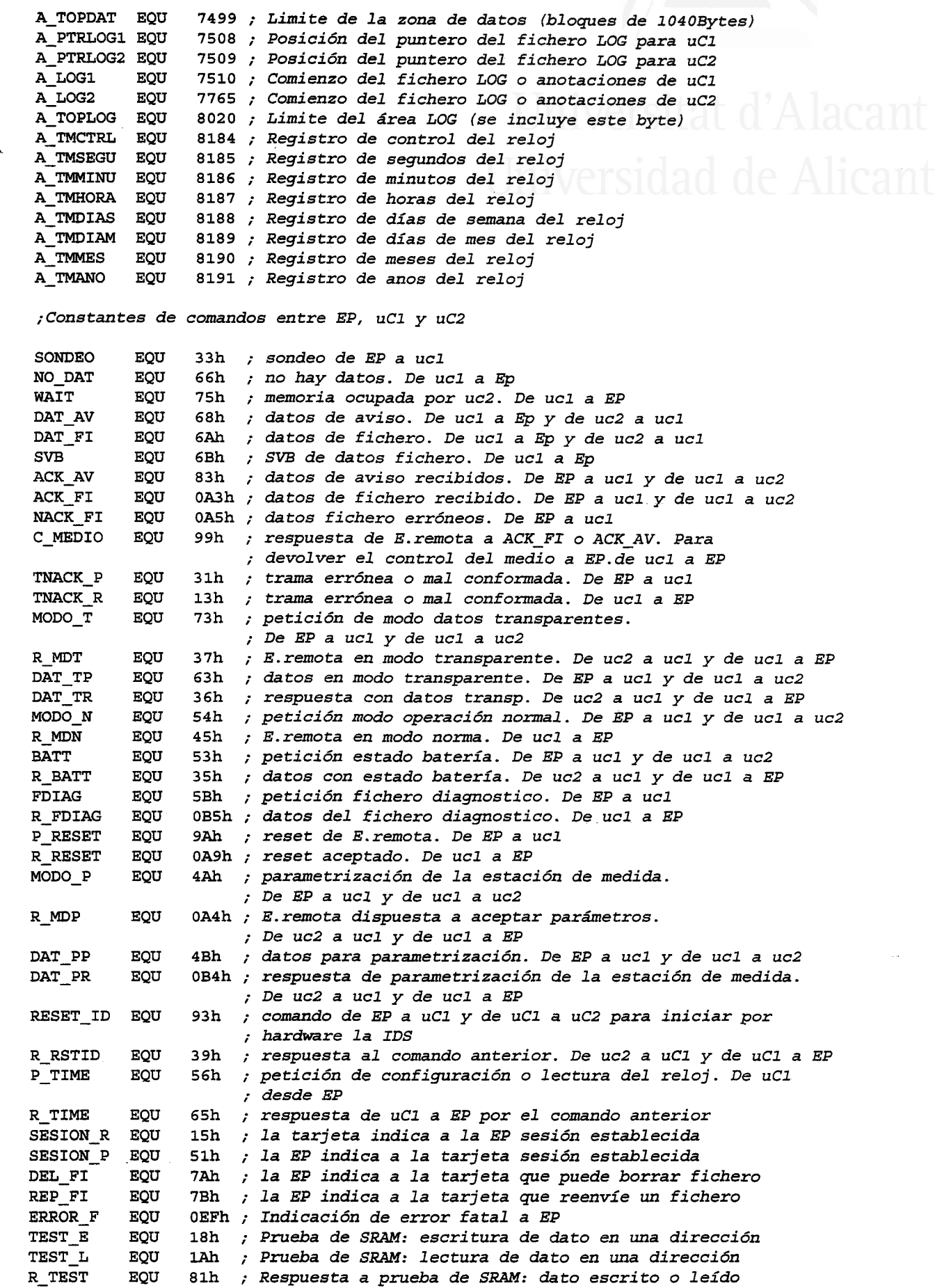

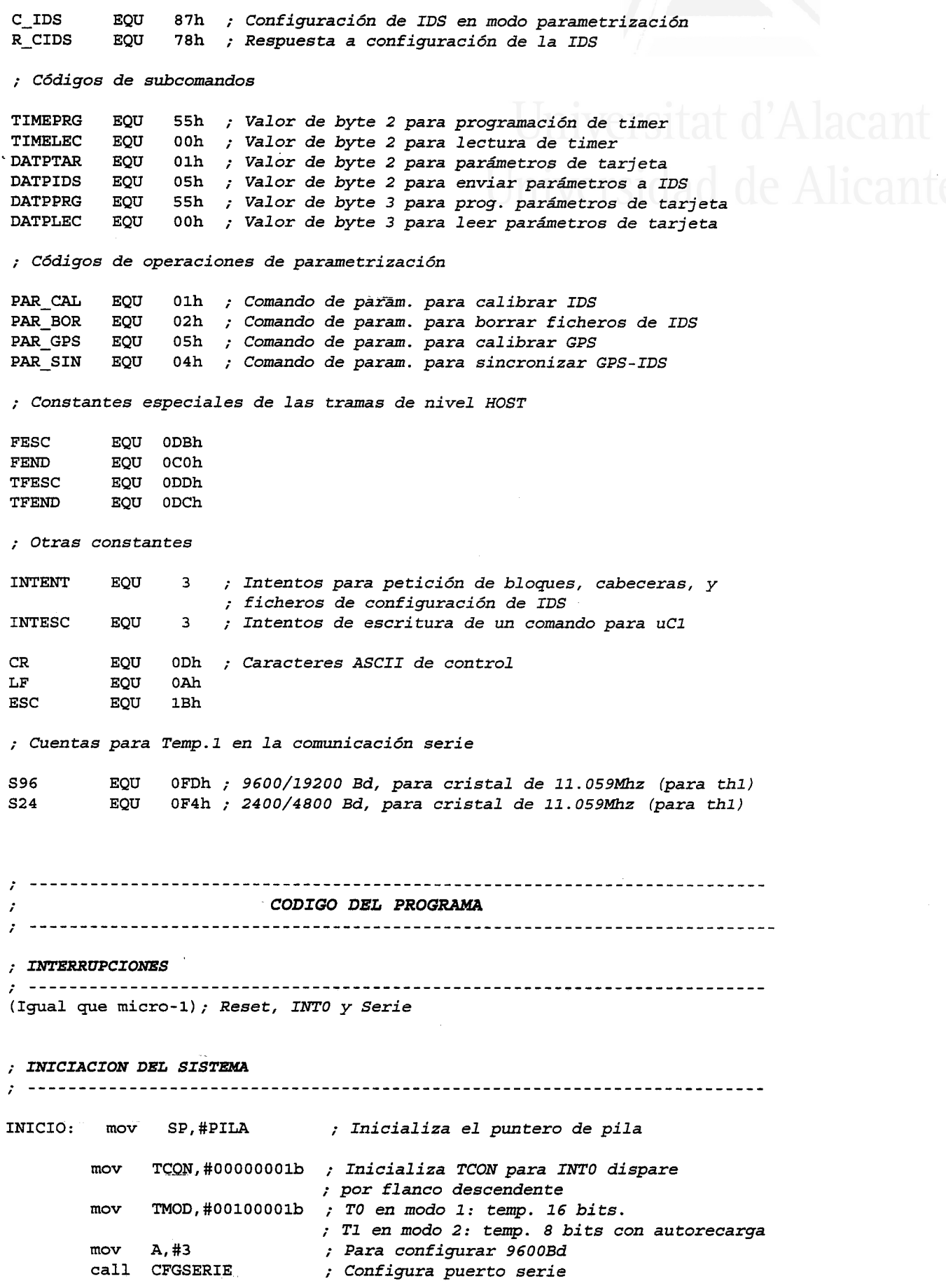

```
setb
               TR1
                               ; Arranca Temp. 1
               47, #0mov; Inicializa palabra de estado 1
         mov9,#INIRX
                              ; Inicializa control buffer recepción y
                              ; de transmisión: 9h=R1 BANK 1, 8h=R0 BANK 1
         mov
               8, 40MAXTO, #70
         m<sub>O</sub>; TO por defecto (5 seg)
         clrTT
                              ; Antes de setb IE.4, si no se dispararan
         clr; Por defecto es así
               RT
         setb
              IE.4
                              ; Habilita interrupciones serie
         setb
              IE.O
                              ; Habilita INTO
         setb IE.7
                              ; Habilita interrupciones en general
         clrBIT COM
                              ; Inicializa palabra de estado 2:
                              ; borra cualquier aviso esporádico
         movB.44; Tiempo para que uCl este preparado
ESP_UC1: call DLY
                               ; 4*250ms = 1sdjnz B, ESP UC1
         clr\overline{\mathbf{A}}call LOG_ESC
                              ; Mensaje de iniciación completada
; BUCLE DE ESPERA DE CONEXION DE LA IDS (estación de registro)
ESPCON: mov R7,#10
                               ; 10 intentos de espera
ESPCON 1: mov
               R6,#141
                                ; Esperar como mucho 10 seg por intento
         call TXT
                                ; Enviar comando @AT a IDS
         d<sub>b</sub>'@AT', CR, ESC
ESPCON_2: mov
              TLO,#O
                                ; Con T0=0 y R6=141 son 10.02seg
        movTHO, \#0setb TRO
                                ; Arranca temporizador
ESPCON<sub>3</sub>: jb
               BIT_RRDY, ESPCON_5 ; Si recibe algo de IDS sale de espera
         jnb
             TFO, ESPCON 3
         clrTR<sub>0</sub>
                                 ; Para contador y borra fin cuenta
        clrTFO
        djnz R6, ESPCON_2
                                 ; Repite R6 veces: espera 10seg
ESPCON_4: djnz R7, ESPCON_1
                                 ; Decrementa intentos y repite si quedan
; Fin de intentos de conexión.
        movA,#50
        call LOG_ESC
                              ; Mensaje diag. de conexión no establecida
              R2, #DAT AV
        mov
                              ; Como datos de aviso
        cal1ENVMSG
                              ; Envía aviso a uCl
        db
              'IDS no resp. AT', ESC
              MODOTT
        סחור
                              ; Entra en modo transparente total
; Ver respuesta de IDS y si hay conexión
ESPCON_5: clr
               TRO
                               ; Para contador y borra fin cuenta
        clrTFO
        call ESPCMM
                               ; Espera respuesta de IDS acabada en C>>
              BIT_TMP, ESPCON_4 ; Si error de timeout salta
        jb
```
## ; ESTADO DE IDS = CONECTADA. SIR EN MODO NORMAL

; Inicia contador de eventos a primer evento IDSCON: mov NUMEVE, #0 IDSCON\_0: call TXT ; Envía AT y espera respuesta db '@AT', CR, ESC call ESPCMM ; Si NO hay respuesta sique BIT TMP, ESPCON jb  $mov$ R7,#3 ; 3 intentos para NE IDSCON\_7: mov R6,#255 ; R6=15 seg call TXT ; Envía un @NE a IDS db '@NE', CR, ESC IDSCON 2: mov TLO,#O ; Inicia TO  $mov$ THO, #0 setb TRO ; Arranca temporizador IDSCON<sub>3</sub>: jb BIT COM, AVISO ; Espera algo de IDS o aviso de uCl jb \_\_BIT\_RRDY, IDSCON\_5 jnb TF0, IDSCON\_3  $clr$ **TRO** ; Para contador y borra fin cuenta  $clr$ **TFO** IDSCON 4: djnz R6, IDSCON 2 djnz R7, IDSCON 7 ; Si acaba tiempo y quedan intentos sjmp IDSCON\_0 ; Si no quedan intentos ; Datos recibidos de IDS: se espera respuesta a NE o mensaje de desconexión IDSCON 5: clr **TRO** ; Para contador y borra fin cuenta  $clr$ **TF0** call ESPIDS ; Recibe respuesta BIT\_1, IDSCON\_4 ; Si error de timeout sigue en espera de NE jb BIT\_0, IDSCON\_6 ; Si es desconexión salta ib jz IDSCON 4 jmp **EVENT** ; Si no desconexión va tomar eventos R2,#DAT\_AV IDSCON<sub>6</sub>: mov ; Como datos de aviso call ENVMSG ; Envía aviso a uCl 'IDS desconectada', ESC db jmp ESPCON ; Si desconexión va a espera de conexión IDSCON 8: clr BIT COM ; Esperar el aviso del disconect antes de call TESPCOM ; Ir al bucle de modo normal BIT COM  $clr$ sjmp IDSCON\_0  $\sim$   $\sim$   $\sim$ ; ATENDER COMANDO DESDE uC1 EN MODO NORMAL AVISO: clr BIT COM ; Desactiva aviso de uCl  $clr$ **TRO** ; Para contador y borra fin cuenta **TFO**  $clr$ call LEECMD ; Lee comando de SRAM jnz AVISO 0 jmp IDSCON 0 ; Si error de lectura vuelve a bucle

; Tratar comando MODO T desde uCl AVISO\_0: cjne A,#MODO\_T,AVISO\_1 ; Salta si no comando de paso a modo transp jmp **IDSCMT** ; Va a modo transparente ; Tratar comando MODO P desde uCl AVISO\_1: cjne A,#MODO\_P,AVISO\_2 ; Salta si no comando de paso a modo param jmp IDSCMP ; Va a modo parametrización ; Tratar comando MODO\_N desde uC1 AVISO\_2: cjne A,#MODO\_N,AVISO\_3 ; Salta si no comando de paso a modo normal  $mov$ R2,#R MDN ; Envía respuesta a uCl (sin datos) call CMDUC1 jmp IDSCON 8 ; Va a modo normal ; Otro comando de uCl AVISO 3: mov A.#1 ; Anota diag. sobre comando erróneo call LOG ESC  $\frac{1}{1}mp$  IDSCON 0 ; Vuelve a bucle de conexión en modo normal

; LEER EVENTOS DE LA IDS Y ENVIARLOS A uCl EVENT MM: jmp EVENT M ; Para un salto largo a borrar eventos mov R6, NUMEVE ; Ver numero de eventos enviados EVENT:  $clr$   $C$ ; Resta eventos enviados a eventos de IDS  $subb$  A, R6 **IDSCONX** ic ; Si eventos enviados>eventos IDS va a M. normal EVENT\_MM  $jz$ ; Si eventos enviados=eventos IDS va a borrar ; Pide cabecera a IDS, leyendo datos y obteniendo numero de bytes restantes EVENT 2: call SHIDS ; Envía @SH y lee cabecera para evento de R6 jnb BIT\_COM, EVENT\_22 ; Si no hay BIT\_COM sigue pidiendo bloques ; Si BIT\_COM activo salta a EVENT\_C1 jmp **EVENT\_C1** BIT\_TMP, EVENT\_3 ; Si hay error en lectura de cabecera salta  $EVENT_22:$  jb ; Ver si hay bloques por recibir A, R0  $mov$ orl A, R1 ; Si hay bloques por recibir salta jnz EVENT 4  $mov$  DPTR,  $# (A$  DATOS+512) mov R2,#DAT\_FI ; Pone datos de fichero para uC1  $call$   $AUC1$ call B COM ; Avisa a uCl EVENT\_H jmp ; Enviar datos de aviso a uC1 en caso de error en respuesta a SH EVENT 3: mov R2, #DAT AV ; Como datos de aviso call ENVMSG ; Envía aviso a uCl 'Error en SHx', ESC db IDSCONX: jmp IDSCON 0 ; Acaba

; Calcular numero de bloques a pedir según bytes que quedan por leer

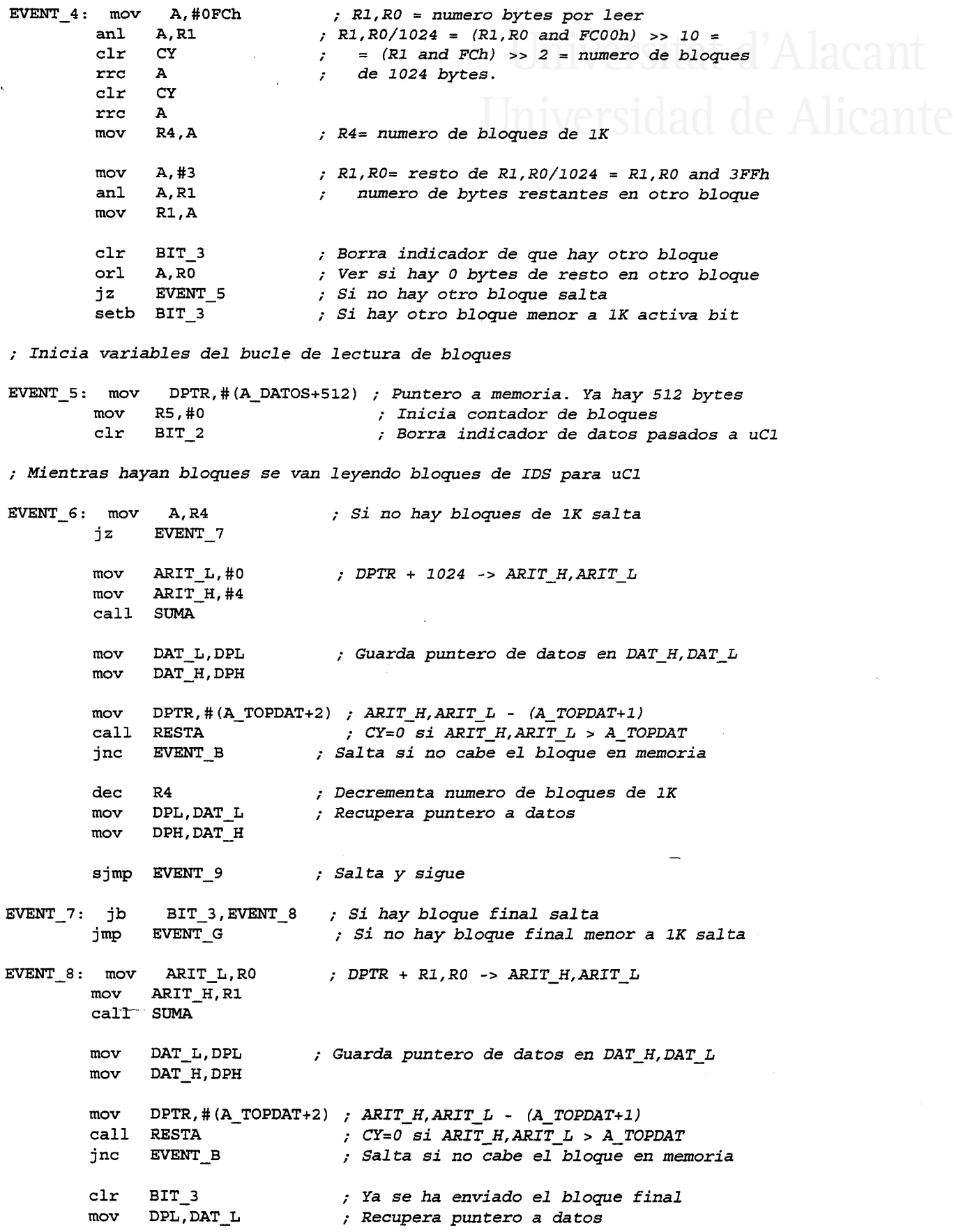

DPH, DAT H  $m<sub>O</sub>$ EVENT 9: call SBIDS ; Envía petición de bloque a IDS y lee bloque BIT\_COM, EVENT\_C1 ; Si BIT\_COM activo salta a EVENT C1 jb BIT\_TMP, EVENT\_A ; Si hay error en lectura salta ib inc R<sub>5</sub> ; Incrementa contador de bloques setb BIT 2 ; Activa indicador de datos pasados a uCl sjmp EVENT 6 ; Ejecuta bucle para siguiente bloque ; Enviar datos de aviso a uC1 en caso de error en respuesta a SB EVENT A: mov R2,#DAT\_AV ; Como datos de aviso call ENVMSG ; Envía aviso a uCl db 'Error en SBxx', ESC jmp IDSCON 0 ; Acaba ; Pasar datos a uC1, avisar a uC1 y esperar confirmación de uC1 EVENT B: mov DPL, DAT\_L ; Recupera puntero a datos  $mov$ DPH, DAT H jb BIT\_COM, EVENT\_C1 ; Si BIT COM activo salta mov R2, #DAT FI ; Pone datos de fichero para uCl  $call$   $AUC1$ call B COM ; Avisa a uCl EVENT C: call ESPUC1 ; Si no recibió BIT COM espera EVENT\_C1: clr BIT\_COM ; Desactiva aviso de uCl call LEECMD ; Lee comando de SRAM jz EVENT F ; Si error de lectura salta cjne A,#ACK\_FI,EVENT\_D ; Salta si no comando de confirmación  $BIT_2$  ${\tt chr}$ ; Borra indicador de datos pasados a uCl  $mov$ DPTR, #A\_DATOS ; Inicia puntero a datos en memoria jmp EVENT 6 ; Vuelve al bucle de envío de bloques ; Comandos MODO\_N, MODO\_T, MODO\_P o comando no esperado de uCl EVENT\_D: cjne A,#MODO\_N,EVENT\_D1 ; Salta si no comando MODO\_N  $mov$  R2,  $#R$  MDN ; Envía respuesta a uCl (sin datos) call CMDUC1 jmp IDSCON 0 ; Va a modo normal EVENT\_D1: cjne A,#MODO\_T,EVENT\_D2 ; Salta si no comando MODO\_T jmp IDSCMT ; Va a modo transparente EVENT\_D2: cjne A,#MODO\_P,EVENT\_D3 ; Salta si no comando MODO\_P  $jmp$ **IDSCMP** ; Va a modo parametrizar EVENT\_D3: cjne A,#REP\_FI,EVENT\_D4 ; Salta si no comando REP FI jmp EVENT\_2 ; Va a inicio de pedir eventos EVENT D4: mov A.#2 ; Anotación sobre comando erróneo call LOG ESC  $EVENT_F:$  jmp IDSCON 0 ; Acaba ; Acabar envío de evento anterior y pasar a siguiente evento si lo hay EVENT\_G: mov DAT\_L, DPL ; Guarda puntero de datos en DAT\_H, DAT\_L mov DAT H, DPH ; porque TXT lo modifica

call TXT ; Comando MAB fichero a IDS<br>db : '@MAB' ESC '@MAB', ESC mov A,R6 ca1L ENVASC EVEMf\_G1: mov A,#CR call TxB mov DPL, DAT\_L ; Recupera puntero a datos Sidad de Alicante mov DPH, DAT H call ESPMM ; Espera Respuesta de IDS jb BIT\_TMP, EVENT\_G1 ; Si timeout envía CR otra vez jnb  $BIT_2,$  EVENT $_1$  ; Si no se ha hecho traspaso a uCl salta jb BIT\_COM, EVENT\_H1 ; Si BIT\_COM activo salta mov R2,#DAT\_FI ; Pone datos de fichero para uCl call AUCIcall BCOM ; Avisa a uCl cjne A,#ACK\_FI,EVENT\_DX ; Salta si no comando de confirmación ; Ya se ha recibido el ultimo ACK\_FI EVENT I: call TESPCOM ; Rutina de espera de 10seg jb BIT\_COM, EVENT\_J ; Se ha recibido aviso de uC1 EVEMI\_H: call ESPUC1 EVEMI\_HI.: clr BIT\_COM call LEECMD jz EVENT F jmp IDSCON 0 EVENT\_J: clr BIT\_COM call LEECMD  $jz$  EVENT F  $jz$  EVENT L c1r C ; Si no recibió BIT\_COM espera ; Desactiva awiso de uCJ" ; Lee comando de SRAM ; Si error de lectura salta ; No se ha recibido awiso de uCl- ; Desactiva awiso de uCl ; Lee eomando de uCl- ; Salta si error al leer cjne A,#REP\_FI,EVENT\_K ; Si no es REP\_FI salta jmp EVENT\_2 ; Vuelve a pedir ultimo evento EVENT K: cjne A,#DEL\_FI, EVENT DX ; SI no es DEL FI salta inc R6 ; Inc. num. eventos enviados o sig. evento mov NUMEVE, R6 call TXT db '@NE<sup>T</sup>, CR, ESC ; Pregunta numero de eventos a IDS call ESPIDS jb BIT\_1, EVENT\_O ; Si error de timeout salta jb BIT\_0, EVENT P ; Si es desconexión salta ; A=NUMERO DE EVENTOS DE IDS ; Si cero eventos acaba ; A-NUMETIE = ev en IDS - ev enviados a EP subb A,NUMEVE ; A-NUMEVE=0: NUMEVE=A Todos los eventos enviados jz EVENT\_M ; Cy=0: A>NUMEVE Eventos por enviar<br>jc EVENT\_01 ; Cy=1: A<NUMEVE Todos los eventos jc EVENT\_01 ; Cy=1: A<NUMEVE Todos los eventos enviados

imp EVENT 2 ; Enviar resto de eventos EVENT M: mov **R2,#WAIT** ; Pone WAIT para uCl sin activar su BIT COM  $mov$ DPTR, #A DATOS call AUC1 call BORRAFI ; Borrar fichero de IDS BIT\_0, EVENT\_Q ; Si hay error salta ib call DLY ; Esperar 1seq call DLY call DLY call DLY EVENT L: mov R2,#ACK FI ; Quita WAIT para uCl sin activar su BIT\_COM  $mov$ DPTR, #A DATOS call AUC1 INICIO ; Vuelve al bucle de envío de NE e inicia R6 jmp EVENT DX: jmp EVENT D ; Enviar datos de aviso a uCl en caso de error de TO en respuesta a NE EVENT\_O: mov R2, #DAT\_AV ; Como datos de aviso call ENVMSG ; Envía aviso a uCl 'TO en resp. NE', ESC db EVENT 01: jmp IDSCON 0 ; Acaba ; IDS ha desconectado EVENT P: mov R2, #DAT AV ; Como datos de aviso call ENVMSG ; Envía aviso a uCl 'IDS desconectada', ESC db **ESPCON** ; Si desconexión va a espera de conexión סחחר ; Datos de aviso sobre error al borrar ficheros ; Como datos de aviso EVENT  $Q:$  mov R2, #DAT AV call ENVMSG ; Envía aviso a uCl db 'TO en resp. DEL FI', ESC IDSCON 0 ; Si desconexión va a espera de conexión jmp ; ESTADO DE IDS = CONECTADA. SIR EN MODO TRANSPARENTE -------------; Posibles tiempos para espera de respuesta de IDS: ; Para 30s -> R7=4 y R6=105 ; Para 60s -> R7=8 y R6=105 ; Para 90s -> R7=12 y R6=105 IDSCMT: mov R7,#8 ; R7=8 y R6=105 para 60 seg IDSCMT 1: mov R6,#105 IDSCMT 2: mov **TLO,#0** ; Inicia TO  $mov$  THO, #0 setb TRO ; Arranca temporizador IDSCMT\_3: jb BIT\_RRDY, IDSCMT\_5 ; Sale de espera si hay recepción BIT COM, ATEND ; de IDS o aviso de uCl jb jnb TFO, IDSCMT 3 ; Para contador y borra fin cuenta **TRO**  $clr$  $clr$ **TFO** 

IDSCMT 4: djnz R6, IDSCMT 2 ; Repite R7, R6 veces djnz R7, IDSCMT 1 call TXT ; Si pasa tiempo envía un @AT a IDS para '@AT', CR, ESC ; asegurar la conexión dh *i Y* repite bucle sjmp IDSCMT ; Datos recibidos de IDS: se espera respuesta a NE o mensaje de desconexión IDSCMT 5: clr TRO ; Para contador y borra fin cuenta  $clr$ **TFO** call ESPIDS ; Recibe respuesta jb BIT\_1, IDSCMT\_4 ; Si error de timeout sigue en espera de NE jnb BIT\_0, IDSCMT ; Si no desconexión va a espera en conexión jmp MODOTT ; Si desconexión va a MTT ; ATENDER COMANDO DESDE uC1 EM MODO TRANSPARENTE ATEND:  $clr-$  BIT COM ; Desactiva aviso de uCl clr TRO ; Para contador y borra fin cuenta clr TFO call LEECMD ; Lee comando de SRAM jz IDSCMT ; Si error de lectura vuelve a bucle ; Tratar comando de RESET desde uCl cjne A,#RESET\_ID,ATEND\_1 ; Salta si no comando de reset call RIDS jmp MODOTT ; Entra en modo transparente total ; Tratar comando de datos transparentes desde uC1 ATEND\_1: cjne A,#DAT\_TP,ATEND\_2 ; Salta si no comando DAT\_TP call MEMIDS ; Datos de uC1 a IDS ; Comando de respuesta para uCl<br> $mov$ R2,#DAT TR call IDSMEM IDSMEM ; Lee respuesta y envía a uC1<br>BIT\_TMP,MODOTT\_X ; Si respuesta es desconexión salta ib jmp IDSCMT ; Vuelve al bucle ; Tratar comando BATT desde uCl ATEND\_2: cjne A,#BATT,ATEND\_3 ; Salta si no comando BATT ; Envía comando a IDS call TXT '@BATT', CR, ESC db mov R2,#R\_BATT ; Comando de respuesta para uCl call IDSMEM ; Lee respuesta y envía a uCl BIT\_TMP, MODOTT\_X ; Si respuesta es desconexión salta jb imp **IDSCMT** ; Vuelve al bucle ; Tratar comando MODO N desde uCl ATEND\_3: cjne A,#MODO\_N,ATEND\_4 ; Salta si no comando MODO\_N mov R2,#R\_MDN ; Envía respuesta a uC1 (sin datos) call CMDUC1 IDSCON 8 ; Va a modo normal סחור ; Otro comando de uCl  $\text{ATEND}_4: \text{mov } A, \text{\#3}$ ; Anota diag. sobre comando erróneo

call LOG ESC jmp **IDSCMT** ; Vuelve a bucle de conexión ; Salto largo al modo transparente total **MODOTT** MODOTT X: jmp ; ESTADO DE IDS = CONECTADA. SIR EN MODO PARAMETRIZACION ; Posibles tiempos para espera de respuesta de IDS: ; Para  $30s \rightarrow R7=4$  y  $R6=105$ ; Para  $60s \rightarrow R7=8$  y  $R6=105$ ; Para 90s -> R7=12 y R6=105 IDSCMP: R7,#8 ; R7=8 y R6=105 para 60 seq  $mov$ IDSCMP 1: mov R6,#105 IDSCMP 2: mov **TLO.#O** ; Inicia TO  $mov$ THO.#0 setb TRO ; Arranca temporizador IDSCMP 3: jb BIT\_RRDY, IDSCMP\_5 ; Sale de espera si hay recepción BIT COM, PARAM ; de IDS o aviso de uC1 jb jnb TFO, IDSCMP 3  $clr$ TRO ; Para contador y borra fin cuenta  $clr$ **TFO** IDSCMP 4: djnz R6, IDSCMP 2 ; Repite R7,R6 veces djnz R7, IDSCMP\_1 call TXT ; Si pasa tiempo envía un @NE a IDS para '@AT', CR, ESC db ; asegurar que esta conectada ; Y repite bucle sjmp IDSCMP ; Datos recibidos de IDS: se espera respuesta a NE o mensaje de desconexión ; Para contador y borra fin cuenta IDSCMP 5: clr **TRO TFO**  $clr$ call ESPIDS ; Recibe respuesta BIT\_1, IDSCMP\_4 ; Si error de timeout sigue en espera de NE ib jnb BIT\_0, IDSCMP ; Si no desconexión va a espera en conexión jmp MODOTT ; Si desconexión va a MTT ; ATENDER COMANDO DESDE uC1 EM MODO PARAMETRIZACION PARAM: clr BIT\_COM ; Desactiva aviso de uCl  $clr$  TRO ; Para contador y borra fin cuenta  $clr$  TFO  $call$  LEECMD ; Lee comando de SRAM **IDSCMP** ; Si error de lectura vuelve a bucle  $jz$ ; Tratar comando MODO N desde uCl cjne A,#MODO\_N,PARAM\_1 ; Salta si no comando MODO\_N  $mov$  R2,  $#R_MDN$ ; Envía respuesta a uCl (sin datos) call CMDUC1 ; Va a modo normal IDSCON 8 jmp

; Tratar comando DAT PP desde uCl PARAM\_1: cjne A,#DAT\_PP,PARAM\_2 ; Salta si no comando DAT\_PP<br>loall PARIDS ; Tratar comando 1call PARIDS (and the comando imp iDSCMP ) ; Vuelve a bucle ; Vuelve a bucle de conexión .<br>Tratar comando C\_IDS desde uC. PARAM\_2: cjne  $A$ ,#C\_IDS,PARAM\_3 ; Salta si no comando C\_IDS<br>call CONFIDS ; Tratar comando call CONFIDS ; Tratar comando<br>
imp IDSCMP : Vuelve a bucle ; Vuelve a bucle de conexión ; Otro eomanda de uCl-PARAM\_3: mov A,#4 ; Anota diag. sobre comando erróneo call LOG\_ESC<br>jmp IDSCMP ; Vuelve a bucle de conexión ; MODO TRANSPARENTE TOTAL ; -------- ; Tras un reset de 7a IDS, después de recibir un mensaje de desconexión o ; al no lograr conexión en el bucle de envío de AT. Solo se aceptan ; datos DAT\_TP con comando AT, o comandos MODO\_N (para desconexiones de ; uC1, que llevan a uC2 a reposo en modo normal) y MODO\_T (que hace que ; se siga en WT) - MODOTT: mov A,#60 ; Mensaje de diagnostico de entrada en MTT call LOG ESC ; Esperar aviso de uCl-MODOTT\_0: jnb BIT\_COM, \$ ; Espera datos de uCl clr BIT\_COM ; Desactiva aviso de uC1 call LEECMD ; Lee comando de uC1 jz MODOTT\_0 ; Salta al bucle si error en lectura ; Ver si comando es MODO N cjne A,#MODO\_N,MODOTT\_1 ; Salta si no comando MODO\_N<br>mov R2,#R MDN ; Envía respuesta a uCl (sin ; Envía respuesta a uC1 (sin datos) call CMDUC1 jmp IDSCON 8 ; Va a modo normal ; Ver si comando en MODO\_T MODOTT\_1: cjne A,#MODO\_T,MODOTT\_2 ; Salta si no comando MODOTN  $mov$  R2, #R MDT  $ca1$  $CMDUC1$ jmp MODOTT\_o ; Envía respuesta a uC1 (sin datos) ; Sigue en MTT ; Ver si comando es DAT\_TP MODOTT\_2: cjne A,#DAT\_TP,MODOTT\_8 ; Si no DAT\_TP salta ; Si comando es DAT\_TP se comprueba si los datos son '@AT' o 'o/oAT' MODOTT\_3: call B\_RAM ; Espera a bloquear SRAM jb BIT\_TMP,MODOTT\_3

ii-s8

clr BIT\_E ; Borra indicador de error en SRAM<br>mov DPTR,#A\_DATOS ; Inicia puntero a datos en SRAM mov DPTR,#A\_DATOS ; Inicia puntero a datos en SRAM<br>call LRAM ; Lee dato de uCl L\_RAM ; Lee dato de uCl<br>BIT E,MODOTT 9 ; Si error salta jb  $BIT_E$ , MODOTT\_9 ; Si error salta cjne  $A, #'@'$ , MODOTT  $4$  ; Si no es '@' salta sjmp MODOTT 5  $MODOTT_4: cjne A, #37, MODOTT_A ; Si no es '$ \*' salta MODOTT\_5: inc DPTR  $\therefore$  Apunta a segundo byte de datos<br>call LRAM  $\therefore$  Lee dato de uCl ; Lee dato de uCl jb BIT E, MODOTT 9 ; Si error salta call AMAYS cjne  $A$ ,#'A', MODOTT A ; Si no es 'A' salta inc DPTR ; Apunta a tercer byte de datos call L RAM , Lee dato de uCl jb BIT E, MODOTT 9 ; Si error salta call AMAYS cjne A,#'T', MODOTTA ; Si no es 'T' salta ; Enviar @AT a IDS y esperar respuesta acabada en C>> call D\_RAM call TXT db r@ATr,cR,ESC mov R6,#141 ; Libera memoria ; Enviar comando @AT a IDS ; Esperar como mucho 10seg la respuesta MODOTT 6: mov TL0,#0 ; Con T0=0 y R6=141 son 10.02seg mov THO,#0 setb TRO ; Arranca temporizador MODOTT\_7: jb BIT\_RRDY,MODOTT\_B ; Si se recibe algo de IDS sale de espera<br>
jnb TF0,MODOTT 7 TFO, MODOTT\_7 c1r TRo ; Para contador y borra fin de cuenta c1r TFO djnz R6, MODOTT\_6 ; Repite R6 veces: espera 10seg mov A,#51 ; Mensaje diag. de conexián no establecida call LOG\_ESC sjmp MODOTT D ; Salta a enviar respuesta de error a uCl ; Tratar error de comando no esperado de uC1. MODOTT 8: mov A,#5 ; Anota diag. sobre comando erróneo call LOG\_ESC jmp MODOTT\_O ; Vuelve a 7a espera de comando de uCl ; Tratar error en la lectura de datos de un comando DAT\_TP de uCl MODOTT 9: call D\_RAM ; Libera memoria mov A,#10 ; Anota error de lectura de datos call LOG\_ESC sjmp MODOTT D ; Salta a enviar respuesta de error a uCl ; Tratar error de comando DAT\_TP de uCl que no contiene '@AT' o 'o/oAT' MODOTT\_A: call D\_RAM ; Libera memoria sjmp MODOTT D ; Salta a enviar respuesta de error a uCl ; Recibir respuesta de IDS a envío de '@AT' MODOTT\_B: clr TRO ; Para contador y borra fin de cuenta

clr TFO call ESPCMM ; Espera respuesta de IDS acabada en C>><br>ib BIT TMP.MODOTT D : Salta si error de timeout BIT\_TMP, MODOTT\_D ; Salta si error de timeout mov A,#61 ; Mensaje diag. sobre salida del MTT<br>call LOG ESC LOG\_ESC mov R2,#DAT\_TR ; Como datos transparentes<br>call ENVMSG ; Envía respuesta a uCl: I call ENVMSG ; Envía respuesta a uC1: IDS conectada<br>db 'IDS conectada' ESC 'IDS conectada', ESC jmp IDSCMT ; Va a modo transparente con IDS conectada ; Respuesta para uCl si IDS no conectada por algún error MODOTT\_D: mov R2,#DAT\_TR ; Como datos transparentes<br>call ENVMSG ; Envía respuesta a uCl: IDS call ENVMSG ; Envía respuesta a uCl: IDS no conectada<br>db : IDS sigue desconectada' ESC 'IDS sigue desconectada', ESC jmp MODOTT 0 ; Sigue en espera de AT ; -------- FUNCIONES DE LA APLICACIÓN ; Estas funciones permiten actuar al SIR sobre la estación de registro. Así, ; pueden realizarse sobre la IDS acciones que habitualmente se llevan a cabo ; con una eonexión directa de un OP al puerto serie de 7a esxación. Para su ; confección debe ser conocido el protocolo de enlace con la estación de medida ; utilizada. Función: SHIDS. Pide cabecera a IDS (@SH ev) y lee datos de respuesta. La función pilla y libera la memoria. Entrada: R6=Numero de evento  $\cdot$ Sal.ida: BIT\_TMP = 7 si error en respuesta (TO, SW, datos err)  $R1, R0 =$  longitud del fichero - 512 = bytes por leer ; Modif.D: A, B, DPTR, DAT\_L, DAT\_H, R0, R1, R2, R3, BIT\_E, ARIT\_L, ARIT H BIT-TMP Usa: TXT, RXB, ENVASC, B\_RAM, E\_RAM, D\_RAM, ESPCMM, LOG\_ESC  $\cdot$ SHIDS: mov R3,#INTENT ; Inicia contador de intentos SHIDS\_0: mov R2,#0 ; Inicia suma de SVB clr BIT\_E ; Borra indicador error al escribir en SRAM ; Enwía comando @SH ev a fDS call TXT ; Envía aSH db '@slf',Esc mov A,R6 ; Envía numero de evento call ENVASC mov A,#CR ; Envia CR call TXB ; Lee principio de respuesta: SOH, LSB-lonCab, MSB-lonCab call RXB ; Espera respuesta jnb BIT\_RTO,SHIDS\_5X ; Salta si error por timeout

```
Apéndice II
```

```
cjne A, #1, SHIDS_7; Salta si primer byte recibido no es SOH
         cal1RXB
                                ; Espera respuesta
               BIT_RTO, SHIDS_5X ; Salta si error por timeout
         jnb
                                ; Guarda LSB de longitud de cabecera
         movDPL, Aca11 RXB
                                ; Espera respuesta
         jnb
               BIT_RTO, SHIDS_5X ; Salta si error por timeout
         movDPH, A
                                ; Guarda MSB de longitud de cabecera
         movA, DPL
                               ; Salta si longitud no es 512 (0200h)
         jnz
               SHIDS 7
               A, #2movxr1A DPH
         inz
               SHIDS 7
         mov
               DPTR, # (A DATOS+512)
               DAT L, DPL
         m<sub>O</sub>; #((A_DATOS+512)&255)
                               ; Valor de dirección final en DAT H, DAT L:
               DAT H. DPH
                               ; \# ((A_DATOS+512)/255)
         mov; dir final=A_DATOS+512
               DPTR, #A DATOS
         mov
                               ; Valor de dirección inicial
         sjmp SHIDS X
                               ; Pasa a leer longitud de fichero
; Tratar error de timeout en la lectura de un dato
SHIDS 5X: mov
               A,#30
                                ; Mensaje diag. sobre timeout en la respuesta
         call LOG ESC
         jmp
               SHIDS 8
; Tratar error en datos de la respuesta
SHIDS_7: call ESPCMM
                                ; Lee resto de respuesta: fin en C>>
        mov A, #70; Mensaje diag. sobre error
         call LOG_ESC
               SHIDS 8
         מחד
; Lee longitud de fichero: bytes 2 y 3 de la cabecera
SHIDS X: call RXB
                                 ; Recibe dato de IDS
             BIT_RTO, SHIDS_5X ; Salta si error por timeout
        jnb
              ARIT_L, A
        mov; Guarda parte baja de la longitud de fichero
        add
              A, R2
                              ; Suma dato a SVB
        movR2, ASHIDS_A: call B_RAM
                                ; Espera a bloquear SRAM
        jb
             BIT_TMP,SHIDS_A
                               ; Recupera dato
        movA, ARIT_L
        call E RAM
                               ; Escribe en SRAM el dato
        call D_RAM
                               ; Libera memoria
        inc
              DPTR
                               ; Incrementa y guarda puntero a SRAM
        call RXB
                                ; Recibe dato de IDS
        jnb
              BIT_RTO, SHIDS_5X ; Salta si error por timeout
        movARIT_H, A
                              ; Guarda parte alta de la longitud de fichero
        add
              A, R2
                                ; Suma dato a SVB
        mov
              R2, ASHIDS_C: call B_RAM
                                ; Espera a bloquear SRAM
        jb
              BIT_TMP, SHIDS_C
```
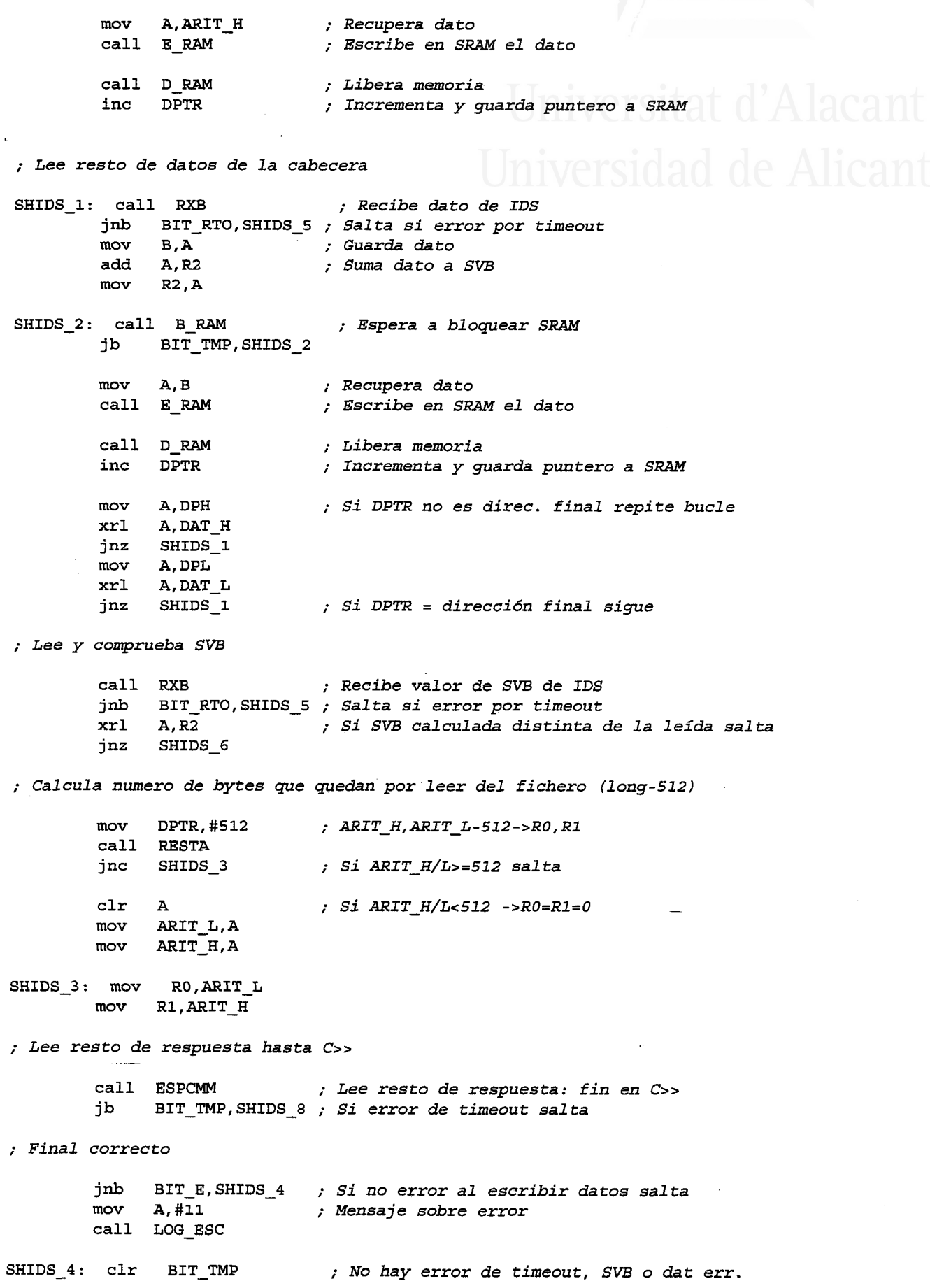

Diseño de una red de ordenadores aplicada al control de procesos remotos. Julio L. Rosa Herranz

Apéndice II

 $\mathbb{Z}$ 

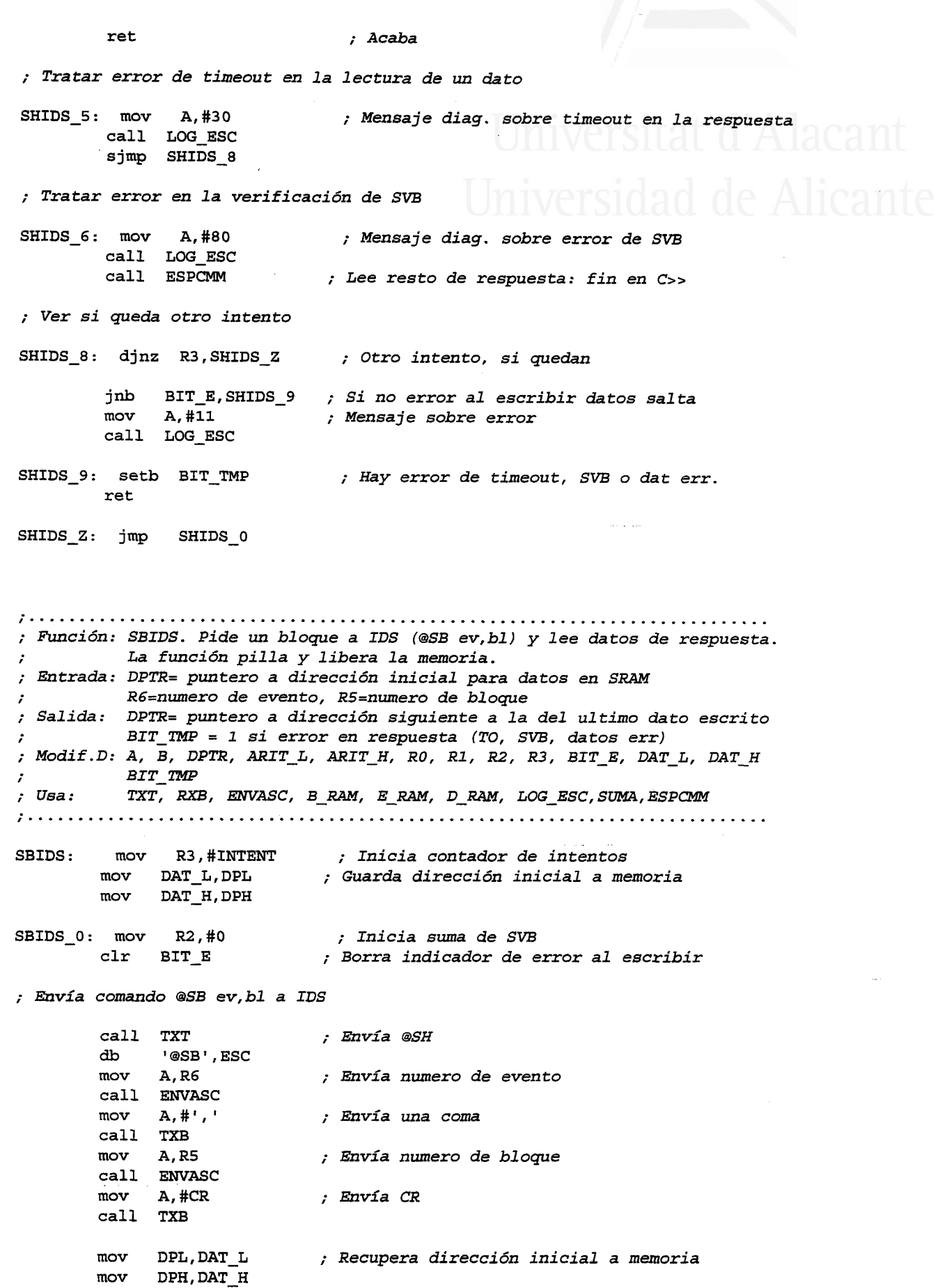

Tesis doctoral de la Universidad de Alicante. Tesi doctoral de la Universitat d'Alacant. 1997
```
; Lee principio de respuesta: SOH
         call RXB
                                ; Espera respuesta
              BIT_RTO, SBIDS_5 ; Salta si error por timeout
         jnb
         cjne A, #1, SBIDS 7; Salta si primer byte recibido no es SOH
; Lee longitud de datos del bloque
         call RXB
                                 ; Espera respuesta
               BIT_RTO, SHIDS_5 ; Salta si error por timeout
         \mathbf{in}movARIT L.A
                                ; Guarda LSB de longitud de bloque
         call RXB
                                 ; Espera respuesta
               BIT_RTO, SHIDS_5 ; Salta si error por timeout
         jnb
               ARIT H, A
                                ; Guarda MSB de longitud de bloque
         movcall SUMA
                                 ; ARIT H, ARIT L=long+dir inicial=dir final
                                 ; (dir inicial esta en DPTR)
; Leer resto de datos del bloque
SBIDS 1: call RXB
                                 ; Recibe dato de IDS
              BIT_RTO, SBIDS_5 ; Salta si error por timeout
         jnb
              B, A; Guarda dato
         mov
         add
              A, R2
                               ; Suma dato a SVB
              R2, AmovSBIDS 2: call B RAM
                                ; Espera a bloquear SRAM
         jb
               BIT_TMP, SBIDS_2
               A, B
                               ; Recupera dato
         movcall E RAM
                               ; Escribe en SRAM el dato
         call D RAM
                               ; Libera memoria
         inc
              DPTR
                               ; Incrementa y guarda puntero a SRAM
                               ; Si DPTR no es direc. final repite bucle
               A, DPH
         mov
               A, ARIT H
         xrl
         inz
               SBIDS 1
         movA, DPL
         xrl
               A, ARIT L
         jnz
               SBIDS<sub>1</sub>
                               ; Si DPTR = dirección final sigue
; Lee y comprueba SVB
                               ; Recibe valor de SVB de IDS
         call RXB
              BIT_RTO, SBIDS_5 ; Salta si error por timeout
         inb
         xrl
              A, R2; Si SVB calculada distinta de la leída salta
         jnz
              SBIDS 6
; Lee resto de respuesta hasta C>>
                               ; Lee resto de respuesta: fin en C>>
        call ESPCMM
              BIT_TMP, SBIDS_8 ; Si error de timeout salta
        jb
; Final correcto
              BIT E, SBIDS_4 ; Si no error al escribir datos salta
        jnb
        movA.412; Mensaje sobre error
        call LOG ESC
SBIDS<sub>4</sub>: clr
                BIT TMP
                               ; No hay error de timeout, SVB o dat err.
        ret
                                ; Acaba
```

```
; Tratar error de timeout en la lectura de un dato
                            ; Mensaje diag. sobre timeout en la respuesta
SBIDS 5: mov A,#31
        call LOG ESC
        sjmp SBIDS 8
; Tratar error en datos de la respuesta
SBIDS 7: call ESPCMM
                            ; Lee resto de respuesta: fin en C>>
        mov A, #71; Mensaje diag. sobre error de datos
        call LOG ESC
             SBIDS 8
        jmp
; Tratar error en la verificación de SVB
SBIDS 6: mov A,#81
                            ; Mensaje diag. sobre error de SVB
       call LOG ESC
; Ver si queda otro intento
SBIDS 8: djnz R3, SBIDS Z
                           ; Otro intento, si quedan
            BIT_E, SBIDS 9 ; Si no error al escribir datos salta
        jnb
           A, #12mov; Mensaje sobre error
       call LOG ESC
SBIDS 9: setb BIT TMP
                           ; Hay error de timeout, SVB o dat err.
       ret
SBIDS_Z: jmp SBIDS_0
; Función: PARAM. Tratar comandos de parametrización de IDS
; Entrada:
; Salida:
; Modif.D: BIT E, DPTR, A, R2, BIT 0, MAXTO
; Usa: B_RAM, L_RAM, D_RAM, BORRAFI, PAR_CAL, ENVMSG, LOG_ESC, ENVPAR
; Leer código de comando de parametrización (BYTE 0 de datos)
PARIDS:
        mov DPTR, #A DATOS
PARID 1: call B RAM
                            ; Espera a bloquear SRAM
       jb BIT_TMP, PARID_1
       clr BIT E
                          ; Borra indicador de error
       call L_RAM
                           ; Lee byte de SRAM
       call D RAM
                           ; libera memoria
       jb
            BIT_E, PARID_X
                          ; Si error salta
; Tratar comando de calibración de IDS
       cjne A, #PAR CAL, PARID Y
                          ; TO de unos 18seg
       mov - MAXTO, #0; No es borrar fichero<br>; Secuencia de calibración
       clrBIT 0
           DPTR, #DAT_CAL
       movcall ENVPAR
                          ; Envía secuencia a IDS
                          , si hubo error en envío
       jb BIT_0, PARID_W
       mov R2,#DAT_PR ; Envía respuesta a uC1
```
call ENVMSG db 'Fich.CAL creado', ESC ret ; Tratar comando de borrado de fieheros de IDS PARID Y: cjne A, #PAR\_BOR, PARID\_G call BORRAFI ; Envía a IDS parámetros de borrado<br>jb BIT 0, PARID W ; Si hubo error en envío ; Si hubo error en envío mov R2,#DAT PR ; Envía respuesta a uCl call ENVMSG db 'Memoría IDS borrada',ESC ret ; Error al leer comando de uCl PARID X: mov A,#13 ; Mensaje de diagnostico call LOG\_ESC ret ; Error al enviar un parámetro a IDS (TO en respuesta de IDS) PARID\_W: mov R2,#DAT\_PR ; Envía respuesta a uCl PARID W1: call ENVMSG db 'TO en resp. IDS',ESC call TXT ; Enviar START a IDS<br>db 37, 'START', CR, ESC 37, 'START', CR, ESC ret ; Tratar comando de test de tiempo (Fichero calibración GPS) PARID\_G: cjne A,#PAR\_GPS,PARID\_H mov MAXTO, #0 ; TO de unos 18seg clr BIT\_0 ; No es borrar fichero<br>mov DPTR,#DAT\_GPS ; Secuencia de calibra mov DPTR,#DAT\_GPS ; Secuencia de calibración GPS call ENVPAR ; Envía secuencia a IDS jb BIT\_0, PARID\_W ; Si hubo error en envío mov R2,#DAT\_PR ; Envía respuesta a uC1 call ENVMSG db 'Fich.GPS creado', ESC ret ; Tratar comando para sincronizar GPS-IDS PARID\_H: cjne A,#PAR\_SIN,PARID\_Z mov R2, #R\_MDN ; Indica a uCl que pase a modo normal call CMDUC1 clr BIT\_0 ; No es borrar fichero<br>mov DPTR,#DAT SIN ; Secuencia de sincron mov DPTR,#DAT\_SIN ; Secuencia de sincronización GPS\_IDS<br>call ENVPAR ; Envía secuencia a IDS ; Envía secuencia a IDS mov R2,#DAT\_AV ; Respuesta para uCL como aviso jb BfT\_0,PARID\_W1 ; Si hubo ercor en enwío call TXT db 37, 'TIMESET', CR, ESC call ESPCUR ; Espera respuesta ...CUR Jb BIT TMP,PARID W1

```
Apéndice II
```

```
call IDSMEM
                             ; Resto de respuesta hasta C>> pasa a memoria
        call TXT
                             ; Enviar START a IDS
              37 , ^, ^{\circ} START ^, , ^{\circ} CR , ESC
        db
        ret
; Comando de parametrización no esperado
PARID Z: mov A,#6
                              ; Anota diag. sobre comando erróneo
        call LOG_ESC
        movR<sub>2</sub>, #DAT PR
                            ; Envía respuesta a uCl
             ENVMSG
        cal1d\mathbf{b}'Comando param. no valido', ESC
        ret
; Función: CONFIDS. Enviar fichero de configuración a la IDS y esperar
          respuesta, que se pasa a la memoria.
\mathbf{r}; Entrada:
; Salida:
; Modif.D: A, B, R1, R2, DPTR, ARIT_L, ARIT_H, FIN_L, FIN_H, BIT_E
         B_RAM, E_RAM, L_RAM, D_RAM, TXB, RXB, ESPCMM, ENVPAR, TXT, ENVMSG, SUMA, AUC1
; Usa:
; Enviar secuencia TS, STOP, NE
CONFIDS: mov MAXTO, #141
                                     ; TO de 10seg
        mov DPTR, #DAT CONF
        clr BIT 0
                                    ; No se borra ficheros
        call ENVPAR
        jnb
            BIT 0, CONFID 0
                                    ; Si no hay error de timeout salta
CONFI X0: jmp CONFID F
                                     ; En otro caso
; Espera a bloquear SRAM
CONFID 0: call B RAM
        jb BIT_TMP, CONFID_0
; Enviar 37, ASU, CR
        call TXT
        db 37, 'ASU', CR, ESC
        call DLY
; Enviar primeros 166 bytes de la SRAM con SVB
                                    ; Inicia acumulador para SVB
        movB, H0clrBIT E
                                    ; Borra indicador de error
        movDPTR, #(A_DATOS+166)
                                    ; Guarda dirección final de datos
             \texttt{FIN\_L}, DPL
        mov; Guarda parte baja
             FIN_H, DPH
                                    ; Guarda parte alta
        movDPTR, #A_DATOS
                                    ; Carga en DPTR direc inicio datos
        movmov A, #0A6h; Envía A6 00
        call TXB
        clr\mathbf{A}call TXB
CONFID_3: call L_RAM
                                     ; Leer byte de SRAM
        call TXB
                                    ; Enviar byte a IDS
        add
             A, B; B=B+dato
```
mov B,A inc DPTR ; Siguiente byte mov A,DPH ; Si DPTR distinto de FIN\_H,L sigue en bucle xrl A,FIN\_H jnz CONFID\_3 mov A, DPL xrl A,FIN\_t )nz CONFID\_3 jnb BIT\_E,CONFID\_H ; Si no error al leer longitud salta jmp CoNFID\_Y ; Si hay error CONFID H: call D RAM ; I'ibera memoria ; Enviar SVB y esperar respuesta de IDS mov A,B call TxB call ESPCMM ; Espera C>><br>jb BIT\_TMP,CONFID\_Z ; Salta si e ; Salta si error de timeout ; Espera a bloquear SRAM CONFID\_4: call B\_RAM jb BIT\_TMP,CONFID\_4 ; Enwiar 37,AA,CR call DLY call TXT  $db$  37, 'AA', CR, ESC call DLY ; Enviar resto de fichero de configuración mov DPTR, # (A\_CMD+1) ; Apunta a byte bajo de longitud call L\_RAM ; Lee dato mov ARIT\_L,A ; Guarda parte baja inc DPTR ; Apunta a byte alto de longitud<br>call LRAM ; Lee dato L\_RAM ; Lee dato<br>
ARIT\_H,A ; Guarda p. mov ARIT\_H, A ; Guarda parte alta jb BIT\_E,CONFID\_Y ; Si hay error al Teer datos salta mov DPTR,#A-DATOS ; Guarda direceión final de datoe call SUMA ; ARIT\_I'/ÍÍ = direccidn tinal de datos DPTR, # (A\_DATOS+166) ; Carga en DPTR direc inicio datos  $mov$ mov A,#30h ; Envía 30 0J. call TXB mov A,#L call TXB ; Leer byte de SRAM CONFID 6: call L\_RAM call TXB ; Enviar byte a IDS inc DPTR ; Siguiente byte mov A,DPH ; Si DPTR distinto de ARIT\_H,L

A, ARIT H  $x$ rl sigue en bucle  $\mathcal{L}$ jnz CONFID 6  $mov$ A, DPL  $x$ rl A, ARIT L  $inz$ CONFID 6 jb BIT E, CONFID Y ; Si hay error al leer datos call D RAM ; Libera memoria ; Enviar @ y esperar respuesta de IDS  $mov$  $A, #'@'$ call TXB call ESPCMM ; Espeta C>> jnb BIT\_TMP, CONFID\_E ; Salta si no hay error de timeout ; Error al enviar un parámetro a IDS (TO en respuesta de IDS)  $CONFID_2: mov$ A,#32 ; Mensaje diagnostico sobre timeout call LOG\_ESC CONFID\_F: mov R2, #DAT\_PR ; Envía respuesta a uCl call ENVMSG db 'TO en resp. CIDS', ESC ret ; Error al leer o escribir datos en memoria SRAM CONFID\_Y: call D\_RAM ; Libera SRAM  $mov A, #14$ ; Anota el error call LOG ESC R2, #DAT PR ; Envía respuesta a uCl  $mov$ call ENVMSG 'Err L/E SRAM', ESC db ret. ; Inicia contador de intentos de petición en caso de SVB errónea CONFID E: mov R1, #INTENT ; Espera a bloquear SRAM CONFID G: call B RAM BIT TMP, CONFID G jb ; Enviar 37, DSU, CR  $call$   $TXT$ db 37, 'DSU', CR, ESC ; Esperar inicio de datos respuesta: 37, DSU, CR, LF, A6, 00, 166 bytes datos, SVB CONFID 7: call RXB ; Recibe dato de IDS jnb BIT\_RTO, CONFID Z ; Si timeout al recibir salta jnz CONFID<sub>7</sub> ; Si no es 0 espera otro byte ; Recibir primeros 166 bytes de datos B,#0  $mov$ ; Inicia acumulador para SVB BIT E  $clr$ ; Borra indicadores de error mov DPTR, #A\_DATOS ; Inicia puntero de datos

```
CONFfD_8: call RXB ; Recibe byte de LDg
         jnb BIT_RTO,CONFID_Z ; Si timeout al recibir salta<br>call E RAM : Escribir byte de SRAM
         call E_RAM                       ; Escribir byte de SRAM<br>add   A,B                          ; B=B+dato
         add A, B ; B=B+data is mov B.AB, Ainc DPTR ; Siguiente byte
         mov A,DPH ; Si DPTR distinto de FIN_H,L<br>xrl A,FIN H ; sique en bucle
                                                                      de Alicante
         xrl A, FIN_H ; sigue en bucle<br>
inz CONFID 8
              CONFID 8
         mov A,DPI,
         xrl A, FIN_L
         jnz CONFID 8
         jb BIT E, CONFID Y \rightarrow ; Si hay error al escribir datos
         call D_RAM ; Libera memoria
; Recibir SVB y comparar con la calculada
        call RXB
        xrl A,B ; Para ver si A=B<br>jz CONFID_9 ; Salta si no hay
                                      ; Salta si no hay error de SVB
; Error al comprobar SVB leída de IDS
        mov A,#82
                                     ; Mensaje diag. sobre error de SVB
        call LOG_ESC
        djnz Rl-,CONFID_K
                                     ; Si quedan intentos repite
        mov R2,#DAT_PR
                                      ; Envía respuesta a uCl
        call ENVMSG
        db 'Error de SVB',ESC
        ret
CONFID_K: jmp CONFID_4
; Espera a bloquear SRAM y espera C>>
CONFID_9: call B_RAM
        jb BIT_TMP,CONFTD_g
        call- ESPCMM
; Enwiar 37,DA,CR
        call TXT
        db 37, 'DAT,CR,ESC
; Esperar inicio de datos respuesta. 37,DA,CR,LF,3O,07, bytes datos
CONFID_A: call RXB ; Recibe dato de IDS<br>jb BIT RTO,CONFID I ; Si no timeout al rec
                                     ; Si no timeout al recibir salta
CONFID_J: jmp CONFID Z ; En caso de timeout
CONFID_I: cjne A,#1,CONFID_A ; Si no es 1 espera otro byte
; Reeibir resto de bvtes
        mov DPTR,#(A_DATOS+166) ; Carga en DPTR direc inicio datos
CONFID_B: call R¡(B ; Recibe byte de IDS
                                     ; Si timeout al recibir salta
        call E_RAM. ; Escribir byxe de SRAM
        inc DPTR ; Siguiente byte
```
ii-70

Apéndice II

A.DPH  $mov$ ; Si DPTR distinto de ARIT H, L  $xrl$ A.ARIT H sigue en bucle  $\mathcal{L}$  $jnz$ CONFID B A, DPL mov xrl A, ARIT L jnz CONFID\_B call ESPCMM ; Recibe resto de respuesta de IDS CONFID D: jnb BIT\_E, CONFID\_L ; Si no hay error al escribir datos CONFID\_Y jmp ; En caso de error al escribir datos CONFID L: call D RAM ; Libera memoria ; Poner comando para uCl y activar BIT COM de uCl R2, #R CIDS  $mov$ ; Comando para ucl call AUC1 call B COM ; Envía 37, START, CR a IDS y espera respuesta call TXT 37, 'START', CR, ESC  $db$ call ESPCMM jb BIT TMP, CONFID J ret ; Acaba rutina y vuelve ; Función: ENVPAR. Envía secuencia de parámetros a IDS y espera respuestas Al acabar se restaura el máximo tiempo de espera a 5seg.  $\mathcal{L}$ ; Entrada: DPTR = dirección de secuencia con parámetros BIT 0=1 para borrar ficheros y 0 en otro caso  $\cdot$ ; Salida: BIT\_0=1 si error de timeout en alguna respuesta de la IDS ; Modif.D: A, BIT\_0, R2, DPTR, DAT\_L, DAT\_H, MAXTO  $: Use:$ TXT, DLY, ESPCMM, ESPMM, LOG\_ESC ; Formato de una secuencia de comandos: ; DIRECC: db Numero\_comandos, texto\_comando1, CR, Texto\_comando2, CR, .. ; Puede no indicarse un comando y se envía solo el CR  $DAT\_CAL: db$ 6, 'TS', CR, 'STOP', CR, 'DSU', CR, 'DMS', CR, 'SCGA2', CR, 'START', CR DAT BOR: db  $5, 'TS', CR, 'STOP', CR, 'DELETEA', CR, 'NEW', CR, 'START', CR$ DAT GPS: db 5, 'TS', CR, 'STOP', CR, 'DMS', CR, 'TT', CR, 'START', CR  $DAT$  CONF: db 3, 'TS', CR, 'STOP', CR, 'NE', CR  $DAT\_SIN: db$ 2, 'TS', CR, 'STOP', CR **ENVPAR:** mov DAT L, DPL ; Guarda dirección inicial a secuencia DAT H, DPH  $mov$ ENVPAR1: mov DPL, DAT\_L ; Recupera dirección inicial a secuencia  $mov$ DPH, DAT\_H  $clr$ ; Carga en R2 el numero de comandos para IDS  $\mathbf{A}$ movc - A, @A+DPTR  $mov$  $R2.A$ ENVPAR2: mov A,#37 ; Envía un por ciento call TXB  $ENVPAR7: inc$ **DPTR** ; Apunta a siguiente carácter  $clr$  $\overline{\mathbf{A}}$ 

movc A,@A+DPTR ; Lee siguiente carácter call TXB ; Envía carácter xrl A,#CR ; Si no es CR vuelwe aI bucle inz ENVPAR7 jnb BIT\_0, ENVPAR5 ; Si no esta borrando fichero salta o  $mov A, #3$ xrl A,R2 jnz ENVPAR5 call ESPMM call DIJY  $mov A, #'Y'$ call TXB mov A,#CR call TXB ; sí no esta enwiando DEI'ETEA salta ; Espera >> ; Espera un poco ; Enwía tYt,CR ENVPAR5: call ESPCMM ; Espera C>>  $ENVPARC:$  jb BIT TMP, ENVPAR3 ; Salta si error de timeout call DIJY ; Espera un poco  $d$ jnz $-$  R2,ENVPAR2 ; Si quedan comandos para IDS vuelve al bucle clr BIT 0 ; No hay error sjmp ENVPAR4 ; Saltar al final ENVPAR3: mov A,#33 ; Mensaje diagnostico sobre timeout call LOG\_ESC setb BIT 0 ; Hay error de timeout EM/PAR4: mov MAXTO,#7O ; Restaura TO en recepción por defecto (5s) ret ;..... ; Función: BORRAFI. Borrar todos los ficheros de eventos en la IDS ; Entrada: ; Salida: BIT\_0=1 si error de timeout en alguna respuesta de la IDS ; Modif.D: MAXTO, BIT\_0, DPTR ; Usa: ENI/PAR ;..... BORRAFI: mov MAXTO,#141 ; TO de unos 10seg setb BIT\_0 ; Indica que se va a borrar fiche mov DPTR,#DAT\_BOR ; *Secuencia de borra*d call ENVPAR ; Envía secuencia a IDS reE ;..... ...¡.. ; Furtción: ESPAIM. Espera y 7ee fin de respuesta C>> dado por IDS ; ESPMM. Espera y Lee fin de reapuesta >> dado por IDS ; BSPCUR. Espera y lee respuesta hasta ...CUR... ; Entrada: ; Salida: BIT\_TMP=1 si hay error de timeout y 0 en otro caso ; Modif.D: A, BIT TMP ; Usa: RXB, AMAYS, LOG\_ESC ;..... ESPCMM: call RXB ; Recibe dato de IDS jnb BIT\_RTO, ESPCMM\_1 ; Si timeout al recibir salta call AMAYS ; Pasa byte a mayúsculas para compara cjne A,#'C',ESPCMM ; *Si no es 'C' va al princip* 

Apéndice II

; Recibe dato de IDS call RKB jnb BIT\_RTO, ESPCMM\_1 ; Si timeout al recibir salt ; Si no es '>' va al principio cjne A,#r>r,EsPcMM ; Recibe dato de IDS call RXB jnb BIT\_RTO,ESPCMM\_1 ; Si timeout al recibir salt ; Si no es '>' va al principio cjne A, #'>' , ESbCMM sjmp ESPCMM-O **ESPMM:** call RXB ; Recibe dato de IDS jnb BIT\_RTO,ESPCMM\_1 ; *Si timeout al recibir salt* ; Si no es '>' va al principio cjne A, #'> ESPMM call RXB ; Recibe dato de IDS jnb BIT\_RTO,ESPCMM\_1 ; *Si timeout al recibir salt* ; Si no es '>' va al principio cjne A,#'>T,ESPMM sjmp ESPCMM\_O ESPCUR: call RXB ; Recibe dato de IDS jnb BIT\_RTO,ESPCMM\_1 ; *Si timeout al recibir salt* ; Si no es 'C' va al principio cjne A,#'C',ESPCUR ; Recibe dato de IDS call RKB jnb BIT\_RTO,ESPCMM\_1 ; Si timeout al recibir salt ; Si no es 'u' va al principio cjne A,#'ut,ESPCUR ; Recibe dato de IDS call RXB jnb BIT\_RTO,ESPCMM\_1 ; *Si timeout al recibir salt* cjne A,#'r',ESPCUR *; Si no es 'r' va al princi* ESPCMM\_O: cIr BIT TMP ; No hay error de timeout ret ESPCMM\_1: mov A,#34 ; Mensaje diagnostico sobre timeout call LOG\_ESC setb BIT\_TMP .,\_ ret ; Furtción: ESPIDS. gapera respuesta de IDS. IJa respuesXa se 7ee pero no ; se escribe en menoria. Si 7a respuesxa no es mensaje de ; desconexión se considera respuesta a NE y se devuelve n. eventos ; Entrada: ; Salida: BÍT\_0 a 1. si se ha recibido mensaje desconexión y 0 si normal ; BIT\_1 a 1 si error de timeout y 0 si no hay error ; A= numero de eventos si hay respuesta a NE ; Modif .D: BTT\_O, BIT\_2, A,B ; Usa: RXB, AMAYS, LOG\_ESC ; Recibir primer byte ; Recibe byte de IDS ESPIDS: call RXB jnb BIT\_RTO,ESPIDS\_2 ; *Si timeout al recibir salt* mov B,A ,. Guarda dato eomo numero de eventos ; Recibir a partir de segundo byte ESPIDS\_X: call RXB ; Recibe byte de IDS jnb BIT\_RTO,ESPIDS\_2 ; Si timeout al recibir salta

; Tratar respuesta normal a NE: ...C>> ESPIDS\_0: call AMAYS ; Pasa byte a mayúsculas para comparar cjne A,#'C',ESPIDS\_1 ; Si byte no es 'C' salta call RXB ; Recibe byte de IDS inb BIT RTO, ESPIDS<sub>2</sub> ; Si timeout al recibir salta cjne  $A, #'$ >', ESPIDS\_0 ; Si byte no es '>' salta call RXB ; Recibe byte de IDS jnb BIT\_RTO,ESPIDS\_2 ; Si timeout aI recibir salta cjne  $A, #'$ >', ESPIDS 0 ; Si byte no es '>' salta clr BIT\_0 ; Indiea respuesta nomaL a NE reeibida clr BIT<sub>1</sub> ; No hay timeout mov A, B , Recupera numero de eventos<br>ret : Acaba ; Acaba ; Tratar respuesta a desconexión: ...Xl ESPIDS 1: cjne  $A, #'X'$ , ESPIDS X ; Si byte no es 'X' salta call RXB ; Recibe byte de IDS jnb BIT\_RTO, ESPIDS\_2 ; Si timeout al recibir salta cjne  $A, #'1', ESPIDS_0$ ; Si byte no es '1' salta setb BIT\_0  $\qquad$  ; Indica desconexión<br>clr BIT\_1  $\qquad$  ; No hay timeout clr BIT\_1 ; No hay timeout<br>clr A ; No hay eventos A ; No hay eventos ret ; Acaba ; Tratar error de timeout ESPIDS 2: mov A,#35 ; Mensaje diag. sobre timeout en la respuesta call LOG\_ESC setb BIT\_1 ; Hay timeout clr BIT\_0 clr A  $;$  No hay eventos ret ;..... ; Función: IDSI'IEM. IJee respuesta de IDS y pasa datos transparentes a uCJ. ; La función pilla y libera la memoria. Se esperan respuestas ; acabadas en C>> (nomales) o en XL (de desconexión). Si hay ervor ,. dI reeibir 7a reepuesta se pone ? aJ final de Los datos-en memoria ; Entrada: R2=comando pata ucl- ; Salida: BIT\_TMP a 1 si se ha recibido mensaje desconexión y no hubo TO BIT\_TMP a 0 si respuesta normal o error de TO ; Modif.D: DPTR, BIT\_8, A ; Usa: RXB, B\_RAM, D\_RAM, E\_RAM, AMAYS, AUC1, B\_COM, LOG\_ESC ;..... ...... ;\*\*\* No se comprueba si se supera el limite de memoria al enviar a uCl IDSMEM: mov DPTR,#A\_DATOS ; Puntero a zona de datos clr BIT\_E ; Indica que no hay error de momento ; Leer primer byte de final de respuesta de la IDS y escribirlo en memoria IDSMEM\_1: call RXB ; Recibe byte de IDS jnb BIT\_RTO, IDSMEM\_R ; Salta si error de timeout IDSMEM\_2: call B\_RAM ; Espera a bloquear SRAM

jb BIT\_TMP, IDSMEM\_2 call E\_RAM call D\_RAM inc DPTR ; Escribe dato ; Libera SRAM ; Incrementa puntero de datos ; Recibir respueata aormal acabada en ...C>> IDSMEM\_4: call AMAYS ; Pasa byte a mayúsculas para comparar cjne  $A, #'C'$ , IDSMEM  $A$  ; Si byte no es 'C' salta call RXB ; Recibe byte de IDS jnb BIT\_RTO, IDSMEM\_R ; Salta si error de timeout IDSMEM\_S: call B\_RA¡V¡ ; Espera a bToquear SRAM BIT\_TMP, IDSMEM 5 call E:\_RiA¡4 ; Escribe dato call D\_RAM ; I'ibera SRiAtrI ; Incrementa puntero de datos cjne  $A, #'>'$ , IDSMEM  $4$  ; Si byte no es '>' salta call RXB ; Recibe byte de IDS jnb BIT RTO, IDSMEM R ; Salta si error de timeout IDSMEM\_7: call B\_RAM ; Espera a bloquear SRAM jb BIT\_TMP, IDSMEM\_7 call E\_RAM ; Escribe dato<br>call D\_RAM ; Libera SRAM call D\_RAM  $\begin{array}{ccc} \n\text{right} & \text{inter} \\ \n\text{inc} & \text{DPTR} \\ \n\end{array}$ ; Incrementa puntero de datos cjne  $A, #'>'$ , IDSMEM\_4 ; Si byte no es '>' salta sjmp IDSMEM\_9 IDSMEM\_R: sjmp IDSMEM\_O ,. Recibir respuesta de desconexión acabada en .. .xJ, IDSMEM\_A: ejne A,#'X',IDSMEM\_1 ; Si byte no es 'X' salta call RXB ; Recibe byte de IDS jnb BIT\_RTO, IDSMEM\_O ; Salta si error de timeout IDSMEM\_B: call B\_RAM  $\qquad$  ; Espera a bloquear SRAM Jb BIT-TMP, IDSMEM\_B call E\_RAM ; Escribe dato call D\_RAM ; Libera SRAM inc DPTR ; Incrementa puntero de datos cjne  $A, #'1'$ , IDSMEM<sub>4</sub> ; Si byte no es '1' salta ; Tratar respuesta de desconexión call AUC1  $\qquad \qquad ;$  Actualiza comando (R2) y longitud para uCl jnb BIT\_E, IDSMEM\_E ; Si no error al escribir datos salta mov A,#17 ; Mensaje sobre error call LOG\_ESC IDSMEM E: mov A,#52 ; Mensaje para diagnostico sobre respuesta call LOG\_ESC call B\_COM ; Avisa a uCl

 $ii - 75$ 

setb BIT\_TMP ; Indica mensaje de desconexión recibido ret ; Aeaba ; Tratar respuesta normal IDSMEM\_9: call AUC1 ; Actualiza comando (R2) y Tongitud para uCJ. jnb BIT\_8, IDSMEM\_0 ; Si no error a7 escribir datos salta mov A,#17 ; Mensaje sobre error call LOG ESC IDSMEM 0: call B COM ; Avisa a uC1 clr BIT\_TMP ; Indica respuesta normal recibida<br>ret ; Acaba ; Acaba ; Tratar error de timeout IDSMEM\_O: call B\_RAM ; Espera a bloquear SRAM<br>jb BIT\_TMP, IDSMEM O BIT\_TMP, IDSMEM\_O mov A,#'?' ; Escribe una interrogación como ultimo dato call **E\_RAM** call D\_RAM  $\begin{array}{ccc} \text{call} & \text{D} \text{} \text{RAM} & \text{I} \text{} \text{Linear} \text{} \text{SRAM} \\ \text{inc} & \text{DPTR} & \text{I} \text{} \text{} \text{} \text{T} \text{C} \text{C} \text{m} \text{m} \text{C} \text{R} \text{m} \end{array}$ ; Incrementa puntero de datos call AUC1 ; Actualiza comando (R2) y longitud para uC1 jnb BIT\_8, IDSMEM\_Q ; Si no error aI escribir datos salta mov A,#1? ; Mensaje sobre error call LOG\_ESC IDSMEM\_Q: mov A,#36 ; Mensaje diag. sobre timeout en la respuesta call LOG ESC call B\_COM ; Avisa a uCl c1r BIT\_TMP ; Indica no respueeta a desconexión recibida ret ; Acaba ;..... ; Función: MEMIDS. Lee datos transparentes desde uC1 y los envía a la IDS ; La función pifla y Tibera 7a memoria. Si Los datos no acaban en ; CR, se envía un CR tras los datos a la IDS. ; Entrada: ; Salida: ; Modif.D: BIT\_E, DPTR, ARIT\_L, ARIT\_H, A, B ; Usa: TXB, B\_RAM, D\_RAM, L\_RAM, SUMA, LOG\_ESC ;..... MEMIDS: call B\_RAM (expera a bloquear SRAM jb BIT TMP, MEMIDS clr BIT\_E ; Borra indicadores de error mov DPIR,#A\_CMD+1 ; Apunta a Low byte de longitud call L\_RAM ; Lee dato<br>mov ARIT\_L,A ; Guarda pa mov ARIT\_L, A ; Guarda parte baja inc DPTR ; Apunta a high byte de longitud call L\_RAM ... ; Lee dato mov ARIT\_H, A ; Guarda parte alta

```
BIT_E, MEMID_6 ; Si no error al leer longitud salta
        jnb
        call D RAM
                             ; Libera SRAM
              A, #18mov; Anota el error
        call LOG ESC
        ret
MEMID 6: mov
               DPTR, #A_DATOS ; Carga en DPTR direc inicio datos
        call SUMA
                             ; AIRT_H, L = longitud+inicio = direc. final
        movB.#0; Inicia ultimo dato
MEMID<sub>2</sub>: mov
              A, DPH
                              ; Si DPTR distinto de ARIT H, L sigue en bucle
        xriA, ARIT H
              MEMID 3
        inz
        m<sub>ov</sub>A, DPL
        xrl
              A, ARIT L
              MEMID 5
        jz; Si DPTR=ARIT H,L salta para acabar
MEMID 3: call L RAM
                              ; Lee dado de uCl
        call TXB
                             ; Envía dato a IDS
        movB.A; Guarda ultimo dato en B
        inc
             DPTR
                            ; Incrementa puntero
        sjmp MEMID 2
                            ; Va al bucle
MEMID 5: call D_RAM
                             ; Libera memoria
             BIT_E, MEMID_7 ; Si no error al leer datos salta
        \verb"inb"A.#19
        mov; Anota el error
        call LOG ESC
MEMID 7: mov
              A,#CR
        cjne A, B, MEMID 8
                             ; Si ultimo carácter a IDS no es CR acaba
        ret
MEMID_8: mov
              A,#CR
                              ; Envía CR a IDS
        call TXBret.
; Función: RIDS. Trata comando RESET ID desde uCl. Hace RESET a la IDS y
          espera la respuesta, que es copiada a la memoria. Si hay error al
\mathcal{L}recibir la respuesta se pone ? al final de los datos en memoria.
\cdotLa función pilla y libera la memoria.
; Entrada:
; Salida:
; Modif.D: BIT_RST, BIT_E, B, DPTR, R2, A,
; Usa:
         DLY, RXB, B_RAM, E_RAM, D_RAM, AMAYS, AUC1, LOG_ESC, B_COM
;*** No se comprueba si se supera el limite de memoria al enviar a uCl
; Activa reset IDS
RIDS:
         clr BIT RST
                             ; Activa línea de reset hardware
        mov B, #20
                            ; Ejecuta 20 veces
RIDS Z:
        call DLY
                             ; un retardo de 250ms.
        \texttt{djnz} - \texttt{B,RIDS\_Z}; En total espera 5 seg
        setb BIT_RST
                            ; Desactiva línea de reset
; Espera respuesta de IDS: ...one
             DPTR, #A_DATOS
        mov
                           ; Inicia puntero a datos
        _{\tt clr}BIT E
                            ; Borra indicador de error
```
RIDS 0: call RXB ; Recibe byte de IDS jnb BIT\_RTO,RIDS\_9 ; *Si error de timeout salt* ; Espera a bloquear SRAM RIDS 1: call B RAM jb BIT\_TMP,RTDS\_1 `RIDS 2: call E\_RAM ; Escribe byte  $call$  D-RAM ; Libera SRAM inc DPTR ; fncrementa puntero de datos call AMAYS ; Pasa a mavúsculas el dato cjne A,#'O',RIDS\_0 ; Si byte no es 'O' salt call RXB jnb BIT\_RTO,RIDS\_9 ; Si error de timeout salt  $RIDS_4:$  call  $B_RAM$ ; Espera a bloquear SRAM jb BIT\_TMP, RIDS\_4 call E RAM ; Escribe byte call D\_RAM ; Libera SRAM inc DPTR ; Incrementa puntero de datos  $cal1$ --AMAYS ; Pasa a mayúsculas el dato cjne A,#'N',RIDS\_0 ; *Si b*yte no es 'N' salta call RXB jnb BIT\_RTO,RIDS\_9 ; *Si error de timeout salt* RIDS\_6: call B\_RAM ; Espera a bloguear SRAM jb BIT\_TMP, RIDS 6 calL E\_RAM ; Eecribe byte call D\_RAM ; I'ibera SRAM inc DPTR ; Incrementa puntero de datos call, AMAYS ; Pasa a mayúsculas el dato cjne A,#'E',RIDS\_0 ; *Si byte no es 'E' salt* mov R2,#R\_RSTID ,. Respuesta para uC7 call AUC1 ; Actualiza comando y longitud para uCl RIDS B: jnb BIT\_E,RIDS\_8 ; Si no erÍor al escribir datos salta mov A,#20 ; Mensaje sobre errot call LOG\_ESC RIDS 8 : call B\_COM ; Avisa a uCl ret ; Acaba ; Tratar error de timeout al recibir de IDS RIDS\_9: call B\_RAM ; Espera a bloquear SRAM jb BIT\_TMP, RIDS\_9 mov  $A, #'$ ?' ; Escribe una intetrogacióa como ultimo dato call E\_RAM  $\sigma$  and call D\_RAM ; Libera SRAM inc DPTR ; Incrementa puntero de datos mov R2,#R\_RSTID ,. Respuesta para ucl call AUC1 ; Actualiza comando y longitud para uCl mov A,#37 ; Mensaje diag. sobre timeout en 7a respuesta call LOG ESC sjmp RIDS B

Apéndice II

; Función: TXT. Transmisión de un texto introducido con DB ; Entrada: Texto definido a continuación de la llamada con DB. El texto acaba en ESC, que no se transmite. ; Salida: ; Modif.D.: DPTR, ACC ; Usa: **TXB** TXT: ; Recupera dirección del texto pop **DPH** pop DPL.  $c1r$  $\Delta$ move A, @A+DPTR ; Lee primer dato del texto XSTR: call TXB ; Transmite dato inc DPTR ; Lee siquiente dato  $clr$  $\mathbf{A}$ movc A, @A+DPTR cjne A,#ESC, XSTR ; Si el dato no es ESC sigue enviando  $mov$ A.#1 jmp @A+DPTR ; salta a dirección siguiente al texto FUNCIONES DEL SO DEL SIR ; Estas funciones son específicas para el µC2. Además este micro-controlador ; utiliza alguna de las funciones de SO definidas en el µCl. ; Función: CMDUC1. Manda comando a UC1 sin datos ; Entrada: R2=cmd para uCl ; Salida: ; Modif.D: DPTR AUC1, B COM ; Usa: ; Función: AUC1. Actualiza comando y longitud en SRAM y avisa a uC1 La función pilla la memoria y la libera. ; Entrada: DPTR: puntero al byte siguiente al ultimo escrito. Cuando no se quiera pasar datos, DPTR debe ser A DATOS.  $\cdot$ R2=comando para uC1 (valor para la posición 0 de la SRAM) ; Salida: ; Modif.D: ARIT L, ARIT H, DPTR, A, B , BIT 1 ; Usa: RESTA, B\_RAM, D\_RAM, E\_RAM, LOG\_ESC ; Función: B\_COM: Provoca un pulso en el BIT\_COM del otro micro ; Entrada:  $;$  Salida: ; Modif.D: BIT INT ; Usa: ; Función: DLY. Retardo de 250ms ; Entrada: ; Salida: ; Modif.D.: R6 Bank 1, R7 bank 1 ; Usa: ; Función: TESPCOM. Espera sobre 10 seg o aviso de otro micro. ; Entrada: ; Salida: BIT\_COM=1 si recibida conexión.

Diseño de una red de ordenadores aplicada al control de procesos remotos

```
; Modif.D.: R5 a R7 bank 7
; Usa:
;.....
; Función: ESPUCT. Espera BÍT COM de uCL
; Entrada:
; Salida: BIT_COM=1 si recibida conexión.
; Modit .D. : PSW,RS,R6,R7
' 
        TXT, TESPCOM
;.....
; Función: LEECMD. Lee comando de uC1 en SRAM. Se pilla y libera la memoria
; Entrada:
; SaLida: A=eomando elido, si Tectura correcta. A=0 si hubo error
; Modif .D: A, DPTR, BIT_E
       B_RAM, L_RAM, D_RAM, LOG_ESC
;.....
                               ; Función: EIIIW4SG. enwía datos a uC7.
; Entrada: Los datos se definen después de la rutina como: DB 'Texto', ESC
        R2= comando respuesta para uCl (DAT TR o DAT AV o DAT PR)
; SaLida:
; Modif.D: TMP1, TMP2, DAT\_L, DAT\_H, BIT\_E, A, B, DPTR; Usa: B_RAM, E_RAM, D_RAM, AUC1, B_COM, LOG_ESC
;..... ...; ; ;
; Función: ENVASC. Transmite un número como caracteres ASCII, decimales
; Entrada: A=numeto a enwiar
; Salida:
; Modif.D.: ACC, B, BIT AX
; Asa: TXB
;.....
```
END